# **Pseudomorphose**

# **bei der Synthese von Feststoffen**

Von der naturwissenschaftlichen Fakultät der Gottfried Wilhelm Leibniz Universität Hannover zur Erlangung des Grades Doktor der Naturwissenschaften - Dr. rer. nat. genehmigte Dissertation

von

Dipl.-Chem. Sandra Ruzicka geboren am 19. Dezember 1977 in Hildesheim

Referent: Prof. Dr. Michael Binnewies Korreferent: Prof. Dr. Josef-Christian Buhl

Tag der mündlichen Prüfung: 01.03.2007

# **Inhaltsübersicht**

In der vorliegenden Dissertation wurden Stoffsysteme untersucht, bei denen eine Formerhaltung (Pseudomorphose) während der Reaktion stattgefunden hatte. Dazu wurden Drähte von Übergangselementen, die zu Spiralen gewunden wurden, mit Nichtmetallen zur Reaktion gebracht. Die umgesetzten Spiralen blieben in ihrem Habitus in vielen Fällen unverändert.

Die Umsetzungen erfolgten in Ampullen aus Glas- oder Quarzglas, die vertikal in einem Zwei-Zonen-Ofen positioniert wurden. Mit der einen Zone konnte der Partialdruck des Nichtmetalls geregelt werden, mit der anderen wurde die Reaktionstemperatur eingestellt.

Es handelt sich um Fest/gas-Reaktionen, da bei den Versuchsbedingungen jeweils eine Komponente fest (Metall) und eine gasförmig (Nichtmetall) vorliegt. Dabei werden Feststoffe synthetisiert, die in vielen Fällen die Morphologie eines der Ausgangsstoffe beibehalten haben. Im Gegensatz zu fast allen üblichen Techniken erfolgen

#### **Formgebung und Synthese in nur einem Schritt!**

Zunächst wurden diverse Systeme untersucht, um einen Überblick über das Ausmaß des Phänomens der Formerhaltung zu bekommen. Dazu wurden die Übergangselemente Kupfer, Silber, Gold, Kobalt, Eisen, Molybdän, Nickel, Niob, Platin, Tantal, Titan, Wolfram, Zink und Zirkonium mit Schwefel, rotem und weißem Phosphor sowie Sauerstoff umgesetzt, wobei in allen Fällen die thermodynamisch erwarteten Produkte erhalten wurden.

Anschließend wurden Versuchsreihen in ausgewählten Systemen durchgeführt, bei denen eine vollständige Reaktion stattgefunden hatte. Dazu gehörten Nickel / Schwefel, Eisen / Schwefel, Kupfer / Schwefel und Kupfer / Sauerstoff. Es wurden Parameter wie Reaktionsdauer und –Temperatur sowie Partialdruck der nichtmetallischen Komponente variiert.

Um das Phänomen der Formerhaltung zu erklären, wurden die Vorgänge des Stofftransportes auf atomarer Ebene betrachtet. Die Beziehungen zwischen dem Kristallgitter des Metalls und dem Metallatom-Untergitter des Produkts wurden hergestellt.

Arbeitshypothese war, dass die Strecken, die die einzelnen Metall-Atome bzw. Ionen zurücklegen müssen, nicht zu weit sein dürfen, um einen Formerhalt zu ermöglichen. Die Lösungen erfolgten deshalb über nichtdiffusive Transformationen, die aus Phasenumwandlungen bekannt sind. Dazu gehören Scherungen,

Dilatationen (Ausdehnungen) und Kontraktionen (Verkleinerungen) bzw. eine Kombination dieser Bewegungen.

Die experimentellen Beobachtungen waren in allen Faällen im Einklang mit den kristallographischen Überlegungen. Auf atomarer Ebene wurden die Teilchenbewegungen vorgeschlagen, die dem Formerhalt zugrunde liegen.

Zum Schluss wurden Systeme untersucht, bei denen eine vollständige Reaktion, allerdings unter Verlust oder nur eingschränktem Erhalt der Morphologie stattgefunden hatte.

#### **Schlagworte:**

- · Pseudomorphose
- · formerhaltende Festkörpersynthese
- · Fest/gas-Reaktionen
- · diffusionslose Transformationen

# **Abstract**

In the following thesis material-systems were examined where, during a reaction, shape preservation occurred. Transition-elements of coiled wire were brought together in a reaction with non-metals. The converted spirals remained unchanged in appearance in many cases.

The conversions took place in ampoules of glass or quartz-glass that were positioned vertically in a twozone-oven. In the first zone, the partial pressure of the non-metal could be regulated. In the second zone the reaction-temperature was set.

The conversions are solid / gas-reactions, where by under test conditions, there is a solid component (metal) and a gas form (non metal). Solid materials, that retained the morphology of one of the reactants, are synthesized.

#### **Shaping and synthesis take place in one step.**

At first, diverse systems were examined to get an overview of the size of the phenomenon of preservation of shape. Transition-elements copper, silver, gold, cobalt, iron, molybdenum, nickel, niobium, platinum, tantalum, titan, tungsten, zinc and zirconium were converted with sulphur, red and white phosphorus and oxygen. The expected thermodynamic product was realised in all cases.

A series of experiments using selected systems were carried out on those material combinations which gave a complete reaction. Included were nickel / sulphur, iron / sulphur, copper / sulphur and copper/ oxygen. Parameters such as the reaction duration and temperature, as well as the partial pressure of the non-metallic component, were varied.

In order to explain the phenomenon of shape preservation, the process of mass-transport was examined on an atomic level. As the form of the spiral is preset by the metal, only the metal lattice forms were viewed.

The working hypothesis was as follows: the individual metal-atoms should remain within a certain distance making the preservation of shape possible. The solutions, therefore, took place via non-diffusive transformations, known from phase-conversions. Shearing, digression and contraction as well as a combination of these possibilities were all evident.

All systems could be solved successfully. The shape preservation can be explained by the particle movements at an atomic level.

In the end, systems were examined, within which a complete reaction took place but with the loss or partial loss of the original shape.

#### **Keywords:**

- · pseudomorphosis
- · shape controlling solid synthesis
- · solid/gas reactions
- · non diffusive transformations

# **Inhaltsverzeichnis**

i.

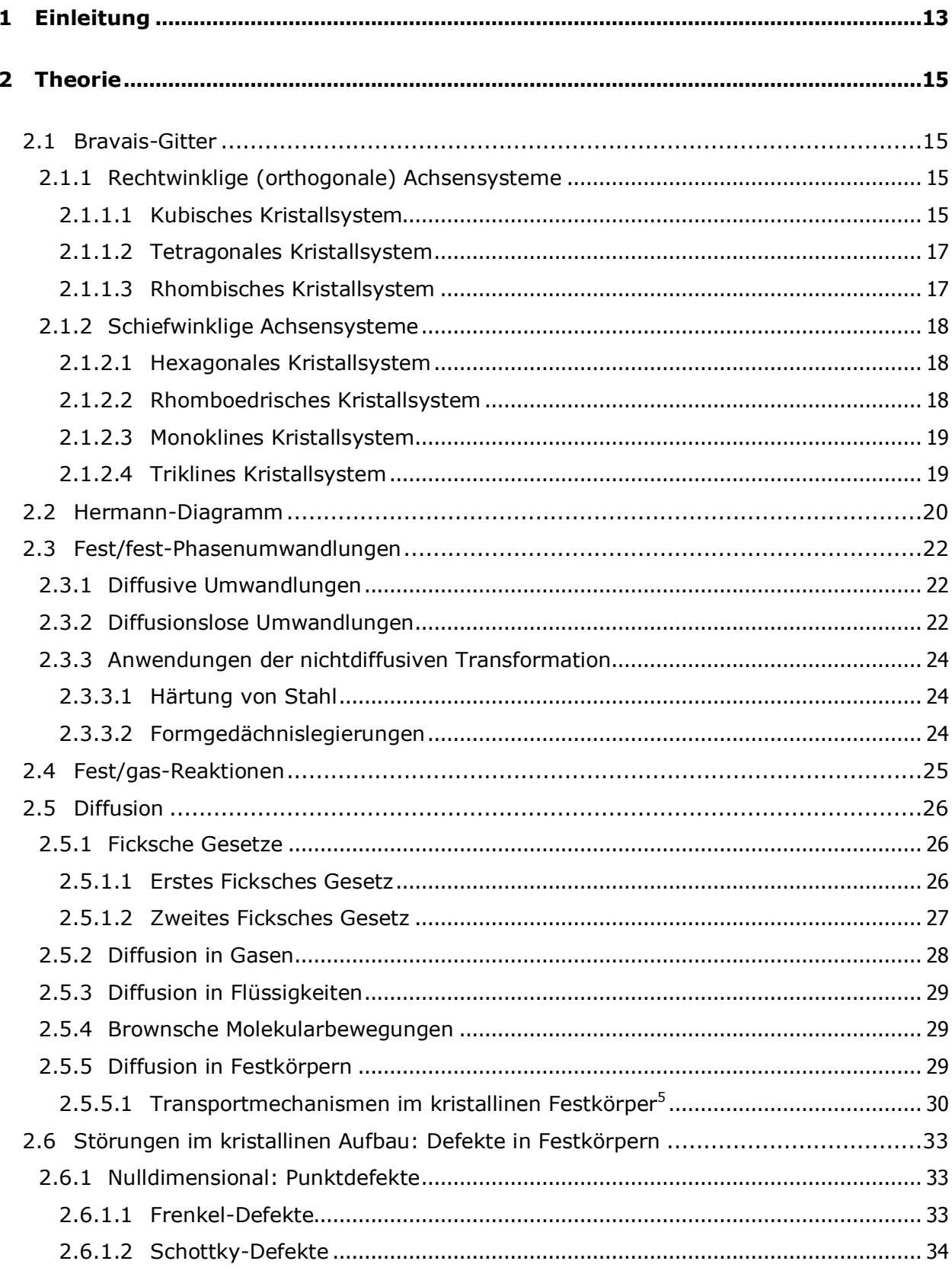

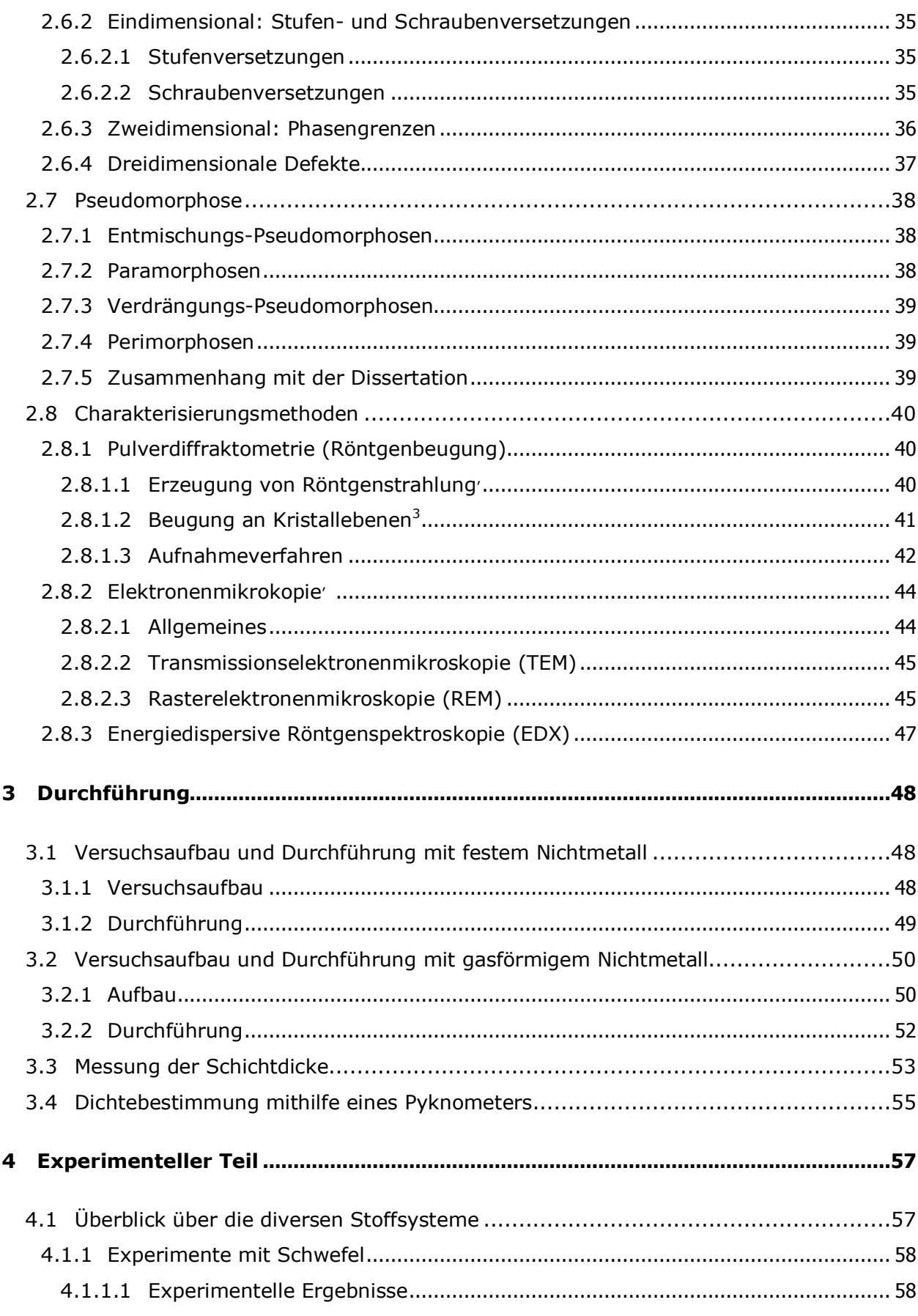

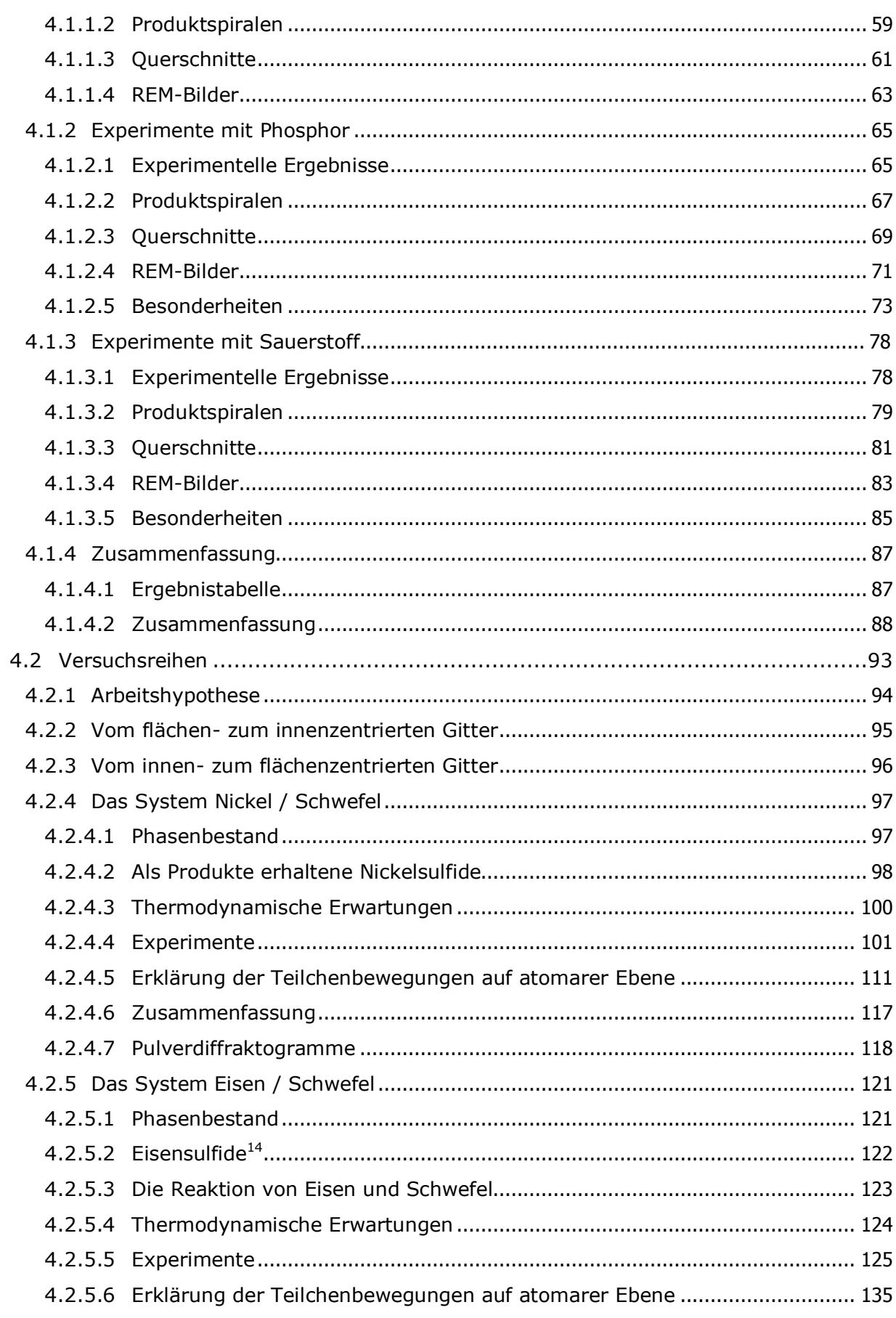

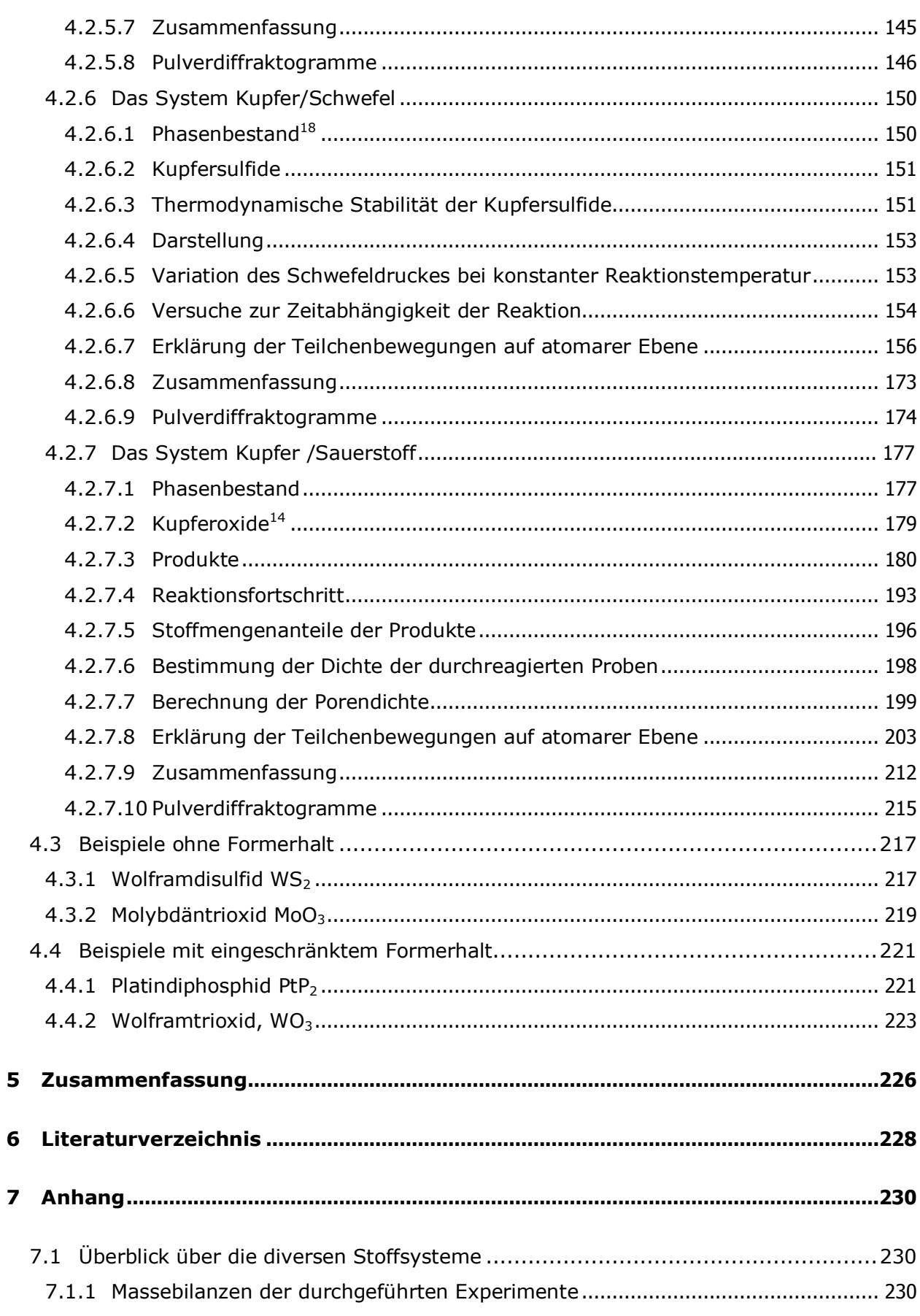

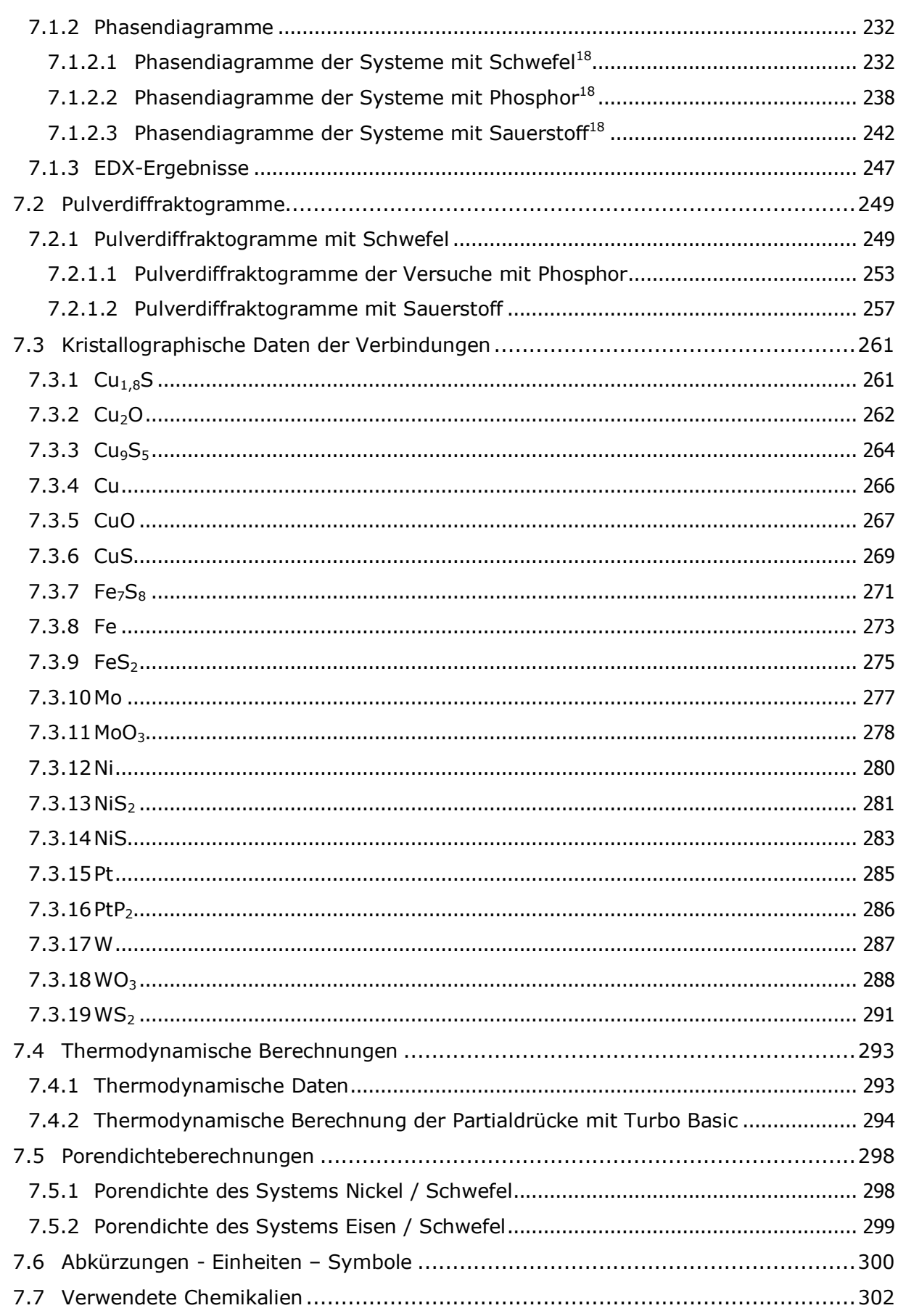

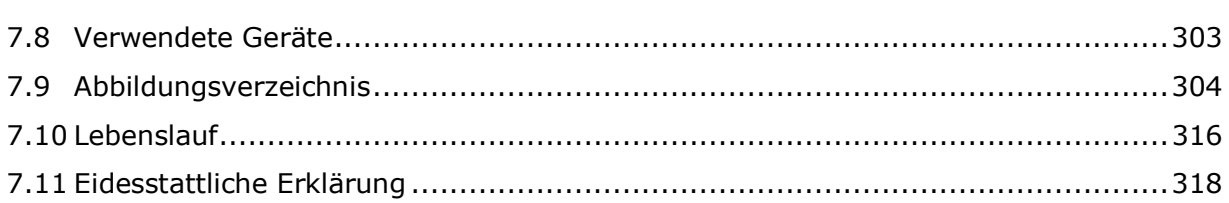

# **1 Einleitung**

Vor einiger Zeit wurde von BINNEWIES et. al. beobachtet, dass bei verschiedenen chemischen Reaktionen Produkte gebildet werden, die in ihrer äußeren Form identisch mit dem Habitus eines der Ausgangsstoffe sind. So wurde bei der Reaktion eines zu einer Spirale gewundenen Eisendrahtes mit SiCl<sub>4</sub>-Dampf als Produkt Eisensilicid, FeSi, erhalten, wobei die äußere Form des eingesetzten Eisendrahtes erhalten blieb<sup>1</sup>.

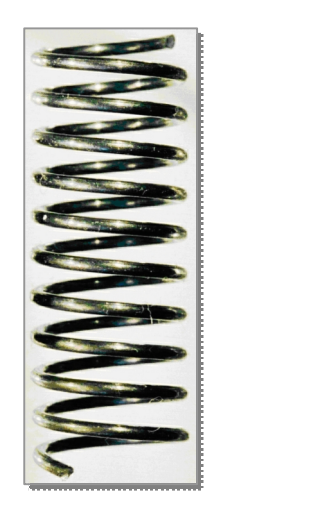

**Abbildung 1:**  eingesetzte Eisen-Spirale

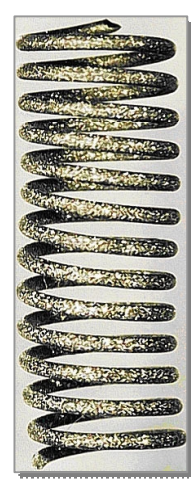

**Abbildung 2:**  Spirale aus FeSi

Mit dieser Methode ist es also gelungen, aus einem leicht zu bearbeitenden und verformbaren Metall, ein Werkstück zu bilden, das nach der Umsetzung die Form des Eduktes beibehalten hatte; Im Gegensatz zu fast allen üblichen Techniken erfolgen

#### **Synthese und Formgebung in nur einem Schritt!**

Die Reaktion vom Eisen zum Eisensilicid verläuft nach folgender Reaktionsgleichung:

$$
3 \text{ Fe}(s) + \text{SiCl}_4(g) \rightarrow \text{FeSi}(s) + 2 \text{ FeCl}_2(g)
$$

Der Grund für den Formerhalt (Pseudomorphose) ist in diesem speziellen Fall, dass es sich um einen bidirektionalen Stoffaustausch zwischen dem Festkörper und der Gasphase handelt.

Mittlerweile sind auch Beispiele für formerhaltende fest/gas-Reaktionen, bei denen kein gasförmiges Produkt gebildet wird, bekannt.

Im Rahmen dieser Arbeit sollen zunächst weitere Beispiele dieser Art gefunden und untersucht werden, um einen groben Überblick über den Umfang dieses Phänomens der Formerhaltung zu bekommen. Dazu werden Metalldrähte einiger Nebengruppenelemente wie Kupfer, Silber, Gold, Kobalt, Eisen, Molybdän, Nickel, Niob, Platin, Tantal, Titan, Wolfram, Zink und Zirkonium (fester Reaktionspartner) mit bestimmten, bei den Versuchsbedingungen gasförmigen Nichtmetallen der 5. und 6. Hauptgruppe umgesetzt.

Danach sollen Versuchsreihen an einigen ausgewählten Systemen durchgeführt werden. Viel versprechende Kombinationen der vorangegangenen Diplomarbeit<sup>2</sup> waren Eisen / Schwefel, Nickel / Schwefel und Kupfer / Schwefel. Auch soll das System Kupfer / Sauerstoff genauer untersucht werden. Dazu werden Parameter wie Reaktionsdauer und –Temperatur sowie Partialdruck der nichtmetallischen Komponente variiert, um die entsprechenden Druck –, Temperatur – und Zeitabhängigkeiten des Reaktionsfortschritts zu ermitteln.

Ziel der Dissertation ist die Aufklärung des Phänomens der Pseudomorphose in Stoffsystemen fest/gasförmig. Dazu sollen die Vorgänge auf atomarer Ebene genauer betrachtet werden.

# **2 Theorie**

# **2.1 Bravais-Gitter<sup>3</sup>**

Es existieren 14 verschiedene Bravais-Gitter, die in sieben Kristallsystemen unterteilt werden können. Mit ihrer Hilfe lässt sich die Anordnung der Atome in einem Kristall systematisch beschreiben. Ein Bravais-Gitter besteht nur aus einer Teilchensorte.

Bravais-Gitter besitzen folgende Eigenschaften:

- · Die Elementarzelle ist die einfachste sich wiederholende Einheit in einem Kristall.
- · Gegenüberliegende Flächen einer Zelle sind parallel.
- · Die Elementarzelle sollte möglichst klein sein, jedoch die volle Symmetrie des Gitters enthalten.
- · Die Kantenlängen werden mit *a*, *b* und *c*, die Winkel mit *α*, *β* und *γ* bezeichnet.
- · Die kanten der EZ verbinden äquivalente Positionen.

Sind nur die Eckpunkte der Zelle besetzt, dann handelt es sich um ein primitives Gitter. Wenn zusätzlich ein Gitterpunkt in der Raummitte besetzt ist, ist es raum- oder innenzentriert. Bei einer Flächenzentrierung sind die Mittelpunkte aller Seitenflächen besetzt, bei einer Basiszentrierung nur die der Basisflächen. So erfolgt eine Differenzierung der sieben Kristallsysteme zu 14 Bravais-Gittern.

Im Folgenden sind die Bravais-Gitter nach den Kristallsystemen, mit abnehmender Symmetrie, geordnet.

#### **2.1.1 Rechtwinklige (orthogonale) Achsensysteme**

#### **2.1.1.1 Kubisches Kristallsystem**

Das kubische Gitter hat die höchste Symmetrie. Es besteht aus drei gleichlangen Achsen, die alle im rechten Winkel zueinander angeordnet sind. Es gibt drei verschiedene kubische Gitter: kubisch primitiv, kubisch-raumzentriert (krz) und kubisch-flächenzentriert (kfz).

#### $\alpha = \beta = \gamma = 90^{\circ}$

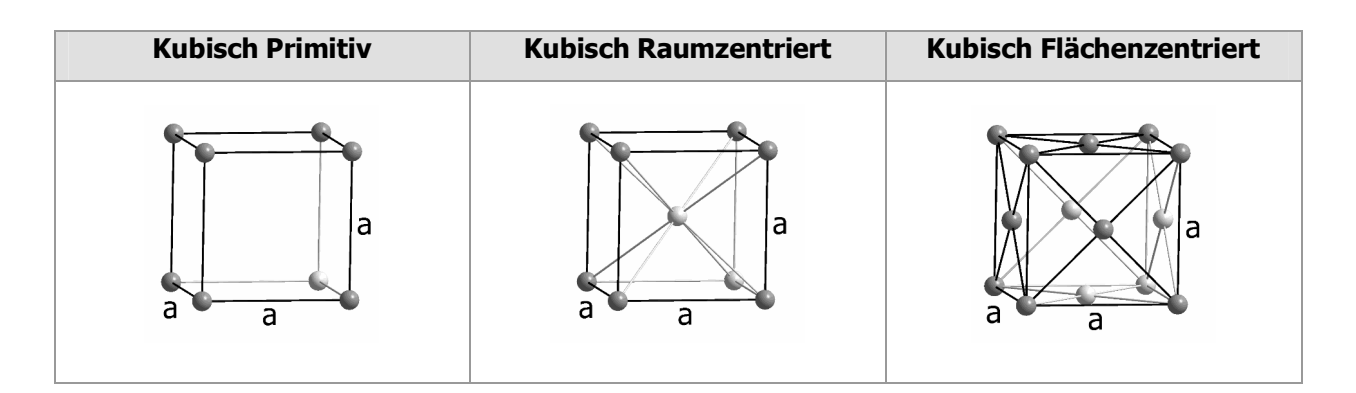

#### **Symmetrien**

Kubische Gitter besitzen zahlreiche Symmetrien, unter anderem:

- · Translationssymmetrie entlang der Kanten, Flächendiagonalen und Raumdiagonalen.
- · Rotationssymmetrie um die Mittelachse (vierzählig) und um die Raumdiagonale (dreizählig).
- · Spiegelsymmetrie an diversen Spiegelebenen.

Ein Verschieben, Drehen oder Spiegeln erzeugt in allen Fällen wieder ein identisches Gitter.

#### **Kubisch-Primitives Gitter**

Im kubisch-primitiven Gitter (auch **sc** für simple cubic) sind nur die Würfelecken besetzt. Die **Raumerfüllung** beträgt ca. 52 %.

#### **Kubisch-Raumzentriertes Gitter (Wolfram-Typ)**

Im kubisch-raumzentrierten Gitter (**krz**, auch **bcc** für body centered cubic) ist zusätzlich die Würfelmitte besetzt. Die **Raumerfüllung** beträgt ca. 68 %.

#### **Kubisch-Flächenzentriertes Gitter (Kupfer-Typ)**

Im kubisch-flächenzentrierten Gitter (**kfz**, auch **fcc** für face centered cubic) sind alle Flächenmitten besetzt. Die **Raumerfüllung** beträgt ca. 74 %. Dies entspricht einer dichtesten Kugelpackung mit der Stapelfolge ABC.

#### **2.1.1.2 Tetragonales Kristallsystem**

Bei einem tetragonalen Kristallsystem ist das Koordinatensystem ebenfalls rechtwinklig, jedoch sind nur noch zwei Achsen gleich lang.

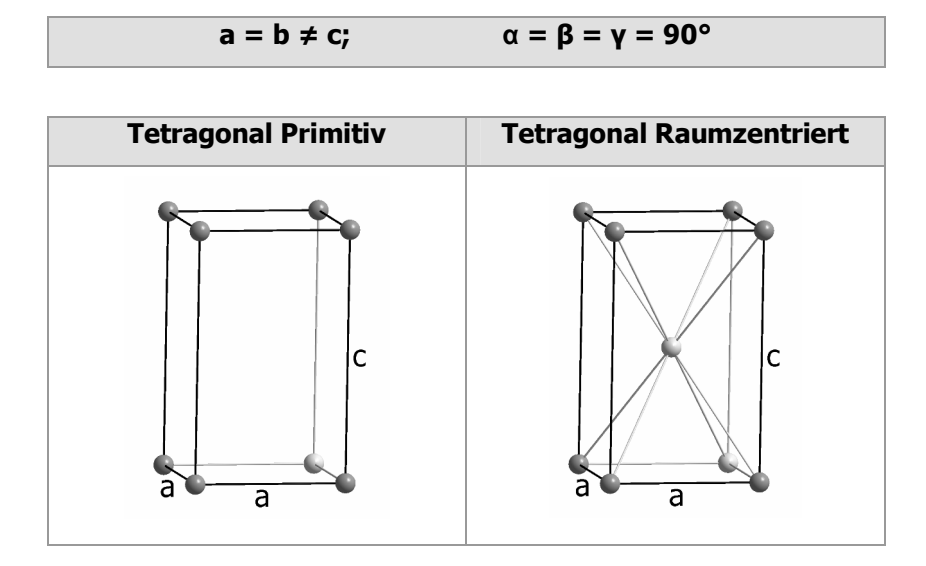

#### **2.1.1.3 Rhombisches Kristallsystem**

Das Rhombische Kristallsystem wird auch als orthorhombisches Gitter bezeichnet. Es ist ein rechtwinkliges System mit drei 90°-Winkeln, jedoch sind alle Achsen unterschiedlich lang.

Es gibt rhombisch-primitive, -basiszentrierte, -raumzentrierte und -flächenzentrierte Gitter.

$$
a \neq b \neq c \neq a; \qquad \alpha = \beta = \gamma = 90^{\circ}
$$

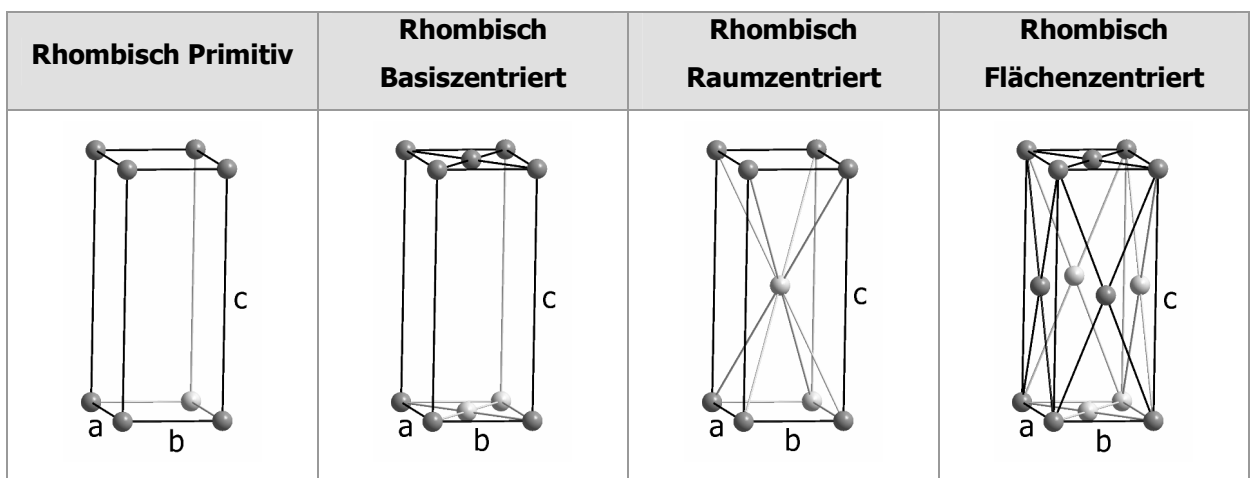

#### **2.1.2 Schiefwinklige Achsensysteme**

#### **2.1.2.1 Hexagonales Kristallsystem**

Das hexagonale Kristallsystem wird aus zwei gleichlangen Achsen in einer Ebene im 120°-Winkel und einer dritte Achse, die senkrecht dazu steht, gebildet. Es besteht aus einem Körper mit sechseckiger Grund- und Deckfläche, in deren Mitte sich je ein weiteres Teilchen befindet.

Dieses Kristallsystem einspricht einer dichtesten Kugelpackung mit der Stapelfolge ABA.

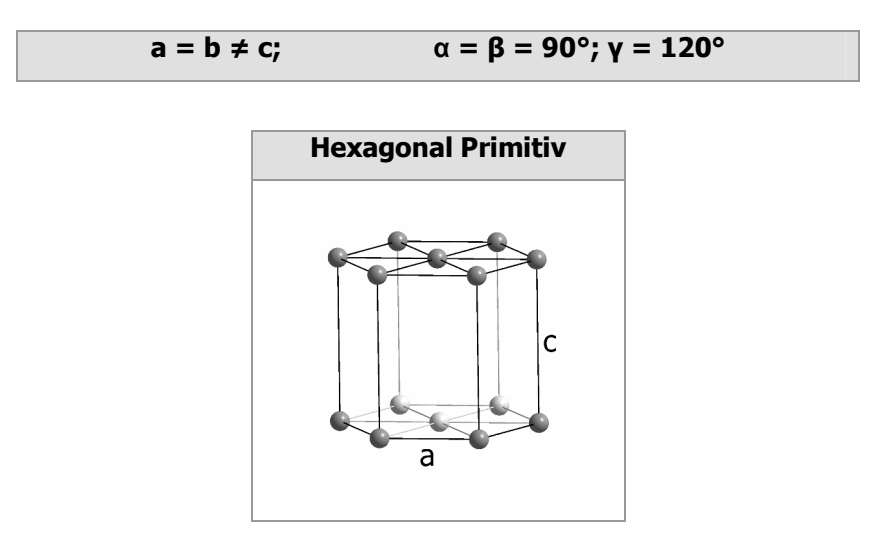

#### **2.1.2.2 Rhomboedrisches Kristallsystem**

Ein rhomboedrisches Gitter ist durch drei gleichlange Achsen und drei gleiche Winkel ungleich 90° gekennzeichnet.

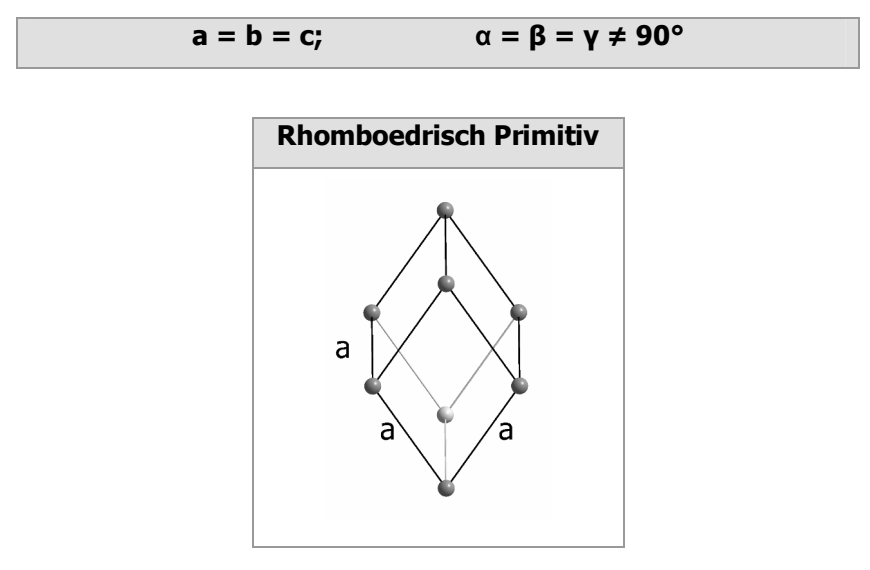

#### **2.1.2.3 Monoklines Kristallsystem**

Im monoklinen System gibt es zwei rechte Winkel und einen schiefen, ungleich 90°. Die Achsen sind alle unterschiedlich lang. Es wird zwischen dem monoklin-primitiven und dem monoklin-basiszentrierten Gitter unterschieden.

 $\alpha = \gamma = 90^\circ; \beta \neq 90^\circ$ 

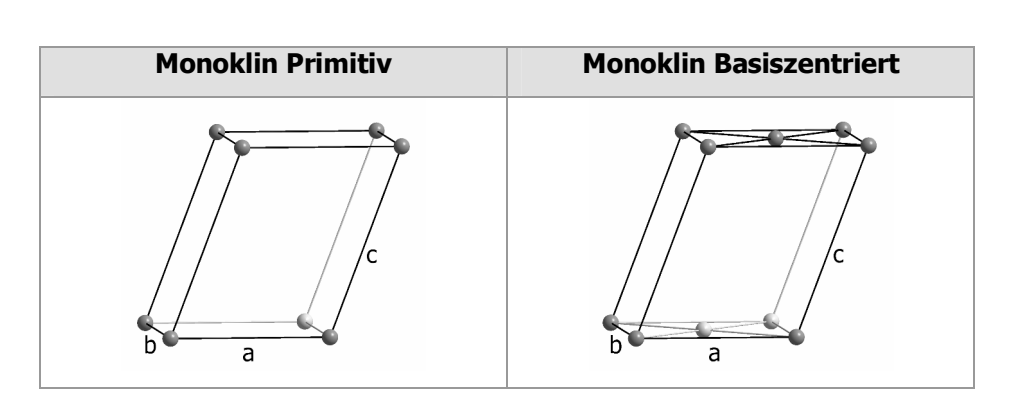

#### **2.1.2.4 Triklines Kristallsystem**

Im triklinen Kristallsystem sind alle Achsen sind unterschiedlich lang, die Winkele sind alle ungleich 90°. Damit weist dieses Kristallsystem die geringste Symmetrie auf.

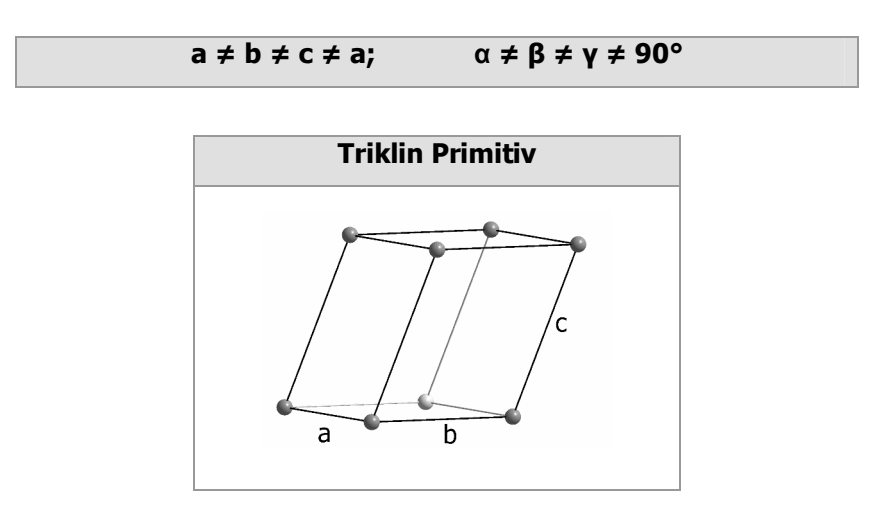

# **2.2 Hermann-Diagramm**

Das Hermann-Diagramm (Abbildung 3) stellt die Beziehungen zwischen den Gruppen und Untergruppen dar.

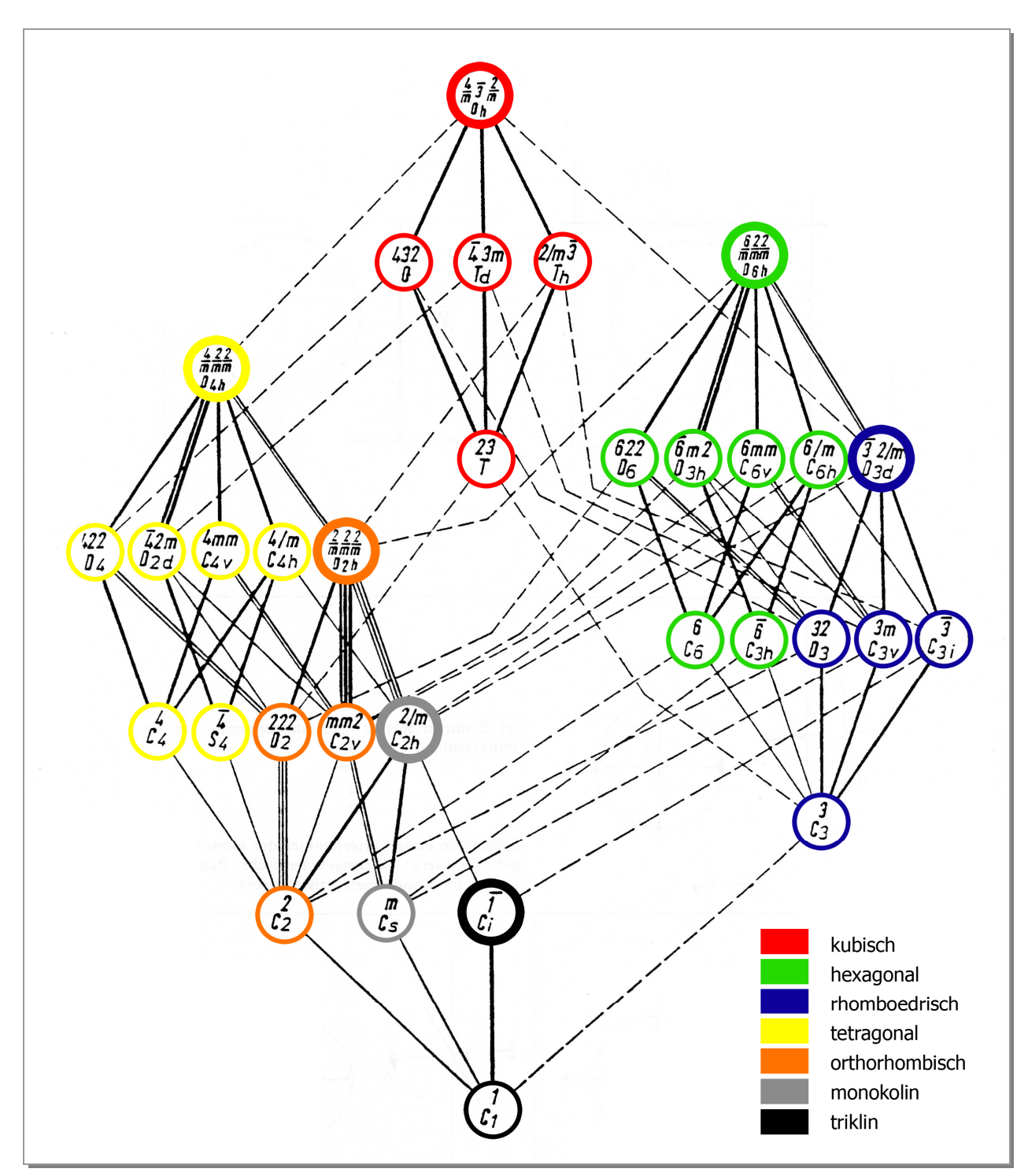

**Abbildung 3:**  Hermann-Diagramm<sup>4</sup>

- · Die einzelnen Kristallsysteme sind farblich gekennzeichnet.
- · Die Punktgruppen, die von einem dicken Kreis eingeschlossen sind, besitzen jeweils die höchste Symmetrie innerhalb eines Kristallsystems.
- · Existieren Verbindungslinien, ist die weiter unten platzierte Gruppe eine Untergruppe der oberen.
- · Die Punktgruppen, die demselben Kristallsystem angehören, sind mit stark gezeichneten Linien verbunden, alle anderen schwach oder gestrichelt.
- · Doppelte bzw. dreifache Linien bedeuten, dass die obere Punktgruppe die untere in zwei bzw. drei ungleichen Lagen als Untergruppe enthält.

# **2.3 Fest/fest-Phasenumwandlungen<sup>5</sup>**

Es wird zwischen diffusiven und nichtdiffusiven Phasenumwandlungen unterschieden.

#### **2.3.1 Diffusive Umwandlungen<sup>a</sup>**

Bei diffusiven Übergängen (Ordnungs- und Entmischungsreaktionen) wird eine hohe Teilchenbeweglichkeit vorausgesetzt, so dass sich die neue Struktur durch ein Wandern der Atome oder Ionen (oder indirekt durch Wandern von Leerstellen im Kristall) aufbauen kann. Dies setzt eine große Energie der wandernden Spezies voraus, die wiederum eine hohe Temperatur des Festkörpers erfordert.

#### **2.3.2 Diffusionslose Umwandlungen**

Bei nichtdiffusiven Umwandlungen legen die Teilchen nur Strecken, die kleiner als die jeweiligen Gitterparameter sind, zurück. Durch die kurzen Wege, laufen die Reaktionen schnell, praktisch mit Schallgeschwindigkeit ab. Zudem werden geringere Temperaturen als bei der "normalen" Diffusion benötigt. Die Nachbarschaftsverhältnisse der Teilchen bleiben dabei erhalten.

Diffusionslose Umwandlungen können differenziert werden in:

- · Dilatationen (Ausdehnungen)
- · martensitische Umwandlungen
- · displazive Umwandlungen

Im Fall der **Dilatation** (Abbildung 4) handelt es sich um eine Volumenvergößerung.

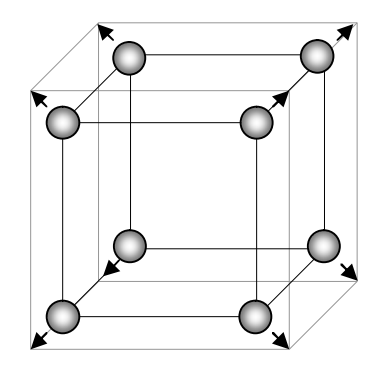

**Abbildung 4:**  Dilatation

<sup>a</sup> siehe Kapitel 2.5

Bei Scherungen (Abbildung 5) und einer Kombination aus Stauchung und Dehnung (Abbildung 6) handelt es sich um so genannte **Martensitumwandlungen**.

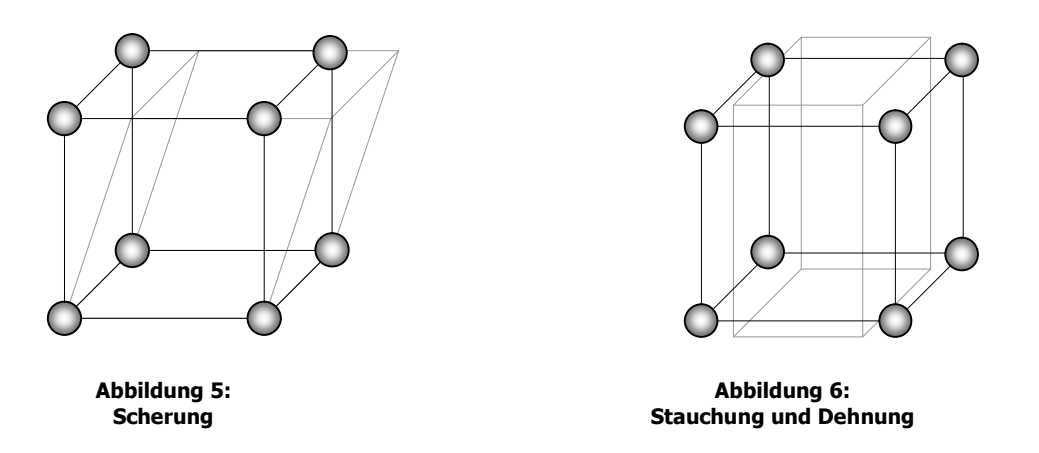

Bei martensitischen Umwandlungen findet keine Volumenänderung statt. Außerdem bewegen sich die Atome korreliert, d. h. sie werden alle in dieselbe Richtung verschoben.

Im dritten Fall, den **displaziven Umwandlungen**, werden die Atome der Zelle oszillierend, d.h. abwechselnd in die eine oder die andere Richtung, verschoben (Abbildung 7), wobei das Volumen ebenfalls erhalten bleibt.

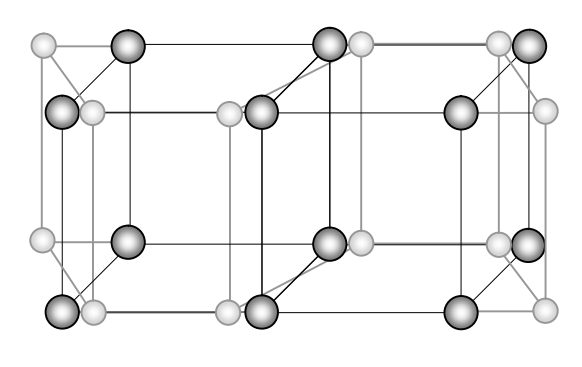

**Abbildung 7:**  displazive Umwandlung

In der Regel liegt allerdings eine Kombination der unterschiedlichen Möglichkeiten vor. Die Namensgebung erfolgt dann nach dem dominierenden Anteil.

# **2.3.3 Anwendungen der nichtdiffusiven Transformation**

#### **2.3.3.1 Härtung von Stahl**

Diffusionslose Phasenumwandlungen sind beispielsweise aus der Stahlhärtung bekannt. Der Stahl wird von hoher Temperatur schnell abgekühlt, so dass der Kohlenstoff keine Zeit, aus dem kubisch flächenzentrierten Gitter heraus zu diffundieren. Dadurch bildet sich ein tetragonales Gitter, das unter Spannung steht.

#### **2.3.3.2 Formgedächnislegierungen**

Formgedächnislegierungen sind in der Lage, unter thermischen Einfluss ihre Gestalt reversibel zu ändern. Werden die Materialien bei tiefen Temperaturen verformt, kehren sie bei Erwärmung in ihre ursprüngliche Form zurück. Diese Erinnerungsfähigkeit, d.h. die Reversibilität der Umwandlung, beruht auf dem Vorgang der nichtdiffusiven Transformation. Die Phasenumwandlung in Formgedächtnislegierungen wird dabei durch Scherdeformationen bewirkt.

Zu den Formgedächtnislegierungen gehören z.B. Nickel-Titan, Kupfer-Zink-Aluminium und Gold-Cadmium.

# **2.4 Fest/gas-Reaktionen**

Der Ablauf von Fest/Gas-Reaktionen kann folgendermaßen beschrieben werden: Die gasförmigen Teilchen X adsorbieren an der Metalloberfläche Me und reagieren mit den Atomen des Drahtes. Dabei können sich mehr oder weniger dichte Deckschichten bilden, die eine weitere Reaktion verhindern oder wesentlich langsamer ablaufen lassen können. Damit eine weitere Umsetzung erfolgen kann, diffundiert in der Regel nur eine der Komponenten durch die Produktschicht. Die Reaktion zu MeX findet dann, je nachdem ob Metall oder Nichtmetall die wandernde Spezies ist, an einer der Phasengrenzen MeX / X (Me diffundiert) oder Me / MeX (X diffundiert) statt (Abbildung 8).

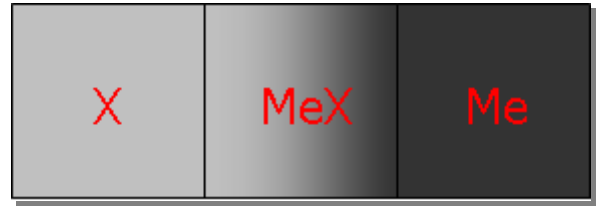

**Abbildung 8:**  Bildung der MeX-Schicht

Durch die Teilchenbewegungen entstehen Verbindungen mit nicht idealer Stöchiometrie. Zum Beispiel hat das bei der Reaktion von Schwefel-Dampf an der Silberoberfläche entstehende Ag2S einen Existenzbereich, der bei 300°C von Ag<sub>2.0000</sub>S bis Ag<sub>2.0025</sub>S reicht. Diese Phasenbreite der Verbindung MeX ist zwar gering, kann aber eine große Aktivitätsänderung der Komponenten zur Folge haben. Die dadurch hervorgerufene Differenz der Aktivitäten verursacht wiederum einen Materiefluss, wodurch ein weiteres Anwachsen der MeX-Schicht ermöglicht wird.

Je dicker die gebildete Schicht wird, desto langsamer kann der Diffusionsvorgang ablaufen, so dass er irgendwann praktisch zum Erliegen kommt. Die Diffusionsgeschwindigkeit hängt außerdem von Temperatur, Druck, von der Beweglichkeit und Größe der Ionen, sowie dem Diffusionsquerschnitt, ab. Bei verschiedenen stofflichen Systemen kann daher die Wachstumsrate sehr unterschiedlich ausfallen.

# **2.5 Diffusion<sup>6</sup>**

Diffusion (lat.: diffundere = ausgießen, verstreuen, ausbreiten) ist die Bewegung von Teilchen, die mindestens über atomare Abstände verläuft.

**Definition:** Diffusion ist die gleichmäßige Verteilung von Teilchen in dem Raum, der ihnen zur Verfügung steht.

Durch die Diffusion erfolgt eine Durchmischung von gasförmigen, flüssigen oder festen Stoffen. Diese wird durch die Bewegung der entsprechenden Ionen, Atome, Moleküle oder Kolloidteilchen bewirkt. Hervorgerufen wird sie durch eine Konzentrationsdifferenz, die aus Temperatur- oder Druckunterschieden resultiert. Die Teilchen bauen durch ihre Bewegung diese Differenz ab.

In Flüssigkeiten und Gasen wechseln die Teilchen ständig ihren Ort, in Festkörpern erfolgen gelegentliche Platzwechsel. Allgemein wird jeder thermischer Transport als Diffusion bezeichnet.

# **2.5.1 Ficksche Gesetze**

Die fundamentalen Gleichungen zur Beschreibung der Stofftransporte bei diffusiven Vorgängen sind die Fickschen Gesetze.

#### **2.5.1.1 Erstes Ficksches Gesetz**

Die Diffusionsvorgänge in einem binären System lassen sich durch das erste Ficksche Gesetz beschreiben. Bei konstantem Druck und konstanter Temperatur gilt für die Teilchenstromdichte *j*

$$
j = \frac{1}{A} \cdot \frac{\Delta N}{\Delta t} = \frac{N}{V} \cdot v
$$
\n
$$
j = \text{Teilchenstromdichte}
$$
\n
$$
A = \text{durchströmte Fläche}
$$
\n
$$
N = \text{Anzahl der Teilchen}
$$
\n
$$
t = \text{Zeit}
$$
\n
$$
V = \text{Volume}
$$
\n
$$
v = \text{deren Geschwindigkeit}
$$
\n(Formel 1)

Mit

$$
c = \frac{\Delta N}{\Delta V}
$$
 (Formel 2)

folgt

$$
j = -D \text{ 'grad } c \tag{Formel 3}
$$

Die Größenordnungen des Diffusions-Koeffizient *D* betragen für

Gase:  $10^{-4}$  bis  $10^{-5}$  m<sup>2</sup> ·s<sup>-1</sup> Flüssigkeiten:  $10^{-9}$  m<sup>2</sup>·s<sup>-1</sup> Festkörper:  $10^{-14}$  m<sup>2</sup>·s<sup>-1</sup>

Allerdings sind auch Festkörper bekannt, bei denen der Diffusions-Koeffizient *D* im Größenordnungsbereich von Flüssigkeiten liegt.

#### **2.5.1.2 Zweites Ficksches Gesetz**

Durch das das zweite Ficksche Gesetz werden zeitlich veränderliche Konzentrationsfelder *<sup>c</sup><sup>i</sup>* beschrieben

$$
\frac{\delta c_i}{\delta t} = D \cdot \left( \frac{\delta^2 c_i}{\delta x^2} + \frac{\delta^2 c_i}{\delta y^2} + \frac{\delta^2 c_i}{\delta z^2} \right)
$$
 (Formel 4)

Im Fall von idealen Gasen gilt

÷ ø  $\left(\frac{\lambda}{2}\right)$  $\setminus$  $=$   $\nu$ 

 $V =$ thermische Geschwindigkeit *Λ* = mittlere freie Weglänge.

3

Für die Temperaturabhängigkeit von *D* gilt eine Gleichung des Arrhenius-Typs<sup>7</sup>.

 $D = D_0 \cdot \exp(-\Delta E / kT)$  (Formel 6)

*ΔE* = Aktivierungsenergie *k* = Boltzmann-Konstante

 $D = \nu \left( \frac{\lambda}{2} \right)$  (Formel 5)

#### **2.5.2 Diffusion in Gasen**

Bei Gasen ist Diffusion sogar mit bloßem Auge erkennbar. Werden in ein Gefäß einige Tropfen flüssiges Brom gegeben, so breiten sich die braunen Brom-Dämpfe nach und nach im gesamten Raum selbstständig aus, obwohl ihr Gewicht ca. fünfmal das von Luft ausmacht.

Die Diffusions-Geschwindigkeit der gasförmigen Teilchen hängt von ihrem Gewicht und von der Temperatur ab. Je höherer die Temperatur und je geringer das Gewicht, desto größer ist die Geschwindigkeit. Beispielsweise gilt bei 0°C für

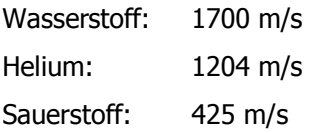

Allerdings sind das theoretische Werte, die nur im absolut leeren Raum erreicht werden können. Durch Zusammenstöße der Teilchen reduziert sich ihre mittlere freie Weglänge<sup>a</sup>, woraus wiederum eine geringere Diffusions-Geschwindigkeit resultiert.

In einem abgeschlossenen Raum erfolgt so lange Diffusion, bis ein einheitliches Gemisch der Gasteilchen vorliegt. Allerdings kommt der Vorgang nur makroskopisch feststellbar zum Stillstand. Es liegt vielmehr ein dynamisches Gleichgewicht vor.

Erfolgt Diffusion durch eine poröse Wand, so wird beobachtet, dass kleinere und leichtere Moleküle schneller diffundieren. Die Geschwindigkeit ist in diesem Sonderfall umgekehrt proportional zur zweiten Wurzel ihres Molekulargewichtes. Es gilt das Grahamsche Gesetz<sup>8</sup>.

 $v_1$  = Geschwindigkeit von 1 *<sup>v</sup><sup>2</sup>* = Geschwindigkeit von 2  $m<sub>1</sub>$  = Masse von 1

 $m<sub>2</sub>$  = Masse von 2

1

Wird die Diffusions-Geschwindigkeit von Wasserstoff und Sauerstoff verglichen, so ergibt sich

$$
v_{H_2} : v_{O_2} = \sqrt{32} \cdot \sqrt{2} = \sqrt{16} = 4
$$
 (Formel 8)

 $v_1 : v_2 = \sqrt{m_2 : \sqrt{m_1}}$  (Formel 7)

<sup>a</sup> Durchschnittsstrecke zwischen zwei Zusammenstößen

Die Diffusions-Geschwindigkeit durch eine poröse Wand ist demnach beim Wasserstoff viermal so groß wie beim Sauerstoff.

#### **2.5.3 Diffusion in Flüssigkeiten**

Im Fall von Flüssigkeiten ist die Diffusion ähnlich. Allerdings erfolgt sie aufgrund der größeren Dichte langsamer als bei Gasen.

#### **2.5.4 Brownsche Molekularbewegungen**

Die Teilchen von Gasen und Flüssigkeiten befinden sich permanent in Bewegung, welche auf dem Zufallsprinzip beruhen. Außerdem verlaufen die einzelnen Sprünge unabhängig voneinander. Werden kleine Teilchen über einen längeren Zeitraum beobachtet, ist eine Zickzackbewegung erkennbar. Entdecker dieser Bewegungen war im Jahr 1827 der Botaniker Robert Brown. Es gilt:

$$
j_A = N_L v_A c_A(x) = -\frac{RT}{6\pi \eta a_A} \left( \frac{\partial c_A(x)}{\partial x} \right)_{p,T} = -N_L D \left( \frac{\partial c_A(x)}{\partial x} \right)_{p,T}
$$
 (Formel 9)

 $j_A$  = Teilchenstromdichte der Komponente A<br> $N_L$  = Avogadrokonstante 6,022 \* 10<sup>23</sup>

 $=$  Avogadrokonstante 6,022  $*$  10<sup>23</sup>

 $c_A(x)$  = Konzentration der Komponente A an der Stelle *x* 

 $R$  = universelle Gaskonstante 8,31441 J/(K·mol)<br> $T$  = Temperatur in K

*T* = Temperatur in K

*η* = Viskosität des Lösungsmittels

 $\begin{array}{rcl} x & = & \text{Ort } x \\ D & = & \text{Diffus} \end{array}$ *D* = Diffusionskoeffizient

#### **2.5.5 Diffusion in Festkörpern**

Auch in Festkörpern kommen Teilchen-Bewegungen vor. Allerdings sind diese im Vergleich zu Gasen und Flüssigkeiten um fünf Zehnerpotenzen langsamer.

Beispielsweise wird ein Silberdraht, der mit Palladium beschichtet ist, innen hohl, da Silber durch Palladium schneller als Palladium durch Silber diffundiert<sup>9</sup>.

Diffusionsmechanismen führen besonders bei hohen Temperaturen und bei Vorhandensein von Konzentrationsunterschieden zu Teilchen-Bewegungen durch einen Festkörper. Es gelten folgende Grundprinzipien:

- · Wichtige Mechanismen sind Leerstellendiffusion und Zwischengitterdiffusion. Die Diffusion von Substitutionsatomen erfolgt über den Leerstellenmechanismus.<sup>a</sup>
- · Die Diffusionsgeschwindigkeit nimmt entsprechend einer Arrhenius-Gleichung exponentiell mit der Temperatur zu.
- · Der Diffusionsstrom nimmt mit wachsendem Konzentrationsgefälle und Größe des Diffusionskoeffizienten *D* zu.
- · Es gibt eine Aktivierungsenergie, eine Energieschwelle, die diffundierende Atome bei jedem Elementarschritt überwinden müssen. Je kleiner diese ist, desto schneller läuft die Reaktion ab. Niedrige Aktivierungsenergie und hohe Diffusionsgeschwindigkeit findet man bei:
	- · Zwischengitterdiffusion
	- · Kristallen mit geringer Packungsdichte
	- · Stoffen mit niedriger Schmelztemperatur oder schwacher zwischenatomarer Bindung
	- · Diffusion entlang von Korngrenzen oder Oberflächen.

Auf Diffusionsprozessen beruhen Wärmebehandlungs- und Härtungsverfahren, wie beispielsweise die Sintertechnik.

#### **2.5.5.1 Transportmechanismen im kristallinen Festkörper<sup>5</sup>**

Bei Gasen oder Flüssigkeiten lassen sich die Zusammenhänge wegen ihrer räumlichen Homogenität relativ leicht auf den dreidimensionalen Raum übertragen. Im Fall von Festkörpern ist dieses nicht so leicht. Hier können die Teilchen nicht wahllos ihren Platz wechseln, sondern sind an bestimmte Transportmechanismen gebunden, die die Diffusion stark beeinflussen. In Kristallen sind folgende Transportmechanismen bekannt:

- Zwischengitterdiffusion
- **Leerstellendiffusion**
- · Kollektive Mechanismen
- · Versetzungs- und Korngrenzendiffusion

<sup>&</sup>lt;sup>a</sup> siehe Kapitel 2.6

Die Diffusion im Kristall ist aufgrund der verschiedenen Transportmechanismen stark vom Kristallgitter abhängig. Nur im Falle eines kubischen Gitters ist die Struktur in allen Raumrichtungen ununterscheidbar. Bei allen anderen Kristallstrukturen kann der Diffusionskoeffizient richtungsabhängig sein.

#### **Zwischengitterdiffusion**

Im einfachsten Fall, der Zwischengitterdiffusion (Abbildung 9), bewegt sich ein in niedriger Konzentration gelöstes Fremdatom durch den Kristall, wobei eine Aktivierungsenergie *E<sup>A</sup>* aufgebracht werden muss, um auf einen benachbarten Gitterplatz zu springen.

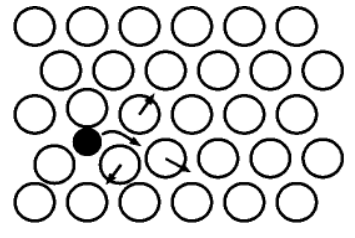

**Abbildung 9:**  Zwischengitterdiffusion<sup>5</sup>

Für die Springrate der Zwischengitterdiffusion gilt:

$$
\Gamma = \Gamma_0 \cdot e^{-E_A / k_B T}
$$

 $\Gamma$  = Sprungrate für Zwischengitterdiffusion

#### **Leerstellendiffusion**

Bei der Leerstellendiffusion springt ein Teilchen von einem Gitterplatz auf eine Leerstelle (Abbildung 10).

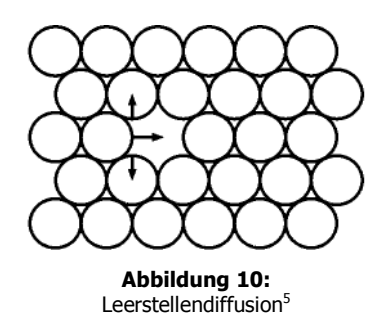

 **(Formel 10)**

In jedem Kristall sind bei *T* > 0°C Leerstellen vorhanden. Für diese ergibt sich eine Leerstellenkonzentration von

$$
c_L \approx e^{-(E_L - TS_L) / k_B T}
$$
 (Formel 11)

*<sup>c</sup>L* = Leerstellenkonzentration

Für die Leerstellensprungrate gilt entsprechend Formel 10:

 $\frac{E_A^L}{k_B t}$  $L_L = \Gamma_L^0 \cdot e^{-\pi/k_B}$  $e^{-E_A^L}$ -  $\Gamma_L = \Gamma_L^0$ .  **(Formel 12)** 

#### **Kollektive Mechanismen**

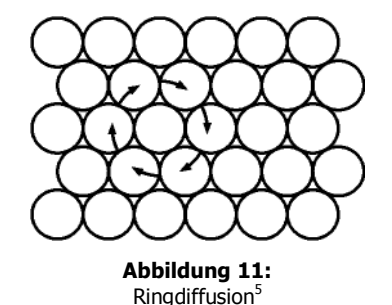

Kollektive Mechanismen wie der Ringmechanismus (Abbildung 11) haben keine, wie zu Beginn der Festkörperdiffusion vermutet wurde, große Bedeutung. Vielmehr haben Untersuchungen gezeigt, dass in Kristallen in den meisten Fällen die Leerstellendiffusion dominiert.

#### **Versetzungs- und Korngrenzendiffusion**

Versetzungen und Korngrenzen stellen stark gestörte Bereiche im Kristall dar. An diesen Stellen verläuft die Diffusion schneller als im Innern des Festkörpers, da keine Leerstelle gebildet werden muss; es ist genügend freies Volumen vorahnden. Aus diesem Grund reduziert sich die Aktivierungsenergie des Sprunges auf etwa die Hälfte. Fremdstoffe diffundieren bevorzugt an diesen Stellen, da Korngrenzen oft von der Oberfläche bis tief in den Kristall hineinreichen.

# **2.6 Störungen im kristallinen Aufbau: Defekte in Festkörpern**

In jedem realen Kristall treten Baufehler im Kristallgitter auf, die anhand ihrer räumlichen Ausdehnung differenziert werden.

- Punktdefekte (nulldimensional)
- · Stufen- und Schraubenversetzung (eindimensional)
- · Oberflächen, Korngrenzen und Stapelfehler (zweidimensional)
- · Ausscheidungen, Hohlräume (dreidimensional)

#### **2.6.1 Nulldimensional: Punktdefekte**

Es sind zwei Arten von Punktdefekten bekannt: Eigenfehler, die die stöchiometrische Zusammensetzung des Kristalls nicht verändern und Fremdfehler, die durch Fremdatome im Gitter hervorgerufen werden. Diese Defekte sind thermodynamisch stabil und ihre Konzentration kann bei bekannten Parametern wie Druck, Zusammensetzung und Temperatur mit Hilfe von Gleichgewichtsbetrachtungen berechnet werden.

Es werden zwei grundsätzliche Fehlordnungstypen unterschieden: Frenkel- und Schottky-Defekte.

#### **2.6.1.1 Frenkel-Defekte**

Bei dieser Art von Fehlstellentyp befindet sich ein Teilchen aus dem regulären Untergitter auf einem Zwischengitterplatz<sup>a</sup>. Dadurch entsteht eine Leerstelle im Untergitter. Die Konzentration von Zwischengitterteilchen und Gitterleerstellen ist aufgrund der Ladungsneutralität gleich groß. Bei Transportvorgängen, wie Ionenleitung und Diffusion, wandern die Teilchen im regulären Untergitter entweder von Leerstelle zu Leerstelle, von einem Zwischengitterplatz zum nächsten oder aber die Zwischengitterionen verdrängen Gitterionen von ihrem Platz (Abbildung 12)<sup>b</sup>. Diese Sprungprozesse werden (a) Leerstellendiffusion, (b) Zwischengitterdiffusion und (c) Zwischengitter-Stoßmechanismus genannt.

<sup>&</sup>lt;sup>a</sup> Da Anionen meist wesentlich größer sind als Kationen und daher schwerer auf einem Zwischengitterplatz untergebracht werden können, treten Kationen-Frenkel-Defekte häufiger auf.

<sup>&</sup>lt;sup>b</sup> Die Silberhalogenide sind ein Beispiel für diesen Fehlordnungstyp.

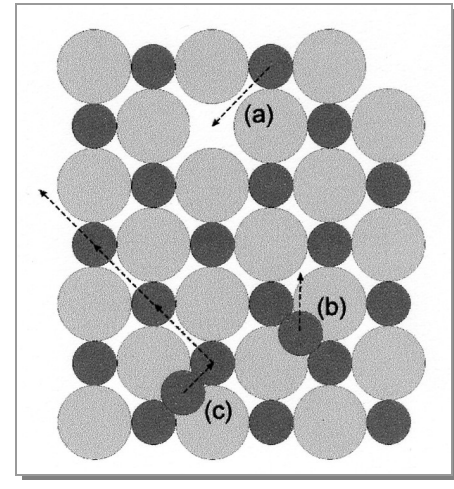

**Abbildung 12:**  Frenkel-Defekt mit drei Sprungprozessen<sup>3</sup>

#### **2.6.1.2 Schottky-Defekte**

In Schottky-Defekten treten Paare von Kationen- und Anionenleerstellen auf, die beispielsweise bei der Wanderung eines Ionenpaares an die Oberfläche entstehen. Auch in diesem Fall finden Transportvorgänge durch Ionenwanderung über Leerstellen statt (Abbildung 13)<sup>a</sup>.

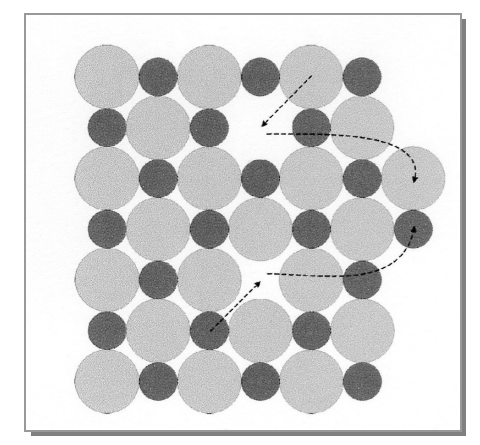

**Abbildung 13:**  Schottky-Defekt<sup>3</sup>

In einem Kristall bildet sich immer der Fehlordnungstyp, der die kleinste Bildungsenergie erfordert. Bei entsprechenden energetischen Verhältnissen können auch beide Typen nebeneinander auftreten.

Eine weitere Form der Eigendefekte stellen die **Substitutionsfehler** dar, bei denen ein Gitterion im falschen Teilgitter eingebaut ist. Durch die hohen Fehlordnungsenergien für diesen Punktdefekt in niedrig koordinierten, binären Kristallen sind diese allerdings selten.

<sup>&</sup>lt;sup>a</sup> Beispiele für Schottky-Fehlordnung beobachtet man bei NaCl, CsCl und ZnS

#### **2.6.2 Eindimensional: Stufen- und Schraubenversetzungen**

#### **2.6.2.1 Stufenversetzungen**

Treten im Inneren eines Kristalls Netzebenen auf, die nicht vollständig sind, so spricht man von Stufenversetzungen (Abbildung 14). Die Kanten der Halbebenen bilden die Versetzungslinie.

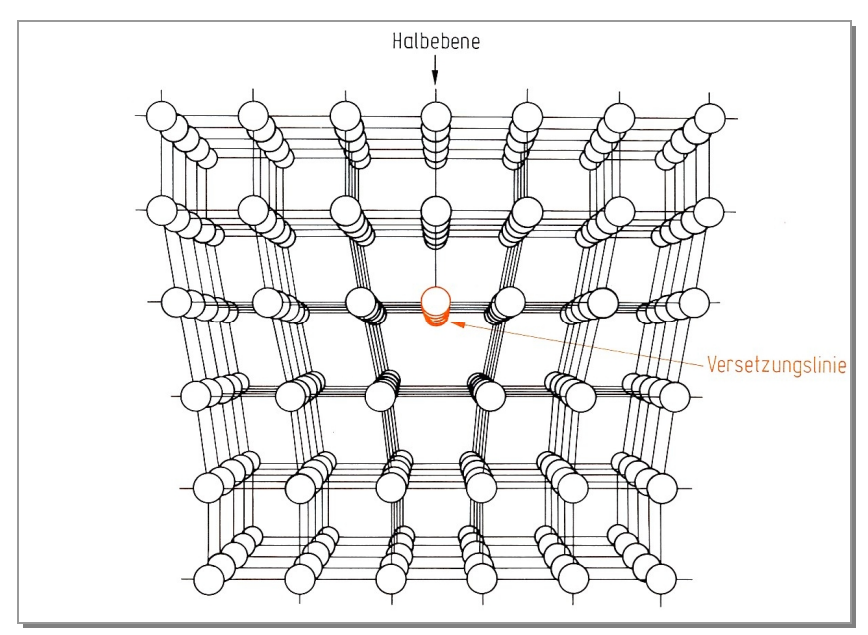

**Abbildung 14:**  Struktur einer Stufenversetzung<sup>3</sup>

#### **2.6.2.2 Schraubenversetzungen**

Wenn in einem Kristall eine Verschiebung einer halben Netzebene um genau einen Atomabstand in Richtung der Ebene erfolgt, resultiert daraus eine Schraubenversetzung (Abbildung 15). C. KITTEL<sup>10</sup> beschreibt den Aufbau einer Schraubenversetzung anschaulich durch das teilweise Zerschneiden eines Kristalls mit einem Messer. Entlang der Schnittfläche soll dieser dann in Gedanken um einen Atomabstand verschoben werden. Die so entstandene Schraubenversetzung transformiert aufeinander folgende Netzebenen in die Oberfläche einer Helix<sup>a</sup>, führen also zu einem spiralförmigen Wachstum.

<sup>&</sup>lt;sup>a</sup> Daher stammt auch der Name der Versetzung.

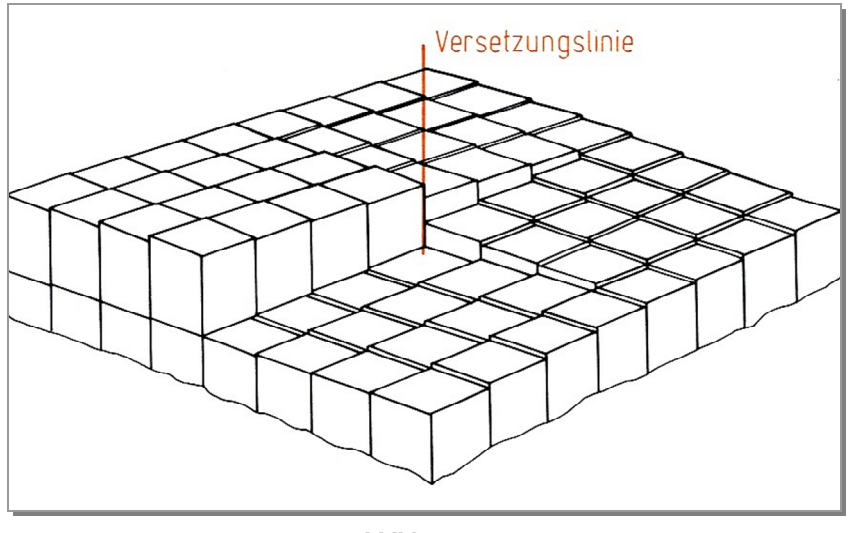

**Abbildung 15:**  Schraubenversetzung<sup>3</sup>

#### **2.6.3 Zweidimensional: Phasengrenzen**

Die Oberfläche eines Kristalls stellt für diesen eine zweidimensionale Störung dar. Da die Teilchen in der Oberfläche nicht in alle Raumrichtungen gleichmäßig von weiteren Teilchen umgeben sind, kommt es zu einer Energieerhöhung der Oberflächenteilchen. Daraus resultiert eine Spannung der Oberfläche, die Oberflächenspannung. Im Falle von Flüssigkeiten zeigt sich diese in Form von Änderungen der Geometrie zum Zwecke einer Minimierung der Oberfläche, Flüssigkeiten nehmen aus diesem Grund immer die Form mit der kleinsten möglichen Oberfläche ein.

Die erhöhte innere Energie der Teilchen an der Oberfläche kann auch zu Änderungen der Kristallstruktur in Oberflächen nahen Schichten führen, welches wiederum direkten Einfluss auf die Chemie des Kristalls haben kann.

Des Weiteren können an der Oberfläche Adhäsionskräfte zur Anreicherung von Stoffen aus der angrenzenden Phase führen, wobei die Stärke der Bindung einen großen Energiebereich abdeckt. Die Kräfte reichen hierbei von ca. 20 kJ / mol (Physisorption, van der Waals Kräfte) bis über 200 kJ / mol (Chemisorption, kovalente Bindungen).
Phasengrenzen zwischen festen Phasen können drei unterschiedliche Formen ausbilden

## · **Kohärente Phasengrenze** (Abbildung 16)

Die Gitter der zwei Phasen passen sich perfekt an, wobei die Fehlpassung durch elastische Verzerrung eines Gitters ausgeglichen wird. Kohärente Phasengrenzen bilden sich daher nur im Fall sehr ähnlicher Gitter mit gleicher Struktur und fast gleichen Gitterkonstanten aus. Sie können jedoch auch im Fall sehr dünner Phasen auftreten, da in diesem Fall die zur Verzerrung des Gitters nötige Energie klein ist.

## · **Semikohärente Phasengrenze** (Abbildung 17)

An der Oberfläche bildet sich eine kohärente Ordnung aus, die Verzerrung des Gitters wird jedoch durch Einbau von Versetzungen verkleinert.

## · **Inkohärente Phasengrenze** (Abbildung 18)

An der Oberfläche bildet sich praktisch keine atomare Passung aus

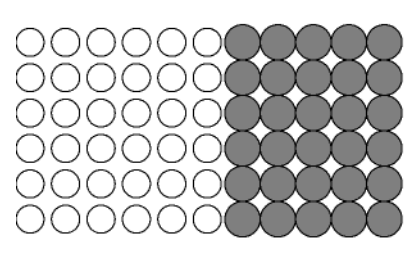

**Abbildung 16:**  Kohärente Phasengrenze

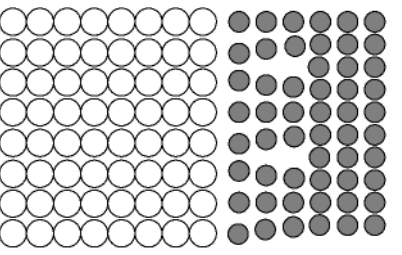

**Abbildung 17:** Semikohärente Phasengrenze

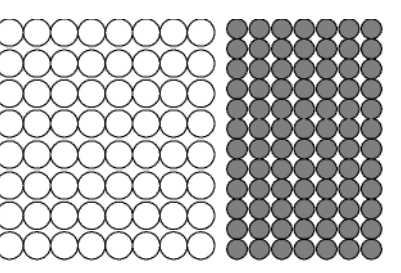

**Abbildung 18:**  Inkohärente Phasengrenze

Auch Poren und Einschlüsse im Kristall stellen Phasengrenzen dar.

# **2.6.4 Dreidimensionale Defekte**

Weiterhin können in Festkörpern dreidimensionale Fehler wie Hohlräume und innere Einschlüsse auftreten.

# **2.7 Pseudomorphose**

Der Begriff Pseudomorphose kommt aus der Mineralogie. Beim Vorhandensein einer Pseudomorphose liegen Minerale nicht in ihrer typischen Eigengestalt vor, sondern haben die äußere Form einer anderen Mineralart angenommen. Sie entstehen beispielsweise, wenn zuerst Mineral A in einem Gestein kristallisiert, dieses später gelöst und der Hohlraum durch ein anderes Mineral B aufgefüllt wird.

Die Nomenklatur entspricht "Pseudomorphose von Mineral B nach A". Liegt beispielsweise Quarz<sup>a</sup> in der Form von Pyrit<sup>b</sup> vor, handelt es sich um eine "Pseudomorphose von Quarz nach Pyrit".

Pseudomorphosen lassen sich nach STRUNZ<sup>11</sup> klassifizieren in:

- · Entmischungs-Pseudomorphosen
- Paramorphosen oder Transformations-Pseudomorphosen
- · Verdrängungs-Pseudomorphosen
- · Perimorphosen

## **2.7.1 Entmischungs-Pseudomorphosen**

entstehen, wenn sich ein Mischkristall, der bei hohen Temperaturen gebildet wurde, im Verlaufe einer langsamen Abkühlung wieder "entmischt". Dabei werden Entmischungslamellen gebildet. So kann z.B. ein bei 250°C entstandener Mischkristall (Zn,Cu,Ga)S, der in einer Zinkblenden-Struktur vorliegt, bei langsamer Abkühlung Gallit-Lamellen (CuGaS<sub>2</sub>) in einem Wirtkristall der Zinkblende ZnS bilden<sup>1</sup>.

## **2.7.2 Paramorphosen**

kommen bei polymorphen Substanzen vor. Dabei handelt es sich um Elemente oder Verbindungen, die in mehreren Modifikationen auftreten. Beispielsweise kann das Element Kohlenstoff in der Natur als Graphit oder als Diamant vorkommen.

Bei einer Temperatur von über 573°C wird hexagonaler Hoch-Quarz gebildet. Dieser wandelt sich bei Abkühlung in die stabilere Phase des trigonalen Tief-Quarzes um, ohne die Morphologie des vorab gebildeten Hoch-Quarzes zu verlieren. Dieser Vorgang wird als Pseudomorphose bezeichnet.

 $a$  Quarz ist eine Modifikation des SiO<sub>2</sub>

 $b$  Pyrit = FeS<sub>2</sub>

## **2.7.3 Verdrängungs-Pseudomorphosen**

bilden die wohl umfangreichste Gruppe von Pseudomorphosen, die sich nach STRUNZ noch weiter unterteilen lassen. Hierbei wird der chemische Stoffbestand des Ausgangskristalls durch

- · Abgabe von Bestandteilen
- · Aufnahme von Bestandteilen
- · Austausch von Bestandteilen
- · Austausch des gesamten Stoffbestandes

verändert.

## **2.7.4 Perimorphosen**

Bei Perimorphosen handelt es sich um Umwachsungen von größeren Kristallen. Sie werden deshalb auch Umhüllungs-Pseudomorphosen genannt. So bilden sich beispielsweise Quarzkristalle um einen großen Fluorit<sup>a</sup>-Kristall. Diese werden dann als Perimorphose von Quarz nach Fluorit bezeichnet. Dabei kann der Fluorit-Kristall teilweise erhalten oder vollständig gelöst sein.

Wird der Hohlraum des gelösten Kristalls durch ein anderes Mineral erneut gefüllt und die Hülle anschließend gelöst, so werden Ausfüllungs-Pseudomorphosen erhalten.

## **2.7.5 Zusammenhang mit der Dissertation**

In der vorliegenden Dissertation wird streng genommen keine der aufgeführten Pseudomorphosen erhalten. Vielmehr geht es um makroskopische Aspekte, nicht um Kristallformen. Der Begriff der Pseudomorphose, also der vorgetäuschten Gestalt (denn pseudo: "falsch, unecht, vorgetäuscht" und Morphose: äußere Gestalt) ist in diesem Fall sehr passend, auch wenn er nicht in seiner eigentlichen Definition angewandt wird.

 $^{\circ}$  Fluorit = Flussspat = CaF<sub>2</sub>

# **2.8 Charakterisierungsmethoden**

# **2.8.1 Pulverdiffraktometrie (Röntgenbeugung)**

## **2.8.1.1 Erzeugung von Röntgenstrahlung12,13**

Zur Erzeugung von Röntgenstrahlung werden Elektronen von einer Glühkathode freigesetzt und durch eine angelegte hohe Spannung zur Anode hin beschleunigt. Am Anodenmaterial, meist Kupfer, werden die Elektronen abgebremst, wobei Energie in Form einer kontinuierlichen weißen Röntgenstrahlung, auch Bremsstrahlung genannt, abgegeben wird. Beim Überschreiten einer bestimmten Beschleunigungsspannung sind zusätzliche, diskrete Linien im Röntgenspektrum (Abbildung x.x) zu sehen. Diese charakteristische Strahlung entsteht, indem ein Elektron aus einer tiefen Elektronenschale der Cu-Atome des Anodenmaterials herausgeschlagen wird und die Lücke von den Elektronen der höheren Schalen aufgefüllt wird (Abbildung 19). Die Differenzenergie wird in Form von Röntgenstrahlung abgegeben, die charakteristisch für jedes Element ist. K<sub>a</sub> ist der Übergang von der L-Schale in die K-Schale, K<sub>β</sub> ist der Übergang von der M-Schale in die K-Schale usw. (Abbildung 20). Durch geeignete Filtermethoden wird aus der so erzeugten Röntgenstrahlung weißes oder monochromatisches Röntgenlicht separiert und je nach Verfahren auf einen Einkristall oder eine Pulverprobe gestrahlt.

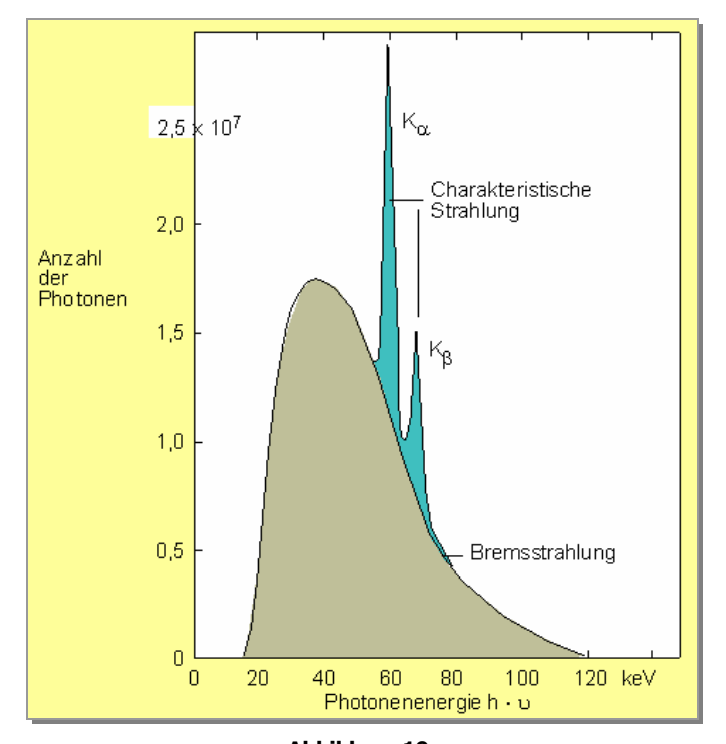

**Abbildung 19:**  Typisches Spektrum einer Röntgenröhre, bestehend aus Brems- und charakteristischer Strahlung<sup>14</sup>

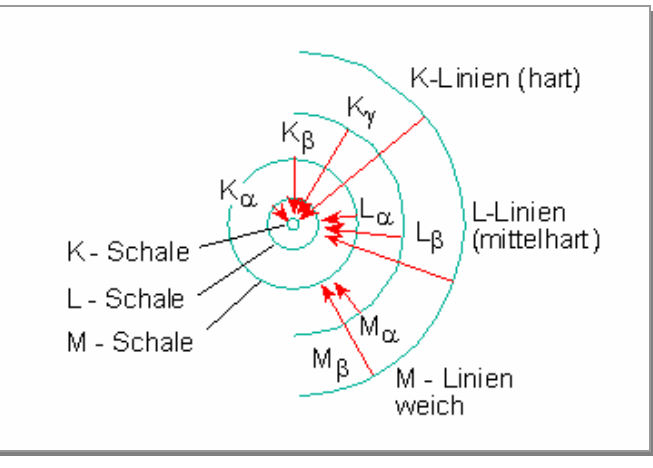

**Abbildung 20:**  Übergänge bei der Entstehung der charakteristischen Röntgenstrahlung<sup>14</sup>

## **2.8.1.2 Beugung an Kristallebenen<sup>3</sup>**

Die Atomabstände in Kristallgittern liegen in der Größenordung der Wellenlänge von Röntgenstrahlen. Aus diesem Grund wirken Kristalle wie dreidimensionale Beugungsgitter. Treffen Röntgenstrahlen unter einem Winkel *J* auf Gitterebenen des Kristalls, werden sie unter demselben Austrittswinkel reflektiert, wenn die BRAGGsche Gleichung erfüllt ist (Abbildung 21).

$$
n\lambda = 2\text{dsin}\Theta
$$
  $n = 1, 2, 3 ...$  (Formel 13)

Beträgt die Wegdifferenz der an benachbarten Ebenen reflektierten Röntgenstrahlung kein Vielfaches der Wellenlänge so erfolgt die Auslöschung der Strahlung durch Interferenz. Eine konstruktive Reflexion wird daher nur bei bestimmten Winkeln beobachtet.

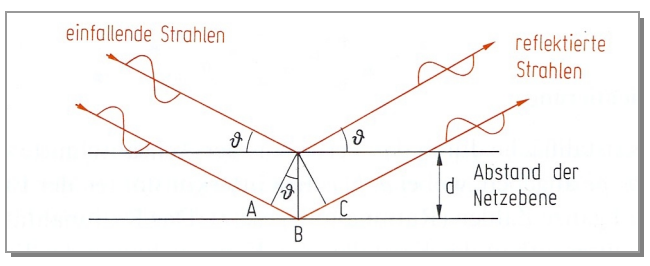

**Abbildung 21:**  Reflexion von Röntgenstrahlen an Netzebenen eines Kristallgitters<sup>3</sup>

## **2.8.1.3 Aufnahmeverfahren**

#### **Drehkristallverfahren**

Bei dieser Methode wird ein Einkristall benutzt, der um ein festgelegte Richtung gedreht wird. So werden die Röntgenstrahlen nacheinander an jeder Netzebene reflektiert. Es wird mit monochromatischer Strahlung gearbeitet. Der Kristall befindet sich in einer zylindrischen Kammer, auf dessen Innenseite sich ein Film befindet. Jede Reflexion an einer Kristallfläche ergibt einen Beugungspunkt und die Summe der Punkte wird zu einer charakteristischen Aufnahme (Abbildung 22).

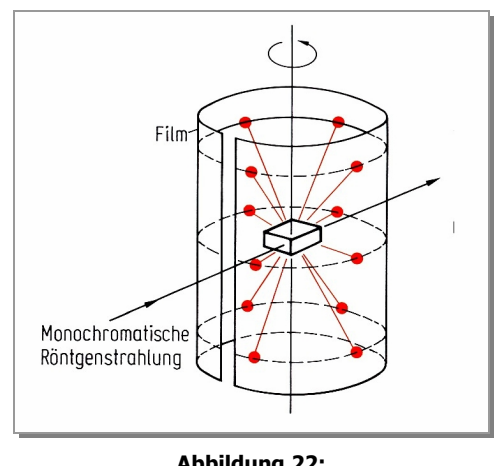

**Abbildung 22:**  Drehkristallaufnahme<sup>3</sup>

### **Laue-Verfahren**

Bei dieser Methode fällt polychromatische Strahlung auf einen feststehenden Kristall (Abbildung 23). Da für jede Netzebene die zur Reflexion passende Wellenlänge vorhanden ist, muss der Kristall nicht gedreht werden. Hinter dem Kristall befindet sich senkrecht zu diesem ein Film, auf dem die einzelnen Beugungspunkte das charakteristische Beugungsmuster ergeben.

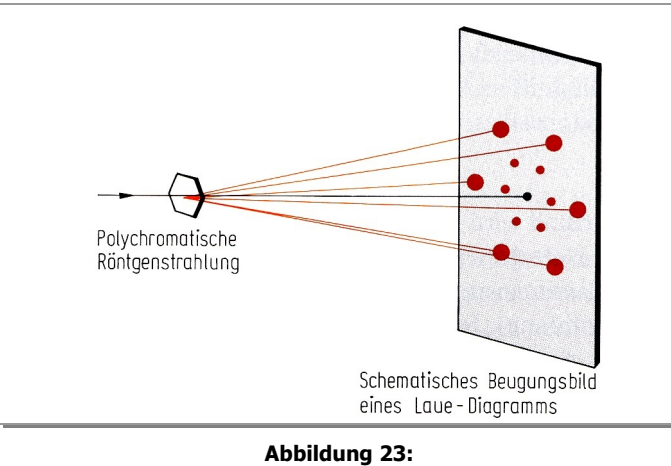

Laue-Aufnahme $3$ 

### **Debye-Scherrer-Verfahren**

Bei dieser Methode wird eine Kombination aus monochromatischer Röntgenstrahlung und Kristallpulver verwendet. Da im Pulver viele Kristalle regellos verteilt vorliegen, befinden sich alle Ebenen gleichzeitig in Reflexionsstellung. Es entstehen Beugungskegel (Abbildung 24), die in einer zylindrischen Kammer auf einem Film Beugungsringe erzeugen. Aus dem Radius des Zylinders und dem Abstand der Beugungslinien lassen sich Kristalle mit hoher Symmetrie, wie kubische oder tetragonale, gut zuordnen. Im Falle von Elementargittern niederer Symmetrie ist die Kristallstruktur mit dieser Methode nur in Ausnahmefällen bestimmbar.

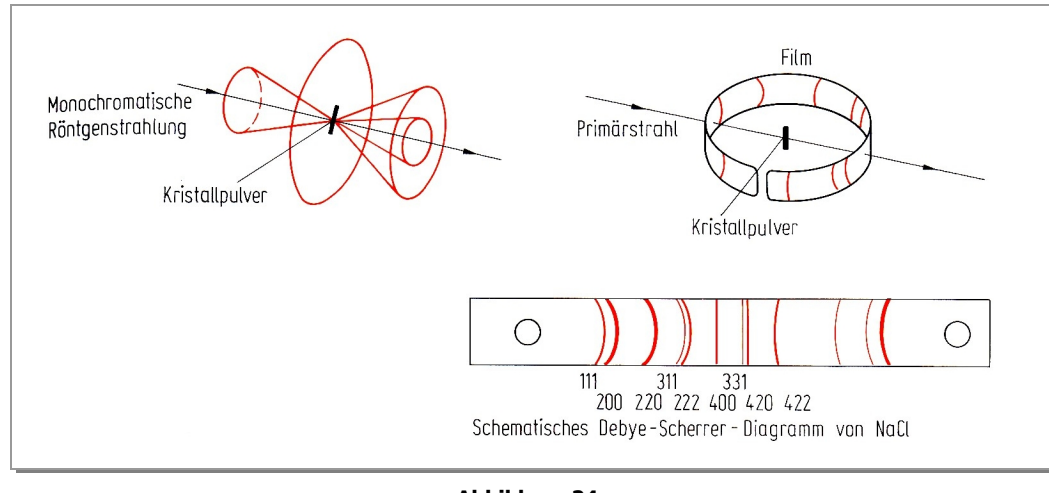

**Abbildung 24:**  Debye-Scherrer-Aufnahme<sup>3</sup>

Im Fall dieser Arbeit ist eine computergestützte Weiterentwicklung des Guinier-Verfahrens verwendet worden. Ein Flachpräparat wird senkrecht zur Ebene der Röntgenstrahlung in Rotation versetzt, um eine statistische Orientierung des Pulvers zu erreichen. Ein Zählrohr bewegt sich um die Probe und erfasst die Reflexe. Es ersetzt so den Film der Debye-Scherrer-Kamera. Die Daten werden elektronisch erfasst und ausgewertet.

# **2.8.2 Elektronenmikrokopie15, <sup>16</sup>**

#### **2.8.2.1 Allgemeines**

Die Vorteile der Elektronenmikroskopie liegen darin, Informationen über Proben durch Bilder mit starker Vergrößerung und dabei guter Auflösung zu gewinnen.

1924 begründete DE BROGLIE die Geschichte der Elektronenmikroskopie, indem er die Wellennatur des Elektrons postulierte und seine Wellenlänge berechnete. Im relativistischen Fall, wenn die Teilchengeschwindigkeit nahe der Lichtgeschwindigkeit ist, gilt folgende Beziehung:

$$
\lambda = \frac{hc}{\sqrt{2EE_0(1+\frac{E}{2E_0})}}
$$
\n
$$
h = \text{Plancksches Wirkungsquantum 6,626·10-34 Js}
$$
\n
$$
E_0 = \text{Ruheenergie} (= mc^2; \text{ bei Elektronen 0,511 MeV})
$$
\n
$$
E = \text{kinetische Energie}
$$
\n
$$
c = \text{Lichtgeschwindigkeit 2,998·108 ms-1}
$$
\n
$$
\lambda = \text{Wellenlänge}
$$

bzw. bei kleineren Geschwindigkeiten:

$$
\lambda = \frac{hc}{\sqrt{2EE_0}}
$$
 (Formel 15)

Für nicht relativistische Elektronen gilt:

 $U =$ Spannung in V  $m =$ Masse des Elektrons

 $\lambda =$ 

**(Formel 16)**   $U \cdot 10^{-9} m$ 1,226  $\cdot 10^{-}$ 

$$
44
$$

Mit Hilfe der Entdeckungen von BUSCH über das Verhalten von Elektronen in magnetischen Feldern und der damit verbundenen Möglichkeit zur Fokussierung von Elektronenstrahlen konnten diese anstelle von Licht in der Mikroskopie angewandt werden. Die Auflösung *g* liegt, begrenzt durch die physikalischen Gesetze, bei  $g = 0.5 \lambda$ . Da die Wellenlängen des sichtbaren Lichts bei  $\lambda = 400 - 750$  nm liegen, ist ein Durchlichtmikroskop auf eine Auflösung von *g* = 200 nm begrenzt. Die Wellenlänge des Elektrons ist nach DE BROGLIE abhängig von seiner Geschwindigkeit und beträgt bei 100 kV Beschleunigungsspannung  $\lambda$  = 0,0037 nm. Dies ist um den Faktor 10<sup>5</sup> mal kleiner als die Wellenlänge von sichtbarem Licht, und das bedeutet, dass im Vergleich zum sichtbaren Licht auch die Auflösung um diesen Faktor größer ist. In der Praxis wird aufgrund von Linsenfehlern eine Verbesserung um den Faktor 1 000 erreicht.

### **2.8.2.2 Transmissionselektronenmikroskopie (TEM)**

Das erste Mikroskop dieser Art baute RUSKA 1931. Der Aufbau war dem des Durchlichtmikroskops analog, nur dass die Lichtquelle durch einen Elektronenemitter und die optischen Glaslinsen durch Magnetspulen ersetzt waren. Mit diesem Mikroskop wurde eine 300 000fache Vergrößerung erreicht.

Die Nachteile dieser Geräte lagen darin, dass die Proben zum einen sehr dünn beschaffen sein mussten, damit Elektronen durchdringen konnten, und zum anderen, dass sich die Probe aufgrund der Kollisionen mit den energiereichen Elektronen so stark erwärmte, dass die Gefahr der Veränderung oder Zersetzung des zu untersuchenden Materials bestand.

## **2.8.2.3 Rasterelektronenmikroskopie (REM)**

Diese Art der Mikroskopie zählt heute zu den wichtigsten routinemäßig genutzten Analysemethoden. Bei dem so genannten Auflichtelektronenmikroskop wird die Probe mit einem fokussierten Elektronenstrahl (Primärelektronenstrahl), der mit einer Spannung von 1 kV bis 30 kV beschleunigt wird, in einem kontrolliertem Muster Zeile für Zeile abgetastet. Durch verschiedene Ablenkspulen wird ein Raster erzeugt, in dem der Elektronenstrahl über die Probe fährt. Treffen Elektronen auf die Probe, erfahren sie Wechselwirkungen mit den Hüllenelektronen der Atome. Dadurch entstehen energieärmere Sekundärelektronen, die an der Oberfläche wieder austreten. Dabei hängt es von der Topologie der Probe ab, wie viele Sekundärelektronen diese verlassen (Abbildung 25). An Erhebungen oder Kanten werden viele freigesetzt, da der Weg bis zur Oberfläche kurz ist, in Vertiefungen dagegen ist es umgekehrt.

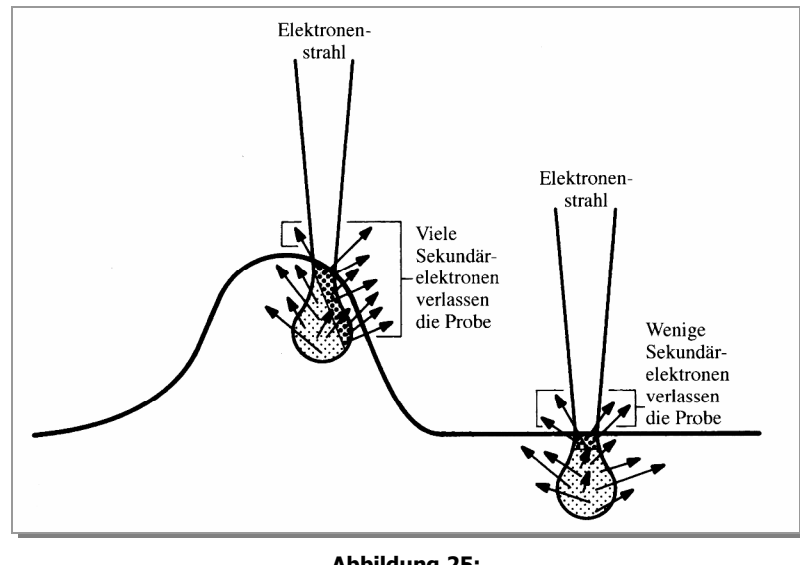

**Abbildung 25:**  Austritt von Sekundärelektronen<sup>16</sup>

Diese energieärmeren Sekundärelektronen werden durch einen Everhart-Thornley-Detektors abgelenkt, beschleunigt, mit Hilfe eines Elektronenmultipliers verstärkt und durch die unterschiedlichen Intensitäten in ein Bild umgewandelt.

In Abbildung 26 ist der Aufbau eines Rasterelektronenmikroskopes dargestellt.

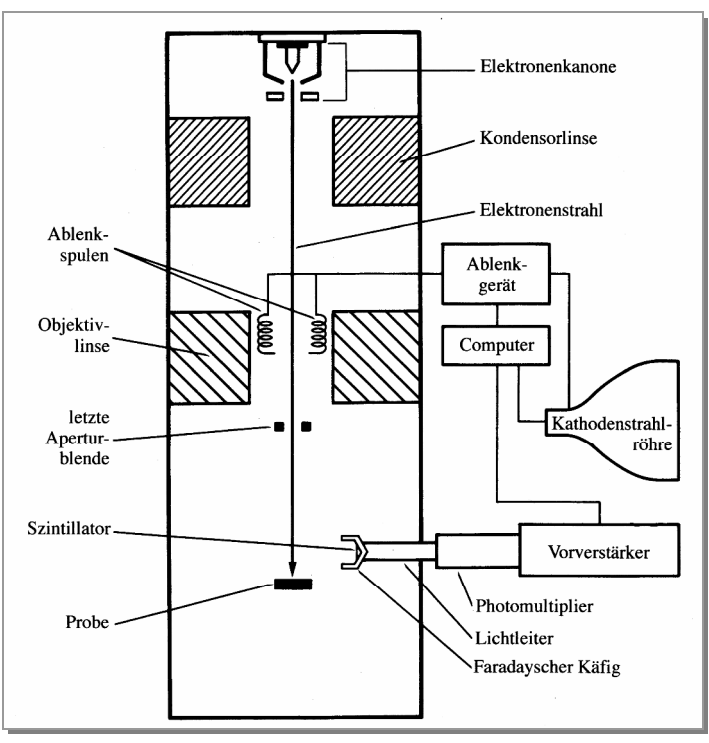

**Abbildung 26:**  Aufbau eines Rasterelektronenmikroskopes<sup>16</sup>

# **2.8.3 Energiedispersive Röntgenspektroskopie (EDX)**

Diese Spektroskopie stellt eine Methode dar, um qualitative und quantitative Aussagen über die untersuchende Probe zu treffen. Bei der energiedispersiven Röntgenspektroskopie (engl. **e**nergy **d**ispersive **x**-ray-spectroscopie, EDX) handelt es sich um eine Weiterentwicklung in der Detektionstechnik. Das Gerät ist mit einem Rasterelektronenmikroskop gekoppelt und analysiert die von der Probe emittierte Röntgenstrahlung, die bei der Verwendung dieser Methode auftritt.

Beim Beschuss der Probe mit Elektronen werden Elektronen aus den inneren Schalen herausgerissen. Die leeren Plätze werden aufgefüllt, indem Elektronen aus höheren Schalen in diese tiefer liegenden springen und dadurch Photonen im Energiebereich von Röntgenstrahlung emittiert werden. Eine qualitative und quantitative Analyse wird dadurch ermöglicht, dass die exakte Energie der Photonen von den Energieniveaus der beiden beteiligten Schalen abhängt, die für jedes Element charakteristisch sind.

Analysiert wird die Röntgenstrahlung mit Hilfe eines mit Lithium dotierten Silicium-Halbleiterdetektors, der mit flüssigem Stickstoff gekühlt wird. Durch die Dotierung erhält man halbleitende p-i-n-Zonen (positivintrinsic-negativ), in denen die einfallende Röntgenstrahlung absorbiert wird. Dabei ist für jede Bildung eines Elektron-Loch-Paares eine Energie von 3,8 eV nötig. Ein einfallendes Röntgenquant erzeugt nun die Anzahl von Paaren, welche in der Summe ihrer Ionisierungsenergien der Energie des Röntgenquants entsprechen. Die so erzeugten Elektronen werden mit Hilfe eines an den Silicium-Kristall angelegten elektrischen Feldes gesammelt. Es entstehen Spannungssignale, die proportional zur Energie des absorbierten Röntgenquants sind. Die Detektion erfolgt so schnell, dass es möglich ist jedes Röntgenquant zu analysieren $17$ 

# **3 Durchführung**

# **3.1 Versuchsaufbau und Durchführung mit festem Nichtmetall**

Für die Reaktion Me(s) + n X(g) = MeX<sub>n</sub>(s) muss der Reaktionspartner X in gasförmiger Form bereitgestellt werden. X(g) entsteht durch Verdampfung von festem oder flüssigem X. Die Verdampfungstemperatur legt den Druck von X fest. Die Reaktionstemperatur soll unabhängig von der Verdampfungstemperatur sein, um experimentell ein gezieltes Ansteuern bestimmter Phasen zu ermöglichen. Dies wird durch einen senkrecht angeordneten Ofen mit zwei getrennt regelbaren Heizzonen erzielt.

## **3.1.1 Versuchsaufbau**

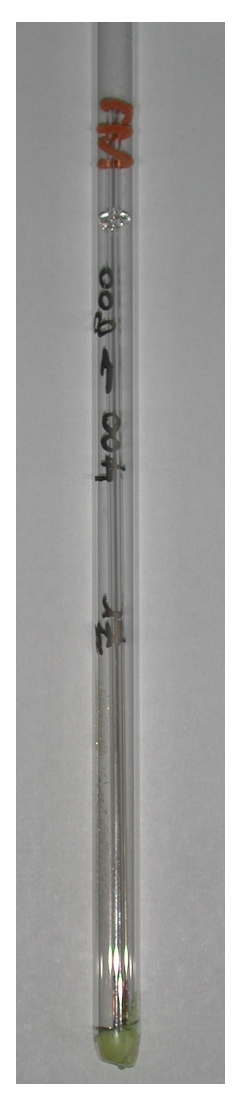

Es wurde mit Ampullen aus Glas- sowie Quarzglas gearbeitet, die sich senkrecht im Röhrenofen befanden. (Abbildung 27). Um Vermischung von Edukt und Produkt zu verhindern, wurden die eingesetzten Metallspiralen auf Glasstäben am oberen Ende der Ampulle befestigt. Dazu wurden diese kurz unterhalb des oberen Endes verdickt. So konnten sie nach der Reaktion, ohne die Form zerstören zu müssen, wieder entnommen werden. Ein weiterer Vorteil war die Vermeidung von Kontakt der Spiralen mit der Glaswand. So war es möglich, eine gleichmäßige Reaktion zu erreichen.

**Abbildung 27:**  Versuchsanordnung am Beispiel des Systems Zirkonium/Schwefel bei T<sub>1</sub>/T<sub>2</sub> = 400°C/800°C

# **3.1.2 Durchführung**

Die Ampullen wurden aus Glas- und Quarzglasrohren hergestellt. Diese wurden mit weißem bzw. rotem Phosphor oder Schwefel befüllt, welche im Überschuss eingesetzt wurden. Der Umgang mit weißem Phosphor erforderte spezielle Schutzmaßnahmen, da dieser an der Luft zu brennen beginnt. Aus dem Grund wurde schnell, und, soweit es möglich war, unter Schutzgasatmosphäre (Stickstoff und Argon) gearbeitet.

Als Nebengruppenmetalle wurden Kupfer, Eisen, Molybdän, Nickel, Niob, Platin, Tantal, Titan, Wolfram, Zink und Zirkonium eingesetzt.

Anschließend wurden die Ampullen, inklusive Glasstab und Metall-Spirale unter Vakuum zu geschmolzen. So wurde ein geschlossenes System hergestellt, das anschließend in einen senkrecht angeordneten Zwei-Zonen-Röhrenofen auf Reaktionstemperatur gebracht wurde.

# **3.2 Versuchsaufbau und Durchführung mit gasförmigem Nichtmetall**

# **3.2.1 Aufbau**

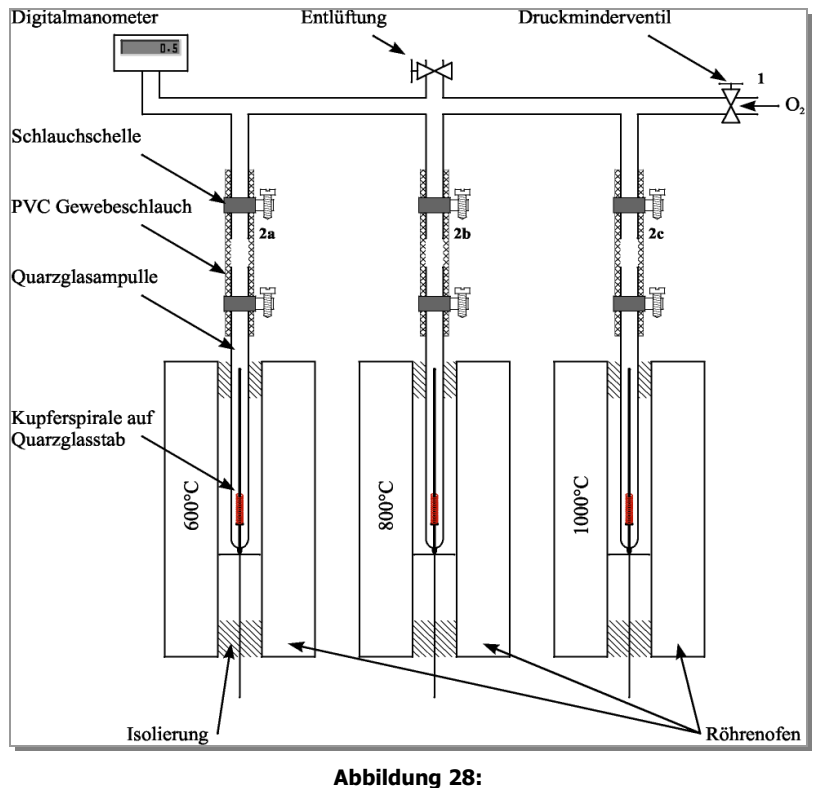

Versuchsaufbau

Zur Realisierung der Experimente wurde eine Apparatur aus Kupferrohren gelötet (Abbildung 28). Diese hat drei Anschlüsse zur Befestigung von Reaktionsgefäßen an Messingoliven (2a, 2b und 2c). Eine weitere Messingolive (1) dient zum Anschluss an einer Gasflasche. Des Weiteren ist die Apparatur mit einem Druckausgleichventil und einem Anschluss für ein digitales Manometer versehen.

An die Apparatur wurde eine Flasche Sauerstoff mit einem Druckminderventil über einen PVC– Gewebeschlauch angeschlossen. Aus Quarzglasrohren mit einem Innendurchmesser von 10 mm und einer Wandstärke von 1 mm wurden halboffene Ampullen mit einer Länge von 40 cm gefertigt. Die Ampullen wurden an der offenen Seite mit einer Olive versehen, hier wurde mit Hilfe eines Heißluftföhns ein etwa 10 cm langes Stück PVC–Gewebeschlauch befestigt und mit Schlauchschellen gesichert. Diese wurden an den Messingoliven 2a-c befestigt und ebenfalls gesichert.

Ein Foto der Apparatur ist Abbildung 29.

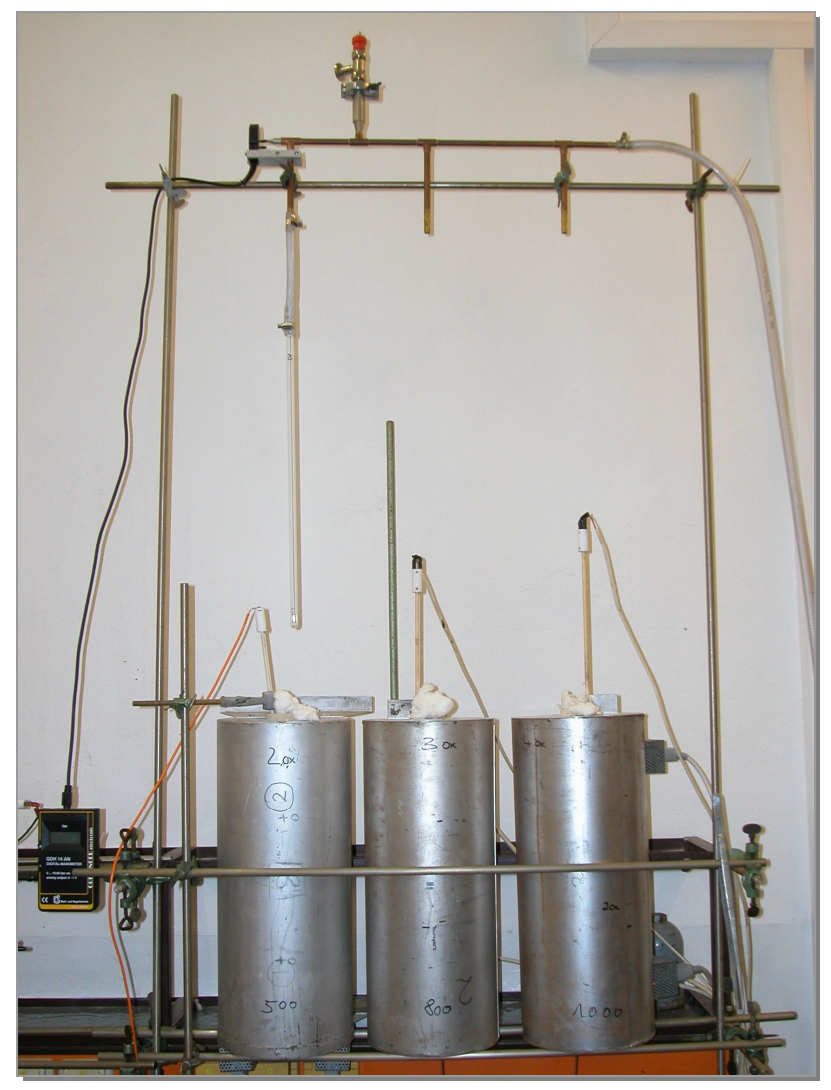

**Abbildung 29:**  Foto der Apparatur

## **3.2.2 Durchführung**

Als Kupferdraht wurde handelsüblicher isolierter Klingeldraht mit einem Durchmesser von 0,75 mm verwendet. Für einen Versuch wurde der Draht abisoliert (durch die Isolierung ist die Oberfläche bis zum Versuch vor fremden Einflüssen geschützt) und es wurden drei Drähte gleicher Länge abgetrennt. Die Kupferdrähte wurden zu einer Spirale mit einem Durchmesser von 5 mm und einem Windungsabstand von etwa 1 mm gedreht. Das Gewicht der Spiralen wurde mit einer Analysenwaage gemessen und notiert. Um einen Kontakt mit den Ampulleninnenwänden auszuschließen, wurden die Spiralen auf Quarzglasstäbe gesteckt; diese wurden in Ausbuchtungen am Boden der Ampullen gestellt. Die Ampullen wurden wie zuvor beschrieben an der Apparatur befestigt, die Apparatur wurde kurz mit Sauerstoff gespült, daraufhin wurde die Apparatur mit Sauerstoff unter Druck gesetzt und der Druck in der kalten Apparatur als Anfangsdruck notiert.

Die Öfen wurden nun auf 600°C, 800°C und 1000°C hoch geheizt. Nach Erreichen der Solltemperatur wurde die Apparatur mit den drei Ampullen abgesengt, wobei auf den Ampullen eine Markierung vorhanden war, um eine gleich bleibende Eintauchtiefe in die Öfen über die Versuchsreihe zu gewährleisten.

In Tabelle 1 sind die durchgeführten Versuche zusammengestellt.

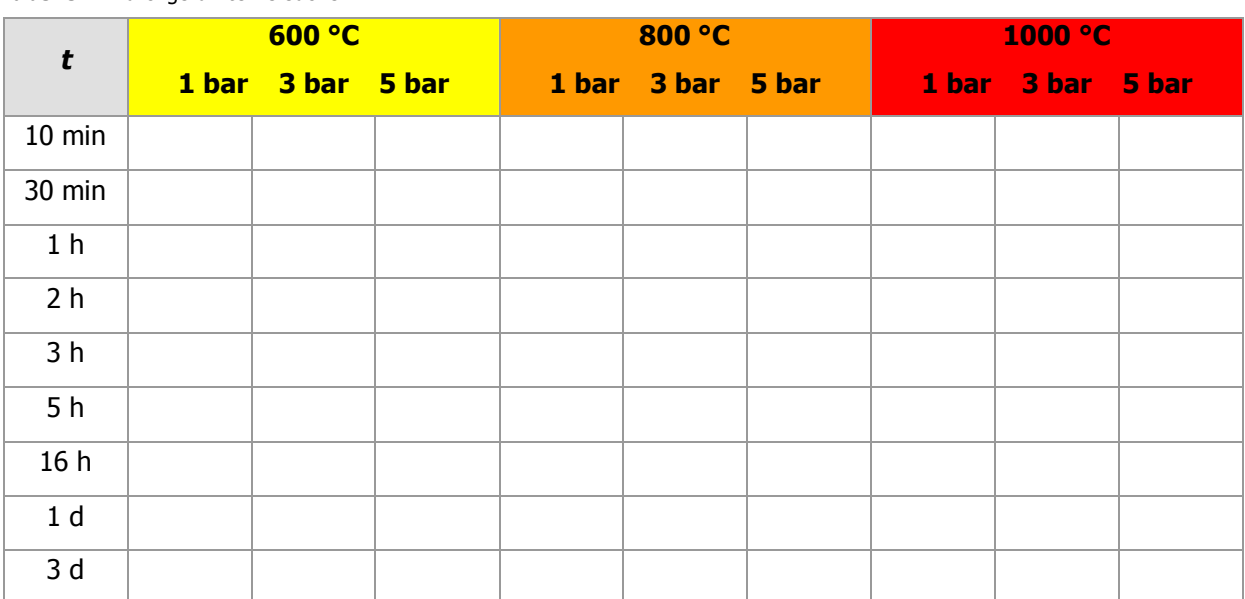

#### **Tabelle 1**: Durchgeführte Versuche

# **3.3 Messung der Schichtdicke**

Teile der Proben wurden in Kunstharz<sup>a</sup> eingebettet. Diese wurden zuerst mit grobem Nassschleifpapier<sup>b</sup> angeschliffen, bis ein Querschnitt der Spirale offen lag. Anschließend wurde mit feinerem Nassschleifpapier<sup>c</sup> geglättet, mit unterschiedlich feinen Suspensionen poliert und zum Schluss mit Polierwatte gereinigt.

Zur Bestimmung der Schichtdicken wurden mithilfe eines Auflichtmikroskops, in das eine Kamera integriert ist, Digitalbilder aufgenommen. Zur Kalibrierung wurde ein Millimeterraster auf der Probe abgebildet. Gemessen wurden Kern- sowie Gesamtdurchmesser. Alle Messungen wurden zwischen dreiund fünfmal an unterschiedlichen Stellen wiederholt und der Mittelwert gebildet, um Schwankungen der Schichtdicke und Messfehler zu minimieren.

Die Messwerte sind fehlerbehaftet durch:

### · **Wahl des Messpunktes**

Da die Reaktion an unterschiedlichen Stellen auch unterschiedlich weit fortgeschritten ist, können verschiedene Schichtdicken gemessen werden.

### · **Ziehen der Messlinie**

Dies geschieht durch Auswahl eines Startpunktes und durch Ziehen einer Linie bis zu einem Endpunkt. Steht die Linie senkrecht auf der Oberfläche entspricht ihre Länge der Schichtdicke. Der Fehler der Länge setzt sich durch die manuelle Wahl des Start– und Endpunktes aus dem Fehler des Winkels und dem Längenfehler aus der Kalibration zusammen.

### · **Fehler der Kalibrierung**

Die Kalibration wurde durch Aufziehen eines Rasters, welches mit dem abfotografierten Millimeterraster zur Deckung gebracht wurde, erstellt. Durch die Strichstärke des Millimeterrasters ergibt sich der Fehler der Kalibrierung.

### · **Bildauflösung**

Die Abhängigkeit von der Bildauflösung ergibt sich aus dem Messverfahren und beträgt ± 1 Pixel.

<sup>&</sup>lt;sup>a</sup> Technovit 4004

<sup>&</sup>lt;sup>b</sup> 200er Körnung

c 1000er Körnung

## · **Form des Querschnittes**

Die Form der Querschnitte wich nach der Reaktion oft von der idealen Kreisform ab. Dies hatte unterschiedliche Gründe. Zum einen verlaufen die Reaktionen nicht in allen Regionen der Spiralen gleich schnell, zum anderen konnte bei einigen Experimenten die Bildung von Hohlräumen beobachtet werden, die zu einer Deformierung des Materials führten.

Genaue Fehler können nicht angegeben werden. Schätzungsweise liegen sie allerdings in einer Größenordnung von 1 % bis 10 %.

# **3.4 Dichtebestimmung mithilfe eines Pyknometers**

Der Name Pyknometer kommt von dem griechischen Wort pyknos, das dicht, fest, stark oder groß bedeutet. Mithilfe dieses Messgerätes wird die Dichte von Flüssigkeiten oder zerkleinerten Festkörpern bestimmt. Diese müssen in dem entsprechenden Lösungsmittel unlöslich sein. Pyknometer gibt es in unterschiedlichen Größen und Konstruktionen. Die gebräuchlichste Form ist rund mit ebenem Boden und einem Kapillarstopfen (Abbildung 30). Sie enthalten bei vollständiger Füllung ein exakt definiertes Volumen; die Inhaltsangabe ist aufgeätzt.<sup>a</sup> Der Volumenfehler wird durch die Kapillare minimiert.

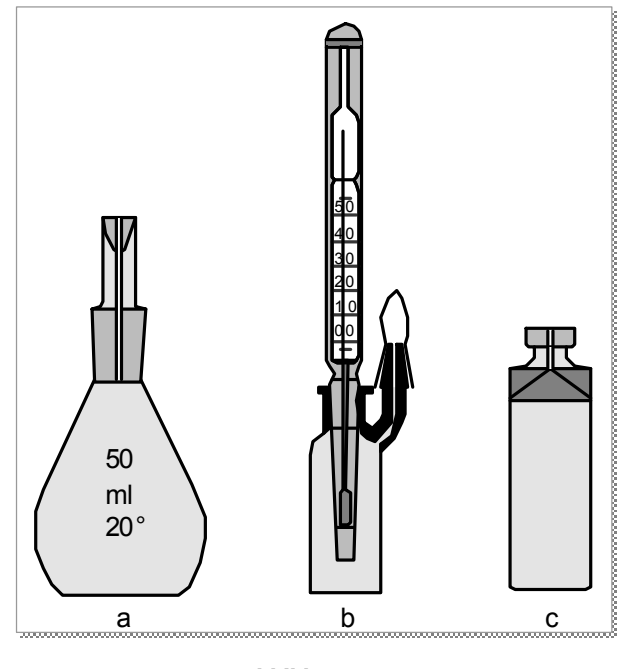

**Abbildung 30:**  Birnenförmiges Pyknometer mit Kapillarstopfen (a) Pyknometer mit eingeschliffenem Thermometer und Kappe (b) Pyknometer nach Hubbard für Teer  $(c)^{14}$ 

Auf der Verdrängung der im Gefäß befindlichen Flüssigkeit beruht das Messprinzip. Zur Dichtebestimmung wird zunächst das leere bzw. das mit Flüssigkeit gefüllte Gefäß gewogen und es anschließend geleert und getrocknet. Danach wird der zu messende Feststoff mit soviel Flüssigkeit in das Gefäß gegeben, dass auch die ganze Kapillare gefüllt ist. Bläschenbildungen sind dabei zu vermeiden, da sie das Ergebenis verfälschen.

In den meisten Fällen ist die pyknometrisch bestimmte Dichte von Festkörpern aufgrund von Gitterstörungen kleiner, als die röntgenographisch ermittelte.

<sup>&</sup>lt;sup>a</sup> Das in dieser Arbeit verwendete Pyknometer hatte ein Volumen von 1,04443099 cm<sup>3</sup>.

Aus den Gewichtsunterschieden kann mithilfe folgender Formel die Dichte des Stoffes  $\rho_F$  bestimmt werden:

$$
\rho_F = \frac{m_F}{m_F + m_{Py} - m_{ges}} \cdot \rho_F
$$
\n(Formel 17)

 $m_F$  = die Masse des Feststoffsa,

- *<sup>m</sup>Py* = die Masse des mit Flüssigkeit gefüllten Pyknometers,
- *<sup>m</sup>ges* = die Masse des Pyknometers mit dem Festkörper, aufgefüllt mit Flüssigkeit,
- $\rho$ <sup>Fl</sup> = die Dichte der Flüssigkeit bei der entsprechenden Temperatur,

<sup>&</sup>lt;sup>a</sup> Dieses wir bestimmt, indem zuerst das leere und anschließend das mit dem Feststoff gefüllte Pyknometer gewogen wird.

# **4 Experimenteller Teil**

# **4.1 Überblick über die diversen Stoffsysteme**

Im Rahmen der vorangegangenen Diplomarbeit<sup>a</sup> und im ersten Teil der Promotion wurden diverse Stoffsysteme untersucht, um einen groben Überblick über ihr Umsatzverhalten im Bezug auf den Erhalt der Morphologie zu bekommen. Dazu wurden Übergangsmetalle (Kupfer, Silber, Gold, Kobalt, Eisen, Molybdän, Nickel, Niob, Tantal, Platin, Titan, Wolfram, Zink und Zirkonium) mit Schwefel, Phosphor und Sauerstoff zu Reaktion gebracht. Es wurden roter und weißer Phosphor als Edukte eingesetzt, um zu überprüfen, ob dann unterschiedliche Produkte gebildet werden.

Für jede Kombination sind mehrere Versuche durchgeführt worden, um die Variablen Druck, Temperatur und Reaktionszeit zu optimieren.

Im folgenden Kapitel sind die experimentellen Ergebnisse zusammengefasst. Der Übersicht halber ist für alle Systeme jeweils nur das aussagekräftigste Beispiel aufgeführt. Zudem werden sie nicht einzeln behandelt, sondern, nach Nichtmetallen sortiert, dargestellt.

Fotos der erhaltenen Spiralen, Mikroskopbilder der Querschnitte und REM-Aufnahmen sind gemeinsam mit den experimentellen Ergebnissen wie Gesamtdurchmesser, Schichtdicke und Produkt zusammengestellt.

Im Anhang befinden sich die dazugehörigen Massebilanzen, Phasendiagramme, EDX-Ergebnisse und Pulverdiffraktogramme.

a<br>Beiträge zur Reaktivität einiger Nebengruppenelemente gegenüber Nichtmetallen der 5. und 6. Hauptgruppe

# **4.1.1 Experimente mit Schwefel**

# **4.1.1.1 Experimentelle Ergebnisse**

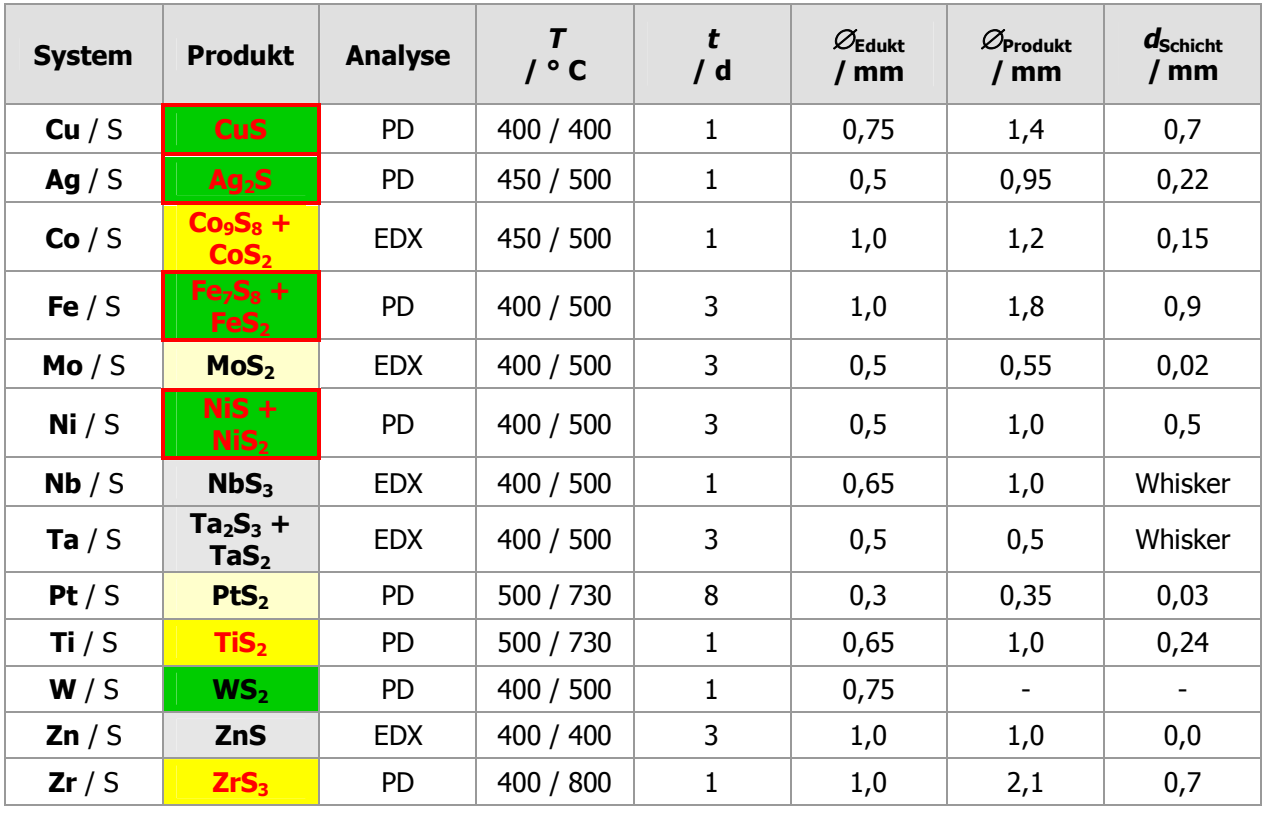

**Tabelle 2**: Experimentelle Ergebnisse der Versuche mit Schwefel

Es bedeuten:

1

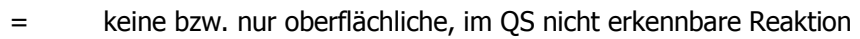

- = im QS dünne erkennbare Schicht
- = Ausbildung einer deutlich erkennbaren Schicht
- = vollständige Reaktion
- = vollständige Reaktion unter Erhalt der Morphologie
- $=$  gebildete Schicht war formstabil

Es wurde mit einem Überschuss Schwefel gearbeitet. Die Versuche wurden bereits im Rahmen der Diplomarbeit<sup>a</sup> durchgeführt. Aus diesem Grund soll an dieser Stelle nicht weiter auf Besonderheiten eingegangen werden.

<sup>&</sup>lt;sup>a</sup> Beiträge zur Reaktivität einiger Nebengruppenelemente gegenüber Nichtmetallen der 5. und 6. Hauptgruppe

## **4.1.1.2 Produktspiralen**

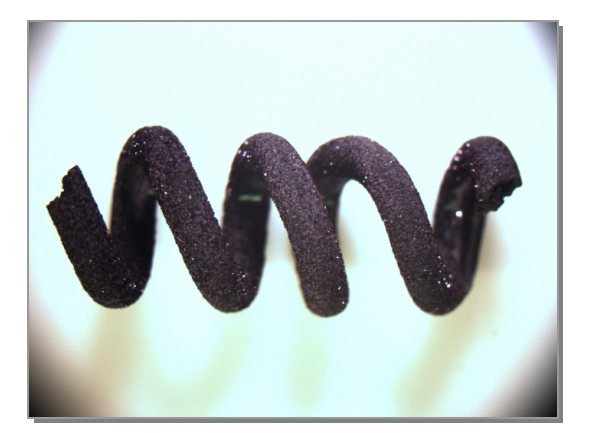

**Abbildung 31:**  Produktspirale des Systems Cu / S

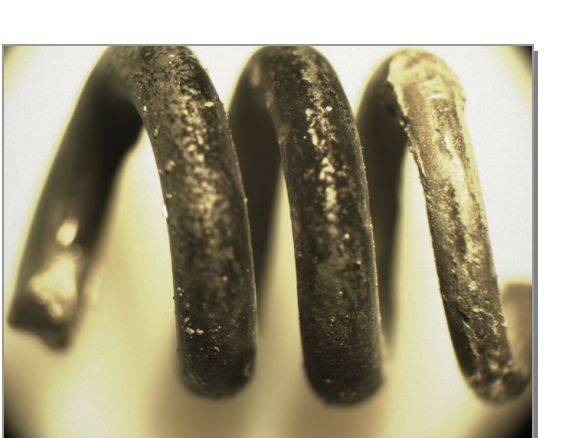

**Abbildung 33:**  Produktspirale des Systems Co / S

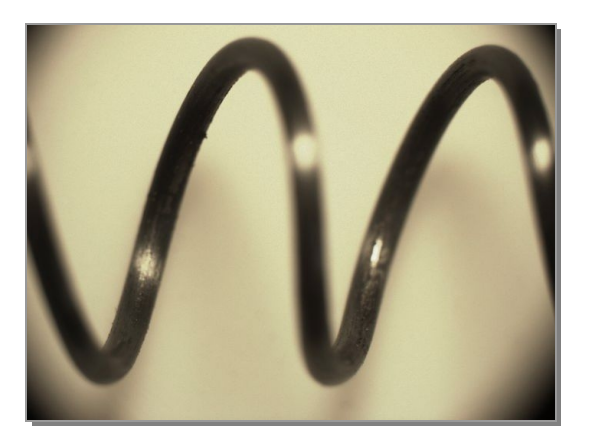

**Abbildung 35:**  Produktspirale des Systems Mo / S

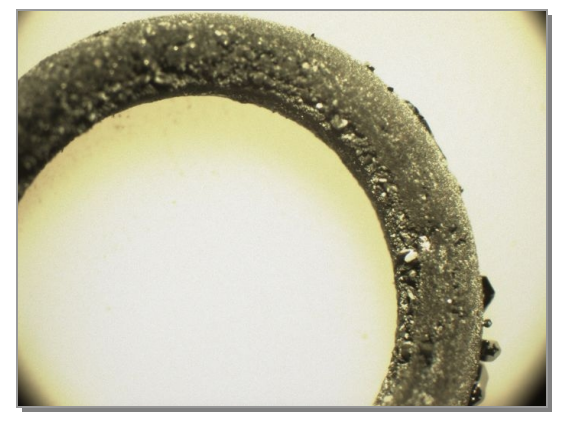

**Abbildung 32:**  Produktspirale des Systems Ag / S

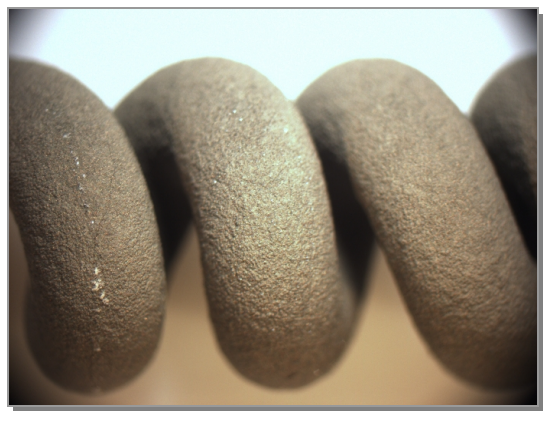

**Abbildung 34:**  Produktspirale des Systems Fe / S

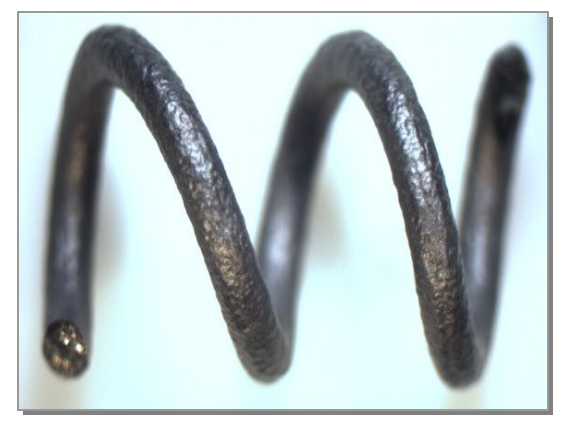

**Abbildung 36:**  Produktspirale des Systems Ni / S

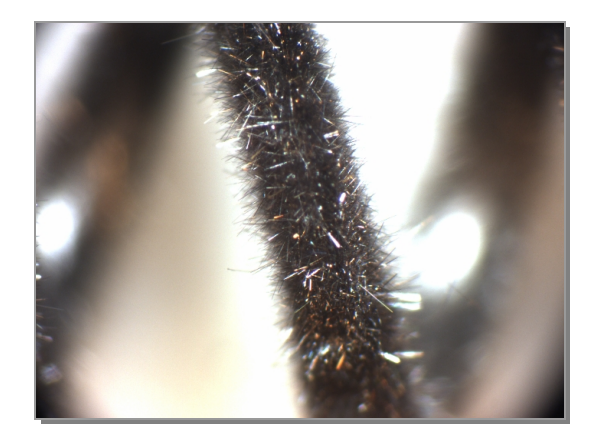

**Abbildung 37:**  Produktspirale des Systems Nb/ S

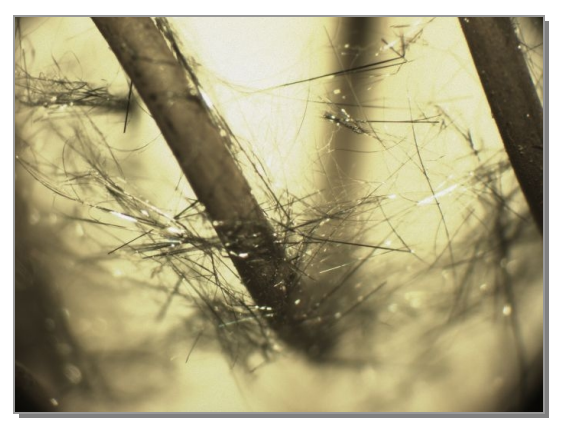

**Abbildung 38:**  Produktspirale des Systems Ta / S

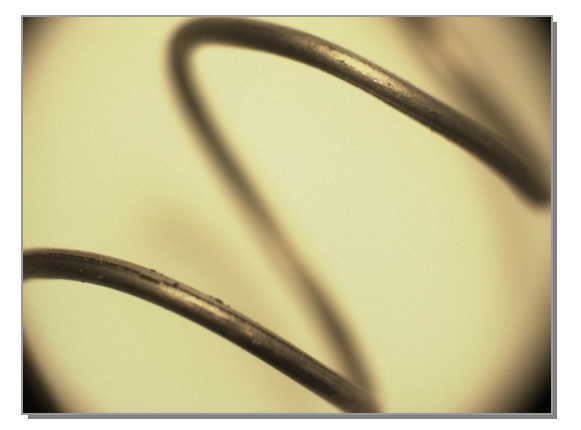

**Abbildung 39:**  Produktspirale des Systems Pt / S

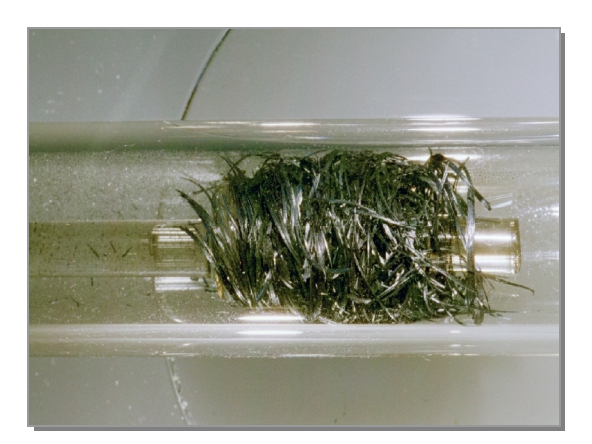

**Abbildung 41**: Produktspirale des Systems W / S

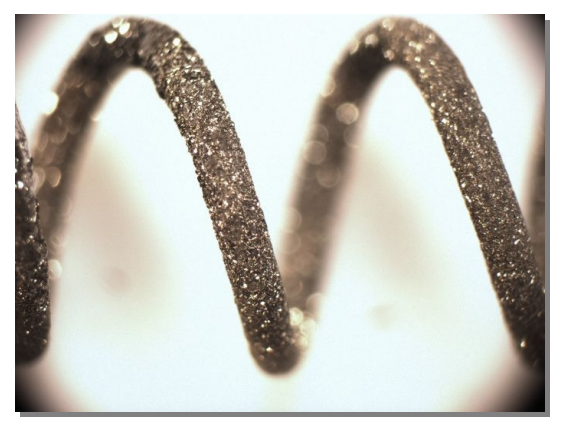

**Abbildung 40:**  Produktspirale des Systems Ti / S

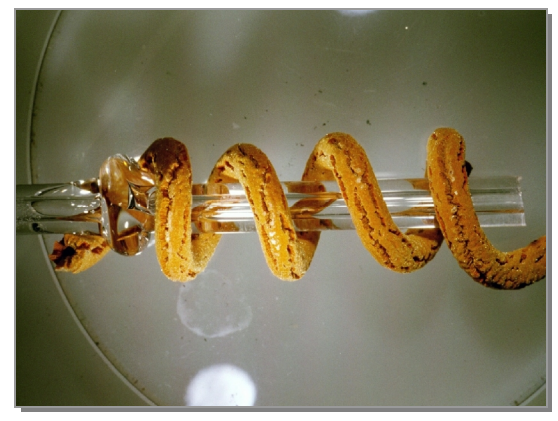

**Abbildung 42:** Produktspirale des Systems Zr / S

## **4.1.1.3 Querschnitte**

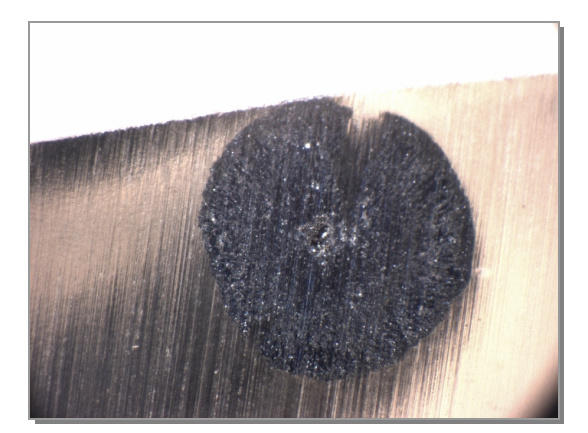

**Abbildung 43:**  QS des mit S umgesetzten Cu-Drahtes

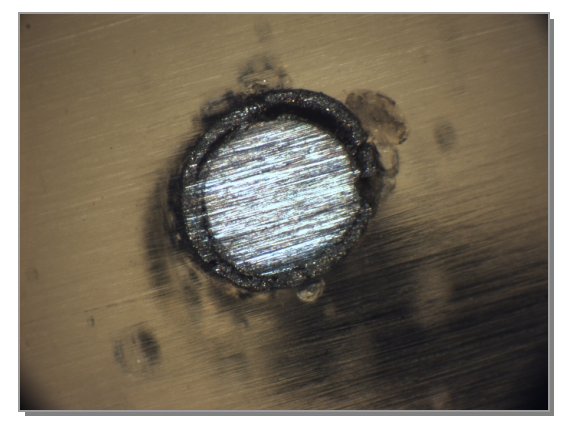

**Abbildung 45:**  QS des mit S umgesetzten Co-Drahtes

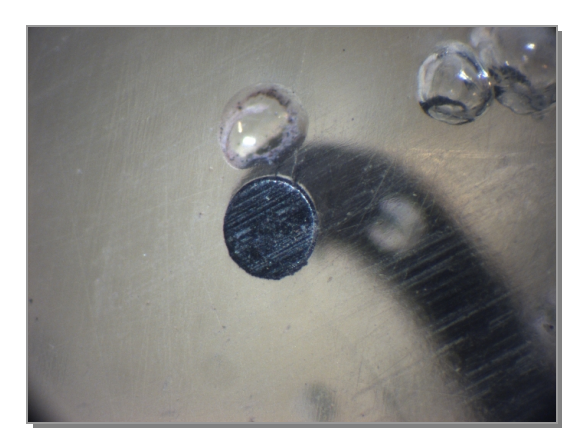

**Abbildung 47:**  QS des mit S umgesetzten Mo-Drahtes

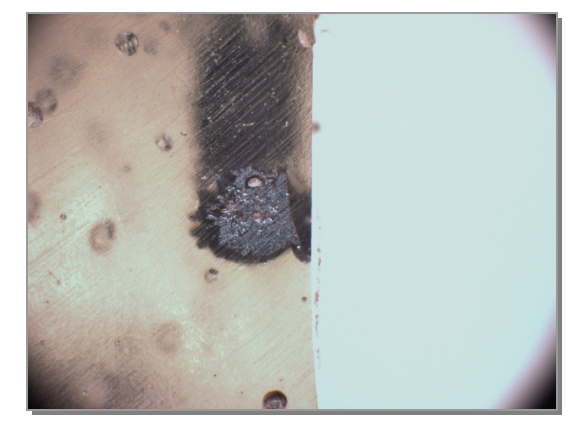

**Abbildung 44:**  des mit S umgesetzten Ag-Drahtes

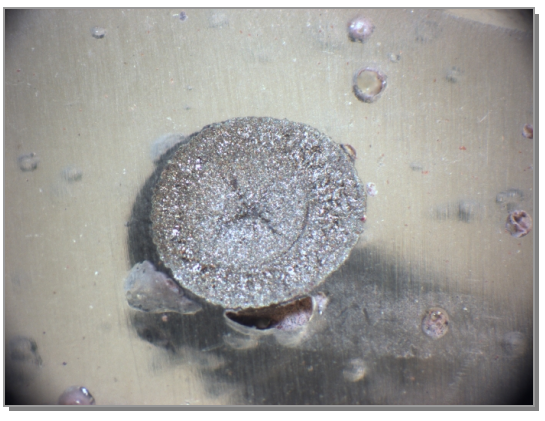

**Abbildung 46:**  QS des mit S umgesetzten Fe-Drahtes

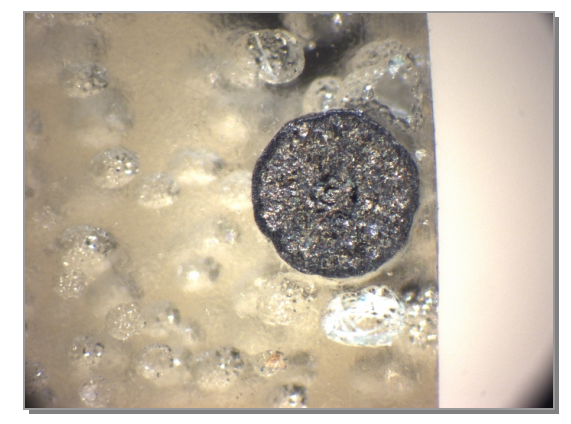

**Abbildung 48:**  QS des mit S umgesetzten Ni-Drahtes

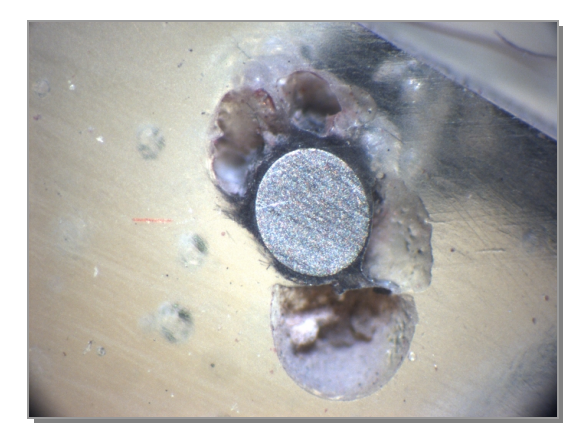

**Abbildung 49:**  QS des mit S umgesetzten Nb-Drahtes

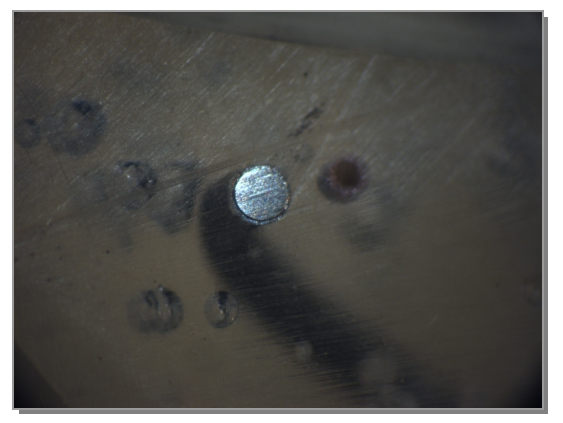

**Abbildung 51:**  QS des mit S umgesetzten Pt-Drahtes

Kein Bild des Querschnittes vorhanden, da das Produkt in dunkelgraue Späne zerfallen war.

**Abbildung 53:**  QS des mit S umgesetzten W-Drahtes

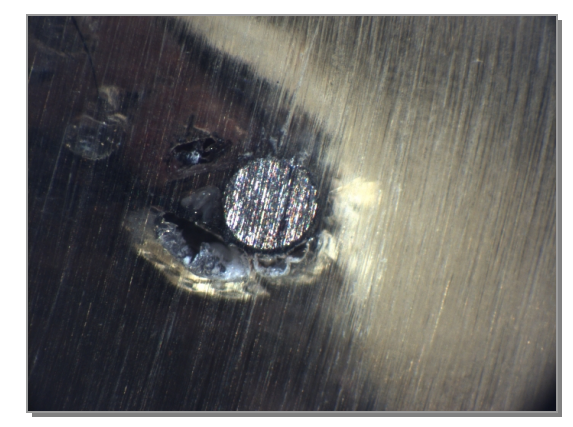

**Abbildung 50:**  QS des mit S umgesetzten Ta-Drahtes

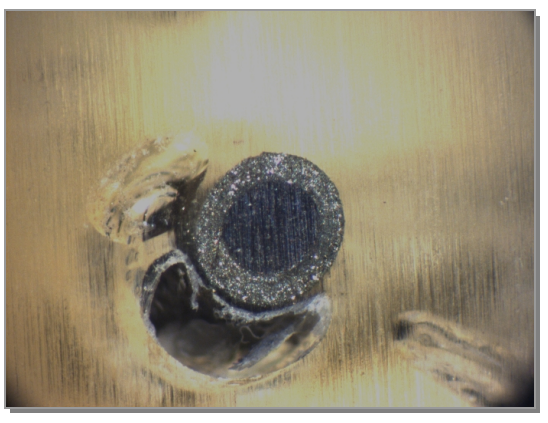

**Abbildung 52:**  QS des mit S umgesetzten Ti-Drahtes

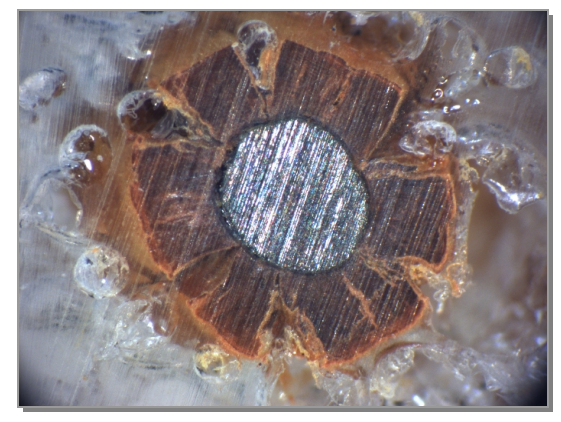

**Abbildung 54:**  QS des mit S umgesetzten Zr-Drahtes

## **4.1.1.4 REM-Bilder**

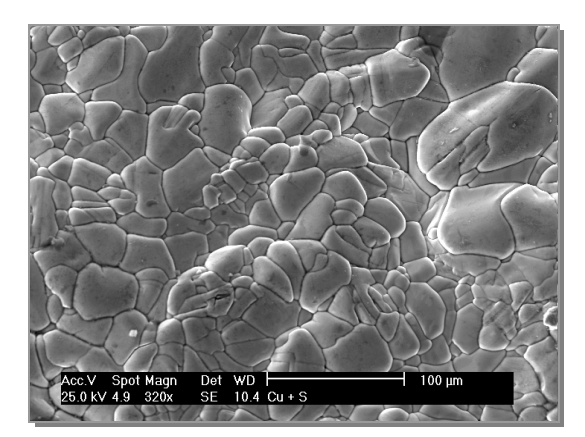

**Abbildung 55:**  REM-Bild des Systems Cu / S

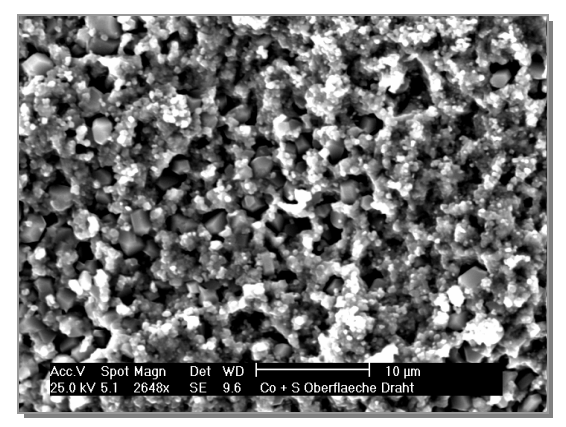

**Abbildung 57:**  REM-Bild des Systems Co / S

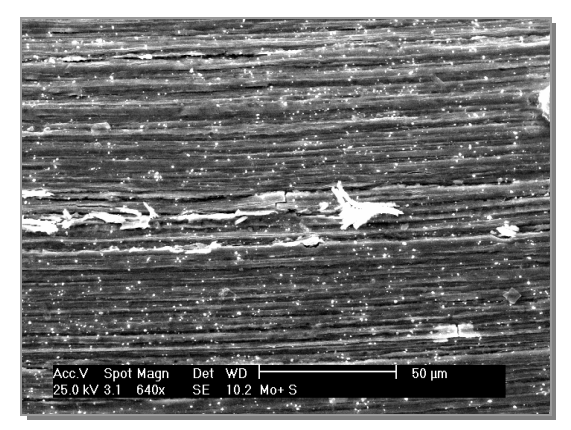

**Abbildung 59:**  REM-Bild des Systems Mo / S

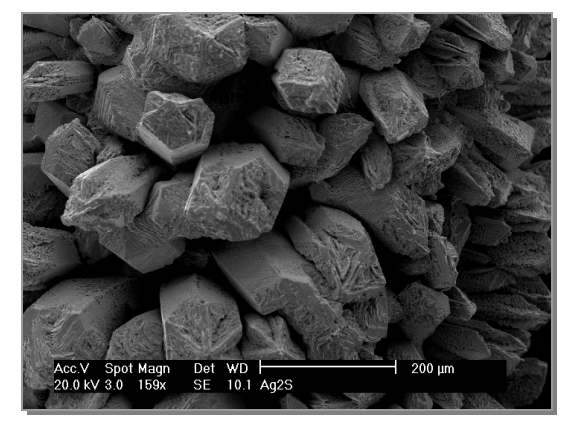

**Abbildung 56:**  REM-Bild des Systems Ag / S

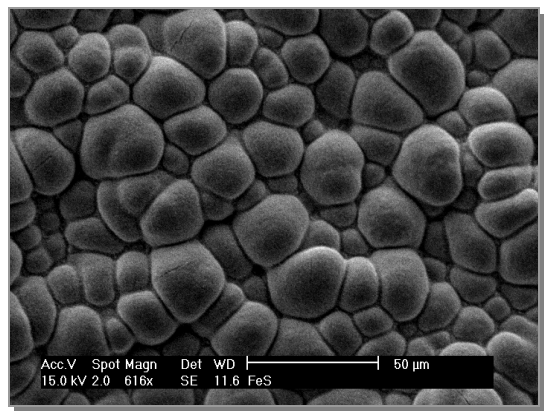

**Abbildung 58:**  REM-Bild des Systems Fe / S

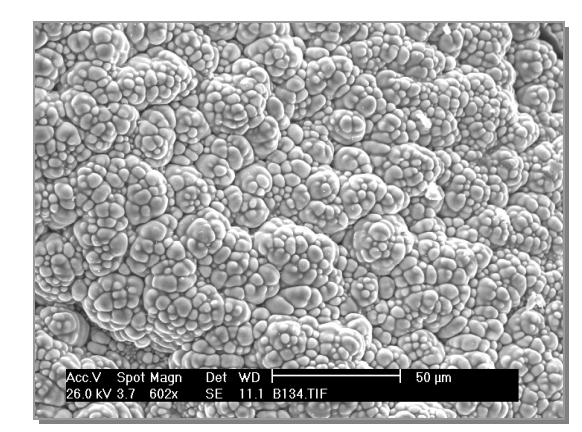

**Abbildung 60:**  REM-Bild des Systems Ni / S

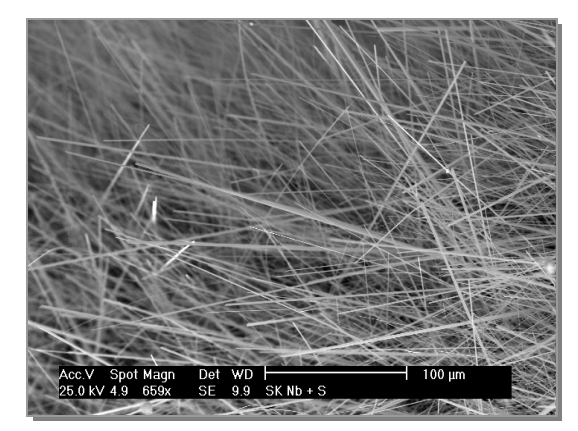

**Abbildung 61:**  REM-Bild des Systems Nb / S

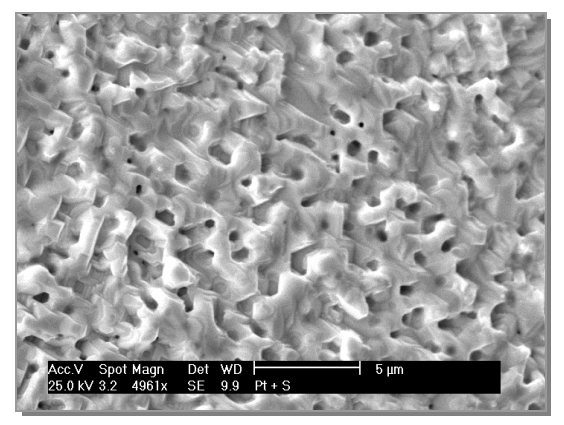

**Abbildung 63:**  REM-Bild des Systems Pt / S

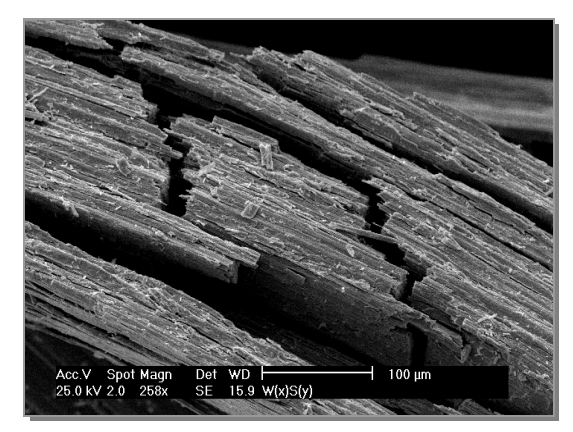

**Abbildung 65:**  REM-Bild des Systems W / S

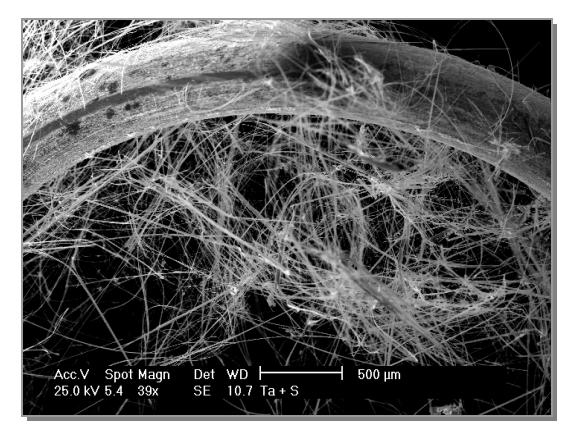

**Abbildung 62:**  REM-Bild des Systems Ta / S

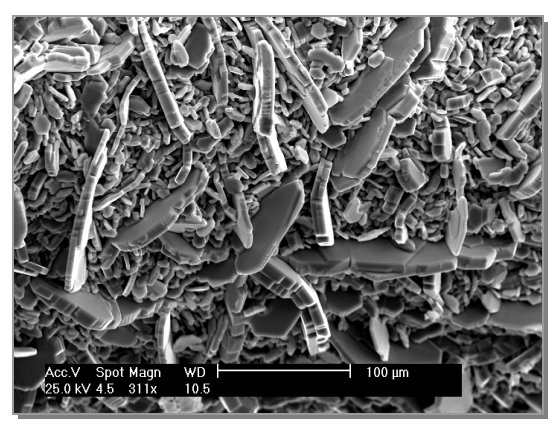

**Abbildung 64:**  REM-Bild des Systems Ti / S

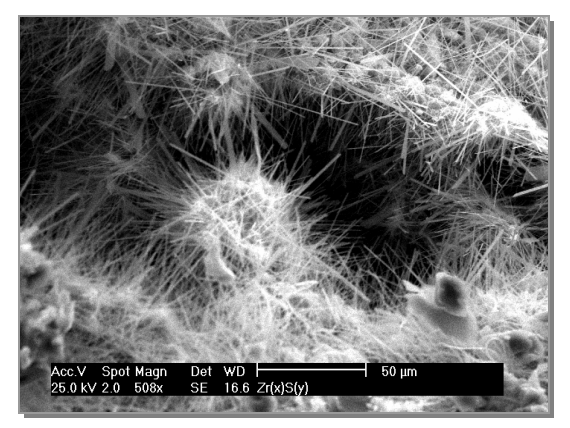

**Abbildung 66:**  REM-Bild des Systems Zr / S

# **4.1.2 Experimente mit Phosphor**

# **4.1.2.1 Experimentelle Ergebnisse**

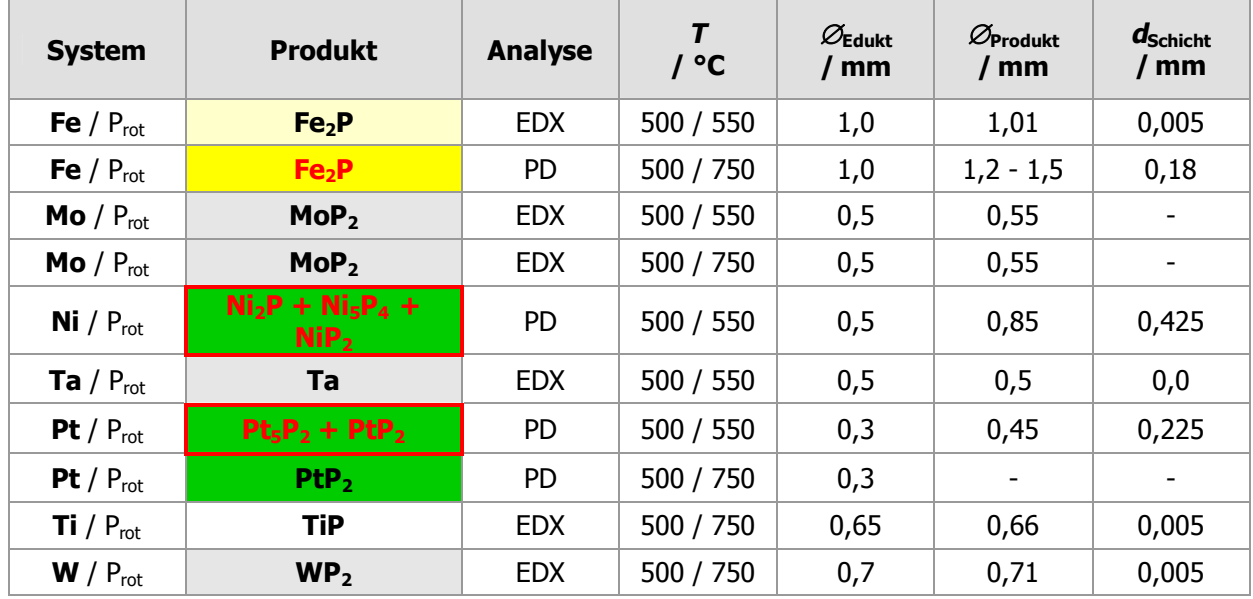

**Tabelle 3:** Experimentelle Ergebnisse der Versuche mit **rotem** Phosphor

**Tabelle 4:** Experimentelle Ergebnisse der Versuche mit **weißem** Phosphor

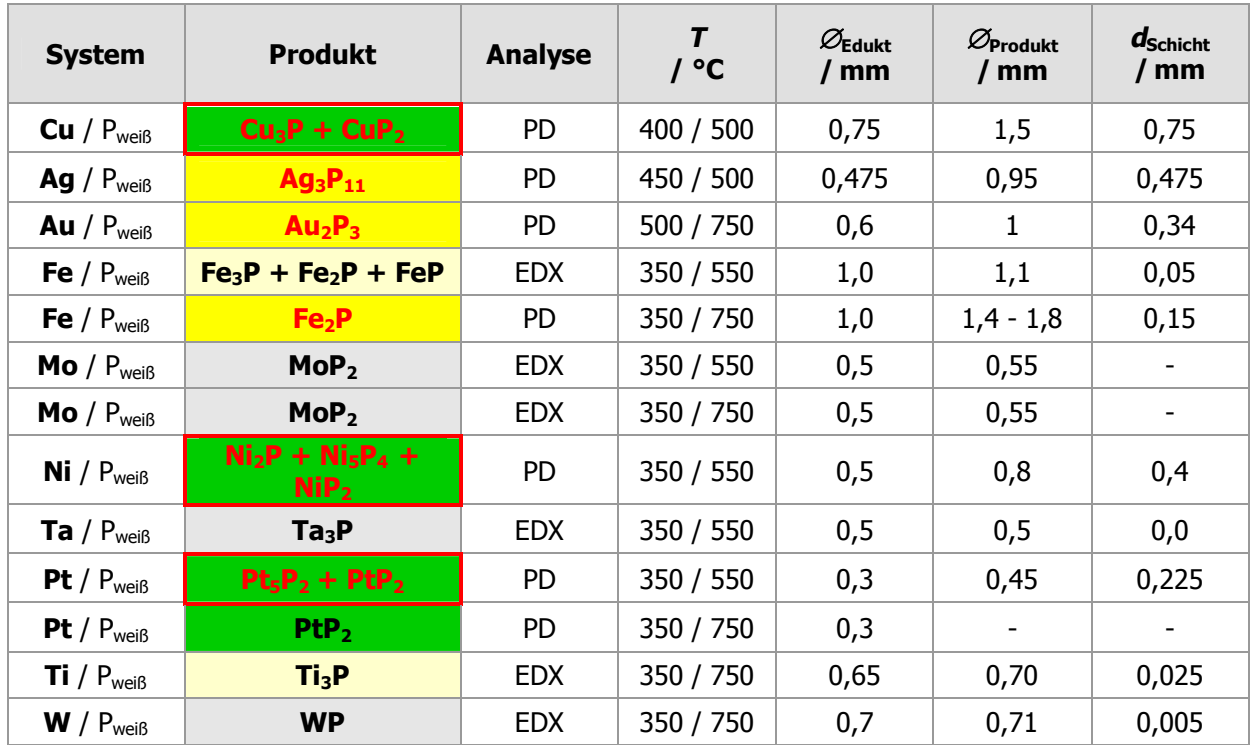

Weißer und roter Phosphor wurden jeweils im Überschuss eingesetzt und die Versuche anschließend über einen Zeitraum von einer Woche auf Reaktionstemperatur gebracht.

### Es bedeuten:

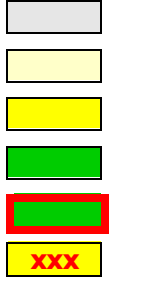

- = keine bzw. nur oberflächliche, im QS nicht erkennbare Reaktion
- = im QS dünne erkennbare Schicht
- = Ausbildung einer deutlich erkennbaren Schicht
- = vollständige Reaktion
- = vollständige Reaktion unter Erhalt der Morphologie
- = gebildete Schicht war formstabil

## **4.1.2.2 Produktspiralen**

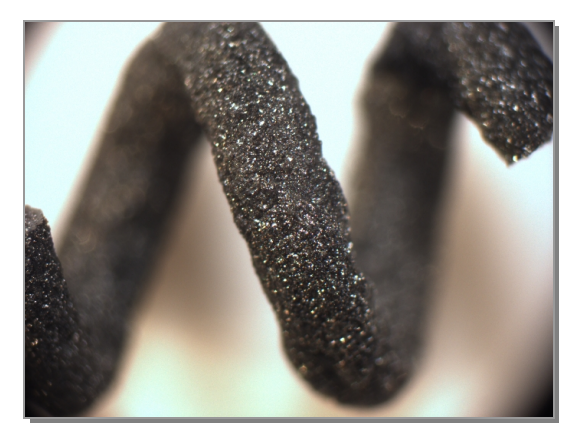

**Abbildung 67:**  REM-Bild des Systems W / S

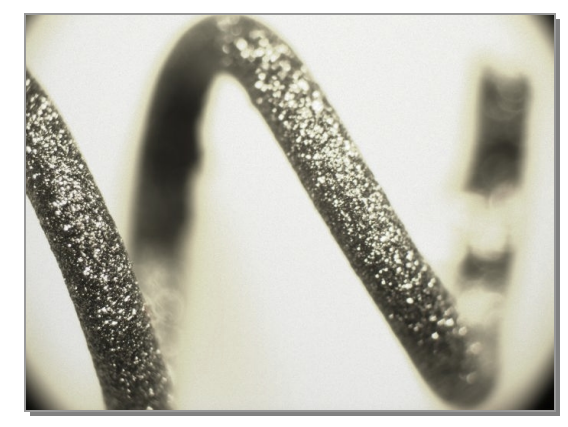

**Abbildung 68:**  Produktspirale des Systems Ag / P

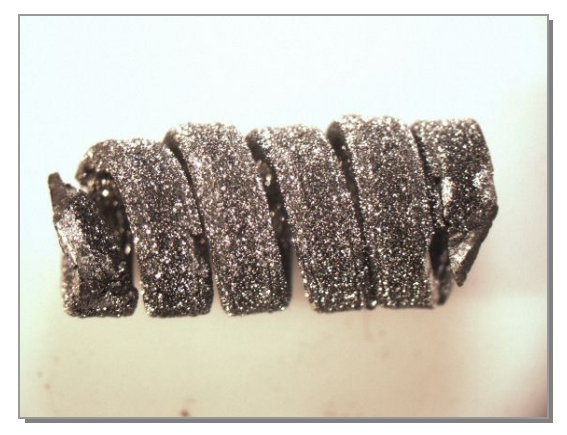

**Abbildung 69:**  Produktspirale des Systems Au / P

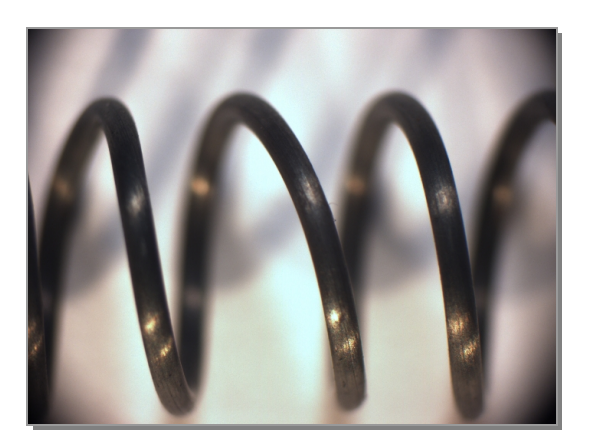

**Abbildung 71:**  Produktspirale des Systems Mo / P

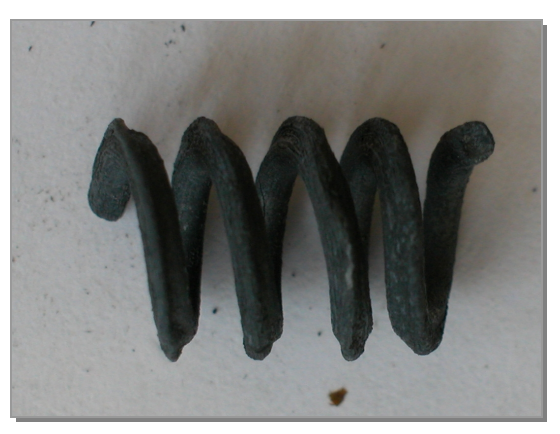

**Abbildung 70:**  Produktspirale des Systems Fe / P

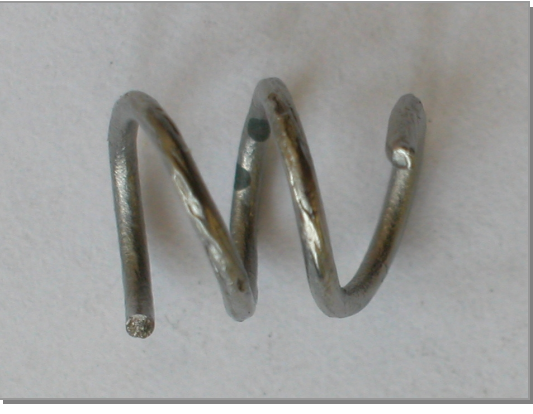

**Abbildung 72:**  Produktspirale des Systems Ni / P

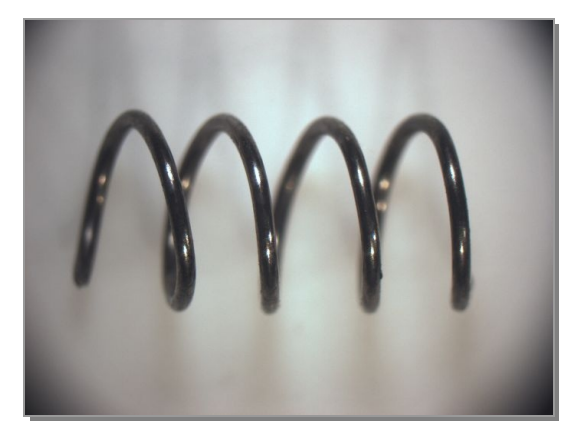

**Abbildung 73:**  Produktspirale des Systems Ta / P

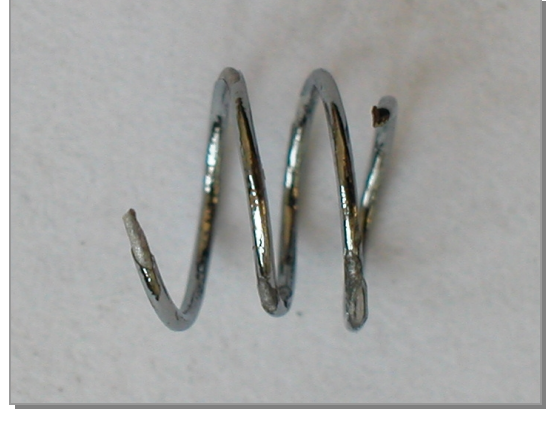

**Abbildung 74:**  Produktspirale des Systems Pt / P

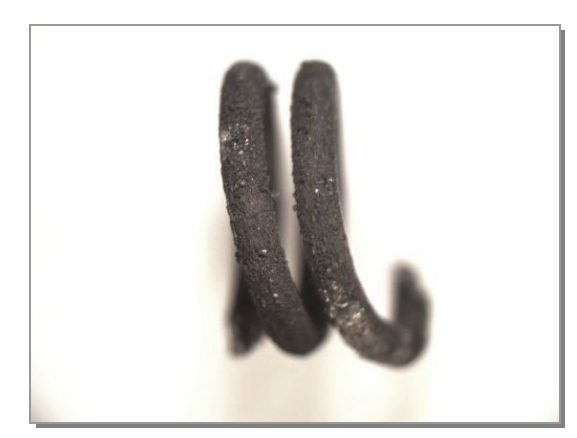

**Abbildung 75:**  Produktspirale des Systems Ti / P

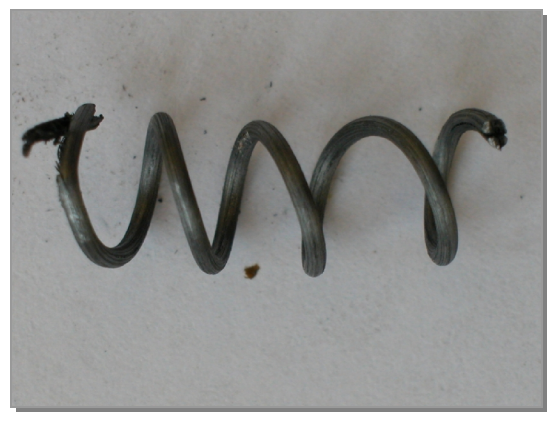

**Abbildung 76:**  Produktspirale des Systems W / P

## **4.1.2.3 Querschnitte**

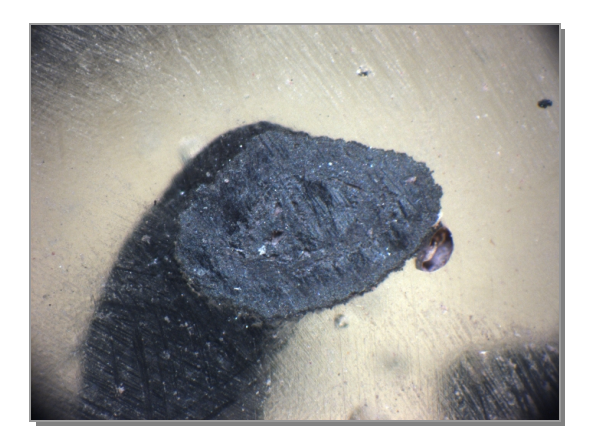

**Abbildung 77:**  QS des mit P umgesetzten Cu-Drahtes

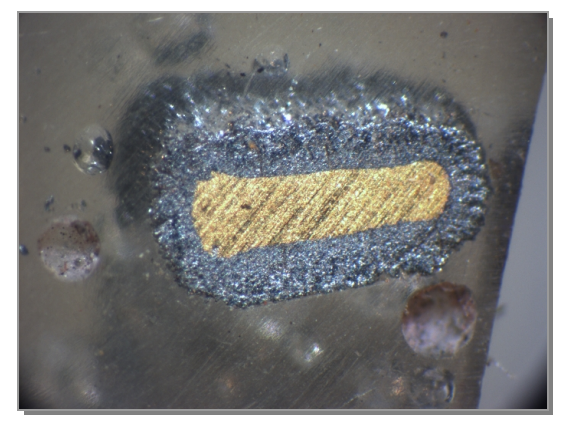

**Abbildung 79:**  QS des mit P umgesetzten Au-Drahtes

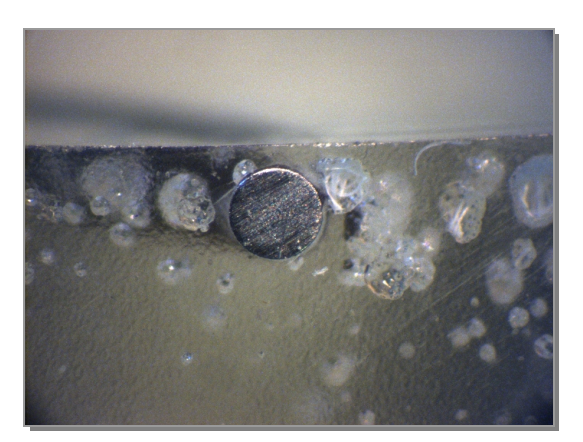

**Abbildung 81:**  QS des mit P umgesetzten Mo-Drahtes

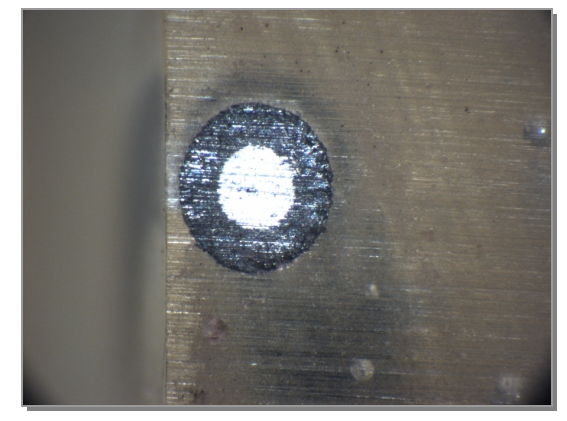

**Abbildung 78:**  QS des mit P umgesetzten Ag-Drahtes

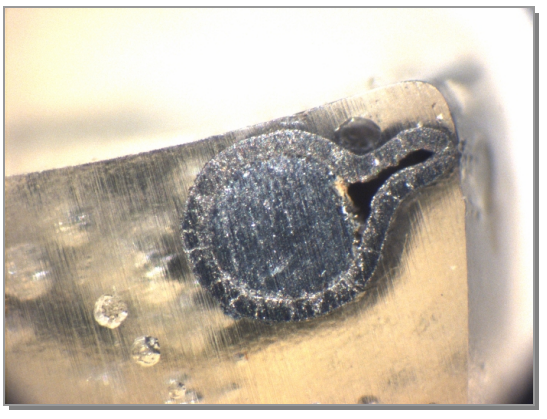

**Abbildung 80:**  QS des mit P umgesetzten Fe-Drahtes

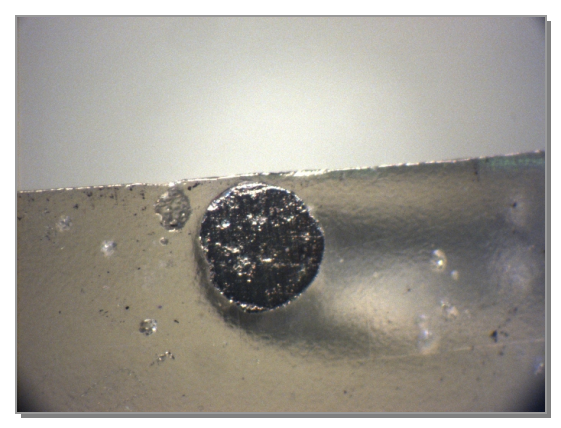

**Abbildung 82:**  QS des mit P umgesetzten Ni-Drahtes

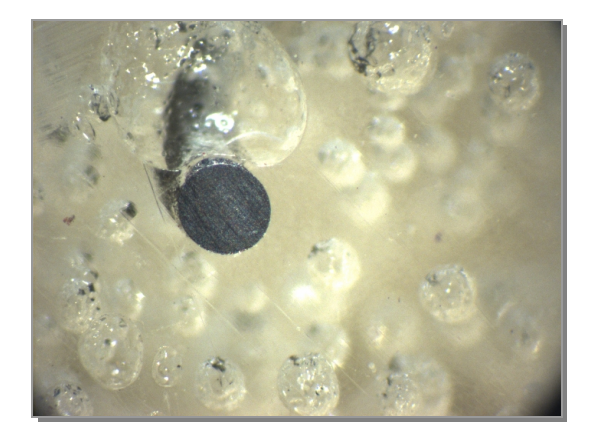

**Abbildung 83:**  QS des mit P umgesetzten Ta-Drahtes

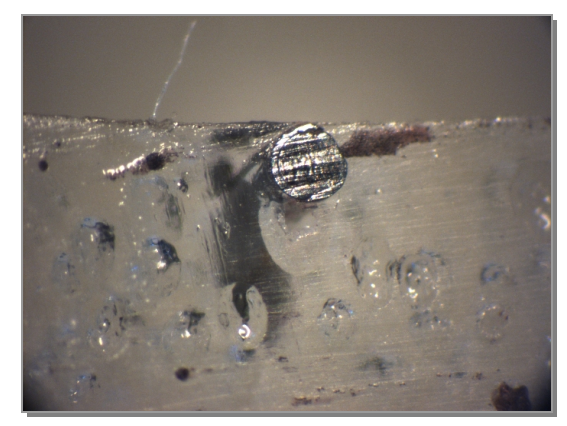

**Abbildung 84:**  QS des mit P umgesetzten Pt-Drahtes

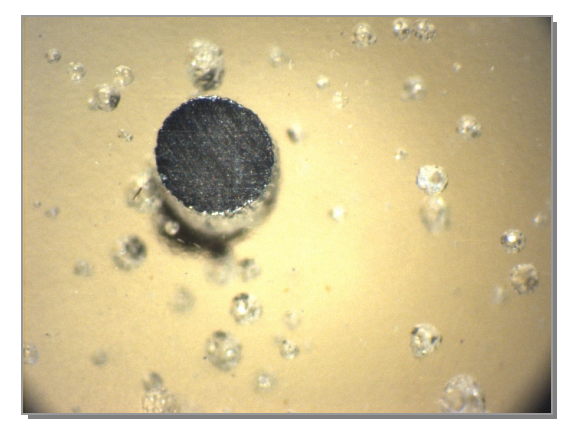

**Abbildung 85:**  QS des mit P umgesetzten Ti-Drahtes

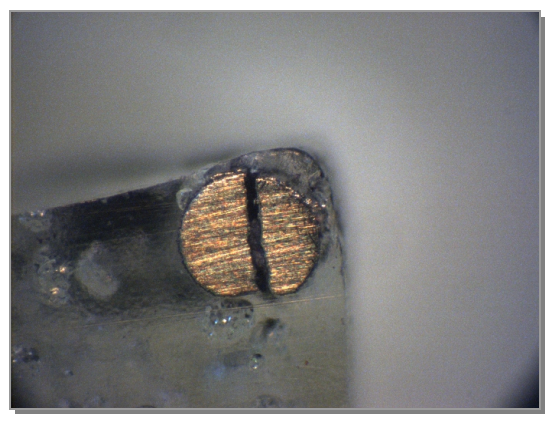

**Abbildung 86:**  QS des mit P umgesetzten W-Drahtes

Grund für den länglichen Querschnitt des Produktes im System Gold / Phosphor (Abbildung 79) ist, dass die eingesetzte Spirale bereits keinen kreisförmigen Durchmesser besaß, da ein flacher Dichtungsring benutzt wurde.

## **4.1.2.4 REM-Bilder**

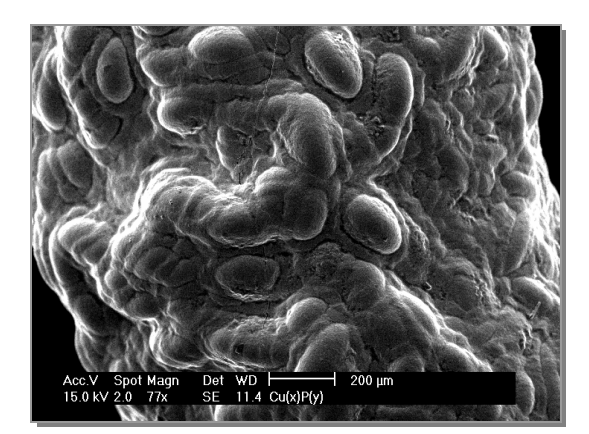

**Abbildung 87:** 

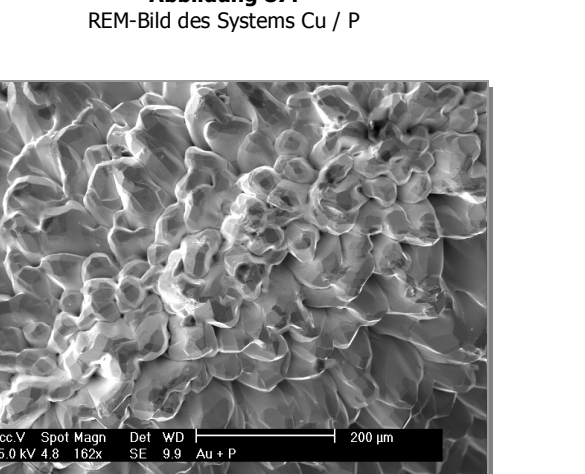

**Abbildung 89:**  REM-Bild des Systems Au / P

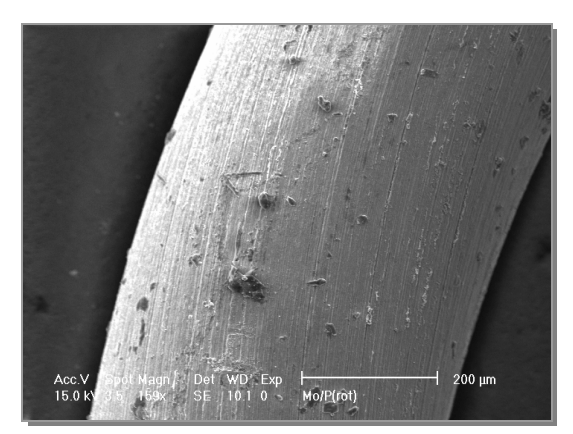

**Abbildung 91:**  REM-Bild des Systems Mo / P

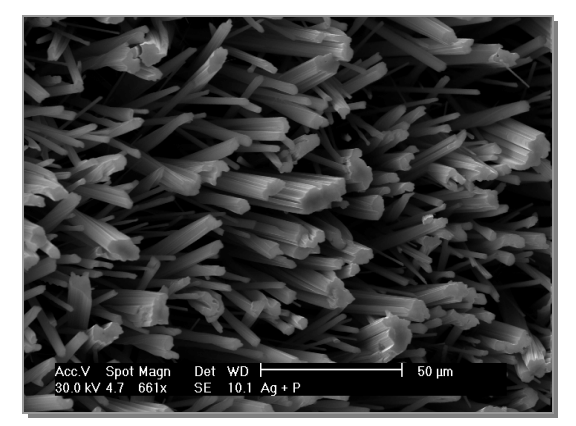

**Abbildung 88:**  REM-Bild des Systems Ag / P

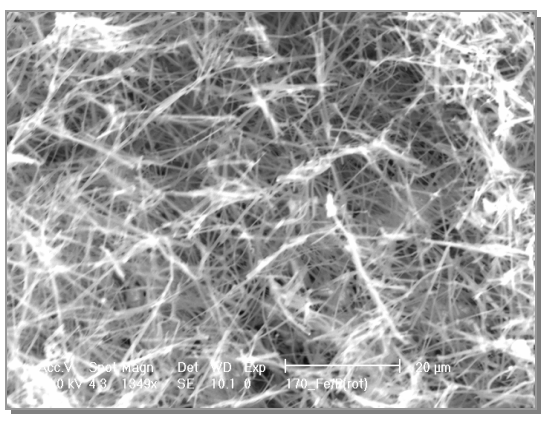

**Abbildung 90:**  REM-Bild des Systems Fe / P

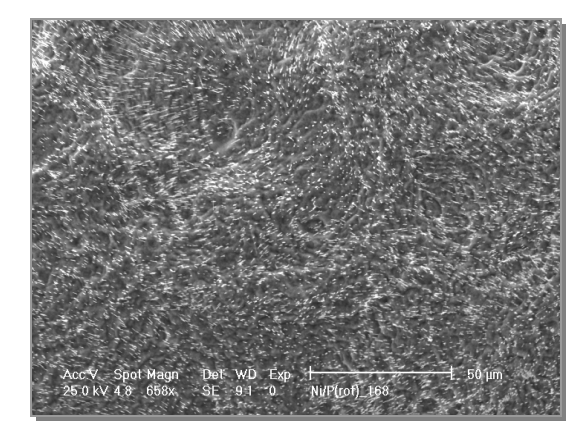

**Abbildung 92:**  REM-Bild des Systems Ni / P

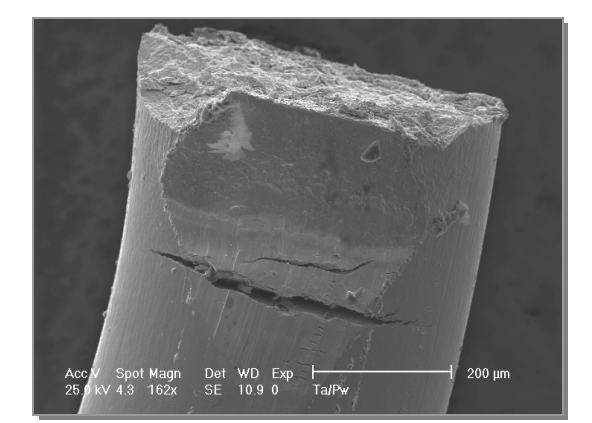

**Abbildung 93:**  REM-Bild des Systems Ta / P

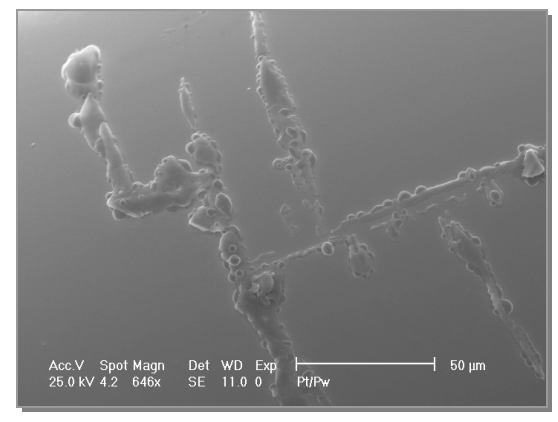

**Abbildung 94:**  REM-Bild des Systems Pt / P

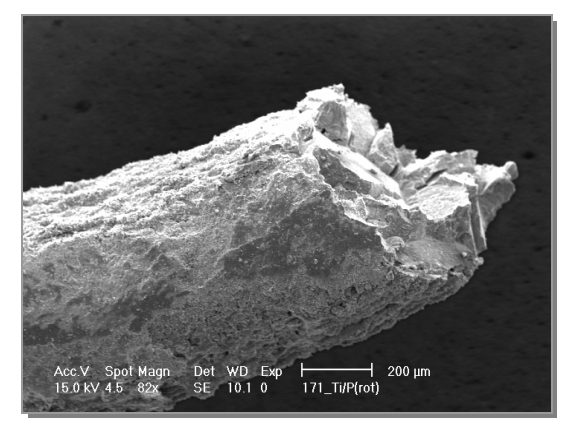

**Abbildung 95:**  REM-Bild des Systems Ti / P

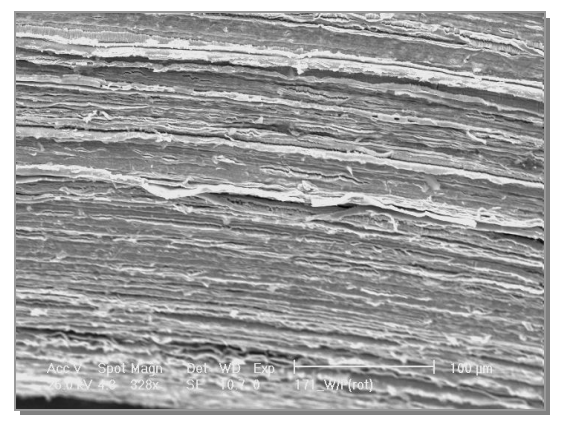

**Abbildung 96:**  REM-Bild des Systems W / P
## **4.1.2.5 Besonderheiten**

In der Regel wurden bei der Verwendung beider Phosphormodifikationen morphologisch identische Spiralen erhalten. Obwohl die Produkte immer dieselben waren, unterschieden sich allerdings in manchen Fällen die Oberflächen der Spiralen voneinander.

#### **Das System Eisen / Phosphor**

Bei einer Reaktionstemperatur von 750°C wurden im System Eisen / Phosphor morphologisch unterschiedliche Spiralen erhalten. Bei der Umsetzung mit rotem Phosphor war die Produktspirale orangerot (Abbildung 97), bei der mit weißem Phosphor schwarz (Abbildung 98).

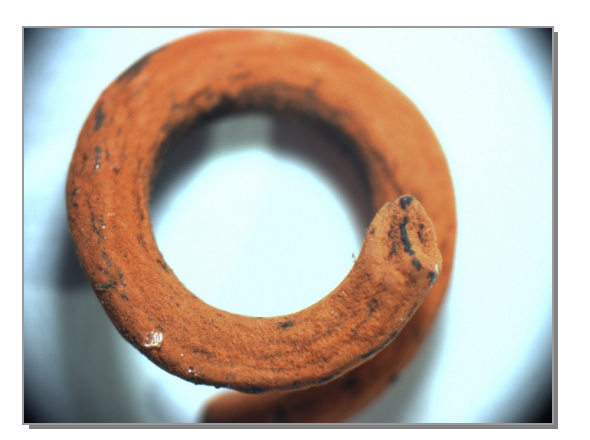

**Abbildung 97:**  Produktspirale des Systems Fe / P(rot)

1

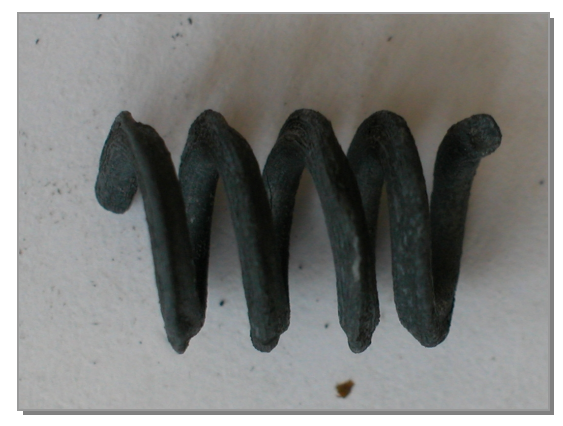

**Abbildung 98:**  Produktspirale des Systems Fe / P(weiß)

Die Bilder der Querschnitte (Abbildung 99 und Abbildung 100) unterscheiden sich nicht signifikant voneinander. Die Produktschichten sind ungefähr gleich stark<sup>a</sup>.

In beiden Fällen war ein Hohlraum zwischen Schicht und Kern entstanden. So wird eine weitere Reaktion unterbunden, da der Kontakt von Eisenkern und Schicht nicht mehr gegeben und das Eisen bei den Reaktionstemperaturen noch fest ist. Um die Berührung und damit den Fortgang der Umsetzung zu gewährleisten, erfolgte im System Fe / P<sub>weiß</sub> eine Faltung der Produktschicht (Abbildung 100Abbildung 67), wodurch der Kontakt zwischen Kern und Schicht bestehen blieb.

<sup>&</sup>lt;sup>a</sup> 0,18 mm bei der Reaktion mit rotem und 0,15 mm bei der Umsetzung mit weißem Phosphor.

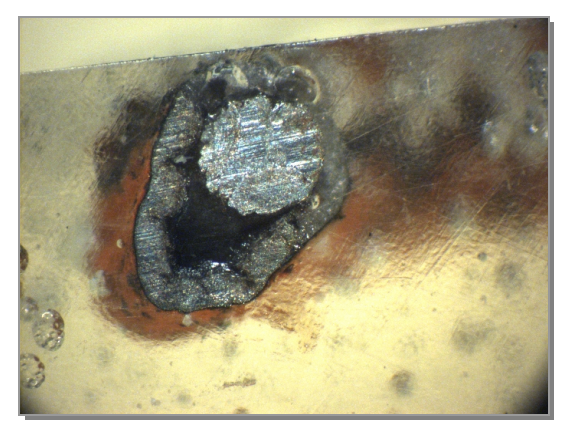

**Abbildung 99:**  QS-Bild des Systems Fe / P(rot)

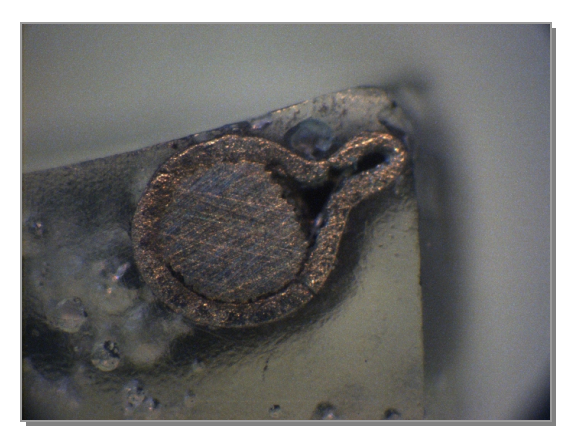

**Abbildung 100:**  QS-Bild des Systems Fe / P(weiß)

Auch auf den REM-Bildern ist die unterschiedliche Oberflächenbeschaffenheit der Spiralen zu erkennen. Die rote Schicht besteht aus 5 – 10 μm langen Whiskern (Abbildung 101), die schwarze ist kristallin (Abbildung 102).

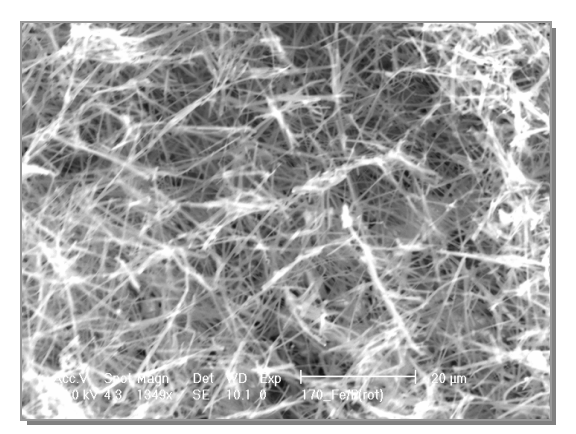

**Abbildung 101:**  REM-Bild des Systems Fe / P(rot)

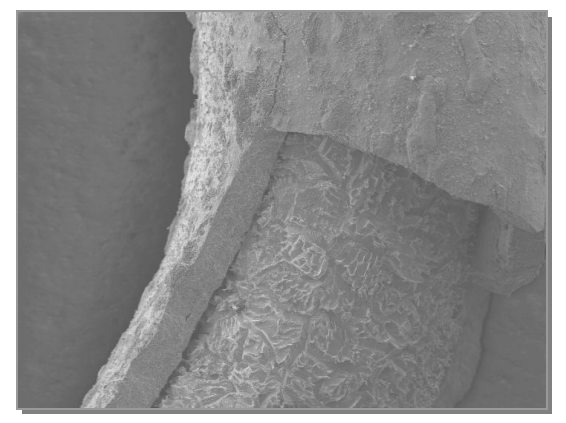

**Abbildung 102:**  REM-Bild des Systems Fe / P(weiß)

## **Das System Nickel / Phosphor**

Wie im System Eisen / Phosphor wird auch im Fall der Kombination Nickel / Phosphor bei der Reaktion mit rotem Phosphor eine Spirale mit matter Oberfläche erhalten (Abbildung 103) und (Abbildung 105); mit weißem Phosphor wird ein glänzendes Produkt gebildet (Abbildung 104), dessen Oberfläche glatt ist (Abbildung 106).

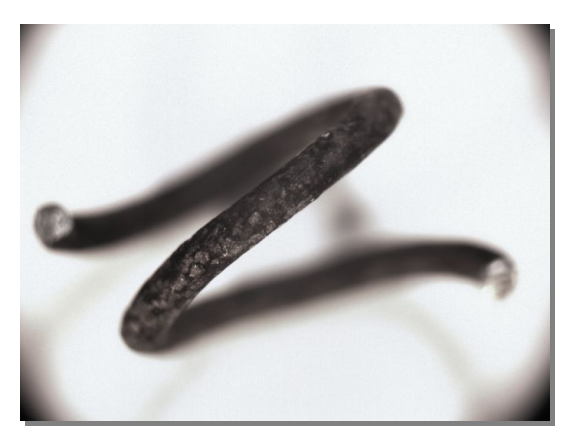

**Abbildung 103:**  Produktspirale des Systems Ni / P(rot)

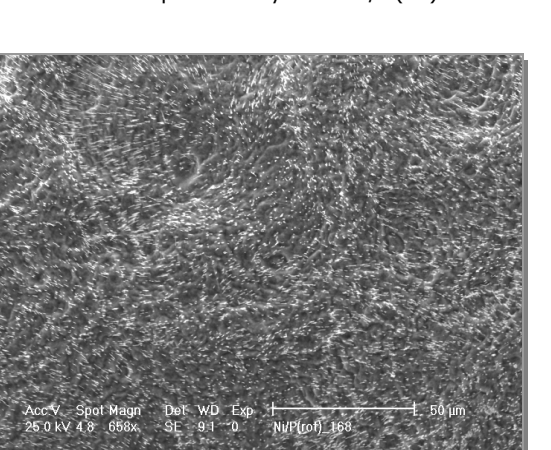

**Abbildung 105:**  REM-Bild des Systems Ni / P(rot)

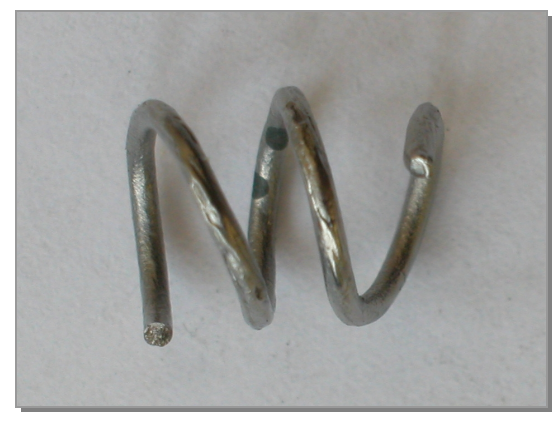

**Abbildung 104:**  Produktspirale des Systems Fe / P(weiß)

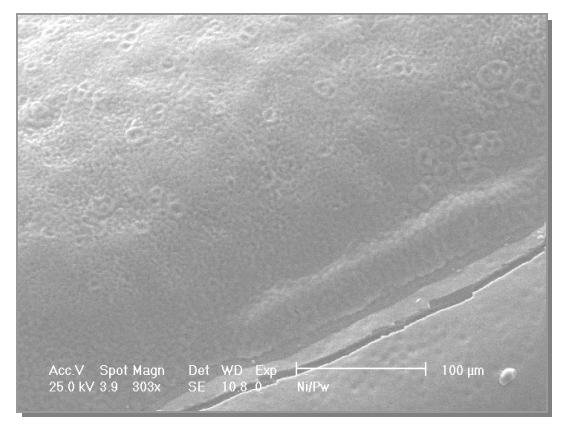

**Abbildung 106:**  REM-Bild des Systems Ni / P(weiß)

## **Das System Platin / Phosphor**

#### 550°C

Bei der Umsetzung von Platin mit rotem Phosphor hatte der eingesetzte Draht vollständig reagiert. Er hatte nach der Reaktion allerdings keinen runden Querschnitt mehr, sondern einen deformierten.

Mit weißem Phosphor wurde die ideale Formerhaltung gefunden. Die Reaktion war komplett zu Pt<sub>5</sub>P<sub>2</sub> und PtP<sup>2</sup> abgelaufen, die Spiralform war erhalten geblieben. Da die Reaktionstemperatur von 550°C knapp unterhalb des niedrigsten Schmelzpunktes des Systems, dem eutektischen Punkt bei 588°C, liegt, hatte gleichzeitig ein Sinterprozess stattgefunden. Aus diesem resultierte die ebene Oberfläche, die auf den REM-Bildern deutlich zu erkennen ist (Abbildung 107 und Abbildung 108).

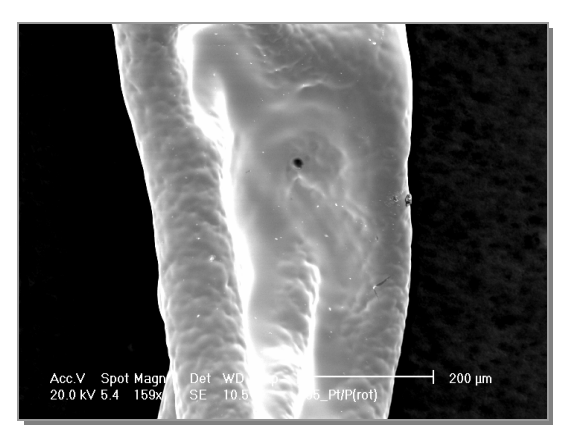

**Abbildung 107:**  REM-Bild des Systems Pt / P(rot)

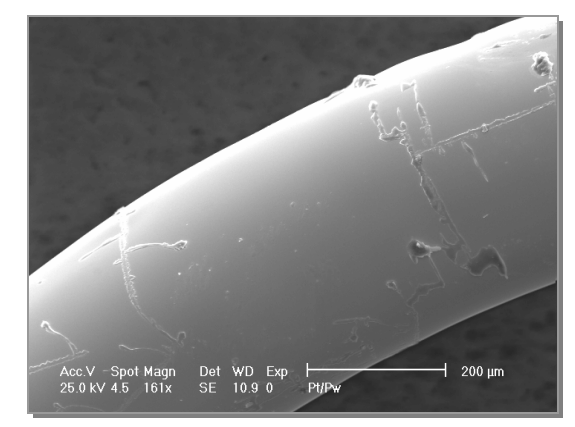

**Abbildung 108:**  REM-Bild des Systems Pt / P(weiß)

#### 750°C

Bei einer Reaktionstemperatur von 750°C erfolgt die Umsetzung schnell unter Verlust der Spiralform. Bei Einsatz von rotem Phosphor ist sie noch ansatzweise erkennbar. Mit weißem werden Klumpen erhalten, die nichts mehr mit der ursprünglichen Form gemeinsam haben (Abbildung 109 und Abbildung 110).

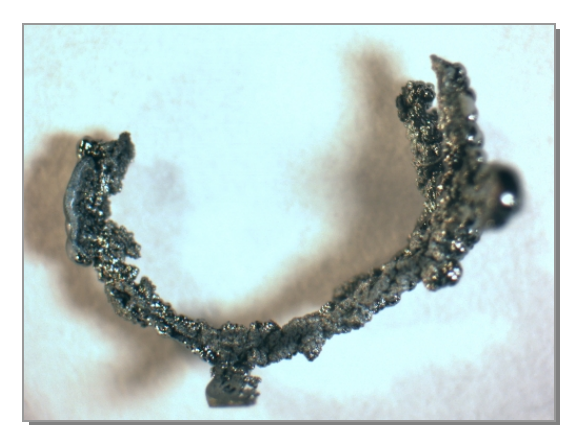

**Abbildung 109:**  Produkt des Systems Pt / P(rot)

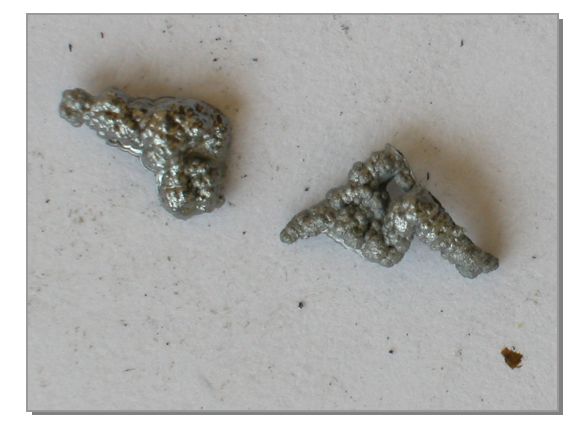

**Abbildung 110:**  Produkt des Systems Pt / P(rot)

## **Fazit**

Allgemein lässt sich formulieren, dass sich manche Produkte, obwohl ihre Zusammensetzung identisch ist, morphologisch doch sehr unterscheiden, wenn verschieden Phosphormodifikationen als Edukte verwendet werden.

Im Fall des roten Phosphors verläuft die Umsetzung langsamer. Whiskerwachstum im Fall des Eisens und teilweiser Erhalt der Spiralform im System Pt / P<sub>rot</sub> bei 750°C sind die Folge.

Die Reaktion mit weißem Phosphor verläuft schneller. Bei der Umsetzung des Platins bei 750°C bilden sich Klumpen, die nichts mehr mit der ursprünglichen Form gemeinsam haben. Außerdem findet kein Whiskerwachstum statt.

# **4.1.3 Experimente mit Sauerstoff**

# **4.1.3.1 Experimentelle Ergebnisse**

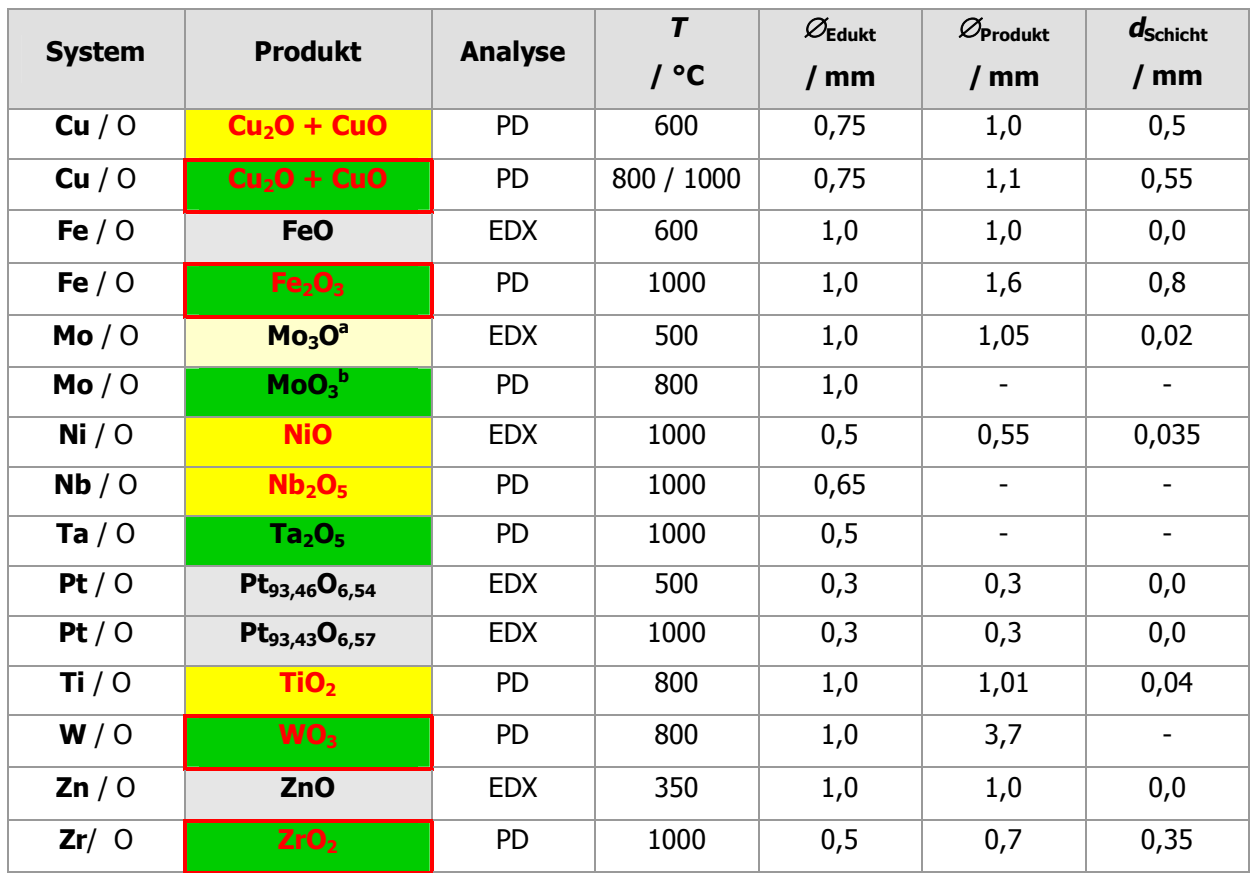

**Tabelle 5:** Experimentelle Ergebnisse der Versuche mit **Sauerstoff** 

Es bedeuten:

1

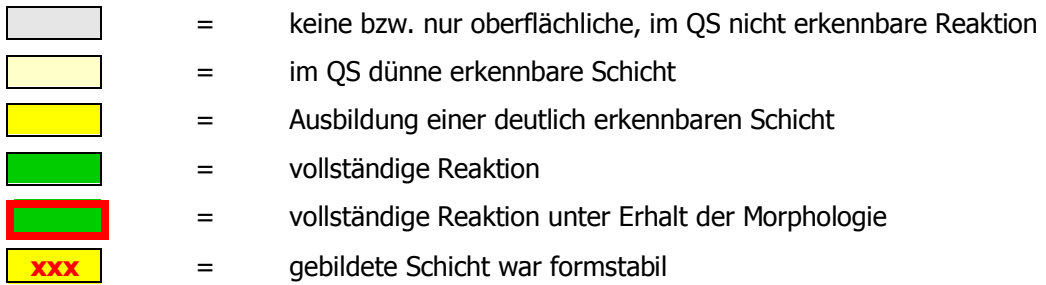

Die Ampullen wurden jeweils mit einem bar Überduck gefüllt und die Ampullen anschließend über einen Zeitraum von einem Tag auf Reaktionstemperatur erhitzt.

<sup>&</sup>lt;sup>a</sup> Mo<sub>3</sub>O ist sauerstoffangereichertes Molybdän.

b MoO<sub>3</sub> war am oberen Ende der Ampulle, dort wo der Ofen endete, auskristallisiert.

# **4.1.3.2 Produktspiralen**

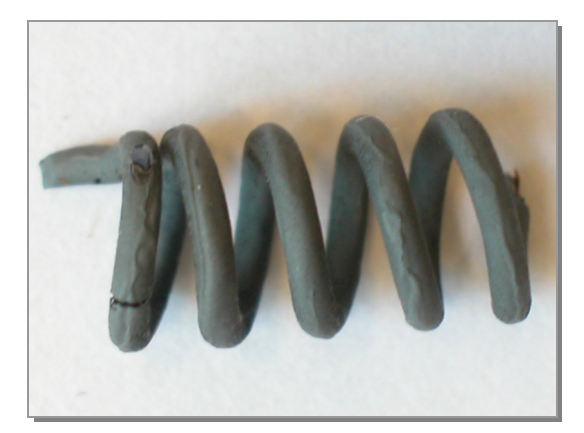

**Abbildung 111:**  Produktspirale des Systems Cu / O

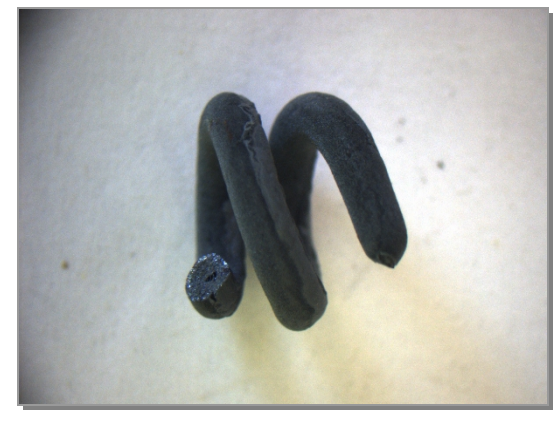

**Abbildung 112:**  Produktspirale des Systems Fe / O

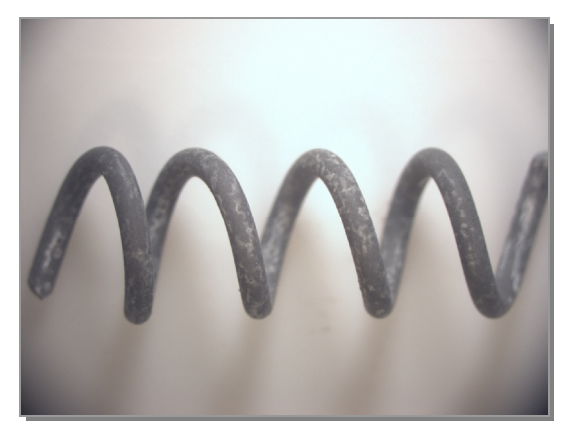

**Abbildung 113:**  Produktspirale des Systems Mo / O

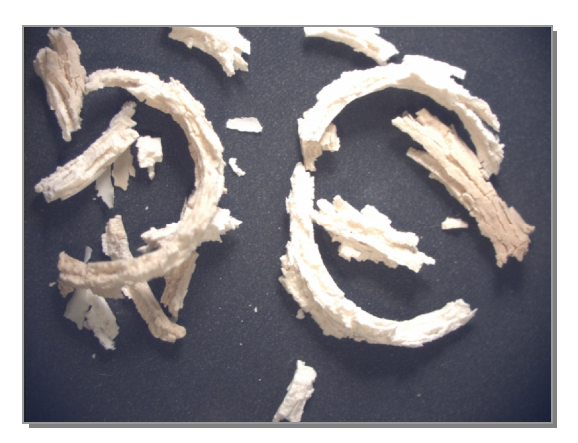

**Abbildung 115:**  Produktspirale des Systems Nb / O

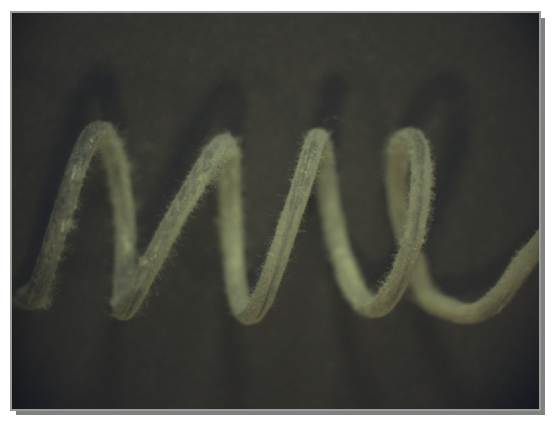

**Abbildung 114:**  Produktspirale des Systems Ni / O

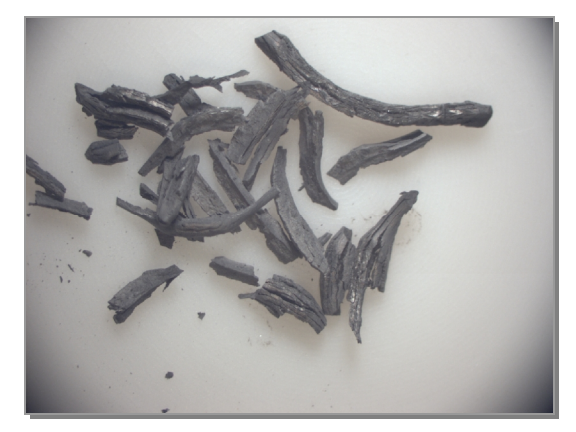

**Abbildung 116:**  Produktspirale des Systems Ta / O

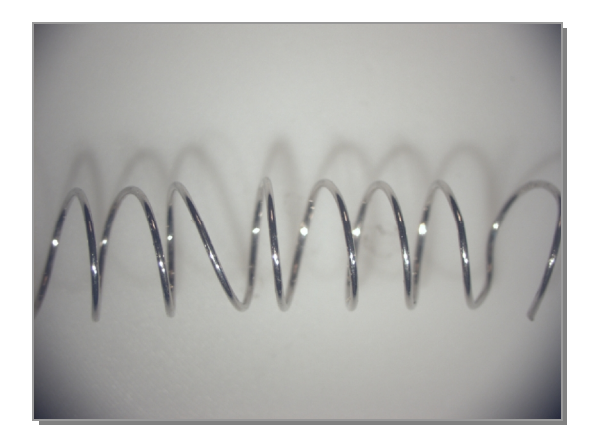

**Abbildung 117:**  Produktspirale des Systems Pt / O

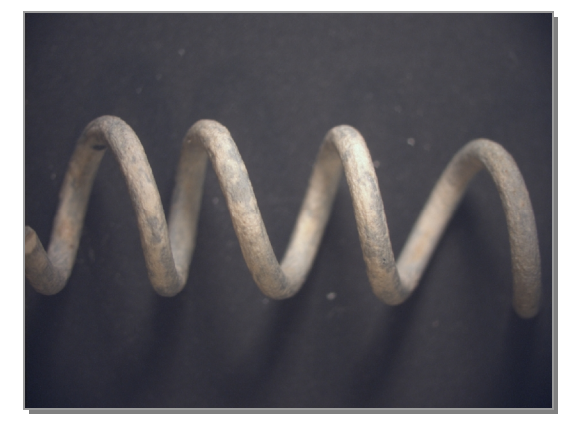

**Abbildung 118:**  Produktspirale des Systems Ti / O

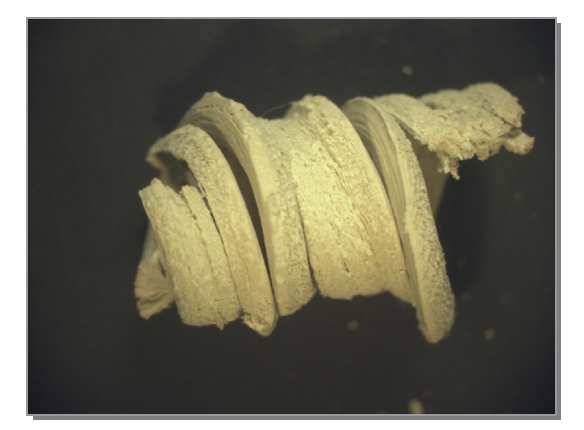

**Abbildung 119:**  Produktspirale des Systems W / O

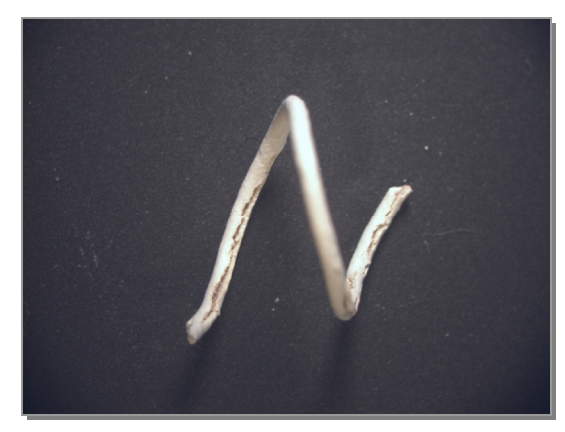

**Abbildung 120:**  Produktspirale des Systems Zr / O

## **4.1.3.3 Querschnitte**

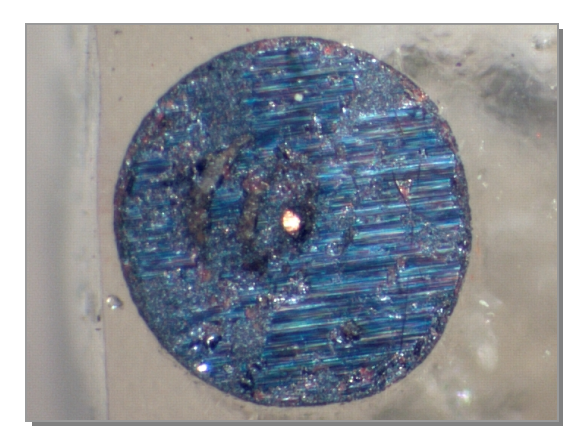

**Abbildung 121:**  Produktspirale des Systems Cu / O

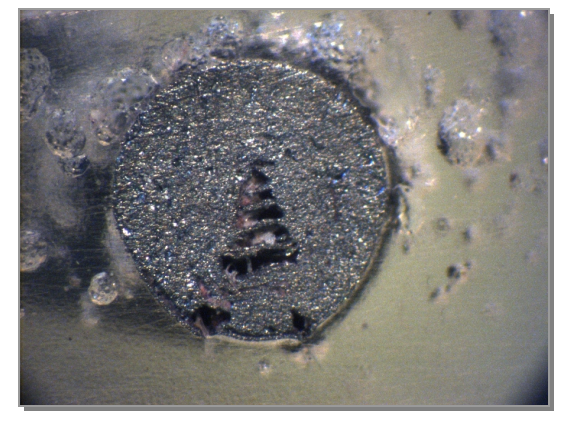

**Abbildung 122:**  Produktspirale des Systems Fe / O

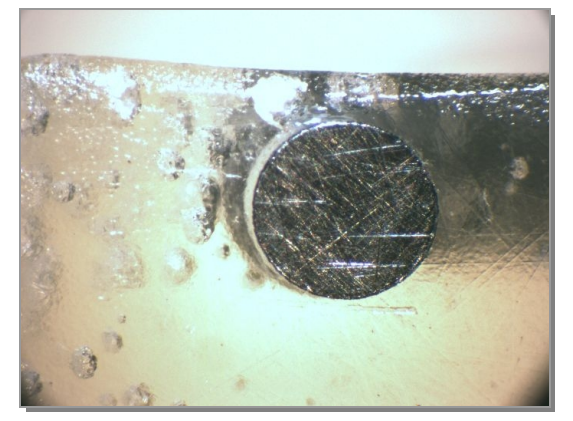

**Abbildung 123:**  Produktspirale des Systems Mo / O

Kein Bild des Querschnittes vorhanden, da das Produkt in weiße Späne zerfallen war.

**Abbildung 125:**  Produktspirale des Systems Nb / O

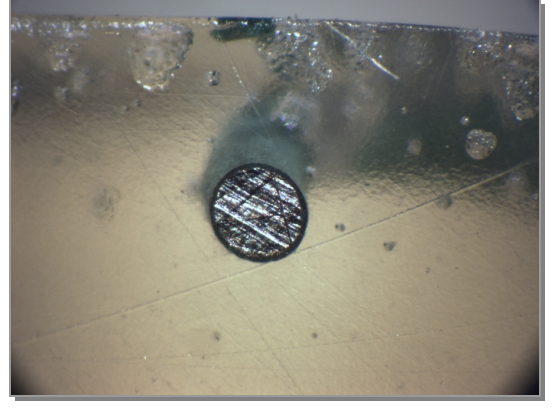

**Abbildung 124:**  Produktspirale des Systems Ni / O

Kein Bild des Querschnittes vorhanden, da das Produkt in dunkelgraue Späne zerfallen war.

**Abbildung 126:**  Produktspirale des Systems Ta / O

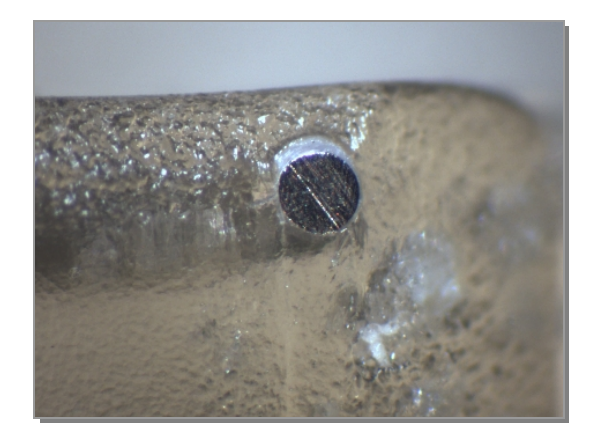

**Abbildung 127:**  Produktspirale des Systems Pt / O

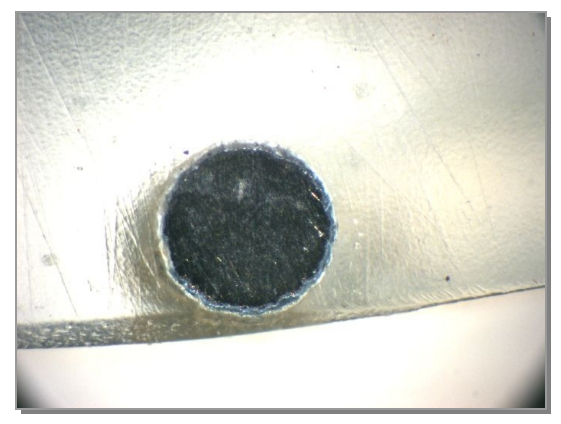

**Abbildung 128:**  Produktspirale des Systems Ti / O

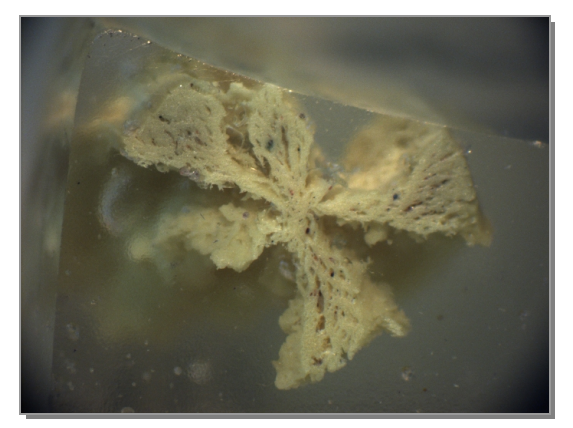

**Abbildung 129:**  Produktspirale des Systems W / O

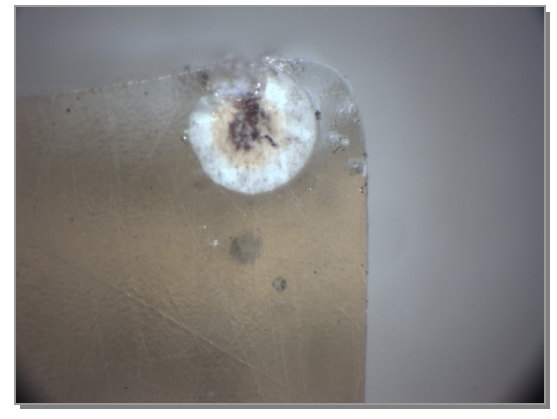

**Abbildung 130:**  Produktspirale des Systems Zr / O

## **4.1.3.4 REM-Bilder**

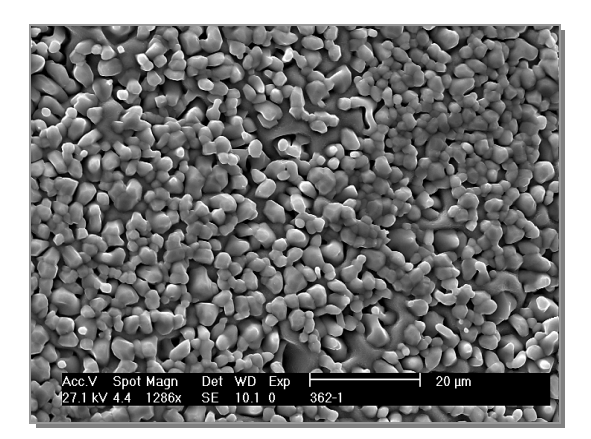

**Abbildung 131:**  REM-Bild des Systems Cu / O

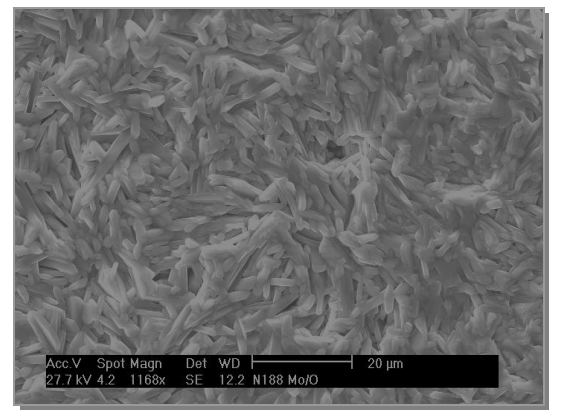

**Abbildung 133:**  REM-Bild des Systems Mo / O

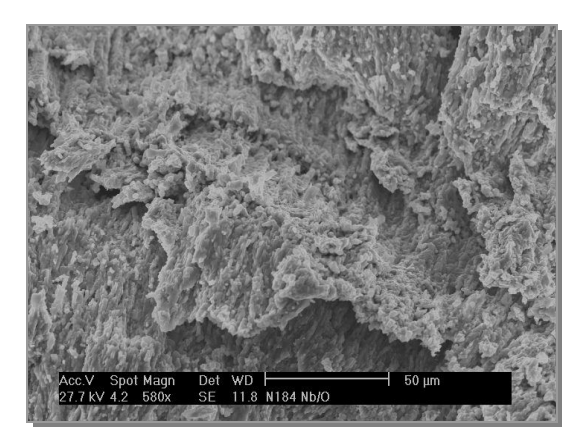

**Abbildung 135:**  REM-Bild des Systems Nb / O

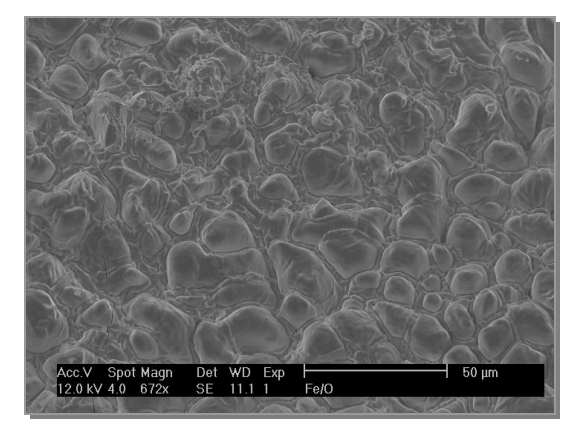

**Abbildung 132:**  REM-Bild des Systems Fe / O

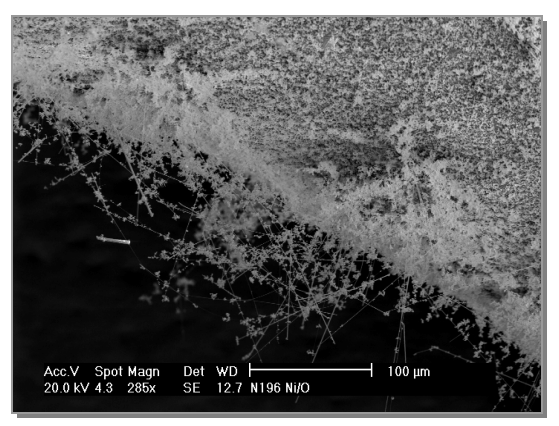

**Abbildung 134:**  REM-Bild des Systems Ni / O

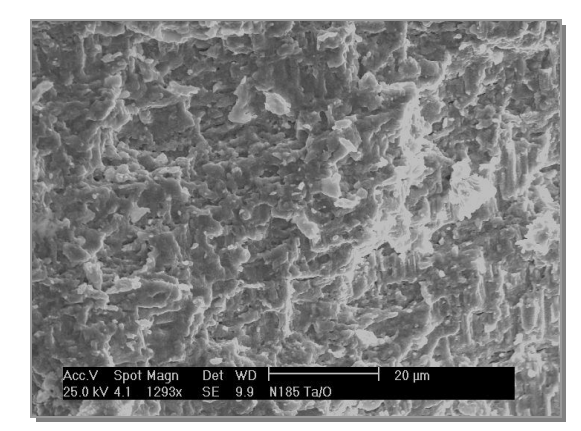

**Abbildung 136:**  REM-Bild des Systems Ta / O

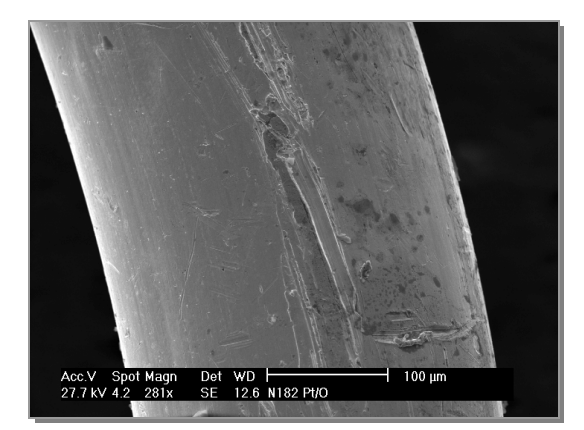

**Abbildung 137:**  REM-Bild des Systems Pt / O

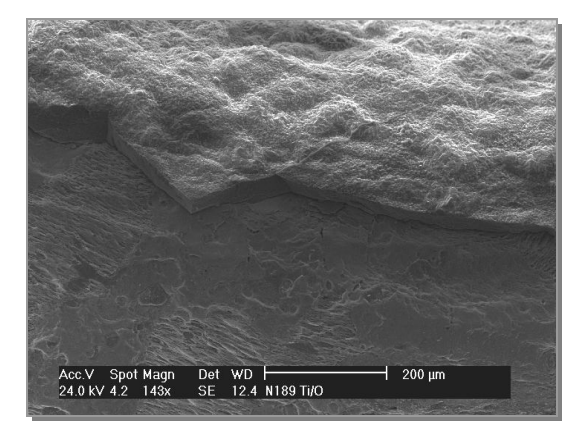

**Abbildung 138:**  REM-Bild des Systems Ti / O

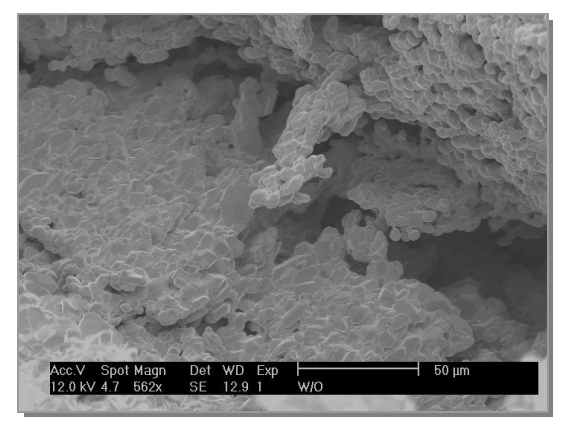

**Abbildung 139:**  REM-Bild des Systems W / O

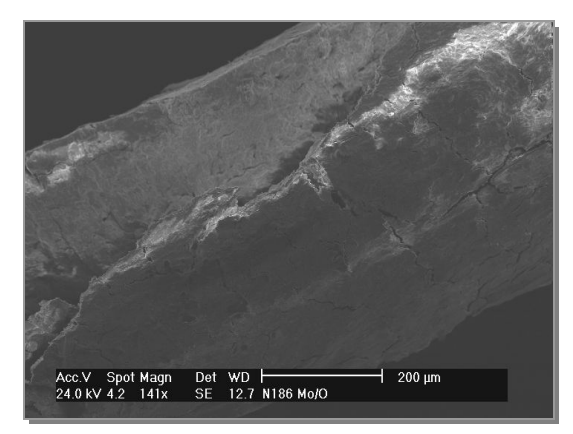

**Abbildung 140:**  REM-Bild des Systems Zr / O

## **4.1.3.5 Besonderheiten**

#### **Das System Eisen / Sauerstoff**

Bei der Reaktion von Eisen mit Sauerstoff wurde bei einem Anfangsdurchmesser von 2,0 mm ein Produkt mit großen Kristallen erhalten (Abbildung 141)<sup>a</sup>. Bei einem Draht mit der Stärke 1,0 mm bildete sich eine Spirale mit mattem Aussehen (Abbildung 142).

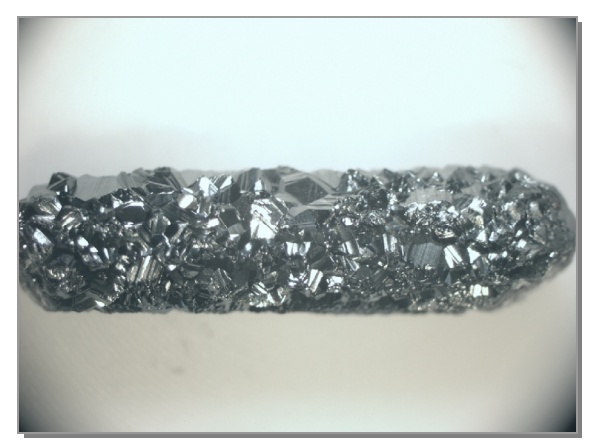

**Abbildung 141:**  Produkt des Systems Fe / O<sub>2</sub> mit großem Durchmesser

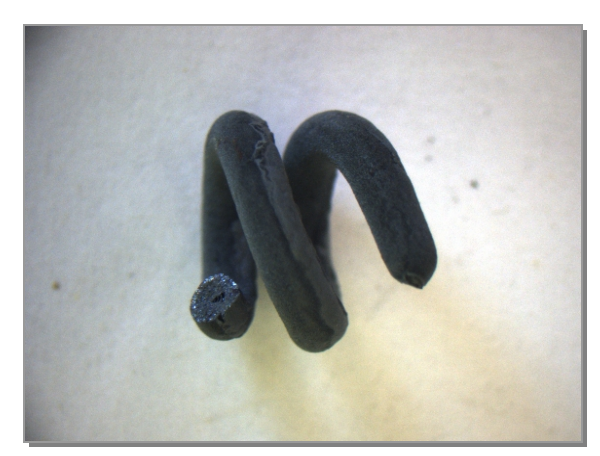

**Abbildung 142:**  Produkt des Systems Fe / O<sub>2</sub> mit kleinem Durchmesser

#### **Das System Molybdän / Sauerstoff**

Bei einer Reaktionstemperatur von 800°C blieb die Form der Molybdänspirale bei der Umsetzung mit Sauerstoff nicht erhalten. Es haben sich blättchenartige Kristalle am oberen Ofenausgang gebildet (Abbildung 143 und Abbildung 144). Dem Pulverdiffraktogramm<sup>b</sup> (Abbildung 500) ist zu entnehmen, dass es sich bei den gelblich-weißen Kristallen um Molybdäntrioxid, MoO<sub>3</sub>, handelt. Der Grund dafür ist der hohe Dampfdruck des Molybdäntrioxid. Dieser bewirkt, dass sich das Produkt verflüchtigt und anschließend an der kältesten Stelle der Ampulle, der Wand am Ofenausgang, rekristallisiert.

<sup>&</sup>lt;sup>a</sup> Das Stück war zu kurz, um eine Spirale zu formen.

b Dieses befindet sich der Übersicht halber im Anhang.

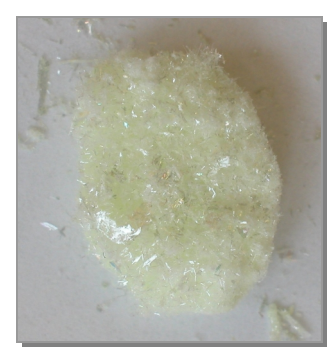

**Abbildung 143:**  $MoO<sub>3</sub>$ 

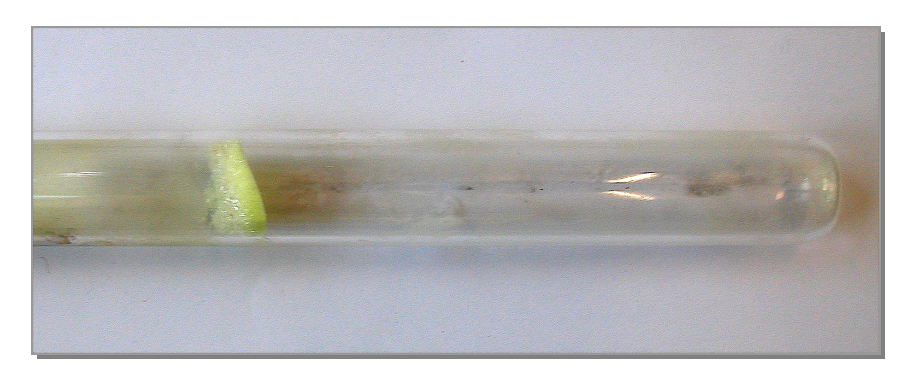

**Abbildung 144**: Fotos des Produktes des Systems Mo / O<sub>2</sub> bei 800°C

### **Das System Nickel / Sauerstoff**

Bei der Oxidation von Nickel bei 1000°C wurden zwei völlig verschiedene Oberflächen erhalten. Bei der einen hatten sich gelb-grüne Whisker gebildet (Abbildung 145), die andere war schwarz und kristallin (Abbildung 146).

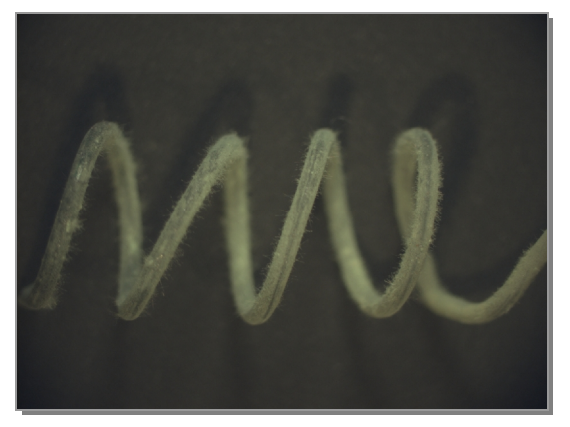

**Abbildung 145:**  Produktspirale des Systems Ni / O<sub>2</sub>

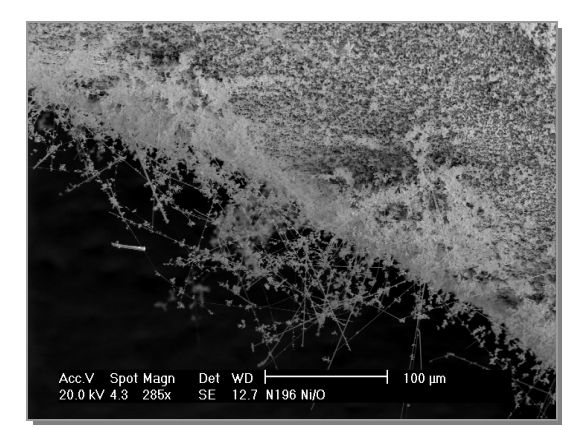

**Abbildung 147:**  REM-Bild von Abbildung 145

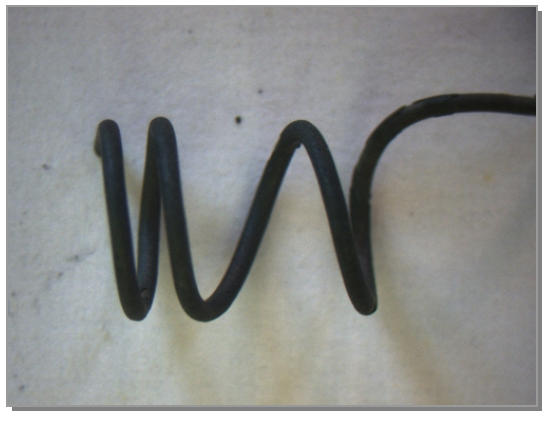

**Abbildung 146:**  Produktspirale des Systems Ni / O<sup>2</sup>

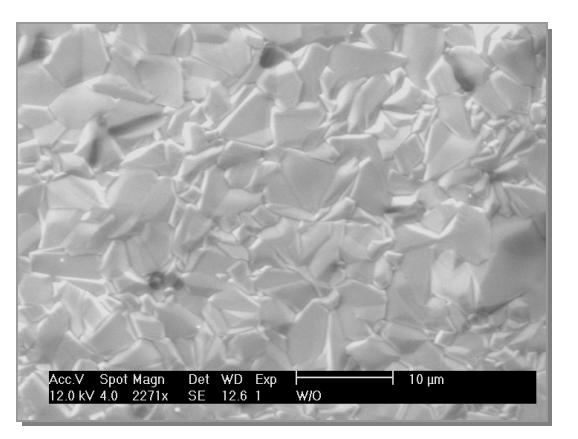

**Abbildung 148:**  REM-Bild von Abbildung 146

## **4.1.4 Zusammenfassung**

## **4.1.4.1 Ergebnistabelle**

In der Tabelle 5 sind die experimentellen Ergebnisse in Bezug auf den Formerhalt zusammengefasst.

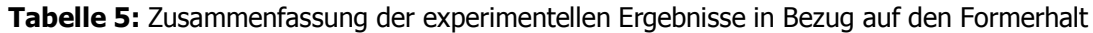

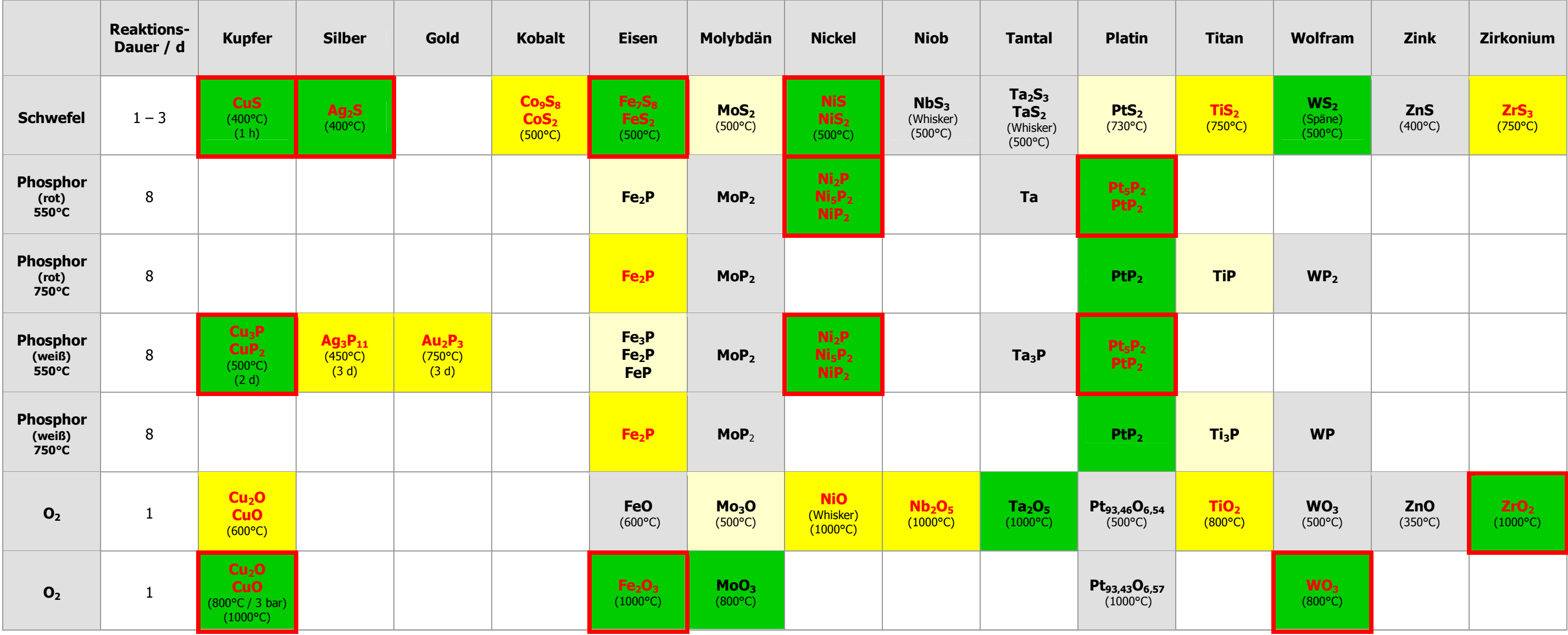

- = keine bzw. nur oberflächliche, im Querschnitt nicht erkennbare Reaktion
- = im Querschnitt dünne erkennbare Schicht
- = Ausbildung einer deutlich erkennbaren Schicht
- = vollständige Reaktion
- 
- **xxx** = gebildete Schicht war formstabil

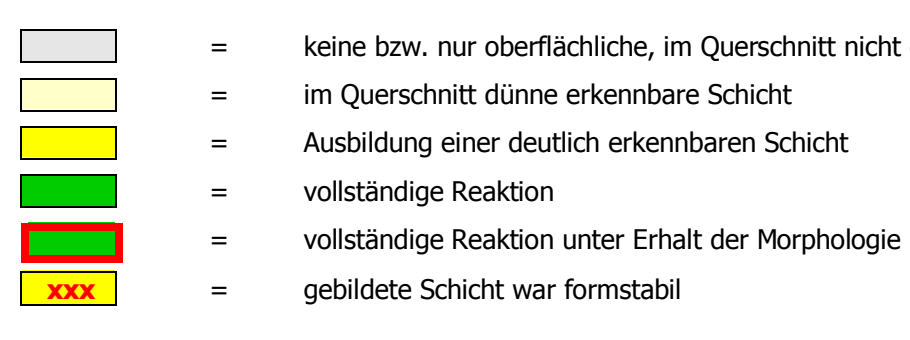

# **4.1.4.2 Zusammenfassung**

Die Fülle der Ergebnisse kann in drei unterschiedliche Arten von Reaktionen differenziert werden.

- 1. **keine** nennenswerte Umsetzung der Edukte
	- 1.1 Bildungsgeschwindigkeit zu niedrig
- 2. **langsam** ablaufende Reaktionen
	- 2.1 Verlangsamung durch kompakte Produktschicht
	- 2.2 Verlangsamung durch Hohlraum und Faltenbildung
- 3. **schnelle** Produktbildung
	- 3.1 Reaktionen unter Verlust der Form
	- 3.2 Reaktionen unter Erhalt der Form
		- 3.2.1 Bildung von Poren
		- 3.2.2 Bildung von Hohlräumen
		- 3.2.3 gleichzeitiges Sintern

Die Reaktionstypen unterscheiden sich essentiell in ihrer Bildungsgeschwindigkeit und im Formerhalt der Produkte. Im Folgenden werden die einzelnen Reaktionsarten genauer erläutert.

#### **Reaktionstyp 1: keine nennenswerte Umsetzung der Edukte**

#### Bildungsgeschwindigkeit zu niedrig

In diesem Fall läuft die Reaktion zu langsam ab um nennenswerte Umsetzungen zu erhalten. Höhere Temperaturen würden diese beschleunigen, sie sind jedoch nach oben durch z.B. Schmelzpunkte der einzelnen Komponenten oder Herabsetzen dieser durch Wechselwirkungen der einzelnen Stoffe miteinander (wie im System Molybdän/Sauerstoff) begrenzt.

## **Reaktionstyp 2: langsam ablaufende Reaktionen**

## Verlangsamung durch kompakte Produktschicht

Ein großer Teil der durchgeführten Reaktionen lief nach diesem Typus ab. Die entstandene Schicht war formstabil, die Bildungsgeschwindigkeit allerdings geringer als bei den vollständig ablaufenden Umsetzungen. Als Beispiel soll an dieser Stelle die Kombination Titan/Sauerstoff aufgeführt werden. Nach bereits einem Tag war eine Schicht in der Mikroskopaufnahme des Querschnittes gut zu erkennen (Abbildung 149). Unter denselben Bedingungen wurde der Versuch mit einer Reaktionsdauer von drei Tagen wiederholt. Die Reaktion war hier deutlich weiter fortgeschritten, jedoch noch lange nicht vollständig (Abbildung 150). Die gebildete Schicht war in beiden Fällen kompakt und formstabil. Das lässt darauf schließen, dass die die Reaktion bei ausreichend langer Reaktionszeit vollständig ablaufen könnte. Langzeitversuche wurden jedoch nicht durchgeführt. Es bleibt offen, ob man eine formstabile Produktspirale erhalten würde, oder ob die Umsetzung vor Beendung der Reaktion zum Stillstand kommt, da die Diffusion durch die Produktschicht gegen Null strebt.

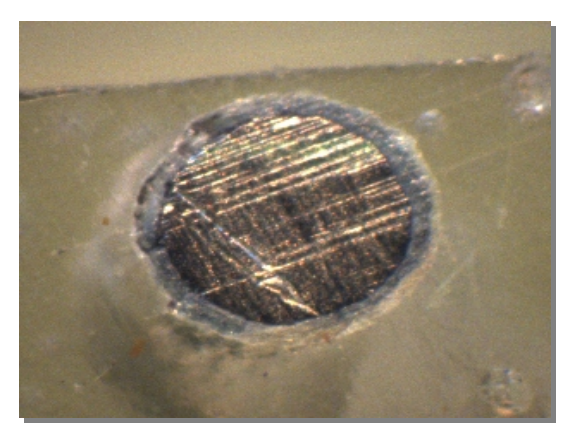

**Abbildung 149:**  Querschnitt der Spirale Ti/O nach einem Tag

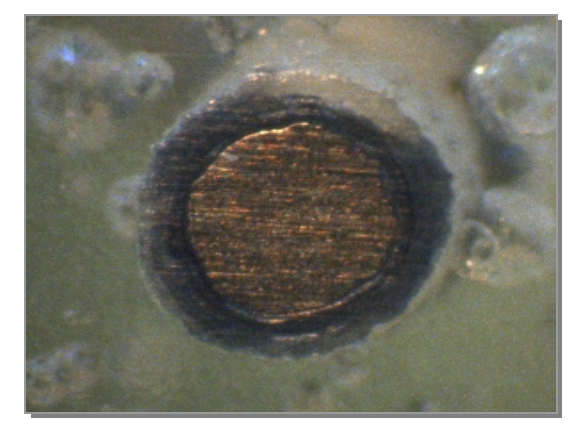

**Abbildung 150:**  Querschnitt der Spirale Ti/O nach drei Tagen

#### Verlangsamung durch Hohlraum und Faltenbildung

Als Beispiel soll das System Eisen/Phosphor bei 750 °C genannt werden. Auf den Mikroskop-Bildern der Querschnitte (Abbildung 151 und Abbildung 152) ist die Ausbildung einer Falte erkennbar. Würde diese nicht entstehen, wäre durch den größer werdenden Hohlraum der Kontakt von Schicht und Kern ab einem gewissen Zeitpunkt nicht mehr gegeben. Die Metall-Ionen könnten dann nicht mehr durch die Schicht diffundieren (das Eisen ist bei dieser Temperatur noch fest), weil sie sich nicht mehr berühren, und die Reaktion würde zum Stillstand kommen. Durch die Faltung der Produktschicht bleibt dieser Kontakt erhalten.

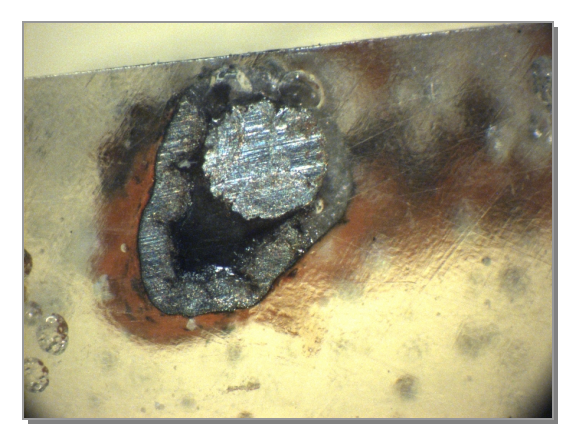

**Abbildung 151:**  Querschnitt der Spirale Fe/P(rot) bei 750°C

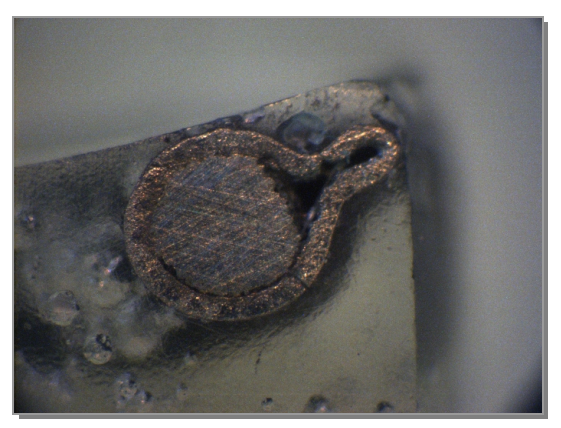

**Abbildung 152:** Querschnitt der Spirale Fe/P(weiß) bei 750°C

Selbst wenn die Umsetzung bei längeren Reaktionszeiten vollständig ablaufen würde, könnte man sie streng genommen nicht als formstabil bezeichnen, da das Produkt eine deformierte und teilweise röhrenförmige Spirale wäre.

### **Reaktionstyp 3: schnelle Produktbildung**

#### Reaktionen unter Verlust der Form

In diesem Fall ist die Reaktionsgeschwindigkeit hoch und die Umsetzung erfolgt vollständig. Allerdings wird der Habitus des Eduktes nicht beibehalten, die Spirale zerfällt, die Morphologie wird zerstört. Ein Beispiel ist die Umsetzung von Wolfram mit Schwefel. Nach einem Tag bei 500°C Reaktionstemperatur ist die Umsetzung vollständig zu WS<sub>2</sub>-Spänen abgelaufen (Abbildung 153).

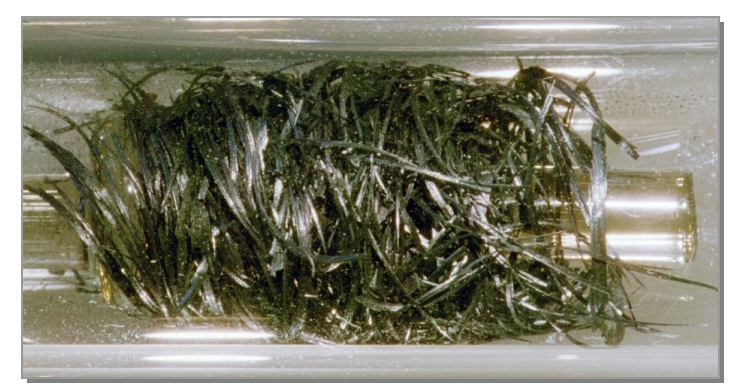

**Abbildung 153:**  Mikroskop-Bild des Produktes WS<sub>2</sub> bei 500°C

#### Reaktionen unter Erhalt der Form

#### *Bildung von Poren*

Bei den Reaktionen, bei denen morphologisch identische, vollständig umgesetzte kompakte Produkte erhalten wurden, wurden häufig Poren in den Spiralen nachgewiesen. Diese bildeten sich während des Schichtwachstums in unterschiedlicher Größe aus, da die Kristallite, die sich auf der Oberfläche der Spirale gebildet hatten, zusammenwuchsen.

Vergleicht man experimentelle und rechnerische Volumina, wird deutlich, dass die im ersten Augenschein kompakt wirkende Spirale porös ist. Als Beispiel soll an dieser Stelle das System Eisen/Sauerstoff aufgeführt werden (Abbildung 154). Die Porosität betrug in diesem Fall 12 %. In einigen Fällen waren die Poren so groß, dass sie sogar auf den REM-Bildern zu erkennen sind (Abbildung 155).

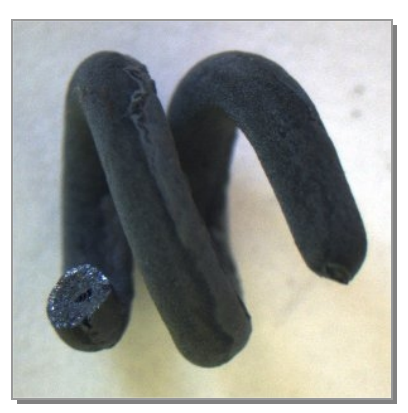

**Abbildung 154:**  Produktspirale Fe/O bei 1000°C

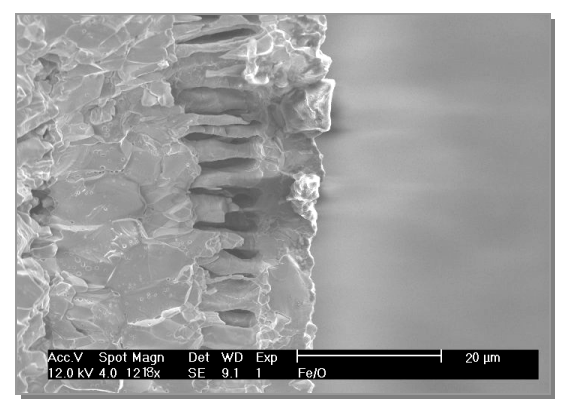

**Abbildung 155:** REM-Bild Fe/O bei 1000°C

## *Bildung von Hohlräumen*

Dieser Typus war der bei schnellen Reaktionen am häufigsten erwartete. Die Metall-Ionen wandern durch die Produktschicht, die Reaktion geschieht an der Phasengrenze Produktschicht/Gasphase.

Hohlraumbildung, wie in der Versuchsreihe Nickel/Schwefel<sup>a</sup> wurde jedoch selten beobachtet (Abbildung 156 und Abbildung 157).<sup>a</sup> Diese wird zwar erst im folgenden Kapitel ausführlich behandelt, soll hier zur Zusammenfassung aber bereits erwähnt werden.

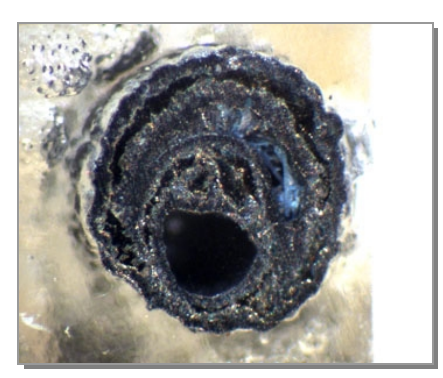

**Abbildung 156:**  QS-Bild von 140

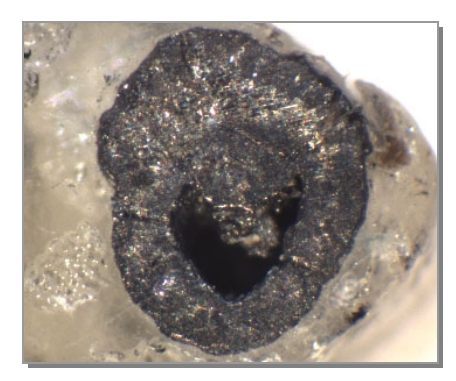

**Abbildung 157:** QS-Bild von 143

<sup>&</sup>lt;sup>a</sup> mit großem Anfangsdurchmesser ( $\varnothing$  = 0,5 mm)

### *Gleichzeitiges Sintern*

Diese Art der Reaktion kommt dem Ideal der Formerhaltung am nächsten. Als einziges Beispiel dient die Reaktion des Platins mit weißem Phosphor bei 550°C. Diese Temperatur liegt nur wenig unter der niedrigsten Schmelztemperatur des Systems, dem eutektischen Punkt bei 588°C. Der Kern besteht aus Pt<sub>5</sub>P<sub>2</sub>, die äußere Schicht aus PtP<sub>2</sub> (Abbildung 158). Dadurch, dass die Reaktionstemperatur nur wenig unter der Schmelztemperatur liegt, tritt gleichzeitiges Sintern des Produktes ein. Die Produktspirale wirkt auch unterm REM (Abbildung 159) absolut eben.

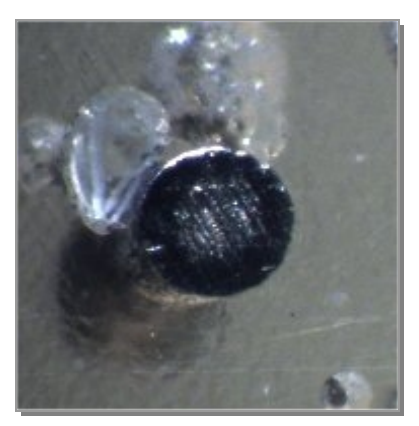

**Abbildung 158:**  Querschnitt Pt/P(weiß) bei 550°C

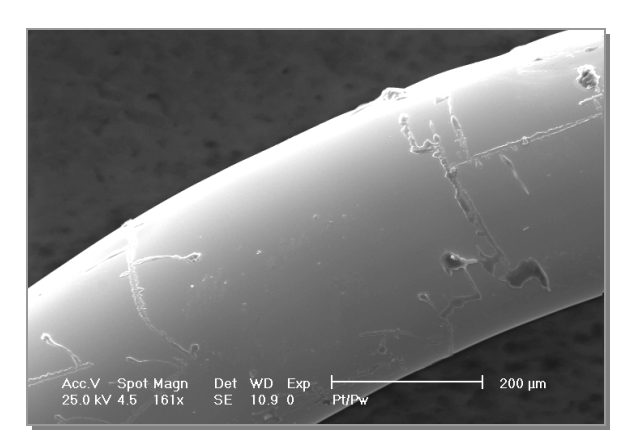

**Abbildung 159:** REM-Bild Pt/P(weiß) bei 550°C

# **4.2 Versuchsreihen**

In den folgenden Kapiteln werden Versuchsreihen einiger ausgewählter Systeme behandelt, bei denen eine vollständige Reaktion unter Formerhalt stattgefunden hatte. Diese ausführlich behandelten Systeme sind:

- · Nickel / Schwefel
- · Eisen / Schwefel
- · Kupfer / Schwefel
- · Kupfer / Sauerstoff

Es wurden Parameter wie Reaktionsdauer und –Temperatur sowie Partialdruck der nichtmetallischen Komponente variiert, um die entsprechenden Druck –, Temperatur – und Zeitabhängigkeiten zu ermitteln.

Aus diesen Ergebnissen sollen Rückschlüsse darauf gezogen werden, unter welchen Bedingungen ein Formerhalt stattfinden kann.

Anschließend werden Systeme untersucht, bei denen eine vollständige Reaktion, allerdings unter Verlust oder nur teilweisem Erhalt der Morphologie stattgefunden hatte.

# **4.2.1 Arbeitshypothese**

Um das Phänomen der Pseudomorphose, d. h. der Formerhaltung zu erklären, wurden die Vorgänge auf atomarer Ebene betrachtet. Da die Form der Spirale durch das Metall vorgegeben wird, werden im Folgenden nur die Metall-Gitter bzw. Untergitter betrachtet.

Als Arbeitshypothese wird davon ausgegangen, dass die Strecken, die die Metall-Atome bzw. Ionen zurücklegen müssen, nicht zu weit sein dürfen, um einen Formerhalt zu ermöglichen, d.h. die äußere Gestalt, die Spiralform, zu bewahren.

Die Bewegungen der Atome sollen deshalb über nichtdiffusive Transformationen<sup>a</sup> erklärt werden; diese sind aus Phasenumwandlungen bekannt. Dazu gehören:

- · Scherungen
- · Dilatationen (Ausdehnungen)
- · Kontraktionen (Verkleinerungen)

bzw. eine Kombination der Möglichkeiten. Alle nichtdiffusiven Vorgänge haben gemeinsam, dass die Teilchen dabei nur Entfernungen zurücklegen, die deutlich kleiner als die jeweiligen Gitterkonstanten sind.

<sup>&</sup>lt;sup>a</sup> siehe Kapitel 2.3

## **4.2.2 Vom flächen- zum innenzentrierten Gitter**

Da die Umwandlung von einer Flächen- zu einer Innenzentrierung und umgekehrt häufig beobachtet wird, soll der Übergang an dieser Stelle allgemein behandelt werden.

In der Abbildung 160 sind die beiden Gitter nebeneinander dargestellt. Das kubisch flächenzentrierte Ausgangsgitter ist grau mit schwarzen Kanten, das gesuchte innenzentrierte gelb mit roten Kanten gezeichnet.

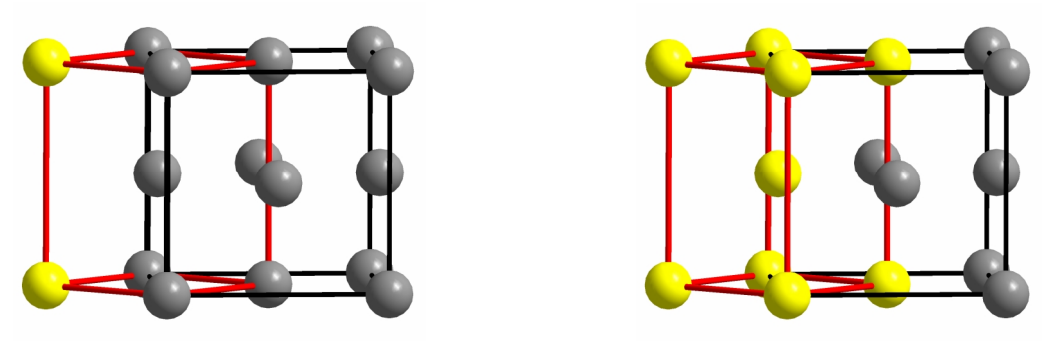

**Abbildung 160:**  tetragonal innenzentriertes im kubisch flächenzentrierten Gitter

Das innenzentrierte Gitter besteht aus den fünf Atomen, die eine Seite des flächenzentrierten Würfels bilden, d. h. die vier auf den Ecken und das entsprechende auf der Flächenmitte, sowie vier Atomen, die auf (½; ½ ;0) im flächenzentrierten Ausgangsgitter liegen. Davon befinden sich je zwei in der ursprünglichen Elementarzelle und zwei in einer benachbarten.

Das innenzentrierte Gitter ist allerdings nicht wie das Ausgangsgitter kubisch, sondern tetragonal aufgebaut. Die **Kantenlängen** berechnen sich zu:

$$
a_{I} = b_{I} = \frac{1}{2} * \sqrt{2} * a_{F} \quad \text{und} \qquad c_{I} = a_{F}
$$
 (Formel 18)

 $a_{I}$  = Kante der innenzentrierten Zelle

 $a_F$  = Kante der flächenzentrierten Zelle

Für das **Volumen** ergibt sich dadurch:

$$
V_1 = (1/2 * \sqrt{2} * a_F)^2 * a_F = 1/2 * V_F
$$

 $V_I$  = Volumen des innenzentrierten Gitters

 $V_F$  = Volumen des flächenzentrierten Gitters

\* a<sup>F</sup> = ½ \* V<sup>F</sup> **(Formel 19)**

Das Volumen der tetragonal innenzentrierten Zelle beträgt also nur die Hälfte des Volumens des kubisch flächenzentrierten Ausgangsgitters.

## **4.2.3 Vom innen- zum flächenzentrierten Gitter**

Der umgekehrte Fall, das Finden einer flächenzentrierten Elementarzelle in einem innenzentrierten Ausgangsgitter ist in Abbildung 161 gezeigt. Analog des vorab diskutierten Falls ist das ursprüngliche Gitter grau mit schwarzen Kanten, das gesuchte gelb mit roten Kanten gezeichnet.

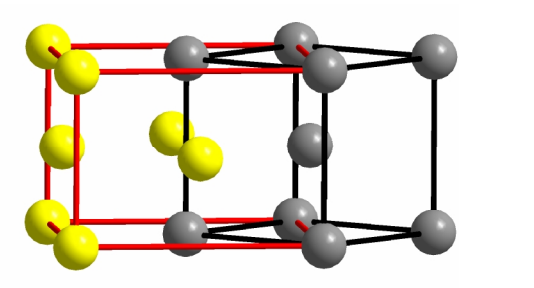

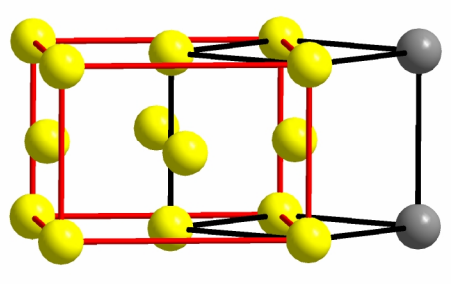

**Abbildung 161:**  tetragonal flächenzentrierten im kubisch innenzentriertes Gitter

Das gefunden Gitter ist ebenfalls nicht kubisch, sondern tetragonal aufgebaut. Für die **Kantenlängen** ergibt sich:

$$
a_F = b_F = \sqrt{2} * a_I
$$
 and 
$$
c_F = a_I
$$
 (Formel 20)

- $a_F$  = Kante der flächenzentrierten Zelle
- $a_{I}$  = Kante der innenzentrierten Zelle

Für das **Volumen** gilt:

$$
V_F = (\sqrt{2} * a_I)^2 * a_I = 2 * V_I
$$

- $V_F$  = Volumen des flächenzentrierten Gitters
- $V_I$  = Volumen des innenzentrierten Gitters
- $a_I$  = Kante der innenzentrierten Zelle

Das Volumen der flächenzentrierten Zelle beträgt also genau das Doppelte des Volumens des innenzentrierten Ausgangsgitters, was in Übereinstimmung mit den o. g. Ergebnissen steht. Allerdings handelt es sich bei einer tetragonal flächenzentrierten Elementarzelle ausschließlich um einen Übergangszustand; es gibt kein entsprechendes Bravais-Gitter.

 $(Formel 21)$ 

### **4.2.4 Das System Nickel / Schwefel**

#### **4.2.4.1 Phasenbestand**

In Abbildung 162 ist das Phasendiagramm des Systems Nickel / Schwefel<sup>18</sup> dargestellt. Es weist eine Reihe von Nickelsulfiden auf: Ni<sub>3</sub>S<sub>2</sub>, Ni<sub>4</sub>S<sub>3</sub>, Ni<sub>7</sub>S<sub>6</sub>, NiS, Ni<sub>3</sub>S<sub>4</sub> und NiS<sub>2</sub>; die nickelreichste ist Ni<sub>3</sub>S<sub>2</sub>, die schwefelreichste NiS<sub>2</sub>. Ni<sub>3</sub>S<sub>2</sub> liegt unterhalb von 533 °C als Strichphase, darüber mit einer Phasenbreite von 5,3 %<sup>a</sup> vor. Ni<sub>4</sub>S<sub>3</sub> existiert nur oberhalb von 524 °C; von Ni<sub>7</sub>S<sub>6</sub> gibt es eine Hoch- und eine Tieftemperaturmodifikation, die beide phasenrein sind. ε-NiS hat bis 379 °C eine Phasenbreite von 0,5 %, ab 282 °C existiert zudem ein δ-NiS zwischen 49,8 und 52,5 %<sup>b</sup>. Ni<sub>3</sub>S<sub>4</sub> und NiS<sub>2</sub> sind wieder Strichphasen. δ-NiS ist die einzige kongruent schmelzende Verbindung des Systems. Die höchste Schmelztemperatur ist die des Nickels mit 1455 °C.

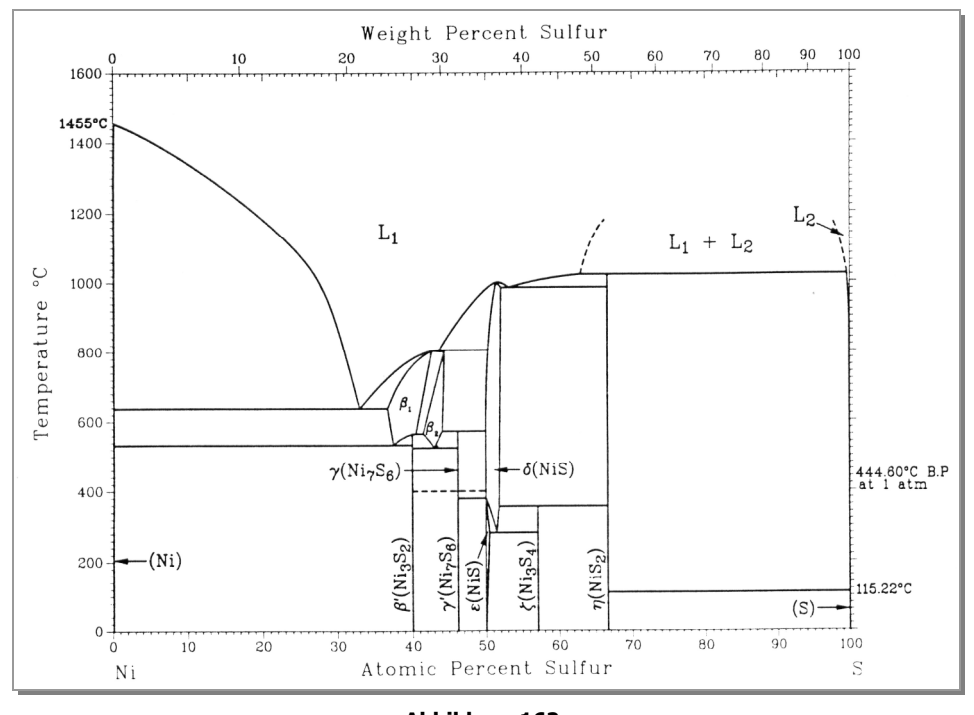

**Abbildung 162:**  Phasendiagramm Ni/S<sup>18</sup>

**b** bezogen auf den Schwefelanteil

<sup>&</sup>lt;sup>a</sup> von 36,7 bis 42 % Schwefelanteil

## **4.2.4.2 Als Produkte erhaltene Nickelsulfide**<sup>a</sup>

### **Nickelmonosulfid, NiS**

NiS (Abbildung 163) kristallisiert in einem hexagonalen Gitter mit der Raumgruppe P 63/m m c und dem Schönflies-Symbol D<sub>6h</sub>. Es liegt im NiAs-Typ vor. Die Nickel-Ionen sind okaedrisch, die Schwefel-Ionen trigonal prismatisch von den jeweiligen Gegen-Ionen umgeben (Abbildung 164). Die Bindungsabstände betragen entlang der a-Achsen 3,440 Å und entlang der c-Achse 2,674 Å.

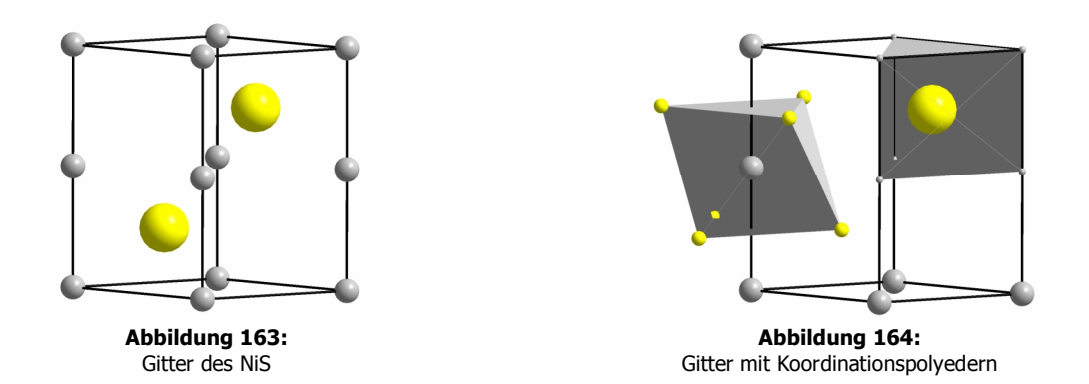

NiS entsteht durch Erhitzen eines stöchiometrischen Gemisches von Nickel und Schwefel im evakuierten Röhrchen direkt aus den Elementen<sup>19</sup>. Die erforderliche Reaktionszeit bei 500°C bis 600°C beträgt mehrere Tage.<sup>20</sup>

<sup>&</sup>lt;sup>a</sup> Die kristallographischen Daten befinden sich im Anhang

### **Nickeldisulfid, NiS<sub>2</sub>**

Die Elementarzelle des NiS<sub>2</sub> ist in Abbildung 165 dargestellt. Die Schwefel-Ionen, die mit einem "S" gekennzeichnet sind, befinden sich innerhalb der Elementarzelle. Alle Nickel-Ionen sind wie auch im NiS oktaedrisch von den Gegen-Ionen umgeben (Abbildung 166).

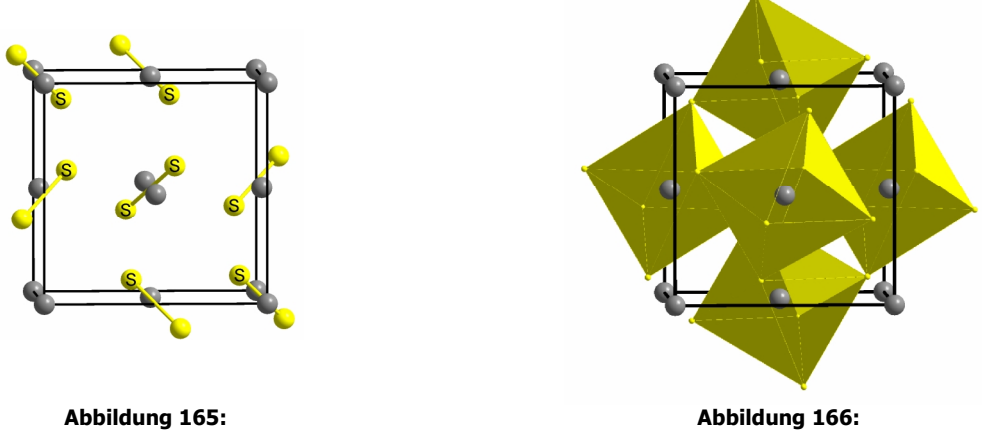

Gitter des  $NIS<sub>2</sub>$ 

**Abbildung 166:**  Gitter mit Koordinationspolyedern

NiS<sub>2</sub> entsteht ebenfalls durch Reaktion stöchiometrischer Mengen der Edukte direkt aus den Elementen bei 500°C bis 600°C.<sup>20</sup>

#### **Verwendung**

Nickelsulfide werden als Katalysatoren, beim Reforming von Kohlenwasserstoffen und bei der Hydrierung von Schwefel-Verbindungen in der Erdölchemie verwendet. Nickel-Erze gelten als Krebs erzeugende Arbeitsstoffe.

### **4.2.4.3 Thermodynamische Erwartungen**

Das schwefelreichste Nickelsulfid, NiS<sub>2</sub>, sollte bei Temperaturerhöhung über Ni<sub>3</sub>S<sub>4</sub> (nur bis ca. 300°C stabil), NiS, Ni<sub>7</sub>S<sub>6</sub> und Ni<sub>3</sub>S<sub>2</sub> schließlich in Nickel und Schwefel zerfallen. Bei höherer Temperatur verändert sich diese Phasenfolge, da nicht mehr alle Verbindungen existent sind. Um ein grobes Bild zu erhalten, werden die folgenden Zersetzungsgleichgewichte betrachtet<sup>a</sup>:

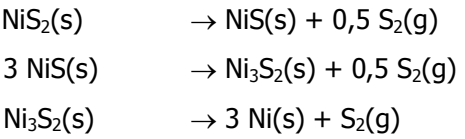

Die berechneten Zersetzungsdrücke sind in Abbildung 167 als Temperaturfunktion dargestellt<sup>b</sup>.

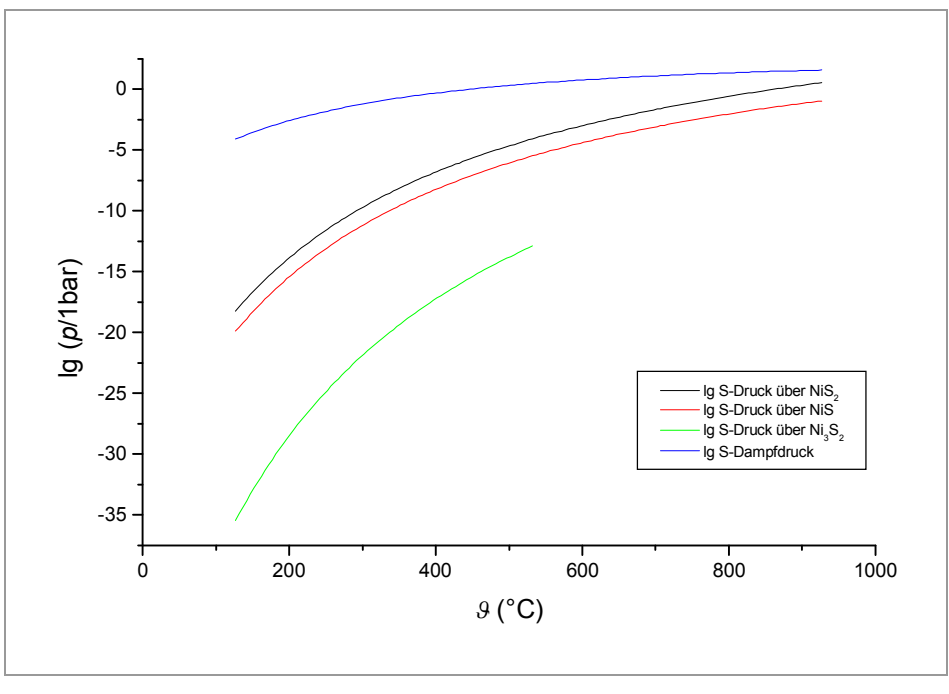

**Abbildung 167:** 

Abhängigkeit der Zersetzungsdrücke einiger Verbindungen im System Ni/S von der Temperatur

Erwartungsgemäß sinkt der Zersetzungsdruck über den Sulfiden mit sinkendem Schwefelgehalt. Bei 500°C, liegt der Zersetzungsdruck über NiS<sub>2</sub> deutlich unterhalb von 10<sup>-5</sup> bar. Unter den für unsere Experimente typischen Bedingungen (p (S<sub>2</sub>) ca. 0,1 bis 1 bar) sollte im Gleichgewicht also NiS<sub>2</sub> gebildet werden.

<sup>&</sup>lt;sup>a</sup> Von Ni<sub>7</sub>S<sub>6</sub> und Ni<sub>3</sub>S<sub>4</sub> sind keine thermodynamischen Daten bekannt. Aus diesem Grund kann über die entsprechenden Zersetzungsdrücke keine Aussage getroffen werden.

b Die Thermodynamischen Daten befinden sich im Anhang.

## **4.2.4.4 Experimente**

Es wurden zwei Versuchsreihen mit unterschiedlichen Durchmessern der Nickel-Spiralen (0,2 mm und 0,5 mm) durchgeführt. Dabei wurden ansonsten identische Bedingungen gewählt; die Reaktionstemperatur lag bei 500°C, die des Schwefels bei 400°C, woraus ein Druck von ca. 0,5 bar resultierte. Es wurden in allen Fällen graue formstabile Produktspiralen erhalten (Abbildung 168).

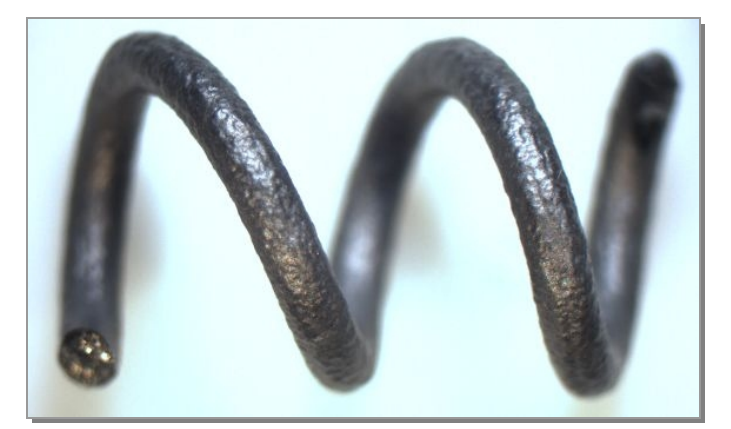

**Abbildung 168:**  Foto der Produktspirale 141

In jedem Versuch war ein Gemisch aus NiS und NiS<sub>2</sub> entstanden, wobei sich das schwefelärmere NiS innen und das NiS<sub>2</sub> außen befand. Der Anteil des Nickeldisulfides NiS<sub>2</sub> stieg mit zunehmender Reaktionszeit. Das ist den Pulverdiffraktogrammen (Abbildung 230 bis Abbildung 234) zu entnehmen<sup>a</sup>.

#### **Ergebnisse der Versuchsreihe mit**  $\varnothing$  **= 0,2 mm**

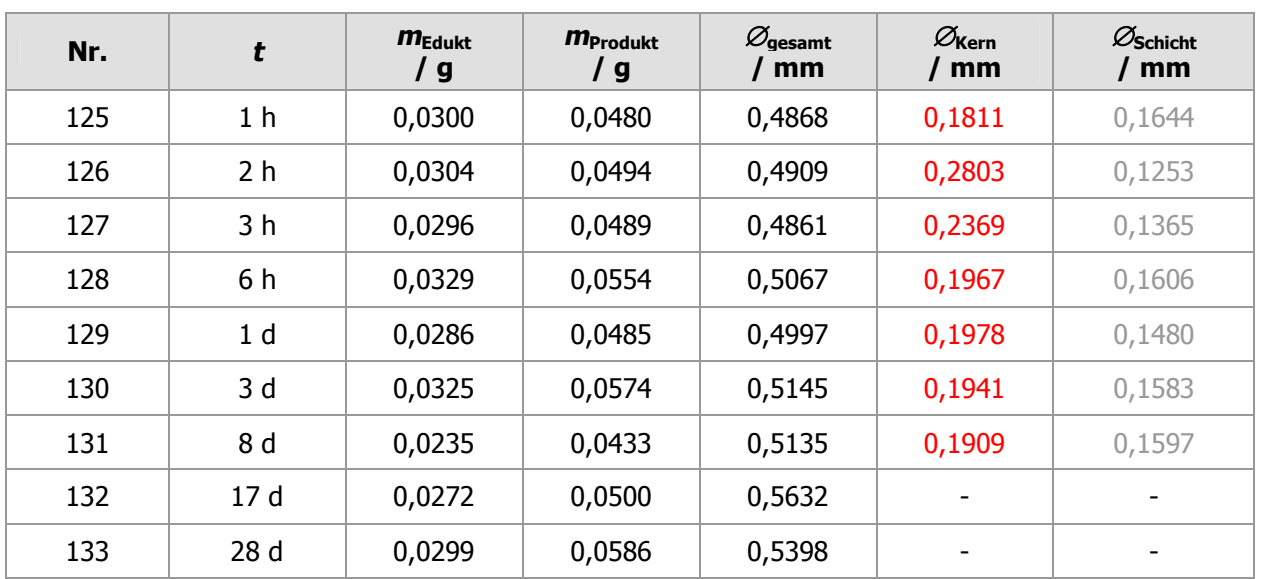

**Tabelle 6:** Experimentelle Ergebnisse

<sup>a</sup> Diese befinden sich der Übersicht halber im Anhang.

Die Ergebnisse sind in Tabelle 6 zusammengefasst. Die rot dargestellten Werte beziehen sich auf einen Kern, der bereits aus NiS besteht. Die grauen Werte sind deshalb genau genommen keine Schichtdicken, da bereits die gesamte Spirale aus den Nickelsulfiden NiS uns NiS<sub>2</sub> besteht.<sup>a</sup> Eine Quantifizierung über eine Rietfeld-Verfeinerung<sup>21</sup> ergab für die erste Probe ein Verhältnis von NiS zu NiS<sub>2</sub> von ca. 9 / 1,<sup>b</sup> für die letzte von ca.  $2 / 8$ .

Um Aussagen über den Habitus der erhaltenen Spiralen, die Durchmesser der Kerne und der gesamten Spiralen, sowie daraus resultierend über den Reaktionsfortschritt treffen zu können, wurden REM-Bilder (Abbildung 169 bis Abbildung 177), und Mikroskopaufnahmen der Querschnitte (Abbildung 181 bis Abbildung 189) angefertigt. Um sie besser vergleichen zu können, wurden alle mit demselben Maßstab aufgenommen.

#### **REM-Bilder der Versuchsreihe mit**  $\varnothing$  **= 0,2 mm**

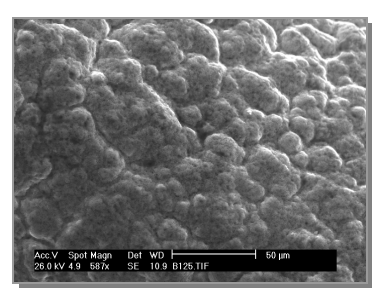

**Abbildung 169:**  REM-Bild von 125

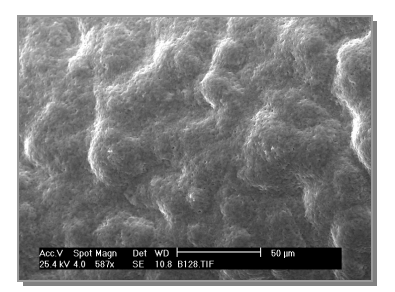

**Abbildung 172:**  REM-Bild von 128

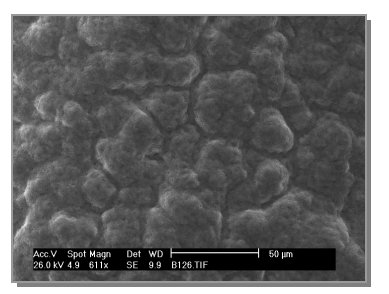

**Abbildung 170:**  REM-Bild von 126

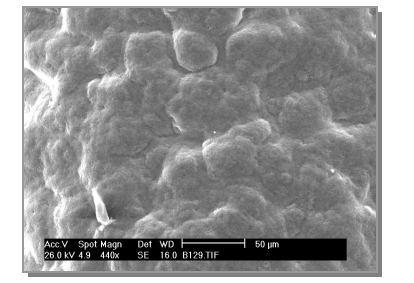

**Abbildung 173:**  REM-Bild von 129

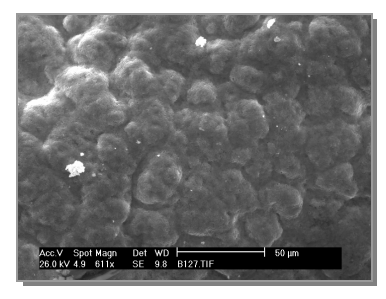

**Abbildung 171:**  REM-Bild von 127

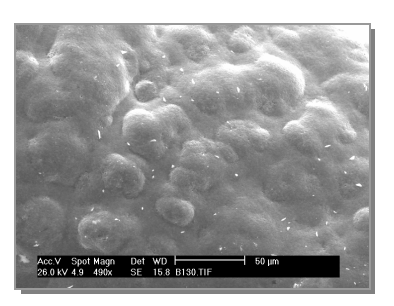

**Abbildung 174:**  REM-Bild von 130

a Ausgewählte Pulverdiffraktogramme befinden sich im Anhang des Kapitels.

 $^{\rm b}$  genauer: 89,07 % NiS, 10,93 % NiS2

 $c$  genauer: 21,94 % NiS, 78,06 % NiS<sub>2</sub>

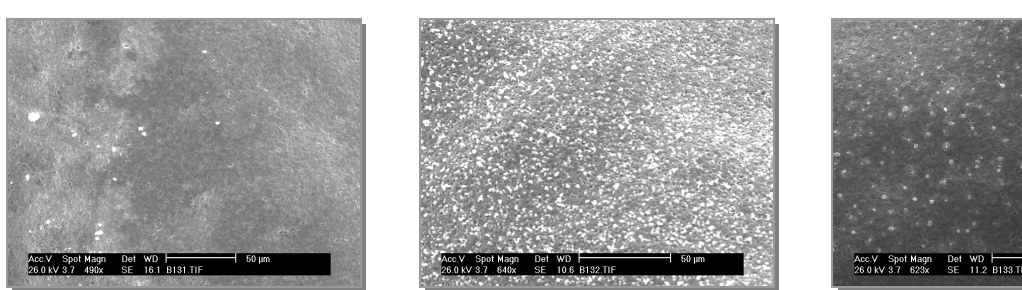

**Abbildung 175:**  REM-Bild von 131

**Abbildung 176:**  REM-Bild von 132

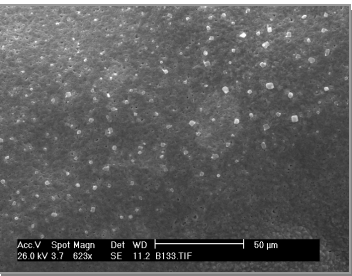

**Abbildung 177:**  REM-Bild von 133

Auf den REM-Bildern ist zu erkennen, dass sich auf den Nickel-Spiralen zuerst gnubbelartige, ineinander verwachsene Formen bilden, die mit zunehmender Reaktionszeit glatter werden, und schließlich eine ebene, gleichmäßige Oberfläche bilden. Besonders gut ist dieser Sinterprozess auf den Bildern in (Abbildung 178 bis Abbildung 180) zu sehen.

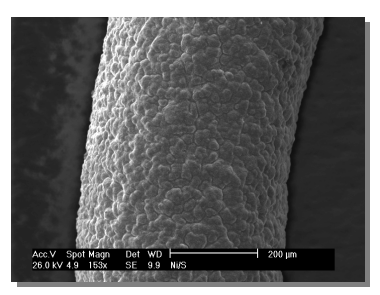

**Abbildung 178:**  REM-Bild von 126

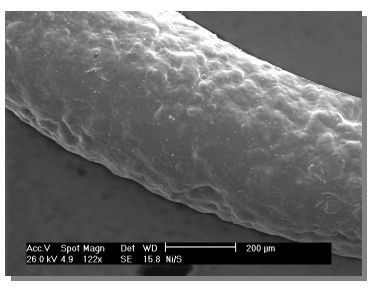

**Abbildung 179:**  REM-Bild von 130

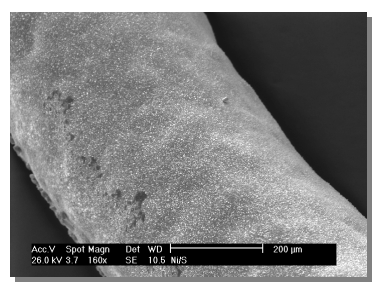

**Abbildung 180:**  REM-Bild von 132

## **Mikroskop-Bilder der Querschnitte (Versuchsreihe mit**  $\varnothing$  **= 0,2 mm)**

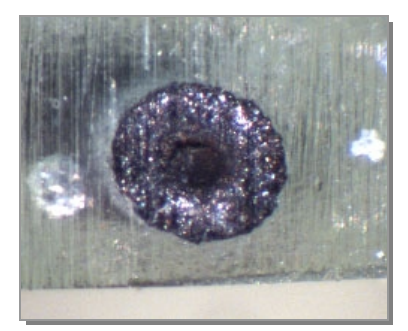

**Abbildung 181:**  QS-Bild von 125

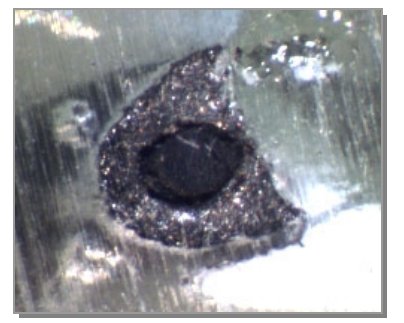

**Abbildung 182:**  QS-Bild von 126

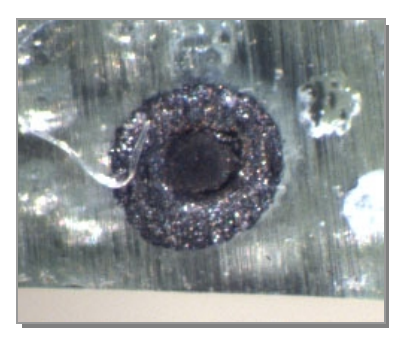

**Abbildung 183:**  QS-Bild von 127

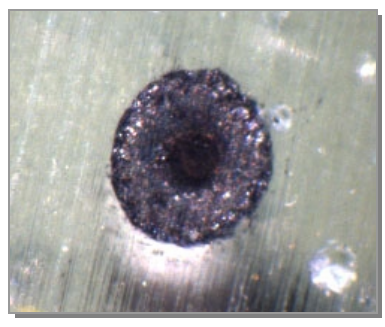

**Abbildung 184:**  QS-Bild von 128

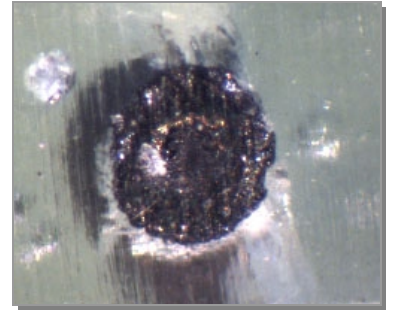

**Abbildung 185:**  QS-Bild von 129

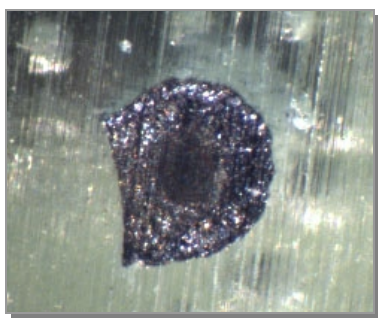

**Abbildung 186:**  QS-Bild von 130

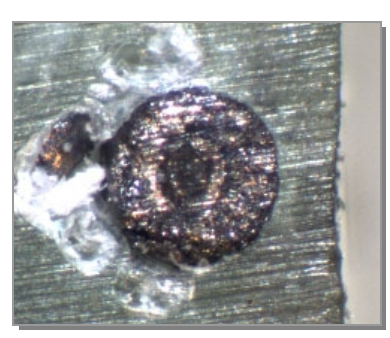

**Abbildung 187:**  QS-Bild von 131

1

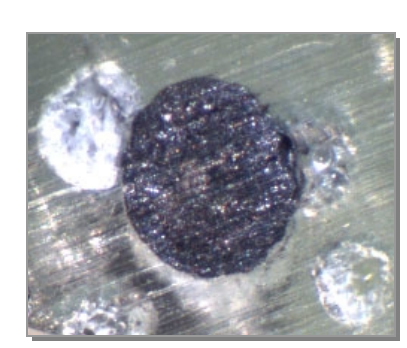

**Abbildung 188:**  QS-Bild von 132

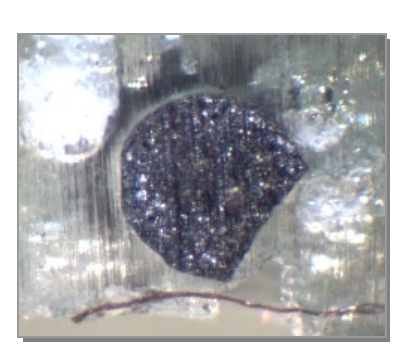

**Abbildung 189:**  QS-Bild von 133

Bei der Betrachtung der Querschnitte<sup>a</sup> ist der Reaktionsfortschritt deutlich erkennbar. Nach bereits einer Stunde hatte der Durchmesser der Spirale auf über das Doppelte zugenommen. Es hat den Anschein hat, als ob sich im Inneren der Spirale noch ein Nickel-Kern befindet. Das ist jedoch nicht der Fall. Die Spirale hatte nach bereits einer Stunde vollständig zu den Nickelsulfiden NiS und NiS<sub>2</sub> reagiert. Die auf den Abbildung 181 bis Abbildung 187 (125 – 131) vermeintlich erkennbaren Kerne bestehen nicht mehr aus Nickel, sondern dem schwefelärmeren Produkt NiS. Auffällig ist außerdem, dass in einigen Fällen

<sup>&</sup>lt;sup>a</sup> Kleine Teile der Spiralen wurden in Technovit eingebettet und nach dessen Erhärtung angeschliffen.

(126, 130 133) die Form des Querschnitts vom Kreis abweicht. An diesen Stellen hatte die Spirale Berührung mit dem Glasstab<sup>a</sup>, was die Deformation während der Reaktion bewirkte.

Um die Abmaße der Querschnitte bestimmen zu können wurde ein zum Mikroskop zugehöriges Computerprogramm verwendet. Es wurden jeweils der Durchmesser des Kerns und der gesamten Spirale sowie die Schichtdicke bestimmt<sup>b</sup>. Da es sich als sehr schwierig erwies, genaue Grenzen zwischen der NiS-Schicht und der NiS<sub>2</sub>-Schicht festzumachen, wurde zur Untersuchung des Reaktionsfortschritts der Gesamtdurchmesser gegen die Zeit aufgetragen (Abbildung 190).

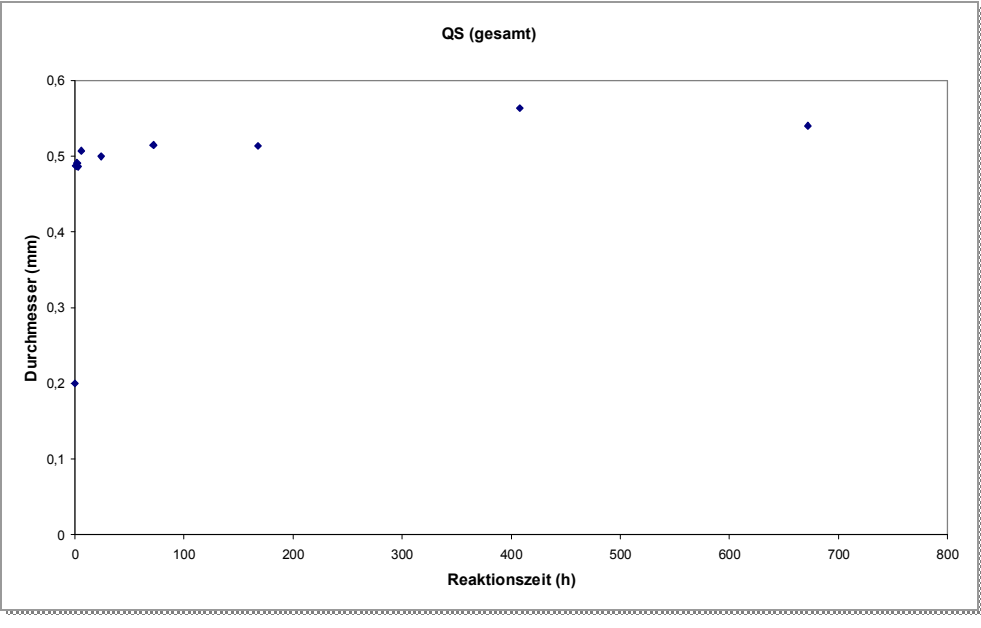

**Abbildung 190:**  Auftragung des Gesamtdurchmessers gegen die Zeit

Anhand des Diagramms wird ersichtlich, dass die Zunahme des Durchmessers bereits nach einer Stunde fast<sup>c</sup> vollständig ist. Auffällig ist, dass zum Ende der Versuchsreihe eine Verringerung des Querschnittes<sup>d</sup> erfolgt, was auf einen Sinterprozess schließen lässt. Dies wurde bereits anhand der REM-Bilder (Abbildung 169 bis Abbildung 177) vermutet, da eine Glättung der Oberfläche erfolgt.

Um detaillierte Informationen über den Fortschritt der Reaktion zu erhalten, wurden die Versuche mit identischen Bedingungen, jedoch mit einem Anfangsdurchmesser von 0,5 mm wiederholt. Außerdem wurde zusätzlich ein Langzeitversuch über sechs Wochen durchgeführt, um zu überprüfen, ob die Reaktion vollständig zu NiS<sub>2</sub> abläuft.

<sup>b</sup> Zusätzlich zu den Bildern wurden entsprechende mit Millimeterpapier aufgenommen. Diese dienten zur Kalibrierung der Maßeinheiten.

<sup>&</sup>lt;sup>a</sup> Dieser diente zur Trennung von Edukt und Produkt.

 $\degree$  ca. 90 %

d von 0,5632 mm auf 0,5398 mm um 4,33 %

### **Ergebnisse der Versuchsreihe mit**  $\varnothing$  **= 0,5 mm**

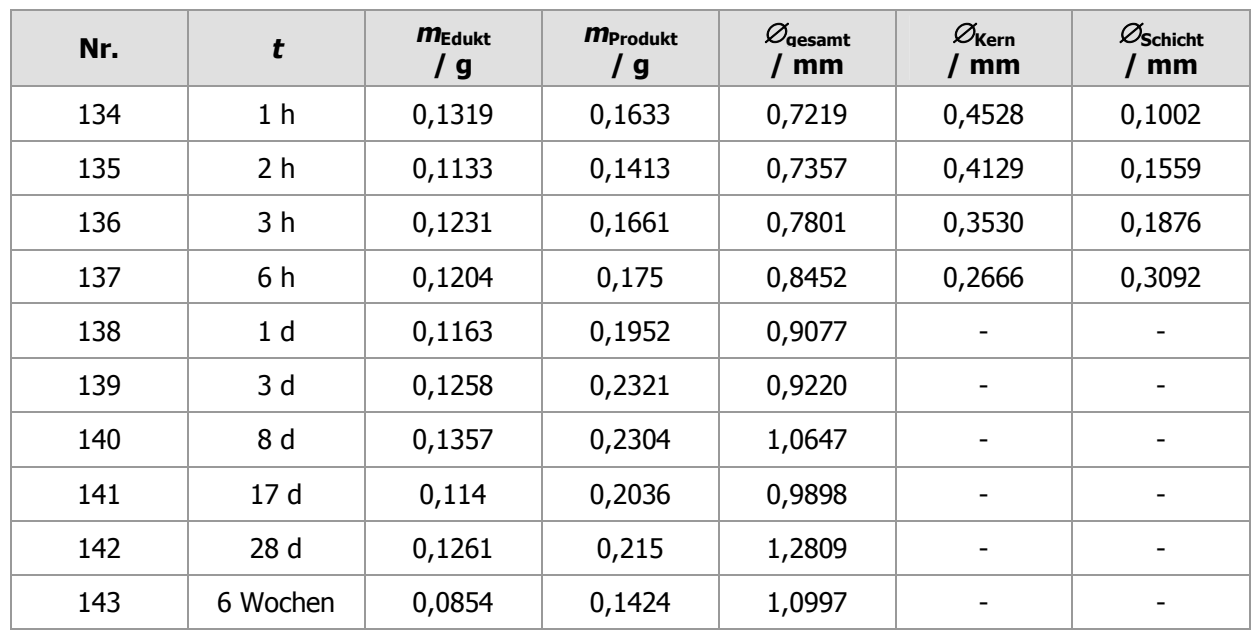

Die Ergebnisse sind in Tabelle 7 zusammengefasst.

**Tabelle 7:** Experimentelle Ergebnisse

Es wurden erneut REM-Bilder (Abbildung 200) und Querschnittsfotos (Abbildung 209 bis Abbildung 218) aufgenommen.

## **REM-Bilder der Versuchsreihe mit**  $\varnothing$  **= 0,5 mm**

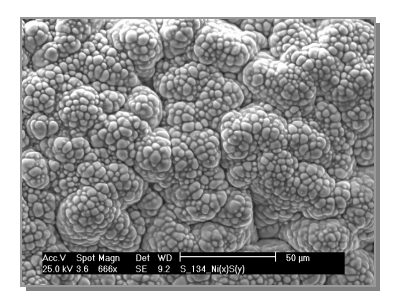

**Abbildung 191:**  REM-Bild von 134

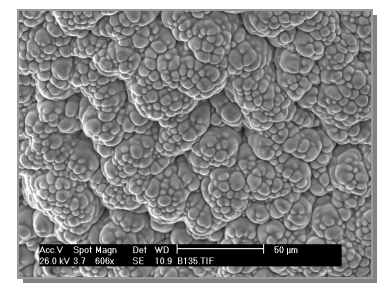

**Abbildung 192:**  REM-Bild von 135

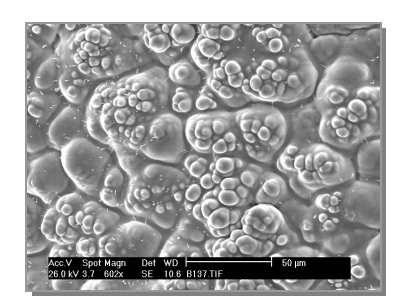

**Abbildung 193:**  REM-Bild von 137

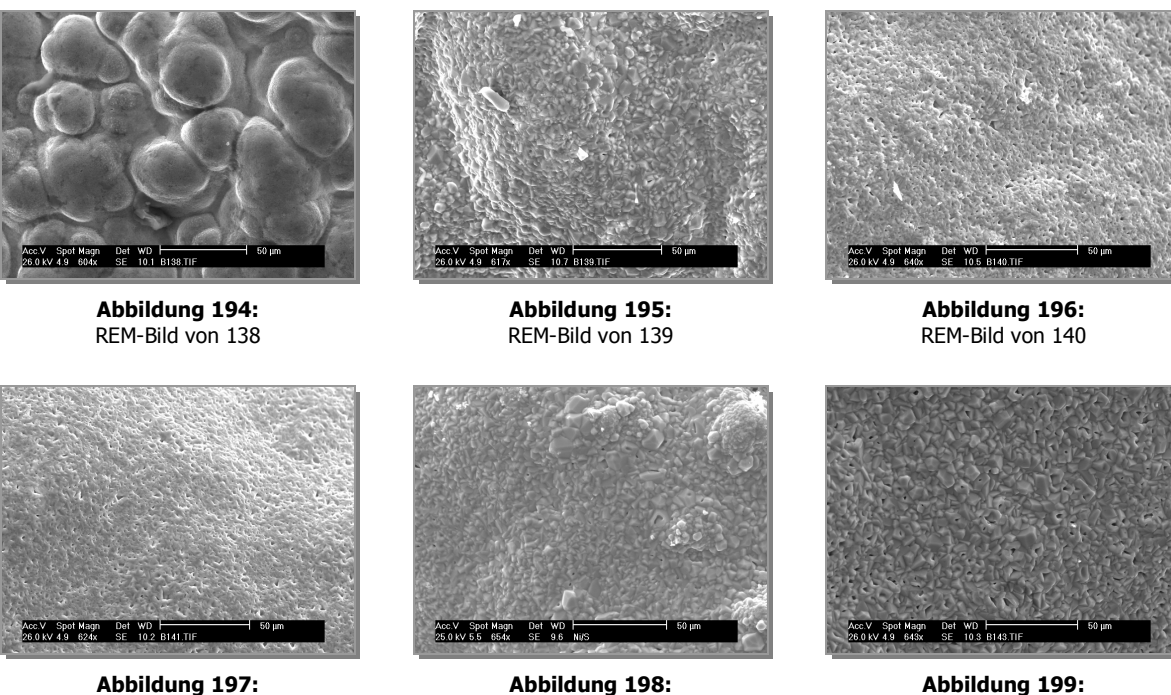

REM-Bild von 141

**Abbildung 198:**  REM-Bild von 142

**Abbildung 199:**  REM-Bild von 143

Genau wie in der vorhergehenden Reihe sahen die Spiralen zu Anfang himbeerartig aus, und bilden dann eine ebene Oberfläche. Erneut entstanden beide Produkte nebeneinander<sup>a</sup>.

Der Langzeitversuch ergab keine Spirale, die vollständig zu NiS<sub>2</sub> reagiert hatte. Maximal wurde ein NiS / NiS<sub>2</sub> - Verhältnis von etwa 1 / 1 erhalten.<sup>b</sup>

In einem einzigen Fall unterschied sich die Oberfläche von den anderen. Bei Versuch Nummer 136 wurde nach drei Stunden Reaktionszeit eine Spirale erhalten, deren Oberfläche kristallin war (Abbildung 200). Warum hier ein anderes Ergebnis erzielt wurde, konnte nicht ermittelt werden.

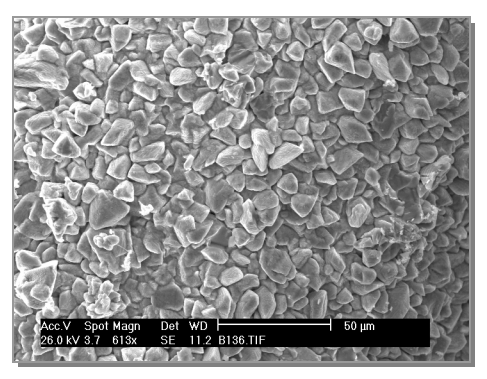

**Abbildung 200:**  REM-Bild von 136

<sup>&</sup>lt;sup>a</sup> Die Pulverdiffraktogramme befinden sich im Anhang des Kapitels.

 $^{\rm b}$  genauer: 21,946,164 % NiS, 53,84 % NiS<sub>2</sub>

Aufnahmen mit größerem Maßstab zeigen wieder deutlich den Sinterprozess.

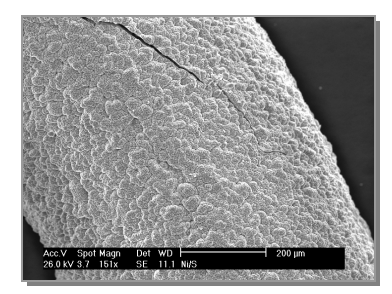

**Abbildung 201:**  REM-Bild von 134

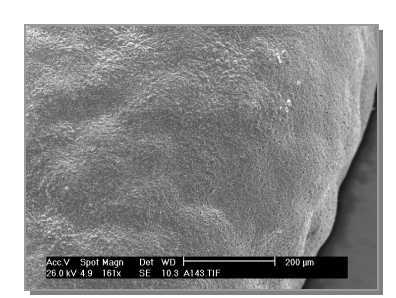

**Abbildung 202:**  REM-Bild von 141

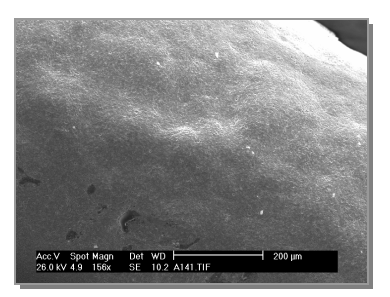

**Abbildung 203:**  REM-Bild von 143

#### **Schichten**

Nach kurzen Reaktionszeiten, wenn noch ein Nickelkern vorhanden ist, sind die entstandenen Schichten nicht so fest an den Kern gebunden. Sie platzen bei mechanischer Einwirkung leicht ab. Auf den REM-Bildern (Abbildung 204 und Abbildung 205) ist eine Schicht zu erkennen, die nur locker mit dem Kern verbunden ist, an dessen Oberfläche sind bereits Kristalle aus Nickelsulfid gebildet haben.

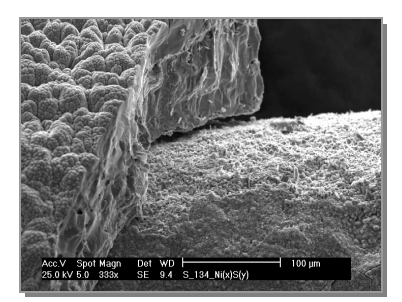

**Abbildung 204:**  REM-Bild von 134

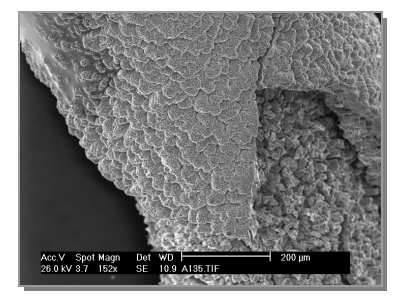

**Abbildung 205:**  REM-Bild von 137

#### **Poren**

Bei einer hohen Vergrößerung werden Poren in der Oberfläche erkennbar (Abbildung 206 bis Abbildung 208). Diese werden mit steigender Reaktionszeit weniger, was wiederum ein Indiz für einen Sintervorgang ist.

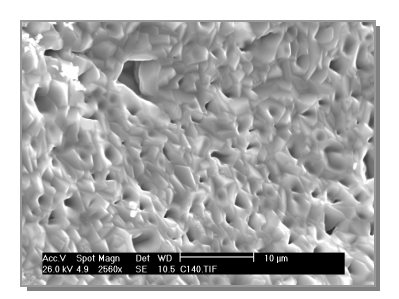

**Abbildung 206:**  REM-Bild von 140

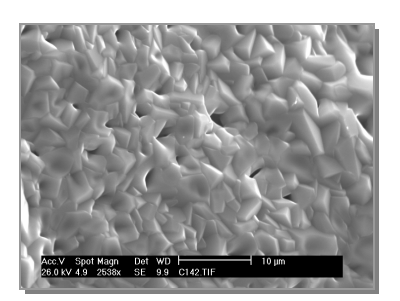

**Abbildung 207:**  REM-Bild von 142

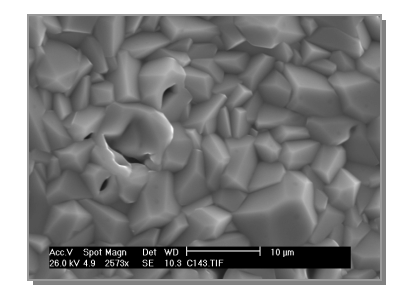

**Abbildung 208:**  REM-Bild von 143
# **Mikroskop-Bilder der Querschnitte (Versuchsreihe mit**  $\varnothing$  **= 0,5 mm)**

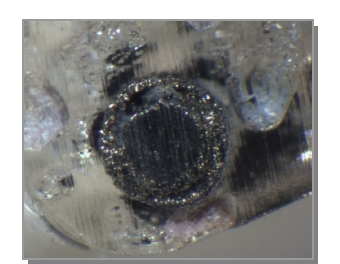

**Abbildung 209:**  QS-Bild von 134

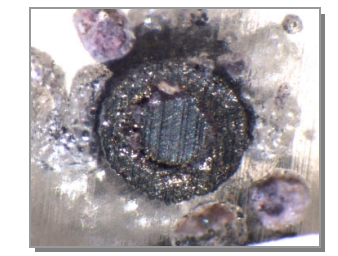

**Abbildung 211:**  QS-Bild von 136

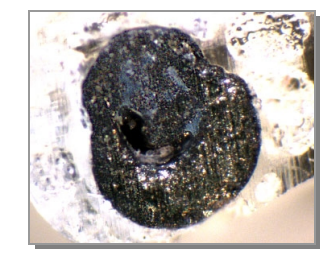

**Abbildung 213:**  QS-Bild von 138

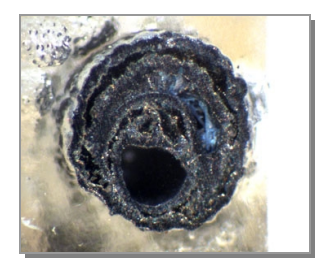

**Abbildung 215:**  QS-Bild von 140

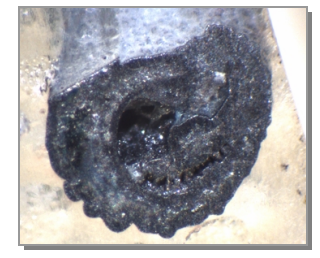

**Abbildung 217:**  QS-Bild von 140

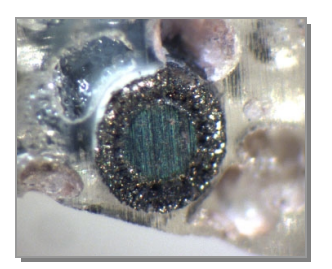

**Abbildung 210:**  QS-Bild von 135

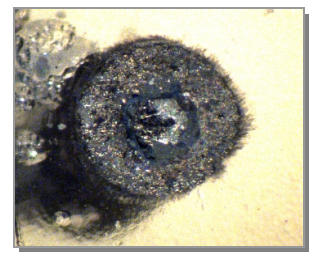

**Abbildung 212:**  QS-Bild von 137

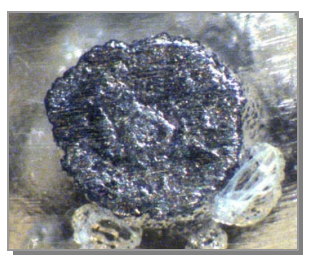

**Abbildung 214:**  QS-Bild von 139

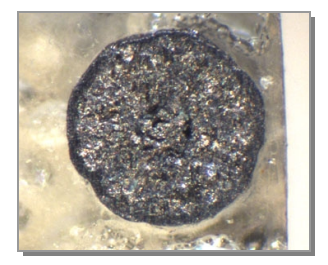

**Abbildung 216:**  QS-Bild von 141

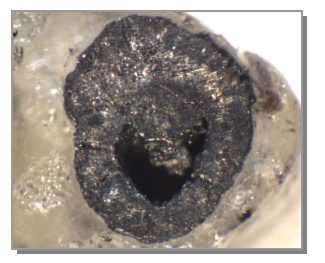

**Abbildung 218:**  QS-Bild von 141

Im Gegensatz zu den REM-Bildern, die denen der ersten Versuchsreihe bis auf eine Ausnahme sehr ähnelten, sind auf den Mikroskopfotos der Querschnitte deutliche Unterschiede zu erkennen. Zum einen gibt es Hohlräume, zum anderen sind die Querschnitte deutlich deformiert. Diese Verformung kann allerdings nicht anhand der Berührung mit dem Glasstab erklärt werden. Vielmehr hat es den Anschein, als ob das Nickel durch die Produktschicht diffundiert und dadurch hohle Spiralen entstehen. Die Hohlräume bewirken, dass der Kontakt des Kerns mit der Schicht nicht mehr überall gegeben ist. Die Reaktion findet dann an einer Stelle statt, an der dieser noch vorhanden ist. Daraus wiederum resultiert der deformierte Querschnitt. In zwei Fällen (139 und 141) wurden homogene Spiralen ohne Hohlräume erhalten. Es sieht so aus, als wäre die Reaktion hier optimal verlaufen.

Durch die Verformung des Querschnitts können keine genauen Maße der Durchmesser gewonnen werden. Es wurden daher jeweils mehrere Werte bestimmt und daraus der Mittelwert gebildet. Die graphische Darstellung ist in Abbildung 219 dargestellt.

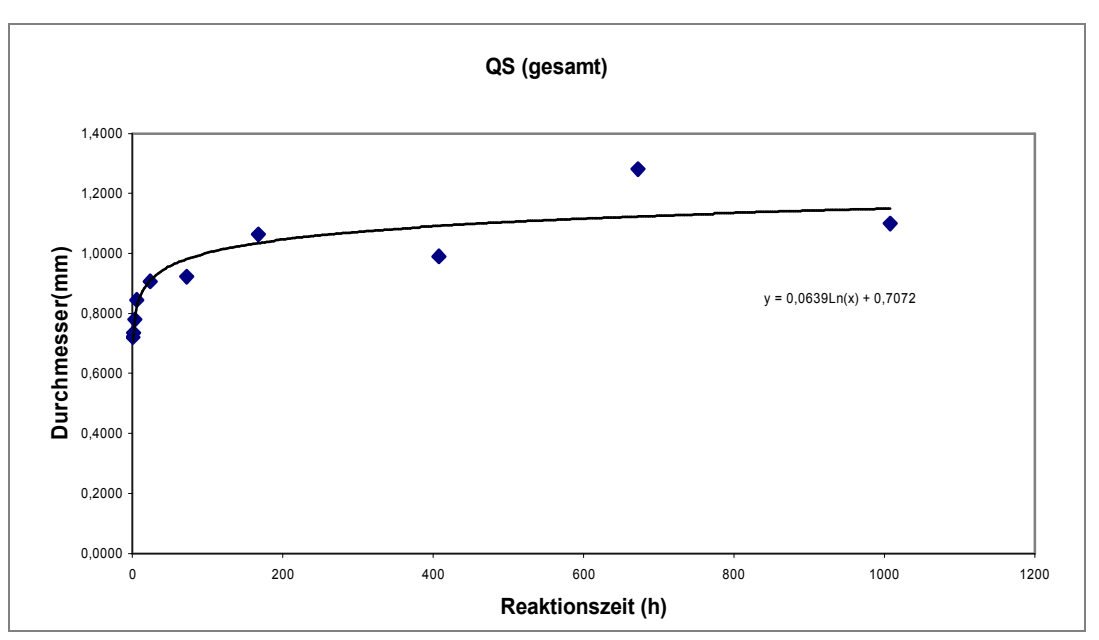

**Abbildung 219:**  Auftragung des Gesamtdurchmessers gegen die Zeit

Durch den größeren Durchmesser sind die Werte besser auszuwerten<sup>a</sup>. Es wurde eine logarithmische Trendlinie mit der Formel:

$$
y = 0.0639 * lnx + 0.7072
$$
 (Formel 22)

eingefügt. Auch in dieser Versuchsreihe ist deutlich zu erkennen, dass wieder eine Kontraktion des Querschnittes<sup>b</sup> erfolgte.

#### **4.2.4.5 Erklärung der Teilchenbewegungen auf atomarer Ebene**

Bei der Umsetzung von Nickel und Schwefel wurden NiS und NiS<sub>2</sub> als Produkte erhalten.

#### **Der Weg vom Ni zum NiS**

Ausgangspunkt ist das kubisch flächenzentrierte Nickel-Gitter (Abbildung 220). Es hat die Raumgruppe *Fm*3*m* und das Schönflies-Symbol Oh. Der Abstand der Nickel-Atome beträgt genau 2,500 Å.

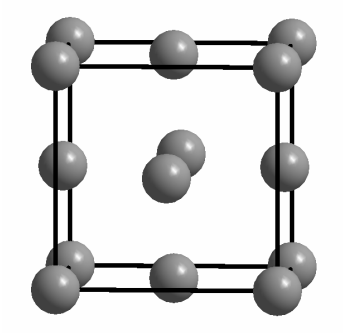

**Abbildung 220:**  kubisch flächenzentriertes Ni-Gitter

Zunächst soll der Weg, den die Atome beim Übergang vom Nickel zum hexagonalen Nickelsulfid zurücklegen müssen, betrachtet werden.

Da für die folgenden Überlegungen nur die Nickel-Ionen relevant sind, kann die Elementarzelle des Nickelsulfides (Abbildung 221) halbiert werden. Dadurch wird ein hexagonales Nickel-Untergitter erhalten, bei dem nur die Ecken besetzt sind (Abbildung 222).

1

<sup>&</sup>lt;sup>a</sup> Der Durchmesser wächst im Vergleich zur ersten Versuchsreihe langsam an. Nach einer Stunde ist er von 0,5 mm auf 0,7219 mm angewachsen. Das entspricht einer Zunahme von 44,3 %. Im Gegensatz dazu war der Durchmesser im ersten Versuch von 0,2 mm auf 0,4868 mm um 143 % größer geworden.

b von 1,2808 mm auf 1,0997 mm um 17,21 %

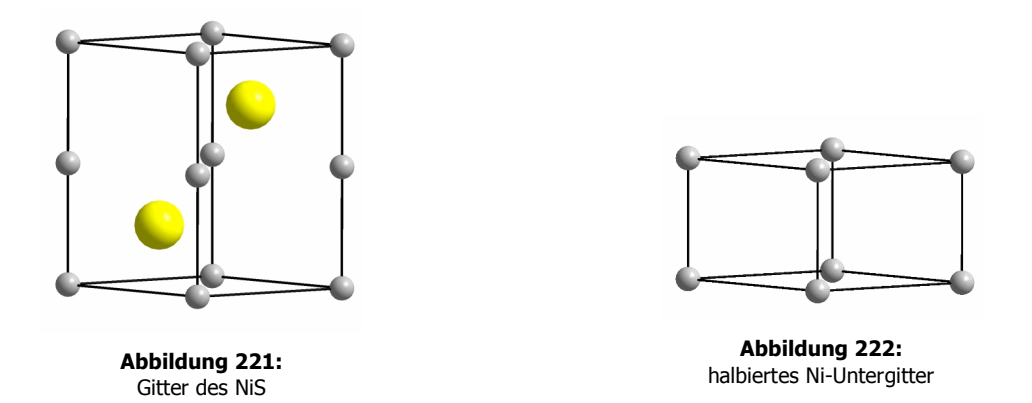

Wird das halbierte Nickel-Untergitter entlang der c-Achse betrachtet, sind vier Atome zu sehen, die auf den Ecken liegen und eine Raute bilden (Abbildung 223). Nach dieser Struktureinheit soll im Folgenden gesucht werden.

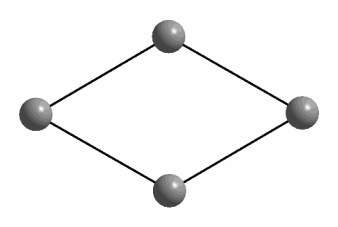

**Abbildung 223:**  Sicht entlang c-Achse des Ni-Untergitters im NiS

Kubische Kristallsystem bestehen aus dichtest gepackten Schichten. Diese sind so angeordnet, dass um jedes Atom genau sechs weitere platziert sind (Abbildung 224). Diese Schichten können in unterschiedliche geometrische Formen aufgeteilt werden, wie zum Beispiel Dreiecke oder Rauten (Abbildung 225). Aus diesen einfachen Strukturen ist es möglich, planare Ebenen aufzuspannen.

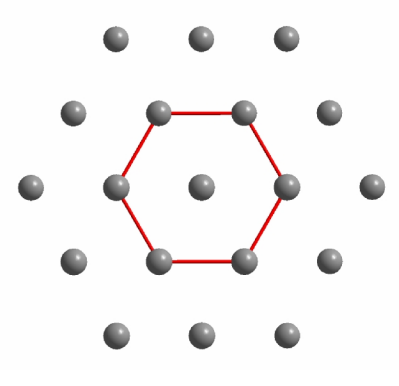

**Abbildung 224:**  Sechseck in dichtes gepackter Schicht

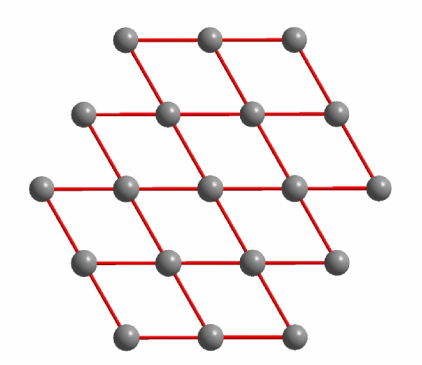

**Abbildung 225:**  Aufbau der Schicht durch Rauten

In einem kubischen System ist die Schichtenfolge aus dichtest gepackten Schichten ABC. Diese liegen senkrecht zur Raumdiagonalen des Würfels (Abbildung 226) und parallel zueinander. In jeder Ebene ist eine Raute mit roten Bindungen eingezeichnet.

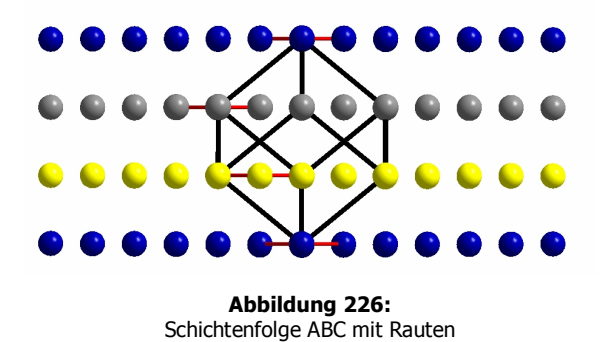

Werden bis auf die Rauten alle anderen Atome eliminiert, zeigt die Sicht entlang der Raumdiagonalen des Würfels, in welcher Weise die Verschiebung erfolgen muss (Abbildung 227), um aus dem kubisch flächenzentrierten Gitter des Nickels ein hexagonales Kristallsystem zu bilden.

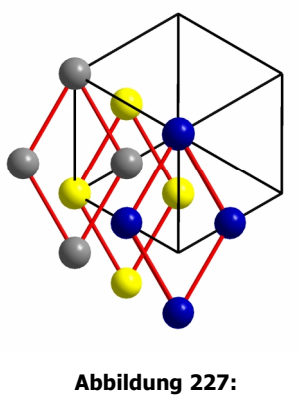

Verschieben der Rauten

Es muss eine Verschiebung in der Form erfolgen, dass die Rauten zur Deckung gebracht werden. Da jede Raute ein kleiner Ausschnitt aus einer dichtest gepackten Schicht ist, verschieben sich ganze Ebenen.

Die Strecken, die die Atome dabei zurücklegen müssen, lassen sich mithilfe des Satzes von Pythagoras berechnen. Die Schichten müssen sich jeweils um 1,4353 Å gegeneinander verschieben, um eine hexagonales System zu bilden. Diese Art der Bewegung wird **Scherung** genannt. Die Strecke, die die Atome zurücklegen, ist kurz im Vergleich zur Kantenlänge des Nickels. Der Übergang erfolgt also über nichtdiffusive Transformation.

#### Vergleich der Zellvolumina

Die a-Achse der aus geometrischen Überlegungen abgeleiteten hexagonalen Zelle im Nickel ist 2,486 Å. Die c-Achse entspricht einem Drittel der Raumdiagonalen der kubischen Nickel-Elemetarzelle. Für das Volumen eines hexagonalen Gitters gilt:

V (hexagonal) 
$$
= a \cdot \sqrt{\frac{3}{4} a^2} \cdot c
$$
 (Formel 23)

Der Vergleich der Zellvolumina zeigt:

V (hexagonales Gitter im Ni) 
$$
= 2,486 \text{ Å} * 2,153 \text{ Å} * 2,029 \text{ Å} = 10,860 \text{ Å}^3
$$
  
V (NiS / 2)<sup>a</sup> 
$$
= 27,4 \text{ Å}^3
$$

Das erste Volumen ist das der aus geometrischen Überlegungen abgeleiteten hexagonalen Zelle im Nickel, das durch Verschieben der Schichten erhalten wird. Das zweite Volumen ist das der halbierten Elementarzelle des Nickelsulfides.

Während der Umsetzung muss demnach eine Ausdehnung der Zelle, eine Dilatation, auf das 2,52-fache Volumen erfolgen. Dabei werden alle Gitterparameter gestreckt. Es erfolgt eine diffusionslose Transformation, die eine **Kombination aus Scherung und Dilatation** ist.

#### **Der Weg vom Ni zum NiS<sup>2</sup>**

1

NiS<sub>2</sub> entsteht laut Literatur<sup>20</sup> in einer parallel zur Bildung des Nickelsulfides verlaufenden Umsetzung direkt aus dem eingesetzten Nickel.

Das Nickel-Untergitter im NiS<sub>2</sub> ist genau wie das Nickel-Gitter selbst kubisch flächenzentriert aufgebaut. Die Raumgruppe ist *Pa*3, das dazugehörige Schönflies-Symbol Th.

Bei der Reaktion von Nickel (Abbildung 228) zu Nickeldisulfid (Abbildung 229) muss eine Dilatation, ein Aufweiten, der a-Achse von 3,5157 Å zu 5,6770 Å erfolgen.

<sup>&</sup>lt;sup>a</sup> Das Zellvolumen ist den kristallographischen Daten entnommen. Diese befinden sich im Anhang, Kapitel 7.3.14.

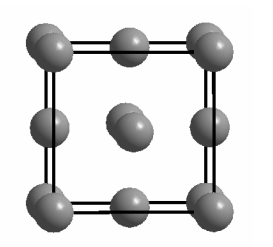

**Abbildung 228:**  kubisch flächenzentriertes Ni-Gitter

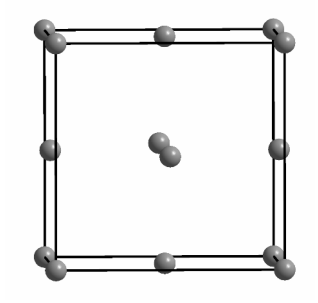

**Abbildung 229:**  kubisch flächenzentriertes Ni-Untergitter im NiS<sub>2</sub>

Ein Vergleich der Pulverdiffraktogramme der Produkte nach kurzen und nach langen Reaktionszeiten (Abbildung 230 und Abbildung 231, sowie von Abbildung 233 und Abbildung 234) zeigt jedoch, dass zu Beginn der Umsetzung fast ausschließlich das Monosulfid gebildet wird, das dann weiter zum Disulfid reagiert. Die Bildung des NiS<sub>2</sub> erfolgt in diesem Fall also nicht direkt aus dem Nickel, sondern in einer Folgereaktion aus dem NiS.

Auf atomarer Ebene bedeutet dies, dass die Verschiebung der Schichten rückwärts erfolgen muss. Dadurch kommt es zu einer Transformation des hexagonalen Kristallsystems zurück zu einem kubisch flächenzentrierten Nickel-Untergitter. Das entspricht einer Umkehrung des vorab diskutierten Falls und wird deshalb nicht mehr ausführlich graphisch dargestellt.

Nach der Scherung der Schichten entspricht die halbe Höhe der Elementarzelle des NiS einem Drittel der Raumdiagonalen der flächenzentrierten Zelle.

5,3514/2 =  $1/3 * \sqrt{3} * a_{\text{kubisch}}$  $a_{kubisch} = 4.634 \text{ Å}$ 

Vergleich der Zellvolumina

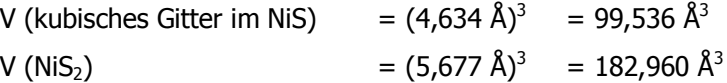

Das erste Volumen entspricht einem kubisch flächenzentrierten Nickel-Untergitter im Nickelsulfid, das nach Verschieben der Schichten erhalten wird. Das zweite ist das des Nickeldisulfides.

Während der Umsetzung muss zusätzlich zu der bereits erwähnten Scherung eine Dilatation auf etwas weniger als das doppelte Volumen erfolgen (Faktor 1,84). Wie im vorab diskutierten Fall erfolgt erneut eine nichtdiffusive Transformation, die eine **Kombination aus Scherung und Dilatation** ist.

### **Berechnungen zur molaren Volumenänderung während der Gesamtreaktion**

Um zu überprüfen, ob die geometrischen Überlegungen richtig sind, wurden die molaren Volumina verglichen. Die für die Rechnungen benötigten Daten sind in Tabelle 8 zusammengestellt.

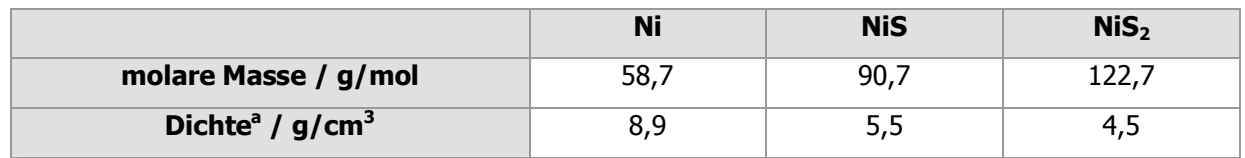

**Tabelle 8:** Daten der Komponenten

Das molare Volumen wird nach der Gleichung Vm = M /  $\rho$  bestimmt. Aus den geometrischen Überlegungen wurde abgeleitet, dass bei der ersten Stufe der Umsetzung eine Ausdehnung auf das 2,52 fache Volumen, bei der zweiten eine um den Faktor 1,84 erfolgt.

#### **Tabelle 9:** Vergleich der molaren Volumina

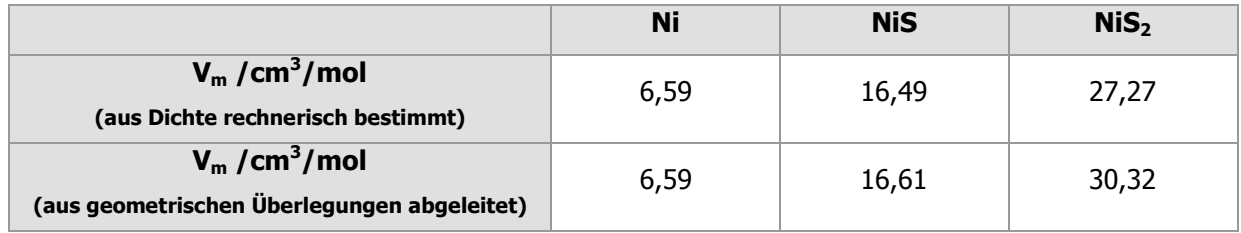

Für die erste Stufe der Umsetzung stimmen die Volumina sehr gut überein. Bei der zweiten Umsetzung ist der abgeleitete Wert etwas größer. Das unterstützt die Richtigkeit der geometrischen Überlegungen.

1

<sup>&</sup>lt;sup>a</sup> Die Werte sind aus der Datenbank von WinXPow entnommen.

# **4.2.4.6 Zusammenfassung**

### **Thermodynamik**

Neben dem anhand der thermodynamischen Rechnungen erwarteten NiS<sub>2</sub> wurde als Zwischenprodukt immer NiS erhalten. In Übereinstimmung mit den Rechnungen liegt der Zersetzungsdruck von Ni<sub>3</sub>S<sub>2</sub> weit unterhalb derer von NiS und NiS $_2$ . Es wird nicht gebildet.

### **Produkte**

In allen Fällen wurden graue, formstabile Produktspiralen erhalten, deren Durchmesser nach der Reaktion auf mehr als das Doppelte angewachsen waren. Die Schichten sind zu Beginn der Reaktion relativ lose an den Kern gebunden und platzen bei mechanischer Einwirkung leicht ab.

Laut Literatur<sup>20</sup> entstehen beide Nickelsulfide nebeneinander, wenn sie in stöchiometrischen Mengen in evakuierten Röhrchen zur Reaktion gebracht werden. Dies stimmt allerdings nicht mit den experimentellen Ergebnissen überein. Zu Beginn der Reaktion ist der Anteil des NiS<sub>2</sub> gering und erhöht sich im Laufe der Umsetzung. NiS<sub>2</sub> bildet sich demnach auch aus dem NiS. Die Reihenfolge der Umsetzung ist:

 $Ni \rightarrow NiS \rightarrow NiS<sub>2</sub>$ 

### **Erklärung der Teilchenbewegungen auf atomarer Ebene**

Die Transformationen der Metall-Gitter bzw. Untergitter konnten auf atomarer Ebene erklärt werden. Der Formerhalt der Spiralen wird durch nichtdiffusive Bewegungen der metallischen Komponente bewirkt. Bei beiden Teilreaktionen erfolgt eine Kombination aus Scherung und Dilatation, d.h. aus Verschiebung und Ausdehnung.

Die Reaktion vom flächenzentrierten Gitter zum hexagonalen Kristallsystem und wieder zurück zur Flächenzentrierung zeigt, dass die Schichten durch Scherungen relativ beweglich sind.

### **Vergleich der molaren Volumina**

Beim Vergleich des experimentellen Volumens und des durch geometrische Überlegungen abgeleiteten ergibt sich kein Widerspruch. Das unterstützt die Richtigkeit der geometrischen Überlegungen. Die Werte der ersten Umsetzung stimmen sehr gut überein, bei den zweiten kommt es zu einer Abweichung von ca. 10 %.

#### **Poren und Hohlräume**

Auf den REM-Bildern der zweiten Versuchsreihe sind bei großen Vergrößerungen Poren in der Oberfläche erkennbar. Diese sind durch Zusammenwachsen von Kristalliten, die sich auf der Oberfläche gebildet hatten, entstanden.

Der Unterschied zwischen den beiden Versuchsreihen lag darin, dass bei größerem Anfangsdurchmesser Hohlräume in den Produktspiralen entstanden, welche zu deformierten Querschnitten führten. Der Grund hierfür ist, dass zusätzlich zu der nichtdiffusiven Umwandlung eine Diffusion der Nickel-Ionen durch die Produktschicht stattgefunden hat.

Aufgrund der Hohlräume ist eine genaue Bestimmung des Porenanteils nicht möglich, da diese statistisch verteilt vorkommen. Allerdings wurde eine grobe Rechnung für den maximalen Durchmesser (Nr. 142, 4 Wochen Reaktionszeit) und das gesinterte Produkt (Nr. 143, 6 Wochen Reaktionszeit) durchgeführt.

Für die Spirale mit maximalem Durchmesser wurde eine Porosität von 60,7 %, für das gesinterte Produkt von 46,6 % berechnet (siehe Kapitel 7.5.1).

### **Sintern**

Bei langen Reaktionszeiten wurde eine Verringerung des Durchmessers beobachtet. Gegen Ende der Reaktion findet ein Sinterprozess statt, der die Poren schließt und so die Verkleinerung bewirkt.

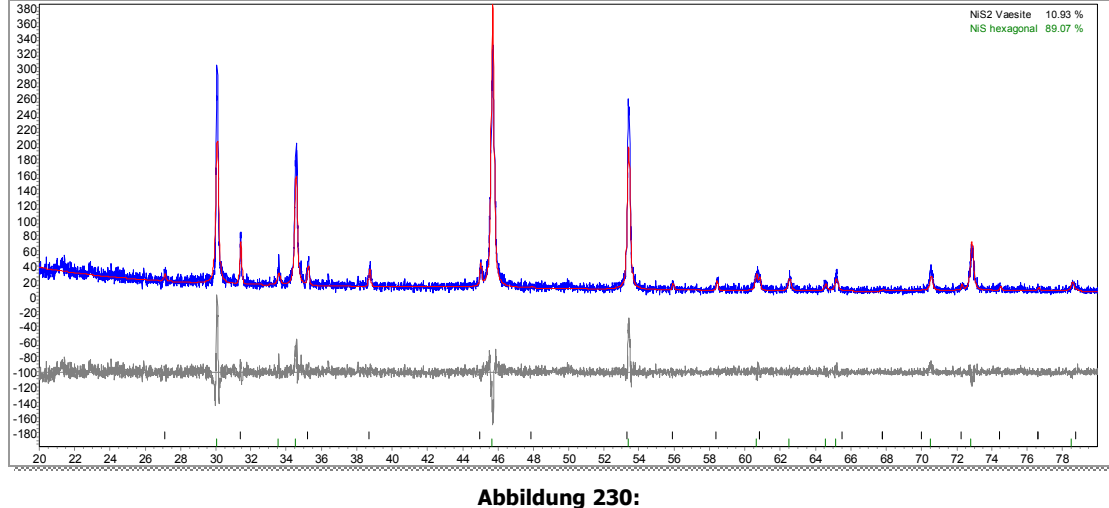

# **4.2.4.7 Pulverdiffraktogramme**

Pulverdiffraktogramm von 125

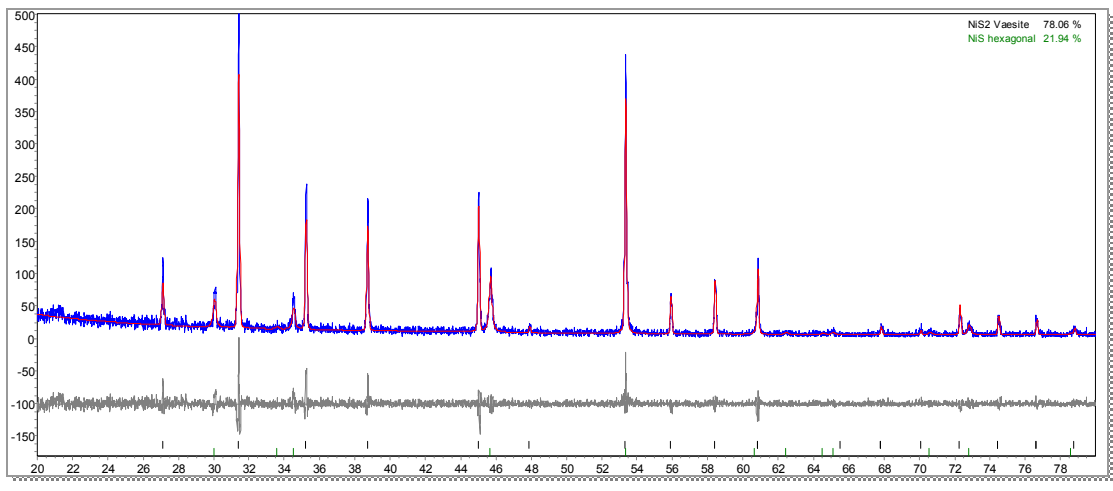

**Abbildung 231:**  Pulverdiffraktogramm von 133

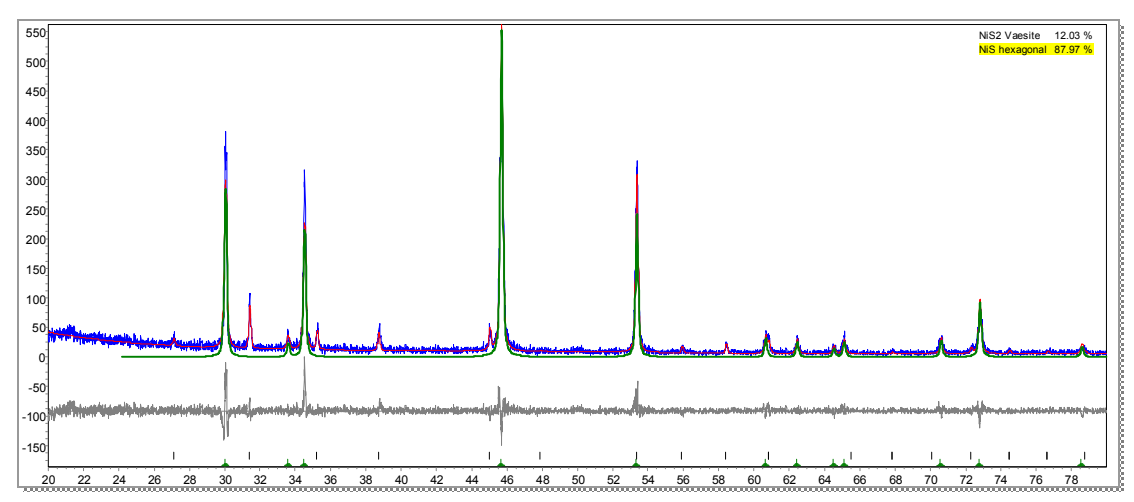

**Abbildung 232:**  Pulverdiffraktogramm von 136

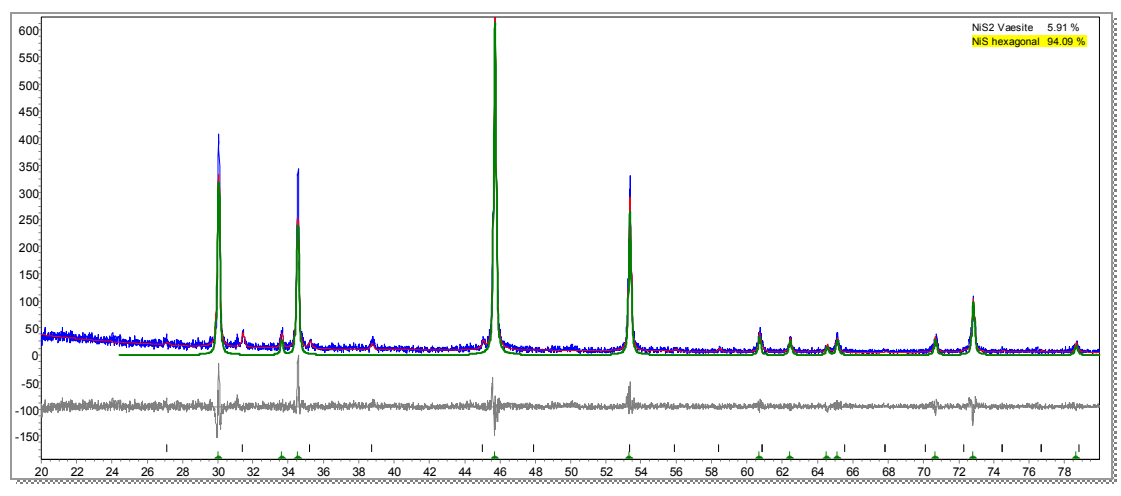

**Abbildung 233:**  Pulverdiffraktogramm von 137

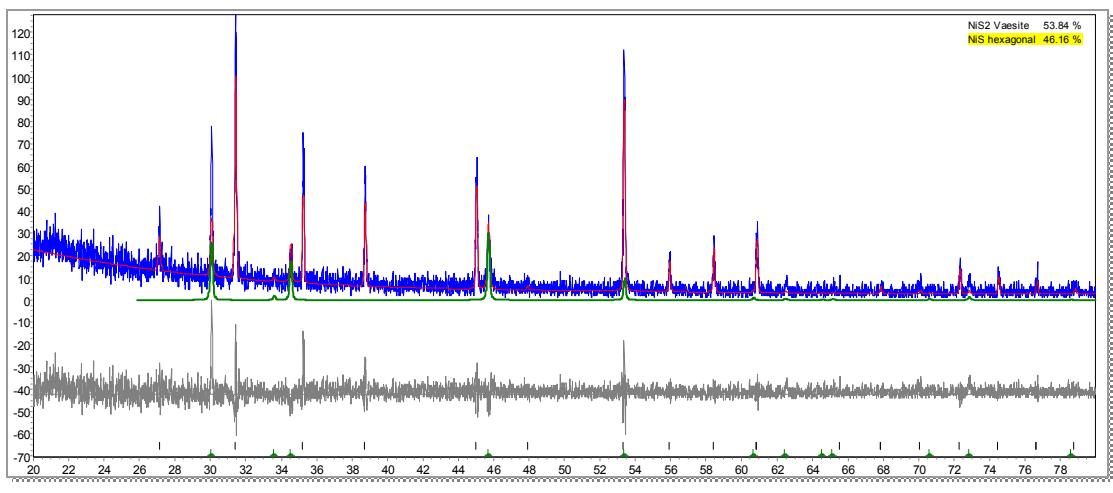

**Abbildung 234:**  Pulverdiffraktogramm von 143

### **4.2.5 Das System Eisen / Schwefel**

#### **4.2.5.1 Phasenbestand**

In Abbildung 235 ist das Phasendiagramm des Systems Eisen / Schwefel**<sup>18</sup>** dargestellt. Neben den Elementen, die in unterschiedlichen Modifikationen auftreten<sup>a</sup>, existieren zwei Eisensulfide; das schwefelreichere FeS<sub>2</sub><sup>b</sup>, und das schwefelärmere FeS, auch Pyrrhotin genannt. Letzteres kommt in drei Modifikationen  $\alpha$ -,  $\beta$ - und  $\gamma$ -FeS, mit variierender Phasenbreite, vor. FeS schmilzt kongruent bei 1188 °C. Im Bereich von 1188 °C bis 315 °C existiert das γ-FeS. Darunter das β-FeS und bei 138 °C geht es in die thermodynamisch stabile  $\alpha$ -Modifikation über. Die Phasenbreite des Fe<sub>1-x</sub>S ist relativ groß, es wird im Bereich von 52 bis 65 mol % Schwefel gebildet. Die beiden Modifikationen des FeS<sub>2</sub>, Markasit und Pyrit, haben dagegen eine sehr schmale Phasenbreite von ca. 1 mol %. Markasit geht bei 315 °C in Pyrit über, welches sich bei 743 °C inkongruent<sup>c</sup> zu γ-FeS und Schwefel zersetzt.

Bei den vorliegenden Reaktionstemperaturen von 500 °C sind demnach als Produkte Pyrrhotin oder Pyrit zu erwarten.

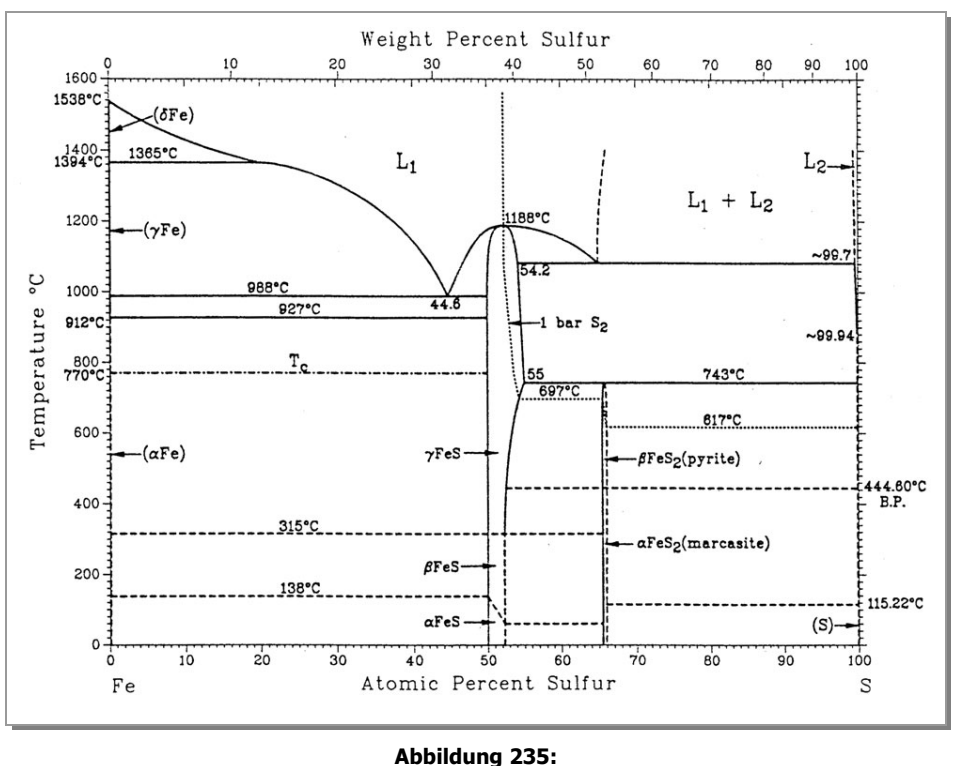

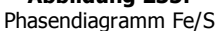

a<br><sup>a</sup> Im Bereich bis 927 °C liegt das Eisen in der α-Modifikation vor, oberhalb dieser Temperatur bis zu 988 °C die β-Form. Oberhalb davon bis 1365 °C existiert das Eisen in der γ-Form und bis 1538 °C liegt die δ-Modifikation vor. 1538 °C ist der Schmelzpunkt von reinem Eisen. Der Schwefel schmilzt bei 115.22 °C und siedet bei 444.60 °C.

-

<sup>&</sup>lt;sup>b</sup> die als Pyrit und der Tieftemperaturmodifikation Markasit auftritt

c d. h. es zerfällt beim Schmelzen

# **4.2.5.2 Eisensulfide<sup>14</sup>**

# **Pyrrhotin (Magnetkies, Magnetopyrit)**

Pyrrhotin ist natürliches Eisensulfid. Allgemein wird es durch die Formel Fe<sub>n</sub>S<sub>n+1</sub> mit n = 5 bis 16 beschrieben. Die meisten Pyrrhotine haben eine Zusammensetzung von Fe<sub>7</sub>S<sub>8</sub> und Fe<sub>11</sub>S<sub>12</sub><sup>22</sup>.

Das Pyrrhotin 3 T kristallisiert in einem trigonalen Kristallsystem mit der Raumgruppe P 3<sub>1</sub> 2 1 (Abbildung 236). Daraus resultiert das Schönflies-Symbol D<sub>3</sub>.

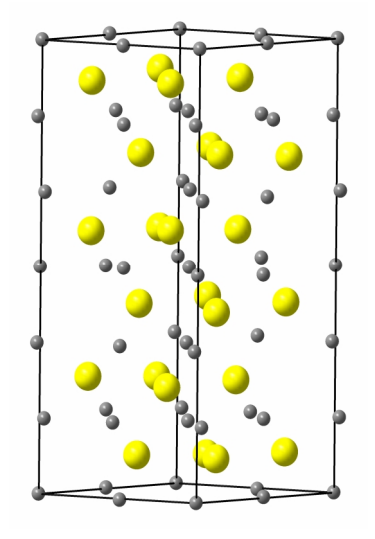

**Abbildung 236:**  Pyrrhotin-Struktur

Pyrrhotin ist hell bronzefarben, allerdings häufig matt braun angelaufen. Anders als Pyrit wird Pyrrhotin von Magneten angezogen, woher der Trivialname Magnetopyrit stammt.

# **Pyrit, Eisendisulfid, FeS<sup>2</sup>**

Pyrit kann als Fe(II)-Salz des Anions  $S_2^{2-}$  aufgefasst werden. Es wird in der Natur aus Eisensulfid und organischem Material gebildet. Dieser Vorgang wird als Pyritisierung bezeichnet. Es kommt in zwei Modifikationen vor: Pyrit und Markasit. Pyrit entspricht einer Hoch-, Markasit einer metastabilen Tieftemperaturmodifikation. Beide werden als Eisenkies zusammengefasst.

Pyrit ist ein Eisenerz- und Schwefel-Mineral mit 46,6 % Eisen und 53,4 % Schwefel. Die Dichte beträgt 5 – 5,2 g/cm<sup>3</sup>. Wird es über 573 °C erhitzt, erfolgt eine Zersetzung zu Pyrrhotin und Schwefel.

Der Name wird vom griechischen Wort pyr abgeleitet, das Feuer bedeutet, da beim Anschlagen der Kristalle mit Stahl Funken entstehen. Aus diesem Grund wurde Pyrit im Mittelalter als Feuerstein benutzt.

Pyrit kristallisiert kubisch mit der Kristallklasse  $Pa\bar{3}$ , das entspricht der Punktgruppe T<sub>h</sub>. Eisen ist grau, Schwefel gelb dargestellt. Schwefel liegt in Form von S<sub>2</sub><sup>2-</sup>-Hanteln vor (Abbildung 237). Die Eisenatome sind oktaedrisch von Schwefel umgeben (Abbildung 238).

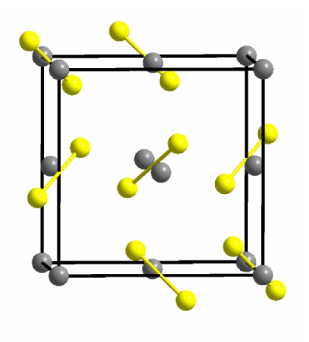

**Abbildung 237:**  Pyrit-Struktur mit Schwefel-Hanteln

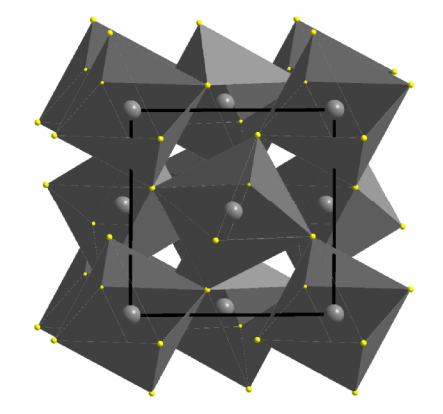

**Abbildung 238:**  Pyrit-Struktur mit oktaedrischer Umgebung der Eisenatome

Es sind mehr als 200 verschiedene Formen des Pyrits bekannt, die häufigsten sind Würfel (Abbildung 239). Es ist hell messinggelb bis goldgelb, und bricht spröde. Größere Kristalle glänzen metallisch.

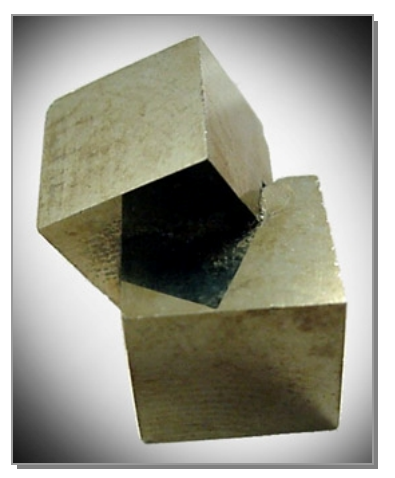

**Abbildung 239:**  Pyrit-Kristalle<sup>23</sup>

# **4.2.5.3 Die Reaktion von Eisen und Schwefel<sup>24</sup>**

Die Reaktion von Eisen und Schwefel erfolgt leicht<sup>25,26</sup> unter heftiger Wärmeentwicklung<sup>27</sup>. In der Regel wird ein Produkt erhalten, das einen Überschuss Schwefel aufweist, Pyrrhotin.

Eisen und Schwefel reagieren bei Erhitzen zunächst zu FeS<sub>2</sub>. Bei weiterer Temperaturerhöhung wird Schwefel abgegeben und es bildet sich über Fe<sub>3</sub>S<sub>4</sub> als Zwischenprodukt Pyrrhotin. Als Endprodukt wird FeS (Troilit) erhalten. Es kommt also auf Reaktionsdauer und Temperatur an, welches Produkt entsteht<sup>28,29,30</sup>.

In einer Schwefelwasserstoffatmosphäre beginnt Pyrit bei 575 °C in Pyrrhotin und Schwefel zu zerfallen<sup>31,32</sup>. Im Vakuum beginnt die Zersetzung bei 525 °C<sup>33</sup>. Der Übergang vom Pyrit zum Pyrrhotin ist reversibel. Da das System eine gasförmige Komponente enthält, ist die Temperatur, bei der der Übergang stattfindet, druckabhängig.

# **4.2.5.4 Thermodynamische Erwartungen**

Um Aussagen über die thermodynamische Stabilität der einzelnen Verbindungen machen zu können, wurden folgende Zersetzungsgleichgewichte betrachtet:

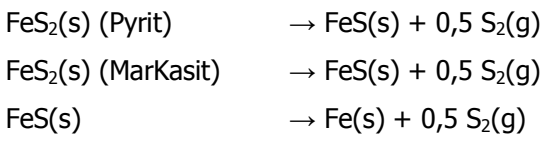

In Abbildung 240 sind die berechneten Zersetzungsdrücke in Abhängigkeit von der Temperatur dargestellt.

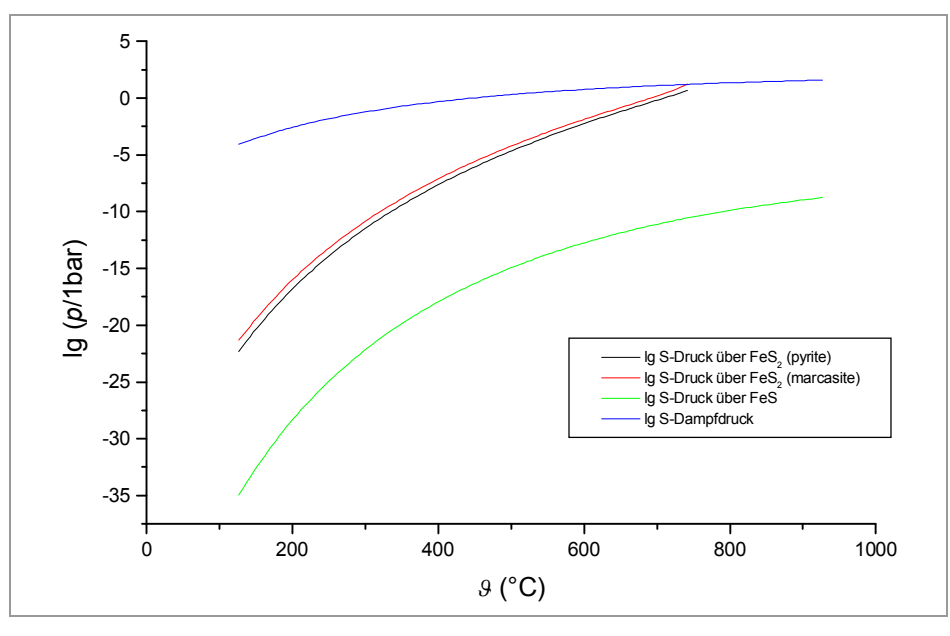

**Abbildung 240:**  Abhängigkeit der Zersetzungsdrücke einigerer Verbindungen im System Fe/S von der Temperatur

Bei den verwendeten Temperaturkombinationen (*T1*/*T<sup>2</sup>* = 400°C/500°C und 500°C/730°C) ist stets Pyrit das thermodynamisch erwartete Produkt.

### **4.2.5.5 Experimente**

Es wurden zwei Versuchsreihen mit unterschiedlichen Durchmessern der Eisen-Spiralen durchgeführt (1,0 mm und 2,0 mm); ansonsten waren die Reaktionsbedingungen identisch. Die Reaktionstemperatur lag bei 500°C, die des Schwefels bei 400°C, woraus ein Druck von ca. 0,5 bar resultierte. Es wurden in allen Fällen grüne, morphologisch identische, kompakte Produktspiralen (Abbildung 241 und Abbildung 242) erhalten.

Wie den Mikroskopbildern zu erkennen, unterscheiden sich die Oberflächen der Produktspiralen nach 30 min (Abbildung 241) und nach 3 d (Abbildung 242) farblich voneinander. Zu Beginn der Reaktion war die Spirale grün-gold glänzend, was auf Pyrit als Produkt hin deutet, da dieses glänzend kristallisiert. Gegen Ende ist die Oberfläche matt grün, das FeS<sub>2</sub> wurde zu Fe<sub>7</sub>S<sub>8</sub>umgesetzt. Im Einklang mit der Literatur bildet sich zunächst FeS<sub>2</sub>, das dann in einer sofortigen Folgereaktion zu Fe<sub>7</sub>S<sub>8</sub> umgesetzt wird.

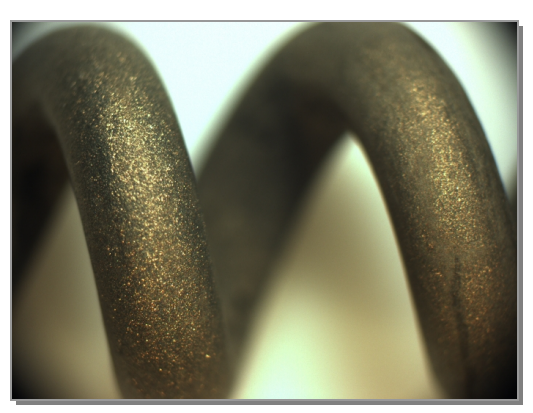

**Abbildung 241:**  Mikroskopfoto der Produktspirale 302

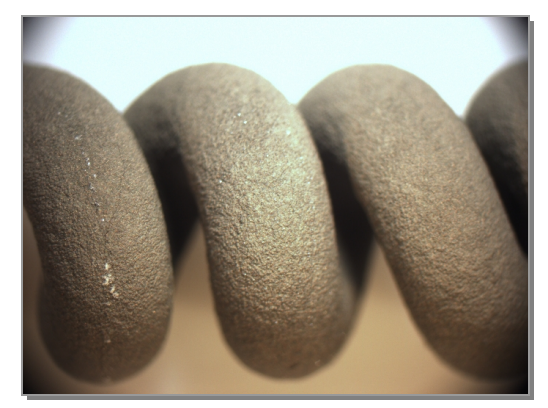

**Abbildung 242:**  Mikroskopfoto der Produktspirale 309

Als Produkte der Reaktion von Eisen mit Schwefel konnten Pyrrhotin 3T, Fe<sub>7</sub>S<sub>8</sub>, und Pyrit, FeS<sub>2</sub>, detektiert werden.<sup>a</sup> FeS<sub>2</sub> entsteht dabei nur in sehr geringen Anteilen (unter 10 %), die im Verlauf der Zeit noch weiter abnahmen.

Eine Verfeinerung der Pyrrhotin 3T Struktur ergab keine vernünftigen Ergebnisse, weshalb ein Pawley-Fit<sup>34</sup> durchgeführt wurde. Ausgehend von den Gitterparametern der Pyrrhotin-Phase konnte abgeleitet werden, dass die Elementarzelle nicht einer trigonalen, sondern einer triklinen Metrik mit der Symmetrie P1 entsprach. In Tabelle 10 sind die Gitterparameter im Vergleich dargestellt.

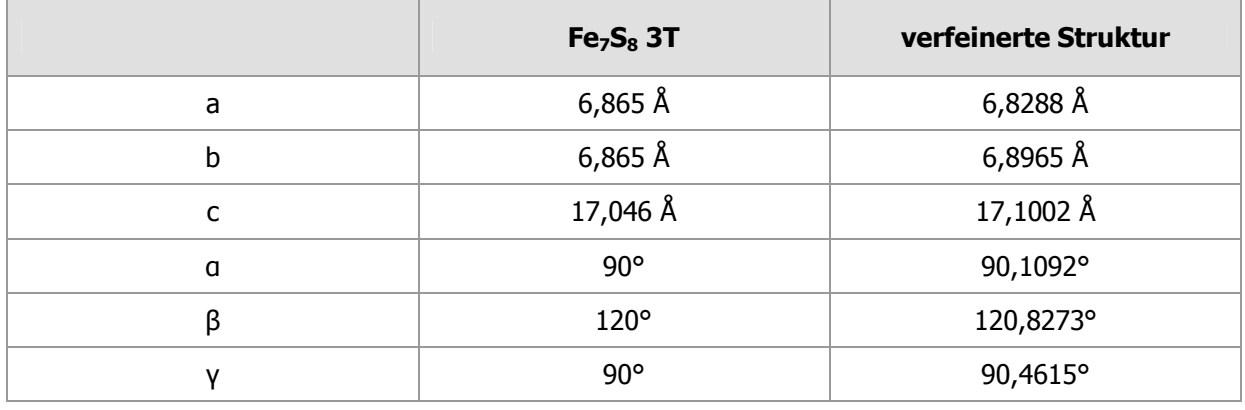

**Tabelle 10:** Gitterparameter

1

Die Gitterparameter der beiden Verbindungen unterscheiden sich nicht viel. Die Veränderungen bedeuten, dass kein trigonales, sondern ein triklines System vorliegt. Es wurde demnach eine bisher unbekannte Fe<sub>7</sub>S<sub>8</sub>-Phase dargestellt. Nähere Strukturuntersuchungen stehen noch aus.

<sup>&</sup>lt;sup>a</sup> Die Pulverdiffraktogramme (Abbildung 307 bis Abbildung 313) befinden sich der Übersicht halber im Anhang des Kapitels.

Durch den Pawley-Fit ist eine Quantifizierung der Pulverdiffraktogramme nicht mehr möglich, da die Strukturdaten der neuen Phase dazu benötigt werden.

Allerdings kann eine qualitative Aussage über die Stoffmengenanteile getroffen werden. Dazu wurden die Integrale unter jeweils einem Peak pro Verbindung verglichen. Im Verlauf der Reaktion reduziert sich der Anteil des FeS<sub>2</sub>. Dies bestätigt die angenommen Reihenfolge der Umsetzung von:

 $Fe \rightarrow FeS_2 \rightarrow Fe_7S_8$ 

### **Ergebnisse der Versuchsreihe mit**  $\varnothing$  **= 2,0 mm**

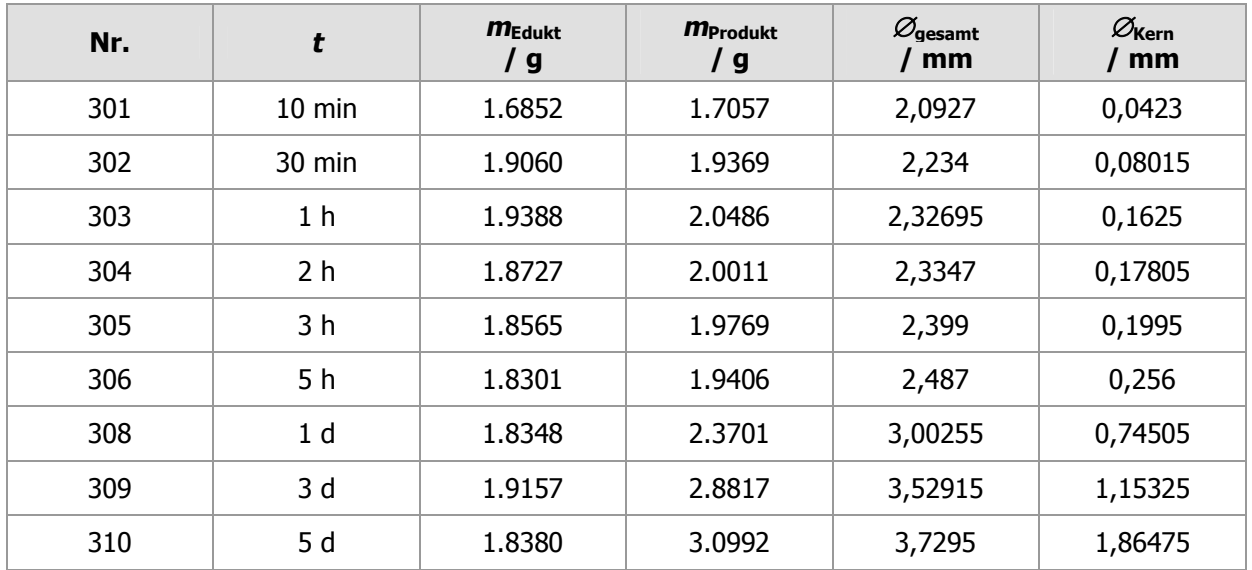

**Tabelle 11:** Experimentelle Ergebnisse

Um Aussagen über den Habitus der Produktspiralen und über den Reaktionsfortschritt treffen zu können, wurden REM-Bilder (Abbildung 244 bis Abbildung 253), und Mikroskopaufnahmen der Querschnitte, sowie der gesamten Spiralen (Abbildung 243) angefertigt.

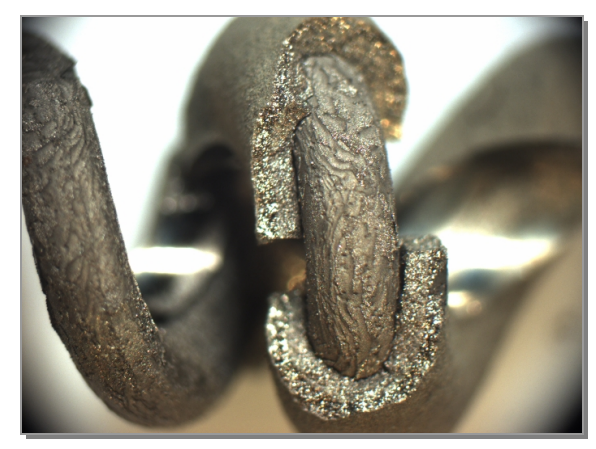

**Abbildung 243:**  Mikroskopfoto der Produktspirale 308

Durch mechanische Einwirkung<sup>a</sup> ist die Schicht der Spirale, die einen Tag reagiert hatte, abgeplatzt. Darunter ist der verbliebene Eisenkern zu erkennen. Dieser hat keine glatte, ebene Oberfläche mehr; sie ist von Furchen durchzogen. Der Reaktionsfortschritt ist an diesen Stellen unterschiedlich weit voran geschritten und verursacht so die Unebenheiten des Eisen-Kerns.

#### **REM-Bilder der Versuchsreihe mit**  $\varnothing$  **= 2,0 mm**

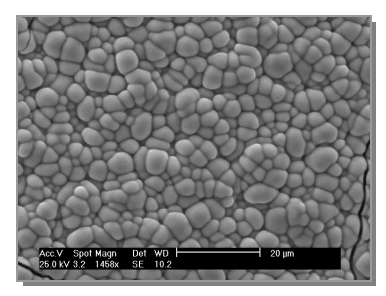

**Abbildung 244:**  REM-Bild von 301

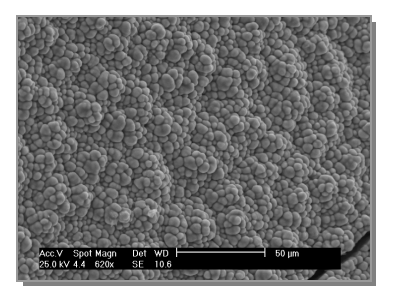

**Abbildung 247:**  REM-Bild von 304

1

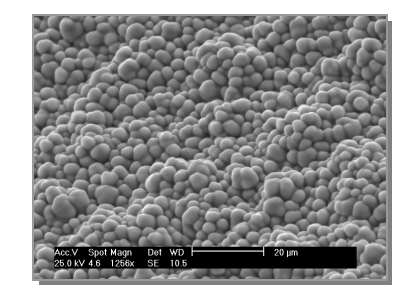

**Abbildung 245:**  REM-Bild von 302

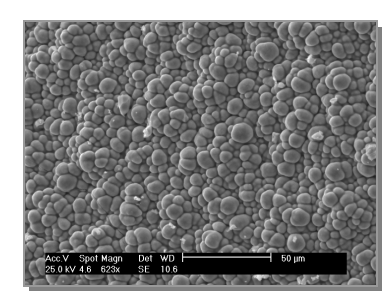

**Abbildung 246:**  REM-Bild von 303

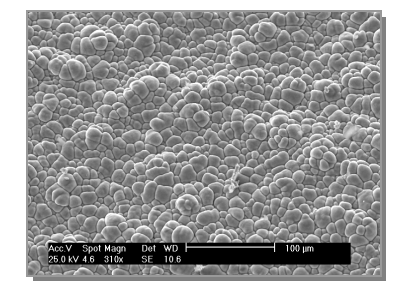

**Abbildung 248:**  REM-Bild von 305

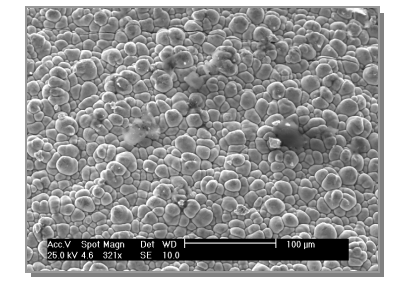

**Abbildung 249:**  REM-Bild von 306

<sup>&</sup>lt;sup>a</sup> Zur Analyse mittels Pulverdiffraktometrie wurden Teile der Spirale mit einer Zange abgetrennt.

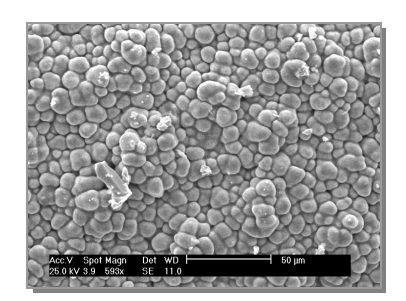

**Abbildung 250:**  REM-Bild von 308

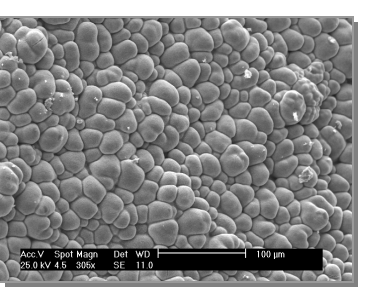

**Abbildung 251:**  REM-Bild von 309

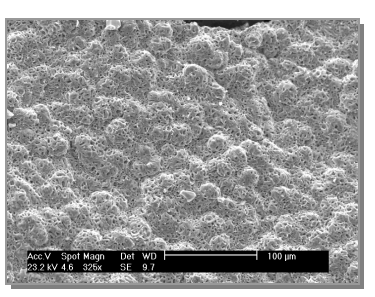

**Abbildung 252:**  REM-Bild von 310

Auf den REM-Bildern (Abbildung 244 bis Abbildung 252) ist zu erkennen, dass sich auf der Eisen-Spiralen zuerst gnubbelartige, ineinander verwachsene Formen bilden, die mit zunehmender Reaktionszeit (nach 5 d) keine definierten Grenzen mehr besitzen, sondern "aufbrechen", wodurch die Spiralen matt wirken.

### **Poren**

Bei einer hohen Vergrößerung werden Poren in der Oberfläche erkennbar (Abbildung 253).

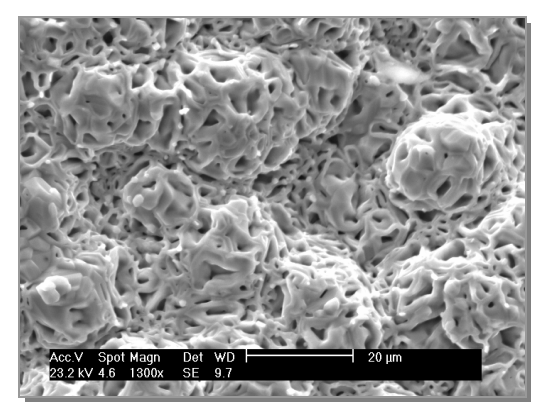

**Abbildung 253:**  REM-Bild von 310

Um zu überprüfen, ob die Poren in Form von Kanälen bis zu Oberfläche der Spirale reichen, wurden BET-Messungen durchgeführt<sup>a</sup>. Diese haben allerdings keine sinnvollen Ergebnisse geliefert.

1

<sup>&</sup>lt;sup>a</sup> Diese befinden sich im Anhang

### **Mikroskop-Bilder der Querschnitte (Versuchsreihe mit**  $\varnothing$  **= 2,0 mm)**

Auf den Mikroskopbildern der Querschnitte<sup>a</sup> (Abbildung 254 bis Abbildung 262) ist der Reaktionsfortschritt gut zu beobachten<sup>b</sup>. Nach einer halben Stunde war schon eine deutlich erkennbare Schicht entstanden. Nach einem Tag ist der Durchmesser der gesamten Spirale bereits über 50 % auf 3,0025 mm gestiegen. Nach 5 d ist die Reaktion vollständig.

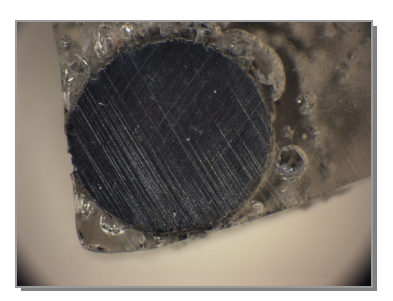

**Abbildung 254:**  QS-Bild von 301

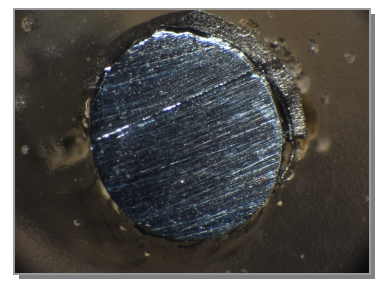

**Abbildung 257:**  QS-Bild von 304

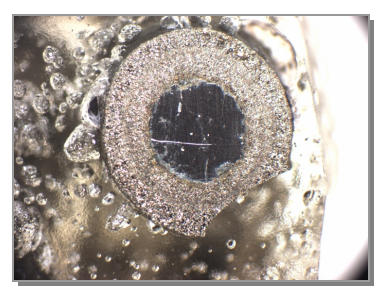

**Abbildung 260:**  QS-Bild von 308

 $\overline{a}$ 

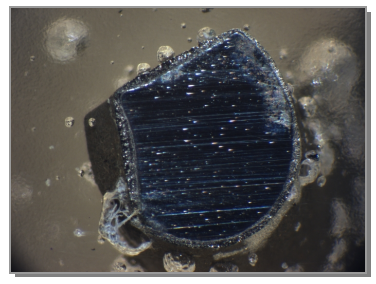

**Abbildung 255:**  QS-Bild von 302

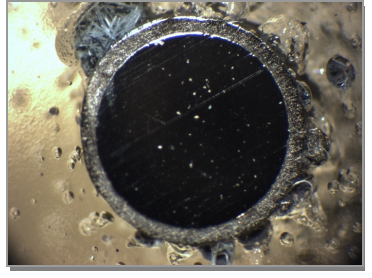

**Abbildung 258:**  QS-Bild von 305

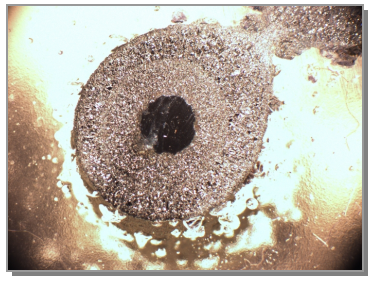

**Abbildung 261:**  QS-Bild von 309

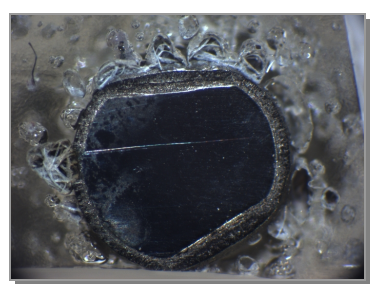

**Abbildung 256:**  QS-Bild von 303

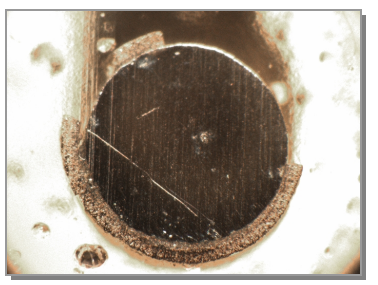

**Abbildung 259:**  QS-Bild von 306

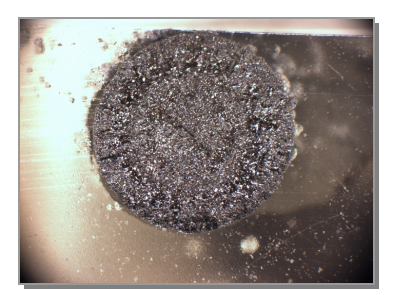

**Abbildung 262:**  QS-Bild von 310

<sup>a</sup> Kleine Teile der Spiralen wurden in Technovit eingebettet und nach dessen Erhärtung angeschliffen.

<sup>&</sup>lt;sup>b</sup> Auffällig ist außerdem, dass in einigen Fällen (302 und 303) die Form des Querschnitts vom Kreis abweicht. An diesen Stellen war die Spirale durch eine Kneifzange, die zum Durchtrennen des Eisen-Drahtes benötigt wurde, deformiert worden.

Um die Abmaße der Querschnitte bestimmen zu können, wurde ein zum Mikroskop zugehöriges Computerprogramm verwendet<sup>a</sup>. Zur graphischen Auswertung wurden Gesamtdurchmesser und Schichtdicke bestimmt und gegen die Zeit aufgetragen (Abbildung 263). Die **blaue** Kurve entspricht dem Gesamtdurchmesser, die **rote** der Schichtdicke.

Die Graphik zeigt in beiden Kurvenverläufen einen kontinuierlichen Anstieg.

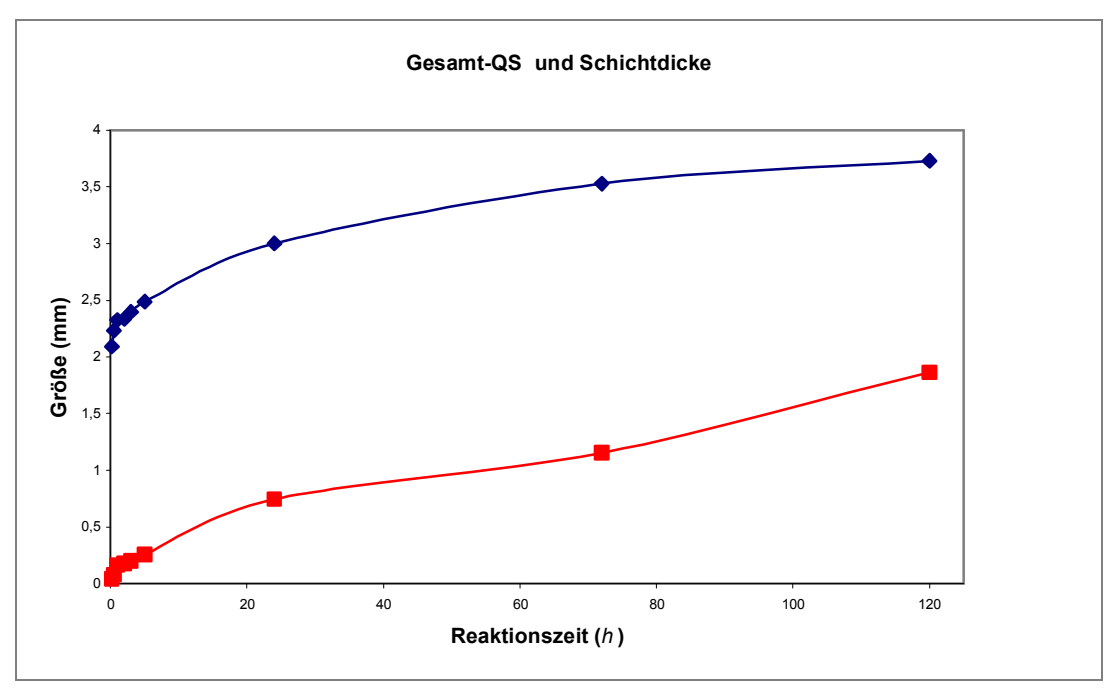

**Abbildung 263:**  Auftragung des Gesamtdurchmessers und der Schichtdicke gegen die Zeit

Um zu überprüfen, ob der Durchmesser des Produkt-Drahtes nach vollständiger Reaktion wie im System Nickel/Schwefel durch Sinterprozesse wieder kleiner wird<sup>b</sup>, wurde das System Eisen/Schwefel erneut untersucht. Diesmal wurde für die Versuchsreihe allerdings ein dünnerer Eisendraht ( $\varnothing$  = 1 mm) gewählt, da die Reaktion bei kleinerem Durchmesser schneller vollständig und daher besser zu beobachten ist<sup>c</sup>. Alle anderen Variablen (Reaktionstemperatur, Schwefel-Druck und Reaktionsvolumen) wurden beibehalten.

Im Rahmen der Diplomarbeit wurde beobachtet, dass die Umsetzung des 1,0 mm starken Eisen-Drahtes zu den Eisensulfiden bereits nach drei Tagen vollständig ist. Die Versuchsreihe wurde auf zehn Tage ausgedehnt.

 $\overline{a}$ 

<sup>&</sup>lt;sup>a</sup> Zusätzlich zu den Bildern wurden entsprechende mit Millimeterpapier aufgenommen. Diese dienten zur Kalibrierung der Maßeinheiten.

b beobachtet bei den Kombinationen Kupfer/Sauerstoff und Nickel/Schwefel

c Außerdem ist dieser bedeutend kostengünstiger.

#### **Ergebnisse der Versuchsreihe mit**  $\varnothing$  **= 1,0 mm**

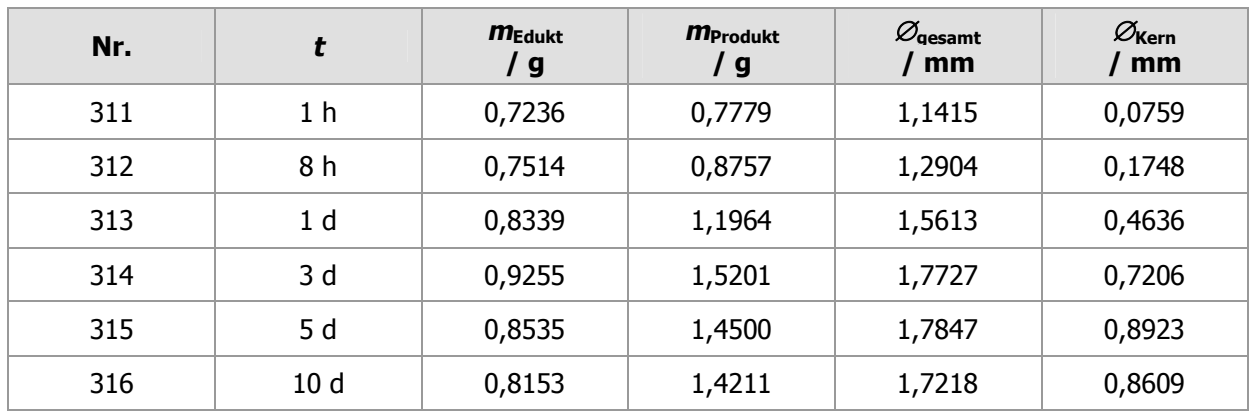

Die Ergebnisse sind in Tabelle 12 zusammengefasst.

**Tabelle 12:** Experimentelle Ergebnisse

Anders als erwartet, war die Reaktion nach drei Tagen noch nicht ganz vollständig abgelaufen. Es war noch ein 0,3145 mm starker Eisenkern vorhanden, der auf dem REM-Bild (Abbildung 264) gut zu erkennen ist.

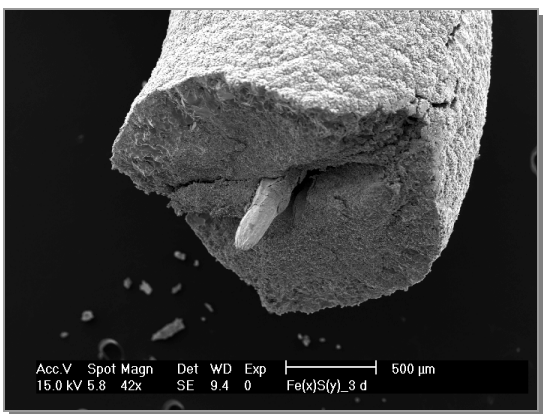

**Abbildung 264:**  REM-Bild des verbliebenen Eisenkerns nach 3 d

Beim Öffnen der Ampullen fiel folgendes auf: Die Spirale, die 10 d lang reagiert hatte war stabiler als die entsprechende mit 5 d Reaktionsdauer. Beide Spiralen waren zwar während des Entfernens vom Glasstab zerbrochen<sup>a</sup>, die mit einer Reaktions-Zeit von 5 d allerdings in deutlich kleinere Bruchstücke.

Außerdem hatte eine Kontraktion des Durchmessers um 0,0629 mm stattgefunden. Es scheint demnach, wie auch im System Nickel/Schwefel, ein Sintervorgang erfolgt zu sein.

 $\overline{a}$ 

<sup>&</sup>lt;sup>a</sup> Die Spiralen waren durch ihre Volumenzunahme teilweise am Glasstab festgeklebt.

Analog zur ersten Versuchsreihe wurden REM-Bilder (Abbildung 265 bis Abbildung 276) und Querschnittsfotos (Abbildung 277 bis Abbildung 282) aufgenommen.

#### **REM-Bilder der Versuchsreihe mit**  $\varnothing$  **= 1,0 mm, Auflösung 100 µm**

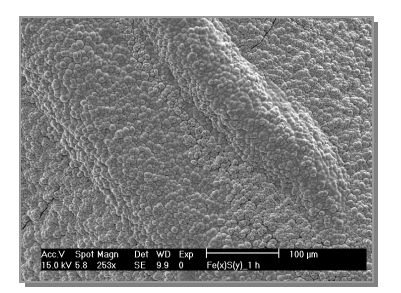

**Abbildung 265:**  REM-Bild von 311

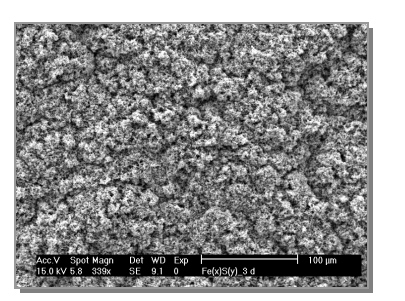

**Abbildung 268:**  REM-Bild von 314

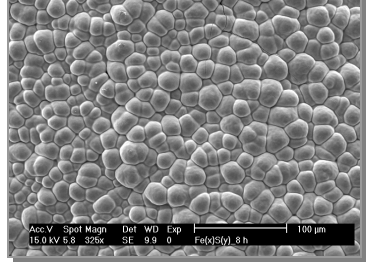

**Abbildung 266:**  REM-Bild von 312

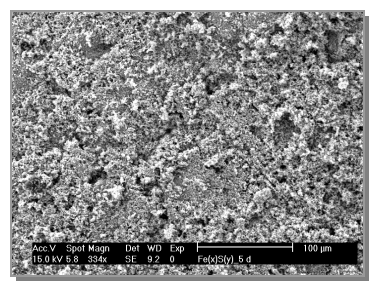

**Abbildung 269:**  REM-Bild von 315

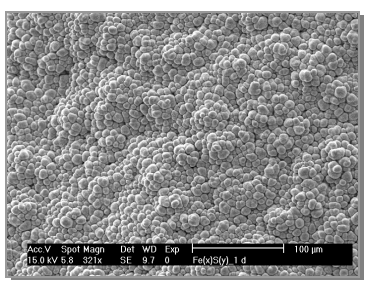

**Abbildung 267:**  REM-Bild von 313

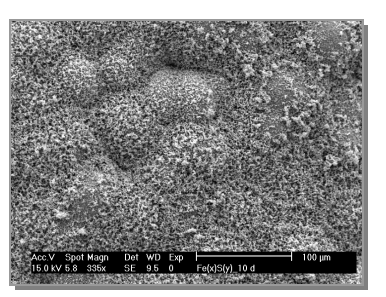

**Abbildung 270:**  REM-Bild von 316

#### **REM-Bilder der Versuchsreihe mit Æ = 1,0 mm, Auflösung 20 μm**

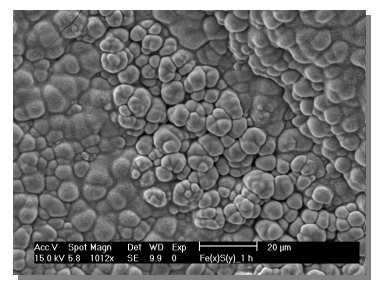

**Abbildung 271:**  REM-Bild von 311

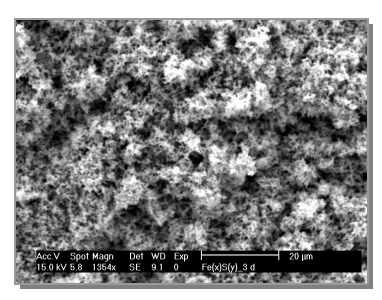

**Abbildung 274:**  REM-Bild von 314

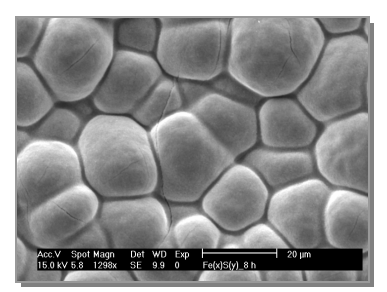

**Abbildung 272:**  REM-Bild von 312

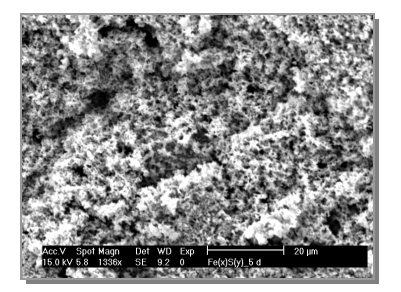

**Abbildung 275:**  REM-Bild von 315

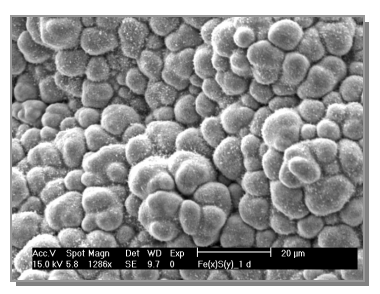

**Abbildung 273:**  REM-Bild von 313

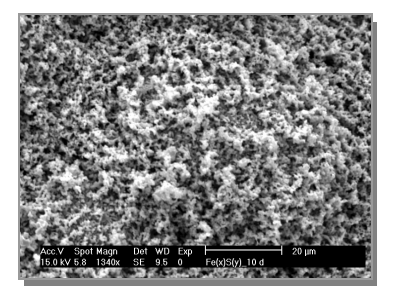

**Abbildung 276:**  REM-Bild von 316

Genau wie in der vorhergehenden Versuchsreihe sahen die Spiralen zu Anfang gnubbelig aus. Diese kugelförmigen Verwachsungen werden erst größer, dann wieder kleiner und fransen schließlich aus, woraus eine fellartige Oberfläche resultiert. Diese fellartige Beschaffenheit hat auch makroskopische Auswirkungen. Sie äußerte sich in einem grauen Abrieb bei Kontakt mit der Spirale.

#### **Mikroskop-Bilder der Querschnitte (Versuchsreihe mit**  $\varnothing$  **= 1,0 mm)**

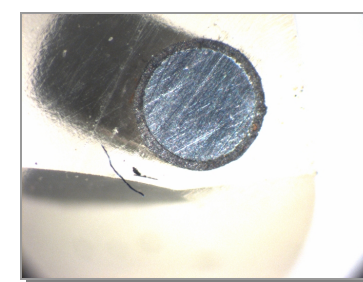

**Abbildung 277:**  QS-Bild von 311

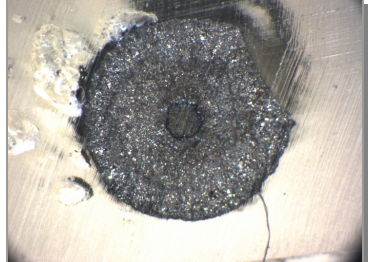

**Abbildung 280:**  QS-Bild von 314

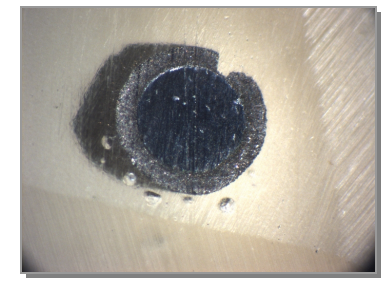

**Abbildung 278:**  QS-Bild von 312

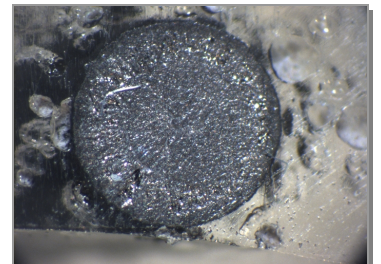

**Abbildung 281:**  QS-Bild von 315

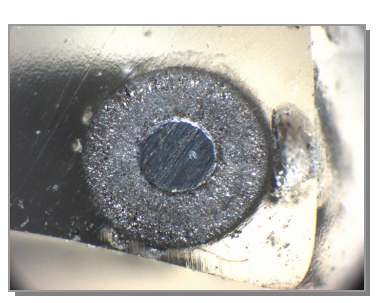

**Abbildung 279:**  QS-Bild von 313

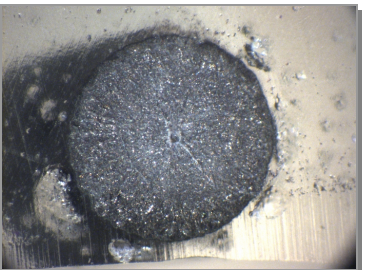

**Abbildung 282:**  QS-Bild von 316

Auf den Mikroskopbildern der Querschnitte (Abbildung 277 bis Abbildung 282) ist der Fortschritt der Reaktion erkennbar. Nach 3 d ist die Reaktion fast vollständig. Nach 5 d sind kleine Hohlräume sichtbar, die nach 10 d nicht mehr vorhanden sind.

Gesamtdurchmesser der Spirale und Schichtdicke wurden gegen die Zeit aufgetragen (Abbildung 283). Die **rote** Kurve entspricht dem Gesamtdurchmesser, die **blaue** der Schichtdicke. Der Gesamtdurchmesser durchläuft ein Maximum, um dann wieder abzunehmen.

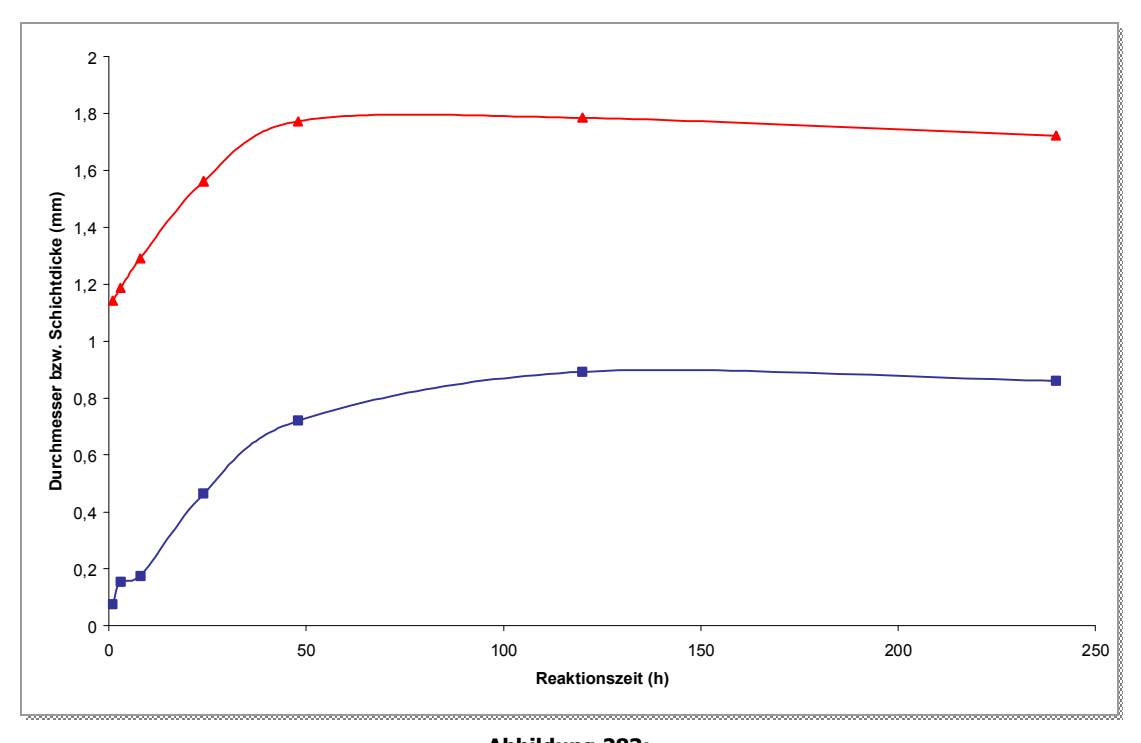

**Abbildung 283:**  Auftragung der Durchmesser (gesamt und Kern) und der Schichtdicke gegen die Zeit

### **4.2.5.6 Erklärung der Teilchenbewegungen auf atomarer Ebene**

Bei der Umsetzung von Eisen mit Schwefel werden Pyrit, FeS<sub>2</sub> und Pyrrhotin, Fe<sub>7</sub>S<sub>8</sub>, als Produkte erhalten. Eisen und Eisendisulfid, FeS<sub>2</sub>, kristallisieren beide in kubischen Gittern. Metallisches Eisen kristallisiert in der Raumgruppe Im3*m* (Abbildung 284), ist also innenzentriert aufgebaut. Das dazugehörige Schönflies-Symbol ist O<sub>h</sub>. Die Raumgruppe des FeS<sub>2</sub> ist  $Pa\bar{3}$ , das Schönflies-Symbol T<sub>h</sub>. Fe<sub>7</sub>S<sub>8</sub> kristallisiert in einem triklinen System mit der Raumgruppe P 1 bzw. C1.

Die Reihenfolge der Umsetzung lautet:

 $Fe \rightarrow FeS_2 \rightarrow Fe_7S_8$ 

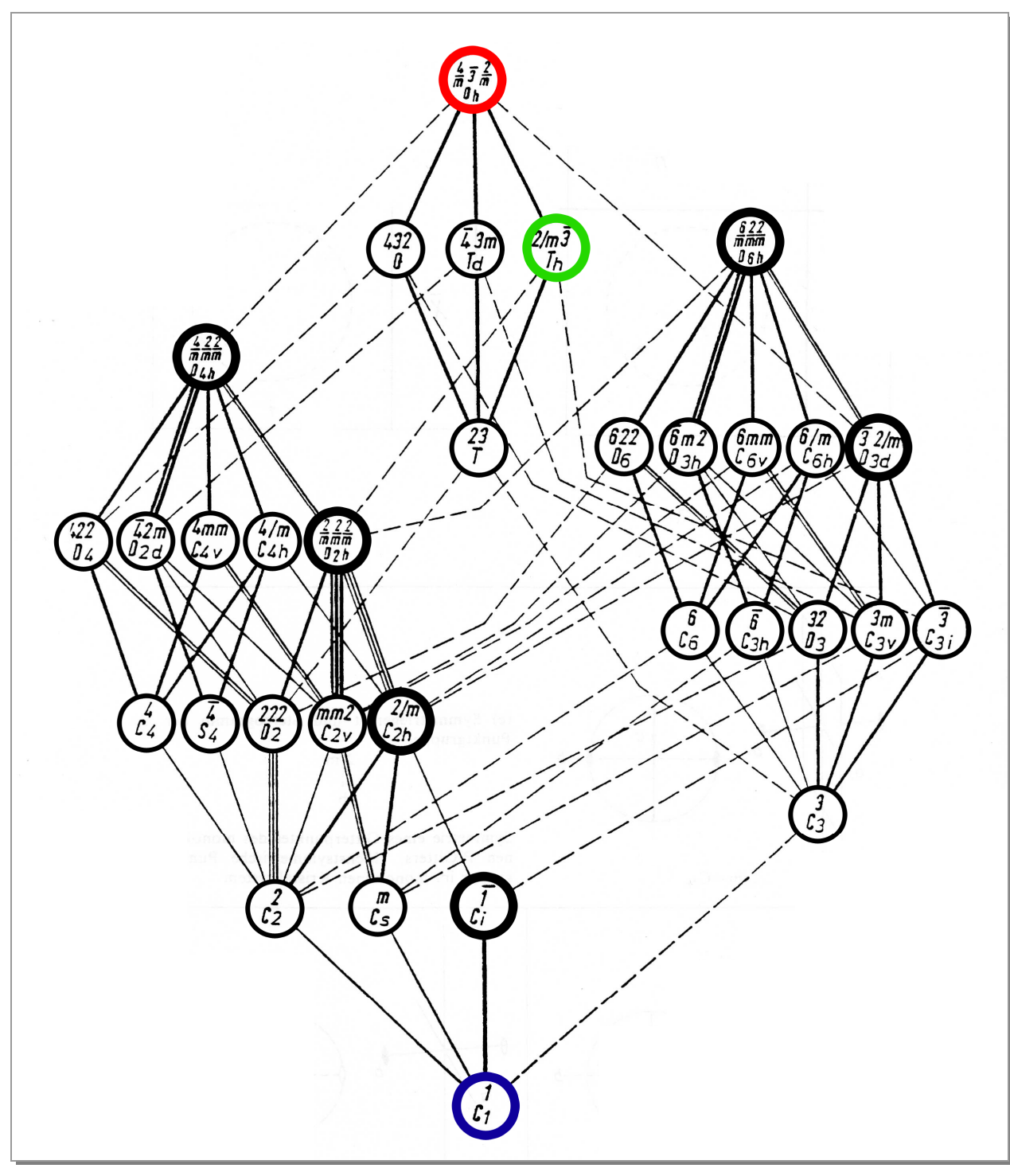

**Abbildung 284:**  Hermann-Diagramm Ausgangspunkt der Reaktion ist die kubisch innenzentrierte, dichteste Kugelpackung des Eisens (Abbildung 285). Dieses reagiert mit Schwefel zunächst zu Pyrit, FeS<sub>2</sub>, (Abbildung 286), das in einer Folgereaktion zu Pyrrhotin, Fe<sub>7</sub>S<sub>8</sub>, umgesetzt wird (Abbildung 287).

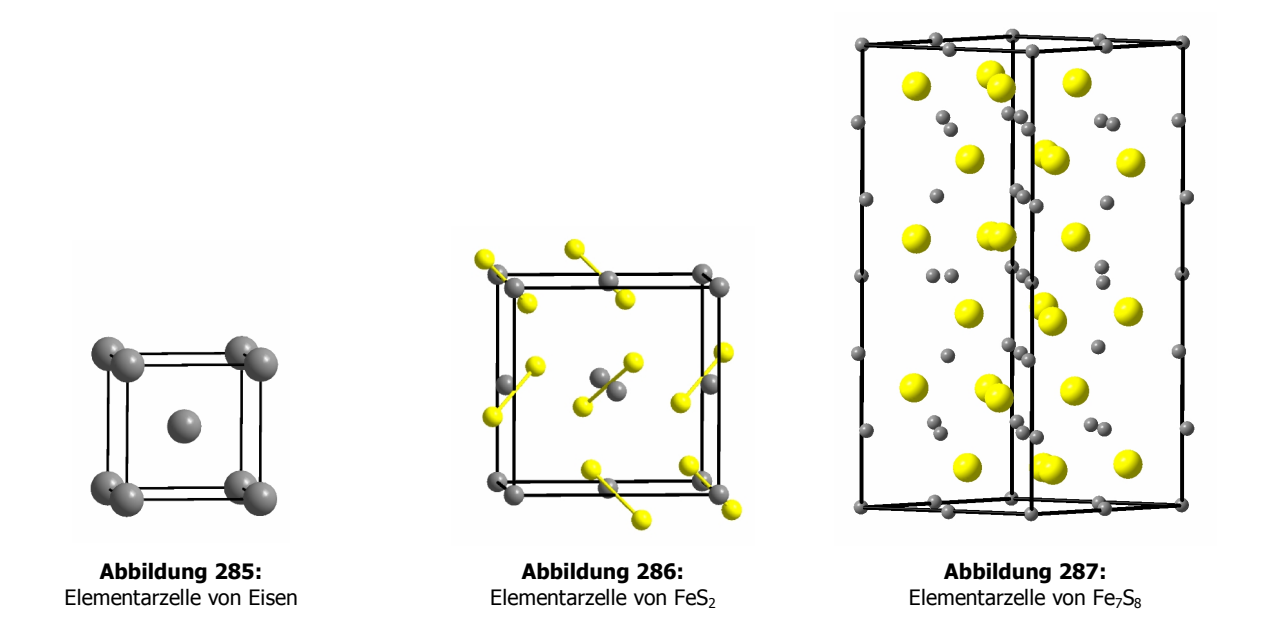

Da für die Lösungen nur die Metall-Atome bzw. Ionen relevant sind, werden folgende Eisen-Gitter und - Untergitter betrachtet (Abbildung 288).

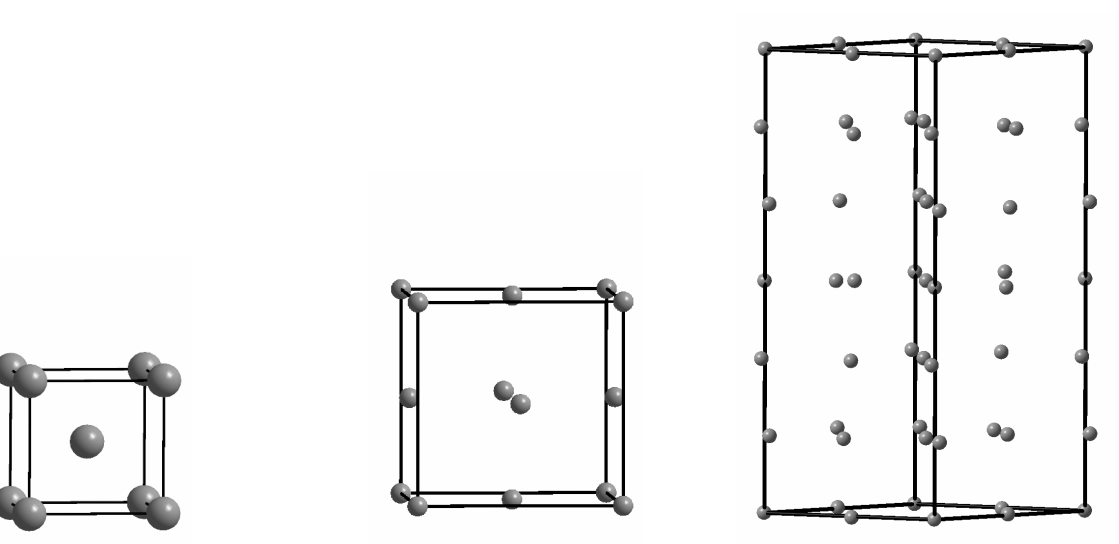

**Abbildung 288:**  Eisen-Gitter und Untergitter der Elementarzellen

### **Der Weg vom Fe zum FeS<sup>2</sup>**

Der erste Teilschritt der Umsetzung ist der vom Eisen zum Pyrit, FeS<sub>2</sub>, also der vom kubisch innenzentrierten Gitters des Eisens (Abbildung 289) zum kubisch flächenzentrierten Eisen-Untergitter im  $FeS<sub>2</sub>$  (Abbildung 290).

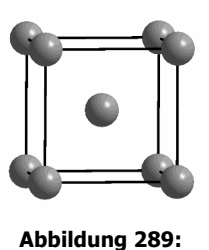

Gitter des Fe

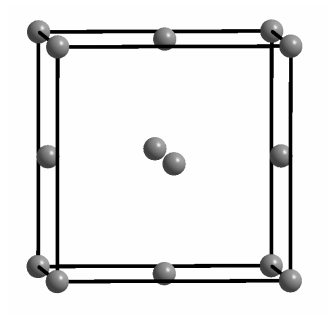

**Abbildung 290:**  Eisen-Untergitter im FeS<sub>2</sub>

Wie in (Kapitel 4.2.3) allgemein behandelt wurde, befindet sich in einem kubisch innenzentrierten Gitter ein tetragonal flächenzentriertes (Abbildung 291).

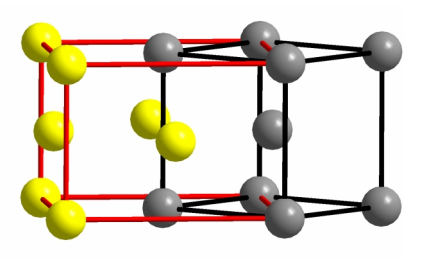

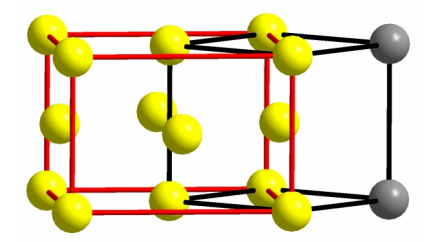

**Abbildung 291:**  tetragonal flächenzentrierten im kubisch innenzentriertes Gitter

Für die **Kantenlängen** der innenzentrierten Zelle ergibt sich mithilfe der Formel für Flächendiagionale von Quadraten:

$$
a_F = b_F = \sqrt{2} * a_I
$$
 and 
$$
c_F = a_I
$$
 (Formel 24)

 $a_F$  = Kante der flächenzentrierten Zelle  $a_{I}$  = Kante der innenzentrierten Zelle

Für das **Volumen** gilt:

$$
V_F = (\sqrt{2} * a_I)^2 * a_I = 2 * V_I
$$
 (Formel 25)

V<sub>F</sub>= Volumen des flächenzentrierten Gitters  $V_I$  = Volumen des innenzentrierten Gitters  $a_I$  = Kante der innenzentrierten Zelle

Das Volumen der tetragonal flächenzentrierten Zelle beträgt genau das Doppelte des Volumens des innenzentrierten Ausgangsgitters. In Tabelle 13 sind die Zellparameter zusammengefasst:

|                           | <b>Fe</b>    | tetragonale flächenzentrierte<br><b>Zelle im Fe</b> | FeS <sub>2</sub> |
|---------------------------|--------------|-----------------------------------------------------|------------------|
| Kantenlängen<br>Å         | $a = 2,9315$ | $a = b = 4,1458$<br>2,9315<br>$C =$                 | $a = 5,4160$     |
| <b>Volumen</b><br>$\AA^3$ | 25,192       | 50,386                                              | 158,868          |

**Tabelle 13:** Zusammenfassung der entsprechenden Zellparameter

Um von dem tetragonal flächenzentrierten Gitter im metallischen Eisen zu dem kubisch flächenzentrierten Eisen-Untergitter im FeS<sub>2</sub> zu gelangen, müssen sich alle Kantenlängen vergrößern. Der Vergleich der Volumina zeigt, dass während der Reaktion eine **Dilatation**, d.h. eine Ausdehnung, auf etwa das dreifache Volumen (der Faktor ist 3,15) erfolgen muss.

#### **Der Weg vom FeS<sup>2</sup> zum Fe7S<sup>8</sup>**

Da die Struktur der neuen Phase noch nicht aufgeklärt ist, und die Unterschiede zum Pyrrhotin 3T nicht groß sind, werden für die folgenden Überlegungen die Gitterparameter des trigonalen Systems benutzt.

Der zweite Teilschritt der Reaktion ist der vom Pyrit, FeS<sub>2</sub>, zum Fe<sub>7</sub>S<sub>8</sub> (Abbildung 292 und Abbildung 293), also der Weg vom kubisch flächenzentrierten Gitter der Eisen-Ionen im Pyrit zu dem mit 21 Atomen deutlich größeren Eisen-Untergitter im Pyrrhotin.

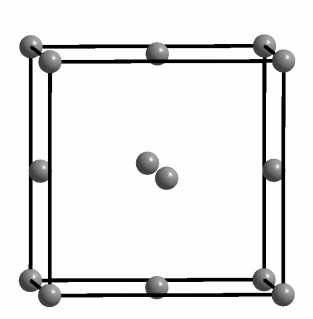

**Abbildung 292:**  Eisen-Untergitter im FeS<sub>2</sub>

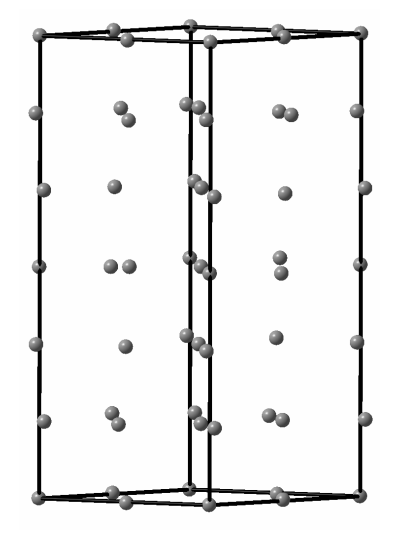

**Abbildung 293:**  Eisen-Untergitter im  $Fe<sub>7</sub>S<sub>8</sub>$ 

Die relativ kompliziert wirkende Zelle des Fe<sub>7</sub>S<sub>8</sub> wurde genauer untersucht. Sie ist eine Überstruktur des Eisen-Untergitters des Troilits, bzw. der halbierten Zelle (Abbildung 294 und Abbildung 295).<sup>a</sup>

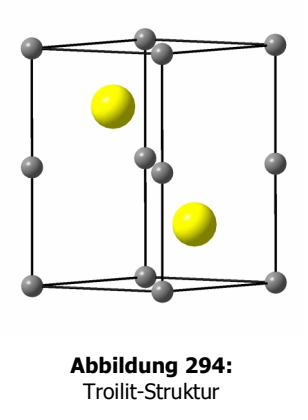

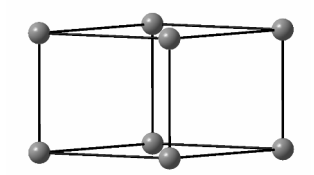

**Abbildung 295:**  halbiertes Fe-Untergitter des Troilits

Das Gitter des Pyrrhotins kann so auf ein kleines hexagonales Gitter reduziert werden, bei dem nur die Ecken mit Atomen besetzt sind (Abbildung 296). Wird diese kleine Zelle entlang ihrer a-Achsen verdoppelt und entlang der c-Achse versechsfacht, wird ein idealisiertes Kristallteilgitter erhalten, das dem des Pyrrhotins bereits ähnelt (Abbildung 297).

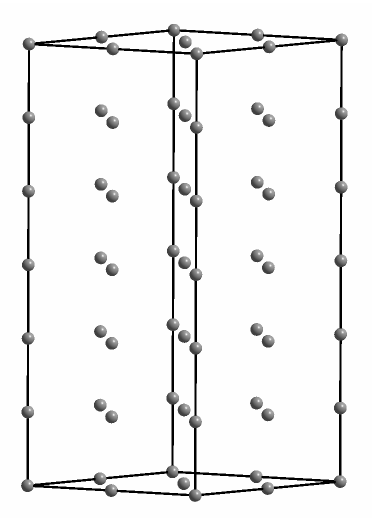

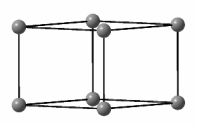

**Abbildung 296:**  kleines hexagonales Gitter

**Abbildung 297:**  idealisierte vergrößerte Zelle des Fe<sub>7</sub>S<sub>8</sub>

Bei genauerer Betrachtung fällt auf, dass in den farblich gekennzeichneten Ebenen des Fe<sub>7</sub>S<sub>8</sub> Leerstellen vorhanden sind (Abbildung 298). Diese entsprechen den gelb und rot dargestellten Ionen im idealisierten Eisen-Gitter in Abbildung 299. Werden diese entfernt, wird das Eisen-Untergitter des Endproduktes erhalten (Abbildung 300).

 $\overline{a}$ 

<sup>&</sup>lt;sup>a</sup> wie zu Beginn des Kapitels erläutert

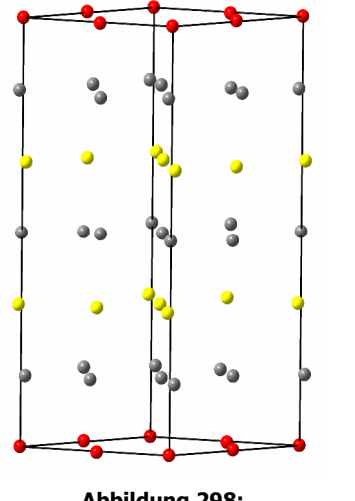

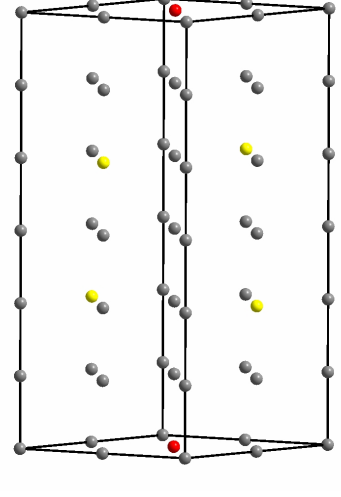

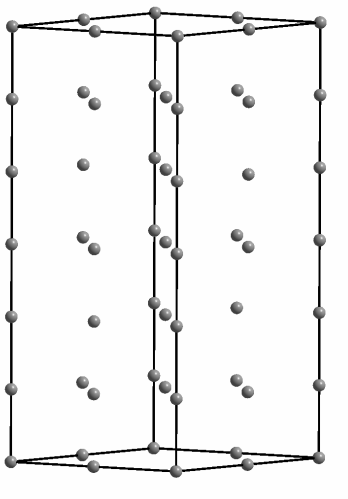

**Abbildung 298:**  Ebenen mit Leerstellen im Fe<sub>7</sub>S<sub>8</sub>

**Abbildung 299:**  Leerstellenpositionen im idealisierten Fe<sub>7</sub>S<sub>8</sub>

**Abbildung 300:**  idealisierten  $Fe<sub>7</sub>S<sub>8</sub>$ -Gitter

Das Gitter, nach dem im Kristallsystem des FeS<sub>2</sub> gesucht wird, ist demnach eine hexagonale Zelle, bei der nur die Ecken besetzt sind.

### **Weg über Rauten**

Wie im System Ni/S bereits beschrieben<sup>a</sup>, wird als strukturelles Hilfsmittel die Raute genutzt. Diese Form wird durch die beiden a-Achsen in einem hexagonalen System aufgespannt.

Die Rauten (Abbildung 301) liegen parallel zueinander und senkrecht zur Raumdiagonalen des Würfels. Ihr Abstand beträgt 3,127  $\rm{\AA^b}.$ 

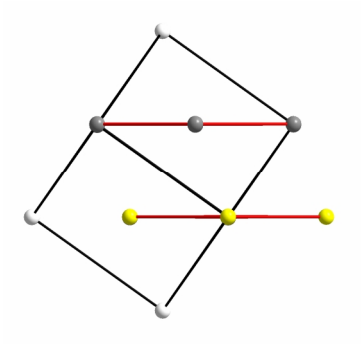

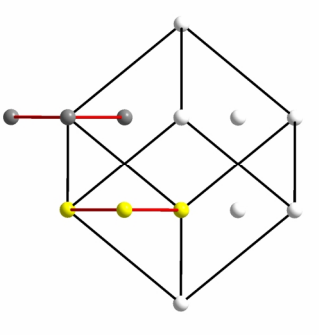

**Abbildung 301:**  Rauten im FeS<sub>2</sub>-Gitter

<sup>&</sup>lt;sup>a</sup> Siehe vorangegangenes Kapitel

 $^{\rm b}$  1/3 der Raumdiagonalen des Würfels = 1/3 \* √3 \* a(FeS<sub>2</sub>) = 1/3 \* √3 \* 5,416 Å = 3,127 Å

Senkrecht zur Raumdiagonalen liegen in kubisch dichtesten Packungen Schichten der Atome bzw. Ionen, mit der Schichtenfolge ABC (Abbildung 302). Diese Schichten bestehen aus den o. g. Rauten, die zweidimensional vervielfacht wurden.

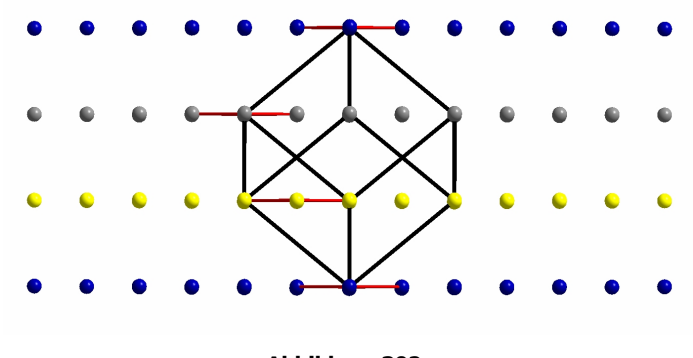

**Abbildung 302:**  Schichtenfolge ABC mit Rauten

Aus der Sicht entlang der Raumdiagonalen (Abbildung 303) des Würfels lässt sich der Betrag der Scherung ermitteln. Die Schichten müssen sich je um 2,211 Å gegeneinander verschieben, damit ein hexagonales Gitter entsteht.

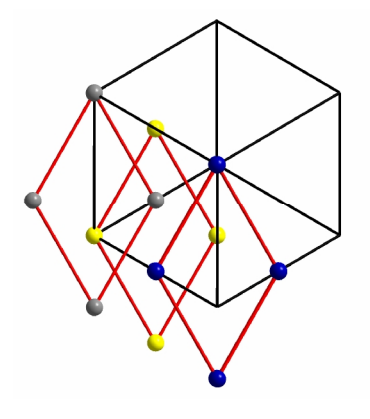

**Abbildung 303:**  Sicht entlang der Raumdiagonalen von Abbildung 302

Die so erhaltene kleine hexagonale Zelle (Abbildung 304) hat folgende Parameter:  $a = b = 3,830$  Å; c = 3,127 Å;  $\alpha = \beta = 90^\circ$ ; γ = 120°.

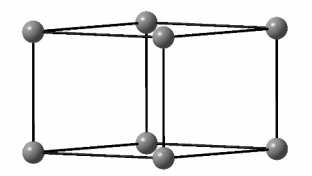

**Abbildung 304:**  kleine hexagonale Zelle

Wird sie entlang der a-Achsen verdoppelt, entlang der c-Achse versechsfacht und werden die Leerstellen berücksichtigt, ensteht ein idealisiertes Gitter des Pyrrhotins (Abbildung 305).

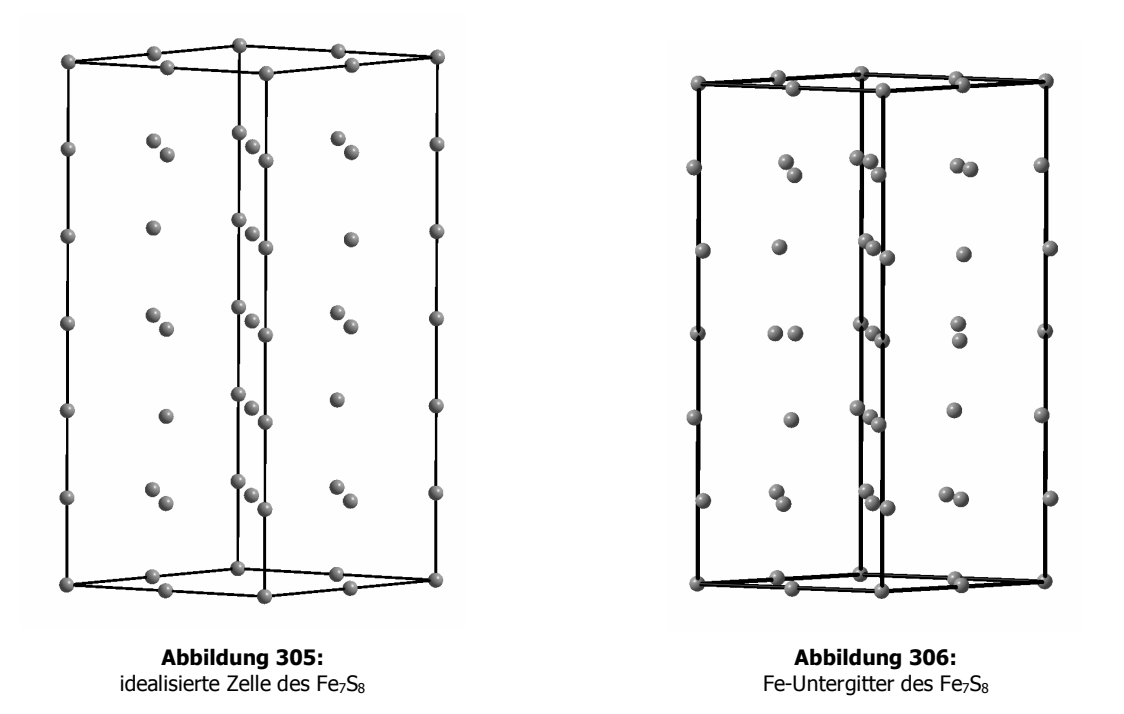

Wird dieses mit dem Eisen-Untergitter im Fe<sub>7</sub>S<sub>8</sub> (Abbildung 306) verglichen, wird deutlich, dass eine Volumenkontraktion erfolgen muss.

Für das Volumen eines hexagonalen Gitters gilt:

V (hexagonal) 
$$
= a \cdot \sqrt{\frac{3}{4}a^2} \cdot c
$$
 (Formel 26)

Vergleich der Zellparameter

 $\overline{a}$ 

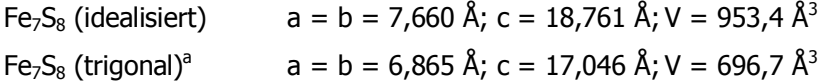

Es erfolgt eine Verringerung des Volumens um den Faktor 0,73. Der Gesamtdurchmesser ändert sich allerdings nicht so stark, da die Folgereaktion zum Fe<sub>7</sub>S<sub>8</sub> unmittelbar nach der Bildung des FeS<sub>2</sub> stattfindet und der Effekt der Kontraktion aus diesem Grund nicht nachzuweisen ist.

<sup>&</sup>lt;sup>a</sup> Das Zellvolumen ist den kristallographischen Daten entnommen. Diese befinden sich im Anhang, Kapitel 7.3.7.

Statt des trigonalen Fe<sub>7</sub>S<sub>8</sub> wurde allerdings eine neue trikline Phase mit den Gitterparametern a = 6,8288 Å; b = 6,8965 Å; c = 17,1002 Å und  $\alpha$  = 90,1092°; β = 120,8273°; γ = 90,4615° gebildet. Mit der Formel

$$
V = a \cdot b \cdot c \cdot \sqrt{(1 - \cos^2 \alpha - \cos^2 \beta - \cos^2 \gamma + 2 \cdot \cos \alpha \cdot \cos \beta \cdot \cos \gamma)}
$$
 (Formel 27)

berechnet sich das trikline Zellvolumen zu 691,51  $\mathrm{\AA}^{3}.$ 

Ein Sintern findet demnach nicht statt, die geringe Volumenkontraktion resultiert vielmehr aus der Verringerung des molaren Volumens.

#### **Berechnungen zur molaren Volumenänderung**

Um zu überprüfen, ob die geometrischen Überlegungen richtig sind, wurden die molaren Volumina verglichen. Die für die Rechnungen benötigten Daten sind in Tabelle 14 zusammengestellt.

**Tabelle 14:** Daten der Komponenten

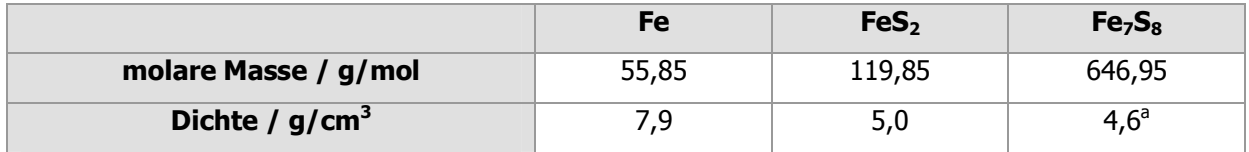

Das molare Volumen wird nach der Gleichung V<sub>m</sub> = M /  $\rho$  bestimmt. Aus den geometrischen Überlegungen wurde abgeleitet, dass bei der ersten Stufe der Umsetzung eine Dilatation auf das 3,15 fache Volumen, bei der zweiten eine Kontraktion um den Faktor 0,73 erfolgt. Dabei muss darauf geachtet werden, dass beim experimentellen Volumen des Fe<sub>7</sub>S<sub>8</sub> ein Faktor von 1/7 berücksichtigt werden muss, da dementsprechend weniger Eisenatome vorhanden sind. Aufgrund unbekannter Dichte der neuen Phase werden als Vergleichswerte die des Pyrrhotins 3 T genommen.

**Tabelle 15:** Vergleich der molaren Volumina

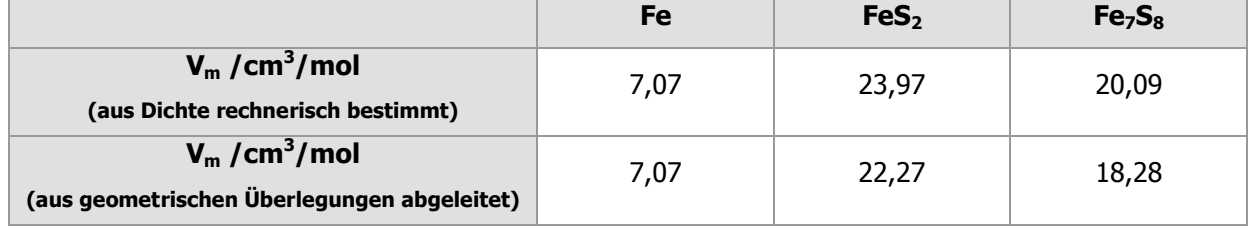

<sup>a</sup> Es handelt sich bei diesem Wert um die Dichte des Pyrrhotins 3T, die den kristallographischen Daten entnommen wurde. Diese befinden sich im Anhang.
Da im Fe<sub>7</sub>S<sub>8</sub> von 24 verfügbaren Plätzen im Eisengitter nur 21 besetzt sind, wurde ein Achtel des berechneten Wertes von 16,25 cm<sup>3</sup>/mol dazugezählt, weil dementsprechend mehr Eisen-Ionen vorhanden sind.

Die Volumina stimmen gut überein. Bei beiden Umsetzungen ist der abgeleitete Wert nur etwas kleiner. Das unterstützt die Richtigkeit der geometrischen Überlegungen.

# **4.2.5.7 Zusammenfassung**

## **Thermodynamik**

Neben dem anhand der thermodynamischen Rechnungen erwarteten FeS<sub>2</sub> wurde als Endprodukt immer  $Fe<sub>7</sub>S<sub>8</sub>$  erhalten.

## **Produkte**

In allen Fällen wurden grün-goldene, formstabile Produktspiralen erhalten. Die Schichten sind zu Beginn der Reaktion relativ lose an den Kern gebunden und platzen bei mechanischer Einwirkung leicht ab. Pyrrhotin entstand als Hauptprodukt; der Anteil an FeS<sub>2</sub> lag immer unter 10 % und wurde im Verlauf der Versuchsreihen geringer. Die Reihenfolge der Umsetzung lautet daher:

 $Fe \rightarrow FeS_2 \rightarrow Fe7S_8$ 

Im Einklang mit den Literaturangaben<sup>35,29,36</sup> wurde zunächst FeS<sub>2</sub> gebildet; das in einer Folgereaktion zu Fe<sub>7</sub>S<sub>8</sub> umgesetzt wurde. Fe<sub>3</sub>S<sub>4</sub> und Troilit wurden nicht nachgewiesen.

## **Neue Phase**

Die Verfeinerung der Pyrrhotin 3T Struktur ergab keine vernünftigen Ergebnisse, weshalb ein Pawley-Fit durchgeführt wurde. Dieser zeigte, dass eine trikline, bisher unbekannte Phase mit den Gitterparametern a = 6,8288 Å, b = 6,8965 Å, c = 17,1002 Å; α = 90,1092°, β = 120,8273°, γ = 90,4615° entstanden war.

### **Erklärung der Teilchenbewegungen auf atomarer Ebene**

Auch in diesem System konnten die Transformationen der Metall-Gitter bzw. Untergitter durch nichtdiffusive Transformationen der metallischen Spezies erklärt werden. Bei der ersten Teilreaktion erfolgt eine Kombination aus Scherung und Dilatation, bei der Folgereaktion ist es eine Kombination aus Scherung und Kontraktion.

### **Vergleich der molaren Volumina**

Beim Vergleich des experimentellen Volumens und des durch geometrische Überlegungen abgeleiteten ergibt sich kein Widerspruch. Das unterstützt die Richtigkeit der geometrischen Überlegungen. Die Werte stimmen relativ gut überein, allerdings sind die proklamierten etwas kleiner als die errechneten.

### **Sintern**

Wie auch im System Nickel/Schwefel wurde eine Kontraktion des Querschnittes beobachtet. Gegen Ende der Reaktion findet allerdings kein Sinterprozess statt. Die Verkleinerung wird durch die Kontraktion bei der Umwandlung vom FeS<sub>2</sub> zum Fe<sub>7</sub>S<sub>8</sub> bewirkt.

## **Poren**

1

Beim Vergleich von experimentellen und errechneten Volumina ergab sich eine Porendichte von 25,6 %<sup>a</sup>. Dieser Wert bezieht sich auf die Spirale, die in der ersten Versuchsreihe ( $\varnothing$ (Edukt) = 2,0 mm) am längsten (5 d) reagiert hatte.

## **4.2.5.8 Pulverdiffraktogramme**

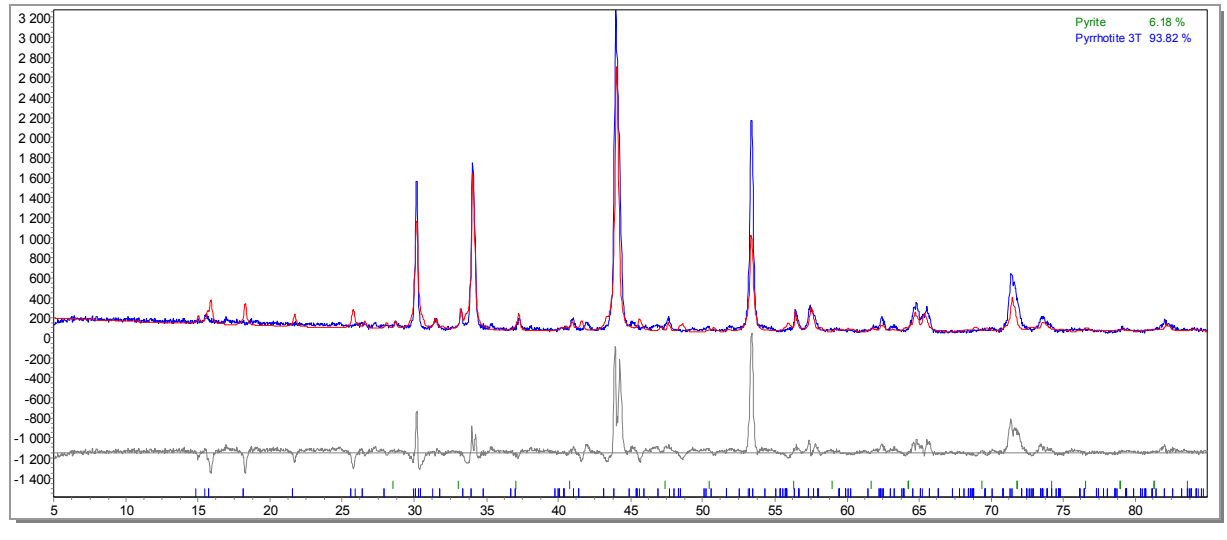

**Abbildung 307:**  Pulverdiffraktogramm von 304 mit Pyrrhotin 3T

<sup>&</sup>lt;sup>a</sup> Die Rechnung befindet sich der Übersicht halber im Anhang

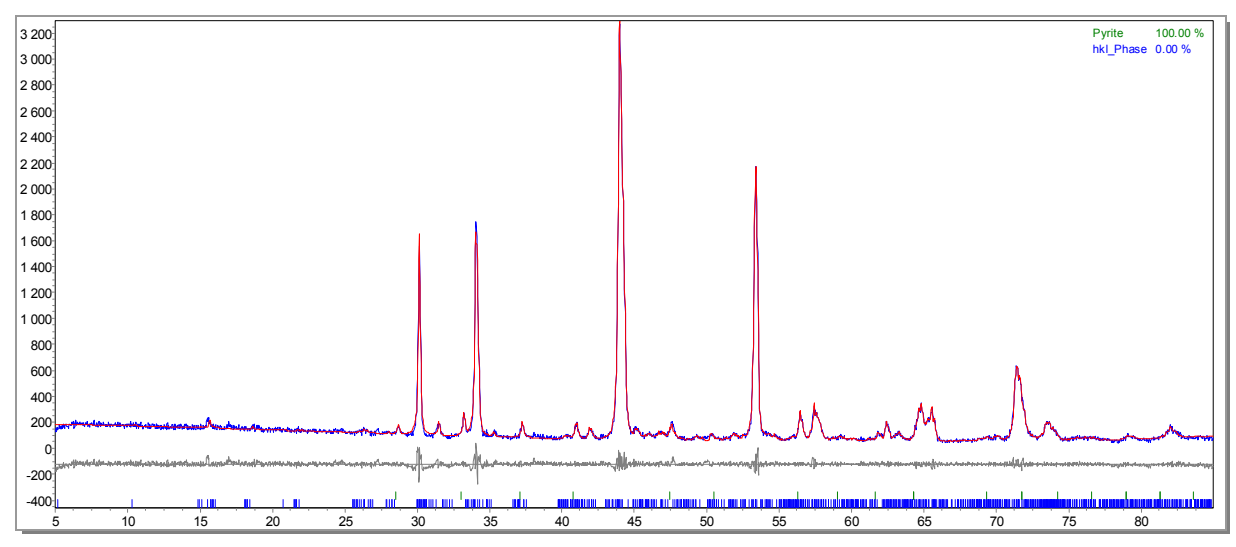

**Abbildung 308:**  Pulverdiffraktogramm von 304 mit trikliner hkl-Phase

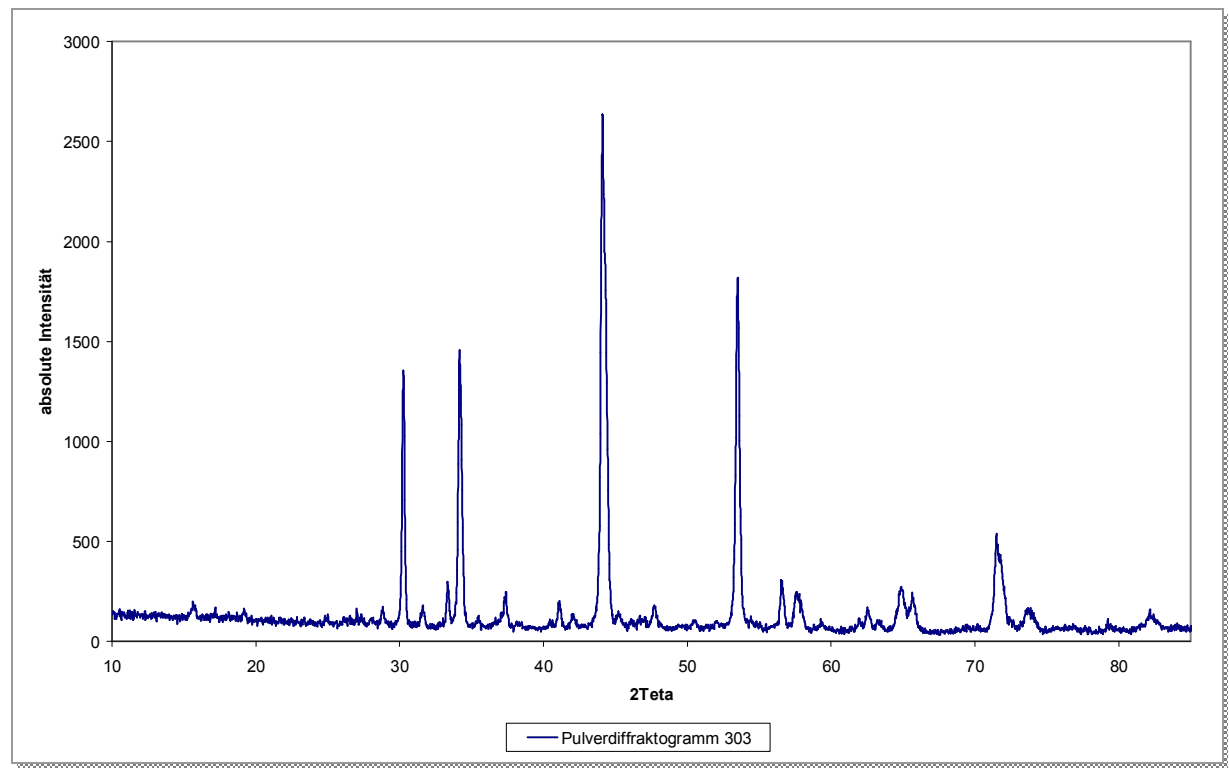

**Abbildung 309:**  Pulverdiffraktogramm von 303

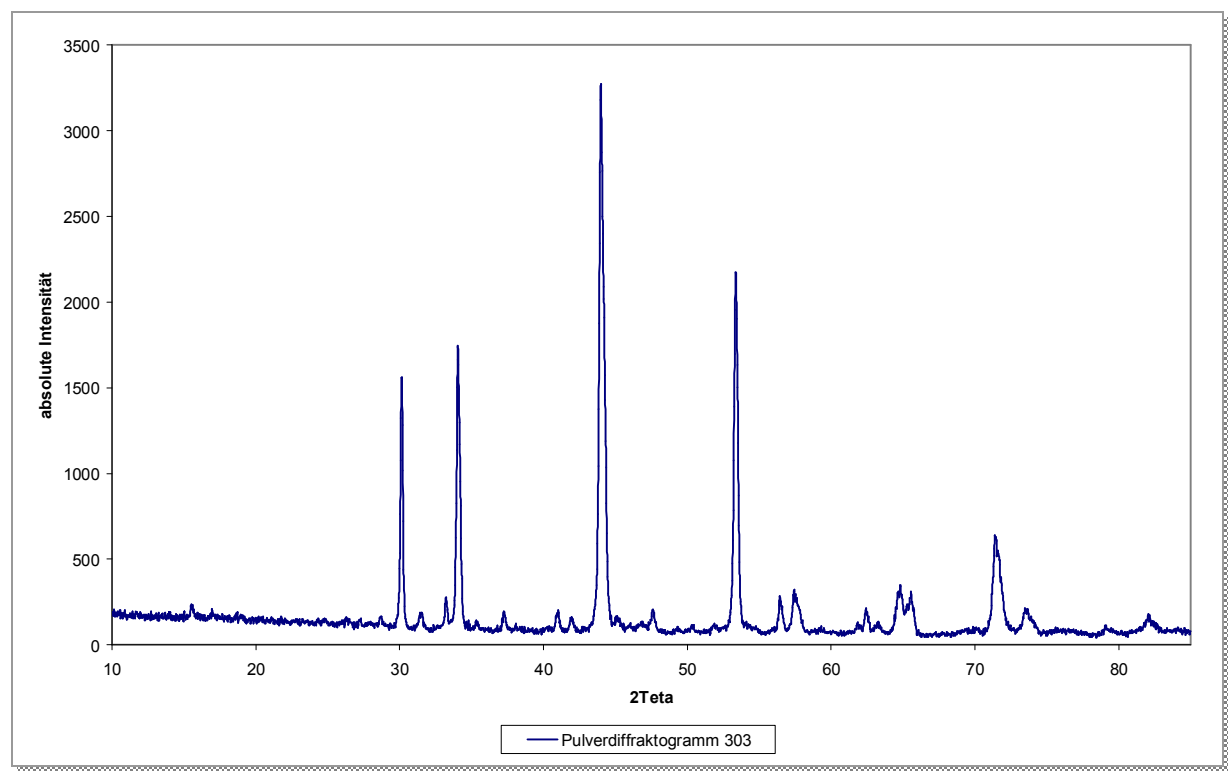

**Abbildung 310:**  Pulverdiffraktogramm von 304

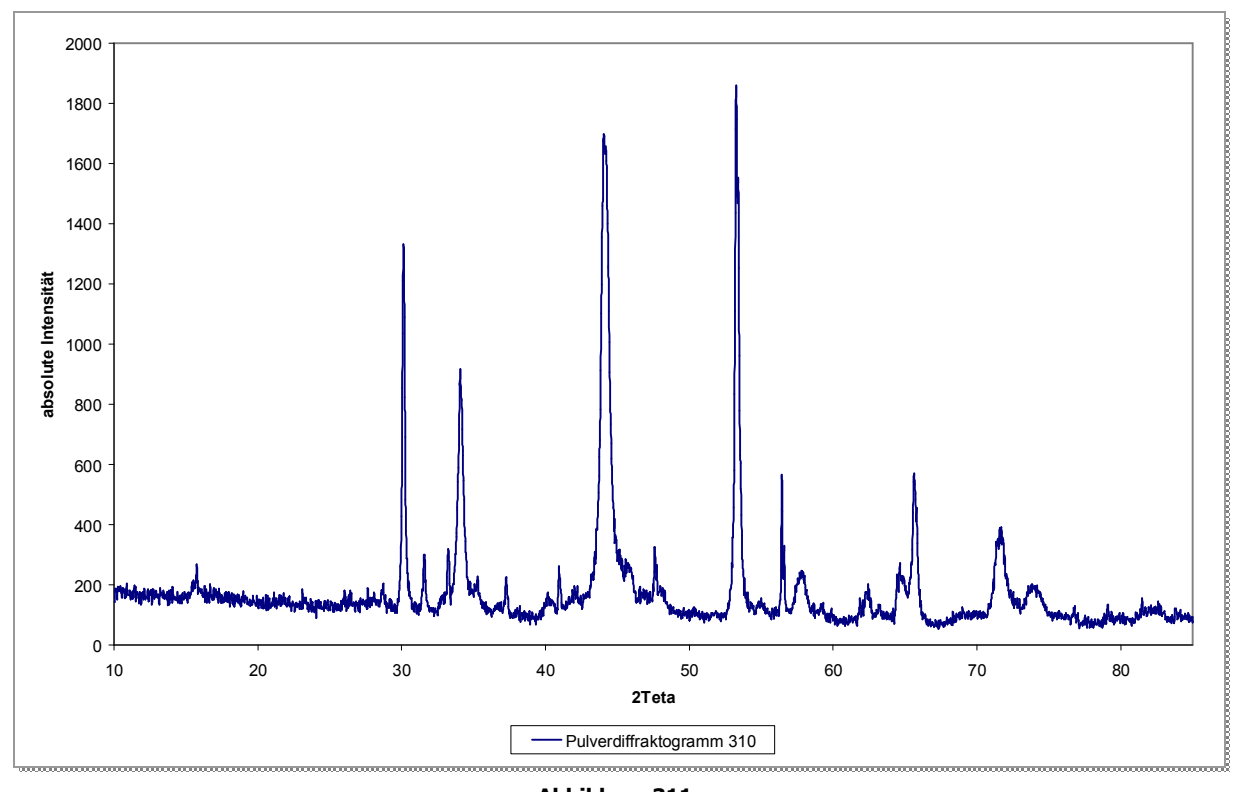

**Abbildung 311:**  Pulverdiffraktogramm von 310

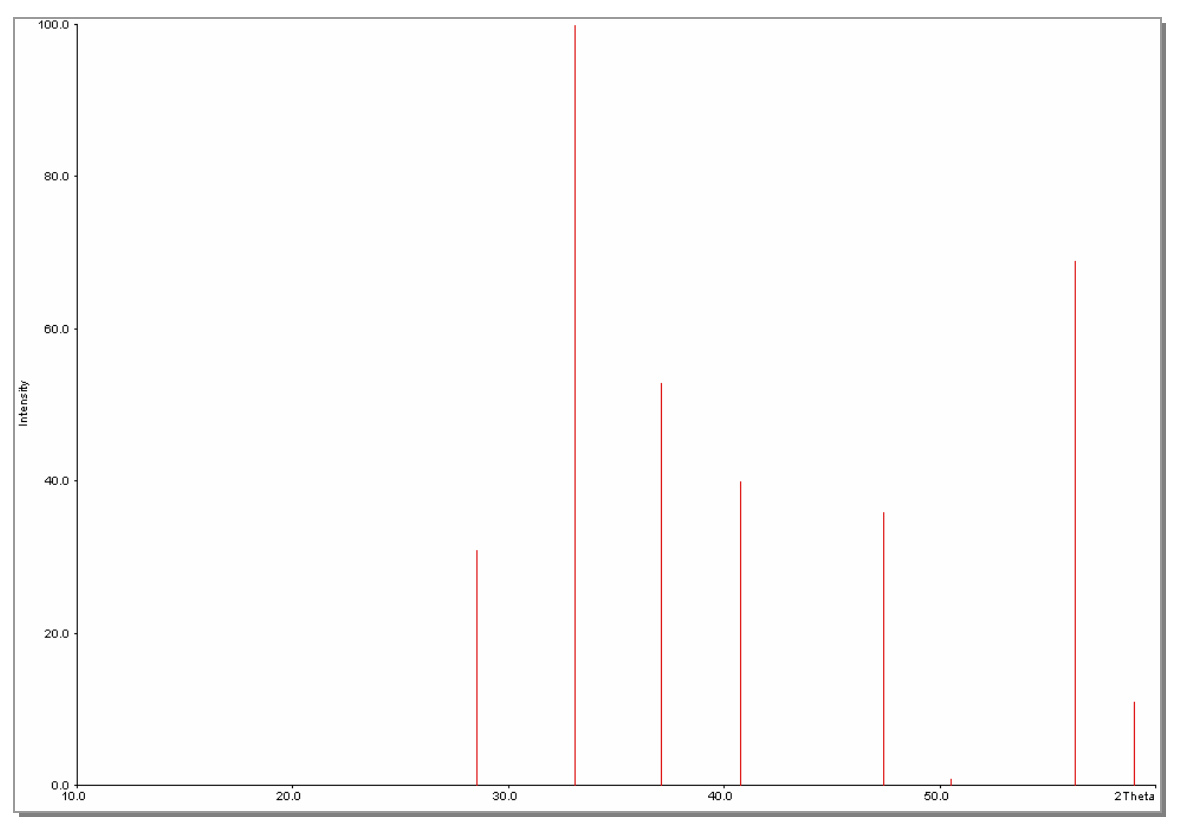

**Abbildung 312:**  Literaturdaten des  $\text{FeS}_2^{37}$ 

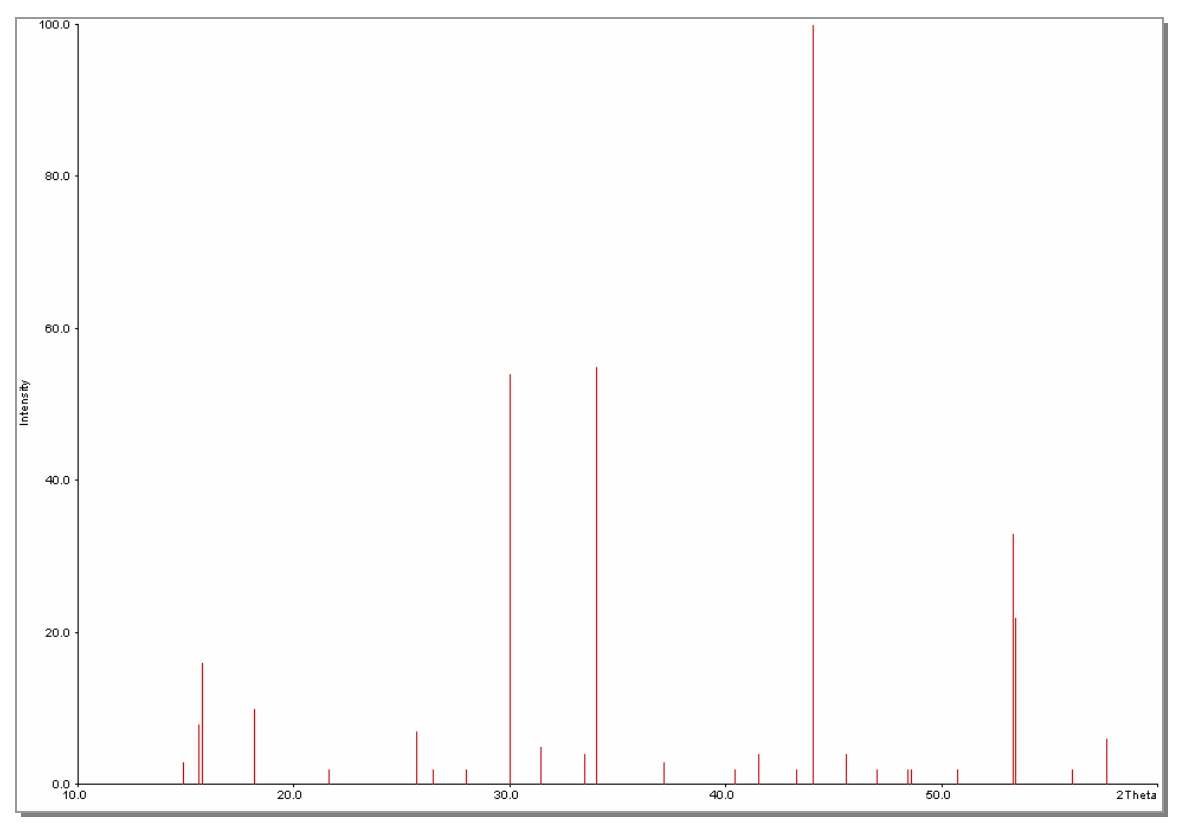

**Abbildung 313:**  Literaturdaten des  $Fe<sub>7</sub>S<sub>8</sub>$ 

# **4.2.6 Das System Kupfer/Schwefel**

# **4.2.6.1 Phasenbestand<sup>18</sup>**

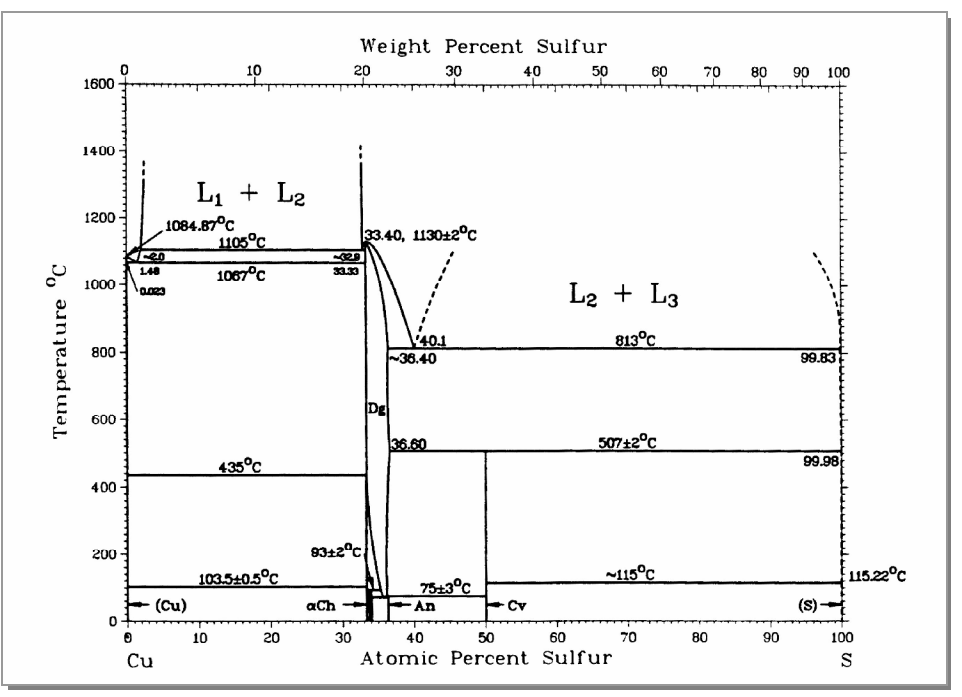

**Abbildung 314:**  Phasendiagramm Kupfer/Schwefel<sup>18</sup>

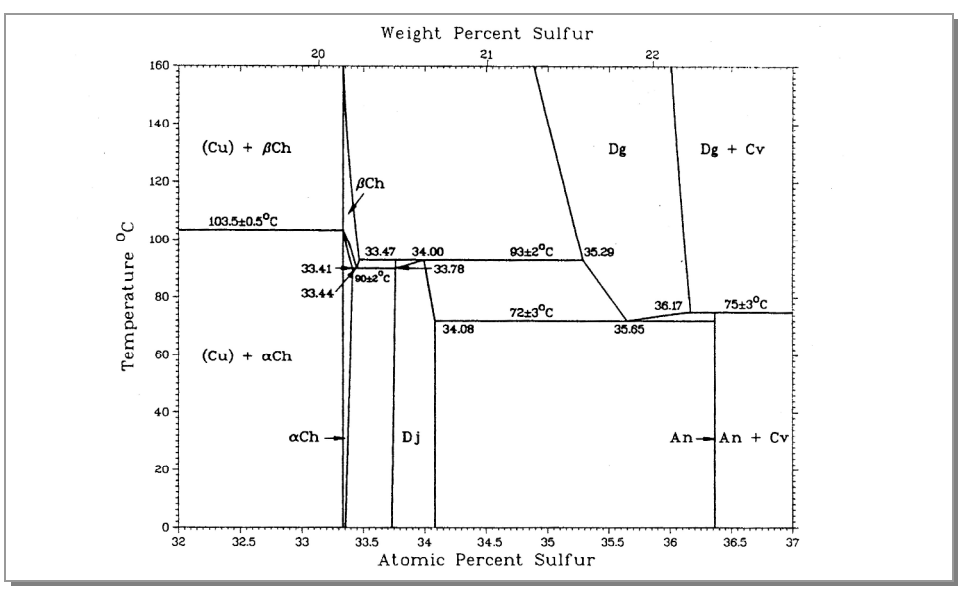

**Abbildung 315:**  Vergrößerung eines Ausschnittes aus Abbildung 314<sup>18</sup>

Nachfolgend werden die Untersuchungen zum System Cu/S dargestellt. Da die experimentellen Ergebnisse bereits im Rahmen der Diplomarbeit ausführlich behandelt wurden, soll an diese Stelle nur in kurzer Form darauf eingegangen werden.

# **4.2.6.2 Kupfersulfide**

Die Struktur des hexagonalen CuS<sup>38</sup> (Covellin, *engl.* covellite) ist besser zu formulieren als Cu<sub>2</sub><sup>I</sup>Cu<sup>II</sup>(S<sub>2</sub>)S. Zwei Drittel der Kupferatome liegen in der Oxidationsstufe I, zwei Drittel der Schwefelatome in Form von  $S_2^2$ -Gruppen vor. Das schwarze Pulver hat eine molare Masse von 95,61 g/mol und eine Dichte von 4,68 g/cm<sup>3</sup>.

In der Natur kommt CuS als Mineral Covellin vor. CuS kristallisiert in einem komplizierten hexagonalem Schichtgitter (Kristallklasse  $6/m$  m m;  $D_{6h}$ ) und ist blauschwarz.

Wie im Phasendiagramm (Abbildung 314 und Abbildung 315) zu sehen ist, gibt es neben den Kupfersulfiden CuS und Cu<sub>2</sub>S auch Kupfersulfide mit ungeradzahligen Zusammensetzungen wie Cu<sub>1,96</sub>S,  $Cu<sub>1.8</sub>S$  und  $Cu<sub>1.75</sub>S$ .

Cu<sub>2</sub>S (Chalcocit, Ch), Cu<sub>1,96</sub>S (Djurleit, Dj) und Cu<sub>1,75</sub>S (Anilit, An) wurden nicht als Produkte erhalten, weshalb nicht näher auf diese Verbindungen eingegangen wird.

Cu1,8S (Digenit, Dg) liegt im kubischen Fluorit-Typ vor und hat eine Phasenbreite von ca. 4 Atomprozent.

Digenit kommt auch als hexagonales Cu<sub>9</sub>S<sub>5</sub> vor, dessen Formel sich um den Faktor 5 vom Cu<sub>1.8</sub>S unterscheidet.

## **4.2.6.3 Thermodynamische Stabilität der Kupfersulfide**

Die thermodynamische Stabilität der Kupfersulfide kann auf einfache Weise durch den Zersetzungsdruck *p* (S2) über den verschiedenen Phasen beschrieben werden. Qualitativ ist zu erwarten, dass der Zersetzungsdruck über den Kupfersulfiden umso größer ist, je schwefelreicher der jeweilige Bodenkörper ist. Die quantitative Beschreibung wird im Folgenden dargestellt.

Bei den thermodynamischen Berechnungen<sup>a</sup> wurden folgende Zersetzungsgleichgewichte berücksichtigt:<sup>b</sup>

$$
2 CuS(s) \rightarrow "Cu2S(s)" + 0,5 S2(g)
$$
  
\n
$$
C(u2S(s)" \rightarrow 2 Cu(s) + 0,5 S2(g)
$$

Die berechneten Zersetzungsdrücke sind in Abbildung 316 als Temperaturfunktion dargestellt.

Um eine eindeutige Aussage über die thermodynamische Stabilität der verschiedenen Kupfersulfide bei den jeweiligen Versuchsbedingungen machen zu können, werden die Zersetzungspartialdrücke mit dem Sättigungsdruck des Schwefels verglichen.

Bei einer Temperatur-Druck-Kombination von 400°C und 0,5 bar<sup>c</sup> liegt der Schnittpunkt oberhalb beider Partialdruckkurven; dies bedeutet, dass unter diesen Bedingungen CuS (Covellin) thermodynamisch stabil ist.

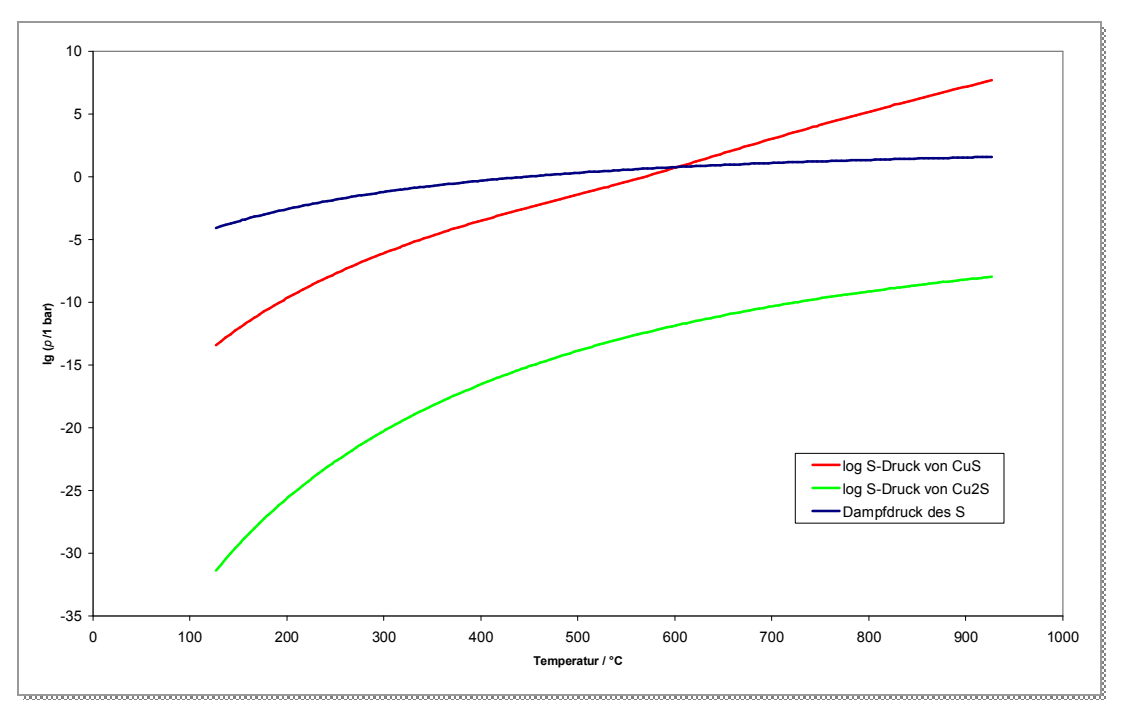

**Abbildung 316:**  Auftragung der logarithmierten Schwefeldrücke gegen die Temperatur für das System Cu-S

<sup>&</sup>lt;sup>a</sup> Die thermodynamischen Berechnungen wurden mit Turbo Basic durchgeführt, Beispielprogrammierung siehe Theorie.

b Unter "CuS" sollen die Verbindungen verstanden werden, deren Zusammensetzung in der Nähe von

 $n$  (Cu) /  $n$  (S) = 2:1 liegen.

<sup>c</sup> Das entspricht dem Schwefeldruck bei 400°C.

Der Zersetzungsdruck von CuS erreicht nach dieser Rechnung bei 557°C den Atmosphärendruck; CuS sollte also erst bei dieser Temperatur und nicht bei 507°C unter Bildung von Digenit und Schwefeldampf zerfallen. Diese Diskrepanz bezüglich der Zersetzungstemperatur von CuS kann entweder auf ein fehlerhaftes Phasendiagramm und/oder Ungenauigkeiten in den thermodynamischen Daten <sup>39</sup> zurückzuführen sein.

Der Zersetzungsdruck eines Kupfersulfides kann prinzipiell nicht größer sein als der Dampfdruck des Schwefels, da dieser ansonsten auskondensieren müsste. Aus diesem Grund ist der Teil der Zersetzungsdampfdruckkurve von CuS oberhalb der Dampfdruckkurve des Schwerfels physikalisch sinnlos, er stellt eine reine Rechengröße dar.

### **4.2.6.4 Darstellung**

Kupfer in Form von dünnen Blechen oder Drähten erglüht in Kontakt mit heißem Schwefel-Dampf. Das gebildete Produkt enthält allerdings mehr Schwefel als der Formel Cu<sub>2</sub>S entspricht.<sup>40</sup> Wird die Reaktion im Einschmelzrohr bis zur Gewichtskonstanz weitergeführt, wird CuS erhalten.<sup>41, 42</sup>

### **4.2.6.5 Variation des Schwefeldruckes bei konstanter Reaktionstemperatur**

Es wurden mehrere Versuche durchgeführt, um experimentell zu untersuchen, ob der Schwefeldruck einen Einfluss auf die Zusammensetzung der Produkte hat.

Es wurden Kupfer-Spiralen mit einem Durchmesser von  $\varnothing$  = 0,75 mm eingesetzt, die einen Tag lang auf Reaktionstemperatur gebracht wurden. Die gebildeten Spiralen waren dunkelblau, massiv und formstabil (Abbildung 317). Ihre Durchmesser waren nach der Reaktion auf  $\varnothing = 1.35$  mm bis  $\varnothing = 1.4$  mm angewachsen. Sie bestanden aus reinem CuS.<sup>a</sup>

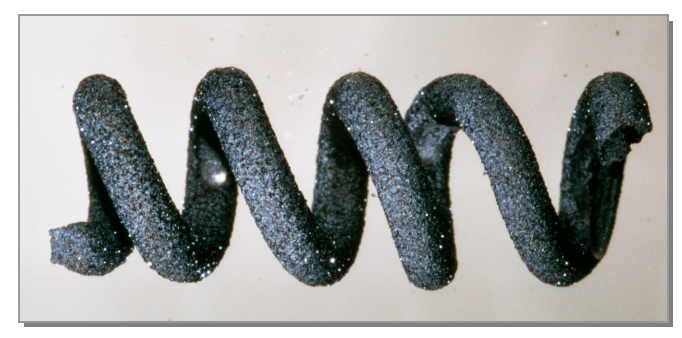

**Abbildung 317:**  CuS-Spirale

a Dies kann durch stöchiometrische Rechnungen nachgewiesen werden: z.B. Spirale 3: *m* (Edukt) = 0,3752 g Cu, *m* (Produkt) = 0,564 g CuS; das entspricht einer 100%igen Umsetzung.

| Nr. | $\boldsymbol{\tau_i}$ | D     | $T_{2}$      | <b>Produkt<sup>a</sup></b> |
|-----|-----------------------|-------|--------------|----------------------------|
|     | $\circ$ C             | bar   | $\mathbf{C}$ |                            |
|     | 295                   | 0,053 | 400          | CuS                        |
|     | 325                   | 0,11  | 400          | CuS                        |
|     | 340                   | 0,15  | 400          | CuS                        |
|     | 350                   | 0,18  | 400          | CuS                        |
|     | 355                   | 0,21  | 400          | CuS                        |
| 6   | 365                   | 0,25  | 400          | CuS                        |
|     | 400                   | 0,48  | 400          | CuS                        |

**Tabelle 16:** Ergebnisse der Versuche der Umsetzung von Kupfer mit Schwefel

Es wurde in allen Fällen CuS als alleiniges Produkt erhalten. Anhand der REM-Bilder (Abbildung 318 und Abbildung 319) ist zu erkennen, dass sich die Oberflächen erheblich voneinander unterschieden, obwohl nach röntgenographischen Befunden die gleichen Produkte gebildet wurden.

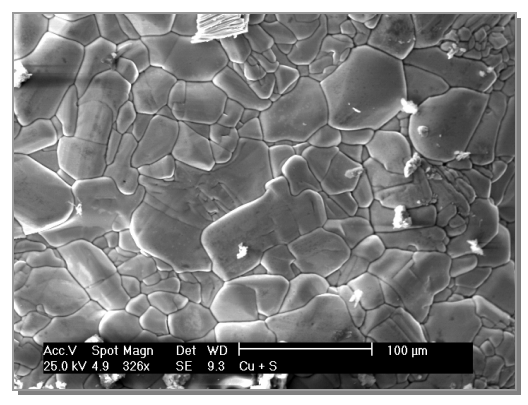

**Abbildung 318:**  CuS 400°C/400°C Versuch Nr. 7

1

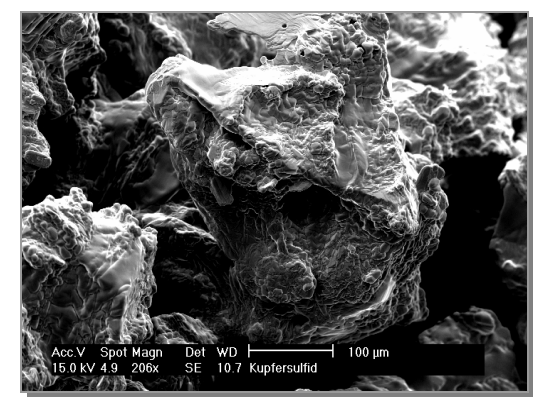

**Abbildung 319:**  CuS 325°C/400°C Versuch Nr. 2

# **4.2.6.6 Versuche zur Zeitabhängigkeit der Reaktion**

Um den Reaktionsfortschritt beobachten zu können, wurde ein transparenter Ofen aus Quarzglas gebaut. So war erkennbar, dass die Reaktion sehr schnell verläuft. Bei einer Temperaturkombination von T<sub>1</sub> = 400°C und T<sub>2</sub> = 400°C waren bereits nach wenigen Minuten grau-blaue Kristalle am unteren Ende der Ampulle zu erkennen (Abbildung 320). Um festzustellen über welche Zwischenprodukte die Reaktion zum CuS verlief, wurde der Versuch an dieser Stelle abgebrochen.

<sup>&</sup>lt;sup>a</sup> Die Analysen wurden mittels Pulverdiffraktometrie durchgeführt (Abbildung 374 bis Abbildung 377)

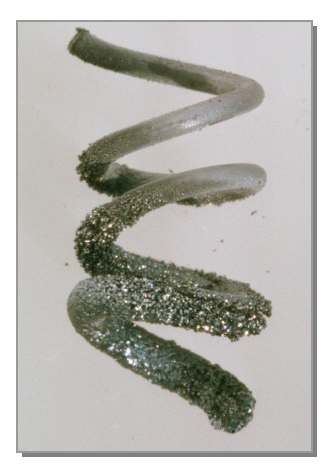

**Abbildung 320:**  Cu-Spirale nach fünf Minuten Reaktion

Das Produkt, das nur fünf Minuten reagiert hatte, enthielt neben schon gebildetem CuS noch Cu<sub>1,8</sub>S und Cu<sub>9</sub>S<sub>5</sub><sup>a</sup>. Das Ergebnis war nicht unerwartet; laut Literatur<sup>14</sup> werden zunächst Kupfersulfide mit niedrigerem Schwefelgehalt gebildet, die dann zu CuS, weiter reagieren. Auf den REM-Bildern (Abbildung 321 und Abbildung 322) war deutlich die andersartige Struktur im Gegensatz zum CuS zu erkennen. Die Oberfläche war glatter Es ist anzunehmen, dass der Schwefel durch diese Hohlräume ins Innere der Spirale gelangen kann und auf diesem Weg ein massives Produkt erhalten wird.

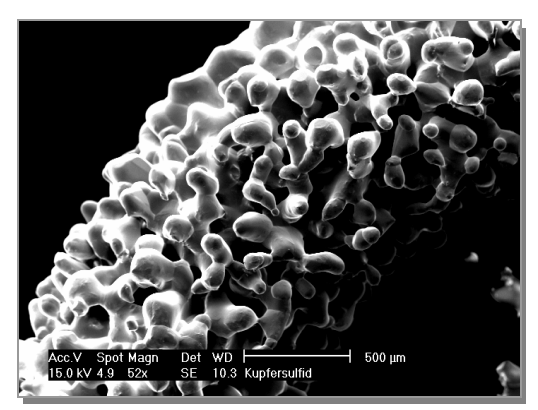

**Abbildung 321:**  Gemisch aus  $Cu<sub>1,8</sub>S$  und CuS

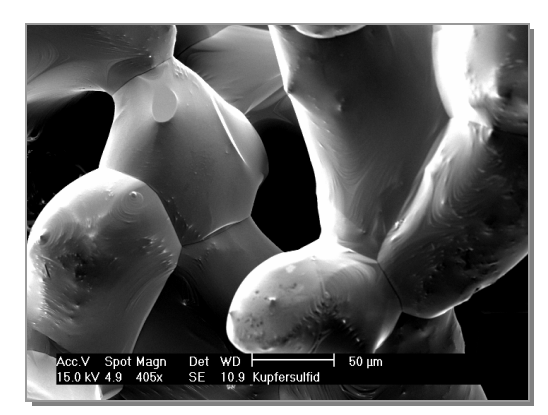

**Abbildung 322:**  Gemisch aus  $Cu<sub>1.8</sub>S$  und CuS

<sup>&</sup>lt;sup>a</sup> Das Pulverdiffraktogramm befindet sich am Ende des Kapitels.

### **4.2.6.7 Erklärung der Teilchenbewegungen auf atomarer Ebene**

Bei der Reaktion von Kupfer und Schwefel zu Covellit, CuS, werden Cu<sub>1,8</sub>S und Cu<sub>9</sub>S<sub>5</sub> als Zwischenstufen erhalten<sup>a</sup>.

**Kupfer** und **Cu1,8S** kristallisieren in einem Gitter der Punktgruppe Oh, sie sind kubisch aufgebaut. **Cu9S<sup>5</sup>** und Cu<sub>1,8</sub>S unterscheiden sich formelmäßig nur um den Faktor fünf. Cu<sub>9</sub>S<sub>5</sub> kristallisiert in einem trigonalen Gitter mit der Punktgruppe D<sub>3d</sub>. CuS kristallisiert im hexagonalen Kristallsystem der Punktgruppe D<sub>6h</sub>. Die daraus resultierende Reihenfolge ist:

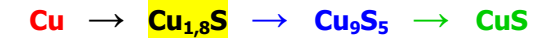

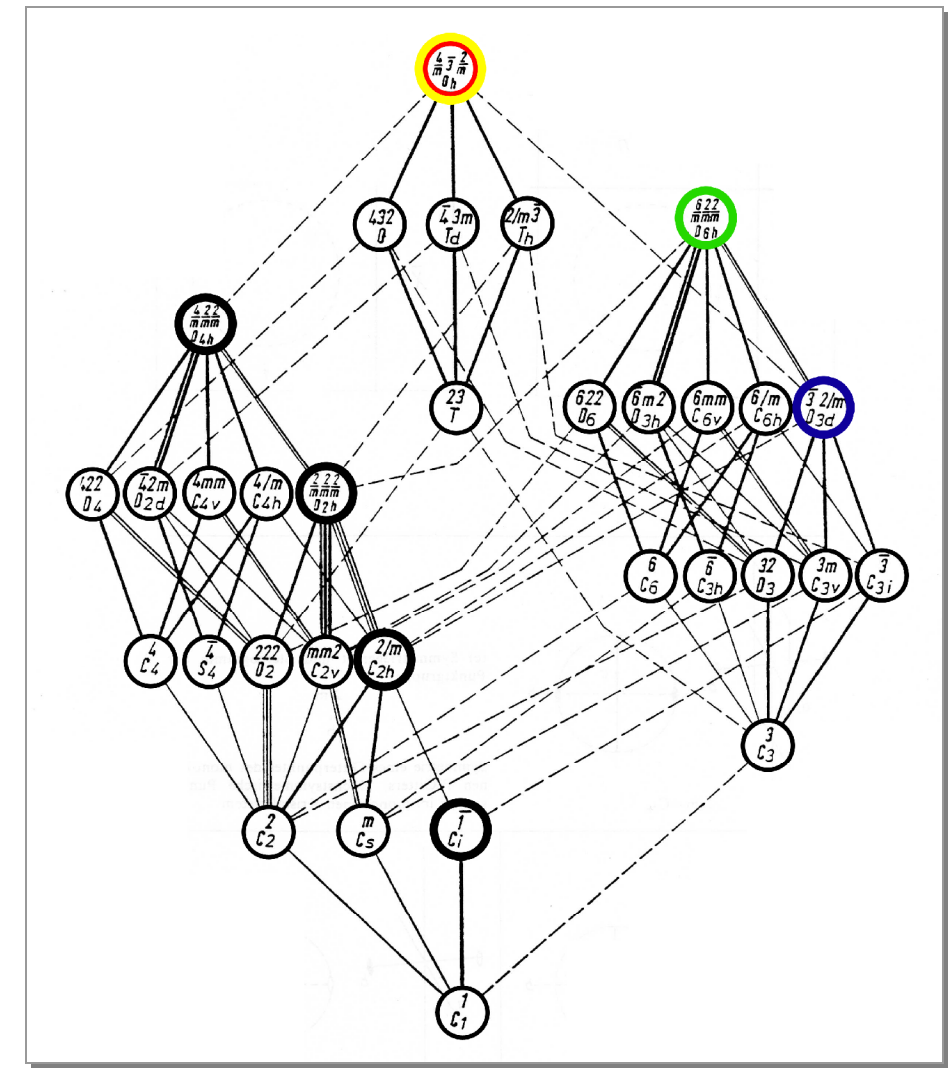

**Abbildung 323:**  Hermann-Diagramm

<sup>&</sup>lt;sup>a</sup> Das Pulverdiffraktogramm befindet sich im Anhang des Kapitels.

## **Der Weg vom Cu zum Cu1,8S**

Ausgangspunkt ist die flächenzentrierte dichteste Kugelpackung des Kupfers. Sie hat die Raumgruppe *Fm*3*m* (Abbildung 324).

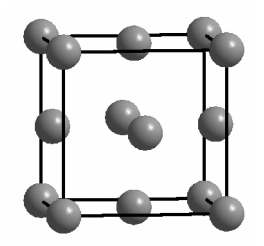

**Abbildung 324:**  Kubisch flächenzentrierte Elementarzelle des Cu

Auch Cu1,8S kristallisiert in der Raumgruppe *Fm*3*m* (Abbildung 325).

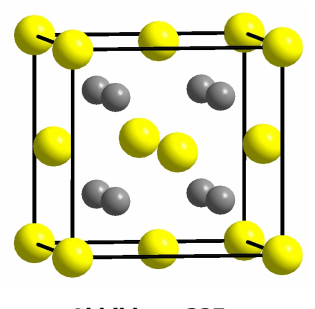

**Abbildung 325:**  Elementarzelle des  $Cu<sub>1,8</sub>S$ 

Das Untergitter der Kupfer-Ionen besteht aus zwei ineinander liegenden flächenzentrierten Gittern (Abbildung 327), bzw. aus einem flächenzentrierten, in dem alle Oktaederlücken zusätzlich von Kupfer-Ionen ausgefüllt sind. Daraus resultiert für das Kupfer ein kleineres, kubisch primitives Gitter (Abbildung 326).

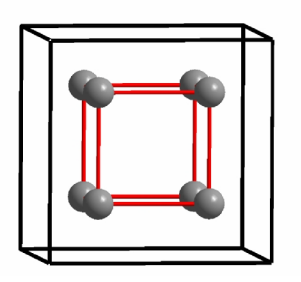

**Abbildung 326:**  kubisch primitives Cu-Untergitter im  $Cu<sub>1,8</sub>S$ 

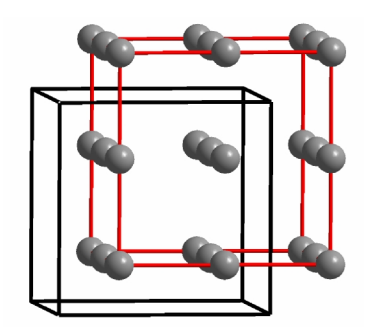

**Abbildung 327:**  Cu-Untergitter im Cu1,8S unter Einbeziehung von Cu-Atomen aus Nachbarzellen

Um den Weg vom Kupfer zum Cu<sub>1,8</sub>S auf atomarere Ebene zu erklären, gibt es demnach zwei Möglichkeiten. Über das doppelt flächenzentrierte- und über das kleine, kubisch primitive Gitter.

### **Möglichkeit 1: Suche nach kubisch primitivem Gitter**

Es wird nach einer kubisch primitiven Einheit im Kupfer-Gitter gesucht. Bei der Frontalaufsicht auf eine Fläche wird ein Quadrat gefunden (Abbildung 328). Die Seitenansicht zeigt allerdings, dass die Atome nicht alle auf gleicher Höhe liegen (Abbildung 329). Es handelt dich um die Atome, die eine der Tetraederlücken beinhalten. Eine kubisch primitive Anordnung ist im Kupfer-Gitter nicht vorhanden.

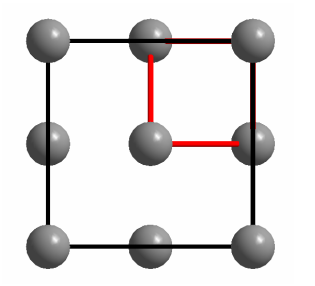

**Abbildung 328:**  Suche nach primitivem im flächenzentriertes Gitter

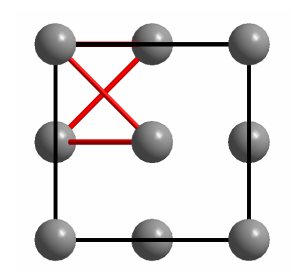

**Abbildung 329:**  Tetraederlücke im flächenzentriertes Gitter

Durch Verschieben der entsprechenden Atome kann jedoch ein primitives Gitter erhalten werden.<sup>a</sup> Die Verschiebung beträgt in allen Fällen 1/2 a<sub>Cu</sub> (1/2  $*$  5,610 Å = 1,805 Å). Dabei muss darauf geachtet werden, dass Atome aus benachbarten Zellen nachrücken (Abbildung 330).

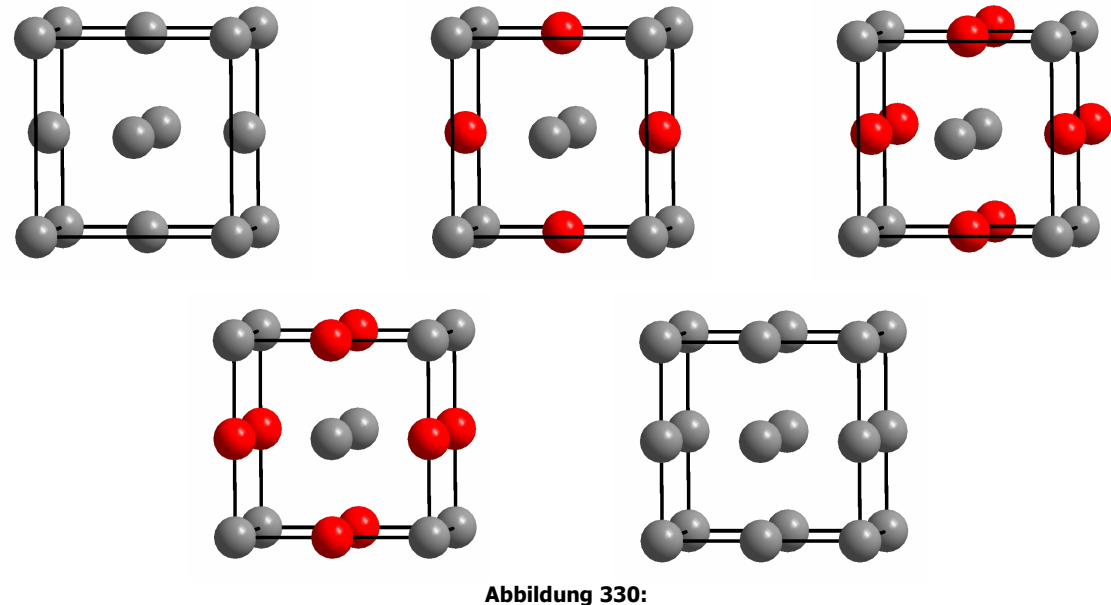

Verschieben der entsprechenden Atome des Cu-Gitters um 1/2 a<sub>Cu</sub>

<sup>&</sup>lt;sup>a</sup> Die Atome, die verschoben werden, sind rot dargestellt.

In dieses Gitter kann nun eine primitive Zelle eingezeichnet werden. Die Seitenansicht zeigt jedoch, dass es sich nicht um eine kubisch-, sondern um eine tetragonal primitive Zelle, mit den Kantenlängen a = b =  $1/2$  a<sub>Cu</sub>, und c = a<sub>Cu</sub>, handelt (Abbildung 331).

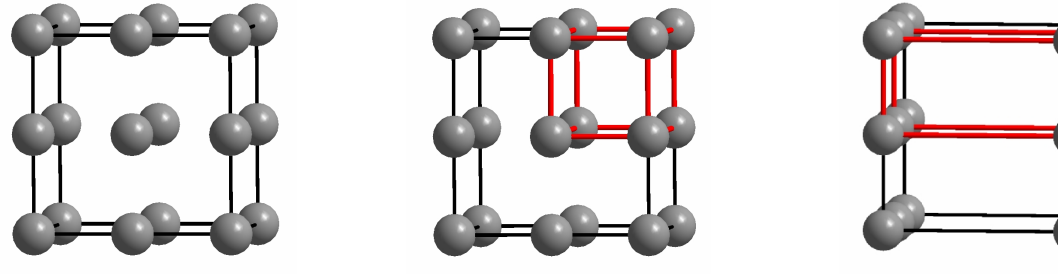

**Abbildung 331:**  Tetragonal primitive Zelle im Cu-Gitter

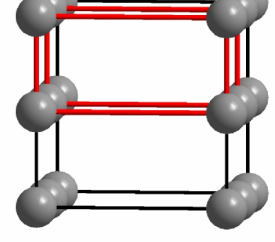

Die tetragonal primitive Zelle hat ein Volumen von 11,761  $\AA^3$ , die kubisch primitive im Cu<sub>1,8</sub>S eines von  $(2,791 \text{ Å})^3$  = 21,741 Å<sup>3</sup>. Bei der Reaktion muss ein Aufweiten der Zelle auf ungefähr das doppelte Volumen erfolgen. Dabei werden zwei Gitterparameter gestreckt und eine gestaucht.

### **Möglichkeit 2: Suche nach doppelt flächenzentriertem Gitter**

Beim Vergleich der Kantenlängen von Cu<sub>1,8</sub>S zum Cu wurde ein Verhältnis von (Cu<sub>1,8</sub>S) / a (Cu) = 5,582 Å / 3,61 Å = 1,546 gefunden. Dieser Faktor liegt in Etwa in der Größenordung von  $\sqrt{2}$  = 1,414. Dieser Wert entspricht der Flächendiagonalen eines Quadrates. Der zweite Lösungsansatz ist demnach folgender:

#### **Eine Flächendiagonale des Würfels wird die Kante der neuen Zelle.**

In Abbildung 332 ist der graphische Zusammenhang dargestellt. Die Flächendiagonale wird zu einer Kante der neuen Zelle. Anschließend wird diese in allen drei Dimensionen vervollständigt. Dabei fällt auf, dass nicht alle Atome auf den richtigen Positionen liegen. Die rot gekennzeichneten müssen um eine halbe Kantenlänge der ehemaligen Zelle<sup>a</sup> verschoben werden, um mit den anderen zur Deckung gebracht werden zu können. Das entspricht einer Verschiebung um 1,805 Å.

<sup>&</sup>lt;sup>a</sup> schwarze Kanten

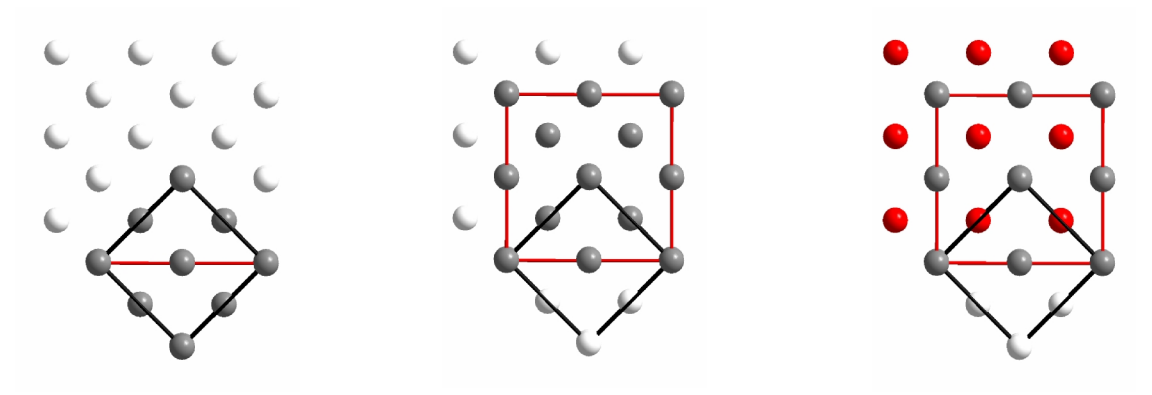

**Abbildung 332:**  Eine Flächendiagonale des Würfels wird die Kante der neuen Zelle

Die Seitenansicht (Abbildung 333) zeigt, dass nur jeweils jede zweite Schicht um 1/2 a<sub>Cu</sub> verschoben werden muss. Außerdem wird wieder keine kubische, sondern eine tetragonale Zelle mit den Kantenlängen a = b =  $\sqrt{2}$  a<sub>Cu</sub> = 5,105 Å und c = a<sub>Cu</sub> = 3,610 Å erhalten.

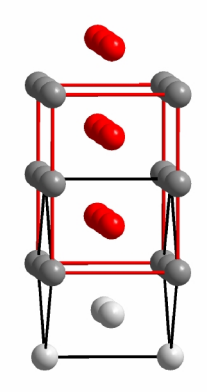

**Abbildung 333:**  Seitenansicht von Abbildung 332 \$\$\$rechts

In Abbildung 334 ist das Verschieben der Atome dargestellt, das durchgeführt werden muss, um ein doppelt flächenzentriertes Gitter zu bilden.<sup>a</sup>

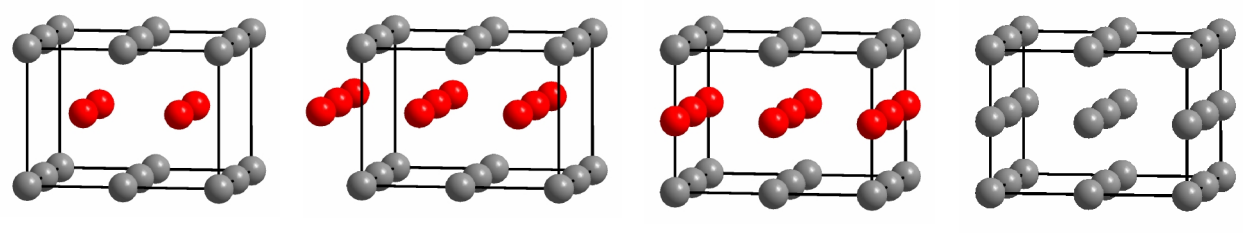

**Abbildung 334:**  Verschieben der entsprechenden Schichten im Cu-Gitter um 1/2 a<sub>Cu</sub>

<sup>&</sup>lt;sup>a</sup> Tetragonale Systeme werden üblicherweise so dargestellt, dass die c-Achse auf den beiden a-Achsen steht.

## Vergleich der Zellvolumina

Der Vergleich der Zellvolumina zeigt

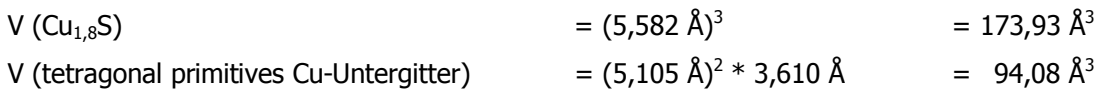

dass auch in diesem Fall das Volumen bei der Reaktion ungefähr verdoppelt (der Faktor ist 1,85) wird. Die Verschiebung beträgt in beiden Fällen 1/2 a<sub>Cu</sub>. Allerdings werden bei der zweiten Möglichkeit alle Dimensionen gestreckt. Außerdem werden hier ganze Schichten und keine Atomreihen verschoben. Der zweite Weg scheint der richtige zu sein.

## **Der Weg vom Cu1,8S zum Cu9S<sup>5</sup>**

Ist die Schichtenfolge in einem Gitter ABC, wie es in kubischen Systemen der Fall ist, so können in die Anordnung der Gitterpunkte zwei verschieden Elementarzellen gelegt werden; zum einen ein hexagonales zum anderen ein kubisches Gitter.

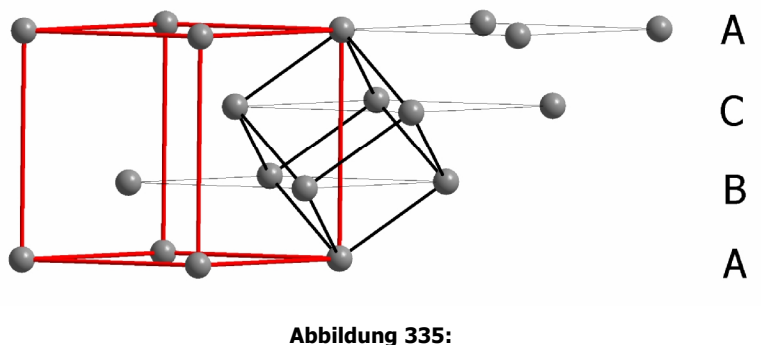

hexagonale und kubische Aufstellung bei Schichtenfolge ABC

Stellt man ein kubisches System hexagonal auf, so wird die Raumdiagonale zur c-Achse des neuen pseudo-hexagonalen Systems.

Da auf den Ecken der Cu<sub>1,8</sub>S-Zelle Schwefel-Ionen liegen, werden diese als Anhaltspunkte zur Bildung der neuen Zelle benutzt. Im Cu<sub>9</sub>S<sub>5</sub> (Abbildung 336) beträgt der Abstand zwischen zwei auf der Kante der Zelle liegen Ionen 9,628 Å.

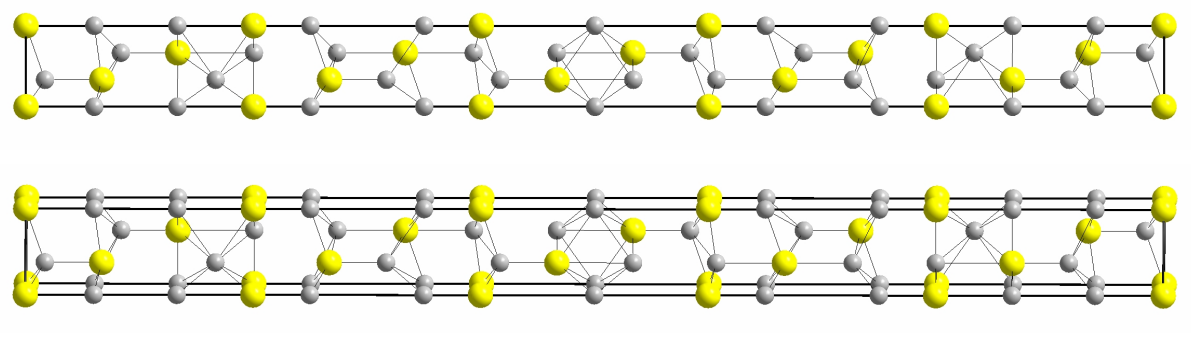

**Abbildung 336:**  Elementarzelle des Cu<sub>9</sub>S<sub>5</sub>

In Abbildung 337 ist die aufgestellte pseudo-hexagonale Zelle zu sehen. Der Abstand zwischen den Schwefel-Ionen, die auf der c-Achse liegen beträgt 9,668 Å. Dieser Wert ist fast identisch mit dem des Cu9S5. Allerdings sind noch zu viele Ionen enthalten (Abbildung 338).

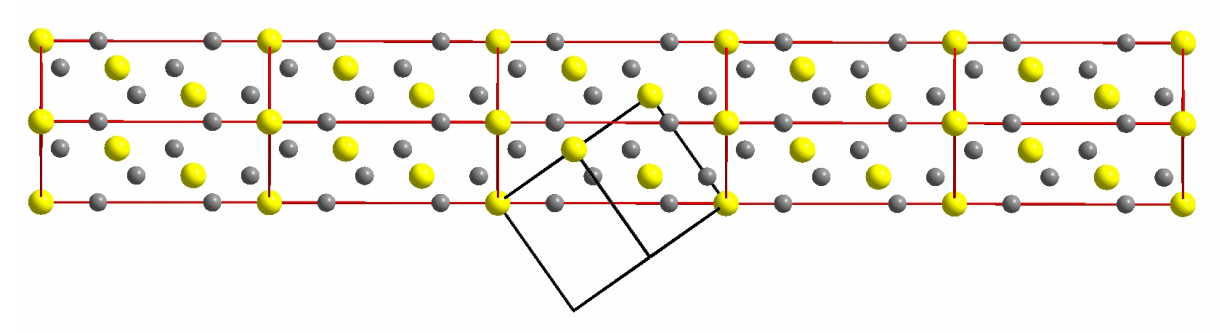

**Abbildung 337:**  pseudo-hexagonale Aufstellung des  $Cu<sub>1,8</sub>S$ 

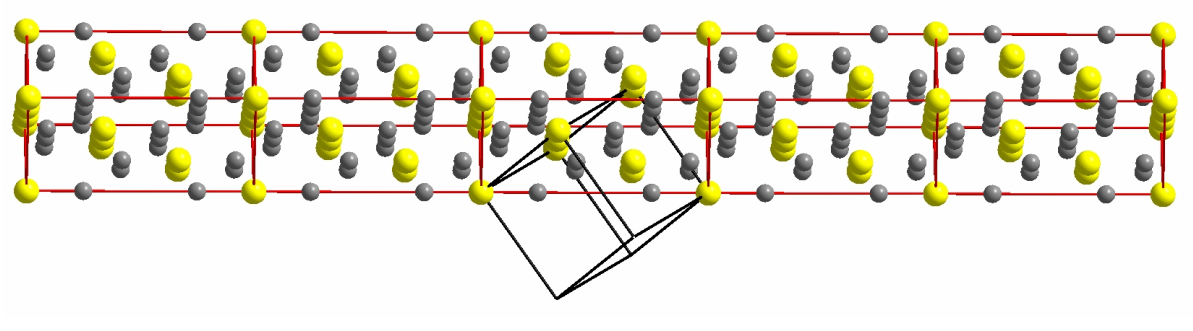

**Abbildung 338:**  pseudo-hexagonale Aufstellung des  $Cu<sub>1,8</sub>S$ 

Aus diesem Grund wird die Aufsicht, d.h. der Blick entlang der c-Achse der hexagonalen sowie der pseudo-hexagonalen Zellen ohne Schwefel betrachtet. Das Kupfer-Untergitter des Cu<sub>9</sub>S<sub>5</sub> besteht aus sechs Ionen-Reihen. Davon liegen vier auf den Kanten und zwei auf den Positionen (1/3; 1/3; z) und (2/3; 2/3; z) (Abbildung 339).

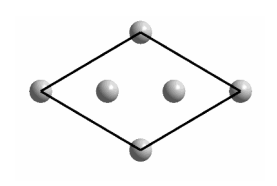

**Abbildung 339:**  Sicht entlang c-Achse des Cu-Untergitters im  $Cu<sub>9</sub>S<sub>5</sub>$ 

Die pseudo-hexagonale Zelle beinhaltet 16 Reihen Kupfer-Ionen. Deshalb werden zehn von diesen (die weiß dargestellten) eliminiert (Abbildung 340). Die Anzahl der Ionen ist nun identisch mit der im Cu<sub>9</sub>S<sub>5</sub>, die Anordnung der Reihen stimmt jedoch nicht überein.

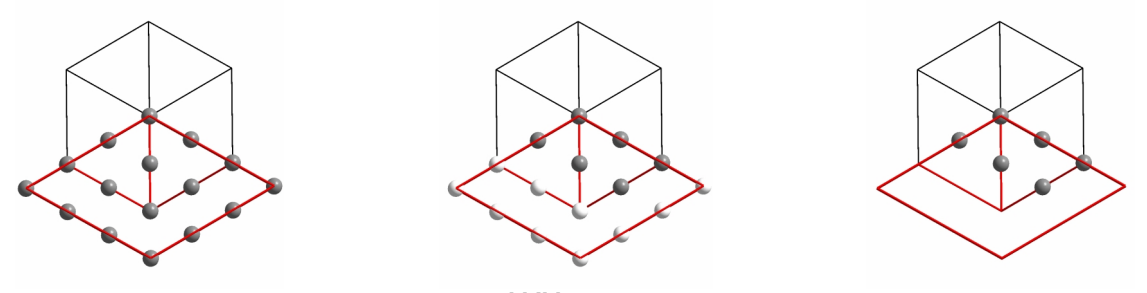

**Abbildung 340:**  Sicht entlang c-Achse der pseudo-hexagonalen Aufstellung des Cu<sub>1,8</sub>S

Die Seitenansicht ist in Abbildung 341 ohne und in Abbildung 342 mit Schwefel dargestellt.

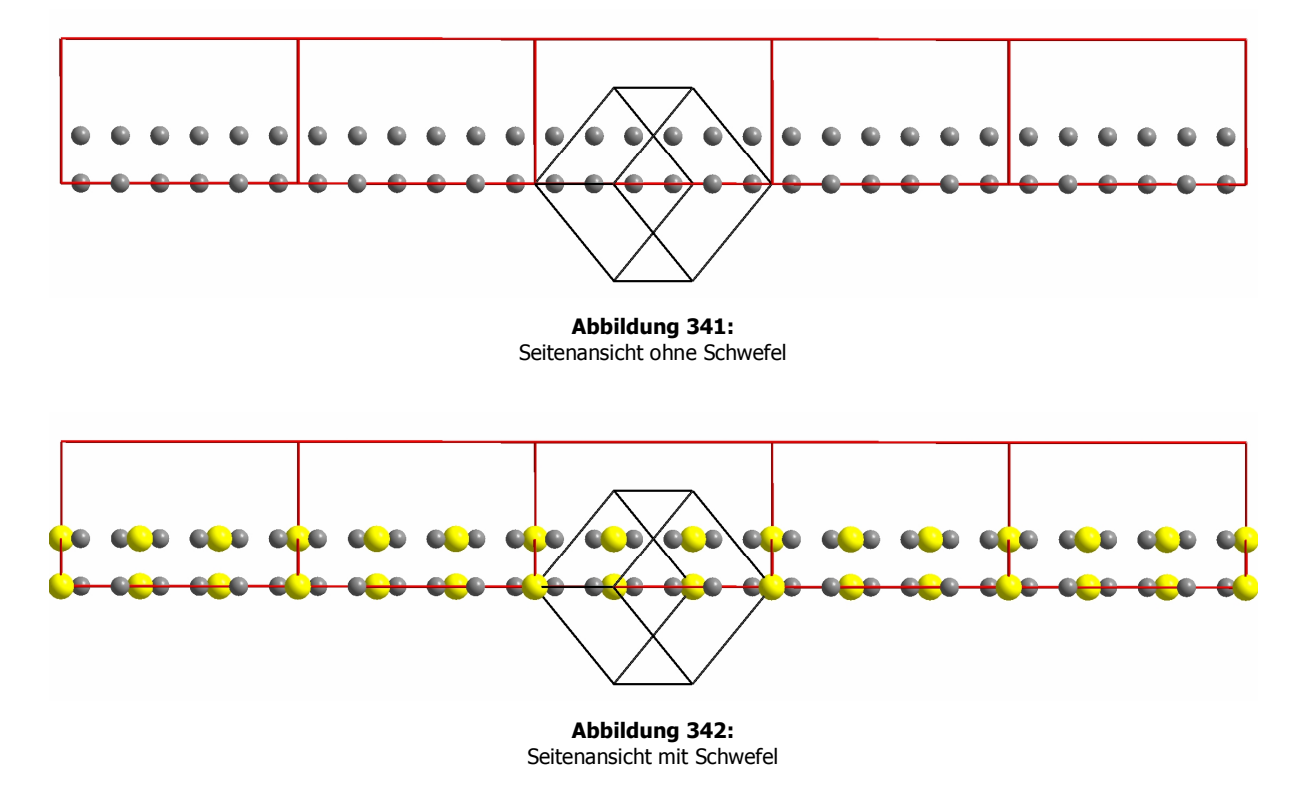

Der Vergleich mit dem Gitter des Cu<sub>9</sub>S<sub>5</sub> (Abbildung 343) lieferte jedoch keine Idee, in welcher Art die Ionen verschoben werden müssen, um dieses Gitter zu erhalten.

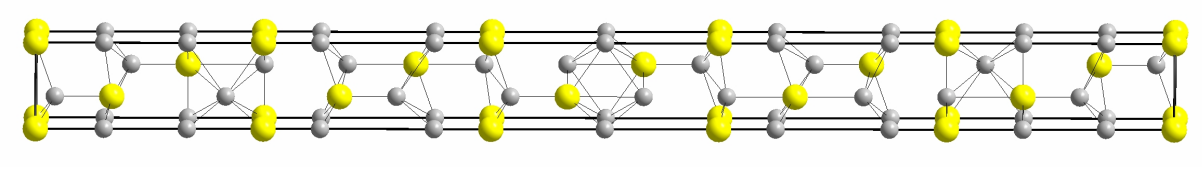

**Abbildung 343:**  Elementarzelle des Cu<sub>9</sub>S<sub>5</sub>

### **Der Weg rückwärts vom Cu9S<sup>5</sup> zum Cu1,8S**

Da die Umwandlung vom Cu<sub>1.8</sub>S zum Cu<sub>9</sub>S<sub>5</sub> nicht erklärt werden konnte, wurde versucht auf umgekehrtem Weg zur Lösung zu gelangen. Dazu wurde die Elementarzelle des Cu<sub>9</sub>S<sub>5</sub> in a- und b-Richtung, bzw. in beiden a-Richtungen erweitert. In einer bestimmten Anordnung sind die Ionen rechteckig, zum Teil sogar quadratisch zueinander angeordnet (Abbildung 344).

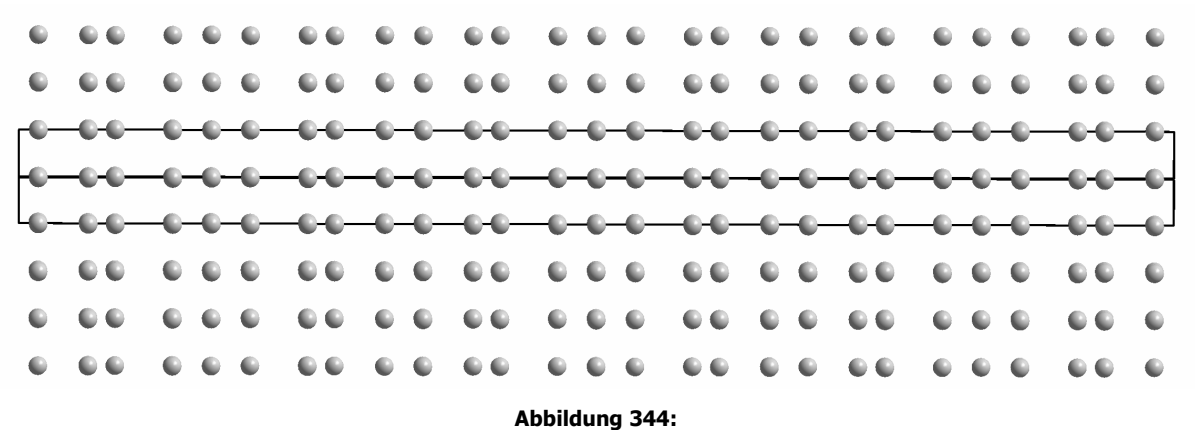

Erweiterung des Cu-Untergitters im Cu<sub>9</sub>S<sub>5</sub> entlang beider a-Achsen

Bei genauerer Betrachtung fällt auf, dass sich Regelmäßigkeiten im Gitter befinden (Abbildung 345). Die **grauen Blöcke** bestehen aus drei Schichten von Ionen, die quadratisch angeordnet sind. In den **gelben Blöcken** gibt es je zwei Schichten, die auch quadratische Muster ergeben. Die **roten Blöcke** beinhalten ebenfalls zwei Schichten. Hier sind die Ionen allerdings rechteckig formiert.

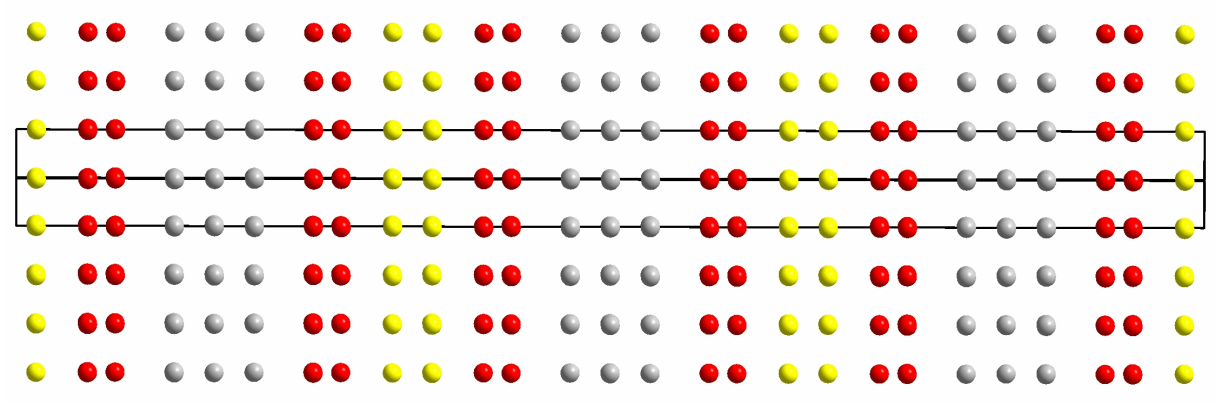

**Abbildung 345:**  farbliches Hervorheben einzelner Blöcke des Cu-Untergitters im Cu<sub>9</sub>S<sub>5</sub>

Außerdem sind Periodizitäten in der Anordnung der Blöcke zu erkennen. Ein Muster aus **rot**, **gelb**, **rot** und **grau** wiederholt sich. Deswegen wird nur einer dieser Abschnitte genauer untersucht (Abbildung 346).

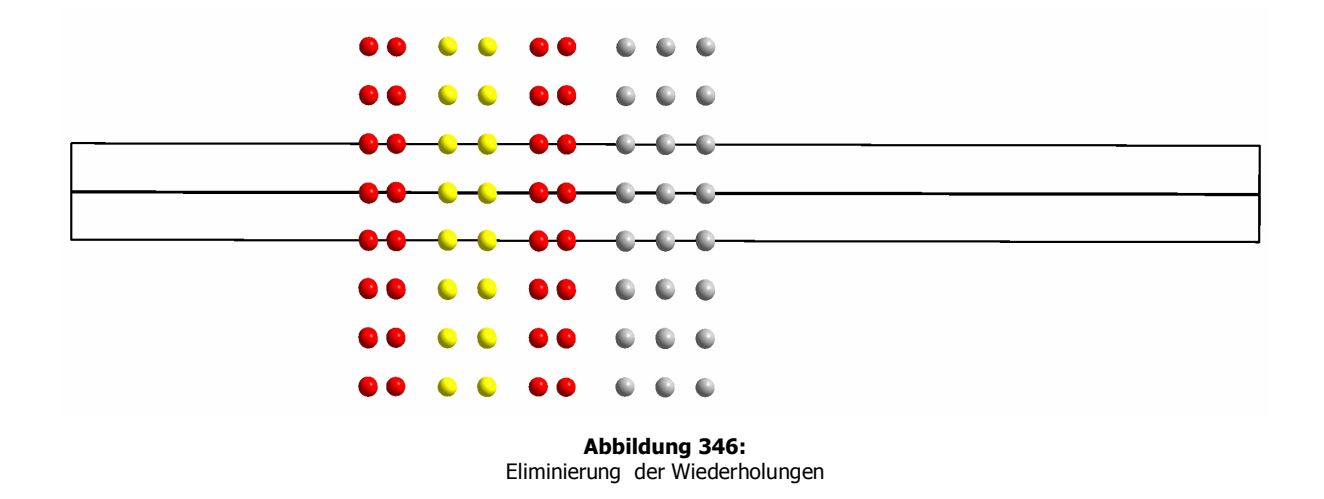

Die Differenzierung in die einzelnen Blöcke wird durch die Anordnung der Schwefel-Ionen bestätigt. Bei den roten sind sie nach rechts oder links verschoben, bei den gelben liegen sie mittig und bei den grauen auf Deckung (Abbildung 347).

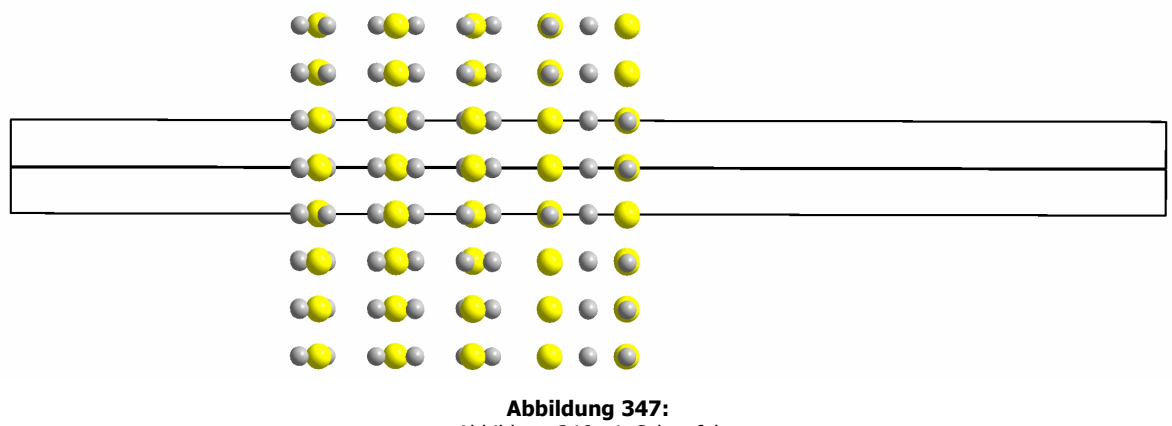

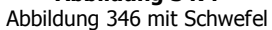

Wird die gesamte Elementarzelle betrachtet, sind die Periodizitäten ebenfalls wieder zu erkennen (Abbildung 348).

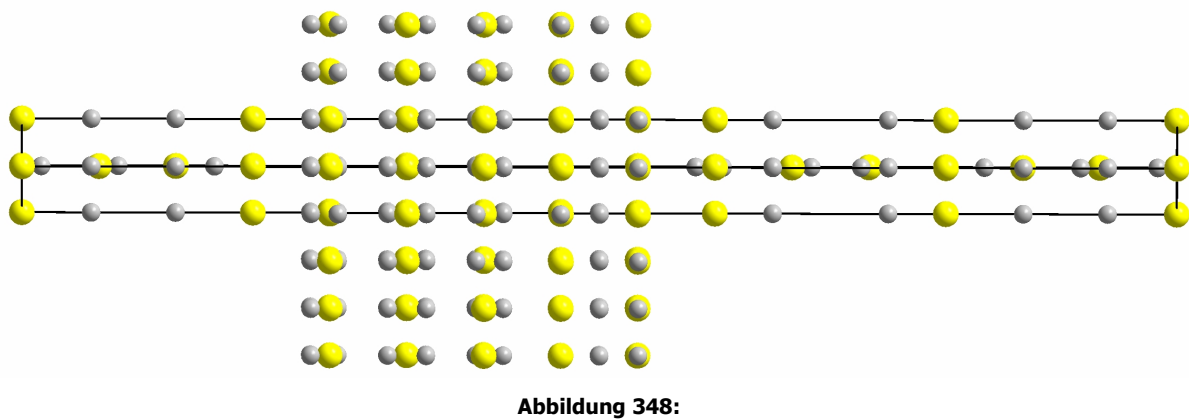

Erweiterung auf gesamte Elementarzelle

#### Der rote Block

Wird ausschließlich der rote Block betrachtet, zeigt die Sicht entlang der c-Achse, dass die Ionen in hexagonalen Waben angeordnet sind (Abbildung 349). Diese zeigen analog des Cyclohexans eine Anordnung in Sesselkonformation. Der Schwefel befindet sich jeweils genau in der Mitte dieser Sechsecke (Abbildung 350).

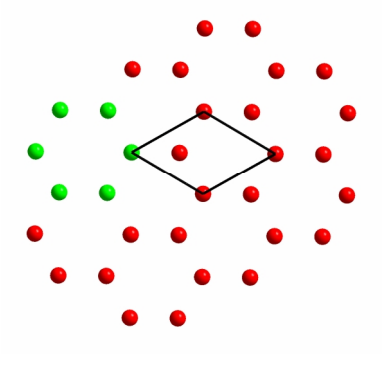

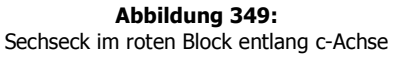

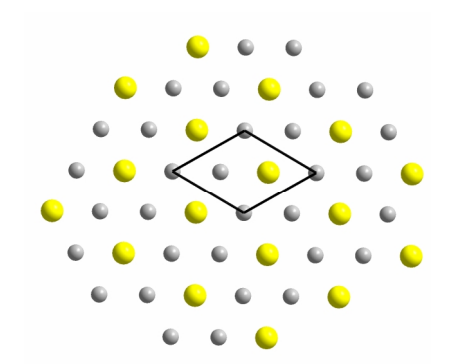

**Abbildung 350:**  Sicht auf roten Block entlang c-Achse mit Schwefel

### Der gelbe Block

Analog wird der gelbe Block behandelt. Dieser zeigt in der Aufsicht keinen Unterschied zum roten Block. Er besteht ebenfalls aus Sechsecken, in deren Mitten Schwefel-Ionen liegen (Abbildung 351 und Abbildung 352).

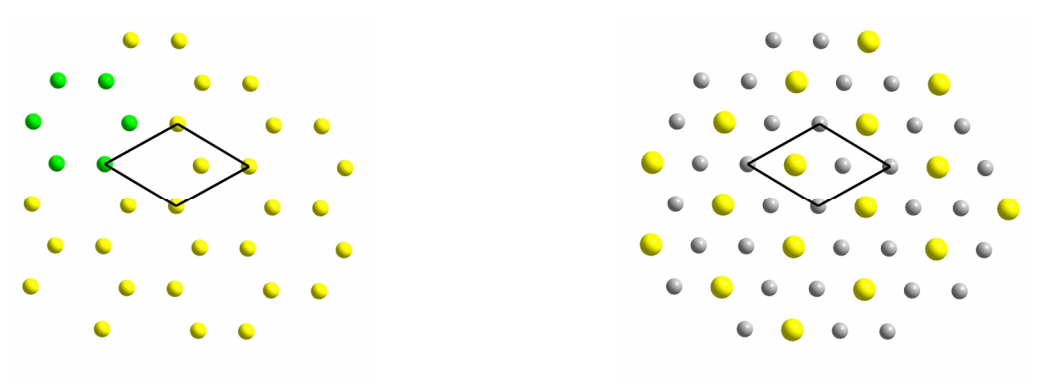

**Abbildung 351:**  Sechseck im gelben Block entlang c-Achse

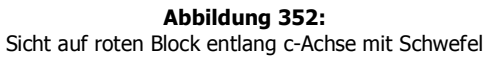

#### Der graue Block

Der graue Block zeigt einen anderen Aufbau. Er besteht aus zwei ineinander liegenden Gittern aus Sechsecken (Abbildung 353). Zudem liegen die Schwefel-Ionen auf Deckung mit den Kupfer-Ionen. Sie bilden ihrerseits ein Netz aus sechsgliedrigen Ringen (Abbildung 354).

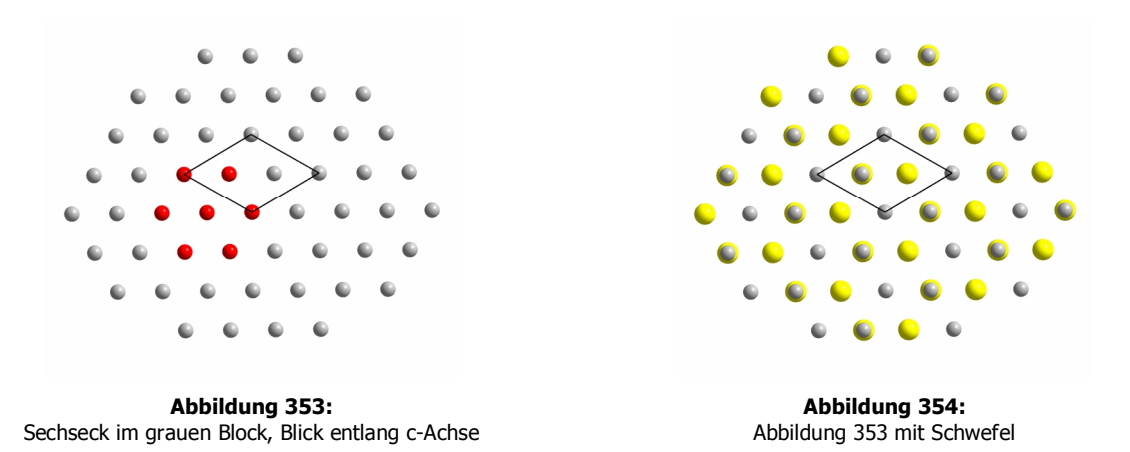

Bei genauerer Untersuchung wird ersichtlich, dass es sich bei dieser Anordnung von "ausgefüllten Sechsecken" um einen Würfel handelt, der entlang seiner Raumdiagonalen betrachtet wird (Abbildung 355). Aus anderer Blickrichtung ist dieser besser zu erkennen (Abbildung 356). Allerdings fehlt eine Ecke. Ansonsten ist er ideal würfelförmig aufgebaut. Alle Ionen liegen 2,788 Å auseinander. Im Vergleich dazu wird die kleine, kubisch primitive Zelle im Cu<sub>1.8</sub>S herangezogen (Abbildung 357). Der Abstand der Kupfer-Ionen liegt dort bei 2,791 Å. Es handelt sich bei dem im Cu<sub>9</sub>S<sub>5</sub> gefundenen grauen Block demnach um Bereiche, in denen das Kupfer noch unverändert vorliegt.

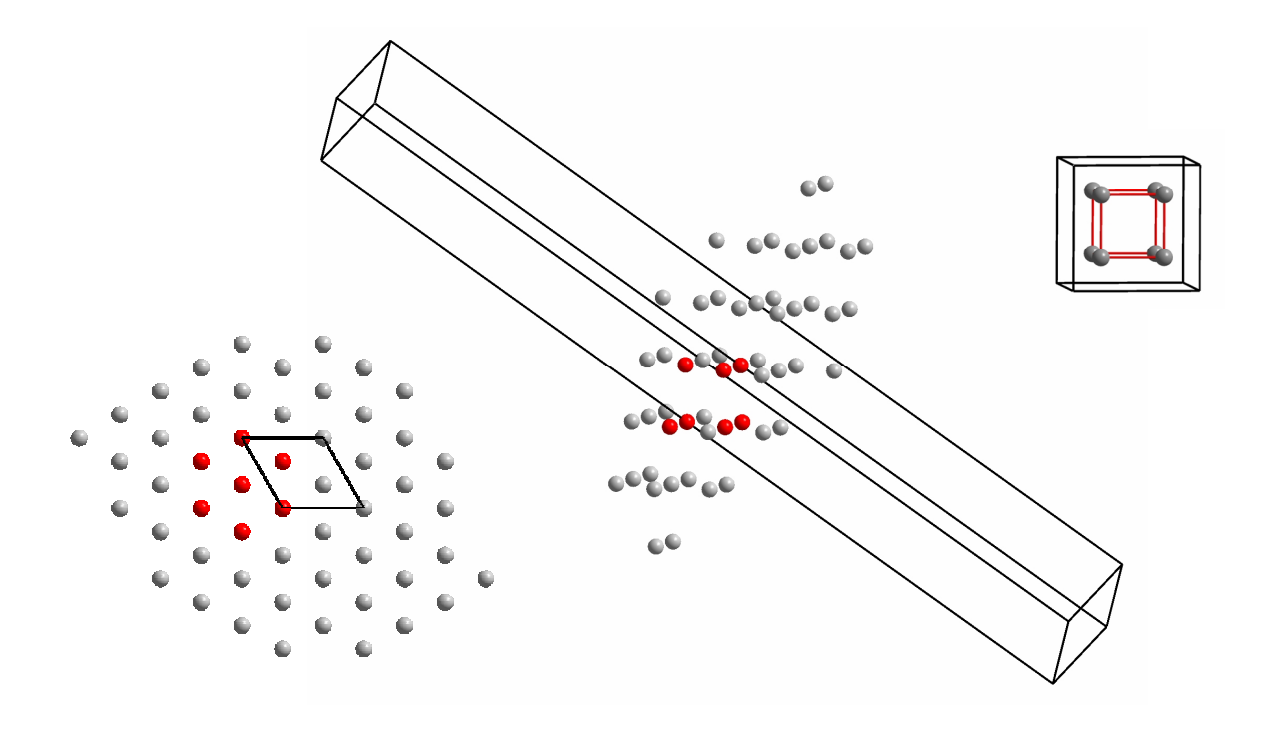

Finden des kubisch primitiven Gitters des Cu im Cu<sub>1,8</sub>S im Cu<sub>9</sub>S<sub>5</sub>

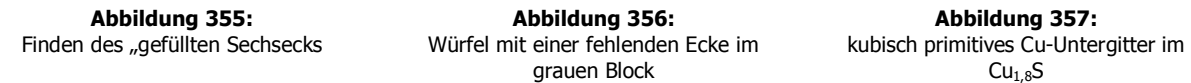

#### Wie sind die anderen Blöcke entstanden?

Die Bildung der anderen Blöcke soll im Folgenden untersucht werden. Wie entstehen die Schichten aus Sechsecken, wenn als Ausgangspunkt ein kubisch primitives Gitter zugrunde liegt? Dazu wird ein Block farblich so gekennzeichnet, dass ersichtlich ist, welche Ionen vorn und welche hinten liegen (Abbildung 358). Aus der Sicht entlang der c-Achse sind die Abstände der Ionen mit derselben Farbe zu entnehmen. Diese betragen in allen Fällen horizontal 6,807 Å. Der Weg, den ein Ion zurücklegen müsste, wäre 4,016 Å. Diese Entfernung ist für die Erklärung des Formerhalts zu groß.

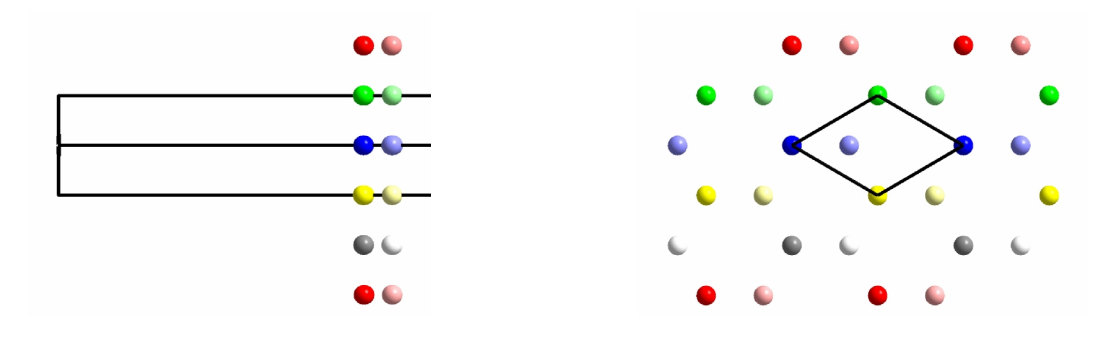

**Abbildung 358:**  Ionen aus einem Block farblich gekennzeichnet

Da die grauen Blöcke unveränderte Bereiche des ursprünglichen Cu<sub>1,8</sub>S sind, wird die Kombination aus **rot**em, **gelb**em und **rot**em Block untersucht (Abbildung 359).

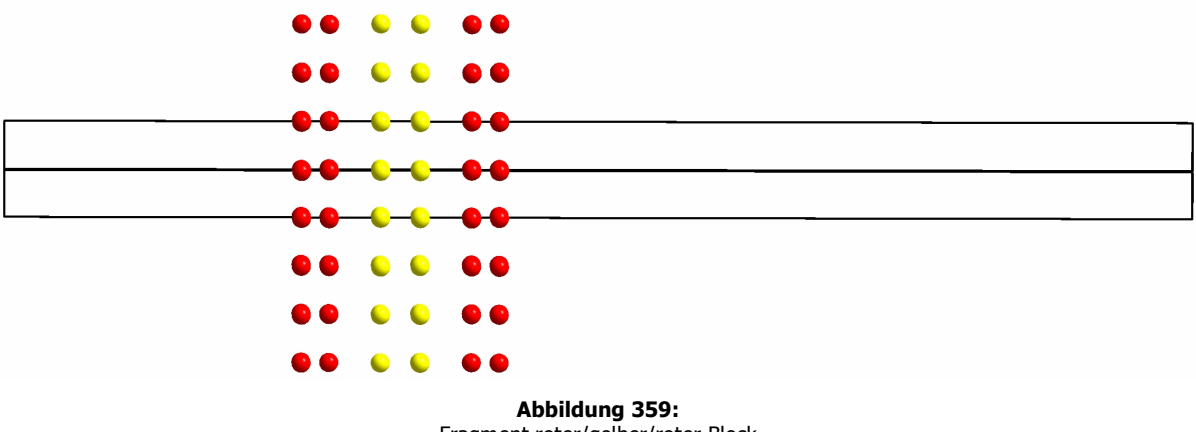

Fragment roter/gelber/roter Block

Die Sicht entlang der c-Achse zeigt, dass gelber und roter Block nicht auf Deckung, sondern gestaffelt zueinander liegen. Dadurch entsteht im Gesamten ein Muster analog dem grauen Block. Wird ein einzelnes Fragment betrachtet (Abbildung 360 und Abbildung 361)

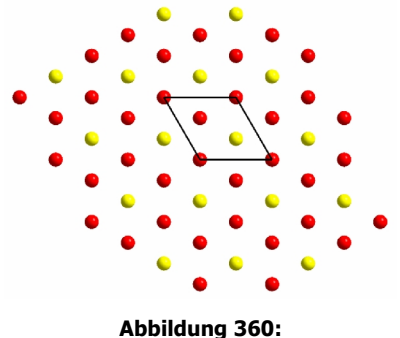

Sicht auf Fragment roter/gelber/roter Block entlang c-Achse

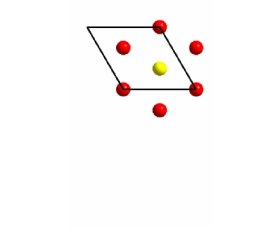

**Abbildung 361:**  Reduktion auf "gefülltes Sechseck"

und die Blickrichtung geändert, werden erneut zwei würfelförmige Segmente gefunden. Diese sind allerdings keine idealen, sondern verzerrte Würfel (Abbildung 362). Bei dem einen fehlt eine Ecke. Der verzerrte Würfel ist zur Veranschaulichung als Polyeder dargestellt.

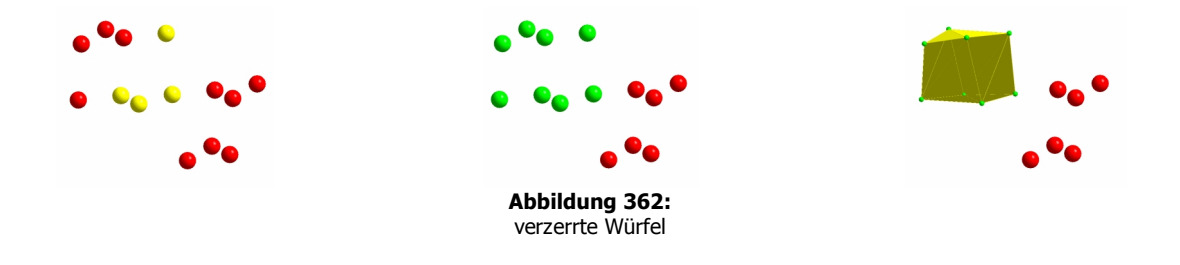

In der Aufsicht sind zwei Arten von "ausgefüllten Sechsecken" gefunden worden, die sich farblich unterscheiden (Abbildung 363).

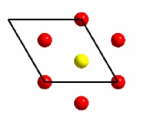

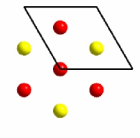

**Abbildung 363:**  Arten von "ausgefüllten Sechsecken"

Auch in diesem Fall werden zwei verzerrte Würfel gefunden, und wieder fehlt eine Ecke (Abbildung 364).

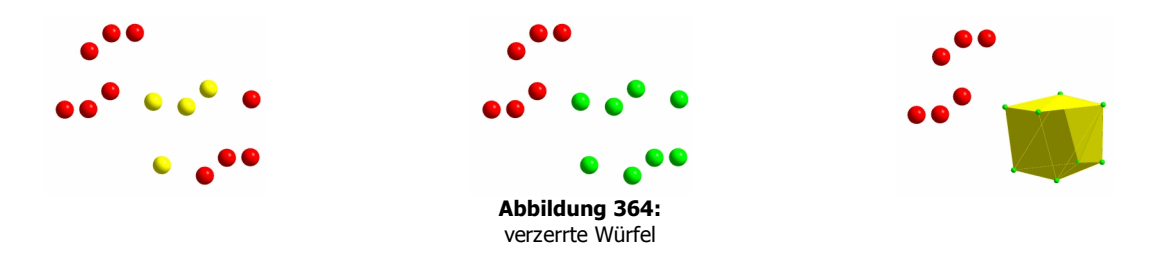

Die Vermessung der Abstände ergab, dass nur drei verschiedene in dem Segment vorkommen: 2,532 Å, 2,779 Å und 3,082 Å. Im Vergleich mit dem Ausgangsabstand von 2,791 Å bedeutet das, dass einer ungefähr gleich geblieben, einer größer und einer kleiner geworden ist. Die Abstände, die nahezu unverändert vorliegen sind die zwischen den gelben Kupfer-Ionen. Das liegt in Konformität mit den ursprünglich getätigten Differenzierungen. Die gelben und grauen Blöcke zeigen quadratische Anordnungen, die roten rechteckige. In Abbildung 365 sind die Abstände nochmals dargestellt.

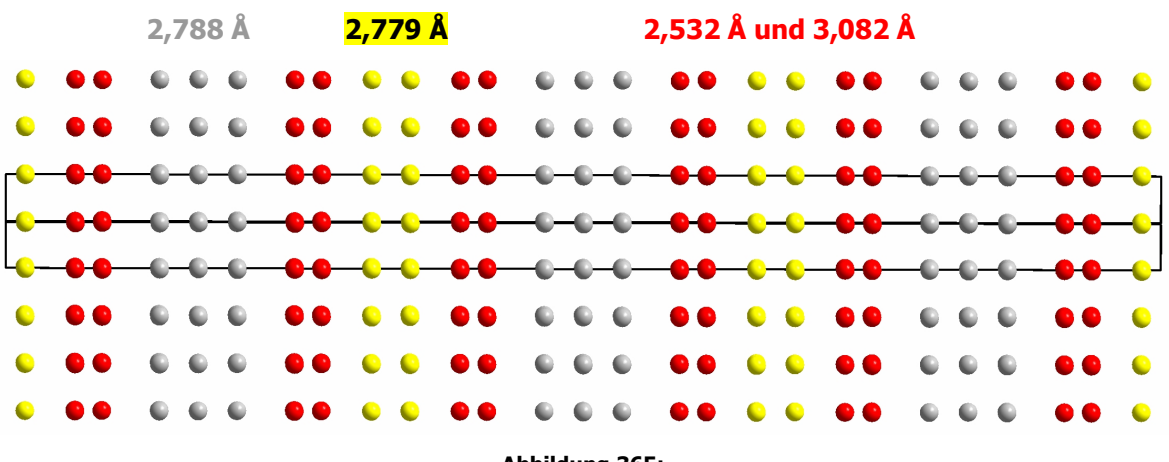

**Abbildung 365:**  Kantenlängen der Würfel bzw. der verzerrten Würfel

Das Cu<sub>9</sub>S<sub>5</sub> besteht also aus idealen und leicht verzerrten Würfeln des ursprünglich kubisch primitiven Gitters des Cu<sub>1.8</sub>S. Die Wege, die die einzelnen Atome zurücklegen sind klein, sie liegen bei maximal 0,291 Å.

## **Der Weg vom Cu9S<sup>5</sup> zum CuS**

Die Elementarzelle des CuS ist in Abbildung 366 dargestellt.

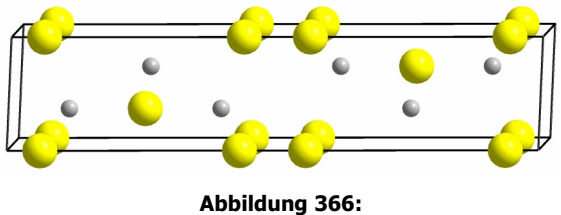

hexagonale Elementarzelle des CuS

Die Aufsicht und der Vergleich mit dem Cu<sub>9</sub>S<sub>5</sub> zeigen, dass sich die Systeme ähneln (Abbildung 367 und Abbildung 368).

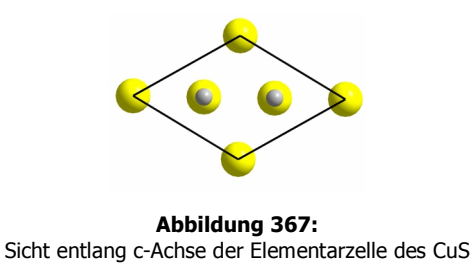

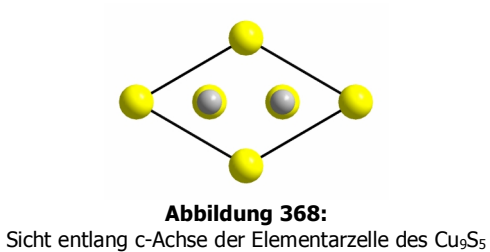

Ohne die Schwefel-Ionen unterscheiden sich die Gitter allerdings. Die Kupfer-Ionen auf den Ecken sind im Cu<sub>9</sub>S<sub>5</sub> nicht mehr vorhanden (Abbildung 369 und Abbildung 370).

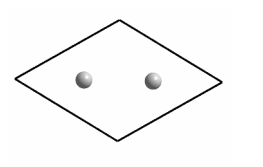

**Abbildung 369:**  Sicht entlang c-Achse der Cu-Untergitter des CuS

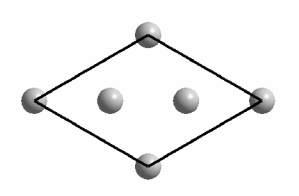

**Abbildung 370:**  Sicht entlang c-Achse der Cu-Untergitter des Cu<sub>9</sub>S<sub>5</sub>

Wird jedoch die Elementarzelle wieder entlang der a- und b-Achse erweitert (Abbildung 371) und dann entlang der c-Achse geblickt, wird deutlich, dass sich Cu<sub>9</sub>S<sub>5</sub> und CuS nicht groß voneinander unterscheiden.

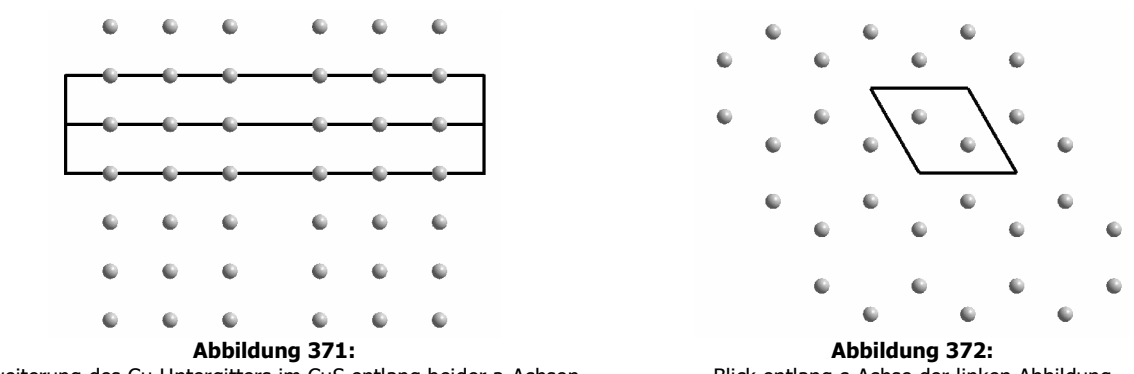

Erweiterung des Cu-Untergitters im CuS entlang beider a-Achsen

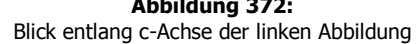

Beim CuS sind die Bereiche, die im Cu<sub>9</sub>S<sub>5</sub> noch unverändert vorlagen (graue Blöcke) nun ebenfalls hexagonal aufgebaut (Abbildung 372). Außerdem richten sich die einzelnen Blöcke so aus, dass sie nicht mehr versetzt, sondern direkt hintereinander, d.h. auf Deckung liegen. Die Schichten verschieben sich relativ zueinander jeweils um den halben Betrag eines Sechsecks. Dadurch wird die Symmetrie erhöht und ein hexagonales Kristallsystem erhalten.

## **Berechnungen zur molaren Volumenänderung während der Gesamtreaktion**

Um zu überprüfen, ob die geometrischen Überlegungen richtig sind, wurden die molaren Volumina verglichen. Die für die Rechnungen benötigten Daten sind in Tabelle 17 zusammengestellt.

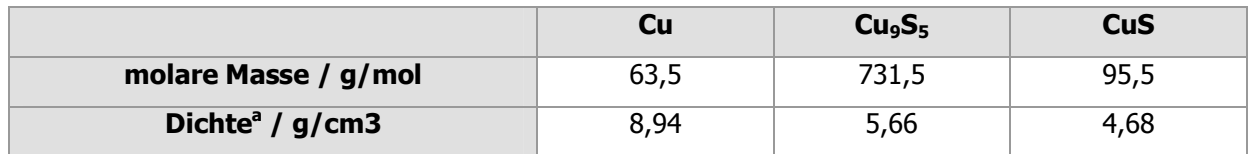

**Tabelle 17**: Daten der Komponenten

1

Das molare Volumen wird nach der Gleichung V<sub>m</sub> = M /  $\rho$  bestimmt. Aus den geometrischen Überlegungen wurde abgeleitet, dass bei der ersten Stufe der Umsetzung eine Dilatation auf das 1,85 fache Volumen erfolgt. Dabei muss darauf geachtet werden, dass beim experimentellen Volumen des Cu9S<sup>5</sup> ein Faktor von 1/9 berücksichtigt werden muss, da dementsprechend weniger Kupferatome vorhanden sind. Für die zweite Stufe kann keine genaue Angabe über die Volumenänderung gegeben werden.

<sup>a</sup> Die Werte sind aus der Datenbank von WinXPow entnommen.

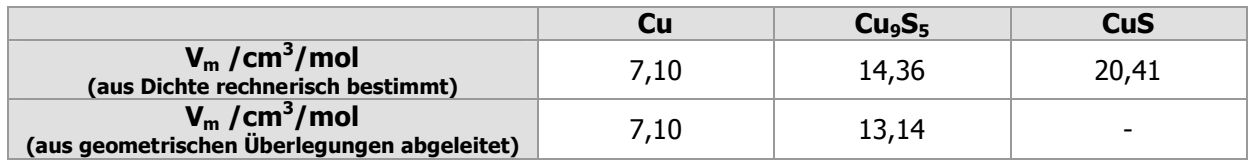

**Tabelle 18:** Vergleich der molaren Volumina

Die Volumina stimmen gut überein. Das unterstützt die Richtigkeit der geometrischen Überlegungen. Bei der zweiten Umsetzung kann wegen fehlendem Faktor keine Aussage getroffen erden.

# **4.2.6.8 Zusammenfassung**

## **Produkte**

In allen Fällen wurden blaue, formstabile Produktspiralen erhalten, deren Durchmesser nach der Reaktion auf etwa das Doppelte angewachsen waren.

Die Reaktion von Kupfer mit gasförmigem Schwefel verläuft so schnell, dass sie mit bloßem Auge zu verfolgen ist. Bei allen Experimenten blieb die Form der Ausgangsspirale erhalten. Anhand der REM-Bilder kann man erkennen, dass die Strukturen der Oberflächen bei unterschiedlichen Temperaturkombinationen sehr variieren, obwohl sich die gleichen Produkte gebildet haben.

Es bilden sich zunächst Kupfersulfide, die etwas mehr Schwefel als Cu<sub>2</sub>S beinhalten, die dann zum thermodynamisch stabilsten Produkt CuS umgesetzt werden. Die Reihenfolge der Umsetzung lautet:

# $Cu \rightarrow Cu_{1,8}S \rightarrow Cu_{9}S_{5} \rightarrow CuS$

## **Erklärung der Teilchenbewegungen auf atomarer Ebene**

Die Transformationen der Metall-Gitter bzw. Untergitter konnten auf atomarer Ebene erklärt werden. Der Formerhalt der Spiralen wird durch nichtdiffusive Umwandlungen der metallischen Spezies bewirkt. Bei der ersten Umsetzung vom Cu zum Cu<sub>1,8</sub>S erfolgt eine Kombination aus Scherung und Dilatation. Bei der zweiten Teilreaktion zum Cu<sub>9</sub>S<sub>5</sub> ist es lediglich eine Verzerrung der Kupfer-Kuben ohne Volumenänderung. Dabei erfolgt ein Übergang vom kubischen zum hexagonalen Kristallsystem. Die Folgereaktion zum CuS wird durch weitere Verzerrung der Kupfer-Würfel und Scherungen der Schichten bewirkt.

## **Vergleich der molaren Volumina**

Beim Vergleich des experimentellen Volumens und des durch geometrische Überlegungen abgeleiteten ergibt sich kein Widerspruch. Das unterstützt die Richtigkeit der geometrischen Überlegungen. Die Werte der ersten Stufe der Umsetzung stimmen relativ gut überein. Die zweite Stufe kann wegen fehlender Daten nicht überprüft werden.

#### **Poren und Hohlräume**

Besonders interessant ist die Bildung von Hohlräumen, die besonders nach kurzen Reaktionszeiten auftreten. Diese ermöglichen dem Schwefeldampf ins Innere des Materials zu gelangen.

Für die Spiralen, die vollständig zu CuS reagiert hatten, wurde eine Porosität von 16 % berechnet.<sup>a</sup>

## **4.2.6.9 Pulverdiffraktogramme**

Da bei vielen Versuchen identische Produkte erhalten wurden, soll im Folgenden jeweils nur ein Pulverdiffraktogramm gezeigt werden.

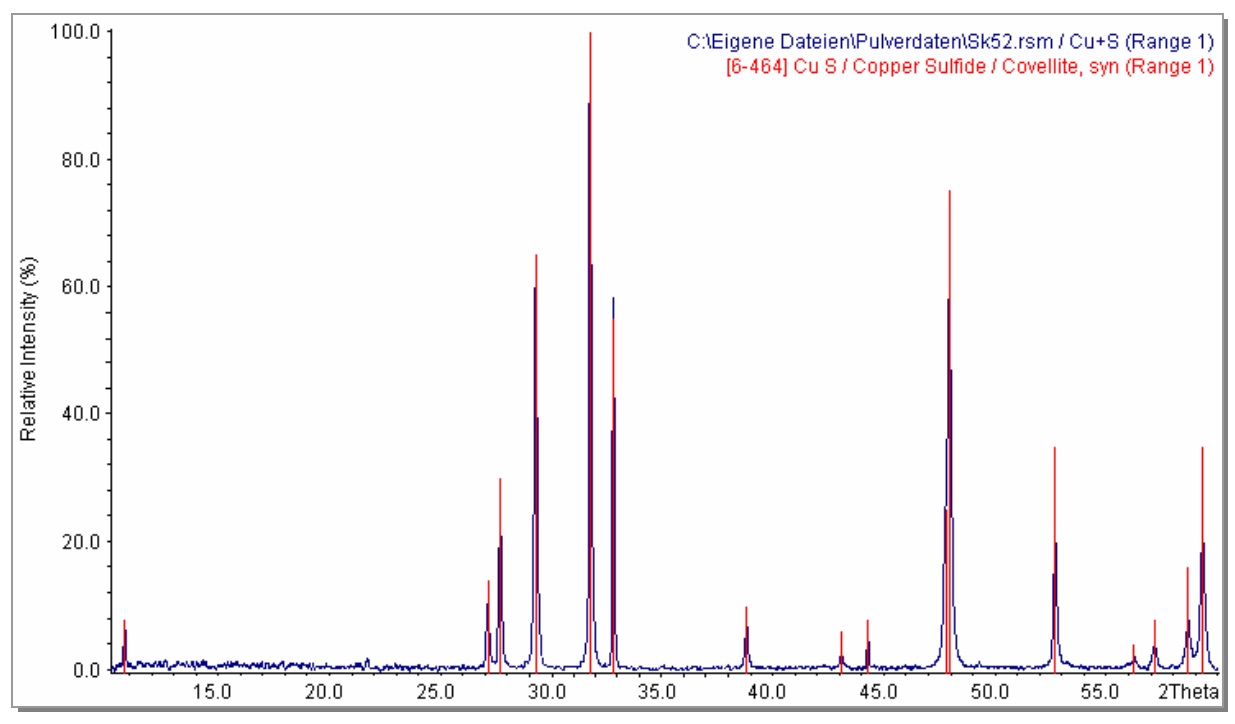

**Abbildung 373:**  Pulverdiffraktogramm von CuS

<sup>&</sup>lt;sup>a</sup> Die Rechnungen wurden im Rahmen der vorangehenden Diplomarbeit durchgeführt.

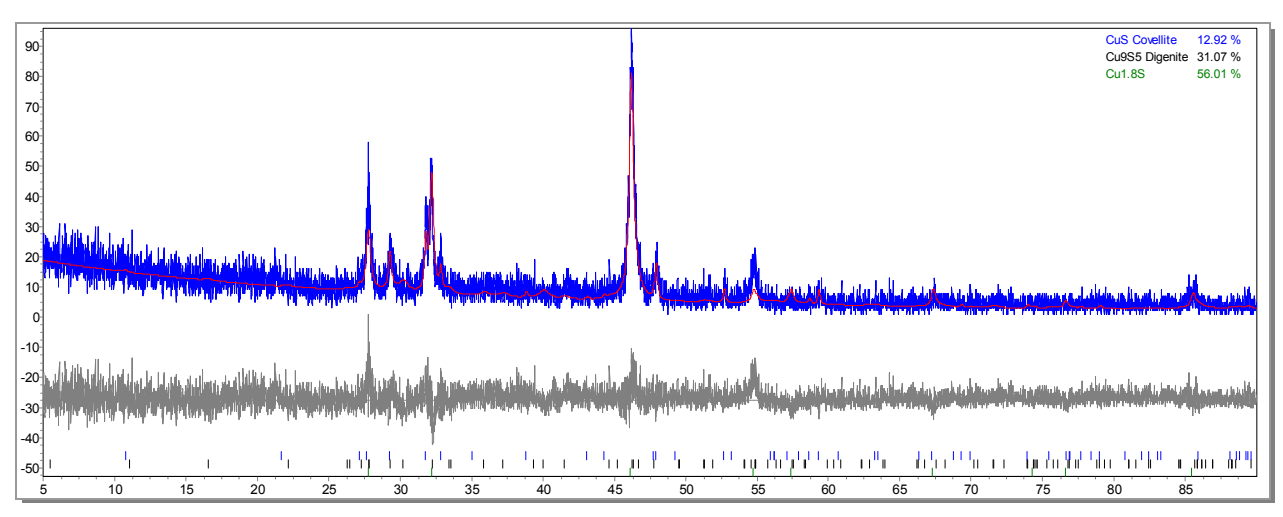

**Abbildung 374:**  Pulverdiffraktogramm Cu + S nach fünf Minuten Reaktion

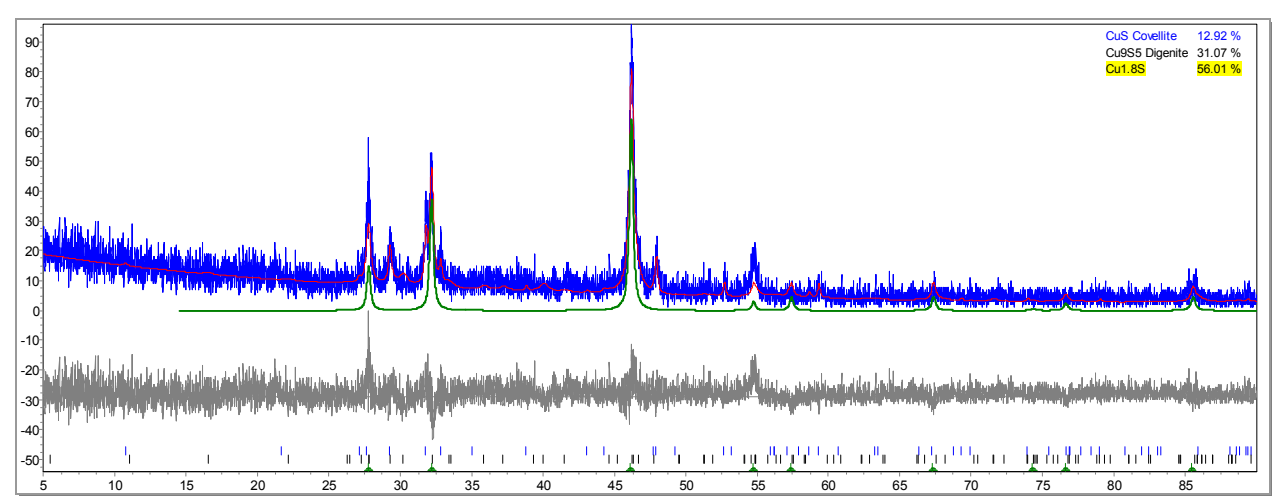

**Abbildung 375:** 

Pulverdiffraktogramm Cu + S nach fünf Minuten Reaktion für Cu<sub>1,8</sub>S

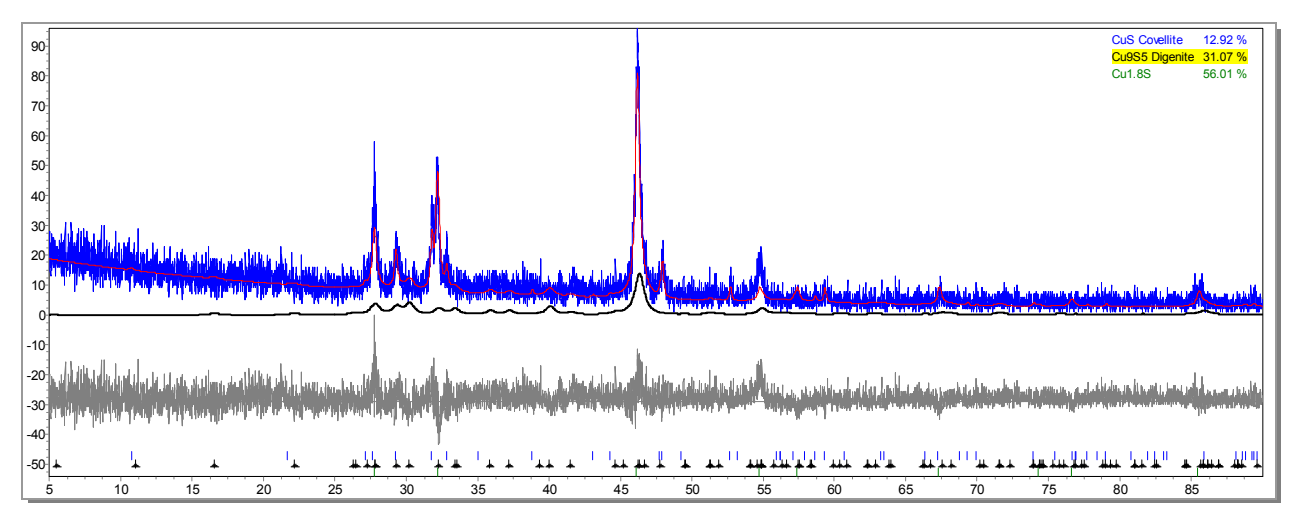

**Abbildung 376:**  Pulverdiffraktogramm Cu + S nach fünf Minuten Reaktion für Cu<sub>9</sub>S<sub>5</sub>

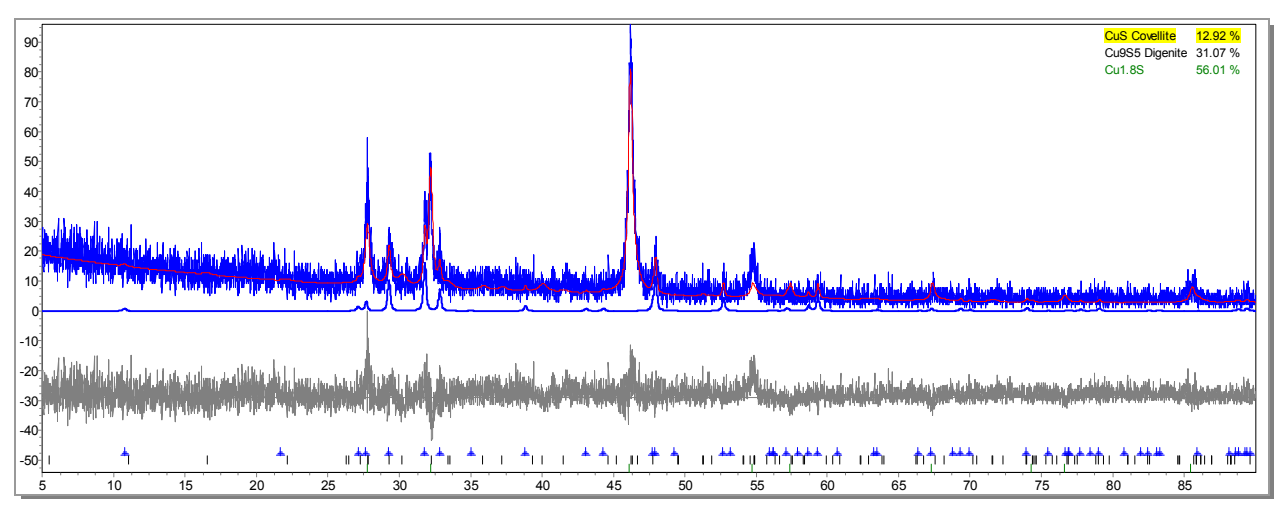

**Abbildung 377:**  Pulverdiffraktogramm Cu + S nach fünf Minuten Reaktion für CuS

# **4.2.7 Das System Kupfer /Sauerstoff**

Das System wurde auf Temperatur-, Druck- und Zeitabhängigkeit hin untersucht. Dazu wurden Versuchsreihen bei 600°C, 800°C und 1000°C, bei jeweils 1 bar, 3 bar, und 5 bar durchgeführt. Diese neun Kombinationen wurden zwischen zehn Minuten und drei Tagen zur Reaktion gebracht. Die genaue Versuchsdurchführung ist in Kapitel 3.2 ausführlich erläutert.

# **4.2.7.1 Phasenbestand**

In Abbildung 378 ist das Phasendiagramm**<sup>18</sup>** des Systems dargestellt.

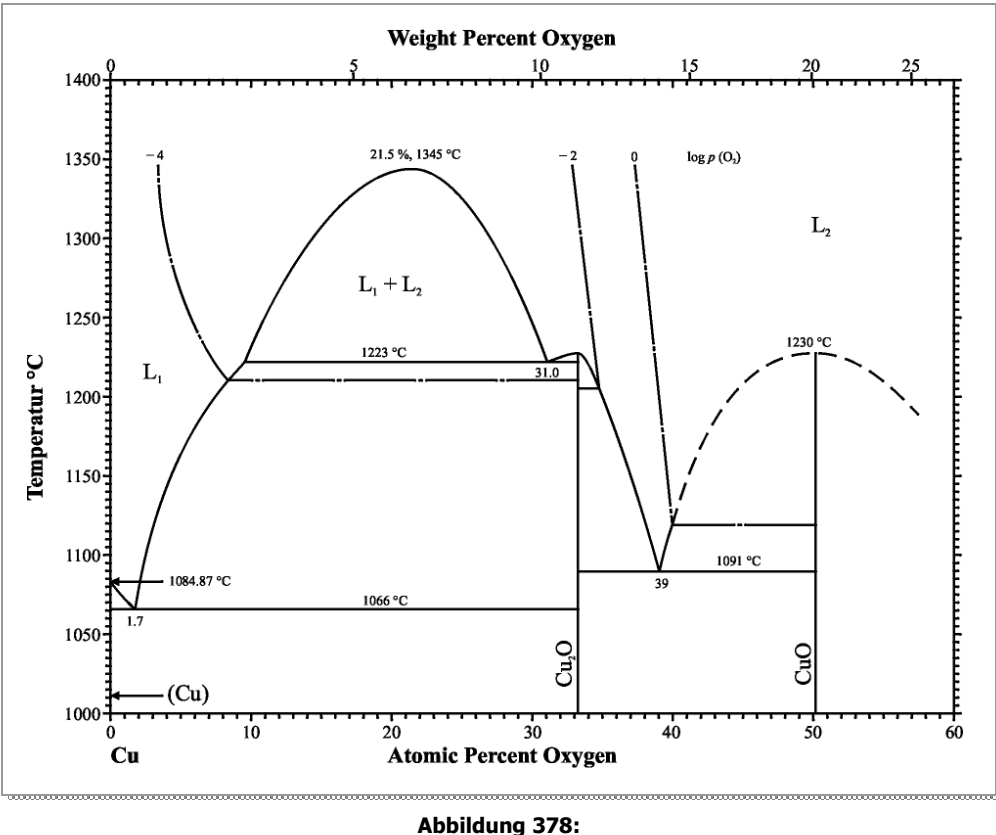

Phasendiagramm des Systems Cu / O<sup>18</sup>

Kupfer bildet mit Sauerstoff die beiden phasenreinen Oxide Cu<sub>2</sub>O und CuO.

Abbildung 379 zeigt einen kleinen Ausschnitt des Phasendiagramms, dem die Löslichkeit von Sauerstoff in Kupfer in Abhängigkeit von der Temperatur zu entnehmen ist. Die maximale Löslichkeit liegt bei 3\*10-2 Atomprozent O<sub>2</sub> bei einer Temperatur von 1066°C.

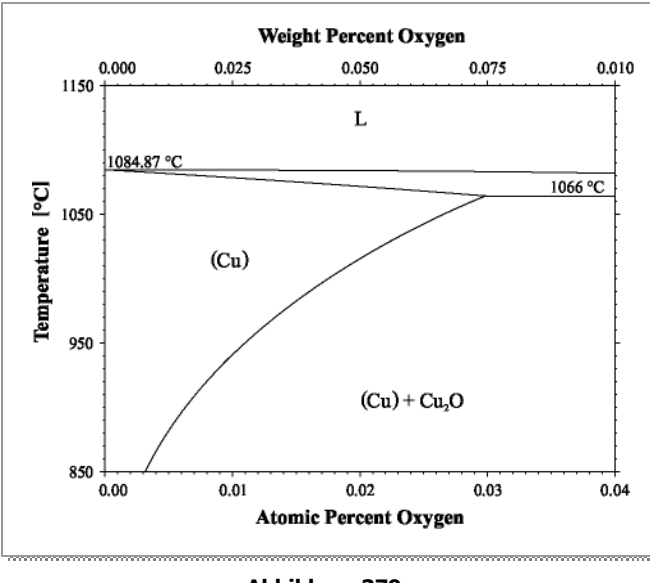

**Abbildung 379:**  Löslichkeit von  $O_2$  in Kupfer<sup>18</sup>

Abbildung 380 zeigt das Stabilitätsdiagramm der Oxide. Bei den experimentellen Bedingungen: 1 bar, 3 bar, 5 bar und 600°C, 800°C und 1000°C sollte in allen Fällen CuO das thermodynamisch erwartete Produkt sein.

Auf Grund kinetischer Hemmung bilden sich bei der direkten Reaktion des Kupfers mit Sauerstoff jedoch stets beide Oxide, wobei der Stoffmengenanteil der Produkte von einer großen Zahl an Parametern abhängt. Im Regelfall ist zu erwarten, dass sich zuerst stets Cu<sub>2</sub>O bildet, welches bei ausreichendem Sauerstoffpartialdruck zu CuO umgesetzt wird.

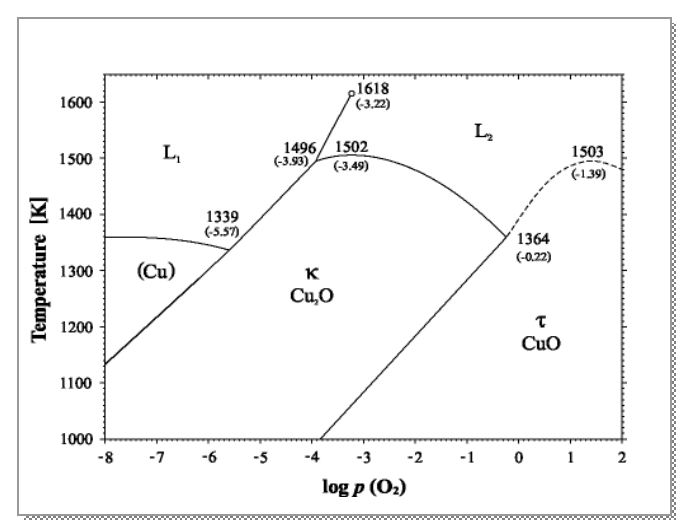

**Abbildung 380:**  Stabilitätsdiagramm des Systems Cu/S<sup>18</sup>

# **4.2.7.2 Kupferoxide<sup>14</sup>**

# **Kupfer(I)-oxid, Cu2O**

Die molare Masse des Cu<sub>2</sub>O beträgt 143,08 g/mol, es ist ein rotbraunes, wasserunlösliches Pulver, mit einer Dichte von 6,10 g/cm<sup>3</sup> und einem Schmelzpunkt von 1235°C. Die kubische Elementarzelle des Cu<sub>2</sub>O ist in Abbildung 381 zu sehen. Kupfer ist grau, Sauerstoff rot dargestellt. Die Sauerstoff-Ionen sind von den Kupfer-Ionen durch eckenverknüpfte Tetraeder umgeben (Abbildung 382). Die Kantenlänge des Würfels ist 4,267 Å, sein Volumen 77,690 Å $^3\!.$ 

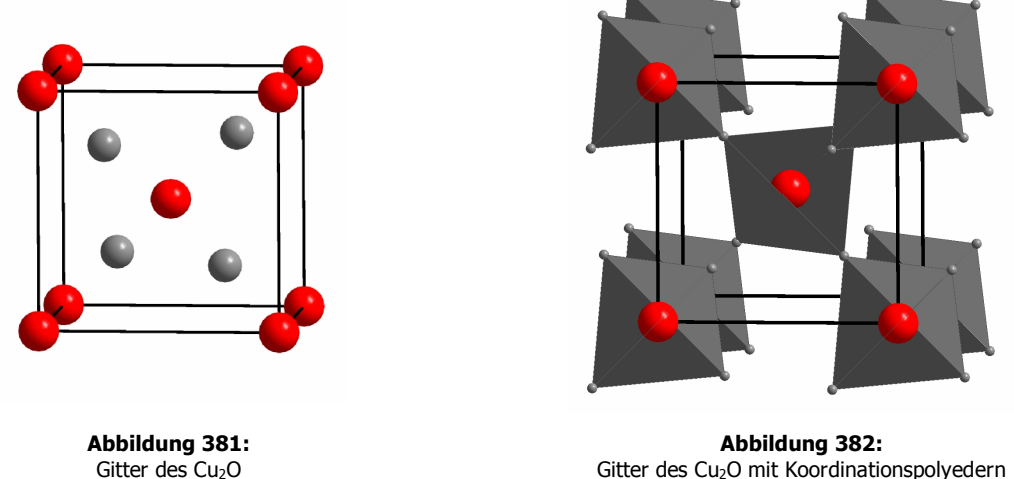

Gitter des Cu<sub>2</sub>O mit Koordinationspolyedern

# **Kupfer(II)-oxid, CuO**

Die molare Masse des CuO liegt bei 79,57 g/mol. Es ist ein schwarzes, amorphes oder kristallines Pulver, dessen Dichte 6,51 g/cm<sup>3</sup> beträgt. Der Schmelzpunkt liegt bei 1326°C. Bei höherer Temperatur (über 1026°C) zerfällt es in Kupfer(I)-oxid und Sauerstoff nach folgender Reaktionsgleichung:

$$
2\ \text{CuO(s)} \rightarrow \text{Cu}_2\text{O(s)} + \frac{1}{2}\ \text{O}_2(g)
$$

Die monokline Elementarzelle des CuO ist in Abbildung 383 dargestellt. Die Kupfer-Ionen sind quadratisch planar von den Gegen-Ionen umgeben. Je zwei dieser Quadrate bilden miteinander einen verzerrten Würfel (Abbildung 384).

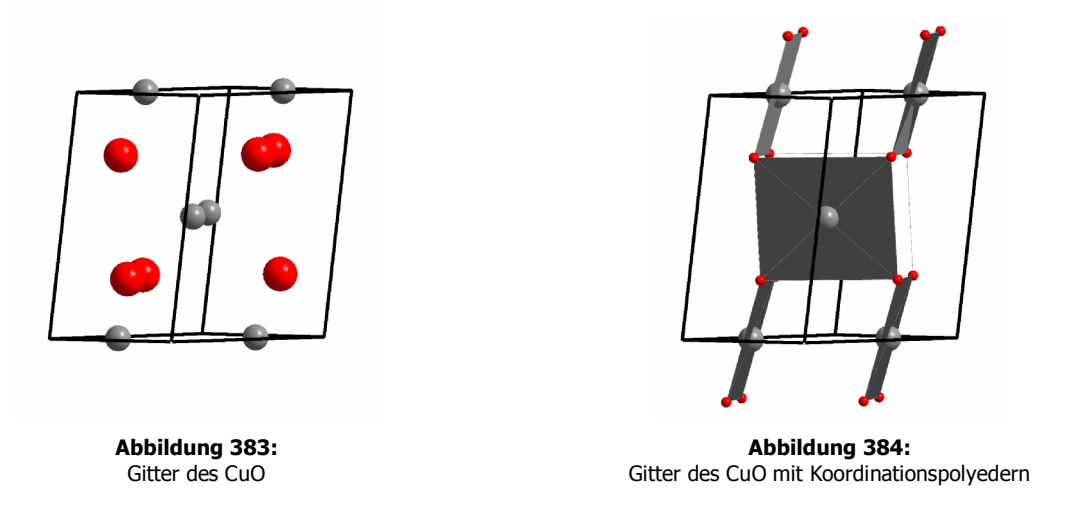

## **Darstellung der Oxide**

Cu2O und CuO bilden sich unterhalb von 1026°C beim Erhitzen von metallischem Kupfer (z. B. bei Drähten im Ofen bei Rot- bis Weißglut<sup>43</sup>). Es entsteht zunächst Cu<sub>2</sub>O, das weiter zu CuO oxidiert wird. CuO wird allerdings erst gebildet, wenn das Kupfer verschwunden, bzw. wenn auf der Oberfläche eine ausreichend dicke Cu<sub>2</sub>O-Schicht entstanden ist.<sup>44</sup>

Reines CuO wird erhalten, wenn das Gemisch gemörsert und bei 800°C drei bis vier Tage bis zur Gewichtskonstanz erhitzt wird.<sup>45</sup>

Oberhalb von 1026°C entsteht reines Cu<sub>2</sub>O.

## **4.2.7.3 Produkte**

1

Es wurden in allen Fällen dunkelgraue, formstabile Produktspiralen erhalten (Abbildung 385). Diese bestanden in allen Fällen aus einem Gemisch der beiden Oxide<sup>a</sup>.

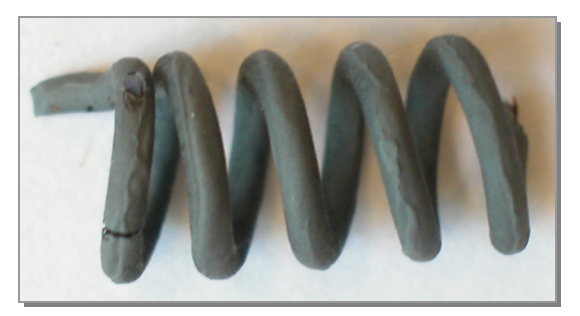

**Abbildung 385:**  Produktspirale im System Kupfer / Sauerstoff

<sup>&</sup>lt;sup>a</sup> Ausgewählte Pulverdiffraktogramme befinden sich im Anhang.
# **Morphologie der Produkte**

Von den Produktspiralen wurden REM-Bilder angefertigt, um die gebildete Oxidschicht zu untersuchen. Die Oberflächenbeschaffenheit variierte zwischen den einzelnen Proben stark. Die Strukturen der Schichten konnte in sechs Gruppen unterteilt werden.

# **1. Schichten aus verwachsenen parallelen Kristallnadeln**

Diese bildeten sich bei praktisch allen Versuchen.

# **2. Schwammartige Schichten**

Diese traten ebenfalls unter allen Bedingungen auf.

### **3. Körnige Schichten**

Diese wurden meist bei niedriger Temperatur und kleinem O<sub>2</sub> Partialdruck gebildet.

### **4. Schichten aus verwachsenen kubischen Kristallen**

Diese bildeten sich bei niedriger Temperatur, kleinem O<sub>2</sub> Partialdruck und langer Reaktionszeit.

### **5. Whisker**

Diese bildeten sich bei einigen Versuchen an der Oberfläche schwammartiger Schichten. Durch die Bildung diese Whisker konnten sich zwischen Kern und Produkt Hohlräume bilden, die zu schlechter Haftung der Schichten führten.

# **6. Dichte Schichten**

Diese bildeten sich bei hohen Temperaturen und langen Reaktionszeiten. Aus ihnen resultierte eine glatte Spiral-Oberfläche.

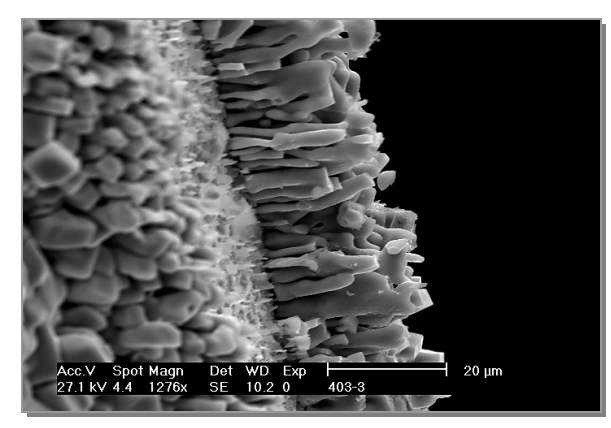

**Abbildung 386:**  Schichten aus verwachsenen parallelen Kristallnadeln

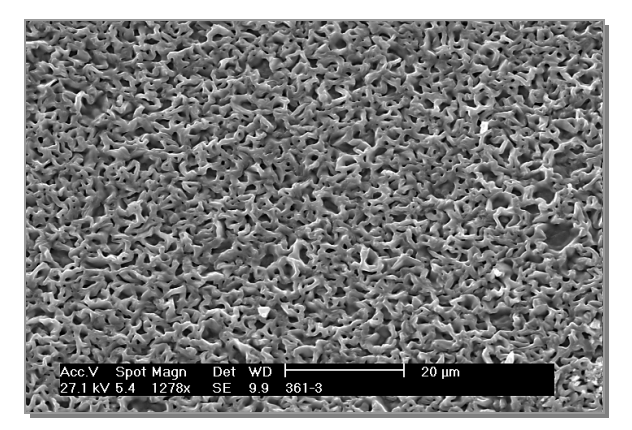

**Abbildung 387:**  Schwammartige Schichten

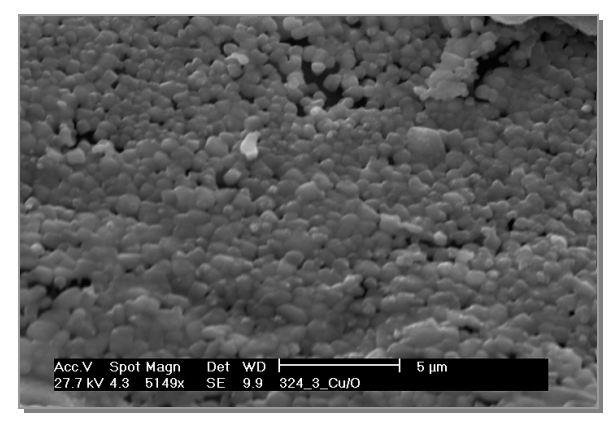

**Abbildung 388:**  Körnige Schichten

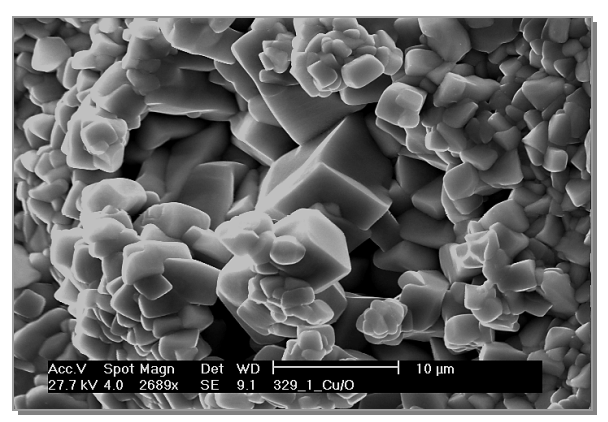

**Abbildung 389:**  Schichten aus verwachsenen kubischen Kristallen

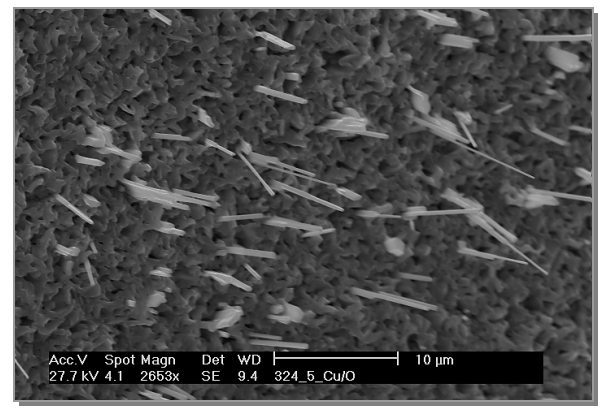

**Abbildung 390:**  Whisker

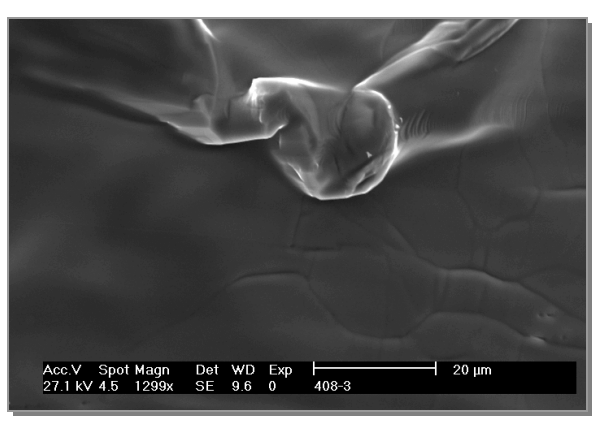

**Abbildung 391:**  Dichte Schichten

Alle Proben waren aus mehreren Schichten aufgebaut, deren Zusammenhalt durch die zumeist porigen Strukturen (Typ 1 bis Typ 5) nur schwach war. Die Poren entstehen dadurch, dass sich an der Oberfläche Kristallite bilden, die sich während ihres Wachstums berühren und schließlich verbinden, woraus Hohlräume resultieren. In Abbildung 392 ist eine Schichtenabfolge abgebildet.

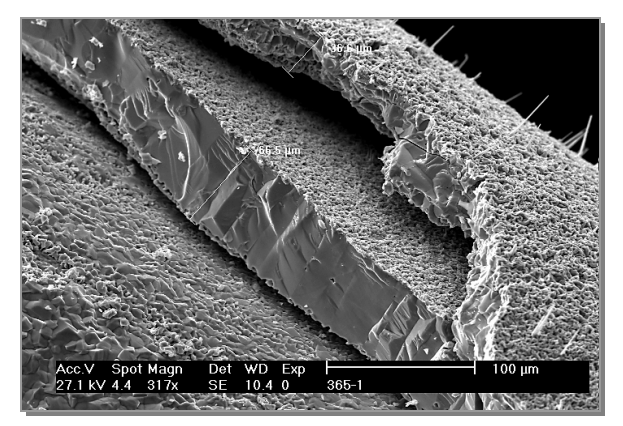

**Abbildung 392:**  Eine Schicht aus kubischen Kristallen, gefolgt von einer dichten und einer schwammartigen Schicht. Auf der Oberfläche sind bis zu 50 nm lange Whisker zu erkennen.

Auf den folgenden Abbildungen sind ausgewählte REM-Bilder zu sehen, die zum einen die Entstehungen der Schichten dokumentieren, zum anderen Besonderheiten darstellen.

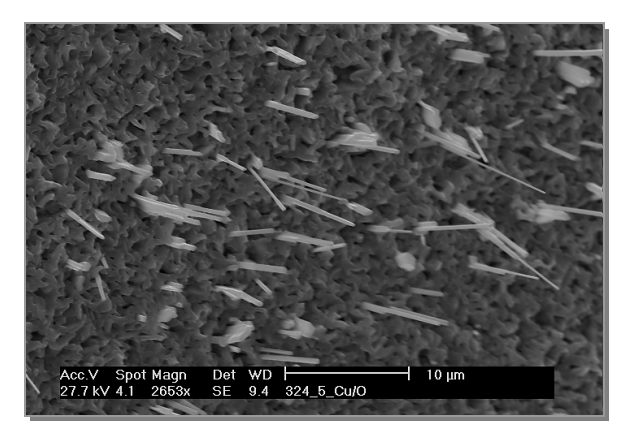

**Abbildung 393:**  Whisker

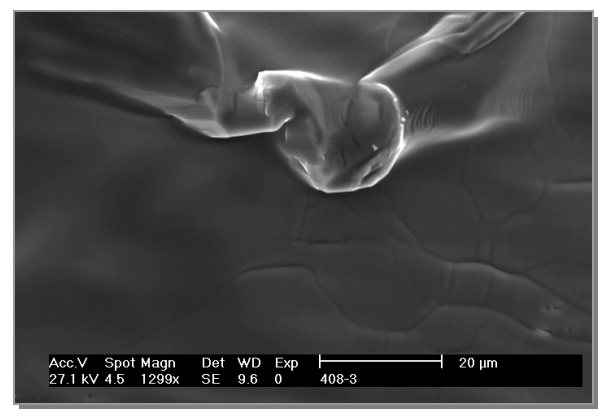

**Abbildung 394:**  Dichte Schichten

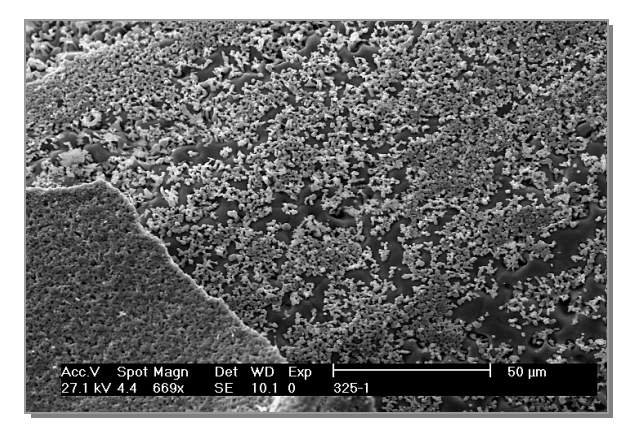

**Abbildung 395:**  Bildung einer schwammartigen Schicht

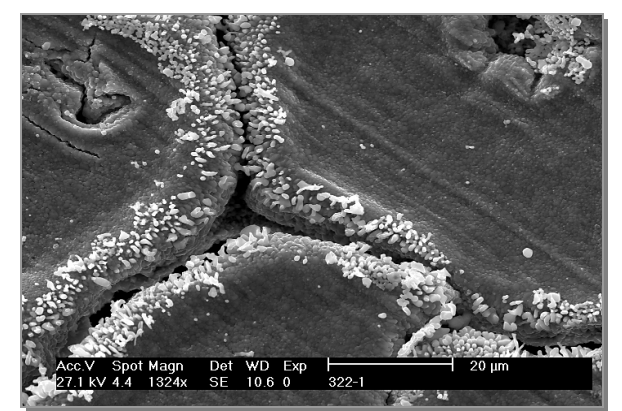

**Abbildung 396:**  Erhöhte Reaktivität an einer Bruchstelle

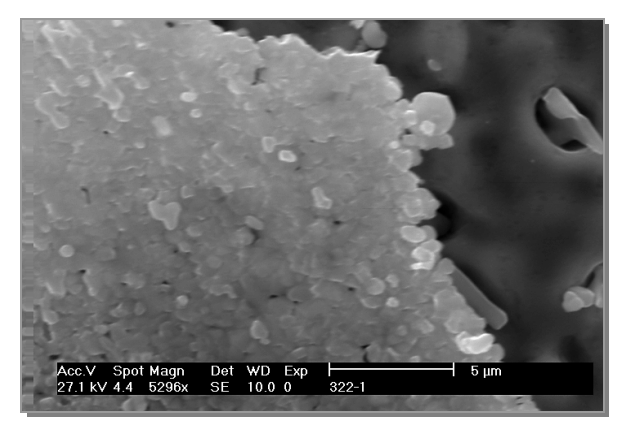

**Abbildung 397:**  Bildung einer körnigen Schicht

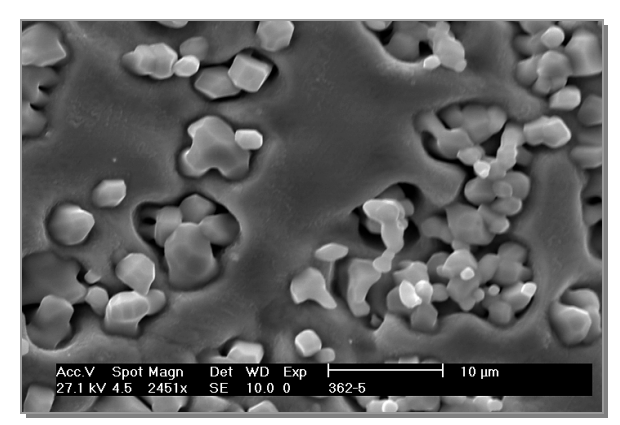

**Abbildung 398:**  Kristalle "fressen" sich in die Kupferoberfläche

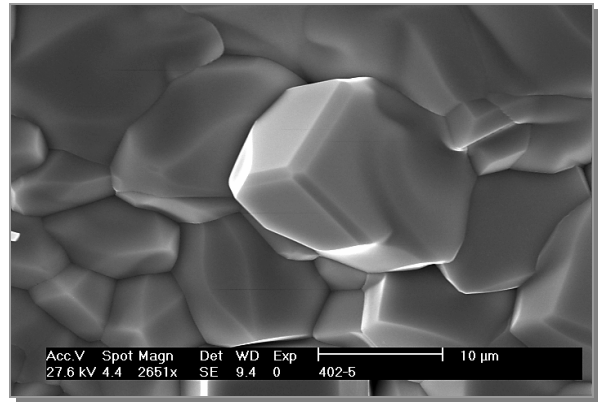

**Abbildung 399:**  Überdurchschnittlich großer Kristall

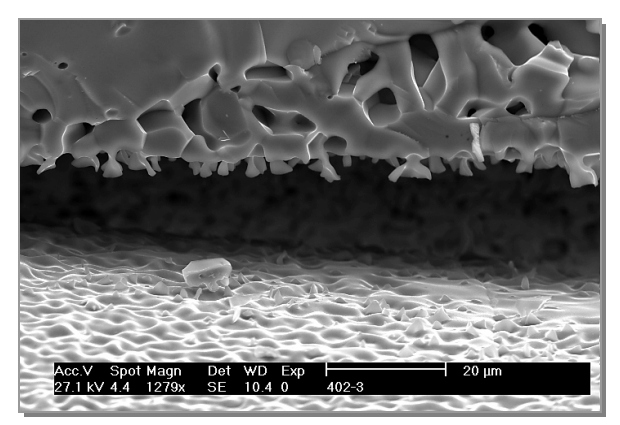

**Abbildung 400:**  Lücke zwischen zwei Schichten

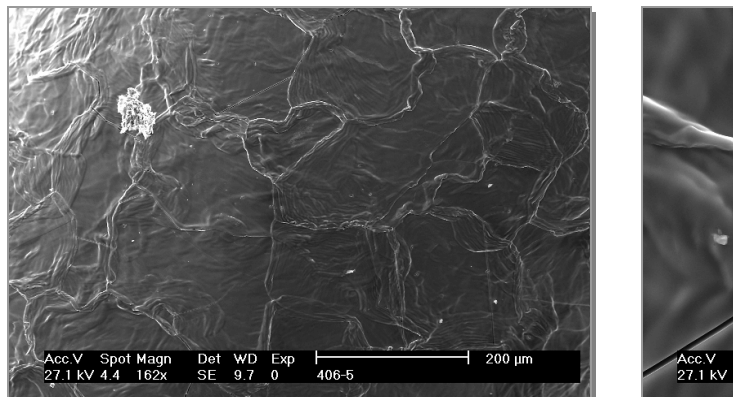

**Abbildung 401:**  Dichte Schicht

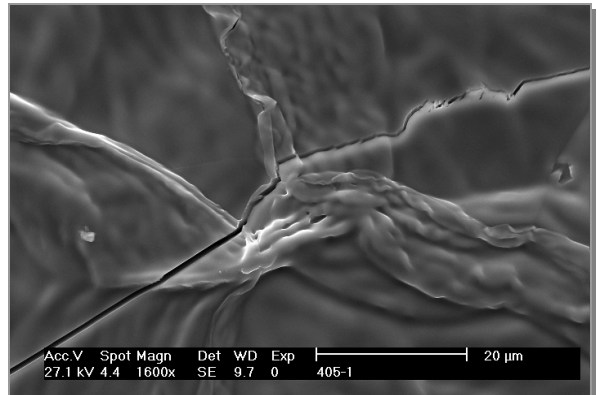

**Abbildung 402:**  Riss in dichter Schicht

### **Oberflächen der Spiralen**

Die Außenseite der Produktspiralen war zu Beginn der Reaktion porig. Bei langen Reaktionszeiten und hoher Temperatur erfolgte eine Verdichtung, was eine glatte, ebene Oberfläche zur Folge hatte (Abbildung 403 und Abbildung 404).

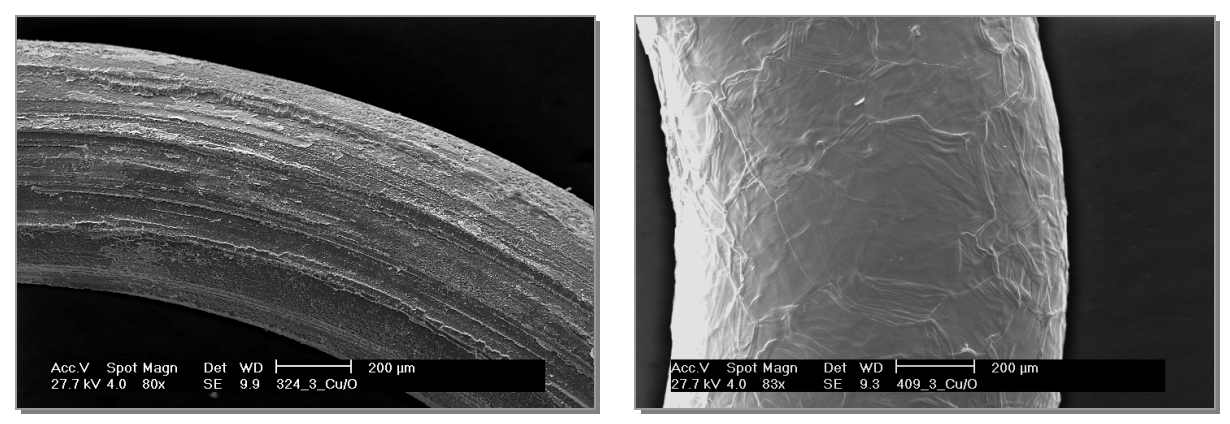

**Abbildung 403:**  Raue Oberfläche nach kurzer Reaktionszeit

**Abbildung 404:**  Dichte Oberfläche nach langer Reaktionszeit

### **Schichtdicken**

 $\overline{a}$ 

Teile der Spiralen wurden in Kunstharz eingebettet und angeschliffen.<sup>a</sup> Die Ergebnisse (Schichtdicken, Durchmesser des verbliebenen Kerns und Gesamtdurchmesser) sind in den Tabelle 19 bis Tabelle 30 zusammengefasst.

<sup>&</sup>lt;sup>a</sup> Die genaue Durchführung ist in Kapitel 3.3 beschrieben.

# **Ergebnisse bei 1 bar Überdruck O<sup>2</sup>**

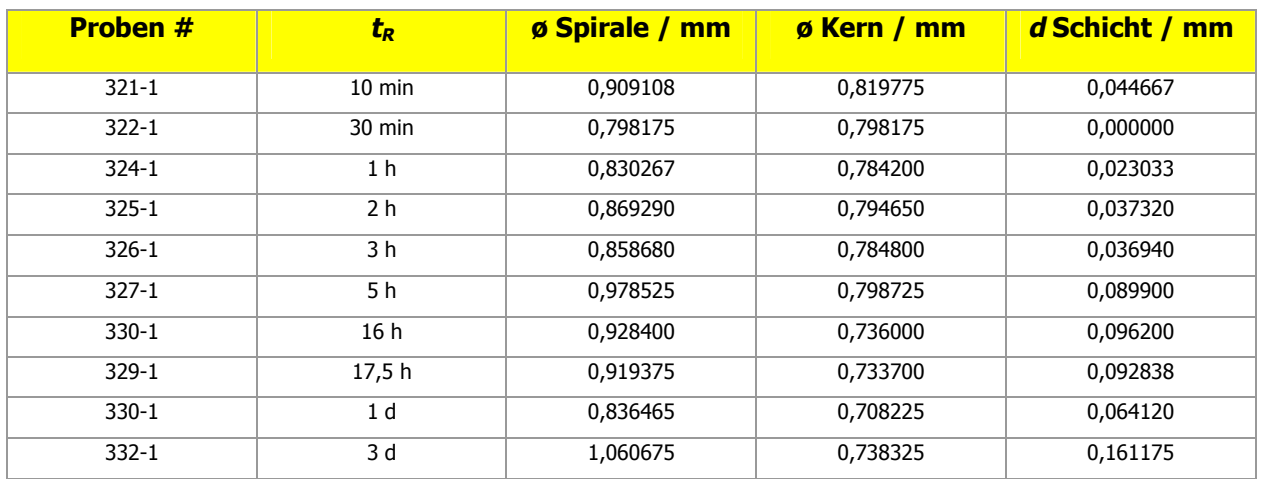

#### **Tabelle 19:** Schichtdicke der Proben bei 1 bar O<sub>2</sub> / 600 °C

### **Tabelle 20:** Schichtdicke der Proben bei 1 bar O<sup>2</sup> **/ 800 °C**

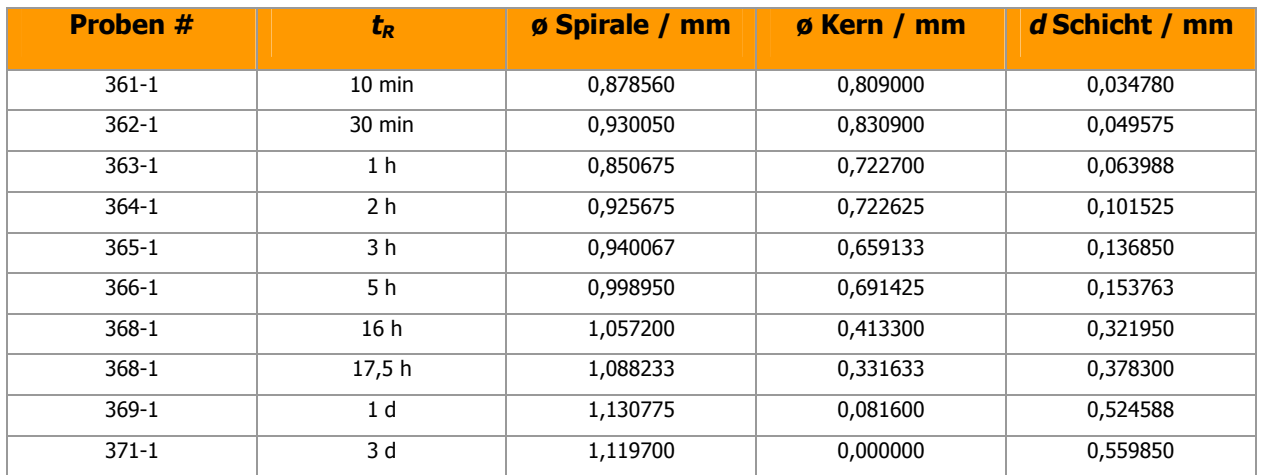

### **Tabelle 21:** Schichtdicke der Proben bei 1 bar O<sub>2</sub> / 1000 °C

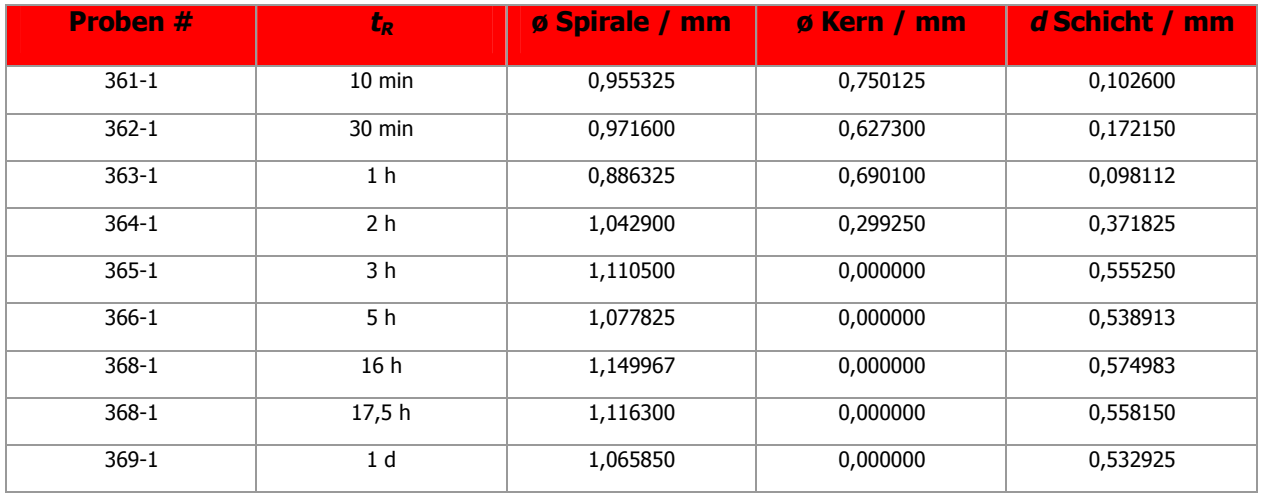

# **Querschnitte der Proben bei 1 bar Überdruck O<sup>2</sup>**

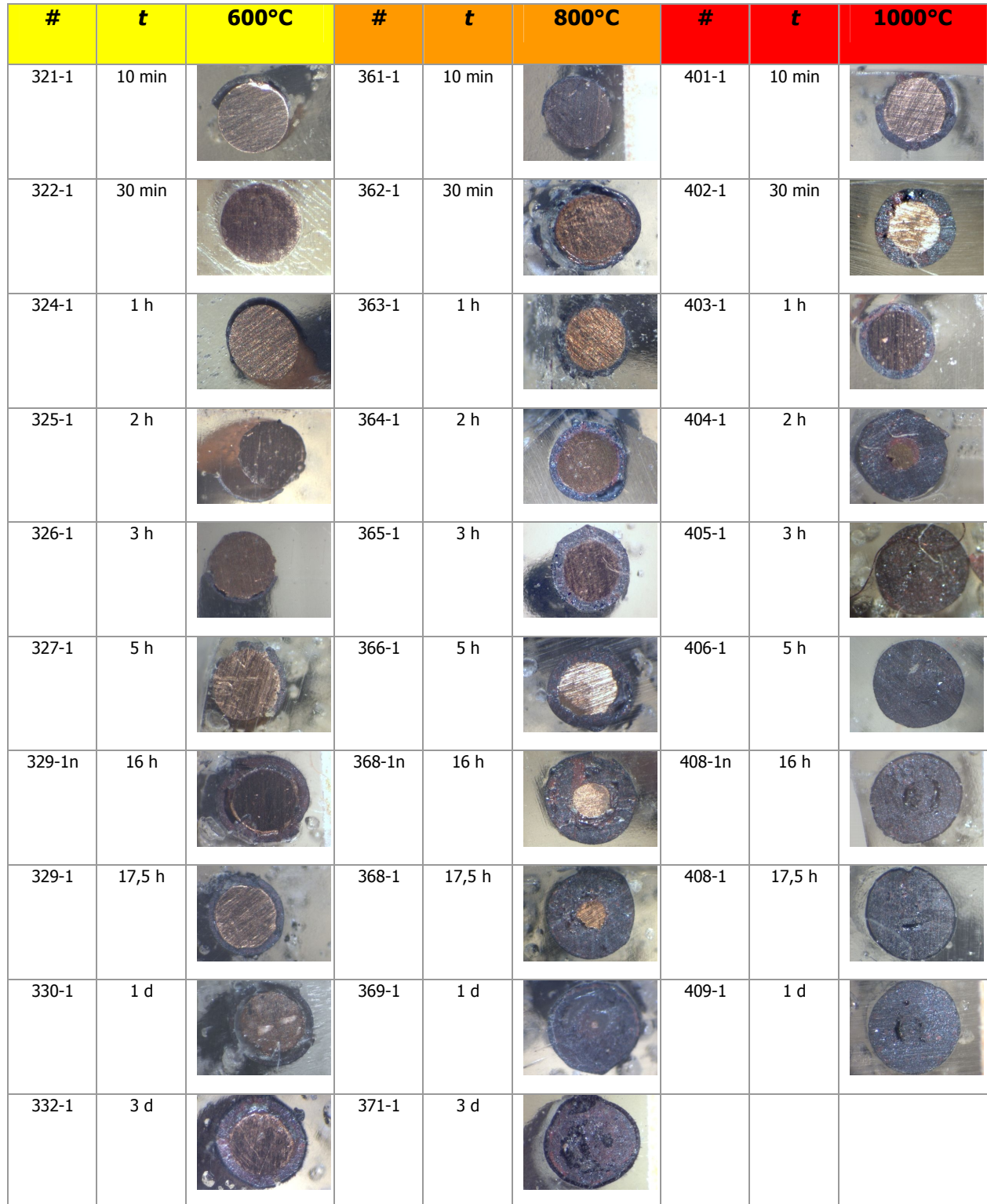

**Tabelle 22:** Querschnitte der Proben bei 1 bar Überdruck O<sup>2</sup>

# **Ergebnisse bei 3 bar Überdruck O<sup>2</sup>**

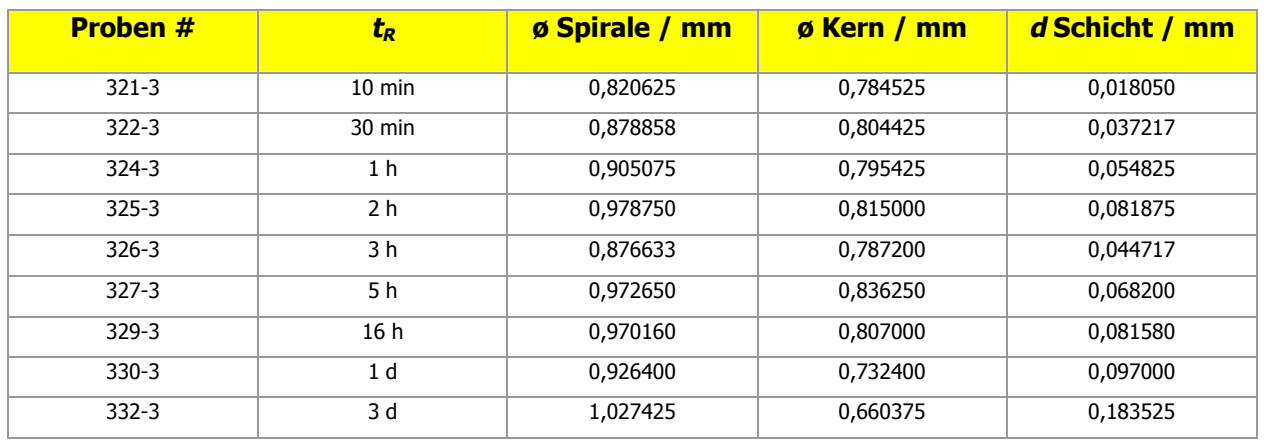

#### **Tabelle 23:** Schichtdicke der Proben bei 3 bar O<sub>2</sub> / 600 °C

#### **Tabelle 24:** Schichtdicke der Proben bei 3 bar O<sup>2</sup> / **800 °C**

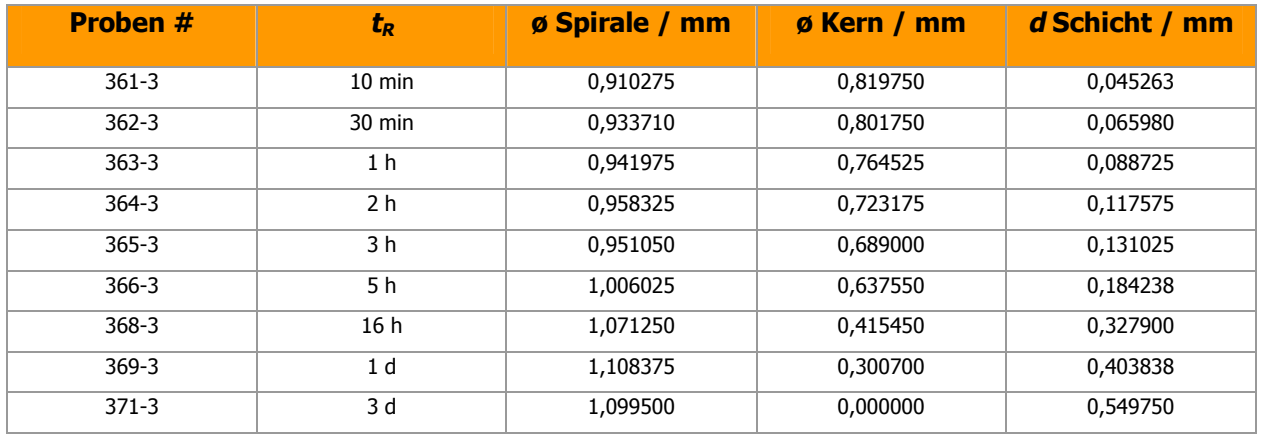

### **Tabelle 25:** Schichtdicke der Proben bei 3 bar O2 / **1000 °C**

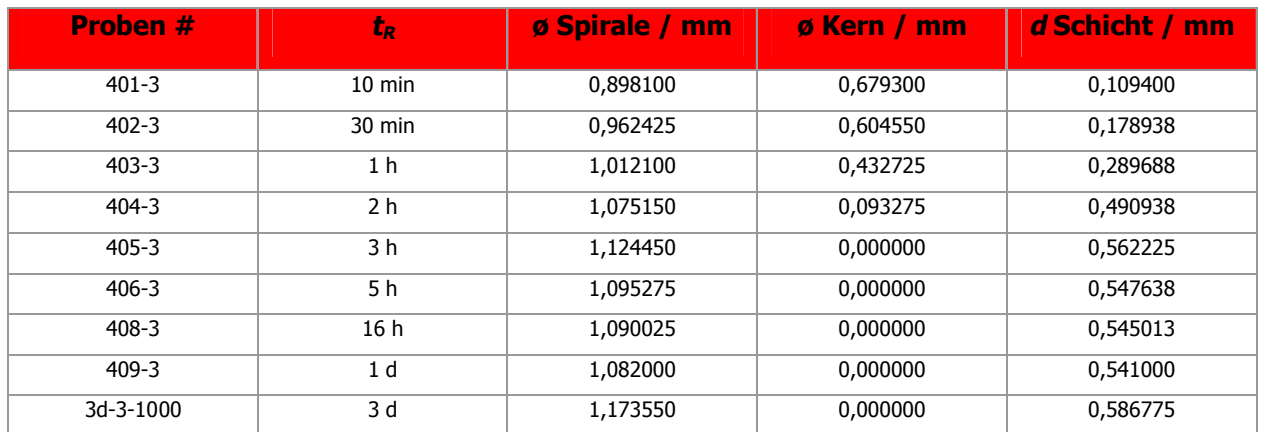

# **Querschnitte der Proben bei 3 bar Überdruck O<sup>2</sup>**

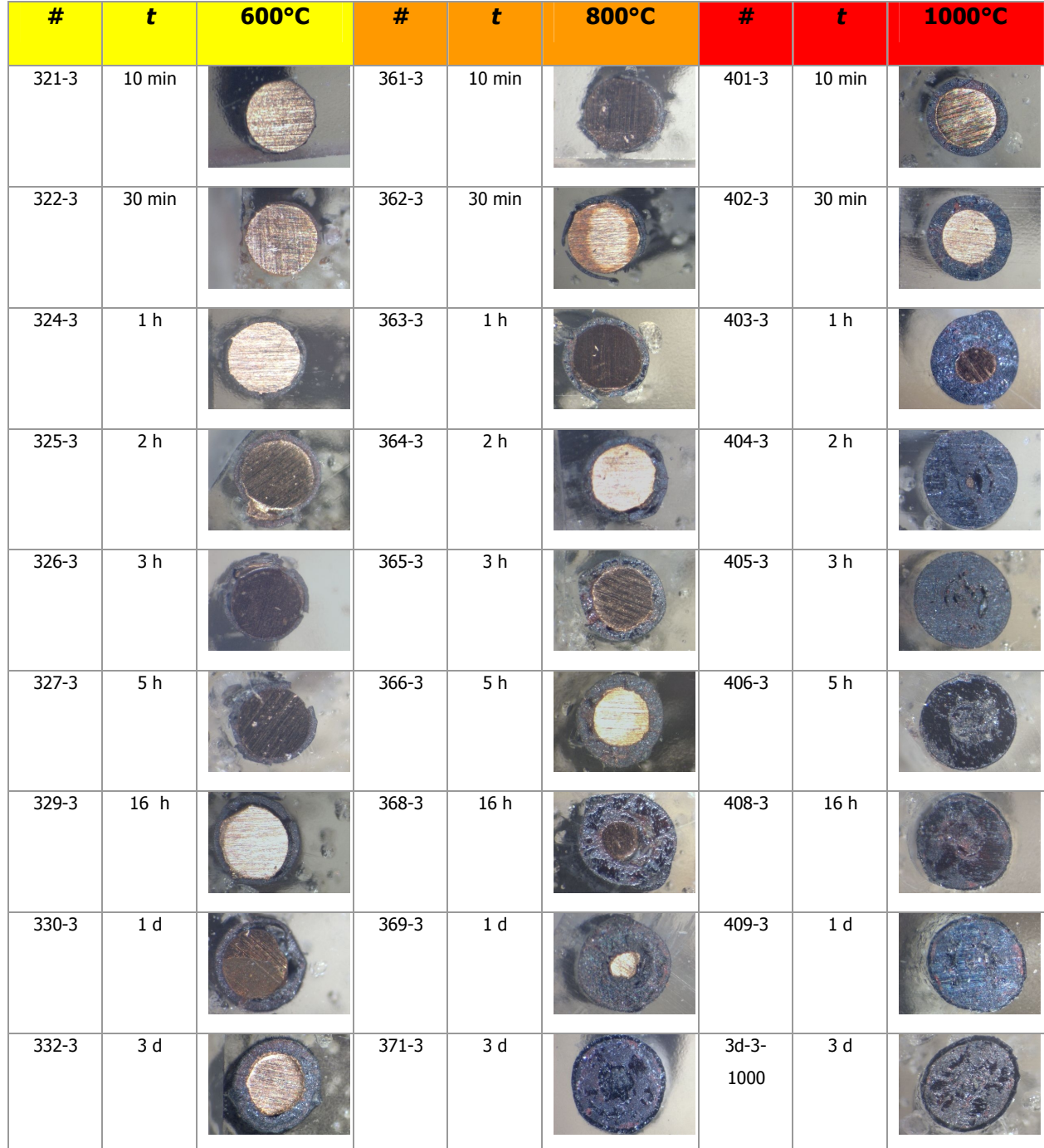

Tabelle 26: Querschnitte der Proben bei 3 bar Überdruck O<sub>2</sub>

# **Ergebnisse bei 5 bar Überdruck O<sup>2</sup>**

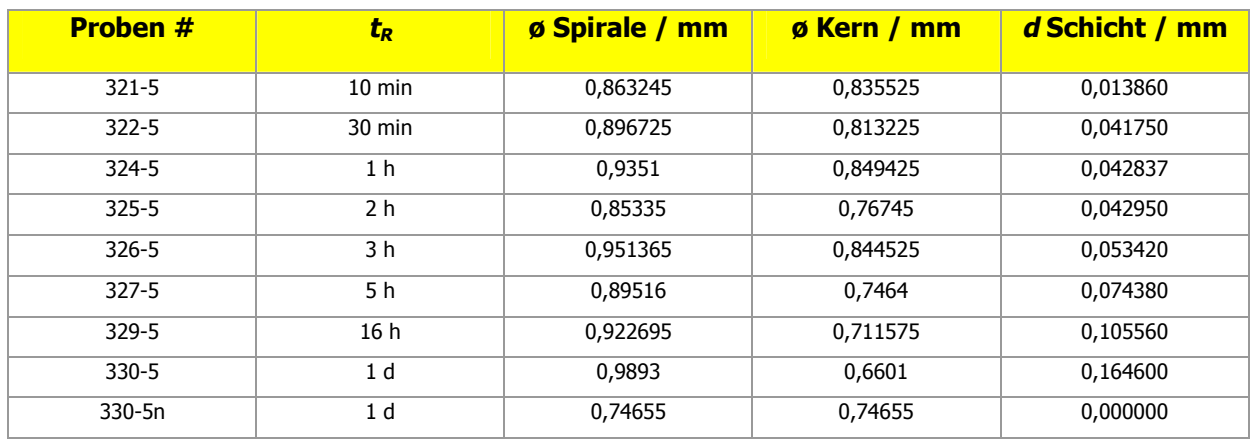

#### **Tabelle 27:** Schichtdicke der Proben bei 5 bar O<sub>2</sub> / 600 °C

#### **Tabelle 28:** Schichtdicke der Proben bei 5 bar O<sup>2</sup> / **800 °C**

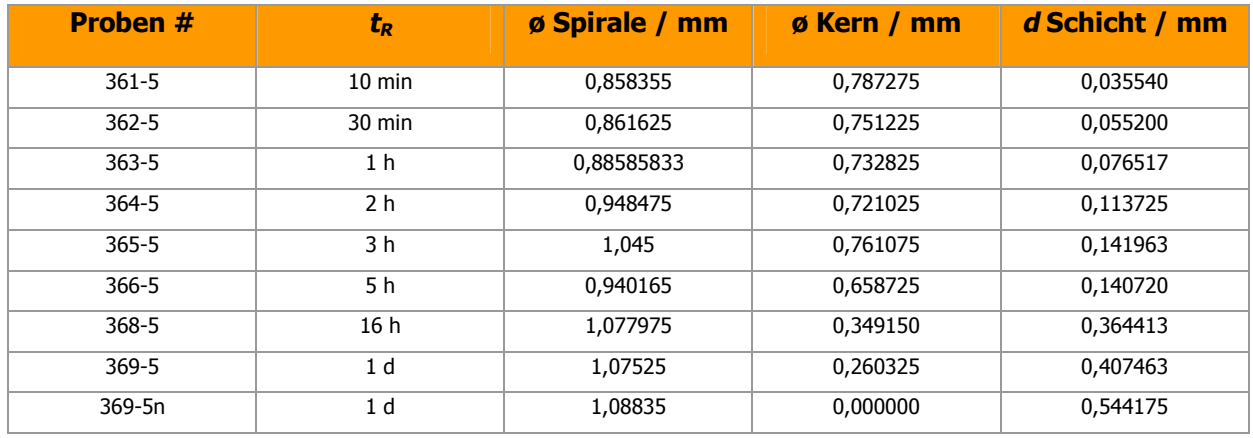

### **Tabelle 29:** Schichtdicke der Proben bei 5 bar O<sup>2</sup> **/ 1000 °C**

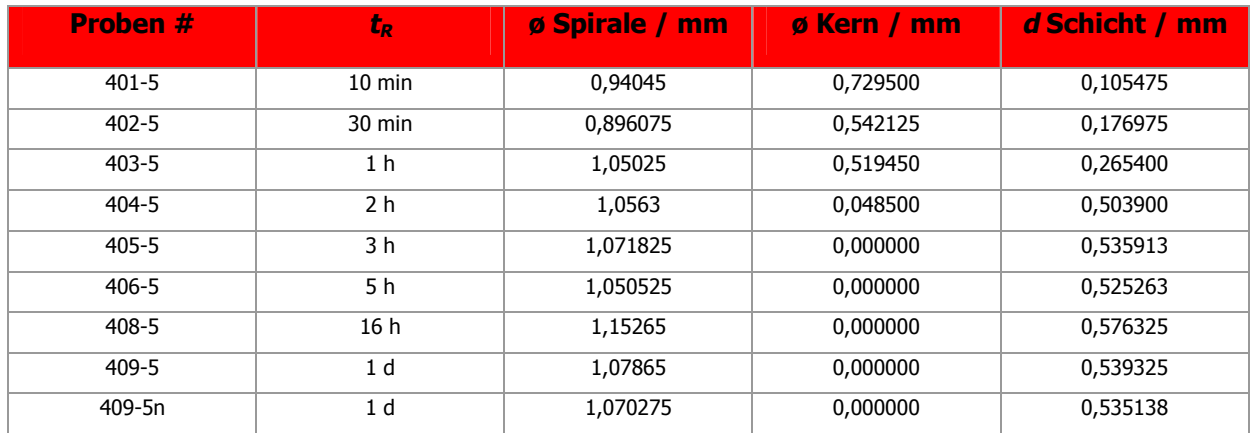

# **Querschnitte der Proben bei 5 bar Überdruck O<sup>2</sup>**

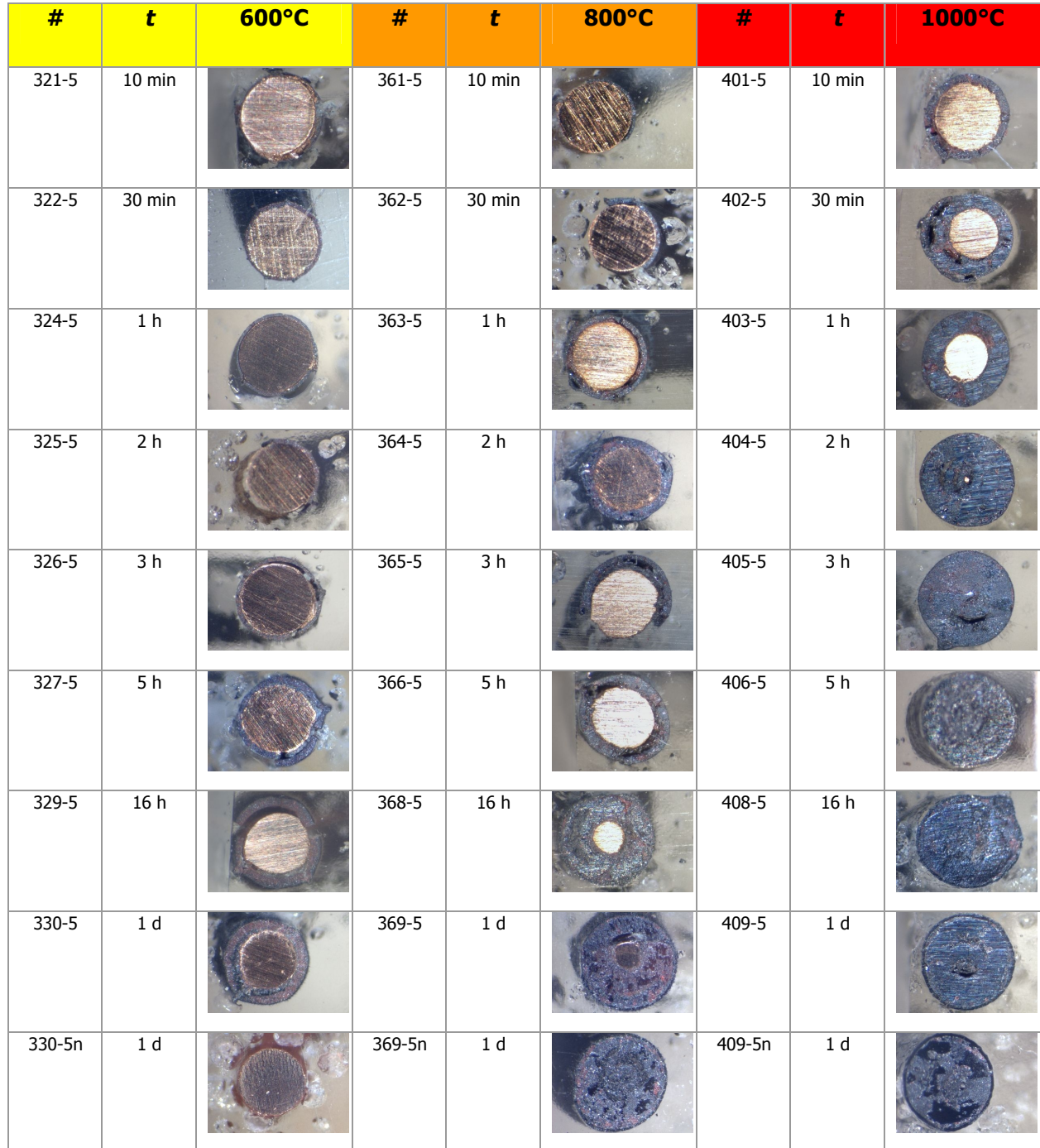

Tabelle 30: Querschnitte der Proben bei 5 bar Überdruck O<sub>2</sub>

In der Abbildung 405 sind die graphischen Auftragungen der Schichtdicke *d* gegen die Reaktionszeit *t<sup>R</sup>* dargestellt. Die Diagramme wurden nicht nach Drücken, sondern nach Temperaturen sortiert, da unerwarteter Weise keine direkte Druckabhängigkeit festgestellt werden konnte. Die durchgezogenen Trendlinien wurden aus potenziellen Approximationen erhalten.

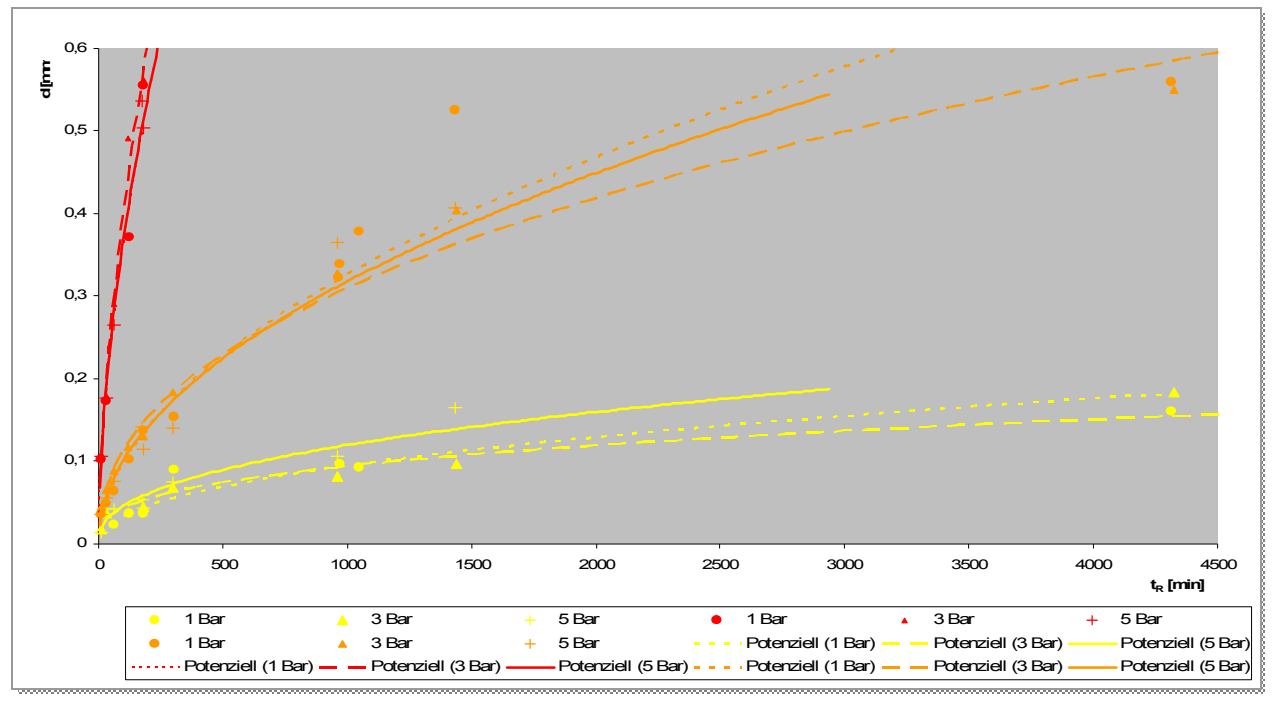

**Abbildung 405:** 

alle Schichtdicken *d* gegen Reaktionszeit *t<sup>R</sup>* bei 1000 °C.

Abbildung 406 zu entnehmen, ist keine direkte Druckabhängigkeit vorhanden. Zu Veranschaulichung wurden die Drücke deshalb gemittelt und erneut gegen die Reaktionszeit aufgetragen.

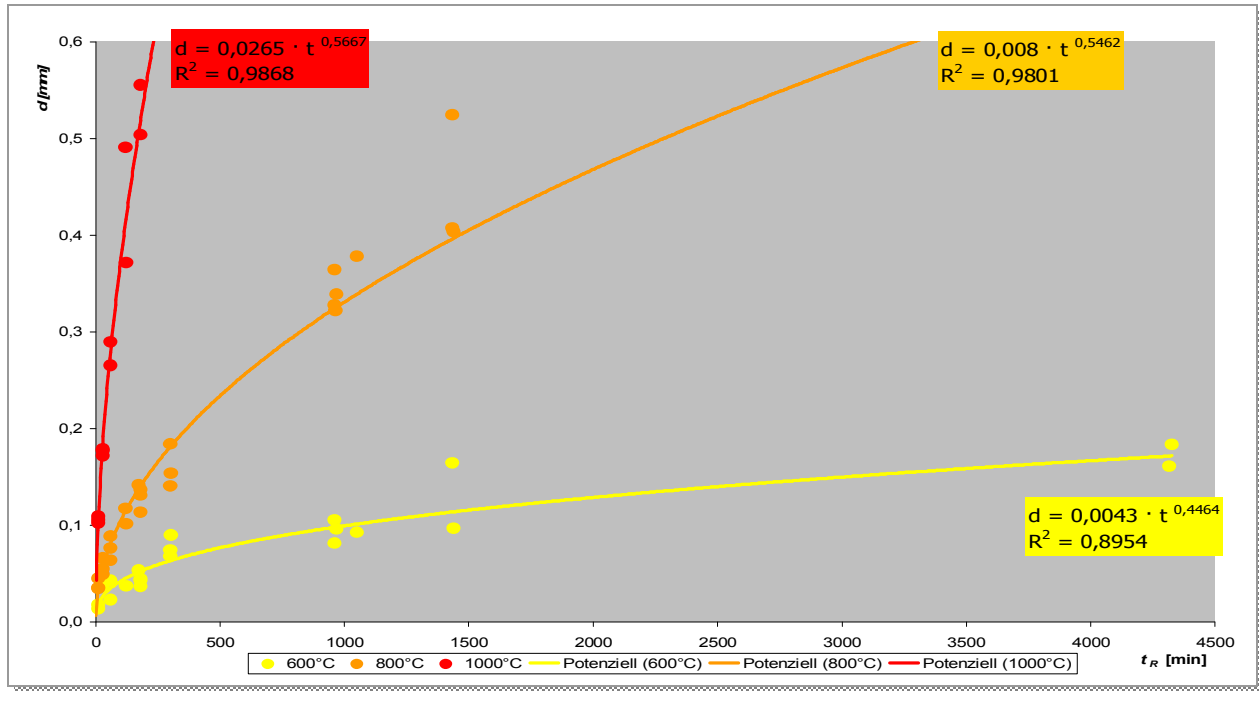

**Abbildung 406:** Schichtdicke *d* gegen Reaktionszeit *t<sup>R</sup>* sortiert nach gemittelten Drücken

# **4.2.7.4 Reaktionsfortschritt**

Der Reaktionsfortschritt wird wie folgt definiert:

 $(t)$  $(t)$  $(t) + r_{K}(t)$  $(t)_{p,T} = \frac{d(t)}{d(t) + r_{K}(t)} = \frac{d(t)}{r_{esc}(t)}$ *d t*  $d(t) + r_{K}(t)$  $f(t)_{n, T} = \frac{d(t)}{t}$  $K^{(l)}$  *ges*  $_{p,T} = \frac{u(t)}{d(t) + r_{K}(t)} =$  $=\frac{u(t)}{t}=\frac{u(t)}{t}$  (Formel 28) *d (t)* = Schichtdicke (in Abhängigkeit von der Zeit) *<sup>r</sup><sup>K</sup> (t)* = Kernradius (in Abhängigkeit von der Zeit)

*<sup>r</sup>ges (t)* = Radius des gesamten Drahtes

Außerdem gilt für die Grenzwerte:

$$
\lim_{d(t)\to r_{\text{ges}}} f(t)_{p,T} = 1 \quad \text{und} \quad \lim_{d(t)\to 0} f(t)_{p,T} = 0 \quad \text{(Formel 29)}
$$

Der Reaktionsfortschritt wird dargestellt, indem das Verhältnis von Schichtdicke und Gesamtradius gegen die Reaktionszeit aufgetragen wird.

| t    | 600 °C |        |        | 800 °C |        |        | 1000 °C |        |        |
|------|--------|--------|--------|--------|--------|--------|---------|--------|--------|
|      | 1 bar  | 3 bar  | 5 bar  | 1 bar  | 3 bar  | 5 bar  | 1 bar   | 3 bar  | 5 bar  |
| 10   | 0,0983 | 0,044  | 0,0321 | 0,0792 | 0,0994 | 0,0828 | 0,2148  | 0,2436 | 0,2243 |
| 30   | 0,0000 | 0,0847 | 0,0931 | 0,1066 | 0,1413 | 0,1281 | 0,3544  | 0,3736 | 0,395  |
| 60   | 0,0555 | 0,1212 | 0,0916 | 0,1504 | 0,1884 | 0,1728 | 0,2214  | 0,5724 | 0,5054 |
| 120  | 0,0859 | 0,1673 | 0,1007 | 0,2194 | 0,2454 | 0,2398 | 0,7131  | 0,9132 | 0,9541 |
| 180  | 0,086  | 0,102  | 0,1123 | 0,2911 | 0,2755 | 0,2717 | 1,0000  | 1,0000 | 1,0000 |
| 300  | 0,1837 | 0,1402 | 0,1662 | 0,3078 | 0,3663 | 0,2994 | 1,0000  | 1,0000 | 1,0000 |
| 960  | 0,176  | 0,1682 | 0,2288 | 0,6423 | 0,6122 | 0,6761 | 1,0000  | 1,0000 | 1,0000 |
| 1440 | 0,1533 | 0,2094 | 0,3328 | 0,9278 | 0,7287 | 0,7579 | 1,0000  | 1,0000 | 1,0000 |
| 4320 | 0,3039 | 0,3573 |        | 1,0000 | 1,0000 |        | 1,0000  | 1,0000 |        |

**Tabelle 31:** Reaktionsfortschritt *d (t) / rges (t)*

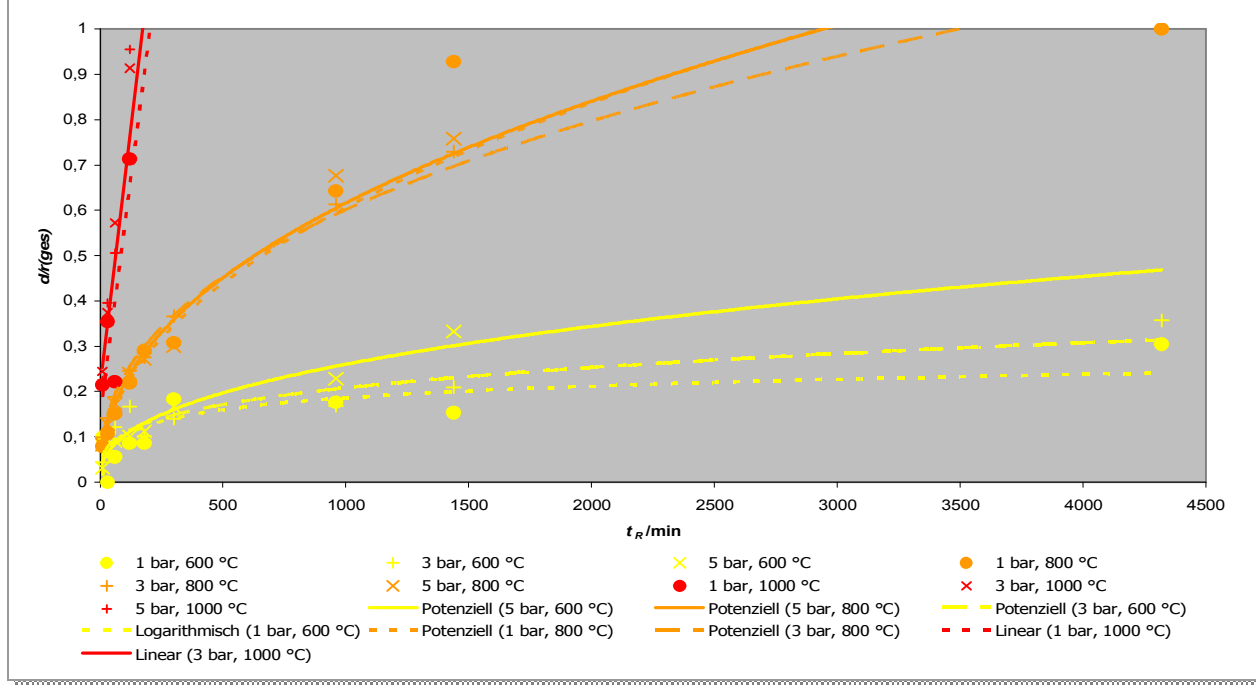

**Abbildung 407:** 

Graphische Auftragung des Reaktionsfortschritts gegen die Zeit

Die Trendlinien wurden durch unterschiedliche Approximationen, teils potentiell, teils logarithmisch, teils linear erhalten. Diese dienen nur der Veranschaulichung und stellen keinen exakten Zusammenhang des Reaktionsfortschritts mit der Zeit dar. Wegen fehlender Druckabhängigkeit wurden die Messwerte für identische Temperaturen gemittelt. In Tabelle 32 sind die Ergebnisse zusammengefasst, die Graphik ist in Abbildung 408 dargestellt.

| t    | 600 °C           | 800 °C           | 1000 °C          |
|------|------------------|------------------|------------------|
|      | gemittelte Werte | gemittelte Werte | gemittelte Werte |
| 10   | 0,05813333       | 0,08713333       | 0,22756667       |
| 30   | 0,05926667       | 0,12533333       | 0,37433333       |
| 60   | 0,08943333       | 0,17053333       | 0,43306667       |
| 120  | 0,11796667       | 0,23486667       | 0,86013333       |
| 180  | 0,10010000       | 0,27943333       | 1,00000000       |
| 300  | 0,16336667       | 0,32450000       | 1,00000000       |
| 960  | 0,19100000       | 0,64353333       | 1,00000000       |
| 1440 | 0,23183333       | 0,80480000       | 1,00000000       |
| 4320 | 0,33060000       | 1,00000000       | 1,00000000       |

**Tabelle 32:** über Drücke gemittelter Reaktionsfortschritt *d (t) / rges (t)*

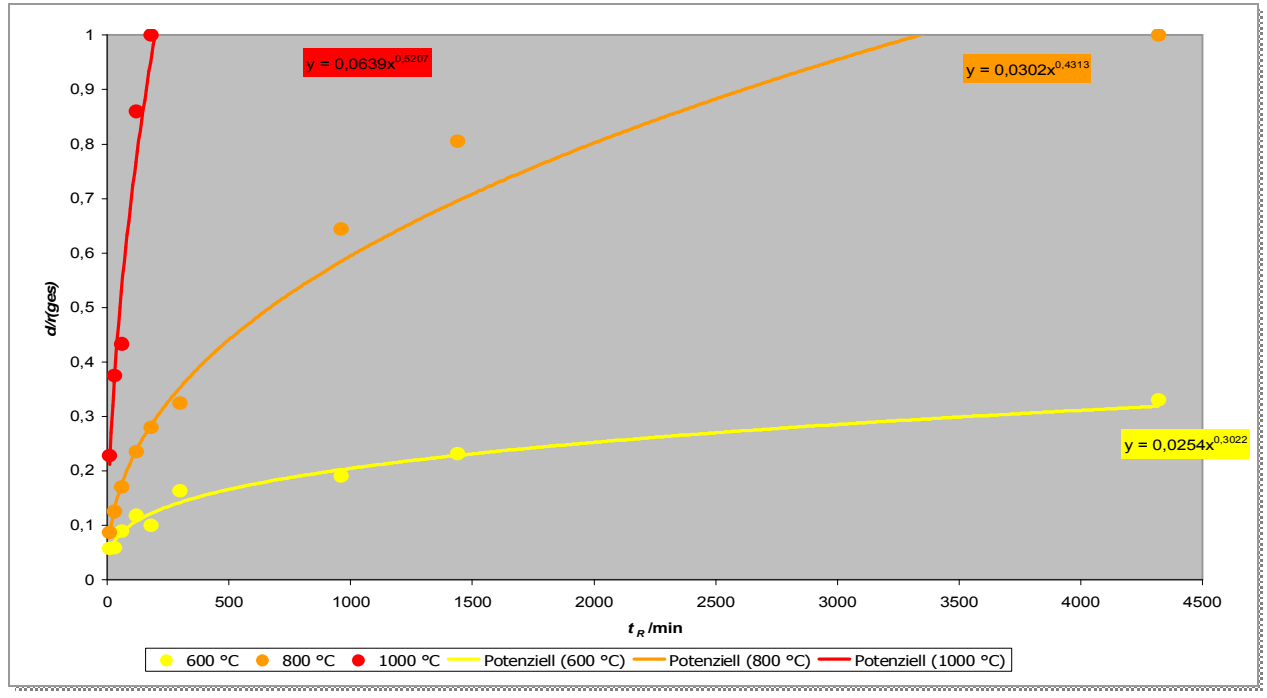

**Abbildung 408:** 

Graphische Auftragung der gemittelten Werte des Reaktionsfortschritts gegen die Zeit

Die Trendlinien sind alle durch potentielle Approximationen erhalten worden. Beim Vergleich der Versuchsreihen wird ersichtlich, dass die Reaktionsgeschwindigkeit zwar eine große Temperatur- jedoch keine Druckabhängigkeit zeigt. Die Diffusionsgeschwindigkeit steht mit der Beweglichkeit der Teilchen über eine Arrhenius-Beziehung in exponentiellem Zusammenhang. Daraus resultiert die **große Temperaturabhängigkeit**. Die **fehlende Druckabhängigkeit** lässt darauf schließen, dass der Sauerstofftransport durch die gebildete Schicht nicht vom Partialdruck des Sauerstoffs abhängt, bzw. dass Sättigungseffekte an der Oberfläche auftreten.

Die Transformationen der Kupfer-Gitter bzw. Untergitter ineinander sind durch nichtdiffusive Umwandlungen erklärbar.<sup>a</sup> Dadurch, dass die Wege, die die einzelnen Teilchen dabei zurücklegen müssen, deutlich kleiner als die jeweiligen Gitteparameter sind, ist die Reaktionsgeschwindigkeit hoch. Geschwindigkeitsbestimmender Schritt ist demnach die Diffusion der Sauerstoff-Ionen.

Eine Ableitung des Transportmechanismus des Sauerstoffs durch die Produktschicht aus den experimentellen Ergebnissen ist nicht möglich, da nur im Falle eines kubischen Gitters die Struktur in alle Raumrichtung ununterscheidbar ist. Bei allen anderen Kristallstrukturen, wie im Fall des monoklinen Produktes CuO, kann der Diffusionskoeffizient stark richtungsabhängig sein.

<sup>&</sup>lt;sup>a</sup> wie am Ende des Kapitels gezeigt wird

# **4.2.7.5 Stoffmengenanteile der Produkte**

Die Pulverdiffraktogramme wurden quantitativ ausgewertet. Die Ergebnisse sind in den Tabelle 33 bis Tabelle 35 zusammengestellt.

| $t_{R}$          | 1 bar                   |           | 3 bar                   |           | 5 bar                   |           |
|------------------|-------------------------|-----------|-------------------------|-----------|-------------------------|-----------|
|                  | $x$ (Cu <sub>2</sub> O) | $x$ (CuO) | $x$ (Cu <sub>2</sub> O) | $x$ (CuO) | $x$ (Cu <sub>2</sub> O) | $x$ (CuO) |
| $10 \text{ min}$ | 0,639                   | 0,361     | 0,521                   | 0,479     | 0,751                   | 0,249     |
| 30 min           | 0,903                   | 0,097     | 0,835                   | 0,165     | 0,881                   | 0,119     |
| 1 <sub>h</sub>   | 0,621                   | 0,379     | 0,740                   | 0,260     | 0,717                   | 0,283     |
| 2 <sub>h</sub>   | 0,667                   | 0,333     | 0,776                   | 0,224     | 0,679                   | 0,321     |
| 3 h              | 0,584                   | 0,416     | 0,877                   | 0,123     | 0,563                   | 0,437     |
| 5 h              | 0,792                   | 0,208     | 0,859                   | 0,141     | 0,738                   | 0,262     |
| 16 <sub>h</sub>  | 0,734                   | 0,266     | 0,786                   | 0,214     | 0,701                   | 0,299     |
| 1 <sub>d</sub>   | 0,603                   | 0,397     | 0,623                   | 0,377     | 0,501                   | 0,499     |
| 3 d              | 0,583                   | 0,417     | 0,529                   | 0,471     |                         |           |

**Tabelle 33:** Stoffmengenanteile an Cu2O und CuO bei **600°C**

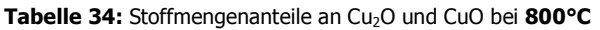

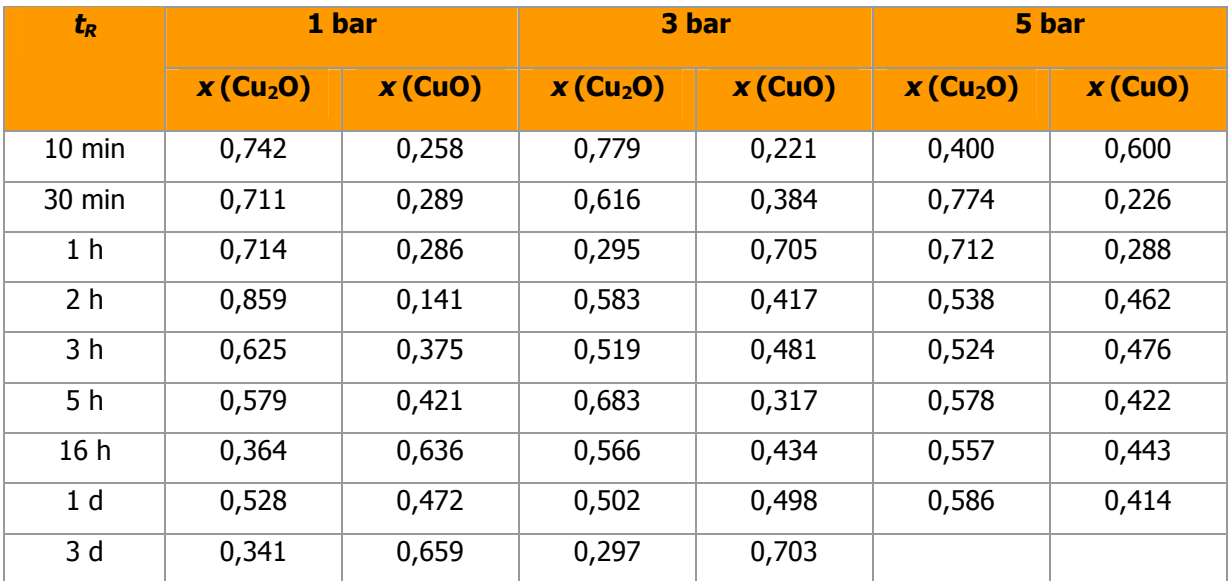

| $t_R$            | 1 bar                   |           | 3 bar                            |           | 5 bar                   |           |
|------------------|-------------------------|-----------|----------------------------------|-----------|-------------------------|-----------|
|                  | $x$ (Cu <sub>2</sub> O) | $x$ (CuO) | $\mathbf{x}$ (Cu <sub>2</sub> O) | $x$ (CuO) | $x$ (Cu <sub>2</sub> O) | $x$ (CuO) |
| $10 \text{ min}$ | 0,920                   | 0,080     | 0,927                            | 0,073     | 1,000                   | 0,000     |
| 30 min           | 0,940                   | 0,060     | 0,884                            | 0,116     | 0,873                   | 0,127     |
| 1 <sub>h</sub>   | 1,000                   | 0,000     | 0,910                            | 0,090     | 0,974                   | 0,026     |
| 2 <sub>h</sub>   | 0,961                   | 0,039     | 0,767                            | 0,233     | 0,941                   | 0,059     |
| 3 h              | 0,820                   | 0,180     | 0,727                            | 0,273     | 0,685                   | 0,315     |
| 5 h              | 0,719                   | 0,281     | 0,800                            | 0,200     | 0,650                   | 0,350     |
| 16 <sub>h</sub>  | 0,592                   | 0,408     | 0,629                            | 0,371     | 0,593                   | 0,407     |
| 1 <sub>d</sub>   | 0,494                   | 0,506     | 0,548                            | 0,452     | 0,539                   | 0,461     |
| 3 d              |                         |           | 0,445                            | 0,555     |                         |           |

**Tabelle 35:** Stoffmengenanteile an Cu2O und CuO bei **1000°C**

In der folgenden Abbildung 409 sind die Werte graphisch dargestellt.<sup>a</sup> Je höher der Druck, desto stärker sind die Linien. Die Stoffmengenanteile des Cu<sub>2</sub>O sind durch Punkte, die des CuO durch Dreiecke dargestellt.

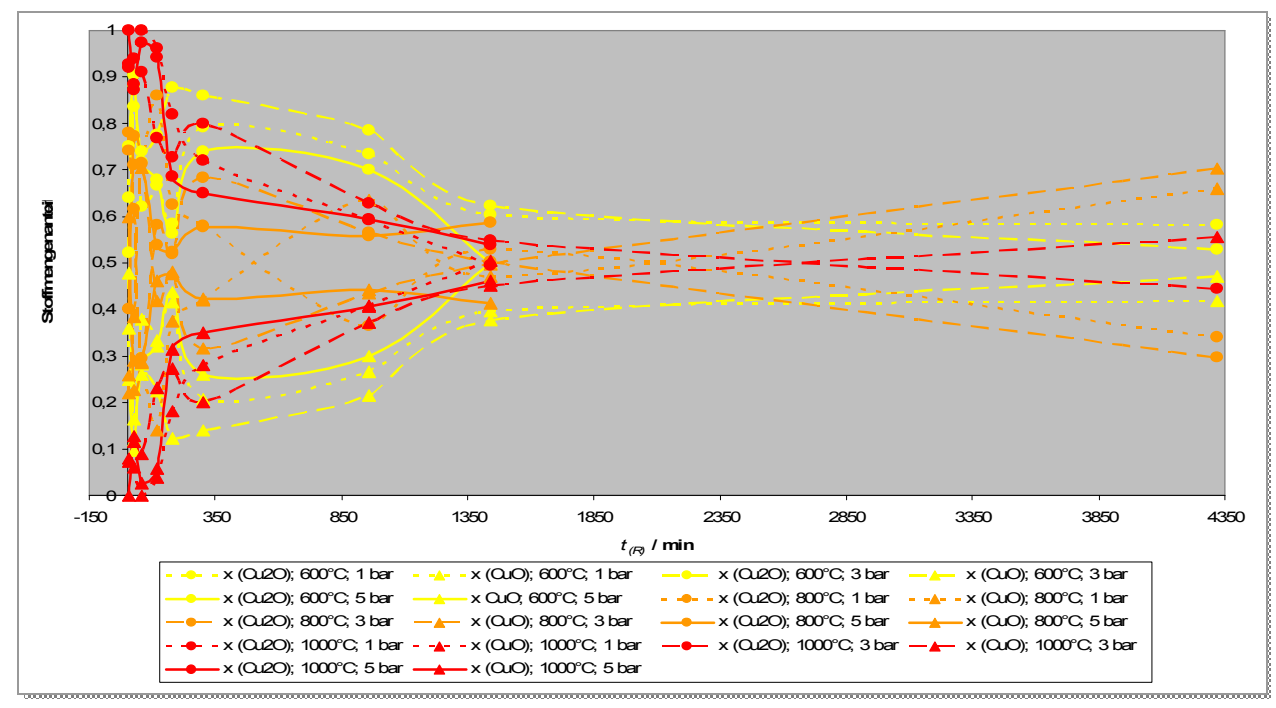

#### **Abbildung 409:**

Auftragung der Stoffmengenanteile *<sup>x</sup>* der Produkte gegen die Reaktionszeit bei allen Temperaturen

<sup>&</sup>lt;sup>a</sup> Nicht alle Versuchsreihen sind über drei Tage gelaufen.

Zu **Beginn** der Reaktion verläuft die Bildung der Produkte offenbar nach dem Zufallsprinzip. Die Stoffmengenanteile variieren stark, allerdings wird in allen Fällen mehr Cu<sub>2</sub>O als CuO gebildet.

Nach **drei Stunden** ist eine gewisse Regelmäßigkeit zu erkennen. In allen Fällen ist noch mehr Cu<sub>2</sub>O als CuO vorhanden; die Werte nähern sich allerdings weiter einander an. Auffällig ist auch, dass CuO bei 600°C viel langsamer entsteht als bei 800°C oder 1000°C.

Nach **einem Tag** liegen die Werte der Stoffmengen eng beisammen. Sie befinden sich alle in einem Intervall zwischen 0,377 und 0,623.

Nach ca. 42 Stunden ist das Stoffmengen-Intervall am kleinsten, danach entfernen sich die Graphen wieder voneinander.

Nach **drei Tagen** Reaktionszeit liegen die Werte bei 800°C am weitesten auseinander. Außerdem haben sich die Verhältnisse umgekehrt. Es ist nun mehr CuO als Cu<sub>2</sub>O vorhanden. Bei 600°C und 1000°C liegen die Verhältnisse der Stoffmengen bei ca. 1.

Bei Reaktionstemperaturen von 800°C und 1000°C schneiden sich die Kurven für *x* (Cu2O) und *<sup>x</sup>* (CuO), d. h. nach drei Tagen liegt mehr CuO als Cu<sub>2</sub>O vor; bei 600°C nicht.

Alle Graphen haben gemeinsam, dass sie chaotisch beginnen und sich dann einem Stoffmengenverhältnis von 1 nähern.

# **4.2.7.6 Bestimmung der Dichte der durchreagierten Proben**

Die Dichte der vollständig umgesetzten Spiralen wurde mit einem Pyknometer bestimmt. Als Flüssigkeit wurde n-Octanol verwendet. In den Tabelle 36 bis Tabelle 38 sind die gemessenen Werte zusammengefasst.

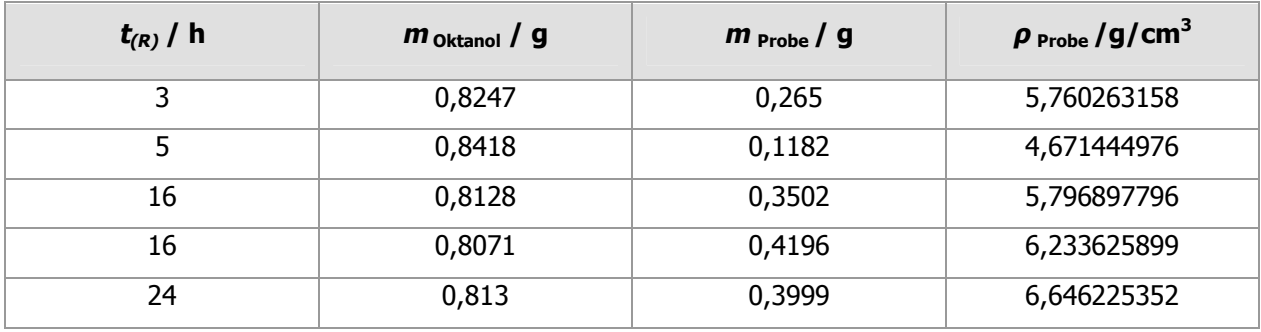

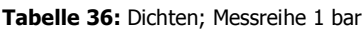

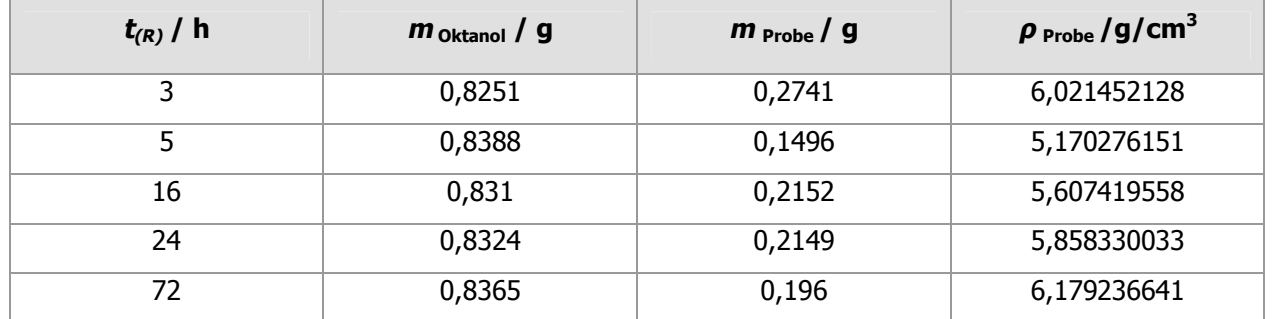

#### **Tabelle 37:** Dichten; Messreihe **3 bar**

**Tabelle 38:** Dichten; Messreihe **5 bar** 

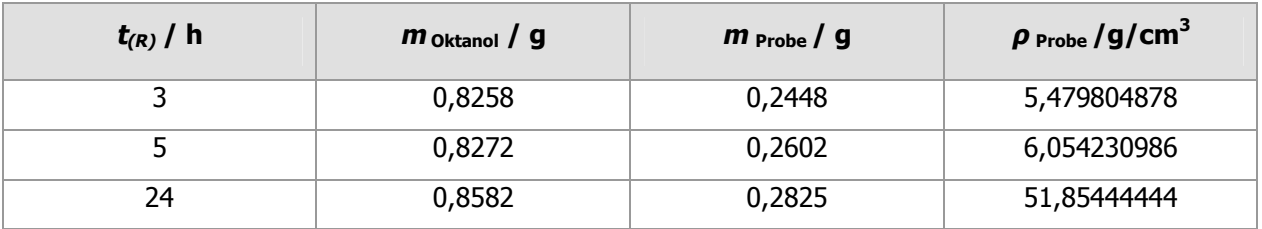

Es wurden die Spiralen untersucht, die bei 1000°C reagiert hatten. Das Leergewicht des Pyknometers betrug 9,4601, sein Volumen 1,04443099 cm<sup>3</sup>. Die Dichte des Oktanols war 0,826 g/cm<sup>3</sup>.

# **4.2.7.7 Berechnung der Porendichte**

Mit Kenntnis von Dichte und Zusammensetzung der Produkte kann die Porendichte der Proben berechnet werden.

Es gilt für das experimentelle Volumen:

$$
V_P = \frac{m_P}{\rho_P}
$$

 $=\frac{m_p}{\hbar}$  (Formel 30)

 $V_p$  = experimentelles Volumen der Probe, deren Dichte bestimmt wurde

- *<sup>m</sup><sup>P</sup>* = Masse der Probe, deren Dichte bestimmt wurde
- $\rho_P$  = Dichte der Probe, die bestimmt wurde

# Für das rechnerische Volumen gilt:

$$
V(Cu_xO) = n_{\text{gesamt}} \cdot \left( \frac{x(CuO) \cdot M(CuO)}{\rho(CuO)} + \frac{(1 - x(CuO)) \cdot M(Cu_2O)}{\rho(Cu_2O)} \right)
$$
 (Formel 31)

$$
n_{\text{gesamt}} = \frac{m_{\text{gesamt}}}{(x(CuO) \cdot M(CuO) + (1 - x(CuO)) \cdot M(Cu_2O))}
$$
 (Formel 32)

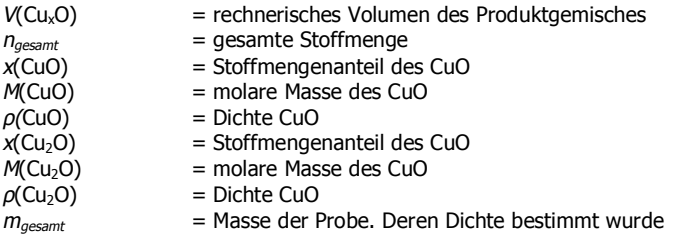

Die experimentellen Daten sind in den Tabelle 39 bis Tabelle 41 zusammen gefasst.

| / h<br>$t_{(R)}$ | $m_{\text{Probe}}/g$ | $\rho_{\text{Probe}}/g/cm^3$ | $x$ (CuO) | $n_{\text{ges}}$ , / mol |
|------------------|----------------------|------------------------------|-----------|--------------------------|
| 3                | 0,2650               | 5,7603                       | 0,1799    | 0,0020                   |
| 5                | 0,1182               | 4,6714                       | 0,2812    | 0,0009                   |
| 16               | 0,3317               | 5,6492                       | 0,3274    | 0,0027                   |
| 16               | 0,3502               | 5,7969                       | 0,4080    | 0,0030                   |
| 24               | 0,4196               | 6,2336                       | 0,3244    | 0,0034                   |

**Tabelle 39:** experimentelle Ergebnisse; Messreihe **1 bar**

#### **Tabelle 40:** experimentelle Ergebnisse; Messreihe **3 bar**

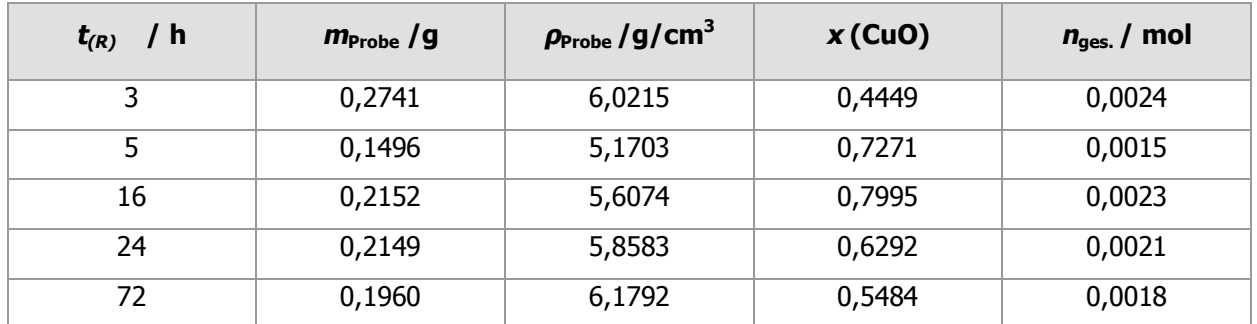

| / h<br>$t_{(R)}$ | $m_{\text{Probe}}/g$ | $\rho_{\text{Probe}}/g/cm^3$ | $x$ (CuO) | $n_{\text{ges}}$ / mol |
|------------------|----------------------|------------------------------|-----------|------------------------|
|                  | 0,2448               | 5,4798                       | 0,6849    | 0,0025                 |
|                  | 0,2602               | 6,0542                       | 0,6502    | 0,0026                 |
| 24               | 0,4483               | 5,9058                       | 0,5394    | 0,0041                 |

**Tabelle 41:** experimentelle Ergebnisse; Messreihe **5 bar** 

Die Ergebnisse sind in den Tabelle 42 bis Tabelle 44 aufgelistet.

| $t_{(R)}$ | $V(Cu_xO)$ | V <sub>Probe</sub> | $\Delta V$ | <b>Porendichte</b> |
|-----------|------------|--------------------|------------|--------------------|
| / h       | / $cm3$    | / $\mathsf{cm}^3$  | / $cm3$    | / %                |
| 3         | 0,0431     | 0,0460             | 0,0030     | 6,41               |
| 5         | 0,0191     | 0,0253             | 0,0062     | 24,46              |
| 16        | 0,0562     | 0,0604             | 0,0042     | 6,89               |
| 16        | 0,0677     | 0,0673             | $-0,0004$  | $-0,58$            |
| 24        | 0,0639     | 0,0602             | $-0,0037$  | $-6,13$            |

**Tabelle 42:** Berechnung der Porendichte; Messreihe **1 bar** 

#### **Tabelle 43:** Berechnung der Porendichte; Messreihe **3 bar**

| $t_{(R)}$ | $V(Cu_xO)$ | <b>V</b> <sub>Probe</sub> | $\Delta V$ | <b>Porendichte</b> |
|-----------|------------|---------------------------|------------|--------------------|
| / h       | / $cm3$    | / $cm3$                   | / $cm3$    | $\frac{1}{2}$      |
| 3         | 0,0439     | 0,0455                    | 0,0016     | 3,49               |
| 5         | 0,0235     | 0,0289                    | 0,0054     | 18,77              |
| 16        | 0,0336     | 0,0384                    | 0,0048     | 12,47              |
| 24        | 0,0340     | 0,0367                    | 0,0027     | 7,25               |
| 72        | 0,0312     | 0,0317                    | 0,0005     | 1,60               |

**Tabelle 44:** Berechnung der Porendichte; Messreihe **5 bar** 

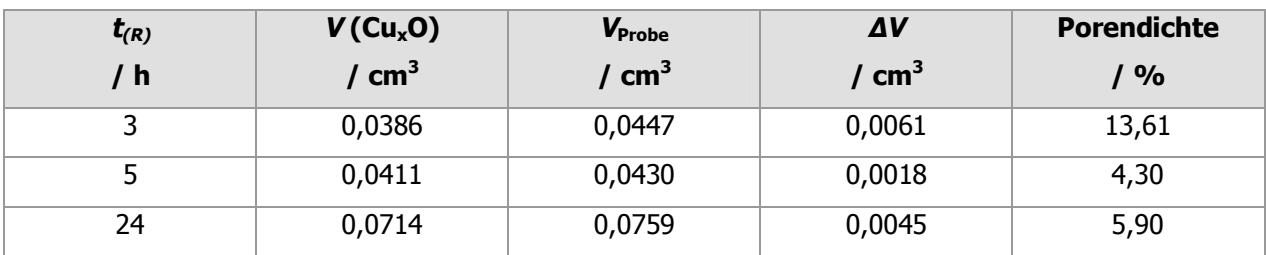

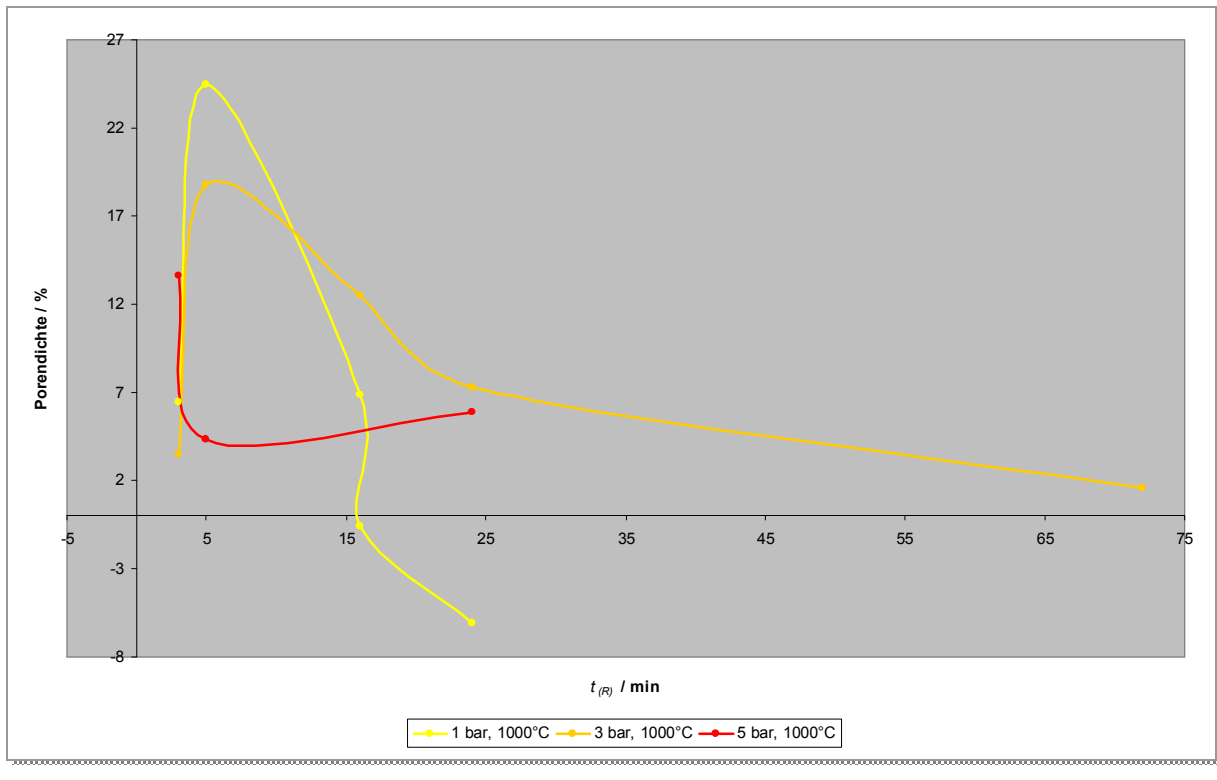

**Abbildung 410:**  Auftragung der Porendichte gegen die Reaktionszeit bei 1 bar, 3 bar und 5 bar, jeweils bei 1000°C

Der Graphik Abbildung 410 ist zu entnehmen, dass bei niedrigen Drücken (1 bar und 3 bar) erst eine geringe Zahl Hohlräume (unter 6,5 %) entsteht, die nach wenigen Stunden ein Maximum durchläuft (24,46 % bei 1 bar und 18,77 % bei 3 bar) und dann wieder sinkt.

Bei 5 bar ist es genau umgekehrt. Die Kurve startet bei einem relativ hohen Wert der Porendichte (13,61 %), durchläuft dann eine Minimum (4,30 %) und dann wieder steigt.

Die höchste gemessene Volumendifferenz lag bei 24,46 %, nach 5 Stunden bei 1 bar.

Die Porendichte könnte mit der Größe der Kristallite, die an der Oberfläche der Spirale entstehen und durch ihr Zusammenwachsen die Hohlräume bilden, in Verbindung gebracht werden.

Sie könnte aber auch durch die stark unterschiedlichen Molvolumen hervorgerufen worden sein. Kupfer(I)oxid, Cu<sub>2</sub>O, hat mit 23,41 cm<sup>3</sup>/mol ein fast doppelt so großes Molvolumen wie Kupfer(II)oxid, CuO, mit 12,15 cm<sup>3</sup>/mol. Durch Oxidation der zuerst gebildeten Cu<sub>2</sub>O Schicht, d.h. bei dem Übergang vom Cu<sup>1+</sup>- zum Cu<sup>2+</sup>-Ion, kommt es zu einem geringeren Platzbedarf. Dadurch bedingt können Poren entstehen.

Die Werte lassen eine gewisse Druckabhängigkeit der Porendichte vermuten, allerdings sind zu wenig experimentelle Daten vorhanden, um eine genauere Aussage treffen zu können.

Die beiden negativen Ergebnisse bei 1 bar können nicht richtig sein, da Feststoffe kein geringeres Volumen haben können, als das durch ihre Dichte vorgegebene. Grund hierfür sind wahrscheinlich Wägefehler bei der Dichtebestimmung.

# **4.2.7.8 Erklärung der Teilchenbewegungen auf atomarer Ebene**

Im System Kupfer / Sauerstoff werden Cu<sub>2</sub>O und CuO als Produkte erhalten. Anhand des Herrmann-Diagrammes (Abbildung 411) kann festgestellt werden, in welcher Reihenfolge die Umsetzung erfolgt.

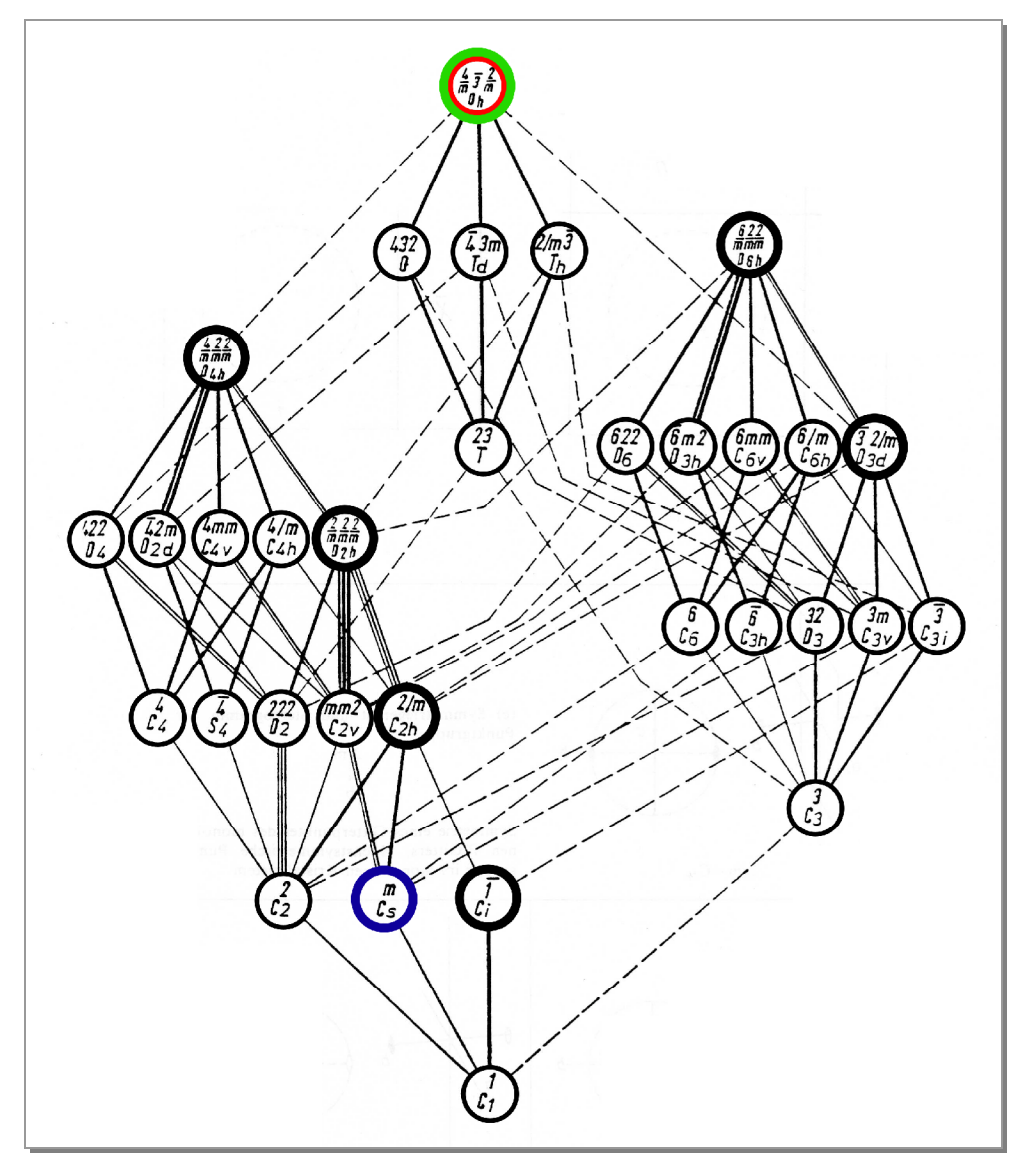

**Abbildung 411:**  Hermann-Diagramm

**Kupfer** und **Cu2O** haben beide die Punktgruppe Oh, sie sind kubisch aufgebaut. **CuO** kristallisiert in einem monoklinen Gitter mit der Punktgruppe C<sub>S</sub>. Die Reihenfolge der Umsetzung ist:

### **Cu → Cu2O → CuO**

In den folgenden Abbildungen sind die Elementarzellen der beteiligten Stoffe dargestellt. Die Kupfer-Ionen sind grau, die Sauerstoff-Ionen rot gezeichnet. Ausgangspunkt der Umsetzung ist das flächenzentrierte Gitter des Kupfers (Abbildung 412). Im Cu<sub>2</sub>O ist die Anordnung des Sauerstoff-Untergitters kubisch innenzentriert. (Abbildung 413). CuO liegt monoklin vor (Abbildung 414). In allen folgenden Abbildungen ist Kupfer grau und Sauerstoff rot dargestellt.

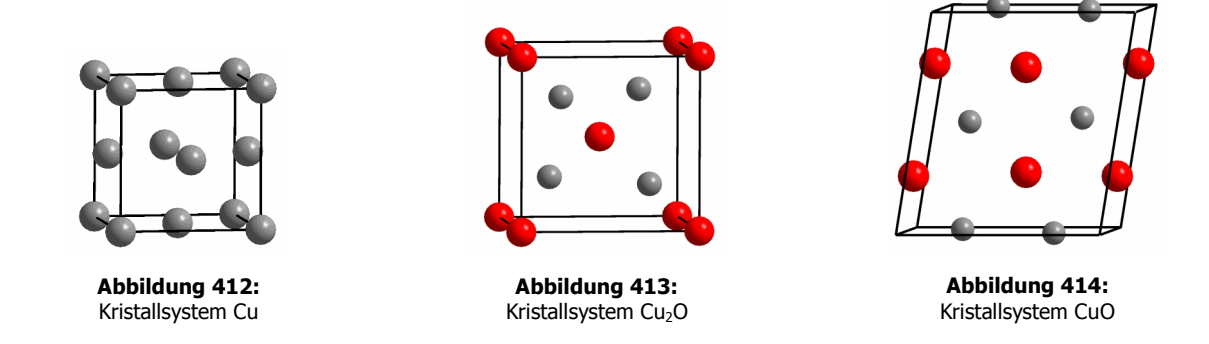

#### **Der Weg vom Cu zum Cu2O**

Im Cu2O bildet das Kupfer ein tetragonal innenzentriertes Untergitter (Abbildung 415) mit den Kantenlängen a = b = 3,018 Å und c = 4,268 Å und einem Volumen von 38,874 Å<sup>3</sup>. Damit entspricht das Volumen genau der Hälfte des Volumens der Elementarzelle des Cu<sub>2</sub>O. Die Kupfer-Ionen, die mit einem "Cu" bezeichnet sind befinden sich innerhalb der Elementarzelle. Die Kanten der ursprünglichen Zelle sind schwarz, die des Kupfer-Untergitters rot dargestellt.

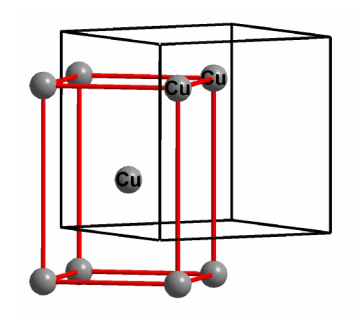

**Abbildung 415:**  tetragonal innenzentriertes Cu-Untergitter im Cu<sub>2</sub>O

In Abbildung 416 und Abbildung 417 ist das Kupfer-Untergitter mit den restlichen Ionen der Elementarzelle dargestellt:

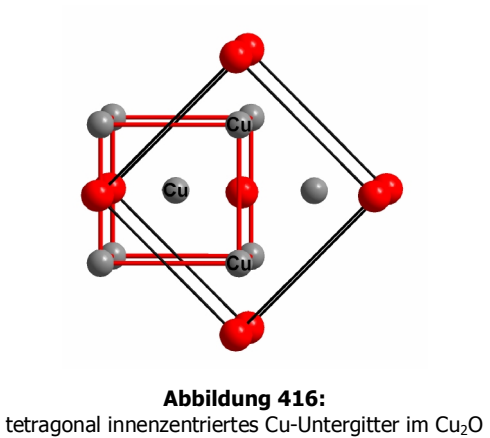

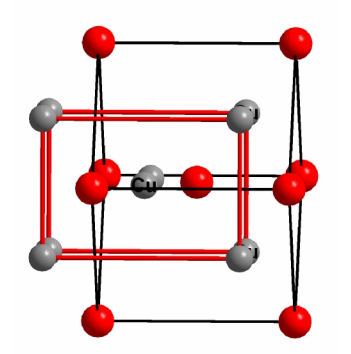

**Abbildung 417:**  tetragonal innenzentriertes Cu-Untergitter im Cu<sub>2</sub>O

Die Umwandlung vom Kupfer zum Cu<sub>2</sub>O, also von einem flächenzentrierten zu einem tetragonal innenzentrierten Gitter ist in (Kapitel 4.2.2) allgemein beschrieben.

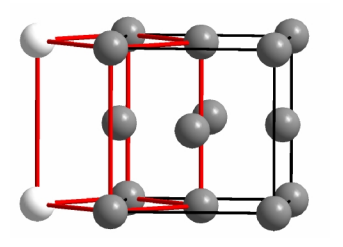

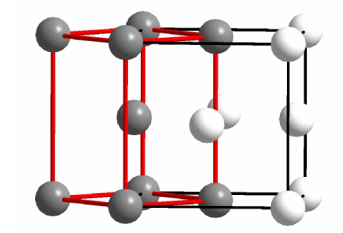

**Abbildung 418:**  tetragonal innenzentriertes im kubisch flächenzentrierten Gitter

Die **Kantenlängen** der neuen tetragonal innenzentrierten Zelle berechnen sich zu:

 $a_1 = b_1 = \frac{1}{2} * \sqrt{2} * a_F$  und  $c_1 = a_F$  (Formel 33)

 $a_I$  = Kante der innenzentrierten Zelle  $a_F$  = Kante der flächenzentrierten Zelle

Für das **Volumen** ergibt sich dadurch:

$$
V_I = (1/2 * \sqrt{2} * a_F)^2 * a_F = 1/2 * V_F
$$

 $V_I$  = Volumen des innenzentrierten Gitters VF= Volumen des flächenzentrierten Gitters  $a_F$  = Kante der flächenzentrierten Zelle

\* a<sup>F</sup> = ½ \* V<sup>F</sup> **(Formel 34)**

Vergleich der Zellvolumina

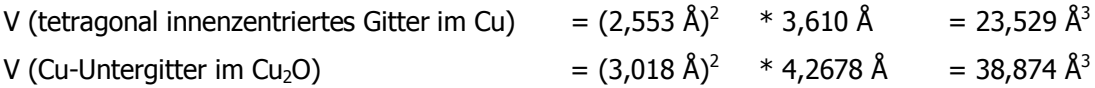

Während der Umsetzung muss demnach eine Dilatation auf 1,65 fache Volumen erfolgen. Außerdem verkleinert sich durch die Oxidation des Kupfers dessen Durchmesser von  $\varnothing_{\text{Cu}}$  (Cu) = 2,56 Å<sup>a</sup> auf  $\varnothing_{Cu}$  (Cu<sub>2</sub>O) = 0,74 Å<sup>46</sup> (Abbildung 419 bis Abbildung 421).

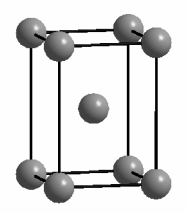

**Abbildung 419:**  tetragonal innenzentrierte Zelle im Cu

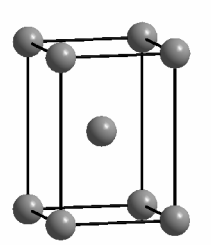

**Abbildung 420:**  tetragonal innenzentrierte Zelle nach Dilatation

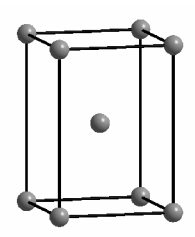

**Abbildung 421:**  tetragonal innenzentrierte Zelle nach Dilatation und Oxidation

### **Der Weg vom Cu2O zum CuO**

 $\overline{a}$ 

Im monoklinen Kristallsystem des CuO befindet sich ein innenzentriertes Kupfer-Untergitter (Abbildung 422). Bei diesem sind a- und b-Achse gleich lang, was bedeutet, dass zwei Seitenflächen der Elementarzelle rautenförmig sind. Das Gitter ist ein Sonderfall. Wie im hexagonalen gibt es zwei a-Achsen, allerdings ist der Winkel nicht 120°, sondern 107,7°. Außerdem gibt es im monoklinen normalerweise nur primitive und basiszentrierte Systeme. Der vorliegende Fall ist allerdings monoklin innenzentriert für die Kupfer-Ionen, was durch eine andere Aufstellung der Elementarzelle hervorgerufen wird.

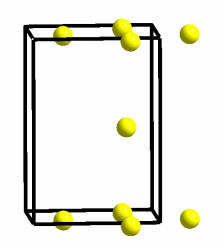

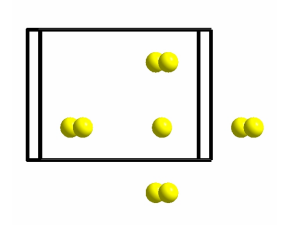

**Abbildung 422:**  monoklin innenzentrierte Zelle im CuO

<sup>&</sup>lt;sup>a</sup> Dieser Wert wurde aus den Kantenlängen des metallischen Kupfers errechnet.

In Abbildung 423 ist die Elementarzelle zu sehen. Ihre Abmessungen betragen:  $a = b = 2,903$  Å;  $c =$ 5,130 Å;  $\alpha = 90^{\circ}$ ;  $\beta = 107.7^{\circ}$ ;  $\gamma = 90.0^{\circ}$ .

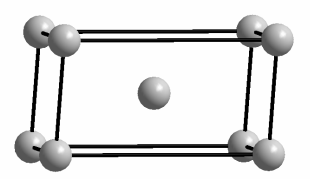

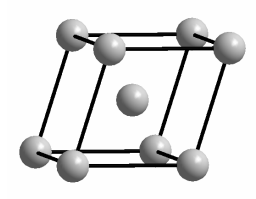

**Abbildung 423:**  monoklin innenzentrierte Zelle

Fünf der sechs an der CuO-Elementarzelle beteiligten Kupfer-Ionen sind am innenzentrierten Gitter beteiligt. Vervollständigt wird es durch je zwei Ionen aus zwei benachbarten Zellen (Abbildung 424 und Abbildung 425). Diese sind gelb dargestellt.

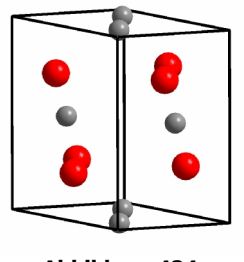

**Abbildung 424:**  Elementarzelle des CuO

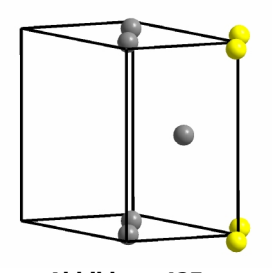

**Abbildung 425:**  Cu-Ionen aus benachbarten EZ gelb

# Stauchung in einer Dimension

Bei der Bildung von CuO aus Cu<sub>2</sub>O werden zwei Dimensionen gestaucht und nur eine gestreckt (Abbildung 426 und Abbildung 427).

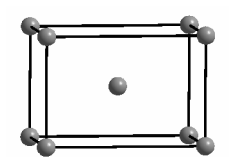

**Abbildung 426:**  tetragonal innenzentriertes Cu-Untergitter im Cu<sub>2</sub>O

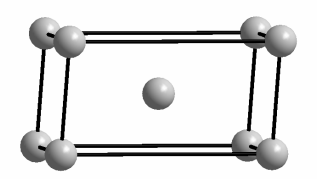

**Abbildung 427:**  monoklin innenzentriertes Cu-Untergitter im CuO

Für das Volumen einer monoklinen Zelle gilt:

V (monoklin) = 
$$
a * sin(180^\circ - \beta) * a * c
$$

Vergleich der Zellvolumina

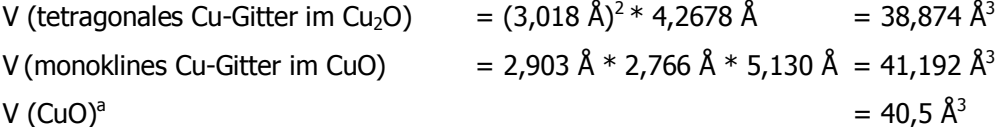

Daraus folgt

V (tetragonales Cu-Gitter im Cu<sub>2</sub>O)  $*$  1,06 = V (monoklines Cu-Gitter im CuO)

und

V (monoklines Cu-Gitter im CuO) \* 0,98 = V (CuO)

Um von der tetragonal innenzentrierten Zelle im Cu<sub>2</sub>O zum monoklin innenzentrierten Kupfer-Untergitter im CuO zu gelangen, muss eine Dilatation um den Faktor 1,06 erfolgen.

Das Verhältnis zwischen diesem Kupfer-Untergitter im CuO und dessen gesamter Elementarzelle<sup>b</sup> ist 0,98.

Um vom tetragonal innenzentrierten Kupfer-Untergitter des Cu2O zum monoklinen Kupfer-Untergitter im CuO zu gelangen, bleiben zwei Gitterparameter ungefähr gleich und einer wird gestreckt. Diese Streckung bewirkt eine Verdichtung des Gitters in einer Dimension.

Bekräftigt wird diese Annahme durch die Bilder der Querschnitte der Spiralen, die lange reagiert hatten. Nach einem Tag bzw. nach drei Stunden war die eingesetzte Kupferspirale bei 800°C und 1000°C vollständig zu einem Gemisch der beiden Kupferoxide umgesetzt worden. Bei Fortsetzen der Reaktion wurde dann in allen Fällen eine Verdichtung der Oberfläche in Form eines dunklen Randes beobachtet (Abbildung 428 und Abbildung 429). Da das Cu2O rot und das CuO schwarz ist, besteht dieser aus reinem CuO.

<sup>&</sup>lt;sup>a</sup> Das Zellvolumen ist den kristallographischen Daten entnommen. Diese befinden sich im Anhang, Kapitel 7.3.5.

 $b \vee$  (CuO) /  $V_I$  (CuO) = 1,90

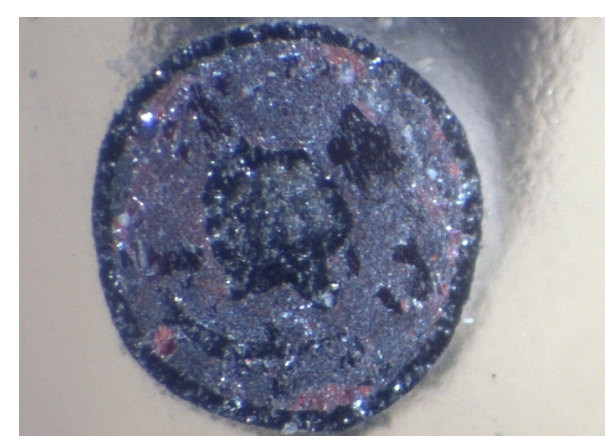

**Abbildung 428:**  QS der Produktspirale (3 bar, 800°C, 3 d)

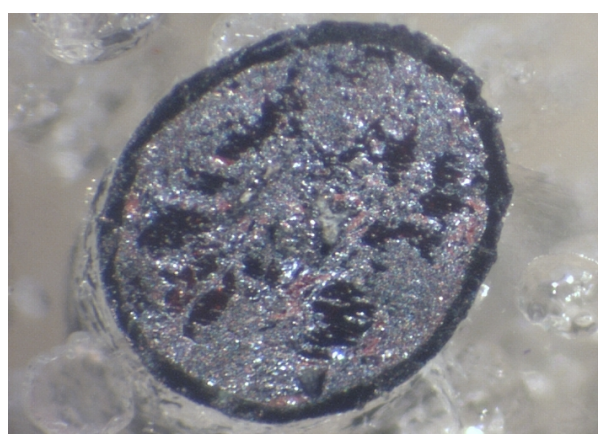

**Abbildung 429:**  QS der Produktspirale (3 bar, 1000°C, 3 d)

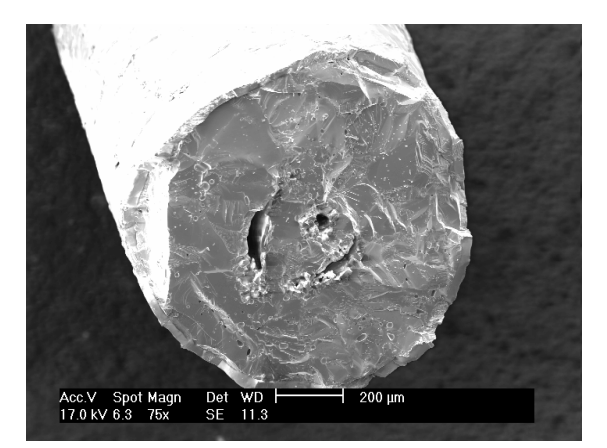

Auch auf den REM-Bildern ist der dichte Rand deutlich zu erkennen (Abbildung 430 und Abbildung 431).

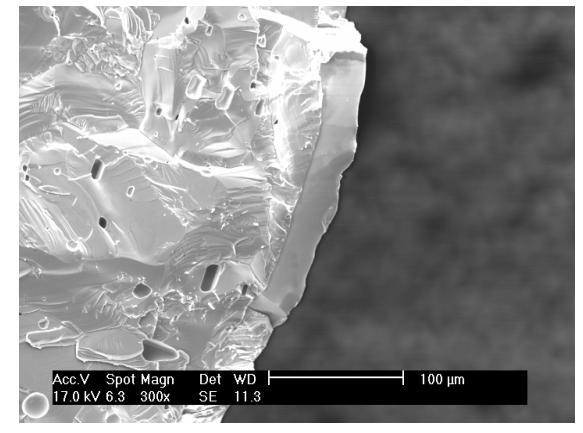

**Abbildung 430:**  REM-Bild der Produktspirale (800°C, 3 d)

**Abbildung 431:**  Vergrößerung der Verdichtung am Rand

EDX-Analysen bestätigten die Ergebnisse. Der dunkle Rand war reines CuO<sup>a</sup>. Der Rest der Spirale, bestand aus einem Gemisch der beiden Oxide<sup>b</sup>.

Um diese Beobachtung zu erklären, wurde der Sauerstofftransport genauer untersucht. In Abbildung 432 sind die Kanäle zu sehen, durch die der Sauerstoff in das Produkt gelangen kann<sup>c</sup>. Kupfer ist grau, Sauerstoff rot und die am monoklin innenzentrierten Kupfer-Untergitter beteiligten Ionen sind gelb dargestellt.

a 53,83 At% Cu; 46,17 At% O

b 69,82 At% Cu; 30,18 At% O

<sup>c</sup> Der Sauerstoff ist rot dargestellt.

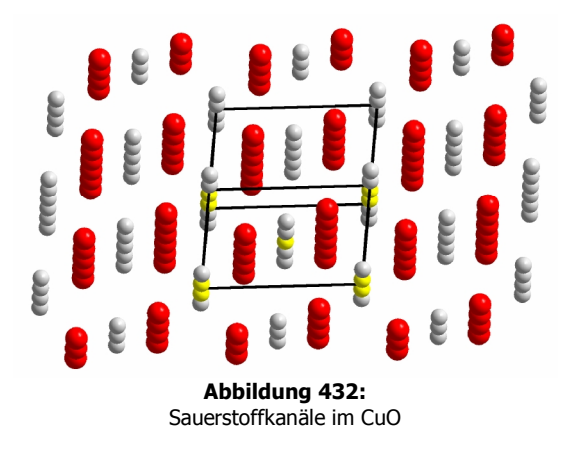

Im Falle des Cu<sub>2</sub>O ist es aufgrund des kubischen Systems egal, aus welcher Richtung der Transport erfolgt. Er ist in allen drei Raumrichtungen gleich. Beim CuO ist das anders. Der Sauerstofftransport kann in Kanälen erfolgen, die senkrecht zur langen Seite des monoklin innenzentrierten Kupfer-Untergitters liegen. Das tetragonal innenzentrierte Kupfer-Untergitter des Cu<sub>2</sub>O verdichtet sich während der Reaktion zum CuO. So kommt es zu einer Komprimierung der äußersten Schicht, die sogar unter dem Mikroskop zu erkennen ist.

# **Berechnungen zur molaren Volumenänderung während der Gesamtreaktion**

Um zu überprüfen, ob die geometrischen Überlegungen richtig sind, wurden die molaren Volumina verglichen. Die für die Rechnungen benötigten Daten sind in Tabelle 45 zusammengestellt.

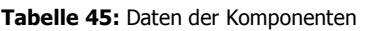

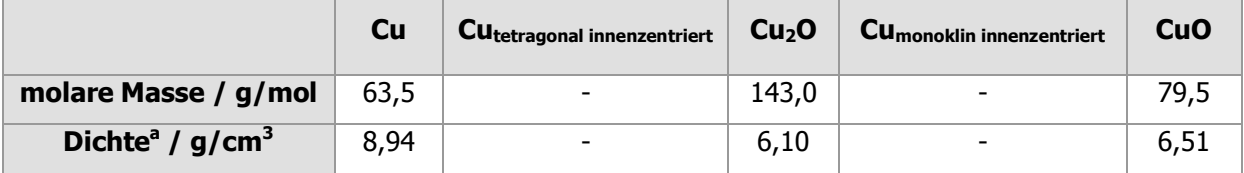

Das molare Volumen wird nach der Gleichung V<sub>m</sub> = M /  $\rho$  bestimmt. Dabei muss darauf geachtet werden, dass beim experimentellen Volumen des Cu<sub>2</sub>O ein Faktor von 1/2 berücksichtigt werden muss, da dementsprechend weniger Kupferatome vorhanden sind.

Aus den geometrischen Überlegungen wurde Folgendes abgeleitet:

<sup>&</sup>lt;sup>a</sup> Die Werte sind aus der Datenbank von WinXPow entnommen.

# **1. Stufe**

Phasenübergang vom kubisch flächenzentrierten zum tetragonal innenzentrierten Gitter im Kupfer (Abbildung 418)

 $V_m(Cu) * 0.5 = V_m(Cu_I \text{ im Cu})$ im Cu) **(Formel 35)** 

### **2. Stufe**

Dilatation des tetragonal innenzentrierten Gitters im Kupfer auf das 1,65 fache Volumen zum tetragonal innenzentrierten Kupfer-Untergitter im Cu<sub>2</sub>O<sup>a</sup> (Abbildung 419 bis Abbildung 421). Dabei muss darauf geachtet werden, dass das Volumen des Kupfer-Untergitters nur die Hälfte des Volumens des Cu<sub>2</sub>O ausmacht.

$$
V_m(Cu_1 \text{ im Cu}) * 1,65 = 0,5 * V_m(Cu \text{ im Cu}_2O)
$$
 (Formel 36)

### **3. Stufe**

Dilatation des tetragonal innenzentrierten Kupfer-Untergitters im Cu<sub>2</sub>O zum monoklin innenzentrierten Kupfer-Untergitter im CuO

$$
V_m(Cu \text{ im } Cu_2O) * 1,06 = V_m(Cu_1 \text{ im } CuO)
$$
 (Formel 37)

### **4. Stufe**

Vergleich vom monoklin innenzentrierten Kupfer-Untergitter zur gesamten Elementarzelle im CuO

 $V_m(Cu_I \text{ im } CuO) * 0,98 = V_m(CuO)$  (Formel 38)

a Im stöchiometrischen Verhältnis 1/2

|                          | Cu   | <b>CU</b> <sub>tetragonal innenzentriert</sub> | Cu <sub>2</sub> O | <b>Cu</b> monoklin innenzentriert | <b>CuO</b> |
|--------------------------|------|------------------------------------------------|-------------------|-----------------------------------|------------|
| $V_m / cm^3 / mol$       |      |                                                |                   |                                   |            |
| (aus Dichte rechnerisch  | 7,10 |                                                | 11,72             |                                   | 12,21      |
| bestimmt)                |      |                                                |                   |                                   |            |
| $V_m / cm^3 / mol$       |      |                                                |                   |                                   |            |
| (aus geometrischen       | 7,10 | 3,55                                           | 11,72             | 12,42                             | 12,17      |
| Überlegungen abgeleitet) |      |                                                |                   |                                   |            |

**Tabelle 46:** Vergleich der molaren Volumina

Für die erste Stufe, der Umsetzung vom Kupfer zum Cu<sub>2</sub>O, stimmen die Volumina exakt überein. Bei der Umsetzung vom Cu2O zum CuO ist der aus den geometrischen Überlegungen abgeleitete Wert nur minimal keiner. Das ist der Beweis für die Richtigkeit der Auswertungen.

# **4.2.7.9 Zusammenfassung**

### **Produkte**

Es wurden in allen Fällen dunkelgraue, formstabile Produktspiralen erhalten, die aus einem Gemisch der beiden Oxide bestanden.

Das liegt in Übereinstimmung mit der Literatur, denn Cu<sub>2</sub>O und CuO sollten sich unterhalb von 1026°C nebeneinander beim Erhitzen von metallischem Kupfer bilden. Das thermodynamisch stabilere Produkt ist bei allen untersuchten Temperatur-Druck-Kombinationen zwar das CuO, auf Grund kinetischer Hemmung bilden sich jedoch stets beide Oxide.

# **Morphologie der Produkte**

Die Oberflächenbeschaffenheit der Spiralen nach der Reaktion kann in sechs Gruppen unterteilt werden.

- · Schichten aus verwachsenen parallelen Kristallnadeln
- · Schwammartige Schichten
- · Körnige Schichten
- · Schichten aus verwachsenen kubischen Kristallen
- · Whisker
- · Dichte Schichten

Die Außenseite der Produktspiralen war zu Beginn der Reaktion porig. Bei langen Reaktionszeiten und hoher Temperatur erfolgte eine Verdichtung, woraus eine glatte, ebene Oberfläche resultierte.

### **Temperatur- und Druckabhängigkeit**

Die Reaktion zeigt bei Betrachtung des Reaktionsfortschritts zwar eine große Temperatur- jedoch keine Druckabhängigkeit.

Der Einfluss der Reaktionstemperatur ist sehr deutlich. Bei 600 °C verläuft die Umsetzung relativ langsam; sie ist auch nach drei Tagen noch nicht vollständig. Bei den Messreihen, die bei 800 °C und 1000 °C liefen, wurden hingegen nach nur einem Tag, bzw. bereits nach drei Stunden, kompakte, vollständig reagierte Produktspiralen erhalten.

Die Temperaturabhängigkeit resultiert aus dem exponentiellen Zusammenhang zwischen Temperatur und Beweglichkeit der Teilchen, die in direkter Verbindung mit der Diffusionsgeschwindigkeit steht.

Die fehlende Druckabhängigkeit lässt darauf schließen, dass der Sauerstofftransport durch die gebildete Schicht nicht vom Partialdruck des Sauerstoffs abhängt, bzw. dass Sättigungseffekte an der Oberfläche auftreten.

# **Reaktionsgeschwindigkeit**

Da bei den Transformationen der Kupfer-Gitter bzw. Untergitter ineinander nur Wege zurückgelegt werden, die deutlich kleiner als die jeweiligen Gitterparameter sind, ist sie Reaktionsgeschwindigkeit für diesen Teilschritt der Umsetzung hoch. Geschwindigkeitsbestimmender Schritt ist demnach die Diffusion der Sauerstoff-Ionen.

Eine Ableitung des Transportmechanismus des Sauerstoffs durch die Produktschicht ist aus den experimentellen Ergebnissen nicht möglich, da nur im Falle eines kubischen Gitters die Struktur in alle Raumrichtung ununterscheidbar ist. Bei allen anderen Kristallstrukturen, wie im Fall des monoklinen Produktes CuO, kann der Diffusionskoeffizient stark richtungsabhängig sein.

An dieser Stelle kann demzufolge keine exakte Aussage getroffen werden, von was genau die Reaktionsgeschwindigkeit kontrolliert wird. Wahrscheinlich ist es ein Zusammenspiel aus mehreren Faktoren. Sicher ist nur, dass eine große Temperatur- und keine Druckabhängigkeit besteht.

# **Stoffmengenanteile**

Die Verteilung der Stoffmengenanteile unterliegt einer gewissen Regelmäßigkeit. Zu Beginn verläuft die Bildung der Produkte nach dem Zufallsprinzip, die Verteilung ist chaotisch. Allerdings wird in allen Fällen mehr Cu<sub>2</sub>O als CuO gebildet.

Nach wenigen Stunden nähern sich die Werte einander an. Nach 24 – 45 Stunden ist der Bereich in dem sie liegen am kleinsten. Danach entfernen sich die Graphen wieder voneinander.

Nach drei Tagen liegen die Werte bei der Versuchreihe, die bei 800°C durchgeführt wurde am weitesten auseinander. Bei 600°C und 1000°C betragen die Verhältnisse der Stoffmengen ungefähr 1.

Bei Reaktionstemperaturen von 800°C und 1000°C schneiden sich die Kurven für x (Cu<sub>2</sub>O) und x (CuO), d. h. nach drei Tagen liegt mehr CuO als Cu<sub>2</sub>O vor; bei 600°C nicht.

# **Erklärung der Teilchenbewegungen auf atomarer Ebene**

Die Transformationen der Metall-Gitter bzw. Untergitter konnten auf atomarer Ebene erklärt werden. Der Formerhalt der Spiralen wird auch hier durch nichtdiffusive Umwandlungen der metallischen Spezies bewirkt. Bei beiden Teilreaktionen, vom Cu zum Cu<sub>2</sub>O, und vom Cu<sub>2</sub>O zum CuO, erfolgt eine Dilatation der entsprechenden Kupfer-Untergitter.

Der Sauerstofftransport im CuO kann in Kanälen erfolgen, die senkrecht zur langen Seite des monoklin innenzentrierten Kupfer-Untergitters liegen. Zwei der Gitterparameter des tetragonale Kupfer-Untergitter im Cu<sub>2</sub>O bleiben während der Reaktion zum CuO ungefähr gleich, einer wird gestreckt. So kommt es zu einer Verdichtung der äußersten Schicht, die sogar unter dem Mikroskop zu erkennen ist.

# **Vergleich der molaren Volumina**

Beim Vergleich der Volumina ergibt sich kein Widerspruch. Die Werte der ersten Stufe der Umsetzung stimmen exakt überein. Bei der zweiten Stufe ist der Wert nur minimal kleiner. Das unterstützt die Richtigkeit der geometrischen Überlegungen.

# **Poren**

Die Bildung von Poren wurde in allen Fällen beobachtet. Die Porendichte lag bei maximal 24 Vol %.

Die Volumendifferenz könnte mit der Größe der Kristallite, die an der Oberfläche der Spirale entstehen und durch ihr Zusammenwachsen die Hohlräume bilden, in Verbindung gebracht werden.

Sie könnte aber auch durch die stark unterschiedlichen Molvolumen hervorgerufen worden sein. Kupfer(I)oxid, Cu<sub>2</sub>O, hat mit 23,41 cm<sup>3</sup>/mol ein fast doppelt so großes Molvolumen wie Kupfer(II)oxid, CuO, mit 12,15 cm<sup>3</sup>/mol. Durch Oxidation der zuerst gebildeten Cu<sub>2</sub>O Schicht, d.h. bei dem Übergang vom Cu<sup>1+</sup>- zum Cu<sup>2+</sup>-Ion, kommt es zu einem geringeren Platzbedarf. Dadurch bedingt können Poren entstehen.

Die Werte lassen eine gewisse Druckabhängigkeit der Porendichte vermuten, allerdings sind zu wenig experimentelle Daten vorhanden, um eine genauere Aussage treffen zu können.

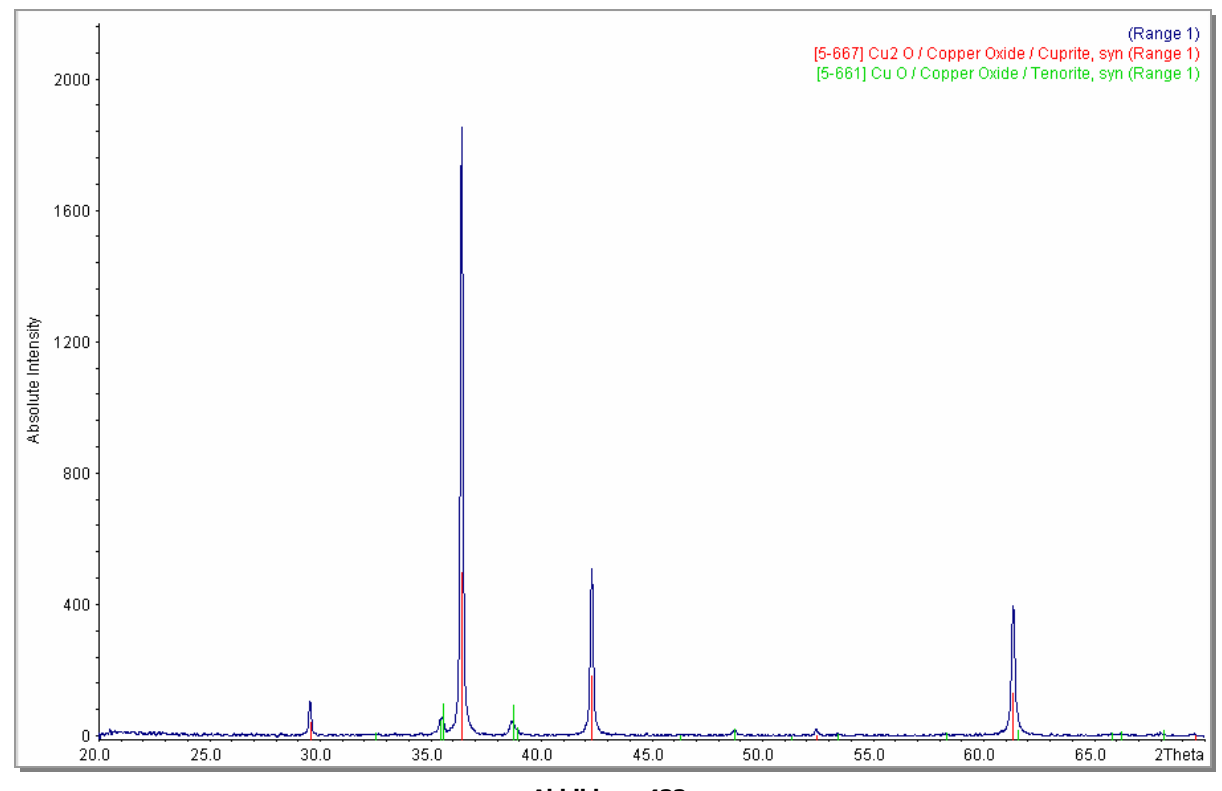

**4.2.7.10 Pulverdiffraktogramme** 

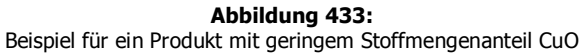

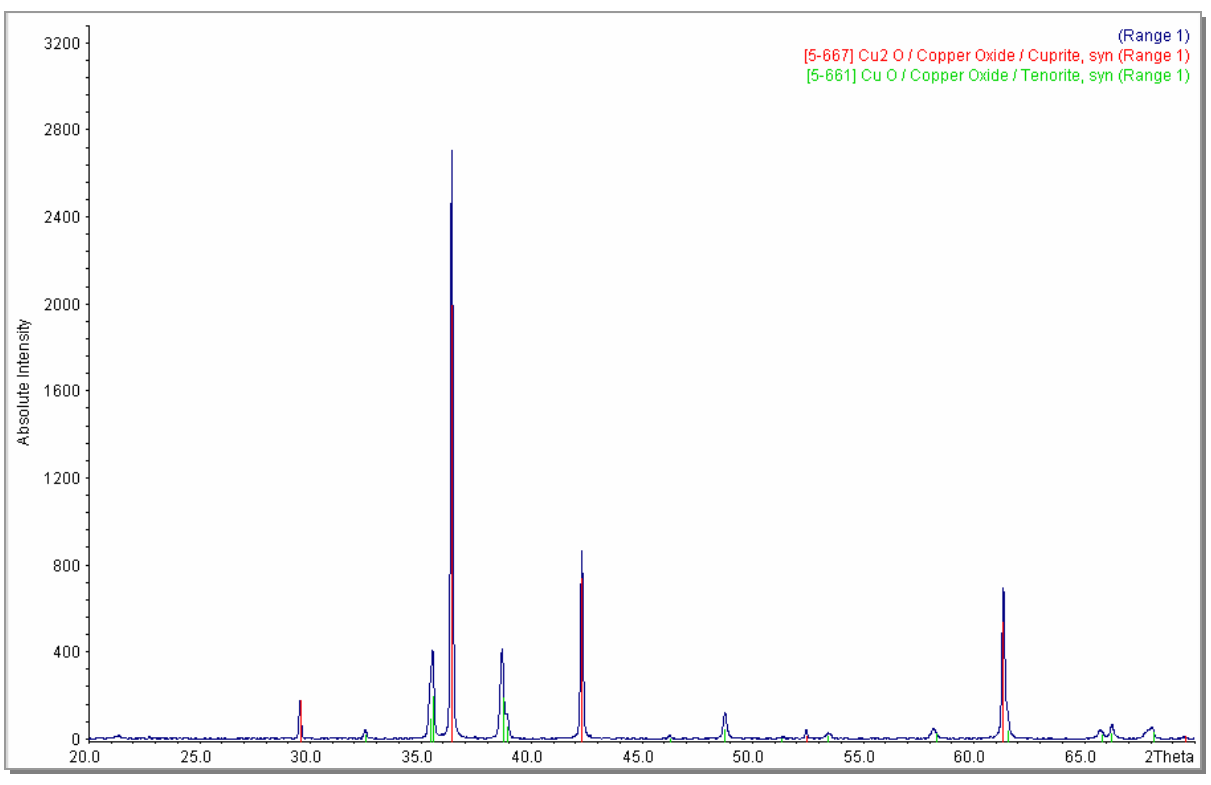

**Abbildung 434:**  Beispiel für ein Produkt mit mittlerem Stoffmengenanteil CuO

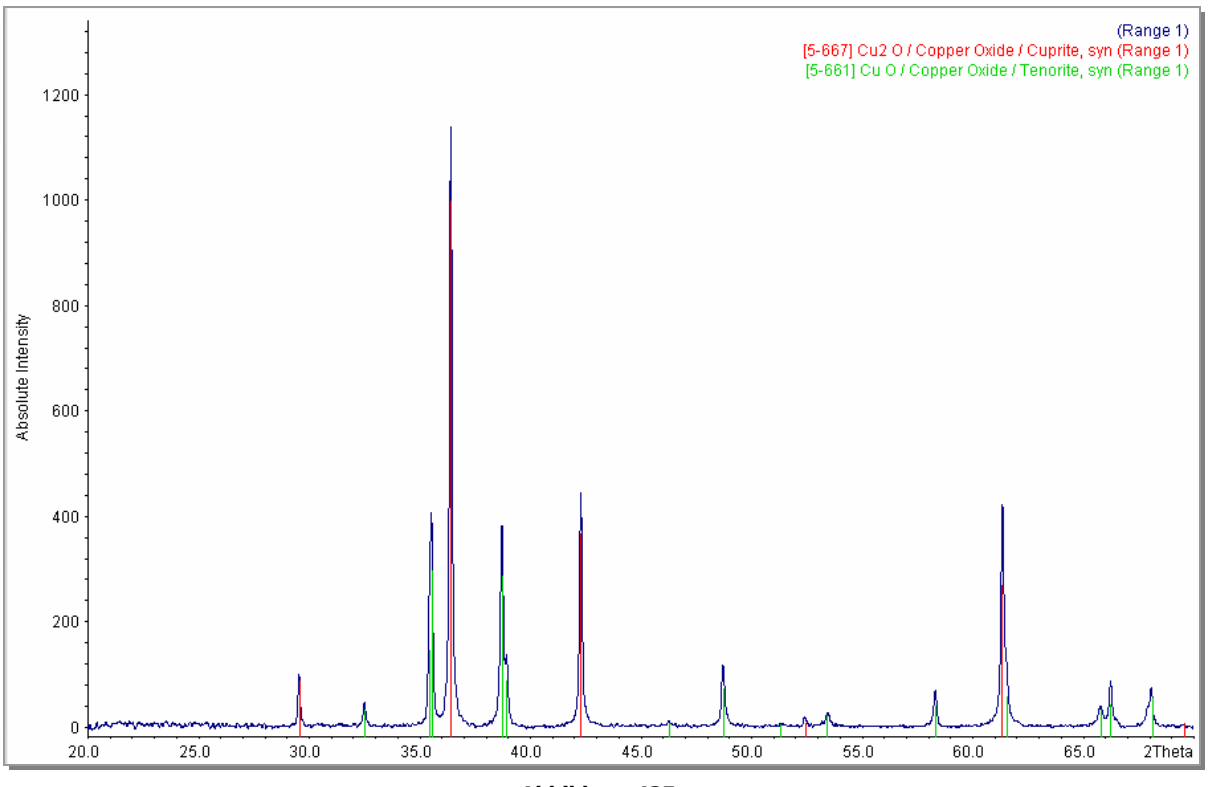

**Abbildung 435:**  Beispiel für ein Produkt mit hohem Stoffmengenanteil CuO
### **4.3 Beispiele ohne Formerhalt**

In diesem Kapitel werden einige der Systeme behandelt, bei denen eine vollständige Reaktion, allerdings ohne Formerhalt stattgefunden hat. Die Spiralen waren nach der Umsetzung mit dem jeweiligen Nichtmetall zerfallen.

#### **4.3.1 Wolframdisulfid WS<sup>2</sup>**

Das Wolfram-Gitter ist kubisch innenzentriert (Abbildung 436) mit der Raumgruppe Im3*m* . Das dazugehörige Schönflies-Symbol ist Oh. Die Kantenlängen betragen 3,1648 Å, woraus ein Volumen von 31,7  $\mathrm{\AA}^3$  resultiert.

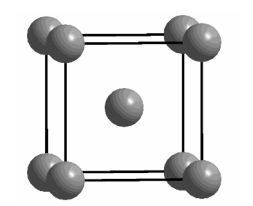

**Abbildung 436:**  kubisch innenzentriertes W-Gitter

Bei der Reaktion von Wolfram und Schwefel wurde als alleiniges Produkt WS<sub>2</sub> erhalten. Dieses lag in Form von dunkelgrauen Spänen vor (Abbildung 437).

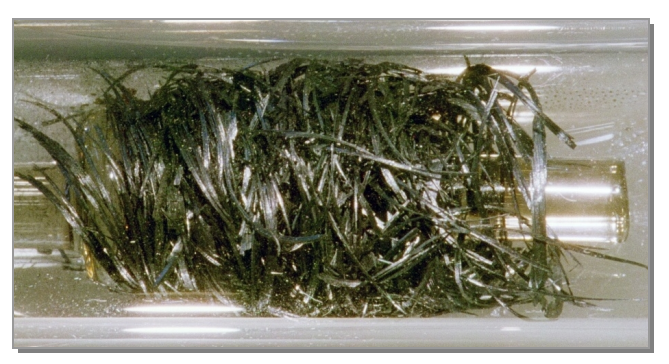

**Abbildung 437:**  Produkt im System Wolfram / Schwefel

WS<sub>2</sub> kristallisiert in einem hexagonalen Gitter mit der Raumgruppe P 63/m m c. Das Schönflies-Symbol ist D<sub>6h</sub>. Die Kantenlängen sind a = b = 3,1532 Å; c = 12,323 Å, das Zellvolumen 106,11 Å<sup>3</sup>. Die Elementarzelle ist in Abbildung 438 dargestellt. Die Wolfram-Ionen sind grau, die Schwefel-Ionen gelb. Die Kationen sind trigonal prismatisch von den Anionen umgeben (Abbildung 439).

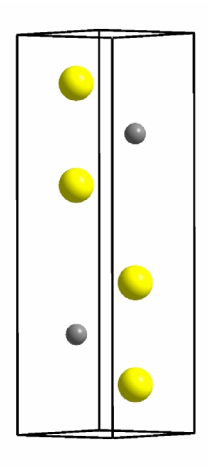

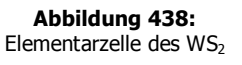

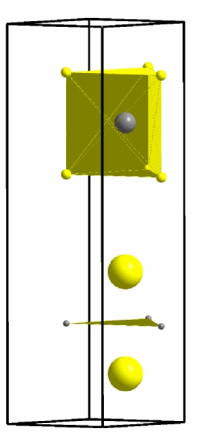

**Abbildung 439:**  Elementarzelle des WS<sub>2</sub> mit Koordinationspolyedern

Wolframdisulfid ist eine Schichtverbindung, bei der die Wolfram-Schichten einen Abstand von 6,1615 Å haben. Das entspricht genau der Hälfte der c-Achse. Außerdem sind sie durch zwei Schichten aus Schwefel-Ionen voneinander abgeschirmt (Abbildung 440).

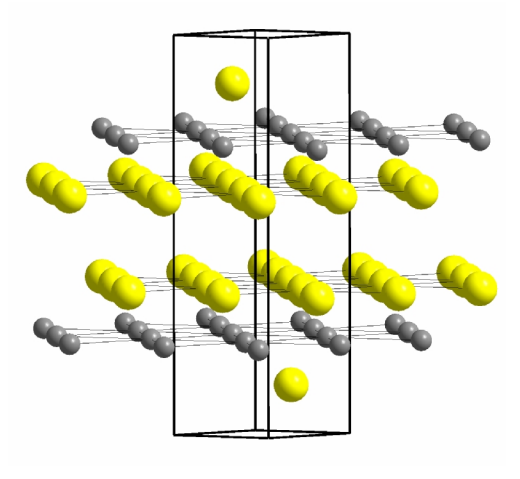

**Abbildung 440:**  Schichten aus Wolfram und Schwefel

Ein Formerhalt kann nur stattfinden, wenn die Platzwechsel über nichtdiffusive Transformationen erfolgen, d. h., wenn die Entfernungen, die die Ionen zurücklegen müssen, deutlich kleiner als die Kantenlängen sind. Das ist im Fall des WS<sub>2</sub> nicht möglich. Aus einem innenzentrierten Gitter eine Schicht auszubilden, ist auf diesem Weg nicht realisierbar. Zudem sind die Wolfram-Schichten durch zwei Schichten Gegen-Ionen voneinander abgeschirmt. Das Auffasern in Späne ist dadurch verständlich.

#### **4.3.2 Molybdäntrioxid MoO<sup>3</sup>**

Auch das Molybdän liegt im metallischen Zustand in einem innenzentrierten Gitter vor (Abbildung 441). Raumgruppe und Schönflies-Symbol sind mit denen des Wolframs identisch: Im3*m* und Oh. Die Kantenlängen betragen 3,1472 Å, das Volumen 31,17 Å $3$ .

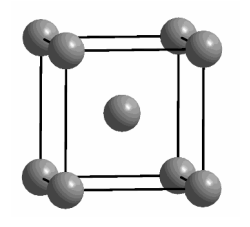

**Abbildung 441:**  kubisch innenzentriertes Mo-Gitter

Das MoO<sub>3</sub> wurde in Form von hellgelben Kristallen (Abbildung 442) erhalten.

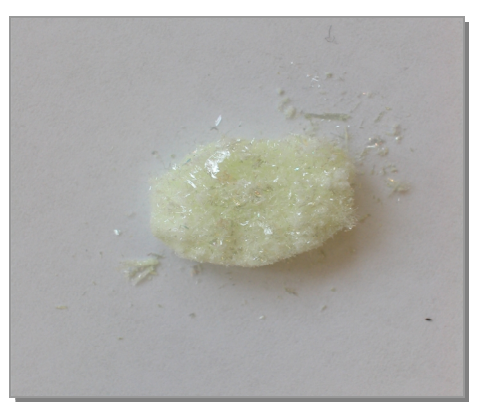

**Abbildung 442:**  Produkt im System Molybdän / Sauerstoff

In Abbildung 443 ist das Kristallgitter des Molybdäntrioxids<sup>a</sup> gezeigt. Dieses ist zur Veranschaulichung entlang der a- und b-Achsen vervielfältigt. Die Molybdän-Ionen sind grau, die Sauerstoff-Ionen rot dargestellt. Es ergibt sich folgendes Bild:

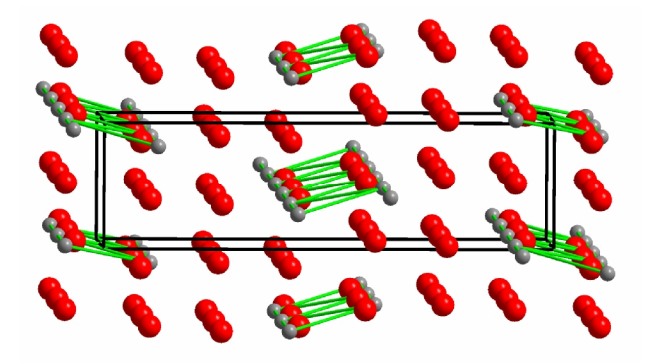

**Abbildung 443:**  MoO3-Gitter entlang a- und b-Achsen vervielfältigt

MoO<sub>3</sub> kristallisiert ebenfalls in einer Schichtverbindung. Es sind Stränge von Molybdän und Sauerstoff zu erkennen, die zweidimensional unendlich sind. Diese bestehen jeweils aus nur einem der beiden Komponenten. Zwischen zwei Molybdän-Ketten liegen entweder ein oder zwei Stränge aus Sauerstoff-Ionen, die diese voneinander abschirmen.

Da auch im vorliegenden Fall eine Schichtverbindung Produkt der Reaktion ist, kann kein Formerhalt stattfinden. Die Strecken, die zurückgelegt werden müssen, um aus einem innenzentrierten Gitter Schichten zu bilden, sind zu groß für nichtdiffusive Transformationen. Stattdessen wären diffusive Vorgänge erforderlich. Dazu kommt, dass die Ionen durch ein bzw. zwei Gegen-Ionen voneinander abgeschirmt sind. Aus diesen Gründen zerfällt die Spirale; die Morphologie kann nicht erhalten werden.

1

 $^a$  Das Kristallsystem ist orthorhombisch $^a$ , die Zellparameter betragen: a = 3,920 Å; b = 13,940 Å; c = 3,660 Å, V = 200,0 Å $^3$ .

### **4.4 Beispiele mit eingeschränktem Formerhalt**

In diesem Kapitel werden zwei Fälle diskutiert, in denen ebenfalls eine vollständige Reaktion stattgefunden hat, die aber keinem der beiden Extreme, Erhalt oder Verlust der Spiralform, zugeordnet werden können.

### **4.4.1 Platindiphosphid PtP<sup>2</sup>**

Das Gitter des Platins ist kubisch flächenzentriert (Abbildung 444). Die Raumgruppe ist *Fm*3*m* , das Schönflies-Symbol lautet O<sub>h</sub>. Die Kantenlänge ist 3,9231 Å. Daraus resultiert ein Volumen von 60,38 Å<sup>3</sup>.

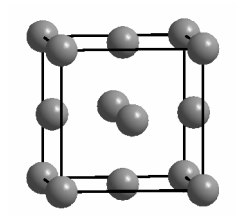

**Abbildung 444:**  kubisch flächenzentriertes Pt-Gitter

Nach der Reaktion von Platin mit Phosphor wurden dunkelgraue Spiralteile erhalten, die aus PtP<sub>2</sub> bestanden. Sie zeigten keine direkte Formstabilität, sondern waren in Bruchstücke zerfallen. Es gab keinen runden Querschnitt mehr; stattdessen hatten sich kugelförmige Auswüchse gebildet (Abbildung 445).

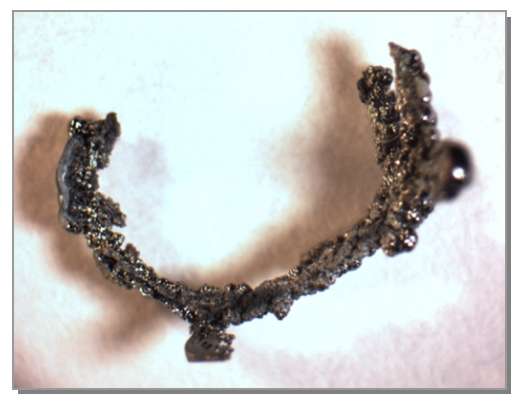

**Abbildung 445:**  Produkt im System Platin / Phosphor

In Abbildung 446 ist die Elementarzelle des Platindiphosphids dargestellt<sup>a</sup>. Phosphor liegt in Form von P<sub>2</sub><sup>2-</sup> -Hanteln vor. Es handelt sich beim Platindiphosphid um eine kovalente Verbindung <sup>b</sup>. Das Platin-Untergitter im PtP<sub>2</sub> ist, wie das des Platins selbst, kubisch flächenzentriert aufgebaut (Abbildung 447).

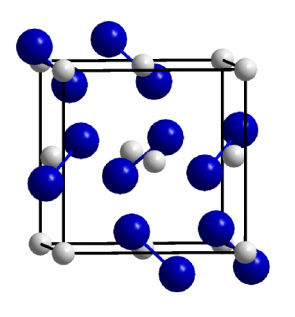

**Abbildung 446:**  Elementarzelle des PtP<sub>2</sub>

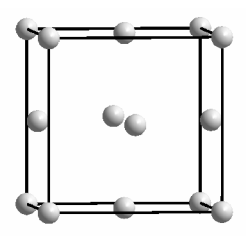

**Abbildung 447:**  Elementarzelle des PtP<sub>2</sub>

Die identischen Gittertypen deuten eigentlich auf einen Erhalt der Morphologie hin. Bei genauerer Untersuchung des PtP<sub>2</sub>-Gitters wird allerdings erkennbar, dass trotz des flächenzentrierten Untergitters immer zwei Phosphor- zwischen den einzelnen Metallatomen liegen (Abbildung 448).

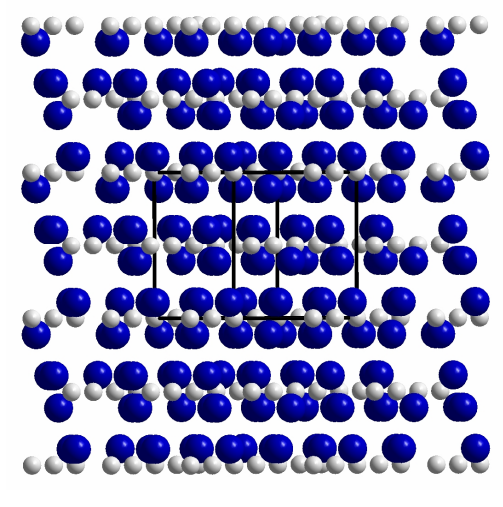

**Abbildung 448:**  Schichten aus Platin und Phosphor

Platindiphosphid kristallisiert in einer Schichtstruktur. Die Phosphorhanteln sind so angeordnet, dass zwischen jeder Platin-Schicht zwei Schichten aus Gegen-Atomen liegen.

<sup>&</sup>lt;sup>a</sup> Phosphor ist blau, Platin grau.

 $b$  EN (P) = 2,2; EN (Pt) = 2,3

Der Abstand der Platin-Schichten beträgt genau die Hälfte der Elementarzelle 2,8484 Å. Damit läge die Teilchenbewegung noch im Bereich der diffusionslosen Transformation. Diese war ansonsten immer ein Zeichen für möglichen Formerhalt. Die Phosphor-Schichten schirmen jedoch die Platin-Atome soweit voneinander ab, dass die Form zwar nicht vollständig verloren geht, die Spirale aber nicht stabil ist.

#### **4.4.2 Wolframtrioxid, WO<sup>3</sup>**

Das innenzentrierte Wolframgitter wurde im vorangegangenen Kapitel bereits erklärt.

Bei der Reaktion von Wolfram mit Sauerstoff werden Spiralen erhalten, die stabil sind und nicht zerfallen (Abbildung 449). Allerdings wird der runde Querschnitt nicht beibehalten, er franst sternenförmig auf (Abbildung 450). Deshalb liegt auch in diesem Fall nur eingeschränkter Erhalt der Spiralform vor.

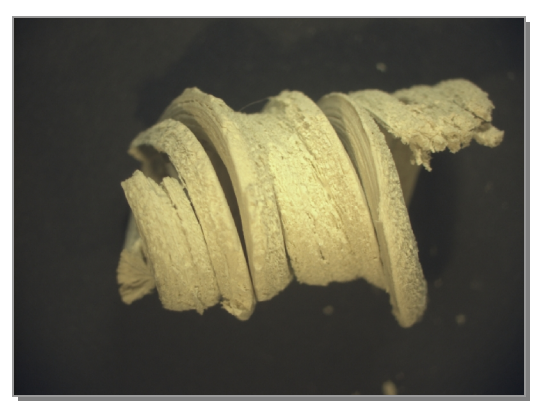

**Abbildung 449:**  Produkt im System Wolfram / Sauerstoff

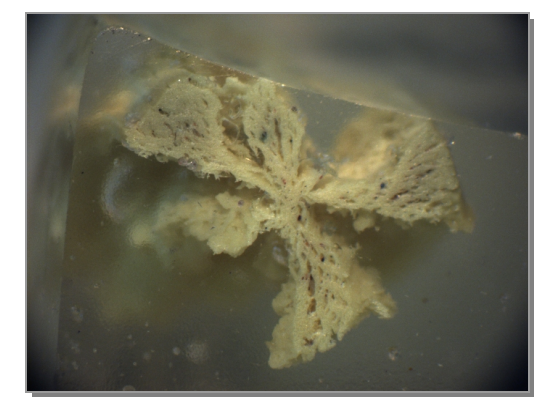

**Abbildung 450:**  QS der Produktspirale

Das Gitter des Wolframtrioxids ist in Abbildung 451 dargestellt. Es wirkt kubisch, ist aber monoklin aufgebaut. Die Zellparameter sind a = 7.306 Å, b = 7.540 Å, c = 7.692 Å; α = 90°, β = 90.881°, γ = 90°. Die Struktur entspricht einem deformierten ReO<sub>3</sub>-Typ. Zur Veranschaulichung wurde die Zelle genau in Blickrichtung einer a-Achse abgebildet.

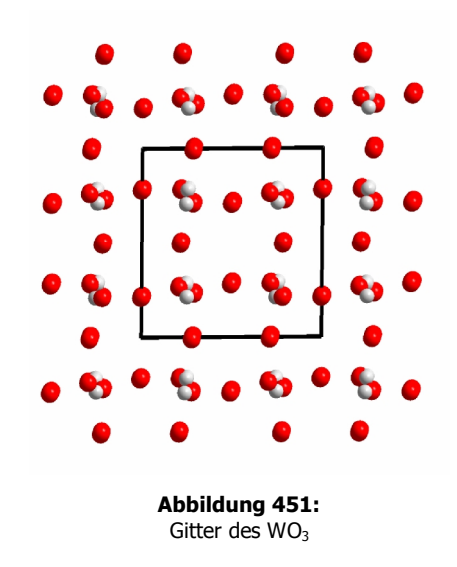

Die Metall-Kationen sind durch die Anionen brückenverknüpft (Abbildung 451), d.h. auf jeder Verbindungsachse zwischen zwei Wolfram-Ionen liegt immer genau ein Sauerstoff-Ion. Die Struktur besteht aus eckenverknüpften WO<sub>6</sub><sup>6–</sup>Oktaedern (Abbildung 452). Diese sind allerdings nicht ideal, sondern verdrillt angeordnet, was bewirkt, dass aus dem kubischen ein monoklines Kristallsystem entsteht.

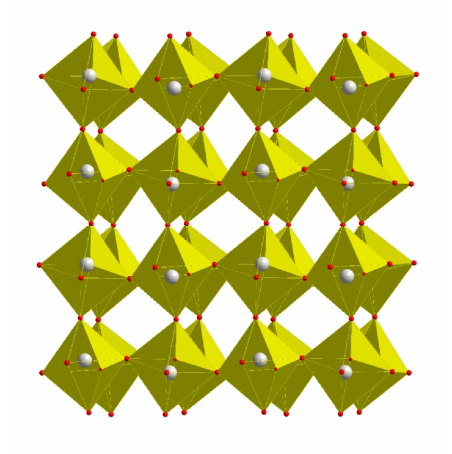

**Abbildung 452:**  verdrillte eckenverknüpfte WO $_6^{6-}$ -Oktaeder

Das Metall-Untergitter besteht aus einem verzerrten, kubisch primitiven Gitter (Abbildung 453).

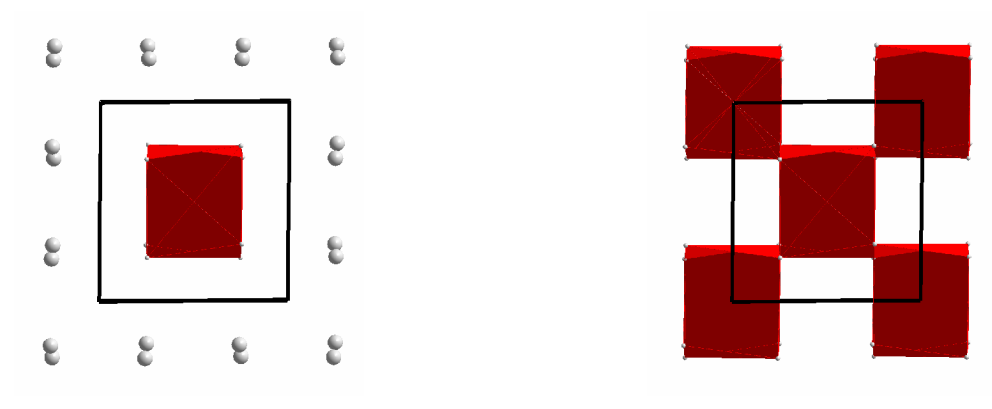

**Abbildung 453:**  verzerrtes kubisch primitives Gitter im Metall-Untergitter

Der Weg vom innenzentrierten zum primitiven Gitter kann mit vorab benutzten Lösungswegen erklärt werden. Der Weg von der Innen- zur Flächenzentrierung wurde in (Kapitel 4.2.2) beschrieben, der Übergang von einem flächenzentrierten Gitter zu einem kubisch primitiven System wurde anhand der ersten Teilreaktion der Umsetzung von Kupfer zum Cu<sub>1,8</sub>S (Kapitel 4.2.6.7) diskutiert. Die Bewegungen der Atome bzw. Ionen können demnach über diffusionslose Transformationen dargestellt werden.

Trotzdem wird kein Erhalt der Morphologie gefunden. Grund dafür kann die Gefügestruktur des Wolfram-Drahtes sein. Dieser fasert bereits im metallischen Zustand bei mechanischer Einwirkung leicht auf. Anzunehmen ist, dass dieses "Auffasern" der Grund für die eingeschränkte Formstabilität ist.

### **5 Zusammenfassung**

Um einen groben Überblick über das Phänomen des Formerhalts zu bekommen, wurden zunächst ausgewählte Stoffsysteme untersucht. Dazu wurden zu Spiralen gewundene Drähte der Übergangselemente Kupfer, Silber, Gold, Kobalt, Eisen, Molybdän, Nickel, Niob, Platin, Tantal, Titan, Wolfram, Zink und Zirkonium mit den Nichtmetallen Schwefel, rotem und weißem Phosphor und Sauerstoff in Ampullen aus Glas bzw. Quarzglas umgesetzt. Die Reaktionen unterschieden sich essentiell in der Bildungsgeschwindigkeit und hinsichtlich des Formerhalts der Produkte. Genauere Erläuterungen befinden sich der entsprechenden Zusammenfassung (Kapitel 4.1.4).

Um generelle Aussagen über die Beeinflussung des Reaktionsfortschritts durch die Reaktionsparameter Temperatur, Reaktionszeit und Partialdruck des Nichtmetalls treffen zu können, wurden genauere Untersuchungen in Form von Versuchsreihen in den Systemen

- Nickel / Schwefel
- · Eisen / Schwefel
- · Kupfer / Schwefel
- · Kupfer / Sauerstoff

durchaeführt.

1

Zum Schluss wurden Systeme betrachtet, bei denen zwar eine vollständige Reaktion, allerdings unter Verlust oder nur eingeschränktem Erhalt der Morphologie, stattgefunden hatte.

In den meisten Fällen wurden die thermodynamisch erwarteten Produkte erhalten. Ausnahme war das System Eisen / Schwefel; hier wurde eine bisher unbekannte trikline Fe<sub>7</sub>S<sub>8</sub>-Phase synthetisiert<sup>a</sup>.

Um das Phänomen der Formerhaltung zu erklären, wurden die Vorgänge des Stofftransportes auf atomarer Ebene betrachtet. Die Beziehungen zwischen dem Kristallgitter des Metalls und dem Untergitter der Metallatome in der gebildeten Verbindung wurden hergestellt.

Arbeitshypothese war, dass ein Formerhalt nur stattfinden kann, wenn die Platzwechsel der Atome über nichtdiffusive Transformationen erfolgen, d.h., wenn die Entfernungen, die sie zurücklegen, deutlich kleiner als die jeweiligen Gitterparameter sind. Diffusionslose Konversionen sind aus

<sup>&</sup>lt;sup>a</sup> Gitterparameter: a = 6,8288 Å, b = 6,8965 Å, c = 17,1002 Å; α = 90,1092°, β = 120,8273°, γ = 90,4615°

Phasenumwandlungen bereits länger bekannt. Dazu gehören Scherungen, Dilatationen (Ausdehnungen) und Kontraktionen (Verkleinerungen) bzw. eine Kombination dieser Bewegungen.

Bei allen durchgeführten Versuchsreihen konnte der Formerhalt plausibel durch Vorgänge auf atomarer Ebene mittels Transformationen der Metall-Gitter in die entsprechenden Untergitter der Metallatome erklärt werden. Es wurden Teilchenbewegungen vorgeschlagen, die der Pseudomorphose zugrunde liegen, wobei alle Arten der Fest/fest-Umwandlungen (Dilatation, Kontraktion und Scherung) gefunden wurden.

Die vorgeschlagenen Teilchenbewegungen konnten bei allen Versuchsreihen durch Vergleich des aus den geometrischen Überlegungen abgeleiteten mit dem experimentellen molaren Volumen überprüft werden. Diese unterstützten die Richtigkeit der Aussagen.

Bei den diskutierten Fällen ohne Formstabilität wurden als Produkte Schichtverbindungen erhalten. Dass in diesen Fällen kein Formerhalt stattfand, ist verständlich, da die Strecken, die zurückgelegt werden müssen, um aus einem innenzentrierten oder flächenzentrierten Metall-Gitter das Metallatom-Untergitter einer Schichtstruktur zu bilden, zu groß für nichtdiffusive Transformationen sind. Stattdessen wären diffusive Vorgänge erforderlich. Dazu kommt, dass die Metall-Ionen durch zwei Schichten Gegen-Ionen voneinander abgeschirmt sind. Aus diesen Gründen bleibt die Morphologie nicht erhalten.

Grundvoraussetzung für eine Reaktion unter Erhaltung der Morphologie scheinen demnach geometrische Effekte zu sein. In den Fällen, wo eine vollständige Reaktion unter Erhalt der Morphologie stattgefunden hatte, konnten die Bewegungen der Teilchen mithilfe von diffusionslosen Transformationen erklärt werden. Bilden sich hingegen Schichtverbindungen, bleibt die Form der Ausgangsmaterialien nicht erhalten.

### **6 Literaturverzeichnis**

- 1 M. Binnewies, A. Meyer, M. Schütte, Dissertation, Über die ungewöhnliche Bildung von Eisensilicid FeSi durch die Reaktion von Eisen mit SiCl4, *Angew. Chem.*, **2001**., 113, 3801, *Angew. Chem. Intern. Ed.* **2001**, 40, 3688.
- 2 Sandra Krzewinski, *Beitrage zur Reaktivität einiger Nebengruppenelemente gegenüber Nichtmetallen der 5. und 6. Hauptgruppe*, Diplomarbeit, Universität Hannover, **2003**.
- 3 E. Riedel, *Anorganische Chemie*, de Gruyter, Berlin, **1995**.
- 4 C. Hermann, *Internationale Tabellen zur Bestimmung von Kristallstrukturen*, Band 1, Berlin, Gebrüder Bornträger, **1935.**
- 5 F. Haider, *Materialphysik I*, Institut für Physik, Universität Augsburg, **1998**.
- 6 H. Schmalzried, *Festkörperreaktionen, Chemie des festen Zustandes*, VCH Weinheim,**1971**.
- 7 Phys. Chemie, *Fachlexikon abc Physik*, Frankfurt/M.: Harri Deutsch **1982**.
- 8 *J. Chem. Educ.* 44, 740–750, **1967**; 45, 676f., **1968**; 46, 358–364, **1969**.
- 9 N*aturwissenschaften* 50, 55–61, **1963**.
- 10 C. Kittel, *Einführung in die Festkörperphysik*, Oldenburg, München/Wien, **1999**.
- 11 H. Strunz, *Pseudomorphosen – Der derzeitige Kenntnisstand. Versuch einer Klassifizierung*, Der Aufschluss 33 (1982) 9, S. 313 – 342, VFMG, Heidelberg **1982**.
- 12 P. W. Atkins, *Physikalische Chemie*, Weinheim, **1996**, 2. Auflage.
- 13 W. Friedhoff, *Ein neuer Weg zur Bildung von Hartstoffen*, Diplomarbeit, Universität Hannover, **2002**.
- 14 CD Römpp Chemie Lexikon, Version 1.0, Stuttgart/New York: Georg Thieme Verlag, **1995**.
- 15 S. L. Flegler, J. W. Heckman, K. L. Klomparens, *Elektronenmikroskopie*, Spektrum Akad. Verl., GmbH Heidelberg, **1995**.
- 16 T. Giesenberg, *Beiträge zur Bildung amorphen Siliciumdioxids mit reaktiver Oberfläche, Diplomarbeit,*
- 17 J. Ponchon, F. Pichoir, K. Heinrich, D. Newsbury Eds, *Electron Probe Quantifikation,* Plenum Press New York, **1991**.
- 18 T. B. Massalski, *Binary Alloy Phase Diagrams*, ASM International, second Edition **1992**.
- 19 W. Klemm, W. Schüth, *Z. Anorg. Allgem. Chem.*, 210, **1933**, 33/56, 40.
- 20 T. Rosenqvist, *J. Iron Steel Inst. (London)*, 176, **1954**, 37/57, 38.
- 21 R. A. Young, *The Rietfeld Method*, Oxford Science Publications, **1993**.
- 22 G. Cesaro, *Bl. Soc. Min.* 38, **1915**, S. 58.
- 23 <http://www.mindat.org/photo-7001.html>
- 24 Gmelin, *Eisen*, Band B, **1964**, S. 345ff.
- 25 C. Frick, *Ch. Ztg.* 53, **1929**, S. 317.
- O. Ruff, B. Hirsch, *Z. anorg. Ch.* 146, **1925**, S. 403.
- C. Rammelsberg, *Pogg. Ann.* 121, **1864**, S. 340.
- C. Hatchett, *Phil. Trans.,* **1804**, S. 315.
- C. Rammelsberg*, Ber. Berl. Akad*., **1862**, S. 684.
- R. Scheurer, *Dissert. Hannover T. H.,* **1921**, S. 5, 8, 10.
- E. T. Allen, *J. Washington Acad*. 1, **1911**, S. 176.
- E. T. Allen, J. L. Creenshaw, J, Johnston, E. S. Larsen, *Am. J. Sci.* 33, **1912**, S. 205; *Z. anorg. Ch.* 76, **1912**, S. 230.
- W. F. De Jong, H. W. V. Willems, *Z. Anorg. Ch.* 161, **1927**, S. 314.
- R. A. Young, *The Rietfeld Method*, Oxford Science Publications, **1993**.
- C. Hatchett, *Phil. Trans.,* **1804**, S. 315.
- R. Scheurer, *Dissert. Hannover T. H.,* **1921**, S. 5, 8, 10.
- Programm *STOE WinXPOW*, Version 1.08, Stoe & Cie GmbH, **2000**.
- *Gmelin*, Syst.-Nr. 60, Cu, Teil B, **1958**, S. 434–484.
- M. Binnewies, E. Milke, *Thermochemical Data of Elements and Compounds*, Wiley-VCH, Weinheim, .
- O. Ohmann, *ch. Unterr.* 23, 1910, 345/9.
- G. Trümpler, *Z. phys. Ch.* 99, **1921**, 9/56, 19.
- E. Posnjak, E. T. Allen, H. E. Merwin, *Econ. Geol.* 10, **1915**, 491/535, 527.
- Anonyme Veröffentlichung, *J. pr. Ch.* 20, **1840**, 505/6.
- Gmelin, *Kupfer*, Band B, **1964**, S. 59.
- F. H. Smyth, H. S. Roberts, *J. Am. Soc.* 42, **1920**, 2582/2607, 2592.
- R. D. Shannon, *Acta Cryst.*, **1976**, A 32.

# **7 Anhang**

## **7.1 Überblick über die diversen Stoffsysteme**

### **7.1.1 Massebilanzen der durchgeführten Experimente**

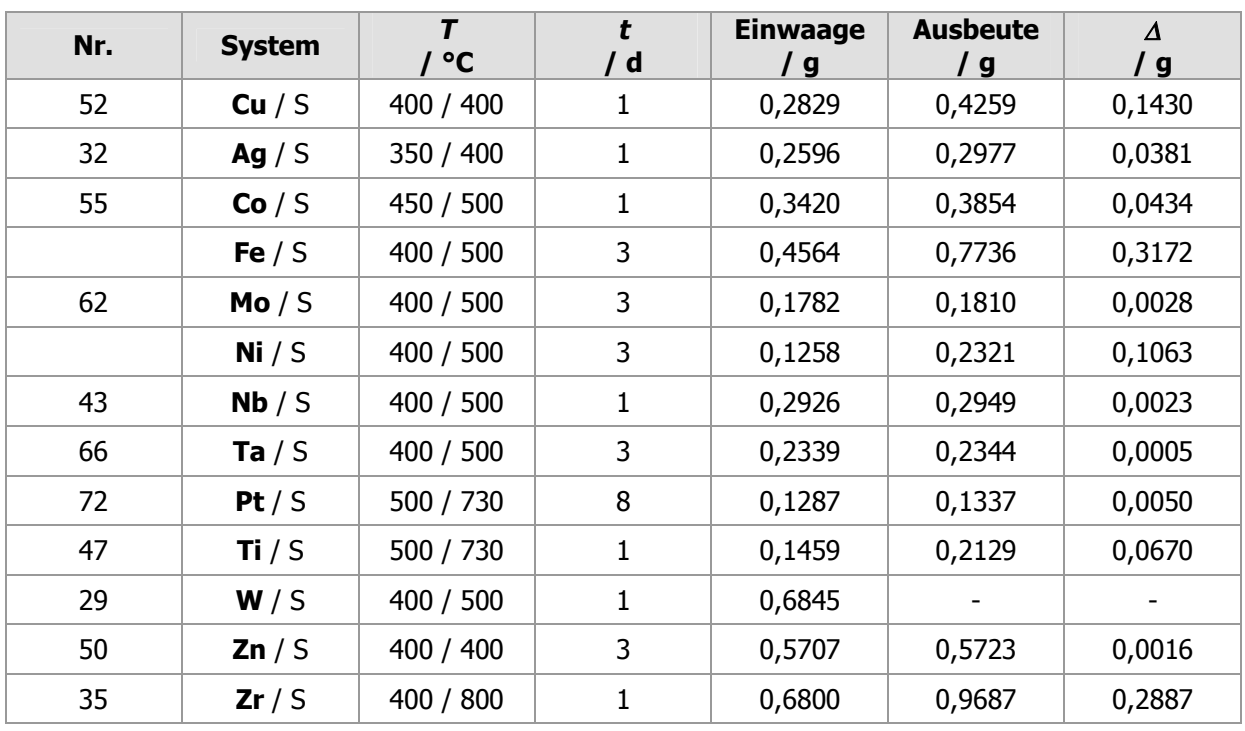

**Tabelle 47:** Massebilanzen der Versuche mit **Schwefel**

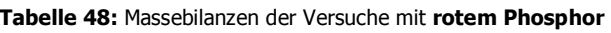

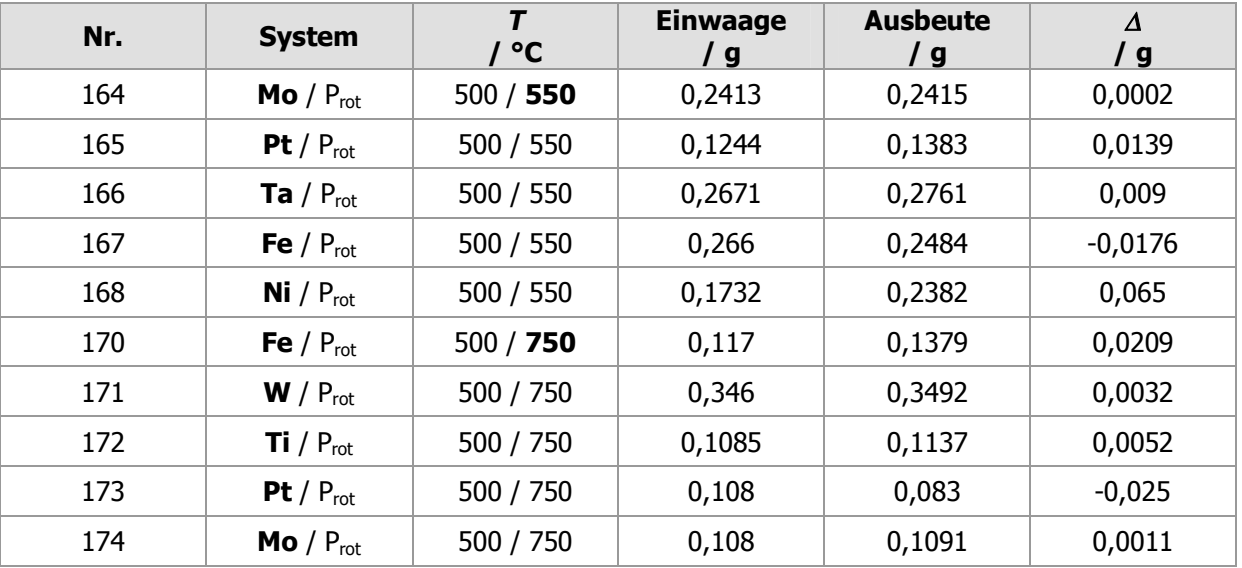

| Nr. | <b>System</b>                     | $\overline{r}$<br>$/$ °C | <b>Einwaage</b><br>/ g | <b>Ausbeute</b><br>$\frac{\pi}{2}$ | Δ<br>$\frac{\pi}{2}$ |
|-----|-----------------------------------|--------------------------|------------------------|------------------------------------|----------------------|
| 176 | Mo / $P_{\text{weiß}}$            | 350 / 550                | 0,1983                 | 0,203                              | 0,0047               |
| 177 | <b>Pt</b> / $P_{\text{wei}\beta}$ | 350 / 550                | 0,1231                 | 0,1333                             | 0,0102               |
| 178 | Ta / $P_{\text{weiB}}$            | 350 / 550                | 0,2715                 | 0,2719                             | 0,0004               |
| 179 | Fe / $P_{\text{wei}\beta}$        | 350 / 550                | 0,1725                 | 0,1794                             | 0,0069               |
| 180 | <b>Ni</b> / $P_{\text{wei}\beta}$ | 350 / 550                | 0,1158                 | 0,1617                             | 0,0459               |
| 182 | Fe / $P_{\text{wei}\beta}$        | 350 / 750                | 0,4103                 | 0,4655                             | 0,0552               |
| 183 | $W / P_{\text{wei} \beta}$        | 350 / 750                | 0,487                  | 0,4897                             | 0,0027               |
| 184 | <b>Ti</b> / $P_{\text{weiß}}$     | 350 / 750                | 0,1323                 | 0,1348                             | 0,0025               |
| 185 | <b>Pt</b> / $P_{\text{wei}\beta}$ | 350 / 750                | 0,1354                 | 0,0662                             | $-0,0692$            |
| 186 | Mo / $P_{\text{wei}\beta}$        | 350 / 750                | 0,1705                 | 0,1720                             | 0,0015               |

**Tabelle 49:** Massebilanzen der Versuche mit **weißem Phosphor** 

**Tabelle 50:** Massebilanzen der Versuche mit **Sauerstoff** 

| Nr. | <b>System</b> | $\overline{r}$<br>/ °C | <b>Einwaage</b><br>/ g | <b>Ausbeute</b><br>/ g | $\Delta$<br>/ g |
|-----|---------------|------------------------|------------------------|------------------------|-----------------|
| 182 | Pt/0          | 500                    | 0,1946                 | 0,1942                 | $-0,0004$       |
| 183 | Pt/0          | 1000                   | 0,1636                 | 0,1641                 | 0,0005          |
| 184 | Nb/O          | 1000                   | 0,1757                 | 0,2511                 | 0,0754          |
| 185 | Ta $/ O$      | 1000                   | 0,2995                 | 0,3679                 | 0,0684          |
| 186 | Zr / O        | 1000                   | 0,1069                 | 0,1480                 | 0,0411          |
| 187 | 2n/0          | 350                    | 0,5550                 | 0,5574                 | 0,0027          |
| 188 | Mo/O          | 500                    | 0,5713                 | 0,5770                 | 0,0057          |
| 189 | Ti/O          | 800                    | 0,2495                 | 0,2725                 | 0,0230          |
| 191 | Mo/O          | 800                    | 0,2298                 | 0,3159                 | 0,0861          |
| 192 | Fe $/ 0$      | 500                    | 0,4593                 | 0,4636                 | 0,0043          |
| 193 | Fe $/ O$      | 1000                   | 0,3349                 | 0,4786                 | 0,1437          |
| 195 | W/0           | 800                    | 0,8166                 | 1,0190                 | 0,2024          |
| 196 | Ni / O        | 1000                   | 0,1222                 | 0,1272                 | 0,0050          |

Die negativen Werte beruhen auf Wägefehlern, außer bei der Umsetzung von Platin mit weißem Phosphor bei 750°C Reaktionstemperatur. In diesem Fall war das Produkt zerfallen; die Stücke befanden sich am unteren Ende der Ampulle im überschüssigen Schwefel und konnten nicht vollständig entnommen werden.

#### **7.1.2 Phasendiagramme**

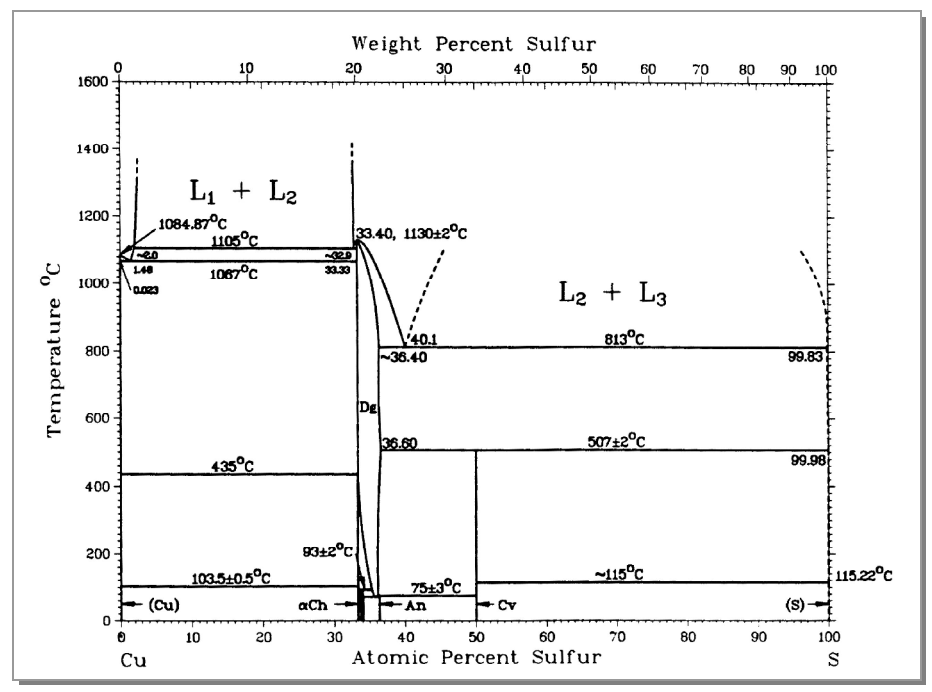

## **7.1.2.1 Phasendiagramme der Systeme mit Schwefel<sup>18</sup>**

**Abbildung 454:**  Phasendiagramm des Systems Cu / S

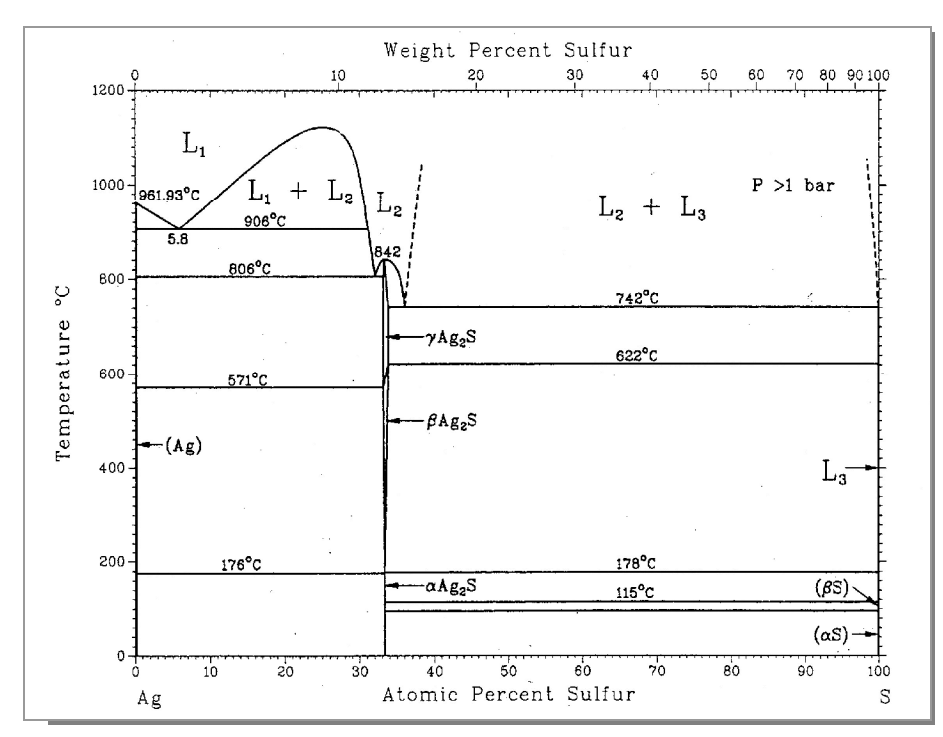

**Abbildung 455:**  Phasendiagramm des Systems Ag / S

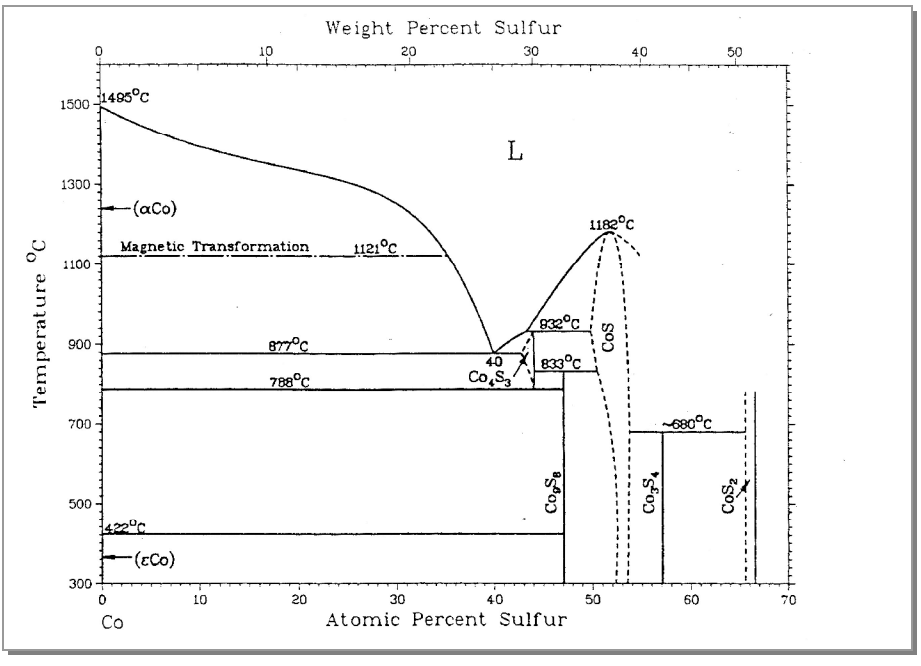

**Abbildung 456:**  Phasendiagramm des Systems Co / S

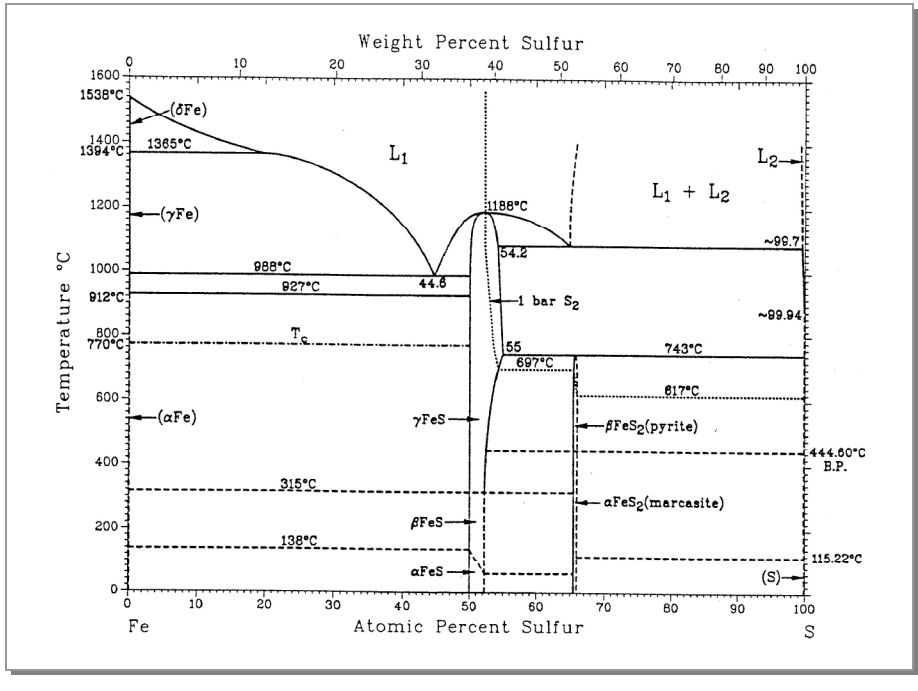

**Abbildung 457:**  Phasendiagramm des Systems Fe / S

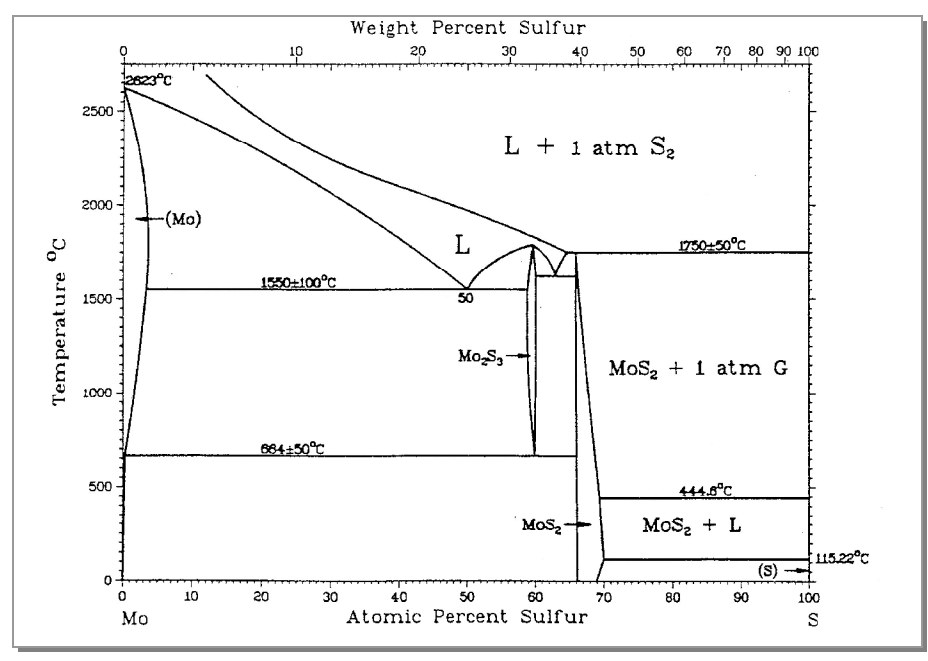

**Abbildung 458:**  Phasendiagramm des Systems Mo / S

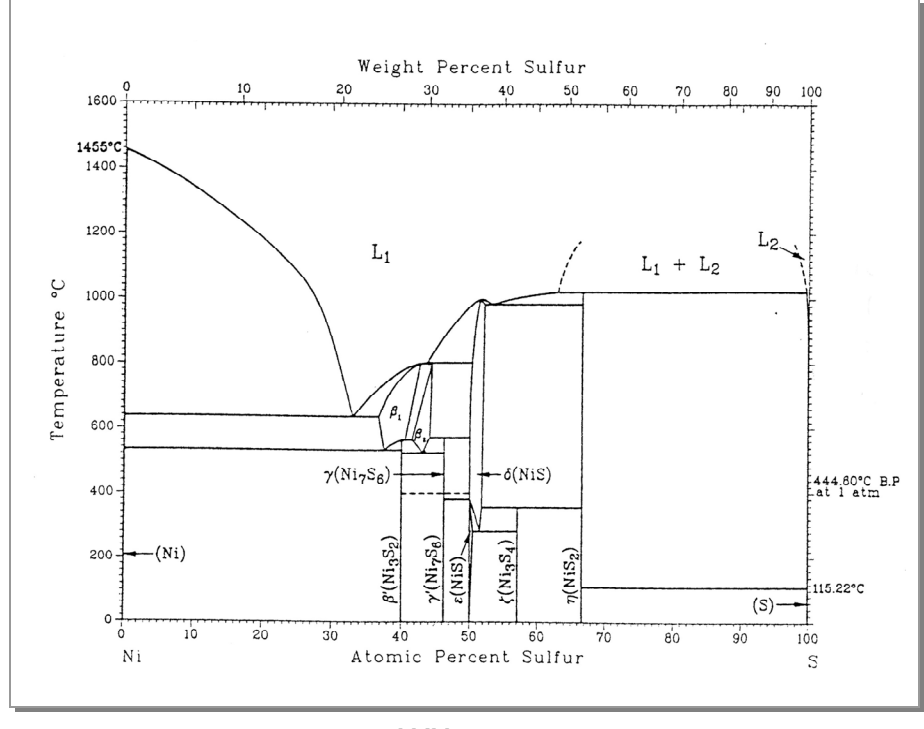

**Abbildung 459:**  Phasendiagramm des Systems Ni / S

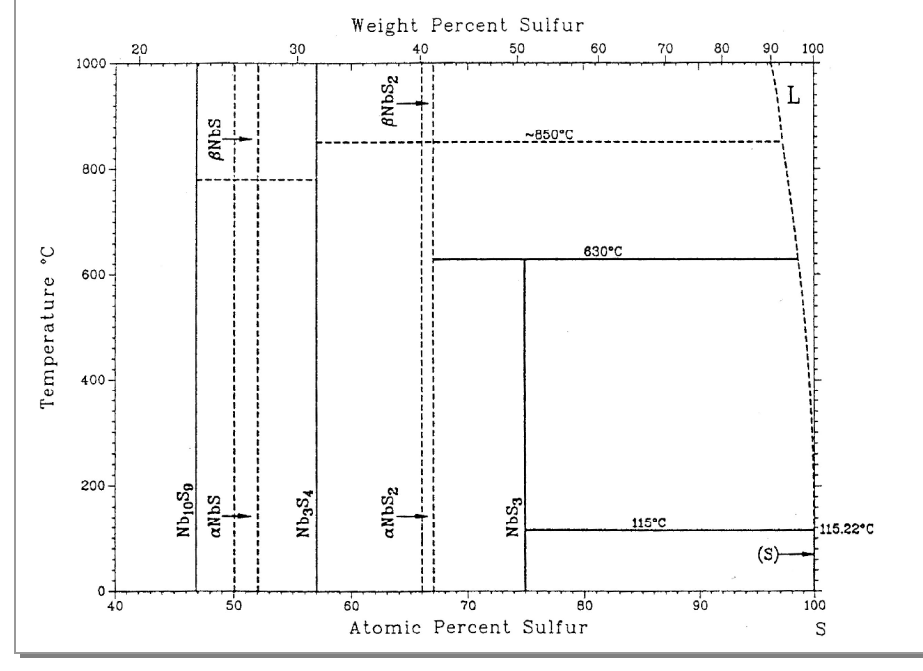

**Abbildung 460:**  Phasendiagramm des Systems Nb / S

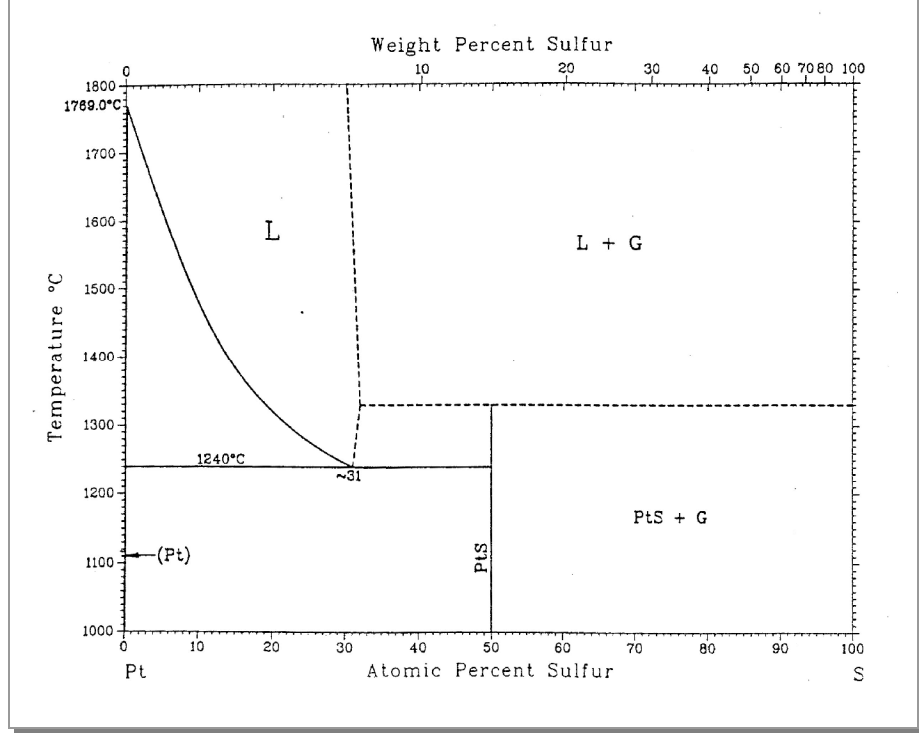

**Abbildung 461:**  Phasendiagramm des Systems Pt / S

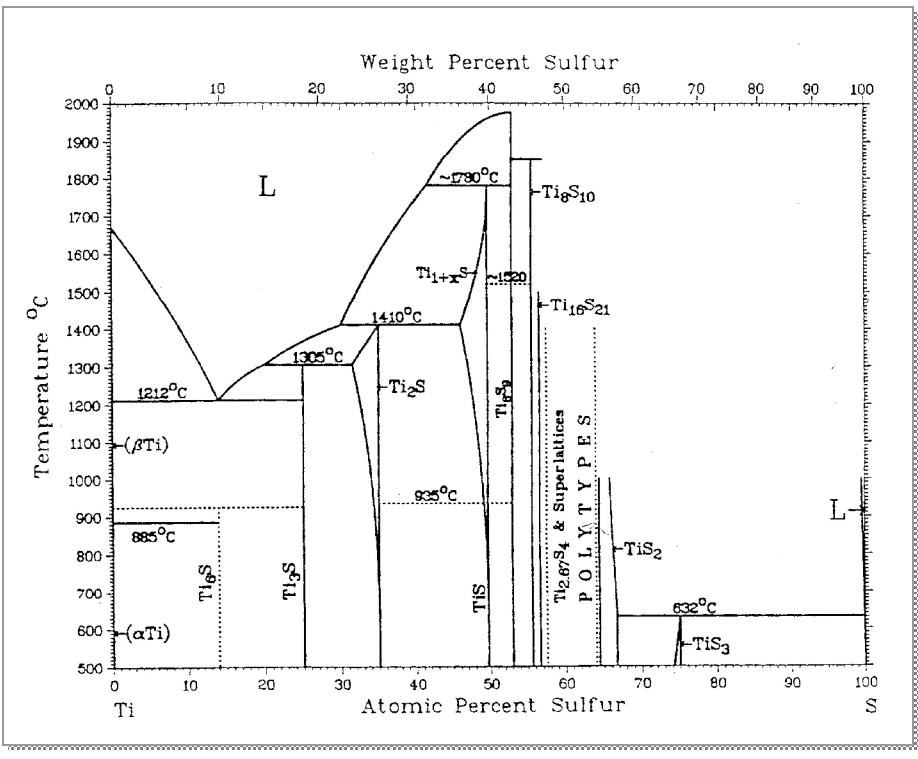

**Abbildung 462:**  Phasendiagramm des Systems Ti / S

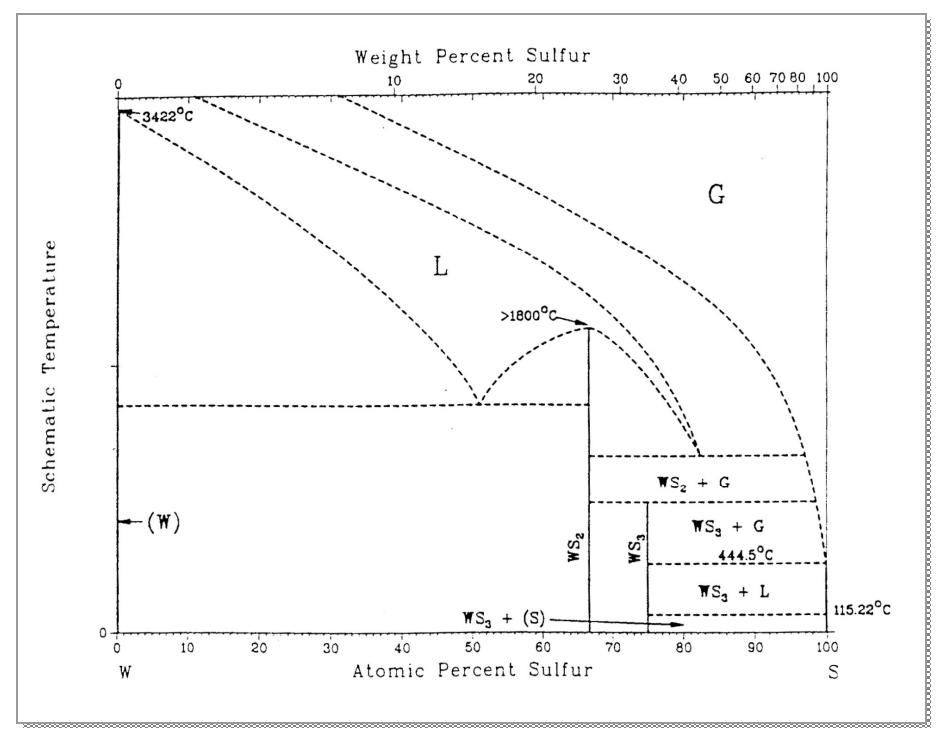

**Abbildung 463:**  Phasendiagramm des Systems W / S

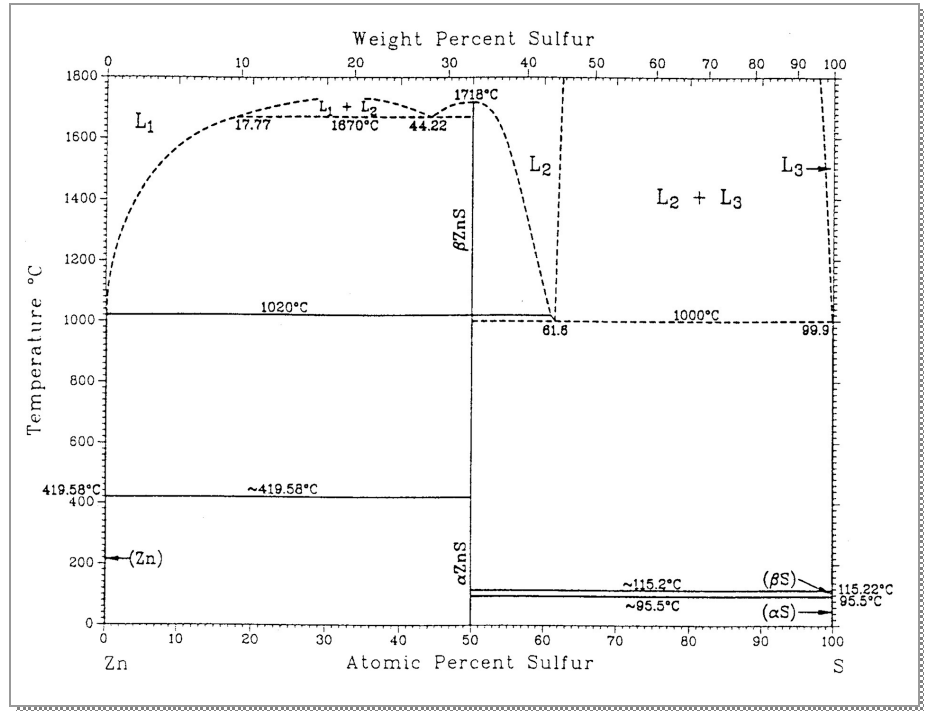

**Abbildung 464:**  Phasendiagramm des Systems Zn / S

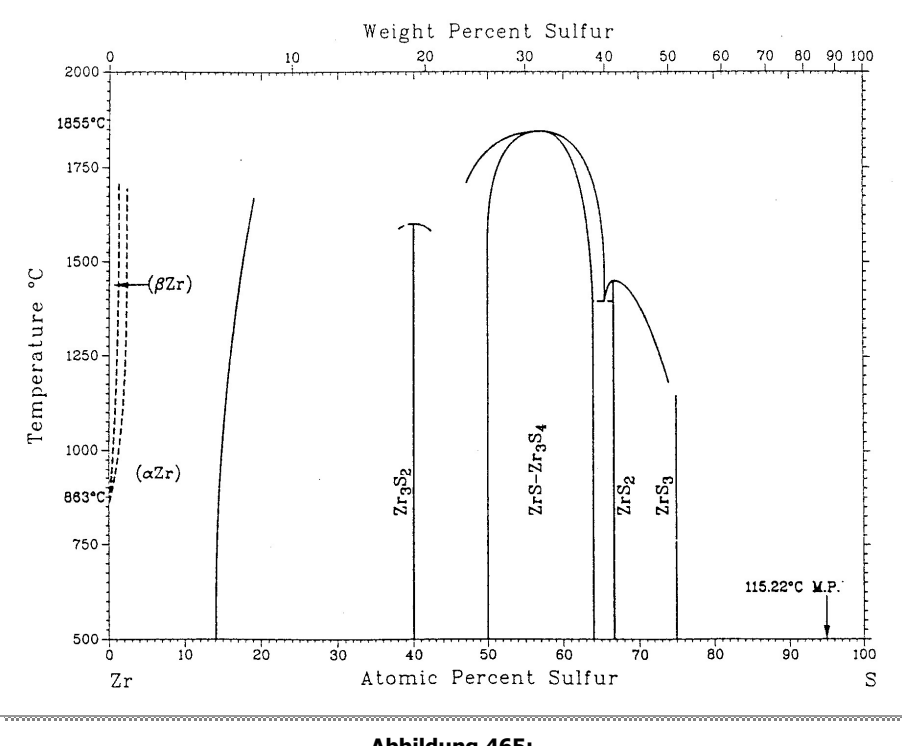

**Abbildung 465:**  Phasendiagramm des Systems Zr / S

Das Phasendiagramm des Systems Tantal / Schwefel ist nicht bekannt.

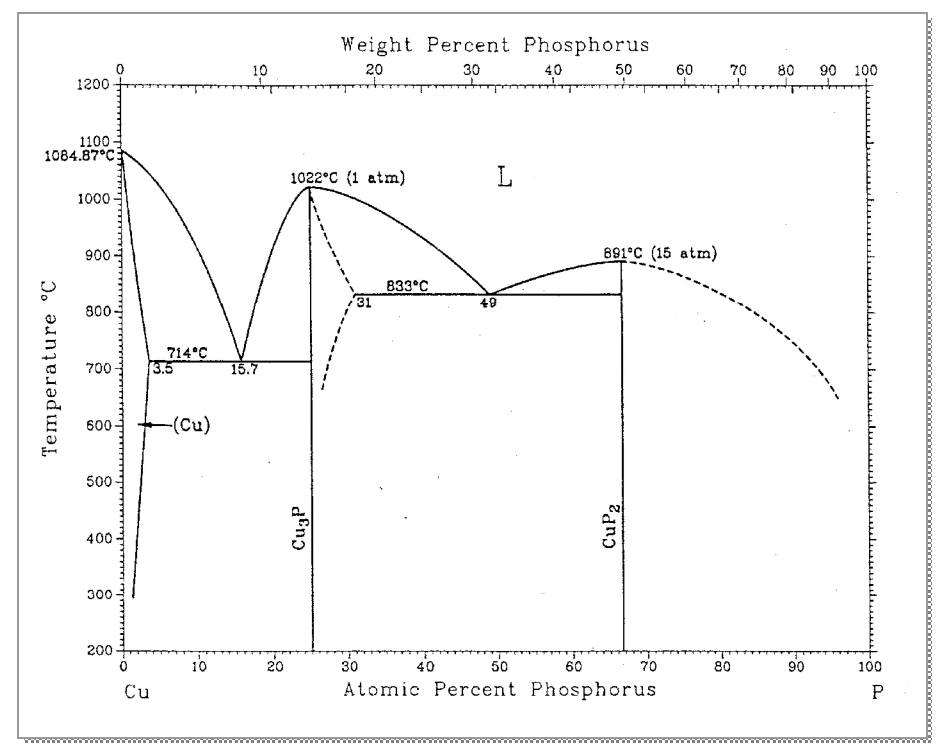

#### **7.1.2.2 Phasendiagramme der Systeme mit Phosphor<sup>18</sup>**

**Abbildung 466:**  Phasendiagramm des Systems Cu / P

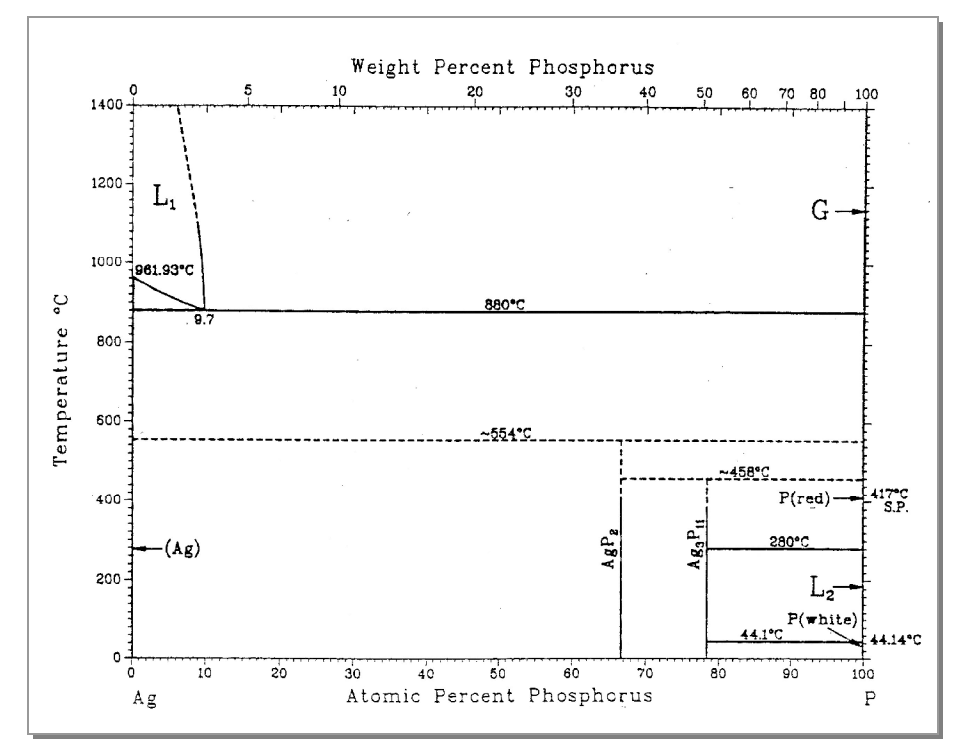

**Abbildung 467:**  Phasendiagramm des Systems Ag / P

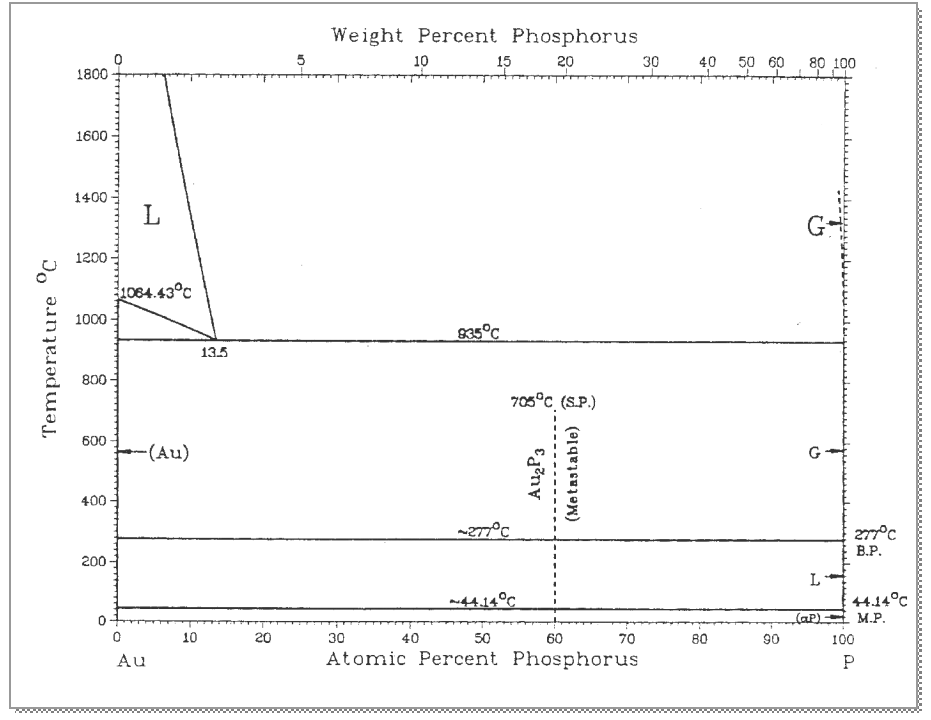

**Abbildung 468:**  Phasendiagramm des Systems Au / P

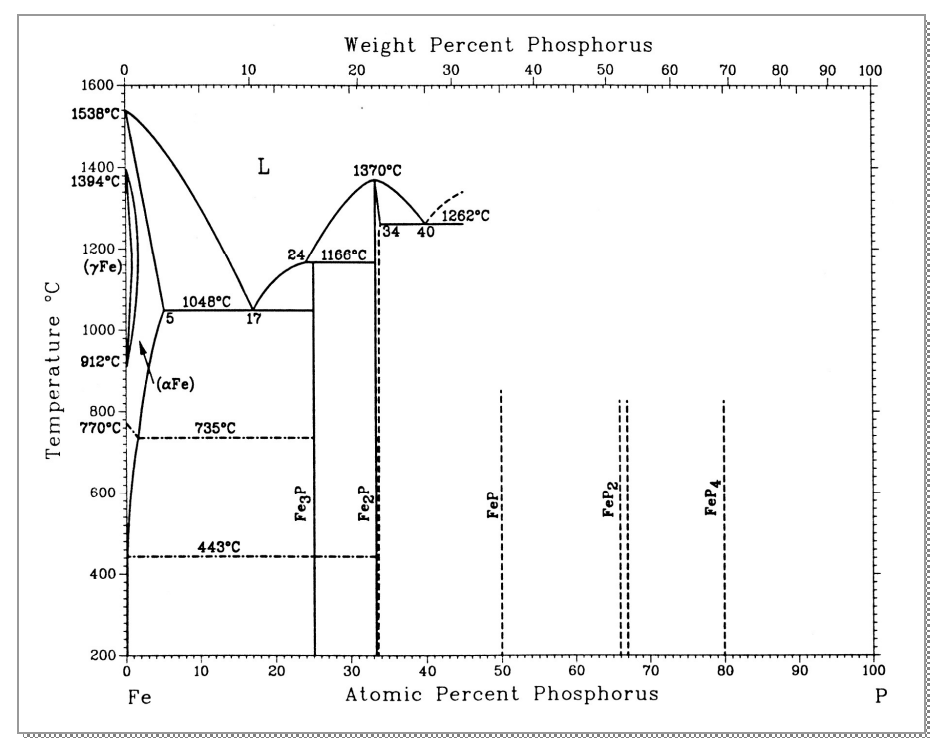

**Abbildung 469:**  Phasendiagramm des Systems Fe / P

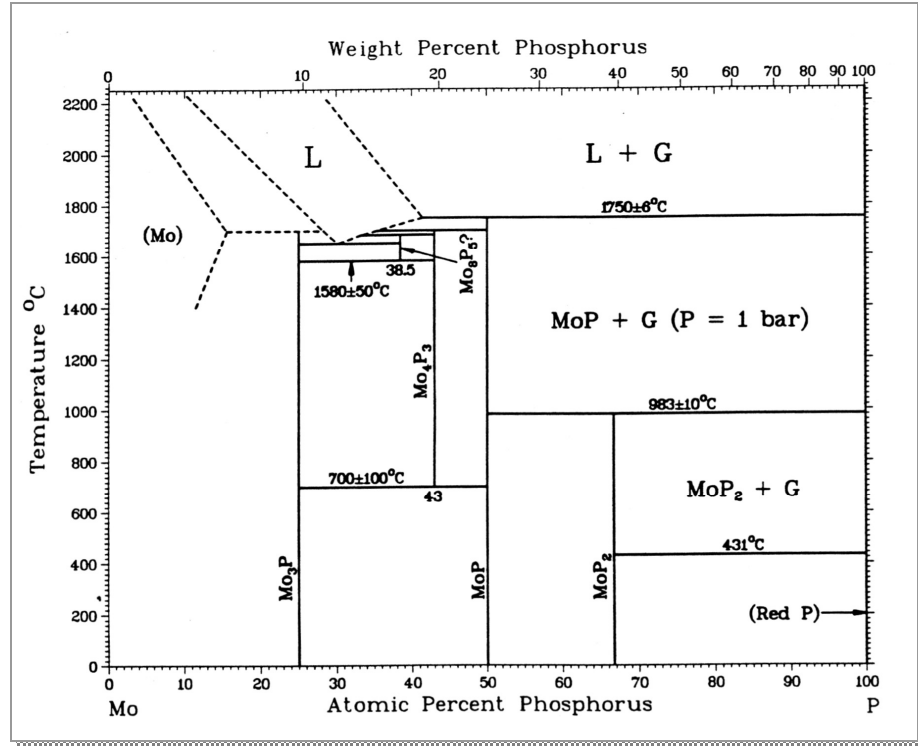

**Abbildung 470:**  Phasendiagramm des Systems Mo / P

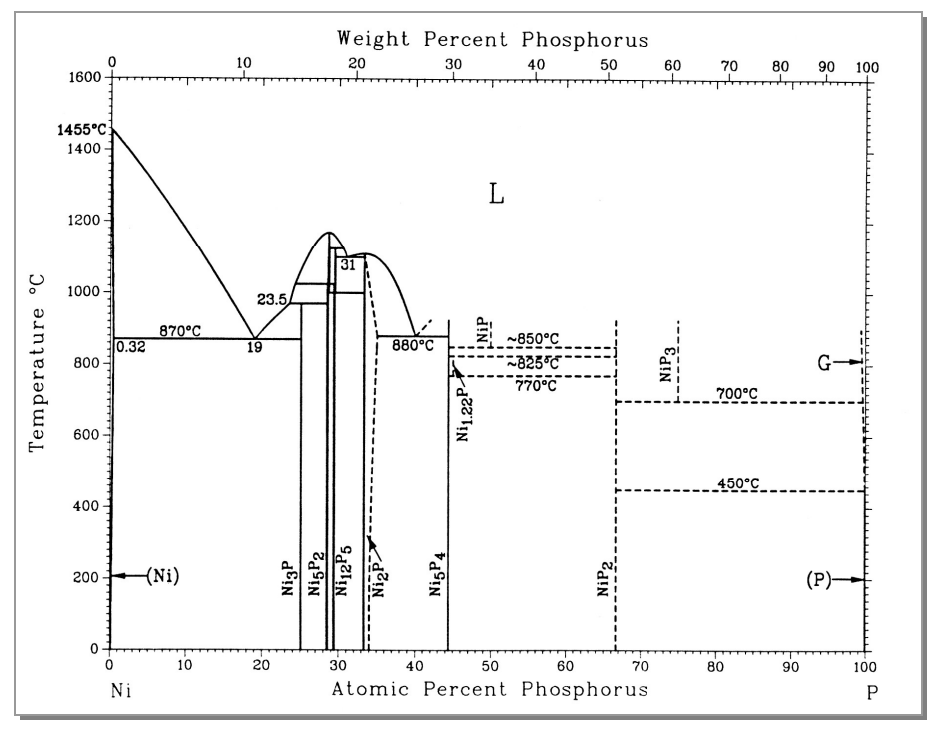

**Abbildung 471:**  Phasendiagramm des Systems Ni / P

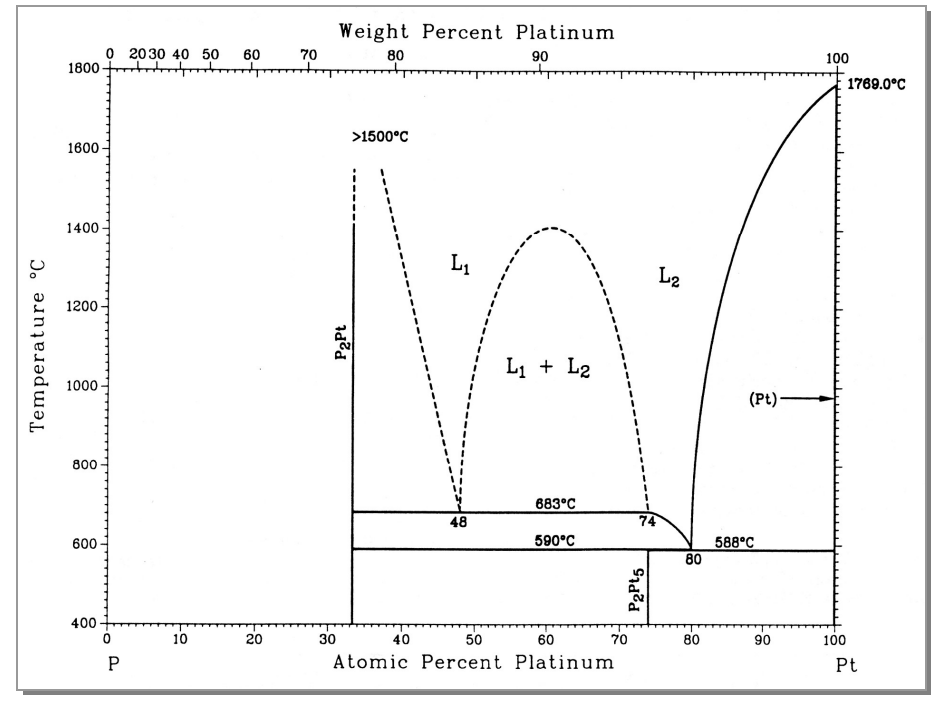

**Abbildung 472:**  Phasendiagramm des Systems Pt / P

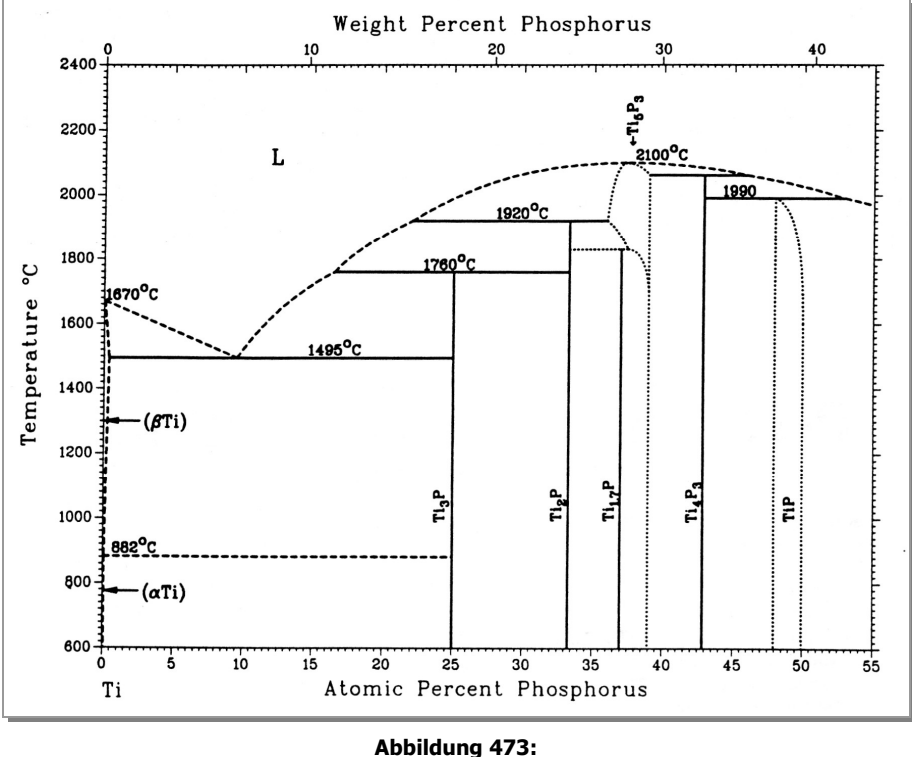

Phasendiagramm des Systems Ti / P

Es ist kein Phasendiagramm des Systems Ta/P beschrieben, allerdings wird von fünf Ta/P-Verbindungen berichtet: Ta<sub>3</sub>P, Ta<sub>2</sub>P, Ta<sub>5</sub>P<sub>3</sub>, TaP und TaP<sub>2</sub>. Obwohl kein Phasendiagramm des Systems W/P vorhanden ist, wurde von W/P-Verbindungen berichtet: W<sub>3</sub>P, WP und  $\alpha$ - und  $\beta$ -WP<sub>2</sub>.

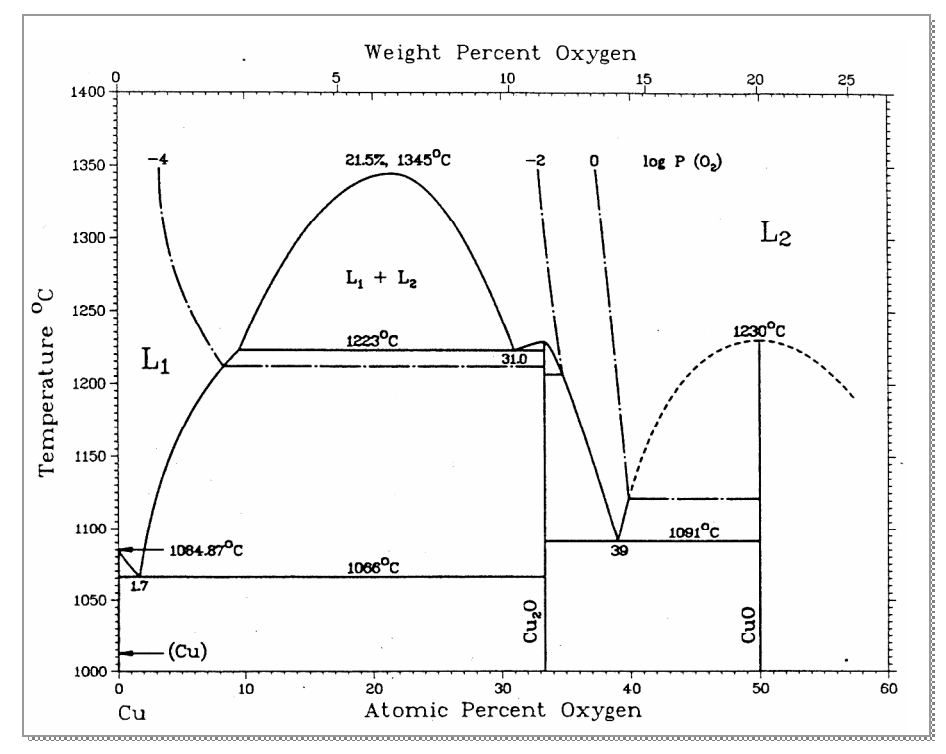

#### **7.1.2.3 Phasendiagramme der Systeme mit Sauerstoff<sup>18</sup>**

**Abbildung 474:**  Phasendiagramm des Systems Cu / O

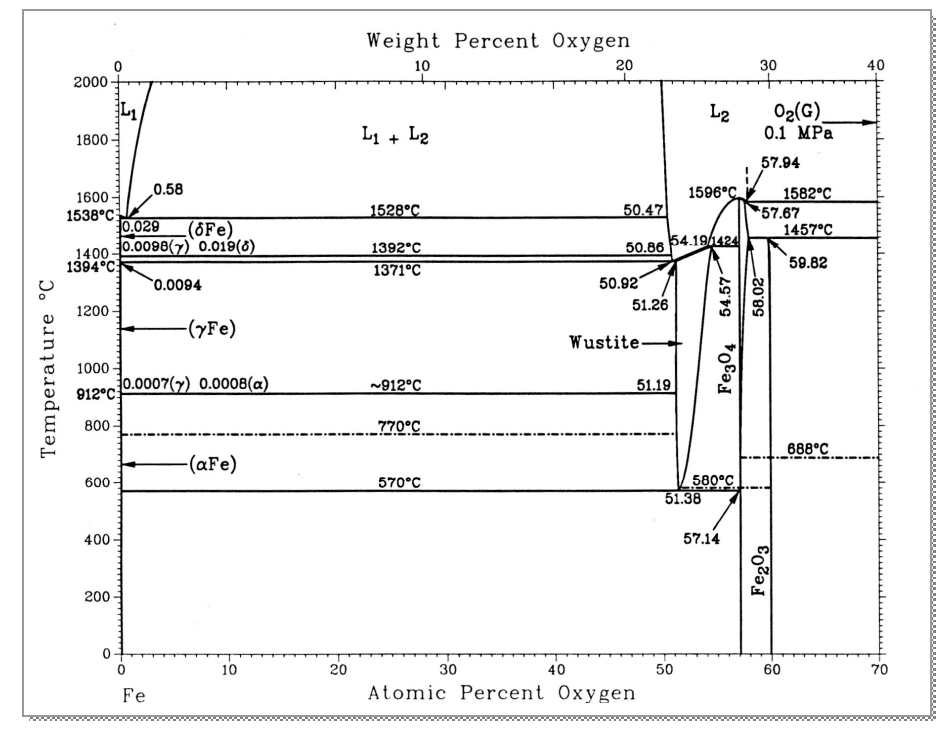

**Abbildung 475:**  Phasendiagramm des Systems Fe / O

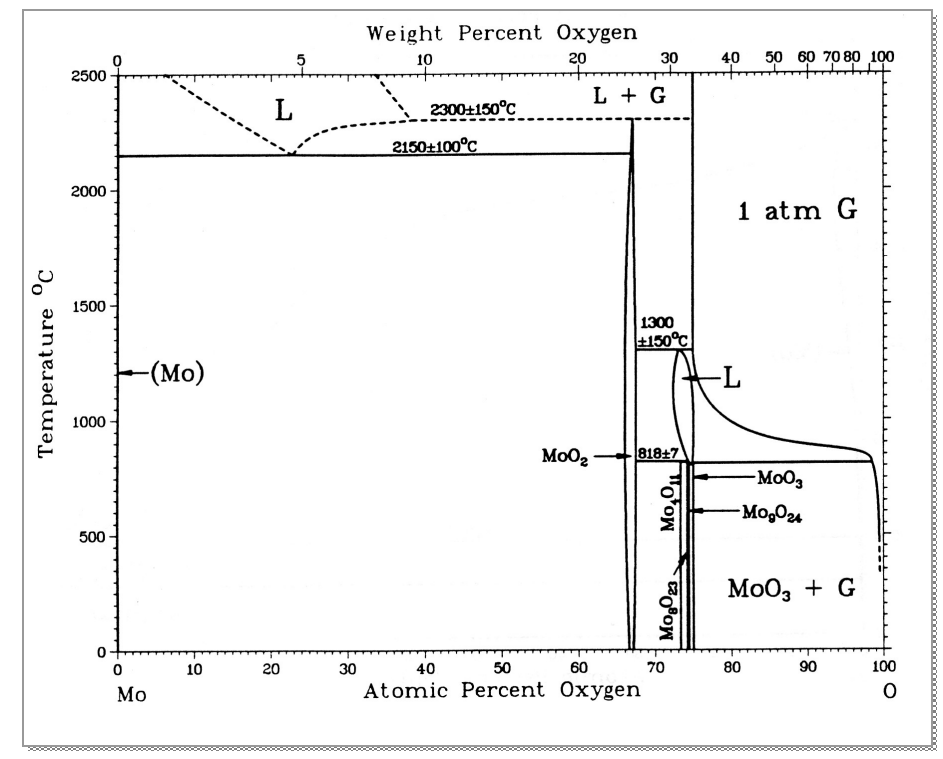

**Abbildung 476:**  Phasendiagramm des Systems Mo / O

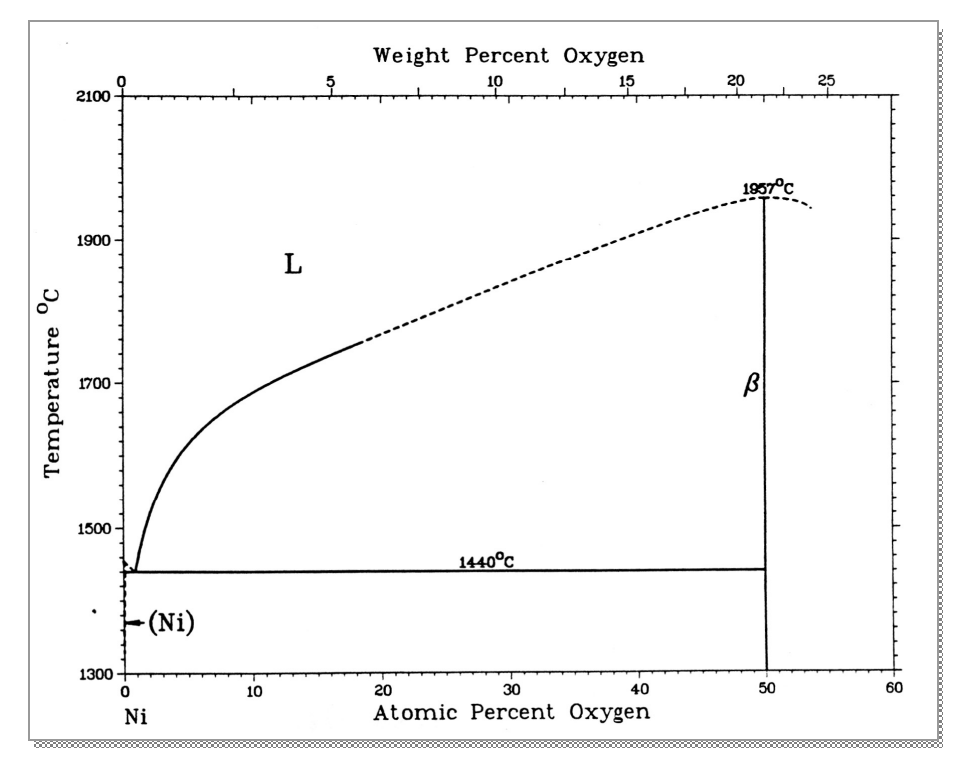

**Abbildung 477:**  Phasendiagramm des Systems Ni / O

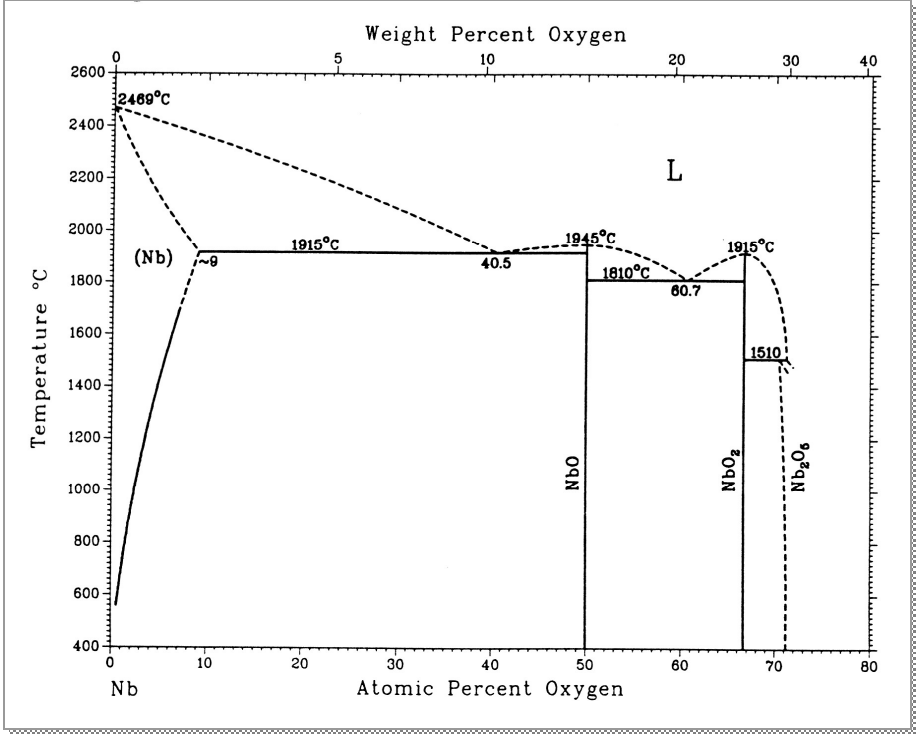

**Abbildung 478:**  Phasendiagramm des Systems Nb / O

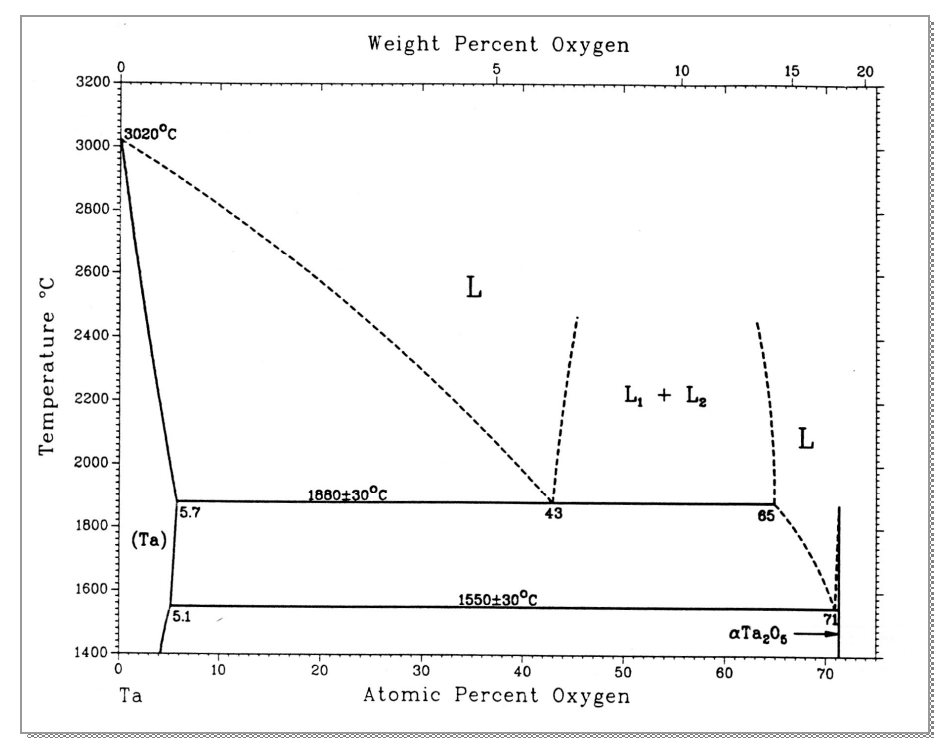

**Abbildung 479:**  Phasendiagramm des Systems Ta / O

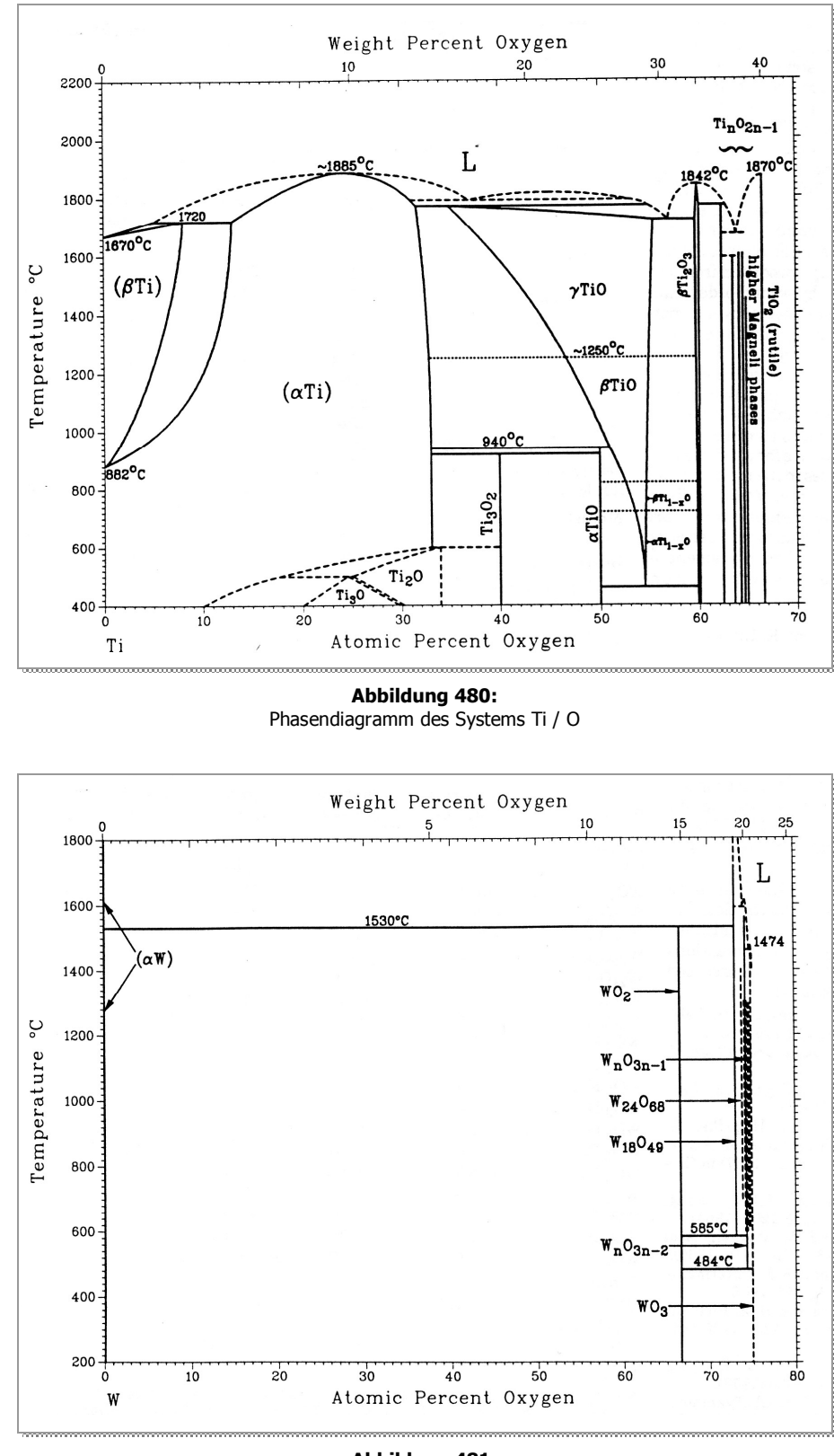

**Abbildung 481:**  Phasendiagramm des Systems W / O

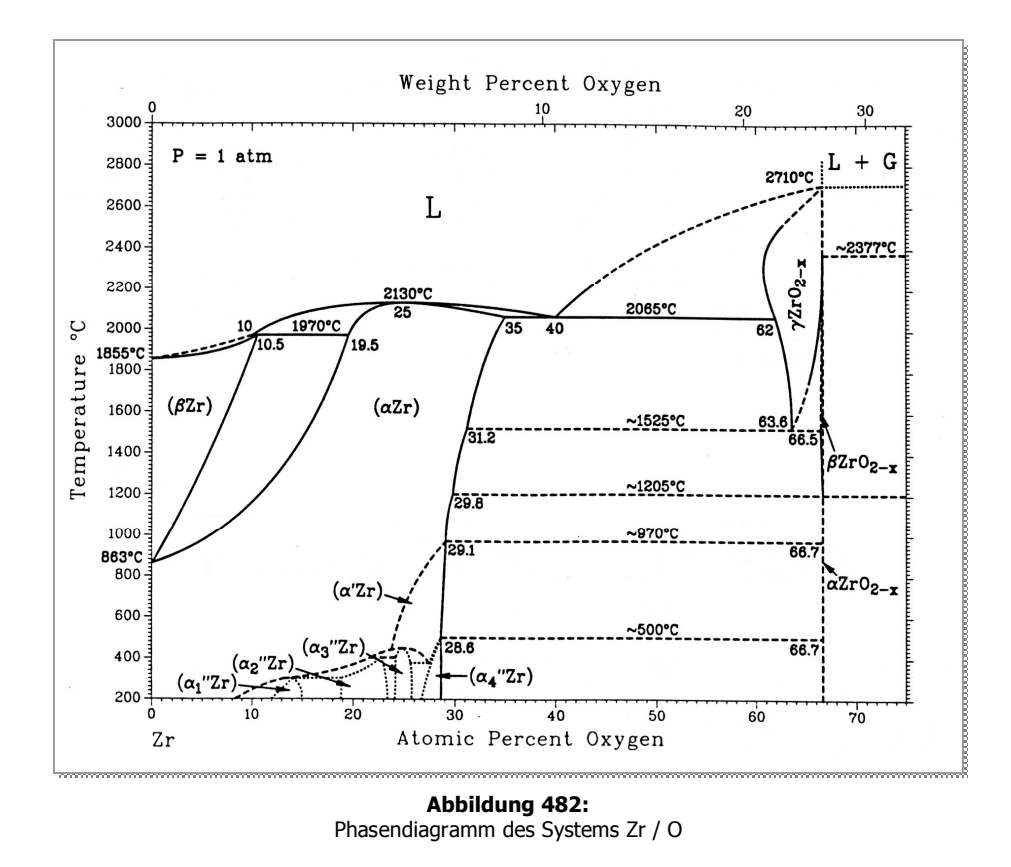

Das Phasendiagramm des Systems Platin / Sauerstoff ist nicht bekannt

### **7.1.3 EDX-Ergebnisse**

| <b>System</b> | <b>Produkt</b>                                     | <b>X</b> Metall<br>/ At % | <b>X</b> Nicht-Metall<br>/ At % | / °С      |
|---------------|----------------------------------------------------|---------------------------|---------------------------------|-----------|
| Co / S        | Co <sub>9</sub> S <sub>8</sub><br>CoS <sub>2</sub> | 59,87<br>36,94            | 40,13<br>63,06                  | 450 / 500 |
| Mo $/ S$      | MoS <sub>2</sub>                                   | 34,63                     | 65,37                           | 400 / 500 |
| Nb / S        | NbS <sub>3</sub>                                   | 25,02                     | 74,98                           | 400 / 500 |
| Ta $/ S$      | $Ta_2S_3 + TaS_2$                                  | 61,52                     | 38,48                           | 400 / 500 |
| Zn / S        | ZnS                                                | 45,71                     | 54,29                           | 400 / 400 |

**Tabelle 51:** EDX-Ergebnisse der Versuche mit **Schwefel** 

**Tabelle 52:** EDX-Ergebnisse der Versuche mit **rotem Phosphor** 

| <b>System</b>      | <b>Produkt</b>    | <b>X</b> Metall<br>/ At % | XNicht-Metall<br>/ At % | / °C      |
|--------------------|-------------------|---------------------------|-------------------------|-----------|
| Fe / $P_{\rm rot}$ | Fe <sub>2</sub> P | 68,12                     | 31,88                   | 500 / 550 |
| Mo / $P_{rot}$     | MOP <sub>2</sub>  | 34,65                     | 65,35                   | 500 / 550 |
| Mo / $P_{rot}$     | MOP <sub>2</sub>  | 34,99                     | 65,01                   | 500 / 750 |
| Ta / $P_{rot}$     | Ta                | 100,00                    | 0,00                    | 500 / 550 |
| $Ti/ P_{rot}$      | TiP               | 50,95                     | 49,05                   | 500 / 750 |
| $W / P_{rot}$      | WP <sub>2</sub>   | 31,33                     | 68,67                   | 500 / 750 |

**Tabelle 53:** EDX-Ergebnisse der Versuche mit **weißem Phosphor** 

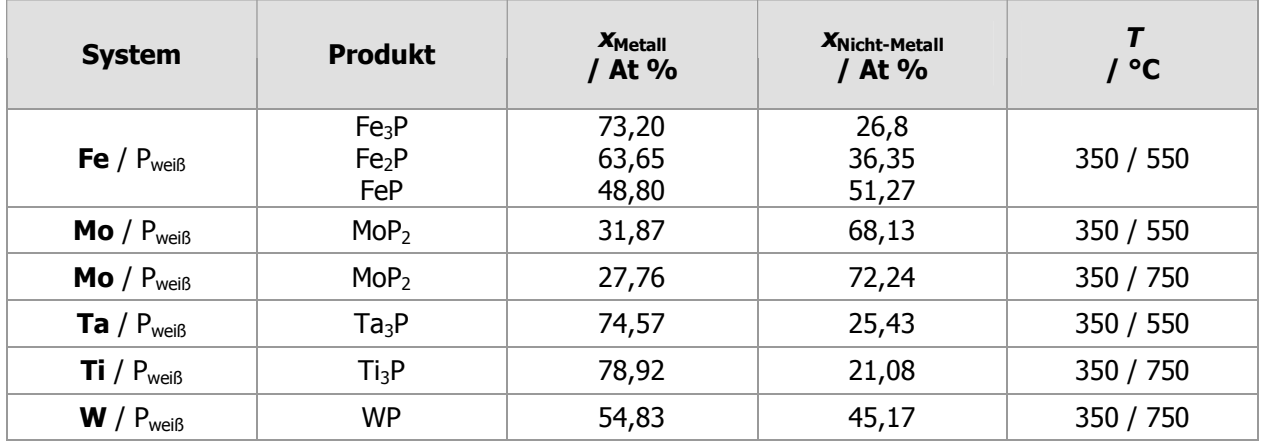

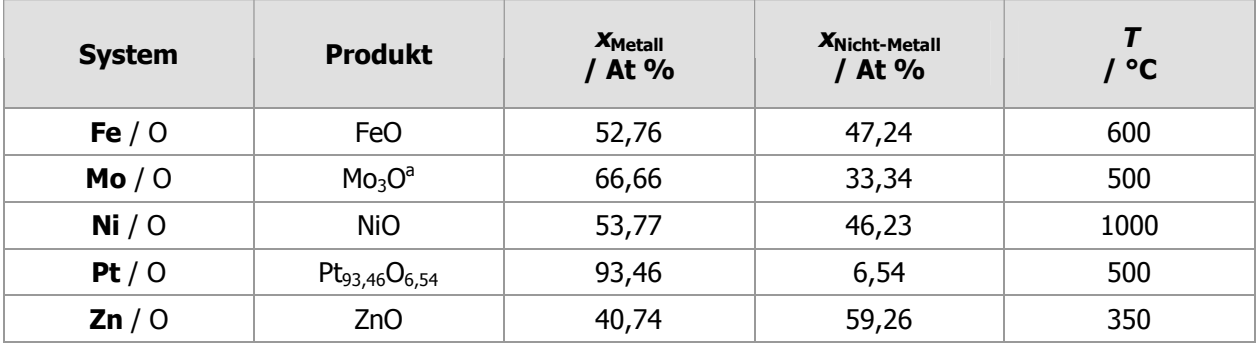

#### **Tabelle 54:** EDX-Ergebnisse der Versuche mit **Sauerstoff**

1

<sup>&</sup>lt;sup>a</sup> Eigentlich Mo<sub>2</sub>O, aber laut Phasendiagramm ist nur Mo<sub>3</sub>O möglich.

### **7.2 Pulverdiffraktogramme**

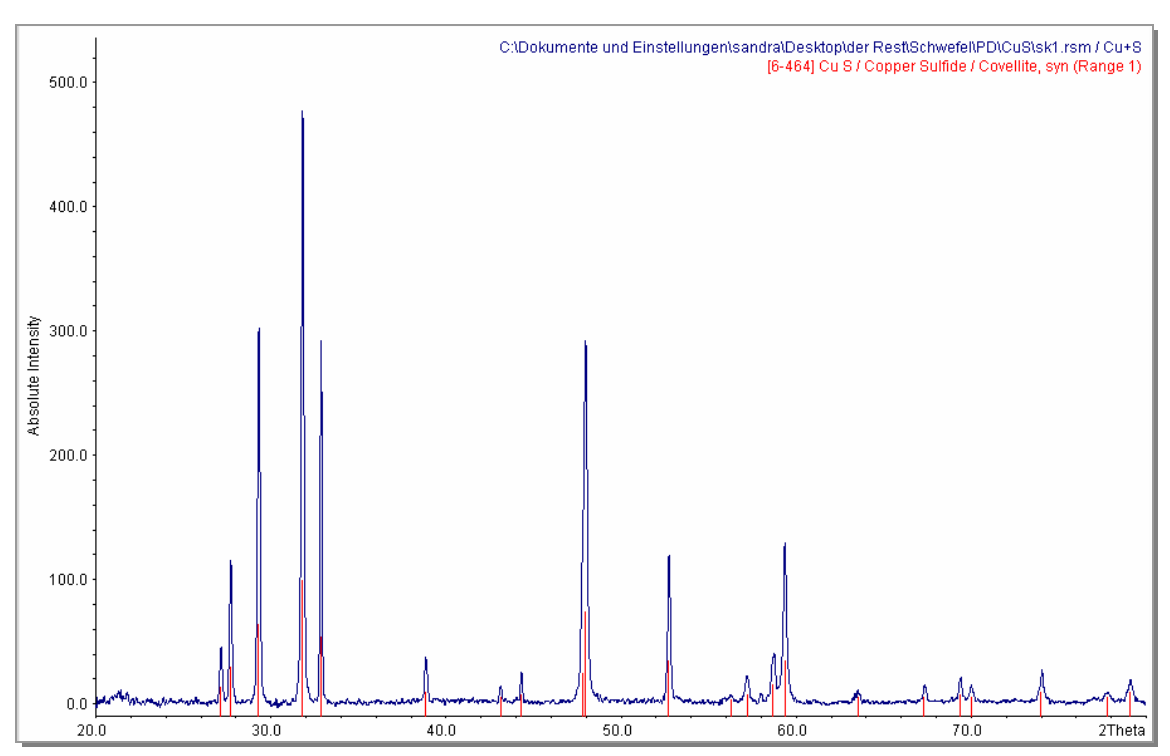

#### **7.2.1 Pulverdiffraktogramme mit Schwefel**

**Abbildung 483:**  Pulverdiffraktogramms des Systems Cu / S

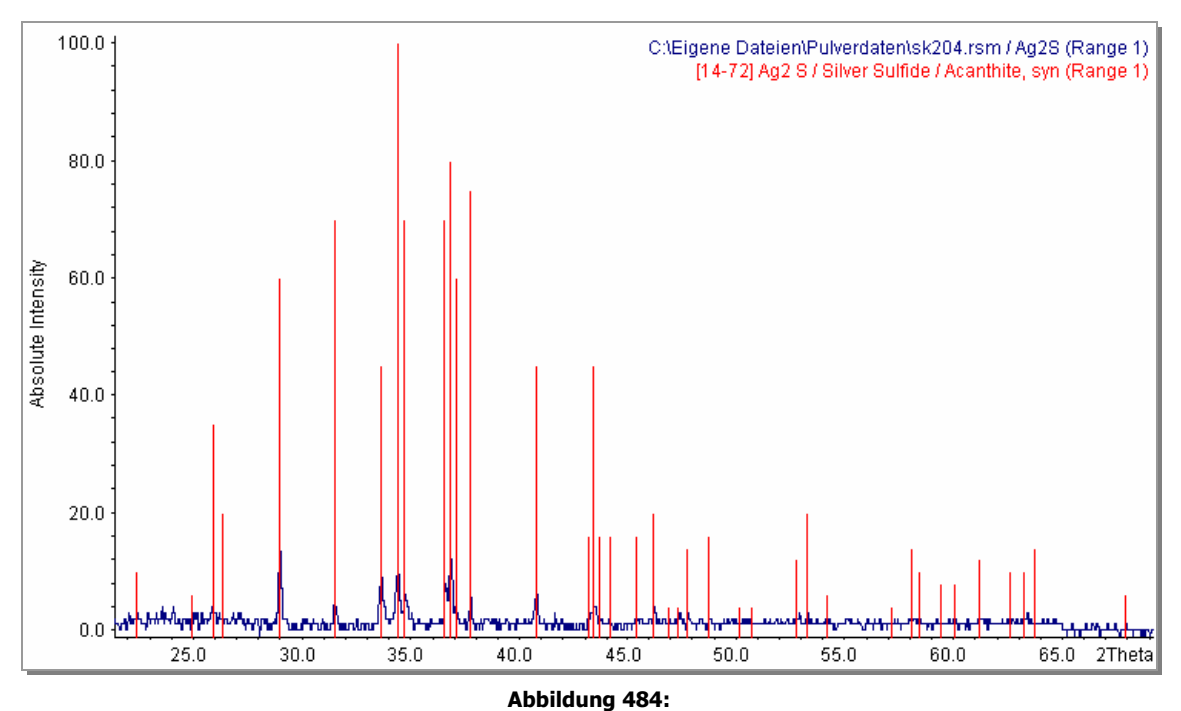

Pulverdiffraktogramms des Systems Ag / S

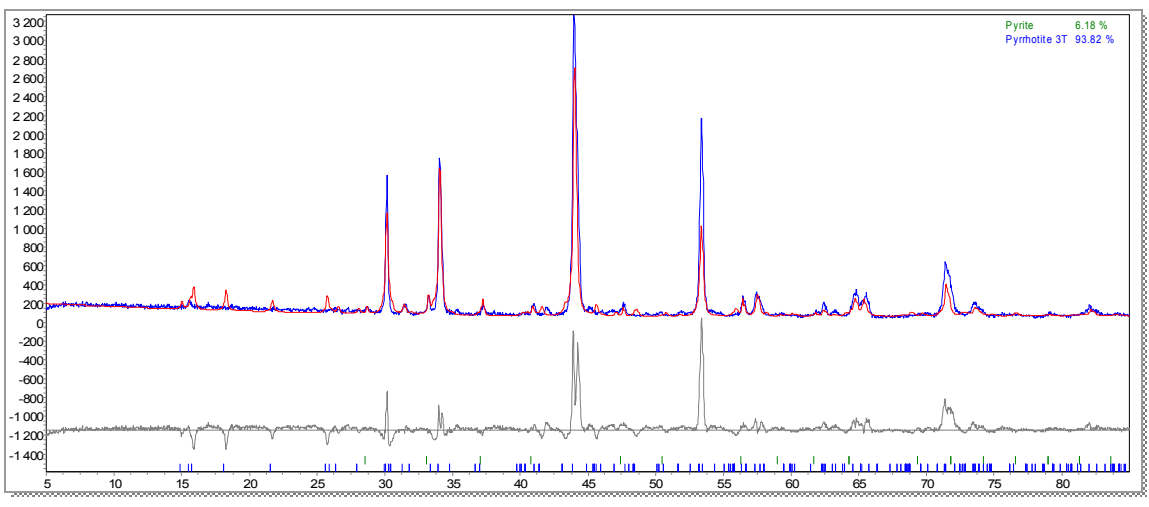

**Abbildung 485:**  Pulverdiffraktogramm des Systems Fe / S mit Pyrrhotin 3T

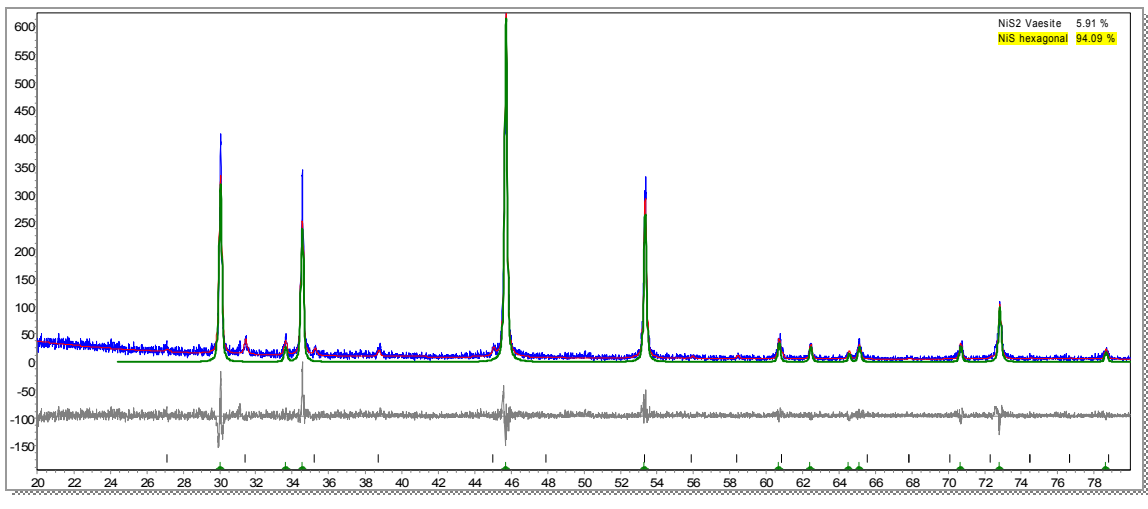

**Abbildung 486:**  Pulverdiffraktogramms des Systems Ni / S

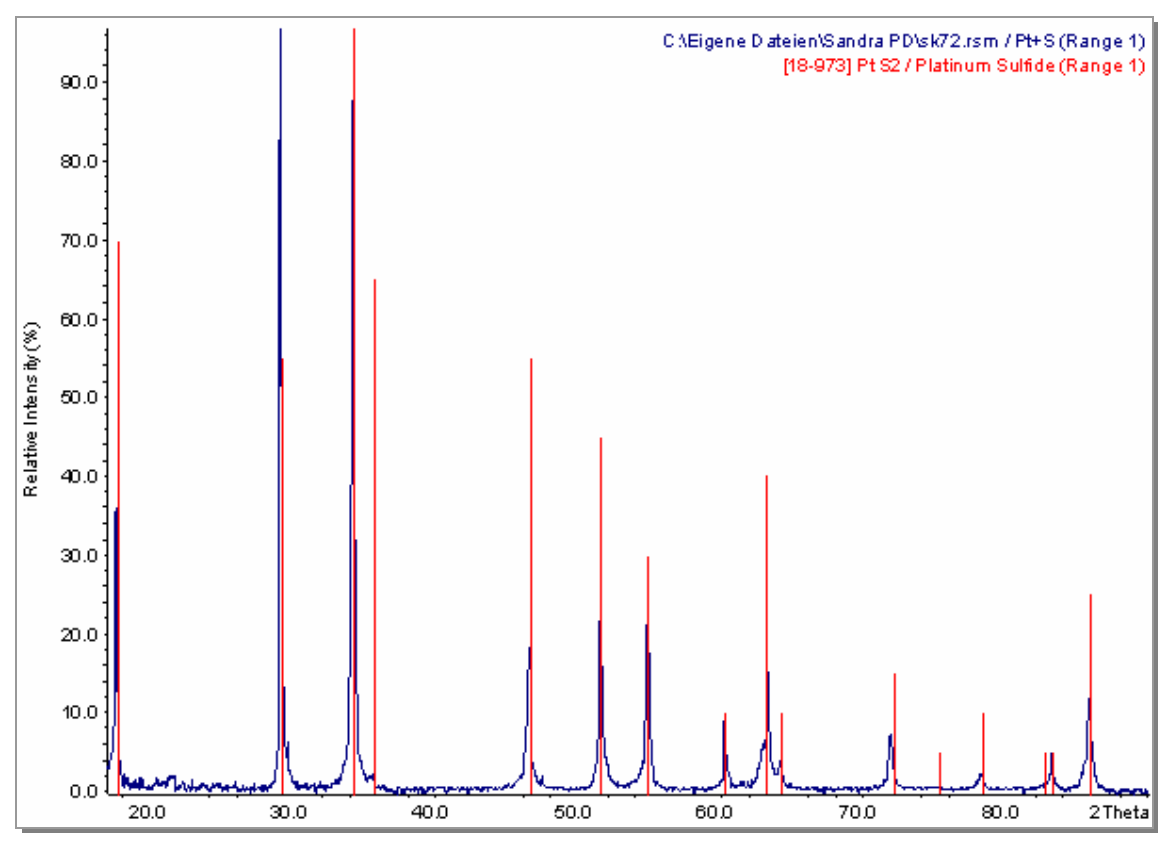

**Abbildung 487:**  Pulverdiffraktogramms des Systems Pt / S

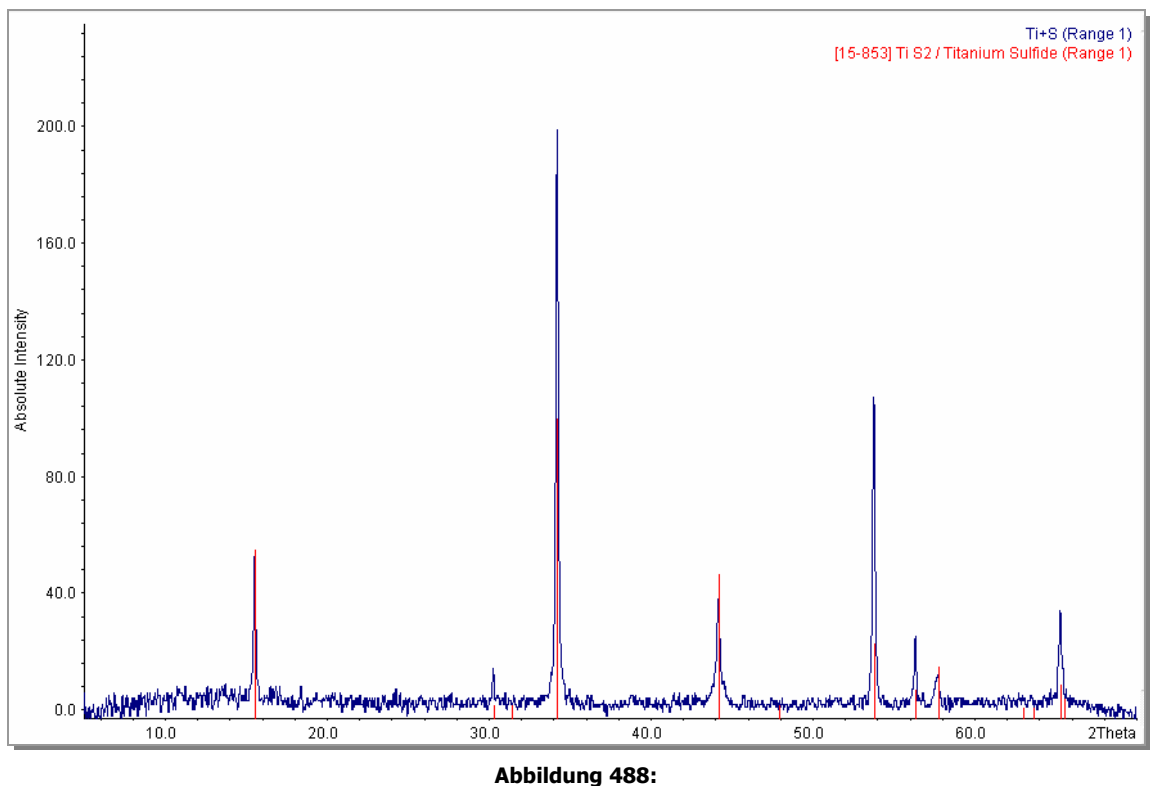

Pulverdiffraktogramms des Systems Ti / S

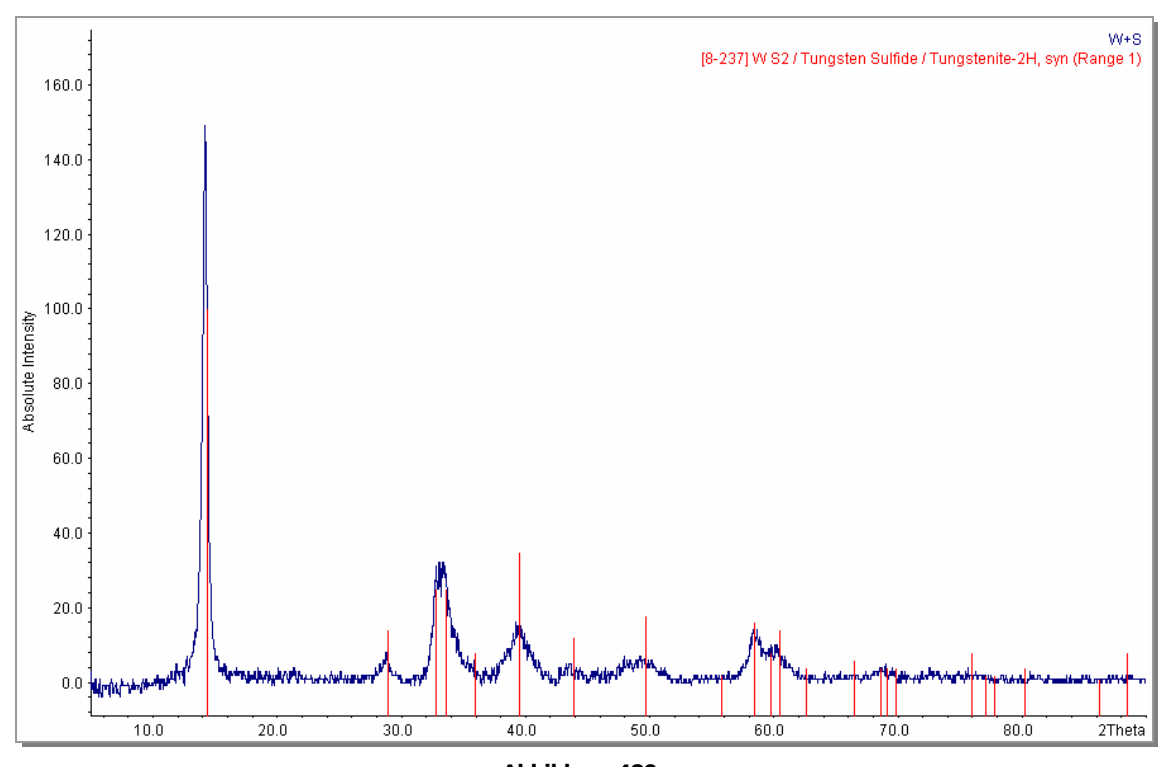

**Abbildung 489:**  Pulverdiffraktogramms des Systems W / S

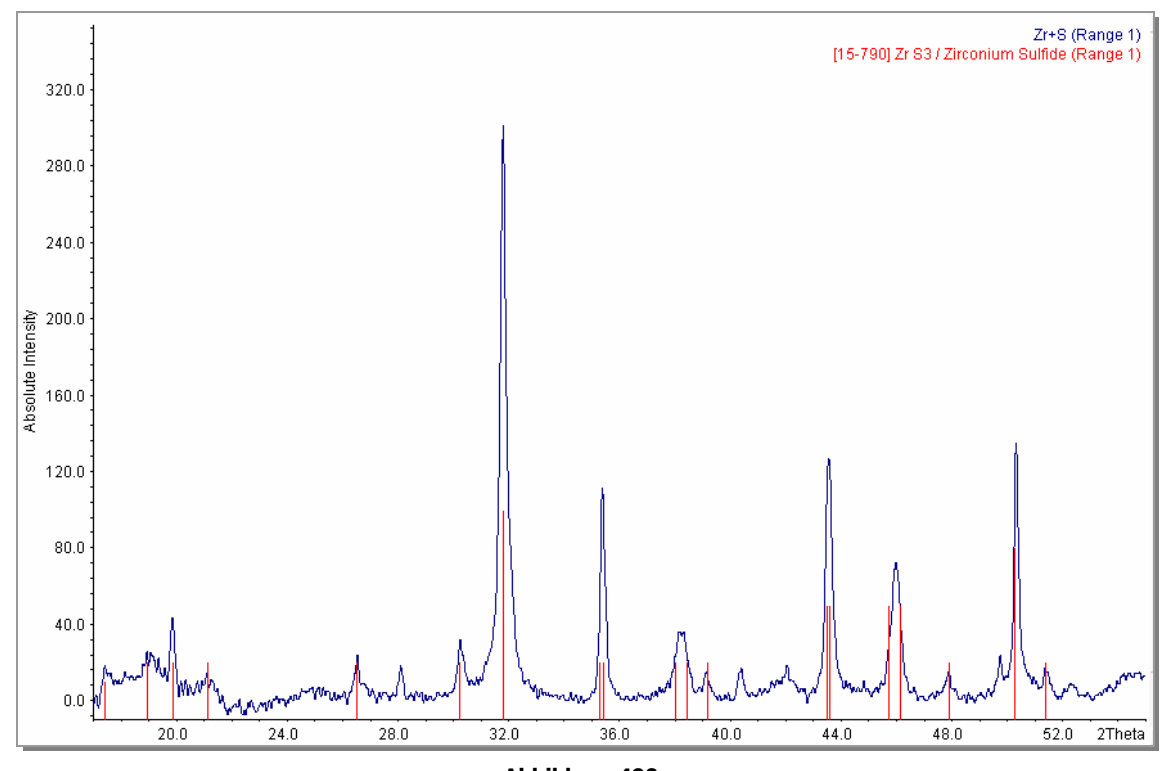

**Abbildung 490:**  Pulverdiffraktogramms des Systems Zr / S
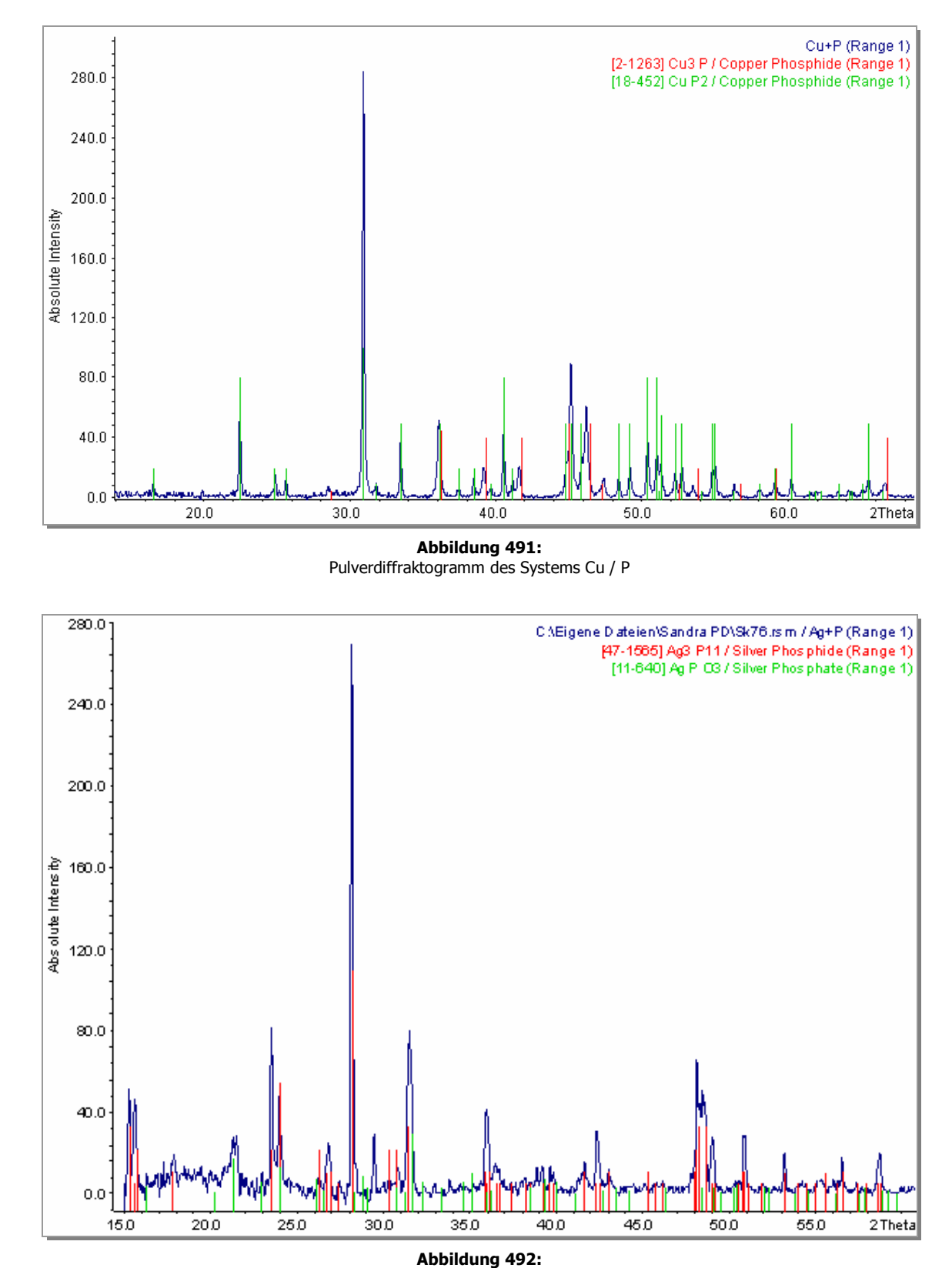

### **7.2.1.1 Pulverdiffraktogramme der Versuche mit Phosphor**

Pulverdiffraktogramm des Systems Ag / P

**253** 

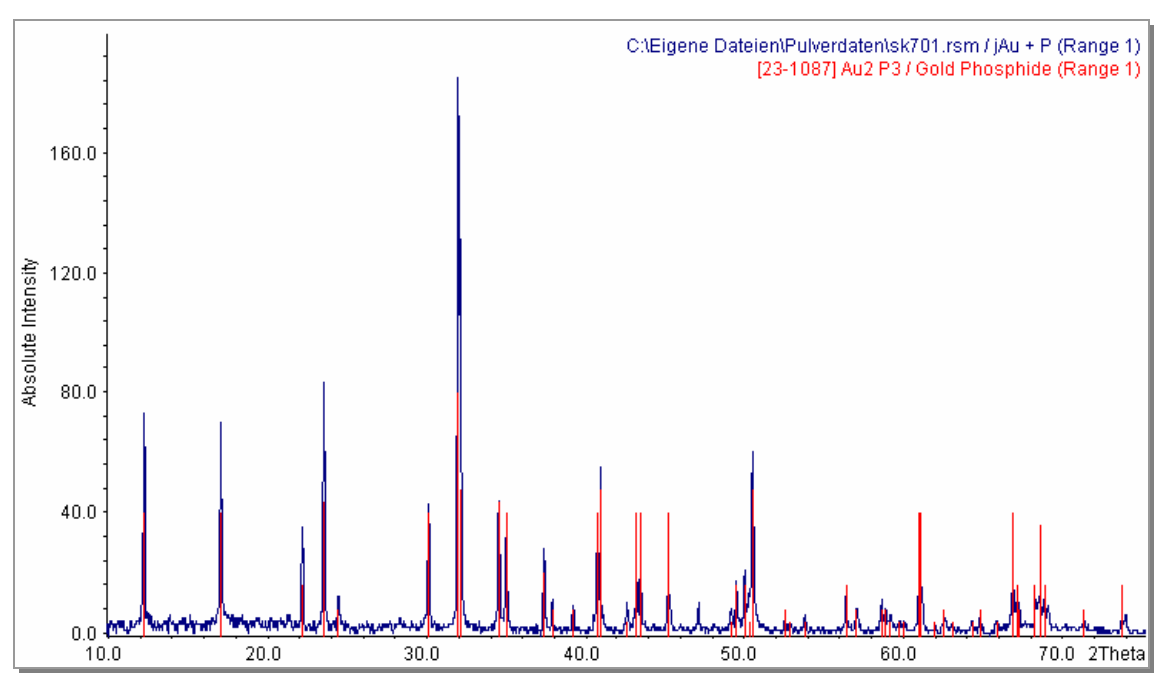

**Abbildung 493:**  Pulverdiffraktogramm des Systems Au / P

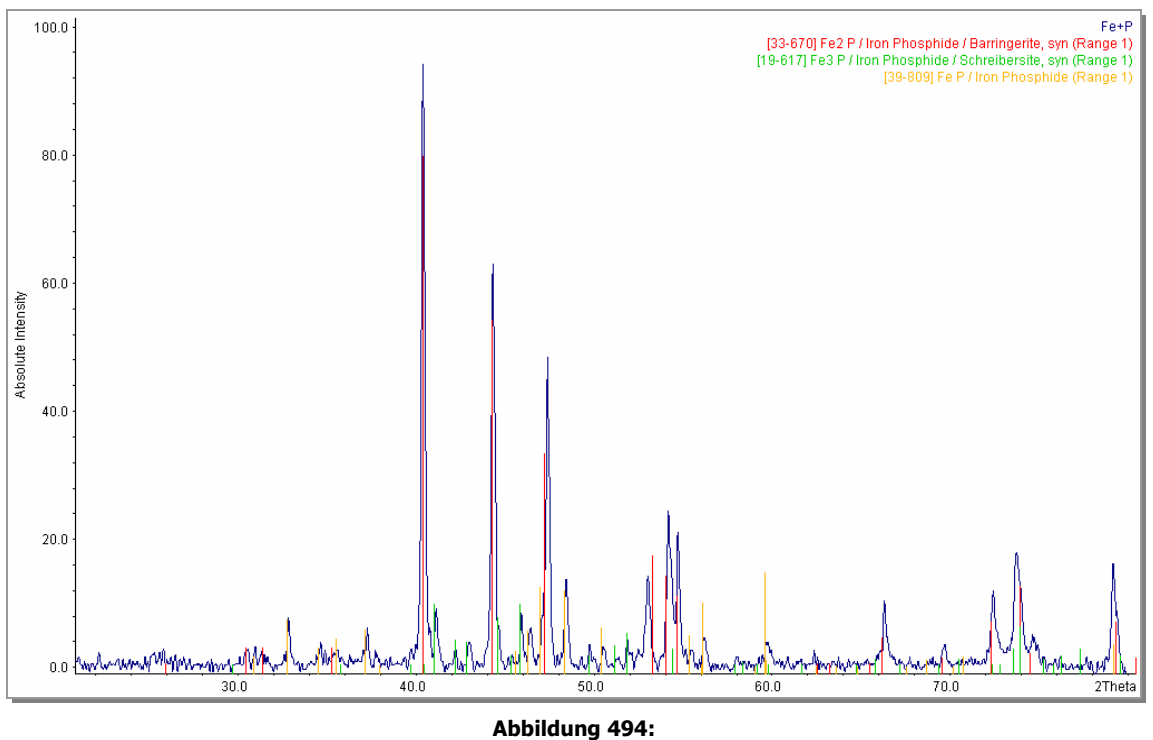

Pulverdiffraktogramm des Systems Fe / P

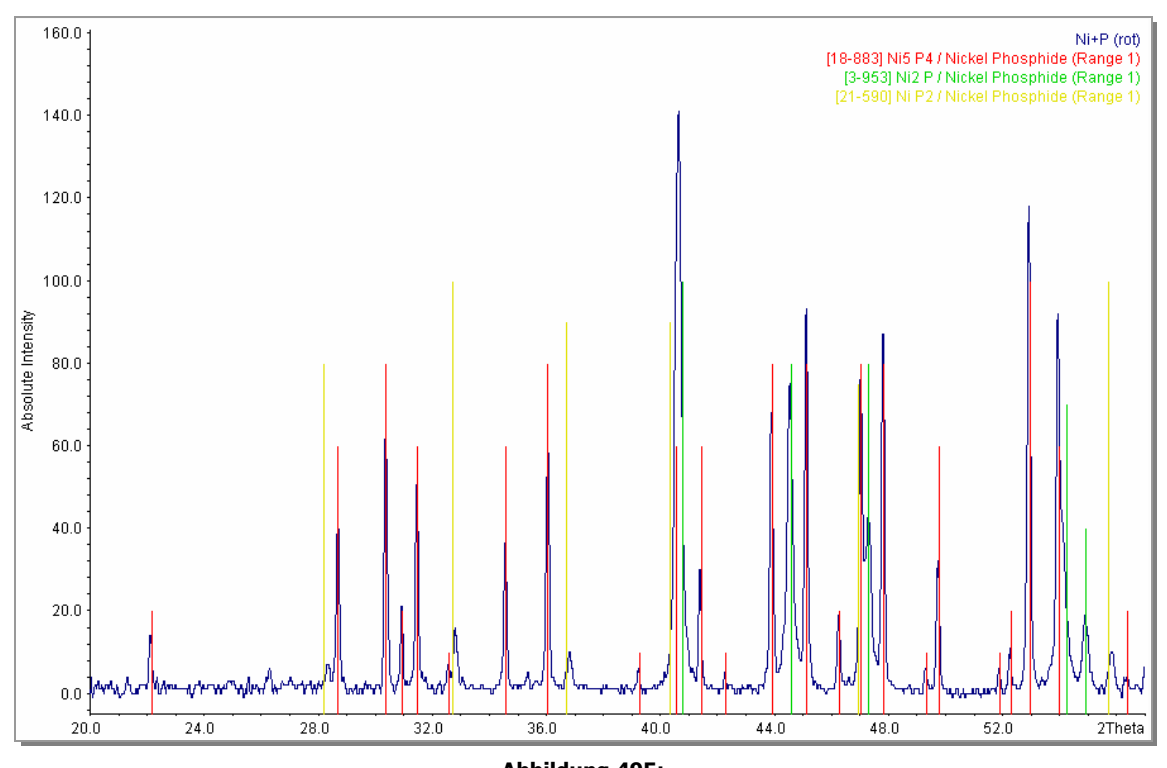

**Abbildung 495:**  Pulverdiffraktogramm des Systems Ni / P

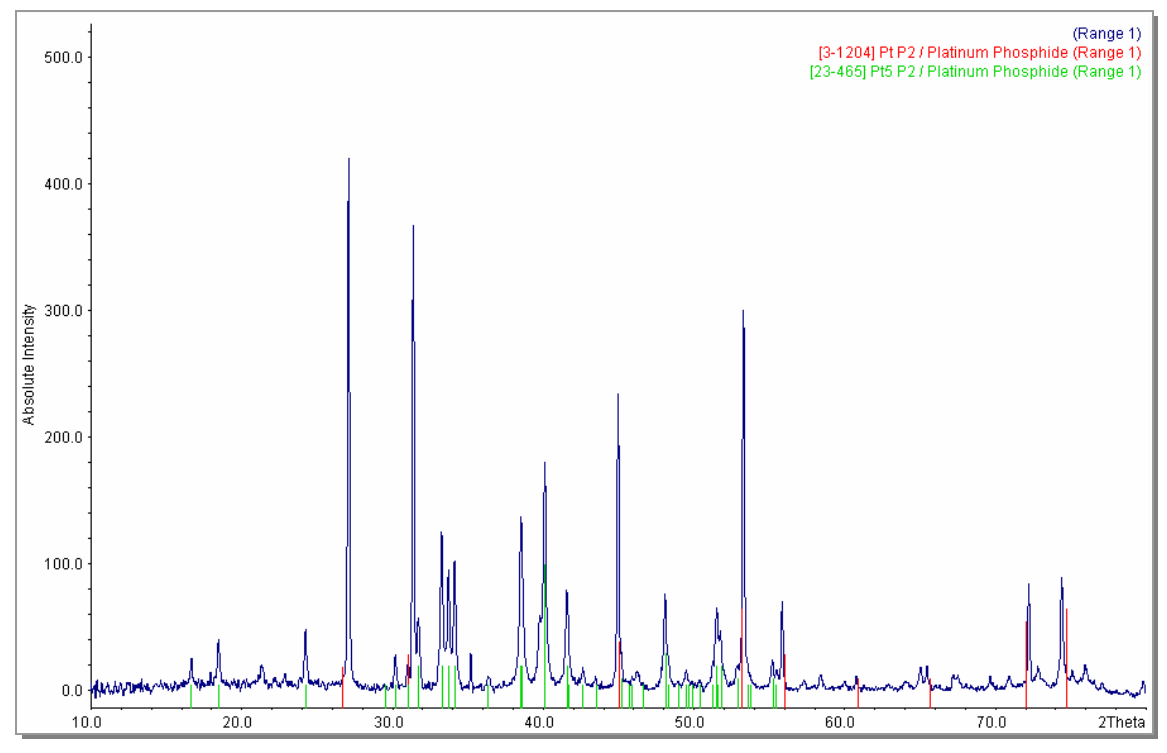

**Abbildung 496:**  Pulverdiffraktogramm des Systems Pt / P bei 550°C

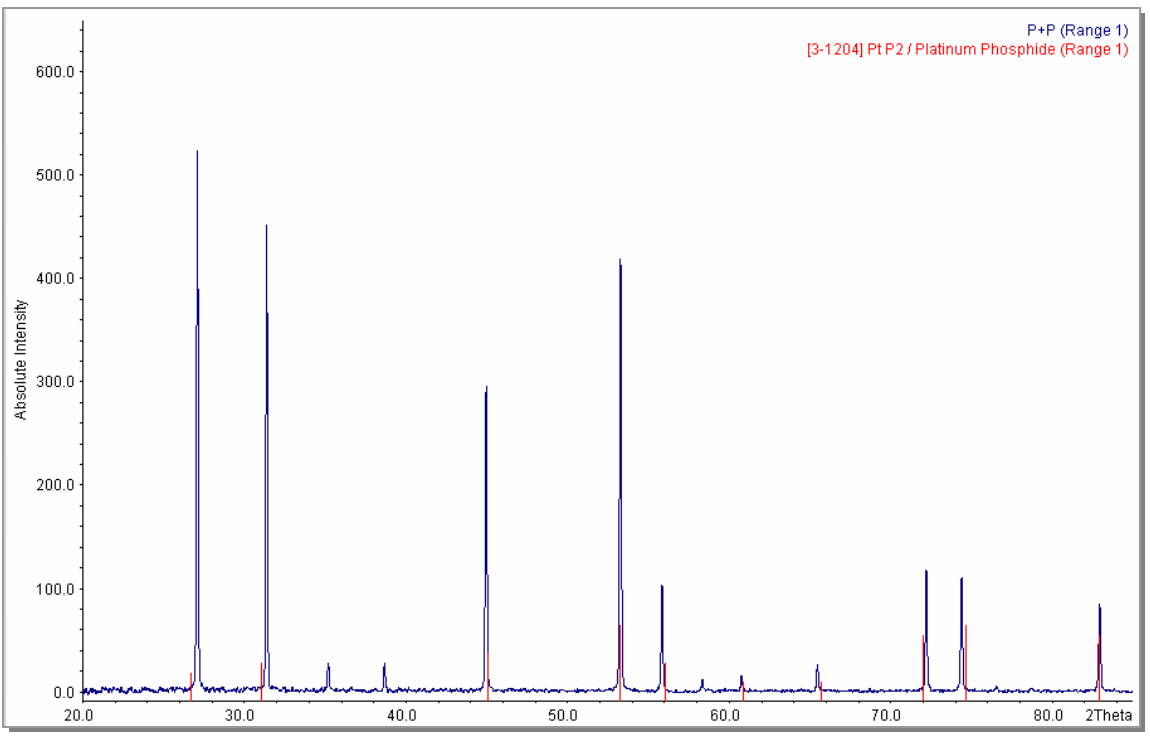

**Abbildung 497:**  Pulverdiffraktogramm des Systems Pt / P bei 750°C

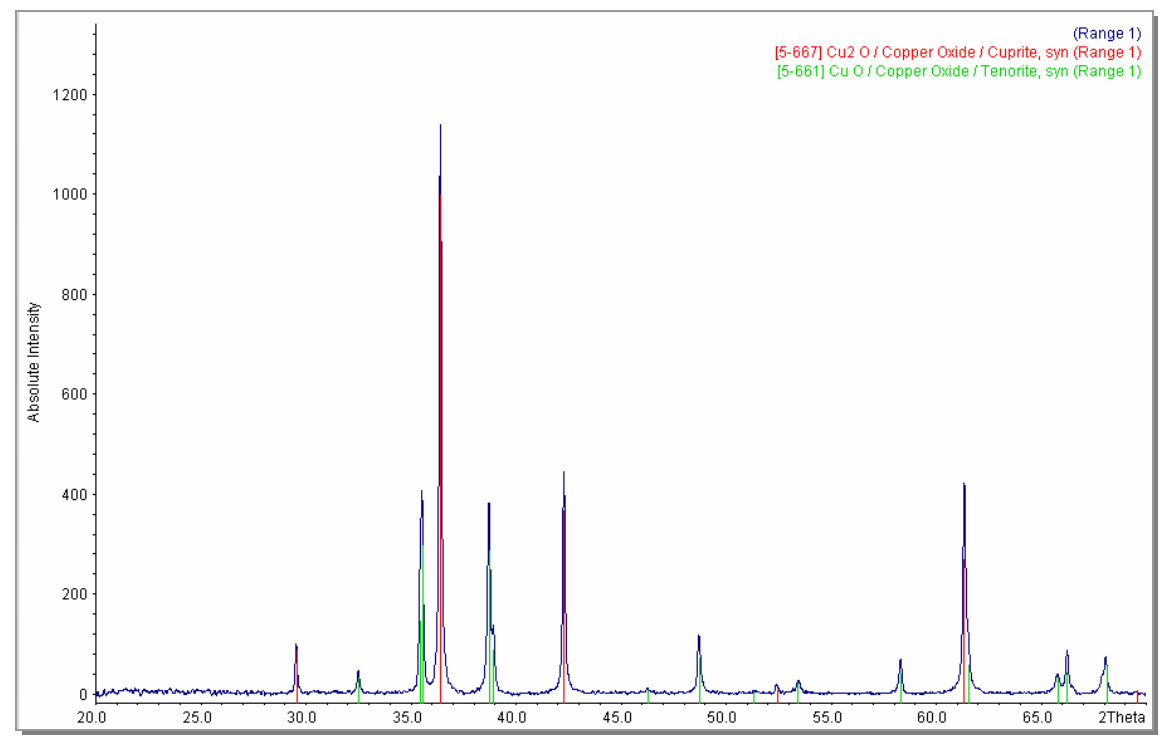

**7.2.1.2 Pulverdiffraktogramme mit Sauerstoff** 

**Abbildung 498:**  Pulverdiffraktogramm des Systems Cu / O

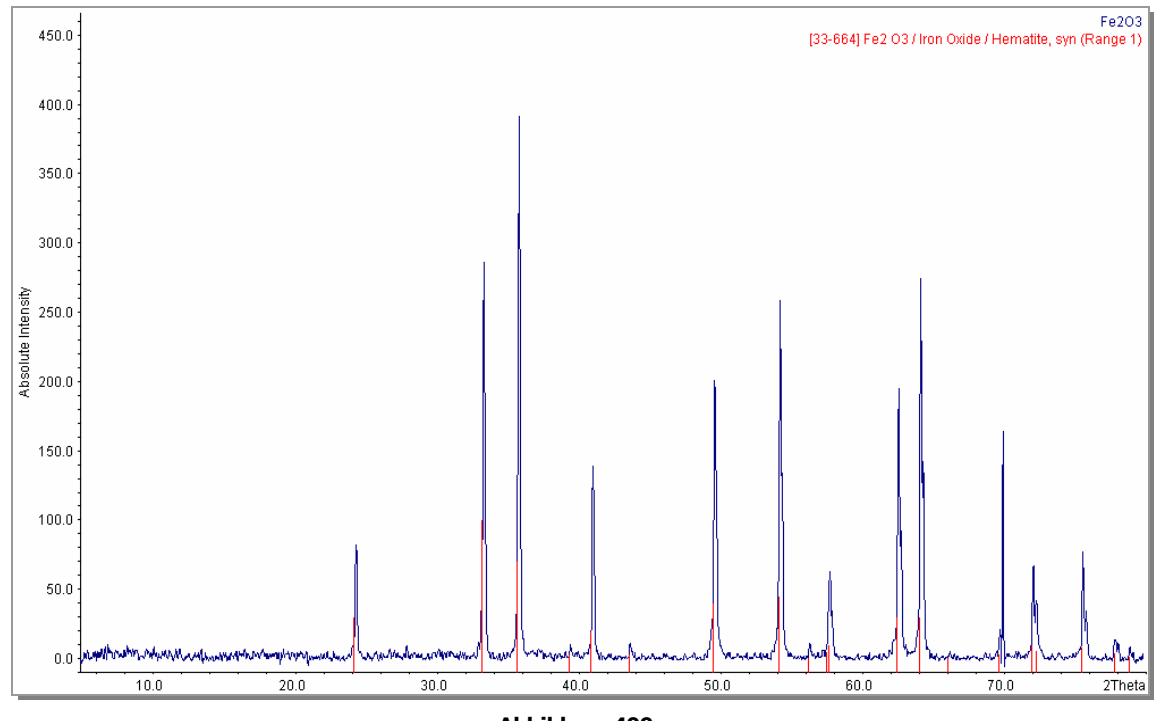

**Abbildung 499:**  Pulverdiffraktogramm des Systems Fe / O

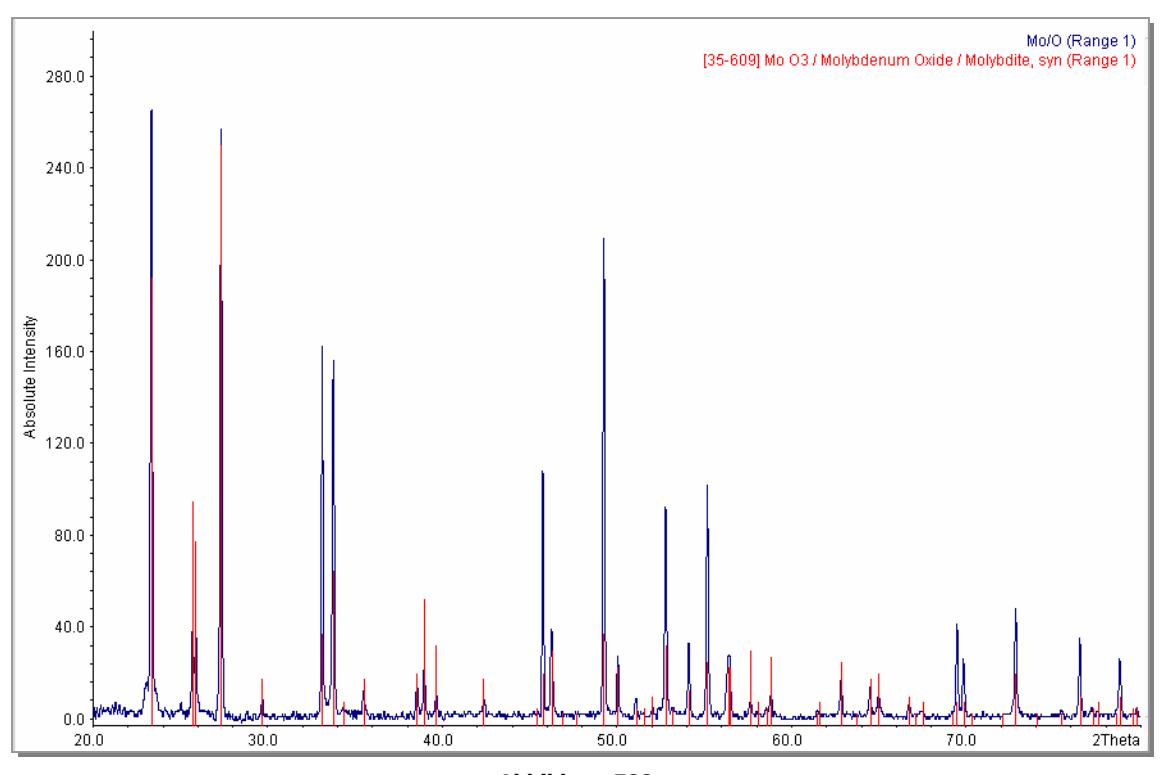

**Abbildung 500:**  Pulverdiffraktogramm des Systems Mo / O

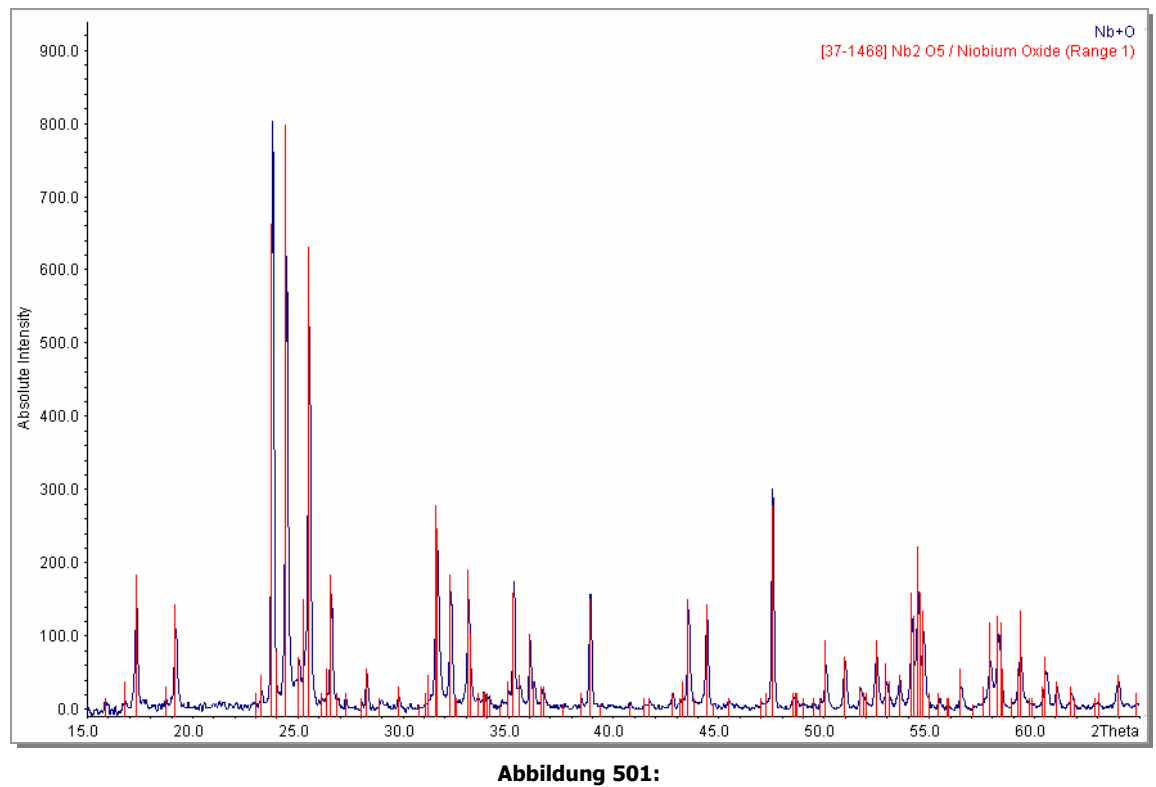

Pulverdiffraktogramm des Systems Nb / O

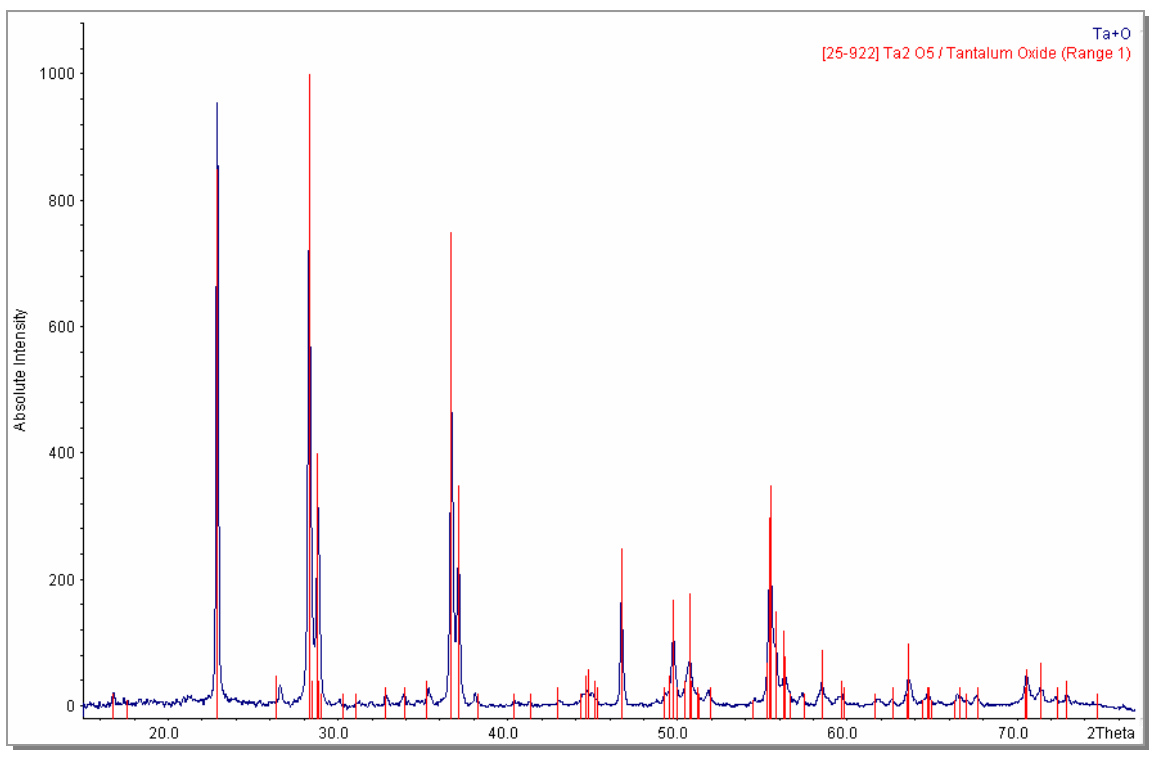

**Abbildung 502:**  Pulverdiffraktogramm des Systems Ta / O

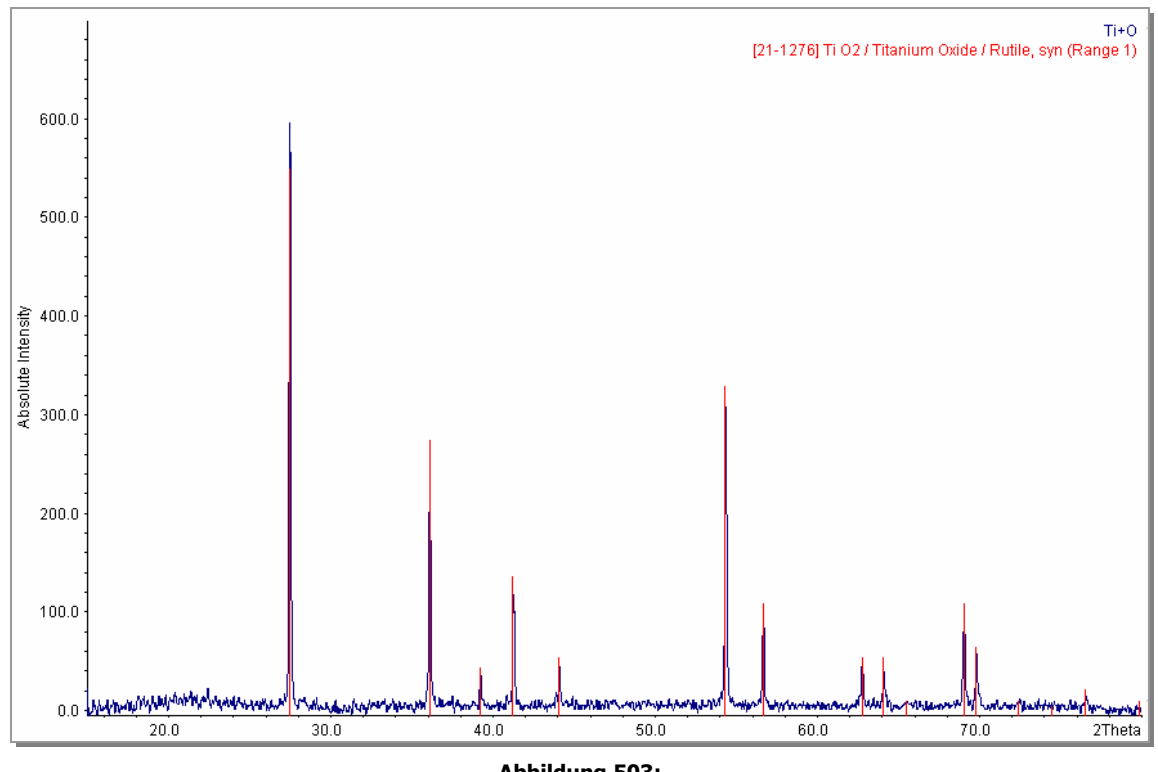

**Abbildung 503:**  Pulverdiffraktogramm des Systems Ti / O

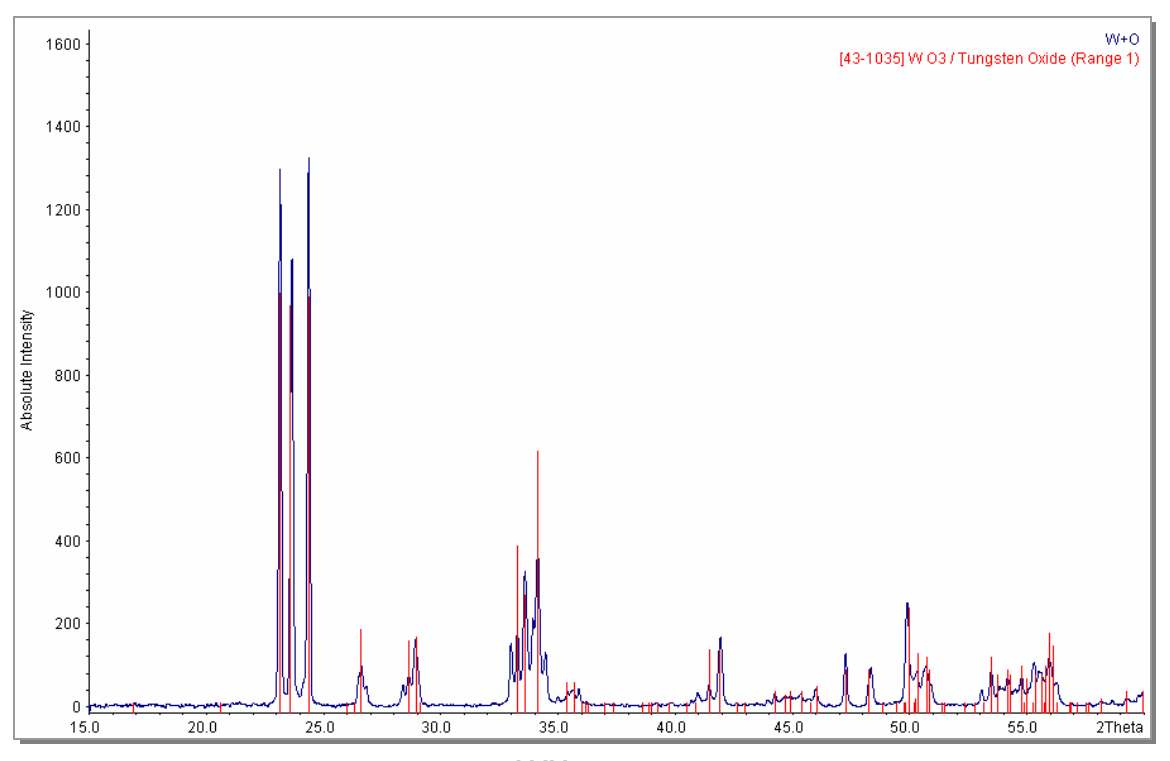

**Abbildung 504:**  Pulverdiffraktogramm des Systems W / O

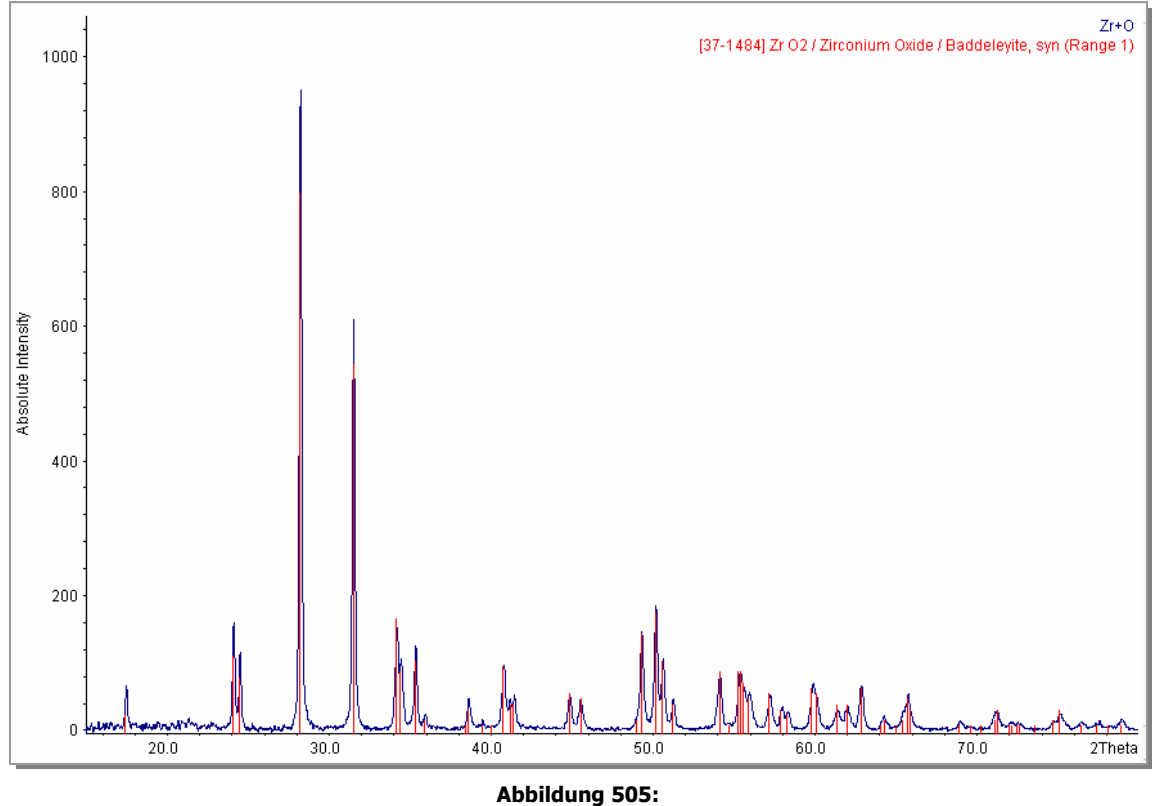

Pulverdiffraktogramm des Systems Zr / O

# **7.3 Kristallographische Daten der Verbindungen**

 $\mathcal{L}_\mathcal{L} = \{ \mathcal{L}_\mathcal{L} = \{ \mathcal{L}_\mathcal{L} = \{ \mathcal{L}_\mathcal{L} = \{ \mathcal{L}_\mathcal{L} = \{ \mathcal{L}_\mathcal{L} = \{ \mathcal{L}_\mathcal{L} = \{ \mathcal{L}_\mathcal{L} = \{ \mathcal{L}_\mathcal{L} = \{ \mathcal{L}_\mathcal{L} = \{ \mathcal{L}_\mathcal{L} = \{ \mathcal{L}_\mathcal{L} = \{ \mathcal{L}_\mathcal{L} = \{ \mathcal{L}_\mathcal{L} = \{ \mathcal{L}_\mathcal{$ 

# **7.3.1 Cu1,8S**

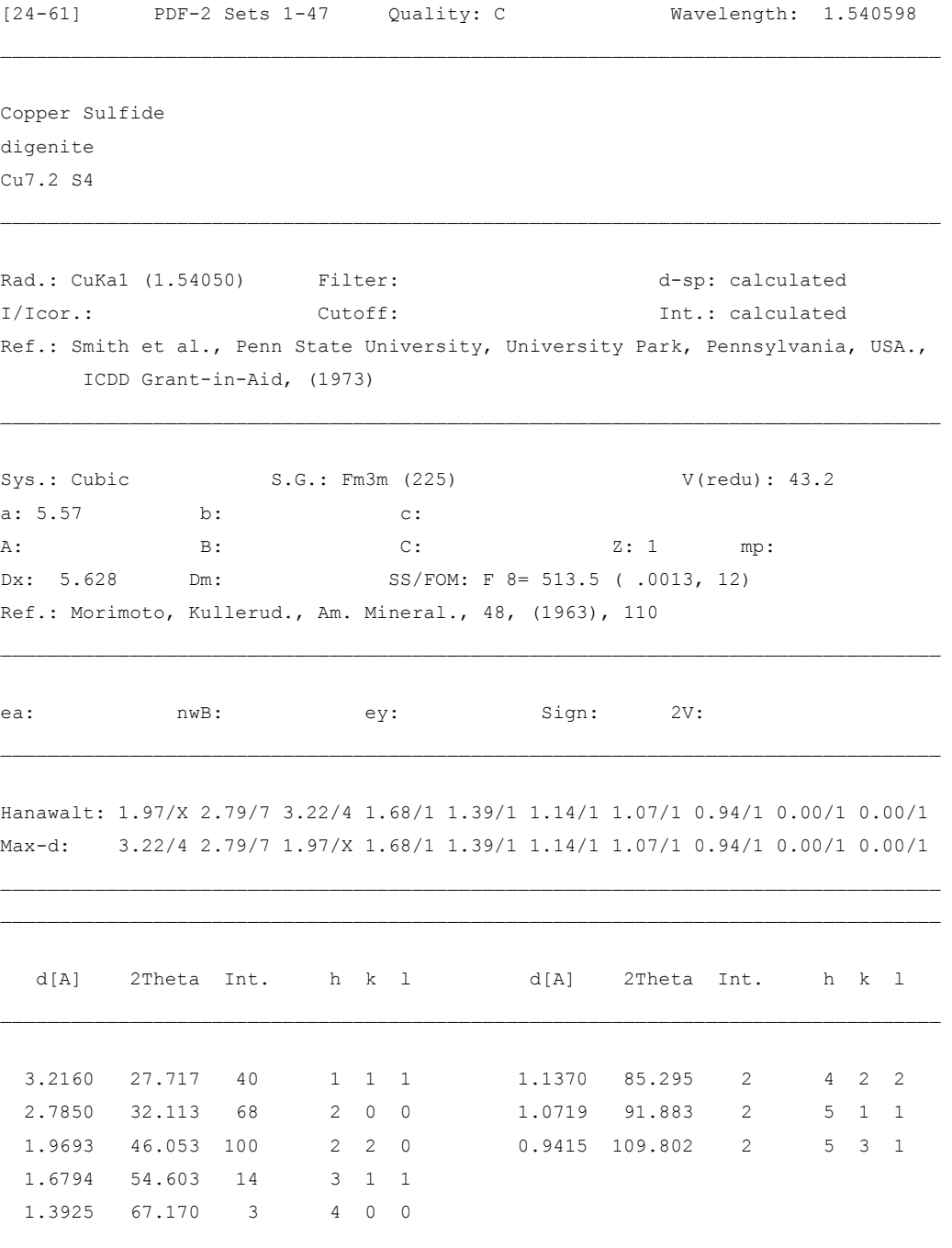

# **7.3.2 Cu2O**

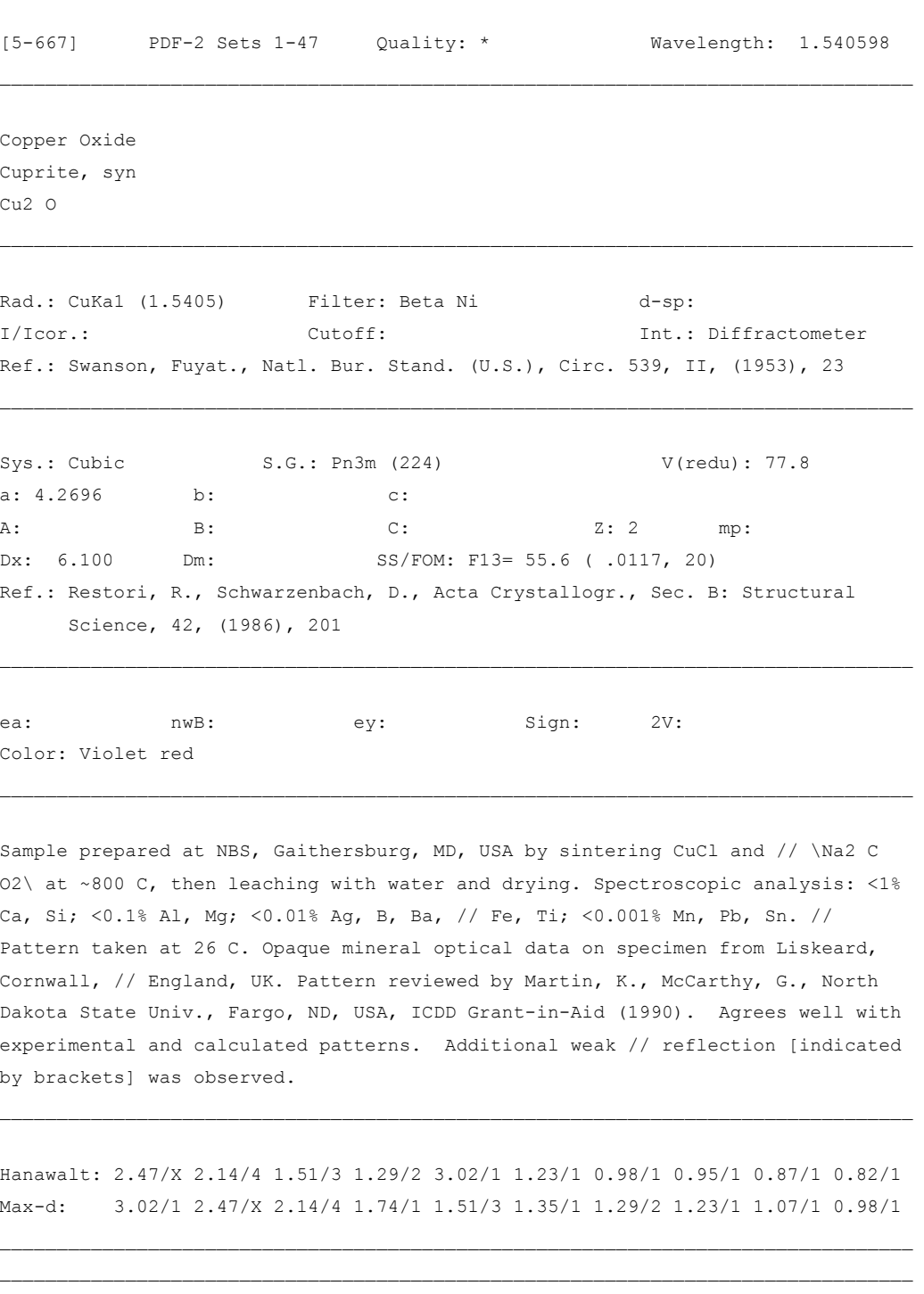

 d[A] 2Theta Int. h k l d[A] 2Theta Int. h k l  $\mathcal{L}_\mathcal{L} = \{ \mathcal{L}_\mathcal{L} = \{ \mathcal{L}_\mathcal{L} = \{ \mathcal{L}_\mathcal{L} = \{ \mathcal{L}_\mathcal{L} = \{ \mathcal{L}_\mathcal{L} = \{ \mathcal{L}_\mathcal{L} = \{ \mathcal{L}_\mathcal{L} = \{ \mathcal{L}_\mathcal{L} = \{ \mathcal{L}_\mathcal{L} = \{ \mathcal{L}_\mathcal{L} = \{ \mathcal{L}_\mathcal{L} = \{ \mathcal{L}_\mathcal{L} = \{ \mathcal{L}_\mathcal{L} = \{ \mathcal{L}_\mathcal{$  3.0200 29.555 9 1 1 0 0.9548 107.562 3 4 2 0 2.4650 36.419 100 1 1 1 0.8715 124.227 3 4 2 2

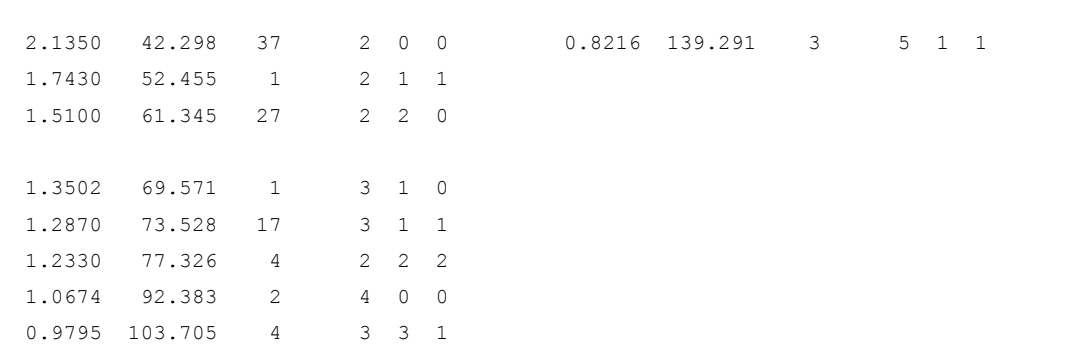

#### **7.3.3 Cu9S<sup>5</sup>**

[47-1748] PDF-2 Sets 1-47 Quality: \* Wavelength: 1.540598  $\mathcal{L}_\mathcal{L} = \{ \mathcal{L}_\mathcal{L} = \{ \mathcal{L}_\mathcal{L} = \{ \mathcal{L}_\mathcal{L} = \{ \mathcal{L}_\mathcal{L} = \{ \mathcal{L}_\mathcal{L} = \{ \mathcal{L}_\mathcal{L} = \{ \mathcal{L}_\mathcal{L} = \{ \mathcal{L}_\mathcal{L} = \{ \mathcal{L}_\mathcal{L} = \{ \mathcal{L}_\mathcal{L} = \{ \mathcal{L}_\mathcal{L} = \{ \mathcal{L}_\mathcal{L} = \{ \mathcal{L}_\mathcal{L} = \{ \mathcal{L}_\mathcal{$ Copper Sulfide Digenite Cu9 S5 \_\_\_\_\_\_\_\_\_\_\_\_\_\_\_\_\_\_\_\_\_\_\_\_\_\_\_\_\_\_\_\_\_\_\_\_\_\_\_\_\_\_\_\_\_\_\_\_\_\_\_\_\_\_\_\_\_\_\_\_\_\_\_\_\_\_\_\_\_\_\_\_\_\_\_\_\_\_\_\_ Rad.: CuKa1 (1.54056) Filter: Mono. Graph d-sp: Diffractometer I/Icor.: Cutoff: 15.0 Int.: Diffractometer Ref.: Grier, D., McCarthy, G., Bayliss, P., North Dakota State Univ., Fargo, ND, USA., ICDD Grant-in-Aid, (1993) Sys.: Rhombohedral S.G.: R-3m (166) V(redu): 214.6 a: 3.930(1) b: c: 48.14(3) C: 12.2494 A: B: C: Z: 3 mp: Dx: 5.660 Dm: 5.600 SS/FOM: F26= 20.1 (.0133, 97) Ref.: Morimoto, Kullerud., Am. Mineral., 48, (1963), 110 Ref.: Yamamoto, Kashida., J. Sci. Res. Inst., Tokyo, 93, (1991), 202 Ref.: Kashida, Yamamoto., J. Phys.: Condens. Matter, 3, (1991), 6559  $\mathcal{L}_\mathcal{L} = \{ \mathcal{L}_\mathcal{L} = \{ \mathcal{L}_\mathcal{L} = \{ \mathcal{L}_\mathcal{L} = \{ \mathcal{L}_\mathcal{L} = \{ \mathcal{L}_\mathcal{L} = \{ \mathcal{L}_\mathcal{L} = \{ \mathcal{L}_\mathcal{L} = \{ \mathcal{L}_\mathcal{L} = \{ \mathcal{L}_\mathcal{L} = \{ \mathcal{L}_\mathcal{L} = \{ \mathcal{L}_\mathcal{L} = \{ \mathcal{L}_\mathcal{L} = \{ \mathcal{L}_\mathcal{L} = \{ \mathcal{L}_\mathcal{$ ea: nwB: ey: Sign: 2V: Color: Blue-black metallic  $\mathcal{L}_\mathcal{L} = \{ \mathcal{L}_\mathcal{L} = \{ \mathcal{L}_\mathcal{L} = \{ \mathcal{L}_\mathcal{L} = \{ \mathcal{L}_\mathcal{L} = \{ \mathcal{L}_\mathcal{L} = \{ \mathcal{L}_\mathcal{L} = \{ \mathcal{L}_\mathcal{L} = \{ \mathcal{L}_\mathcal{L} = \{ \mathcal{L}_\mathcal{L} = \{ \mathcal{L}_\mathcal{L} = \{ \mathcal{L}_\mathcal{L} = \{ \mathcal{L}_\mathcal{L} = \{ \mathcal{L}_\mathcal{L} = \{ \mathcal{L}_\mathcal{$ Specimen from Leonard mine, Butte, Silver Bow County, MT, USA. // X-ray emission analysis under SEM: Major Cu and S. Average relative standard deviation in intensity of the 10 // strongest reflections for three specimen mounts = 7.8%. // To replace 23-962.  $\mathcal{L}_\mathcal{L} = \{ \mathcal{L}_\mathcal{L} = \{ \mathcal{L}_\mathcal{L} = \{ \mathcal{L}_\mathcal{L} = \{ \mathcal{L}_\mathcal{L} = \{ \mathcal{L}_\mathcal{L} = \{ \mathcal{L}_\mathcal{L} = \{ \mathcal{L}_\mathcal{L} = \{ \mathcal{L}_\mathcal{L} = \{ \mathcal{L}_\mathcal{L} = \{ \mathcal{L}_\mathcal{L} = \{ \mathcal{L}_\mathcal{L} = \{ \mathcal{L}_\mathcal{L} = \{ \mathcal{L}_\mathcal{L} = \{ \mathcal{L}_\mathcal{$ Hanawalt: 1.96/X 3.21/5 2.78/5 1.68/2 3.05/1 2.18/1 3.39/1 1.13/1 2.42/1 2.51/1 Max-d: 3.39/1 3.21/5 3.05/1 2.78/5 2.51/1 2.42/1 2.18/1 1.96/X 1.84/1 1.78/1  $\mathcal{L}_\mathcal{L} = \{ \mathcal{L}_\mathcal{L} = \{ \mathcal{L}_\mathcal{L} = \{ \mathcal{L}_\mathcal{L} = \{ \mathcal{L}_\mathcal{L} = \{ \mathcal{L}_\mathcal{L} = \{ \mathcal{L}_\mathcal{L} = \{ \mathcal{L}_\mathcal{L} = \{ \mathcal{L}_\mathcal{L} = \{ \mathcal{L}_\mathcal{L} = \{ \mathcal{L}_\mathcal{L} = \{ \mathcal{L}_\mathcal{L} = \{ \mathcal{L}_\mathcal{L} = \{ \mathcal{L}_\mathcal{L} = \{ \mathcal{L}_\mathcal{$ d[A] 2Theta Int. h k l d[A] 2Theta Int. h k l  $\mathcal{L}_\mathcal{L} = \{ \mathcal{L}_\mathcal{L} = \{ \mathcal{L}_\mathcal{L} = \{ \mathcal{L}_\mathcal{L} = \{ \mathcal{L}_\mathcal{L} = \{ \mathcal{L}_\mathcal{L} = \{ \mathcal{L}_\mathcal{L} = \{ \mathcal{L}_\mathcal{L} = \{ \mathcal{L}_\mathcal{L} = \{ \mathcal{L}_\mathcal{L} = \{ \mathcal{L}_\mathcal{L} = \{ \mathcal{L}_\mathcal{L} = \{ \mathcal{L}_\mathcal{L} = \{ \mathcal{L}_\mathcal{L} = \{ \mathcal{L}_\mathcal{$  3.3930 26.244 6 1 0 1 1.3201 71.396 2 1 1 27 3.2100 27.769 46 0 0 15 1.2858 73.608 2 2 1 1 3.0510 29.248 11 1 0 7 1.2644 75.066 2 2 1 7 2.7810 32.161 46 1 0 10 1.2154 78.659 2 1 0 37 M

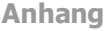

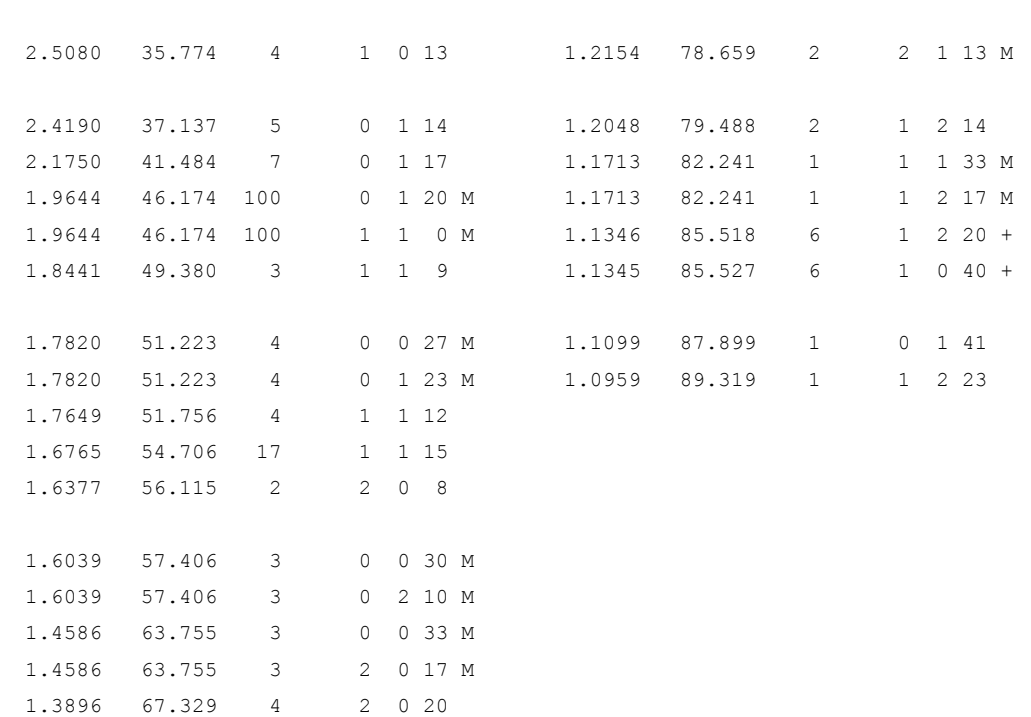

#### **7.3.4 Cu**

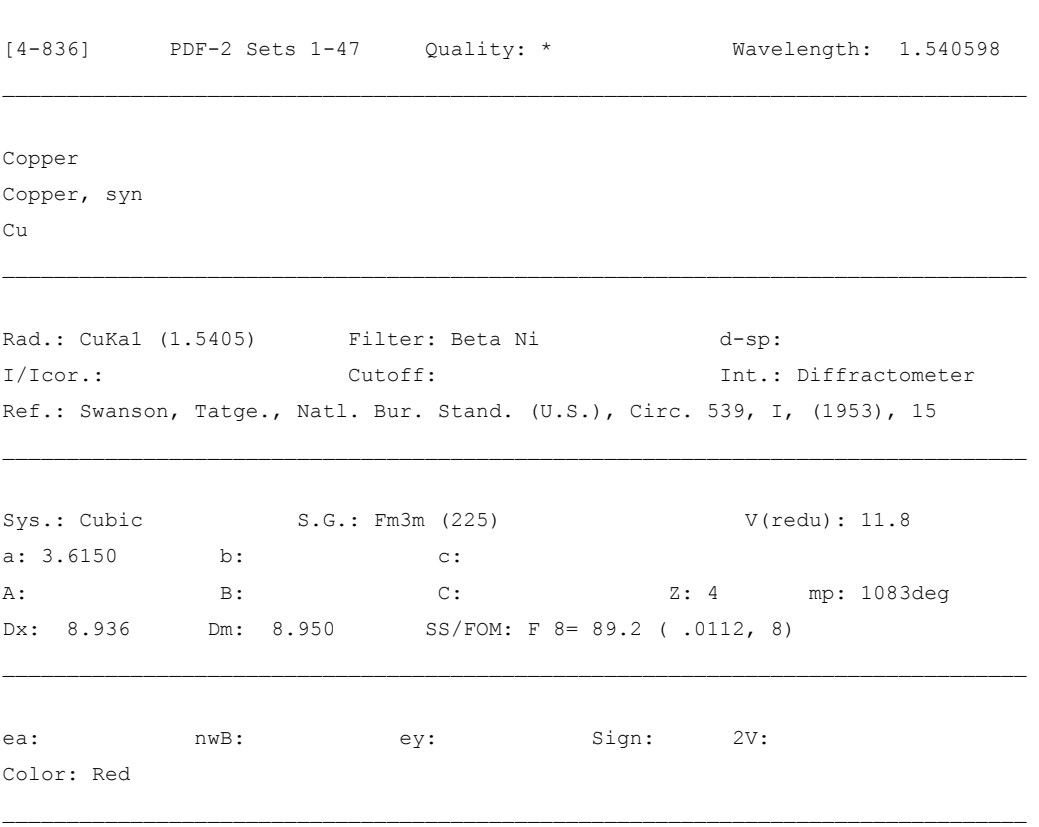

\_\_\_\_\_\_\_\_\_\_\_\_\_\_\_\_\_\_\_\_\_\_\_\_\_\_\_\_\_\_\_\_\_\_\_\_\_\_\_\_\_\_\_\_\_\_\_\_\_\_\_\_\_\_\_\_\_\_\_\_\_\_\_\_\_\_\_\_\_\_\_\_\_\_\_\_\_\_\_\_

It had been heated in an \H2\ atmosphere at 300 C. // Sample from metallurgical laboratory of NBS, Gaithersburg, MD, USA. // Pattern taken at 26 C. // Impurities from 0.001-0.01%, Ag, Al, Bi, Fe, Si, Zn. Opaque mineral optical data on specimen from unspecified locality, R3R%=60.65, Disp.=Std., VHN100=96-104, Ref.: IMA Commission on // Ore Microscopy QDF. Measured density and color from Dana's System of Mineralogy, 7th // Ed., I 99.

Hanawalt: 2.09/X 1.81/5 1.28/2 1.09/2 0.83/1 0.81/1 1.04/1 0.90/1 0.00/1 0.00/1 Max-d: 2.09/X 1.81/5 1.28/2 1.09/2 1.04/1 0.90/1 0.83/1 0.81/1 0.00/1 0.00/1

 $\mathcal{L}_\mathcal{L} = \{ \mathcal{L}_\mathcal{L} = \{ \mathcal{L}_\mathcal{L} = \{ \mathcal{L}_\mathcal{L} = \{ \mathcal{L}_\mathcal{L} = \{ \mathcal{L}_\mathcal{L} = \{ \mathcal{L}_\mathcal{L} = \{ \mathcal{L}_\mathcal{L} = \{ \mathcal{L}_\mathcal{L} = \{ \mathcal{L}_\mathcal{L} = \{ \mathcal{L}_\mathcal{L} = \{ \mathcal{L}_\mathcal{L} = \{ \mathcal{L}_\mathcal{L} = \{ \mathcal{L}_\mathcal{L} = \{ \mathcal{L}_\mathcal{$ 

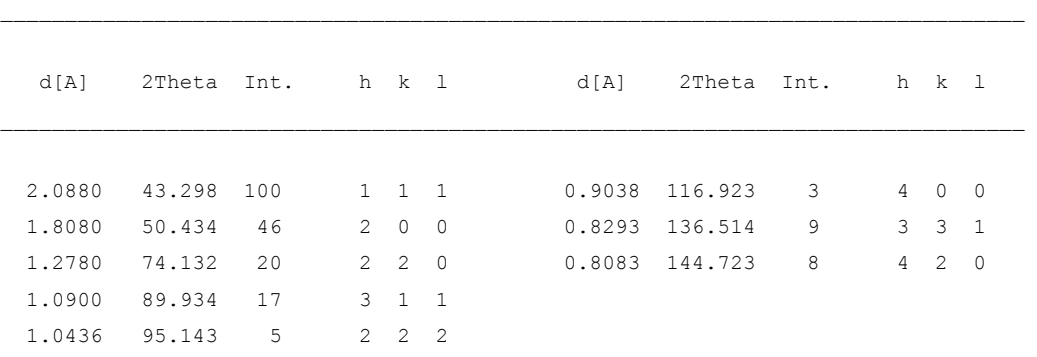

#### **7.3.5 CuO**

[5-661] PDF-2 Sets 1-47 Quality: I Wavelength: 1.540598  $\mathcal{L}_\mathcal{L} = \{ \mathcal{L}_\mathcal{L} = \{ \mathcal{L}_\mathcal{L} = \{ \mathcal{L}_\mathcal{L} = \{ \mathcal{L}_\mathcal{L} = \{ \mathcal{L}_\mathcal{L} = \{ \mathcal{L}_\mathcal{L} = \{ \mathcal{L}_\mathcal{L} = \{ \mathcal{L}_\mathcal{L} = \{ \mathcal{L}_\mathcal{L} = \{ \mathcal{L}_\mathcal{L} = \{ \mathcal{L}_\mathcal{L} = \{ \mathcal{L}_\mathcal{L} = \{ \mathcal{L}_\mathcal{L} = \{ \mathcal{L}_\mathcal{$ Copper Oxide Tenorite, syn Cu O \_\_\_\_\_\_\_\_\_\_\_\_\_\_\_\_\_\_\_\_\_\_\_\_\_\_\_\_\_\_\_\_\_\_\_\_\_\_\_\_\_\_\_\_\_\_\_\_\_\_\_\_\_\_\_\_\_\_\_\_\_\_\_\_\_\_\_\_\_\_\_\_\_\_\_\_\_\_\_\_ Rad.: CuKal (1.5405) Filter: Beta Ni d-sp: I/Icor.:1.90 Cutoff: Int.: Diffractometer Ref.: Swanson, Tatge., Natl. Bur. Stand. (U.S.), Circ. 539, I, (1953), 49  $\mathcal{L}_\mathcal{L} = \{ \mathcal{L}_\mathcal{L} = \{ \mathcal{L}_\mathcal{L} = \{ \mathcal{L}_\mathcal{L} = \{ \mathcal{L}_\mathcal{L} = \{ \mathcal{L}_\mathcal{L} = \{ \mathcal{L}_\mathcal{L} = \{ \mathcal{L}_\mathcal{L} = \{ \mathcal{L}_\mathcal{L} = \{ \mathcal{L}_\mathcal{L} = \{ \mathcal{L}_\mathcal{L} = \{ \mathcal{L}_\mathcal{L} = \{ \mathcal{L}_\mathcal{L} = \{ \mathcal{L}_\mathcal{L} = \{ \mathcal{L}_\mathcal{$ Sys.: Monoclinic S.G.: C2/c (15) V(redu): 40.5 a: 4.684 b: 3.425 c: 5.129 A: 1.3676 C: 1.4975 A: B: 99.47 C: Z: 4 mp: Dx: 6.510 Dm: SS/FOM: F30= 17.5 ( 0.037, 46)  $\mathcal{L}_\mathcal{L} = \{ \mathcal{L}_\mathcal{L} = \{ \mathcal{L}_\mathcal{L} = \{ \mathcal{L}_\mathcal{L} = \{ \mathcal{L}_\mathcal{L} = \{ \mathcal{L}_\mathcal{L} = \{ \mathcal{L}_\mathcal{L} = \{ \mathcal{L}_\mathcal{L} = \{ \mathcal{L}_\mathcal{L} = \{ \mathcal{L}_\mathcal{L} = \{ \mathcal{L}_\mathcal{L} = \{ \mathcal{L}_\mathcal{L} = \{ \mathcal{L}_\mathcal{L} = \{ \mathcal{L}_\mathcal{L} = \{ \mathcal{L}_\mathcal{$ ea: nwB: ey: Sign: 2V: Color: Black

\_\_\_\_\_\_\_\_\_\_\_\_\_\_\_\_\_\_\_\_\_\_\_\_\_\_\_\_\_\_\_\_\_\_\_\_\_\_\_\_\_\_\_\_\_\_\_\_\_\_\_\_\_\_\_\_\_\_\_\_\_\_\_\_\_\_\_\_\_\_\_\_\_\_\_\_\_\_\_\_

Sample from Johnson Matthey Company. // Spectroscopic analysis: faint traces of Fe and Mg. // X-ray pattern at 26 C. Opaque mineral optical data on specimen from Cornwall, England: R3R%=211-25.7, Disp.=Std., VHN100=304-339, Ref.: IMA Commission // on Ore Microscopy QDF.

 $\mathcal{L}_\mathcal{L} = \{ \mathcal{L}_\mathcal{L} = \{ \mathcal{L}_\mathcal{L} = \{ \mathcal{L}_\mathcal{L} = \{ \mathcal{L}_\mathcal{L} = \{ \mathcal{L}_\mathcal{L} = \{ \mathcal{L}_\mathcal{L} = \{ \mathcal{L}_\mathcal{L} = \{ \mathcal{L}_\mathcal{L} = \{ \mathcal{L}_\mathcal{L} = \{ \mathcal{L}_\mathcal{L} = \{ \mathcal{L}_\mathcal{L} = \{ \mathcal{L}_\mathcal{L} = \{ \mathcal{L}_\mathcal{L} = \{ \mathcal{L}_\mathcal{$ 

Hanawalt: 2.52/X 2.32/X 2.53/5 2.31/3 1.87/3 1.51/2 1.38/2 1.41/2 1.58/1 2.75/1 Max-d: 2.75/1 2.53/5 2.52/X 2.32/X 2.31/3 1.96/1 1.87/3 1.78/1 1.71/1 1.58/1

 $\mathcal{L}_\mathcal{L} = \{ \mathcal{L}_\mathcal{L} = \{ \mathcal{L}_\mathcal{L} = \{ \mathcal{L}_\mathcal{L} = \{ \mathcal{L}_\mathcal{L} = \{ \mathcal{L}_\mathcal{L} = \{ \mathcal{L}_\mathcal{L} = \{ \mathcal{L}_\mathcal{L} = \{ \mathcal{L}_\mathcal{L} = \{ \mathcal{L}_\mathcal{L} = \{ \mathcal{L}_\mathcal{L} = \{ \mathcal{L}_\mathcal{L} = \{ \mathcal{L}_\mathcal{L} = \{ \mathcal{L}_\mathcal{L} = \{ \mathcal{L}_\mathcal{$ \_\_\_\_\_\_\_\_\_\_\_\_\_\_\_\_\_\_\_\_\_\_\_\_\_\_\_\_\_\_\_\_\_\_\_\_\_\_\_\_\_\_\_\_\_\_\_\_\_\_\_\_\_\_\_\_\_\_\_\_\_\_\_\_\_\_\_\_\_\_\_\_\_\_\_\_\_\_\_\_

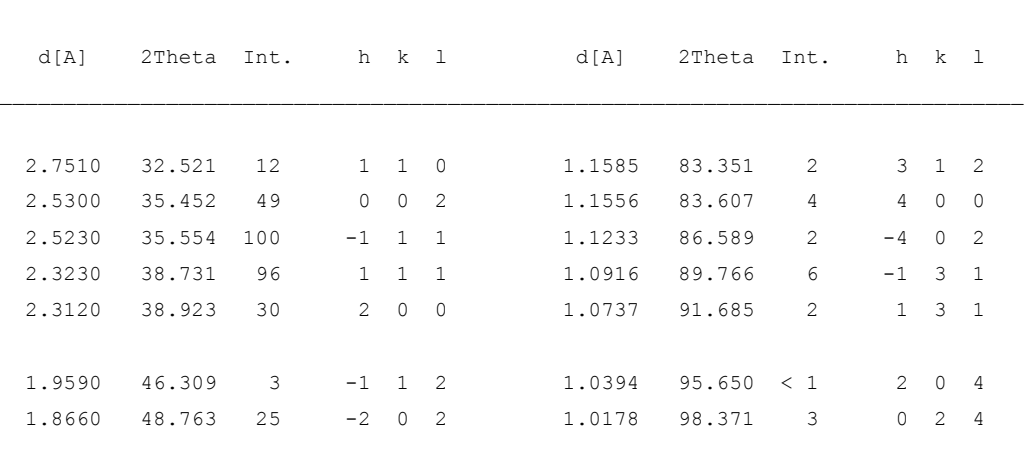

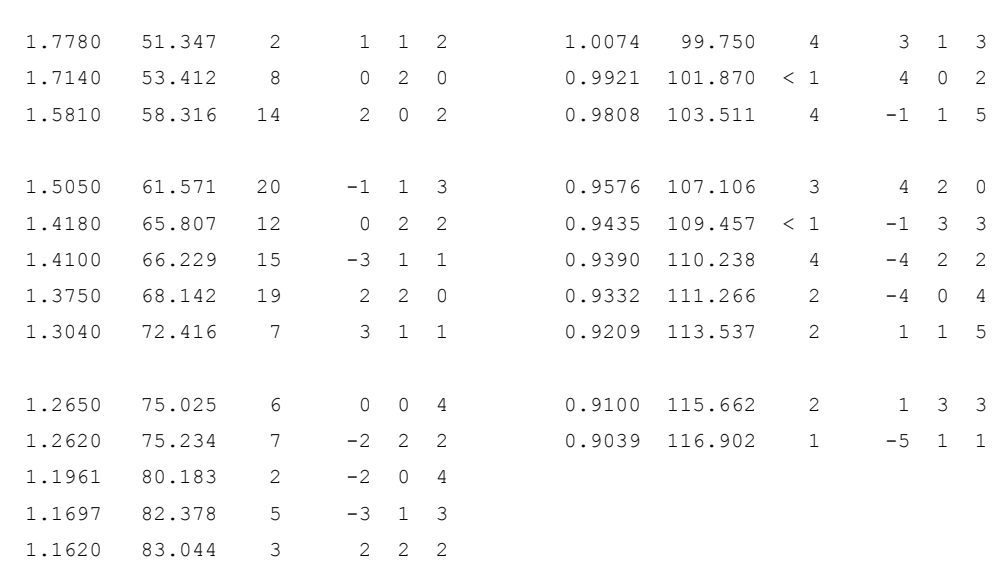

#### **7.3.6 CuS**

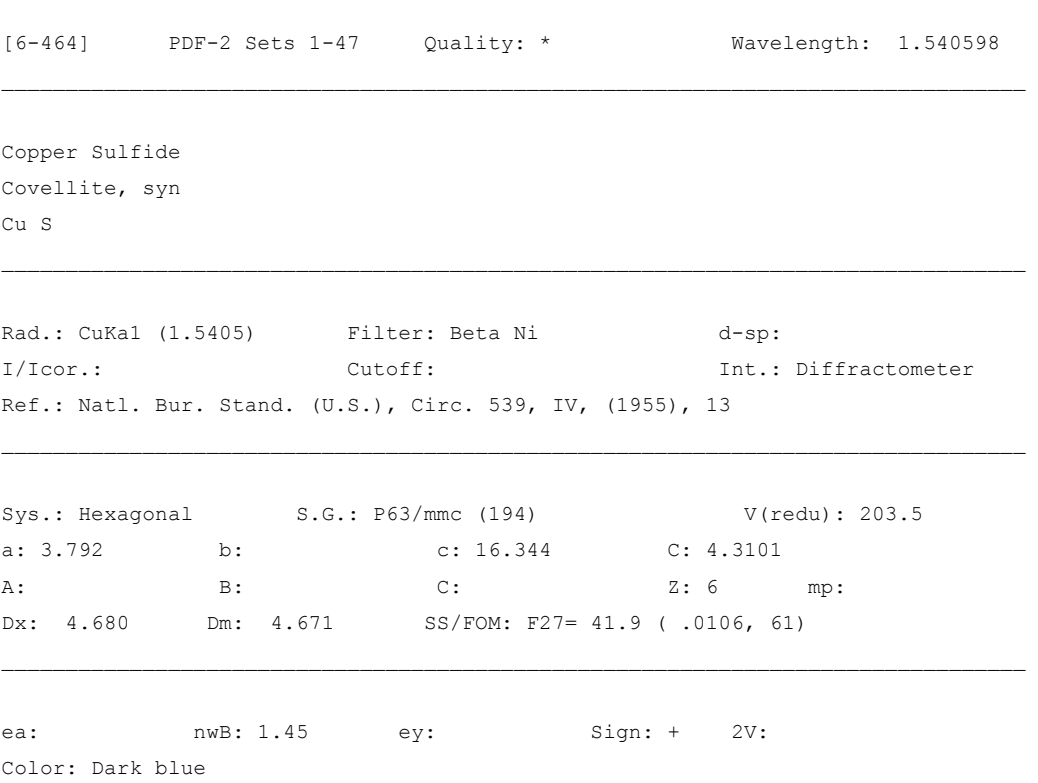

\_\_\_\_\_\_\_\_\_\_\_\_\_\_\_\_\_\_\_\_\_\_\_\_\_\_\_\_\_\_\_\_\_\_\_\_\_\_\_\_\_\_\_\_\_\_\_\_\_\_\_\_\_\_\_\_\_\_\_\_\_\_\_\_\_\_\_\_\_\_\_\_\_\_\_\_\_\_\_\_

Sample from Fisher Scientific Company. // Annealed at 400 C for several hours in sulfur atmosphere. Spectroscopic analysis: <0.1% Si, Zn; <0.01% Ag, Al, Ca, Fe, Mg, // Ni; <0.001% B, Mn, Pb. // Pattern taken at 26 C. Opaque mineral optical data on specimen from unspecified locality: R1Ro=7.1, RR2Re=23.7, Disp.=16, VHN100=128-138, Color Values=o .224, .226, 6.8, e .283, .287, 23.5, Ref.: IMA // Commission Ore Microscopy QDF. Measured density and color from Dana's System of Mineralogy, 7th // Ed., I. To replace 1-1281, 3-724 and 3-1090 and validated by calculated // pattern 24-60.

 $\mathcal{L}_\mathcal{L} = \{ \mathcal{L}_\mathcal{L} = \{ \mathcal{L}_\mathcal{L} = \{ \mathcal{L}_\mathcal{L} = \{ \mathcal{L}_\mathcal{L} = \{ \mathcal{L}_\mathcal{L} = \{ \mathcal{L}_\mathcal{L} = \{ \mathcal{L}_\mathcal{L} = \{ \mathcal{L}_\mathcal{L} = \{ \mathcal{L}_\mathcal{L} = \{ \mathcal{L}_\mathcal{L} = \{ \mathcal{L}_\mathcal{L} = \{ \mathcal{L}_\mathcal{L} = \{ \mathcal{L}_\mathcal{L} = \{ \mathcal{L}_\mathcal{$ 

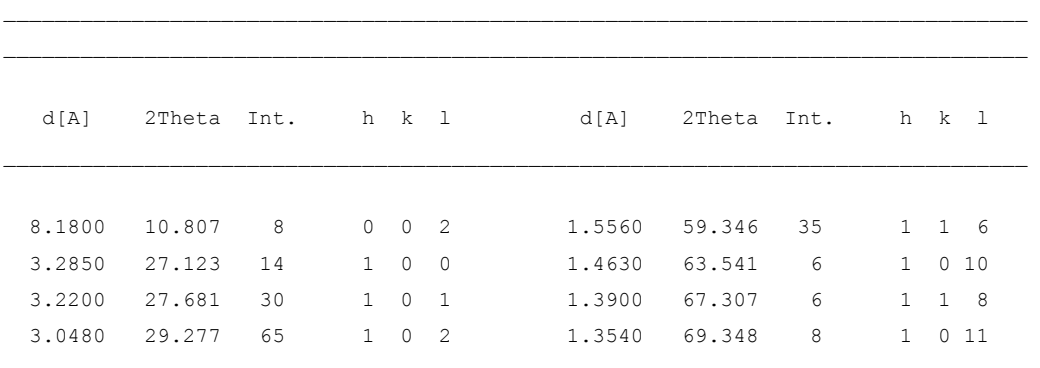

Hanawalt: 2.81/X 1.90/8 3.05/7 2.72/6 1.74/4 1.56/4 3.22/3 1.57/2 3.29/1 2.32/1 Max-d: 8.18/1 3.29/1 3.22/3 3.05/7 2.81/X 2.72/6 2.32/1 2.10/1 2.04/1 1.90/8

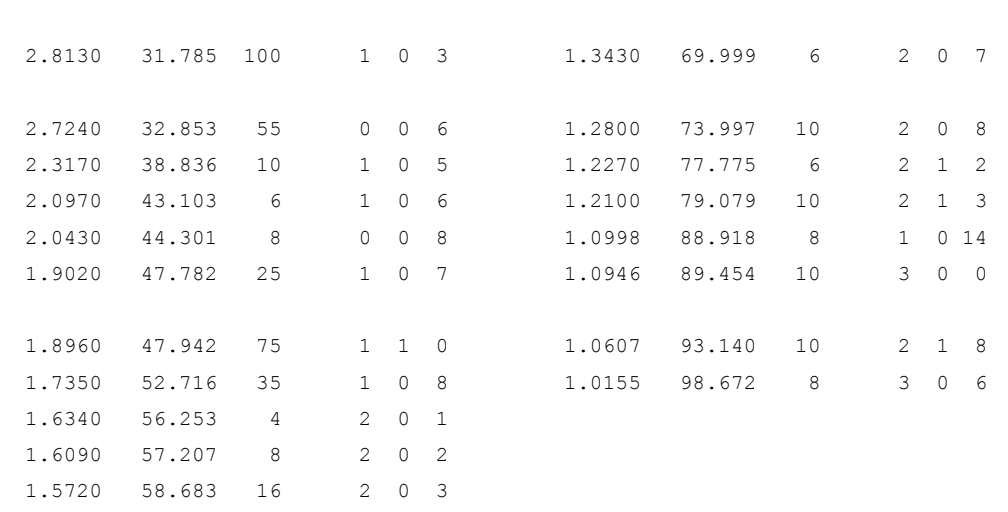

# **7.3.7 Fe7S<sup>8</sup>**

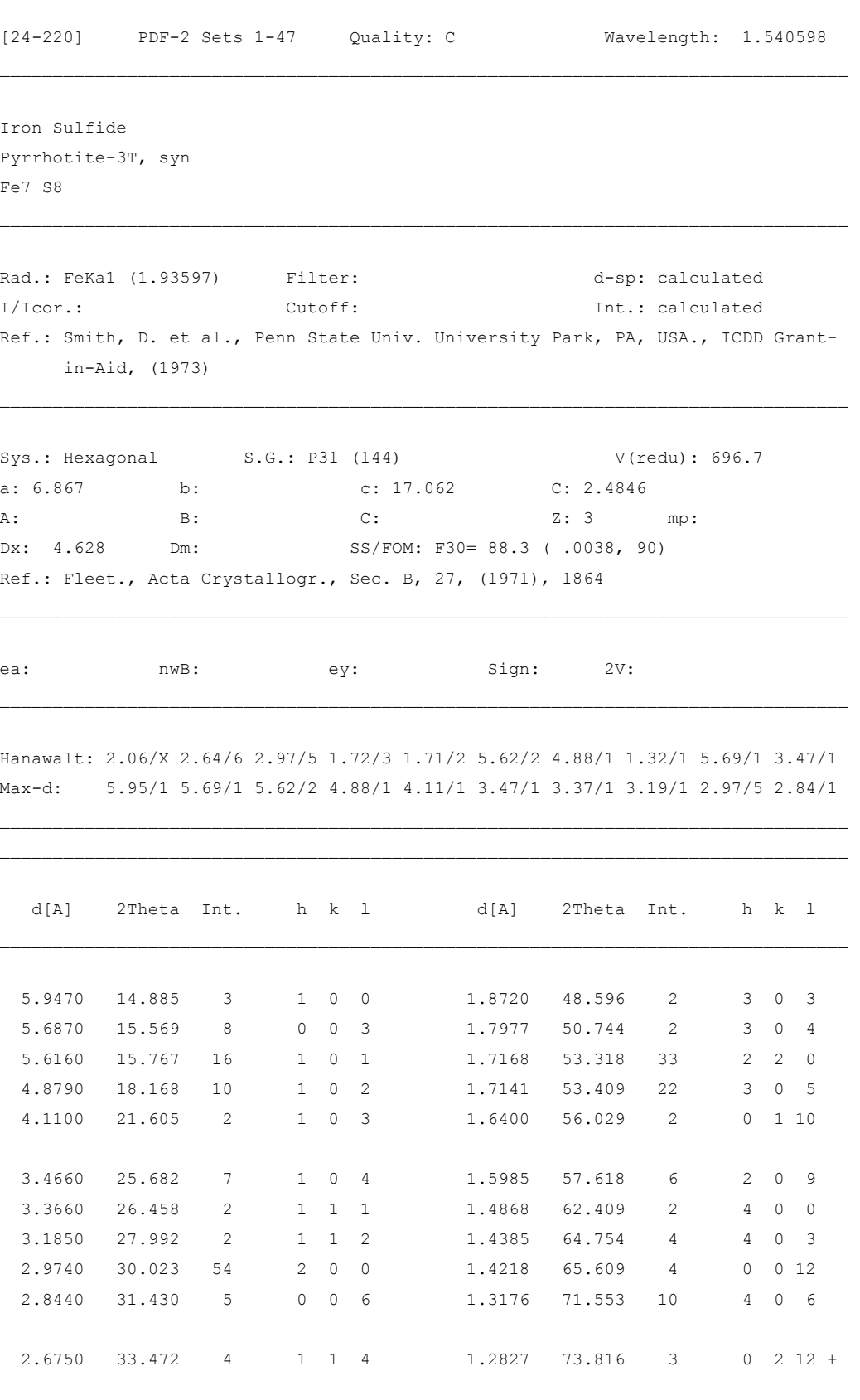

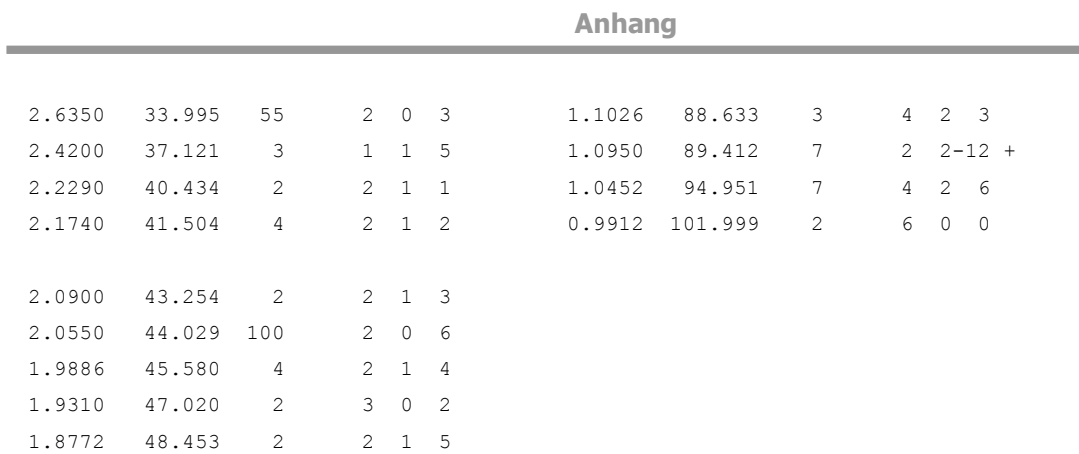

**Service Control** 

#### **7.3.8 Fe**

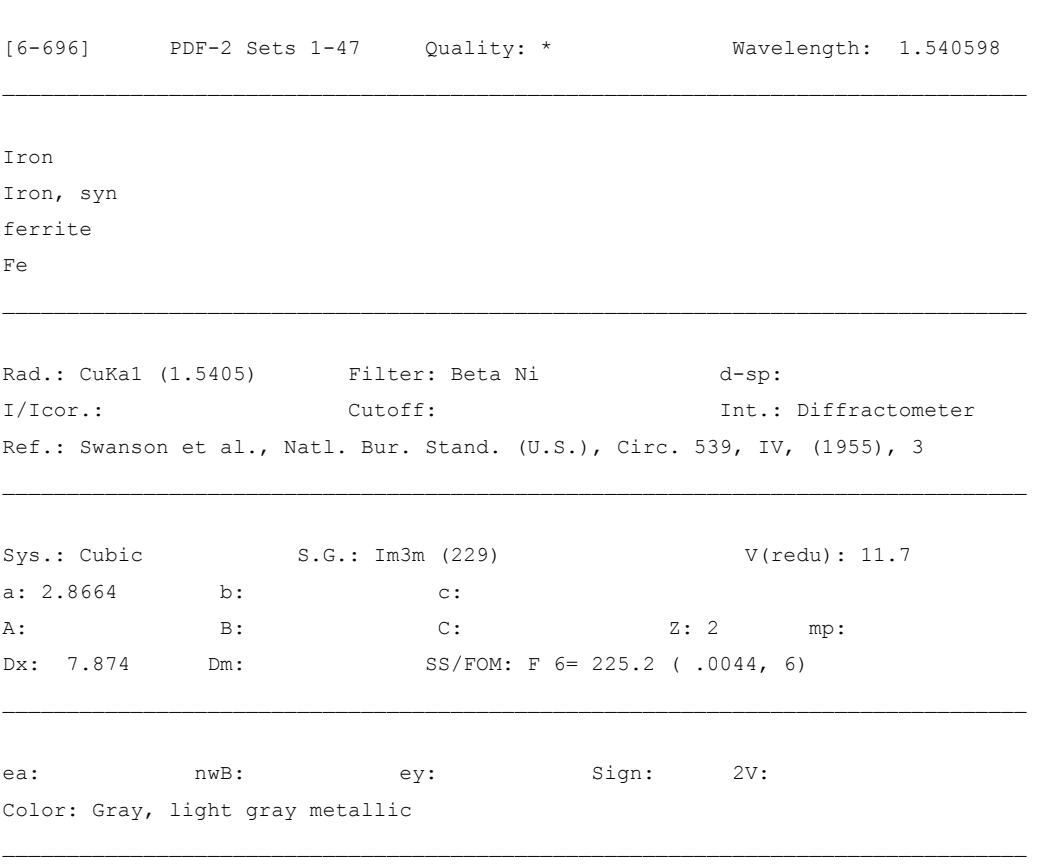

\_\_\_\_\_\_\_\_\_\_\_\_\_\_\_\_\_\_\_\_\_\_\_\_\_\_\_\_\_\_\_\_\_\_\_\_\_\_\_\_\_\_\_\_\_\_\_\_\_\_\_\_\_\_\_\_\_\_\_\_\_\_\_\_\_\_\_\_\_\_\_\_\_\_\_\_\_\_\_\_

Total impurities of sample <0.0013% each metals and non-metals. // Pattern taken at 25 C. The iron used was an exceptionally pure rolled sheet prepared at the NBS, Gaithersburg, MD, USA., [Moore, G., J. Met., 5 1443 (1953)]. It was annealed in an \H2\ atmosphere for 3 // days at 1100 C and slowly cooled in a He atmosphere. // gamma-Fe (fcc)=(1390 C) delta-Fe (bcc). Opaque mineral optical data on specimen from Meteorite: RR2Re= 57.7, Disp.=16, VHN=158 (mean at 100, 200, 300), Color values=.311, // .316, 57.9, Ref.: IMA Commisssion on Ore Microscopy QDF.

Hanawalt: 2.03/X 1.17/3 1.43/2 0.91/1 1.01/1 0.83/1 0.00/1 0.00/1 0.00/1 0.00/1 Max-d: 2.03/X 1.43/2 1.17/3 1.01/1 0.91/1 0.83/1 0.00/1 0.00/1 0.00/1 0.00/1

 $\mathcal{L}_\mathcal{L} = \{ \mathcal{L}_\mathcal{L} = \{ \mathcal{L}_\mathcal{L} = \{ \mathcal{L}_\mathcal{L} = \{ \mathcal{L}_\mathcal{L} = \{ \mathcal{L}_\mathcal{L} = \{ \mathcal{L}_\mathcal{L} = \{ \mathcal{L}_\mathcal{L} = \{ \mathcal{L}_\mathcal{L} = \{ \mathcal{L}_\mathcal{L} = \{ \mathcal{L}_\mathcal{L} = \{ \mathcal{L}_\mathcal{L} = \{ \mathcal{L}_\mathcal{L} = \{ \mathcal{L}_\mathcal{L} = \{ \mathcal{L}_\mathcal{$ 

\_\_\_\_\_\_\_\_\_\_\_\_\_\_\_\_\_\_\_\_\_\_\_\_\_\_\_\_\_\_\_\_\_\_\_\_\_\_\_\_\_\_\_\_\_\_\_\_\_\_\_\_\_\_\_\_\_\_\_\_\_\_\_\_\_\_\_\_\_\_\_\_\_\_\_\_\_\_\_\_

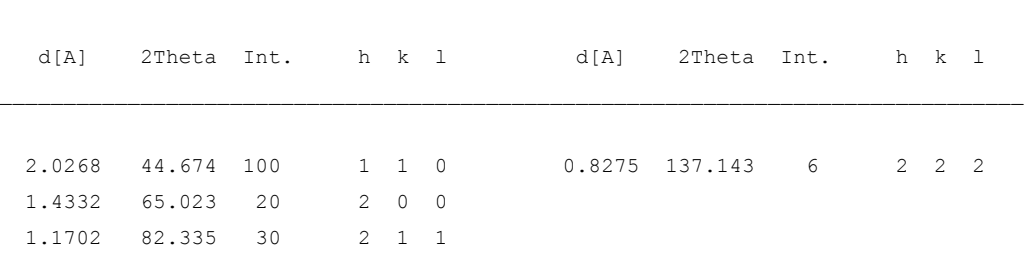

 1.0134 98.948 10 2 2 0 0.9064 116.390 12 3 1 0

## **7.3.9 FeS<sup>2</sup>**

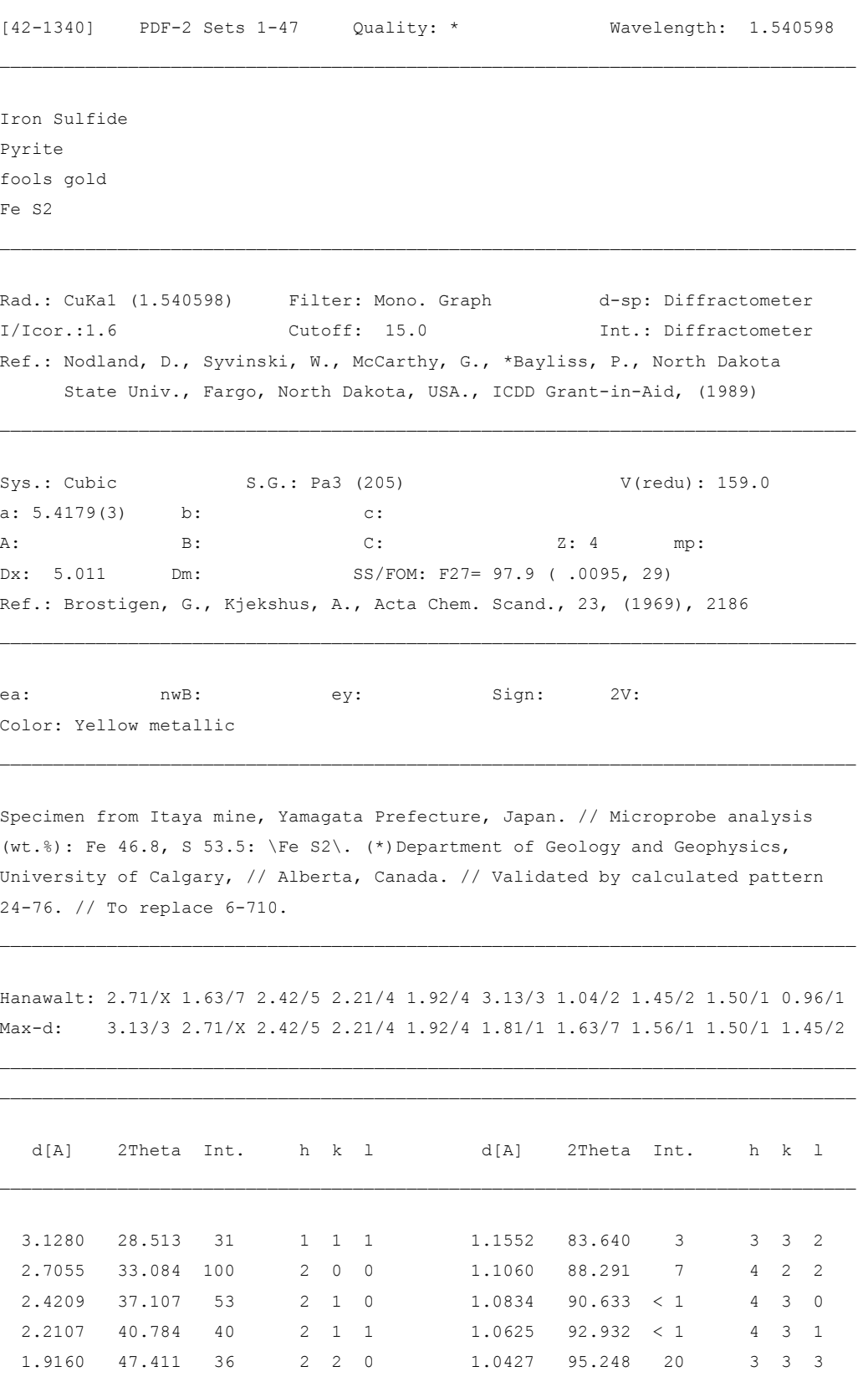

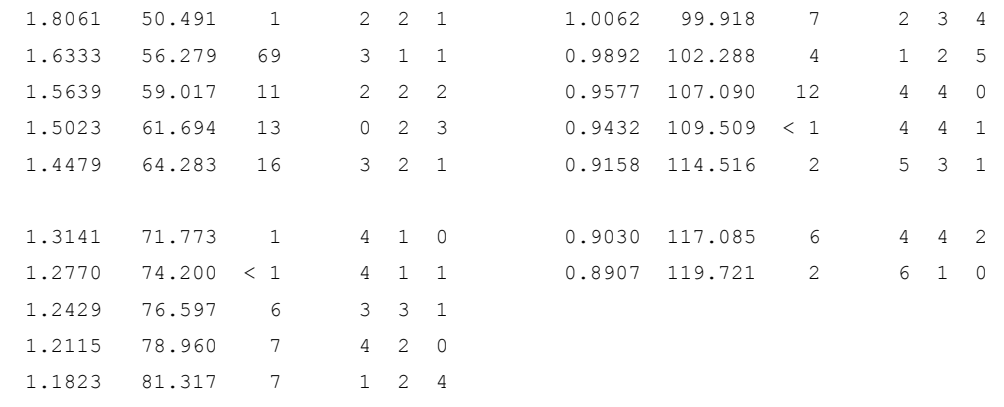

### **7.3.10 Mo**

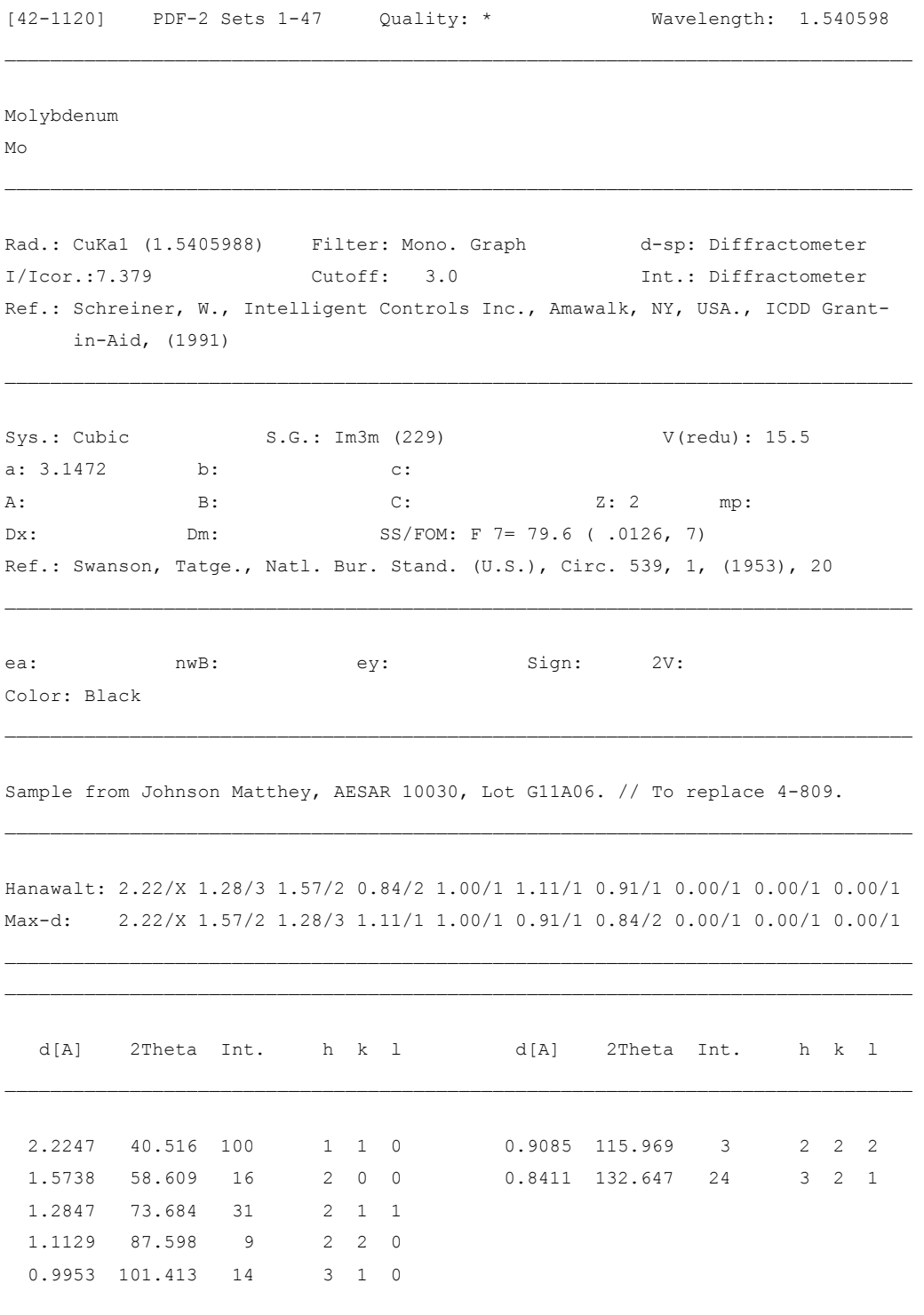

#### **7.3.11 MoO<sup>3</sup>**

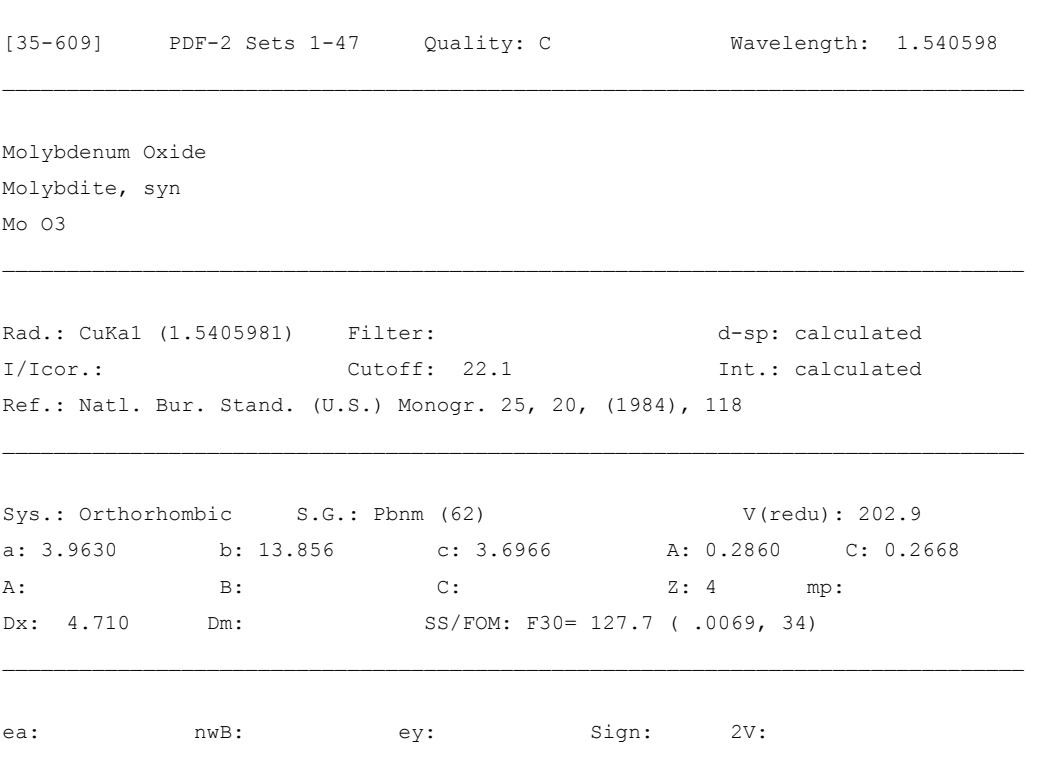

\_\_\_\_\_\_\_\_\_\_\_\_\_\_\_\_\_\_\_\_\_\_\_\_\_\_\_\_\_\_\_\_\_\_\_\_\_\_\_\_\_\_\_\_\_\_\_\_\_\_\_\_\_\_\_\_\_\_\_\_\_\_\_\_\_\_\_\_\_\_\_\_\_\_\_\_\_\_\_\_

This pattern is calculated from published crystal structure data // of Kihlborg, L., Ark. Kemi, 21 357 (1963). The original published values (a=3.9628, b=13.855, c=3.6964) that were used by Kihlborg (op. cit.) in his structure determination were altered to make them consistent with the revised // value of lamba (CuKalpha1)=1.540598. The peak intensities differ from those on 5-508, especially at // hkl's 040, and 060. // Experimental intensity measurements for a spray-dried sample // support the intensity values in this calculated pattern. I/Icorundum (calculated) =  $4.80$ , for the scale reflection hkl =  $// 021$ .

Hanawalt: 3.26/X 3.81/8 3.46/4 6.92/4 3.44/3 2.65/3 2.31/2 2.70/2 1.85/2 2.27/1 Max-d: 6.92/4 3.81/8 3.46/4 3.44/3 3.26/X 3.01/1 2.70/2 2.65/3 2.61/1 2.53/1

 $\mathcal{L}_\mathcal{L} = \{ \mathcal{L}_\mathcal{L} = \{ \mathcal{L}_\mathcal{L} = \{ \mathcal{L}_\mathcal{L} = \{ \mathcal{L}_\mathcal{L} = \{ \mathcal{L}_\mathcal{L} = \{ \mathcal{L}_\mathcal{L} = \{ \mathcal{L}_\mathcal{L} = \{ \mathcal{L}_\mathcal{L} = \{ \mathcal{L}_\mathcal{L} = \{ \mathcal{L}_\mathcal{L} = \{ \mathcal{L}_\mathcal{L} = \{ \mathcal{L}_\mathcal{L} = \{ \mathcal{L}_\mathcal{L} = \{ \mathcal{L}_\mathcal{$ 

\_\_\_\_\_\_\_\_\_\_\_\_\_\_\_\_\_\_\_\_\_\_\_\_\_\_\_\_\_\_\_\_\_\_\_\_\_\_\_\_\_\_\_\_\_\_\_\_\_\_\_\_\_\_\_\_\_\_\_\_\_\_\_\_\_\_\_\_\_\_\_\_\_\_\_\_\_\_\_\_

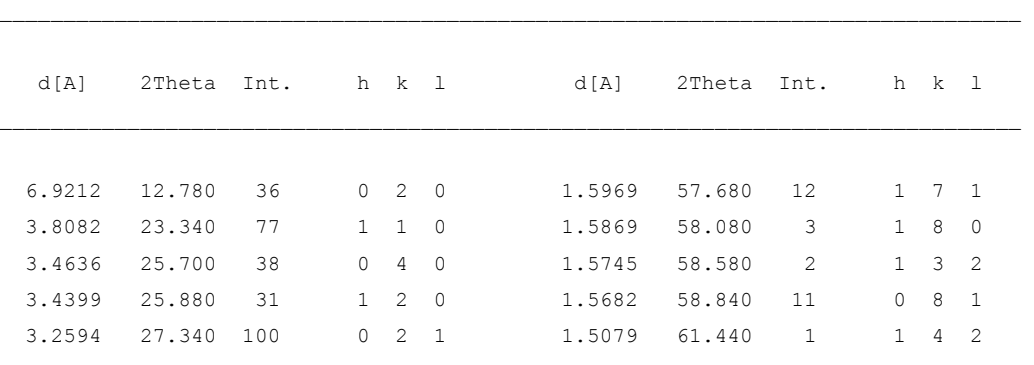

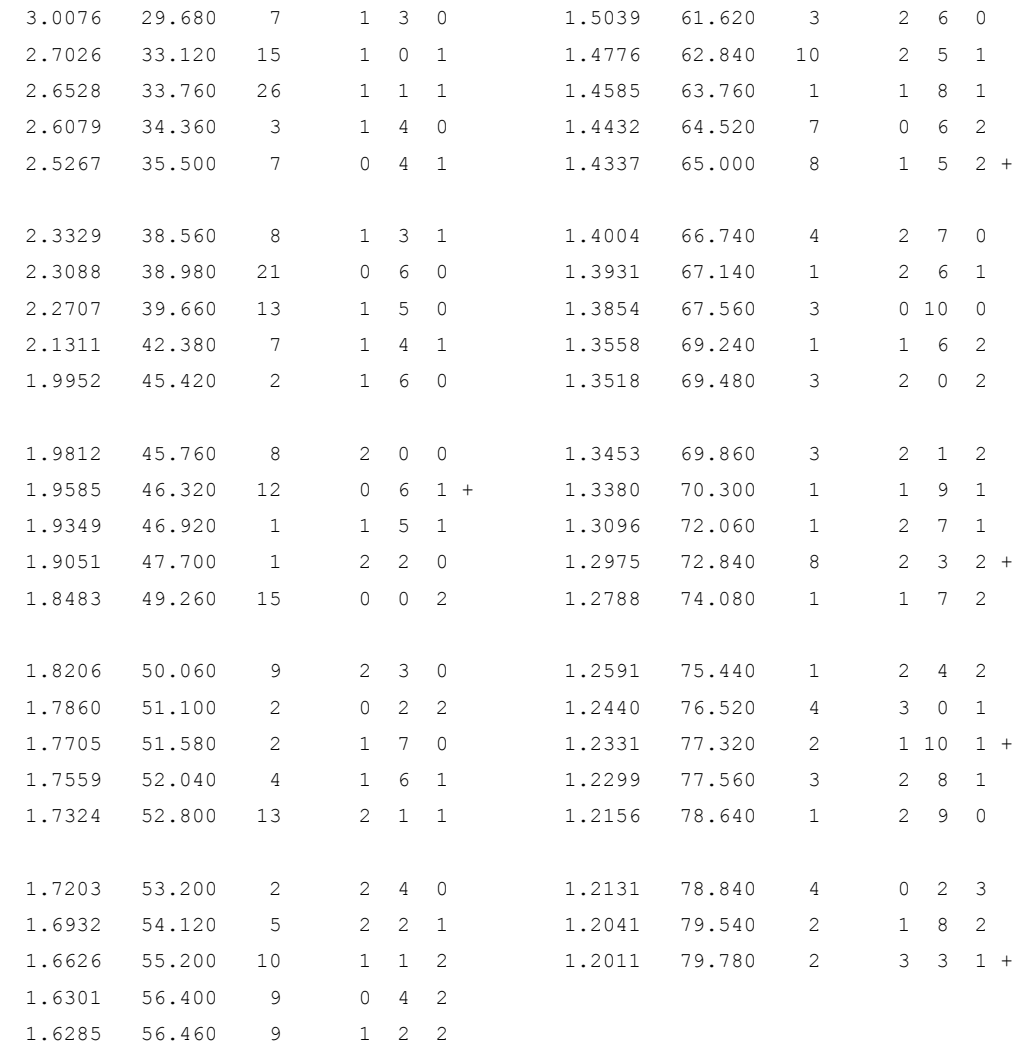

### **7.3.12 Ni**

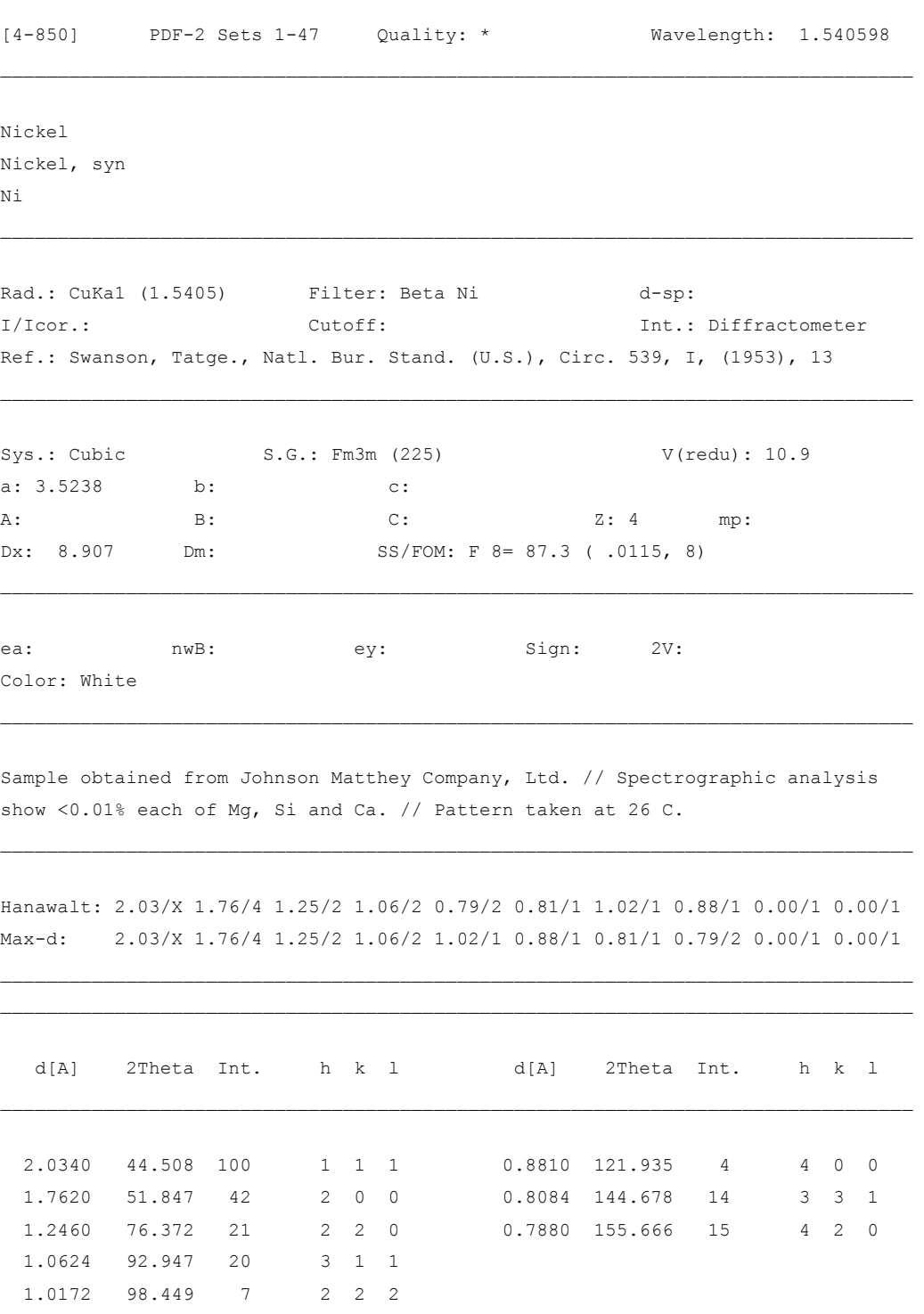

# **7.3.13 NiS<sup>2</sup>**

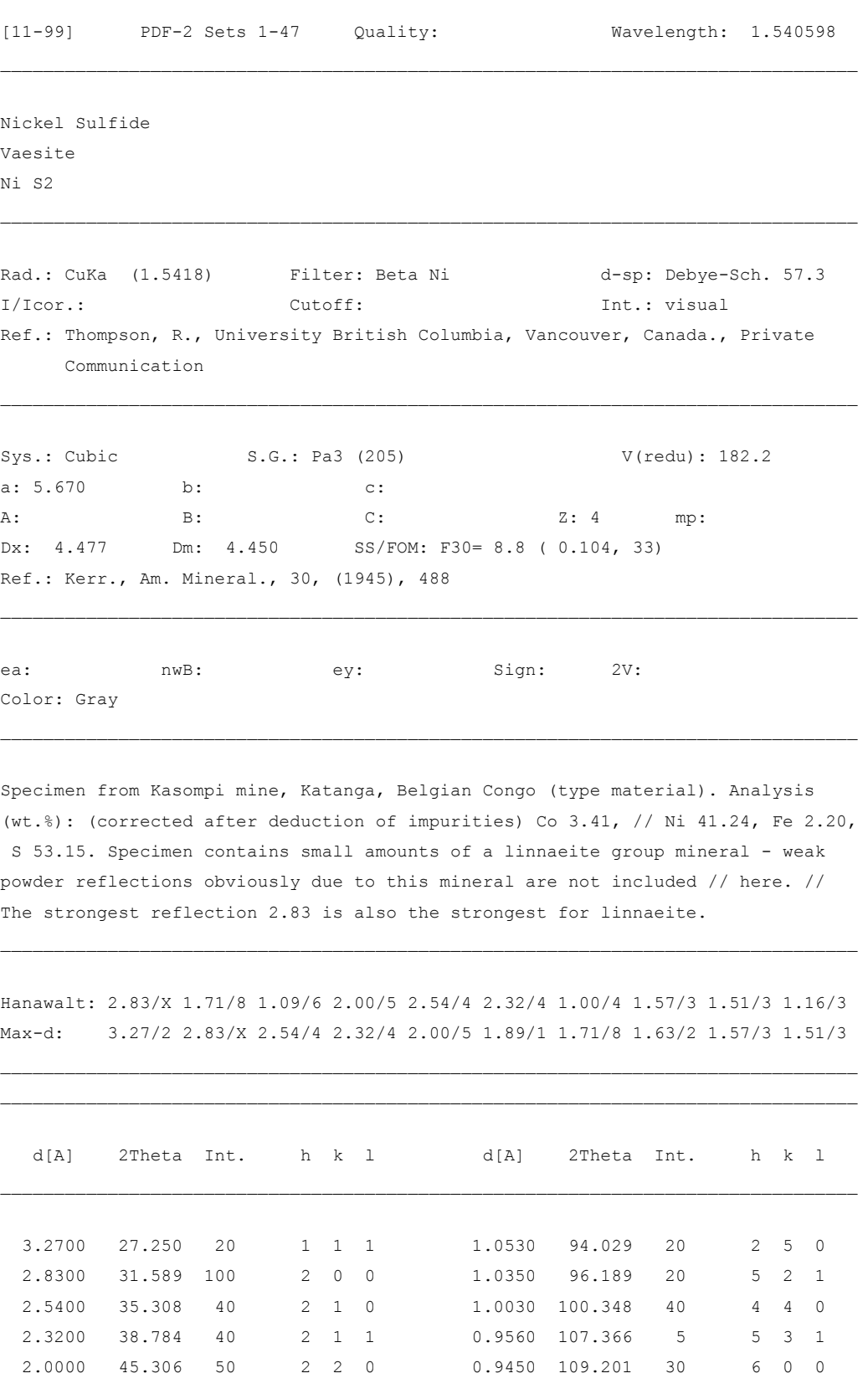

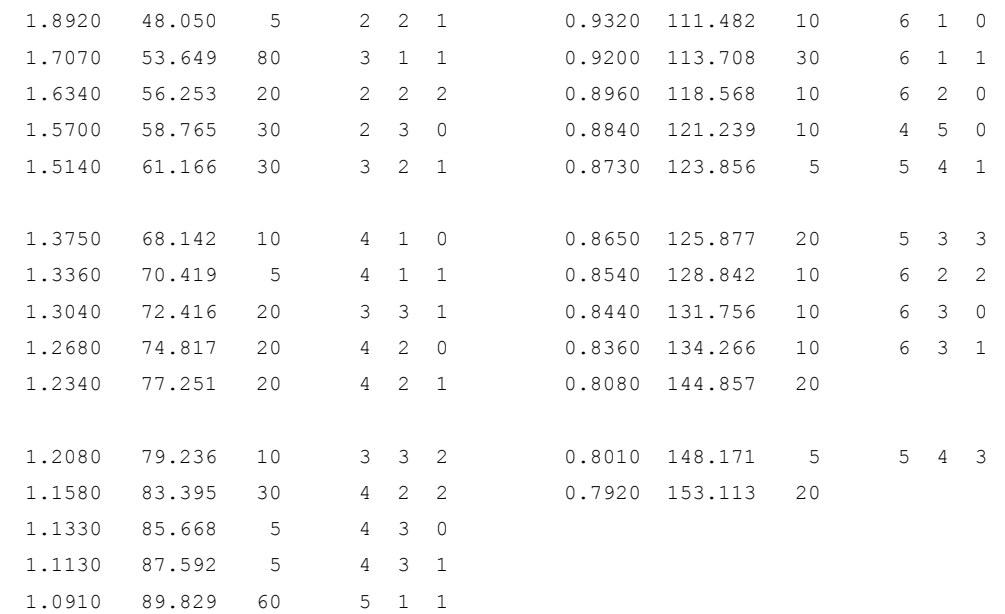

### **7.3.14 NiS**

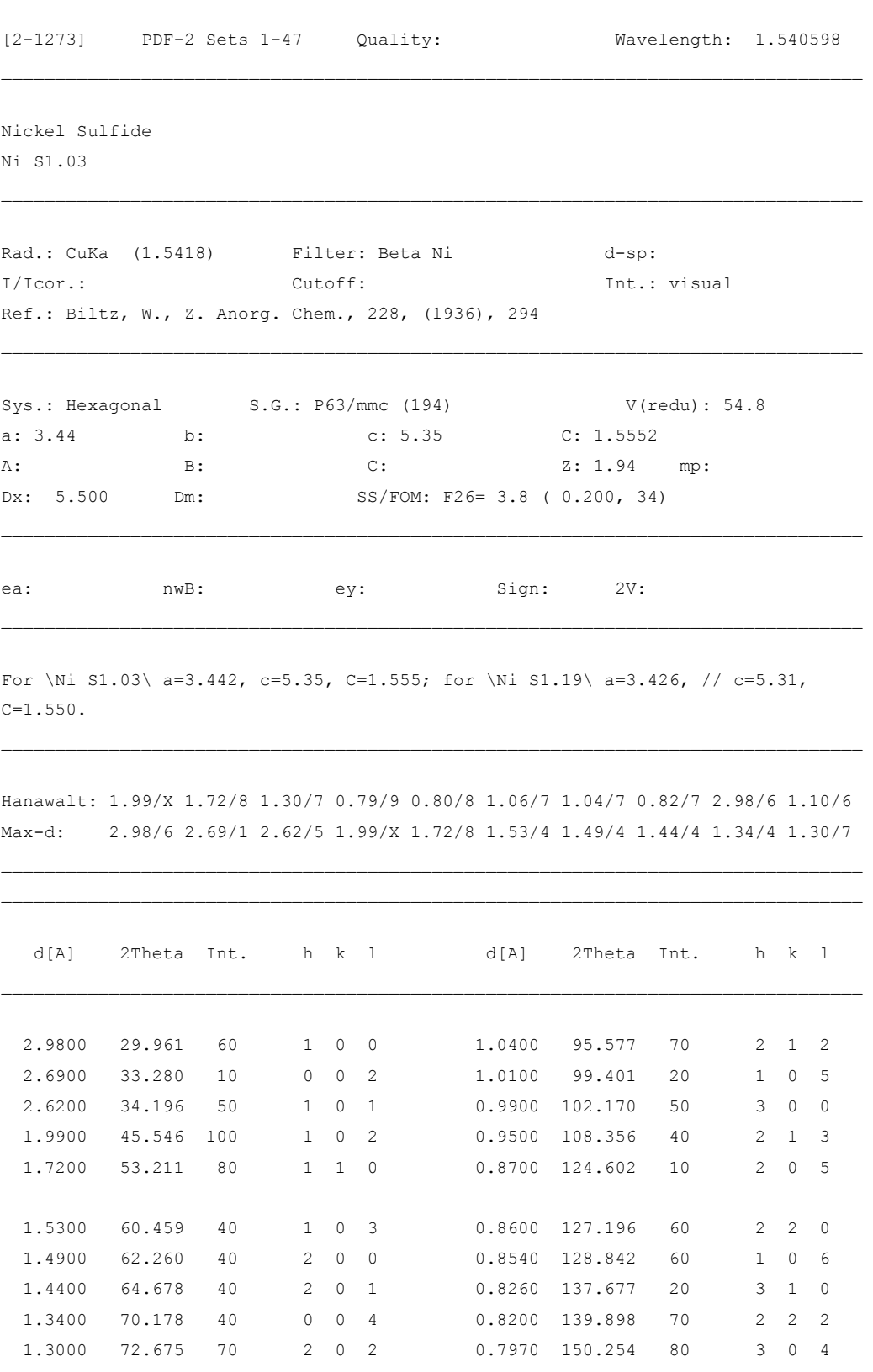

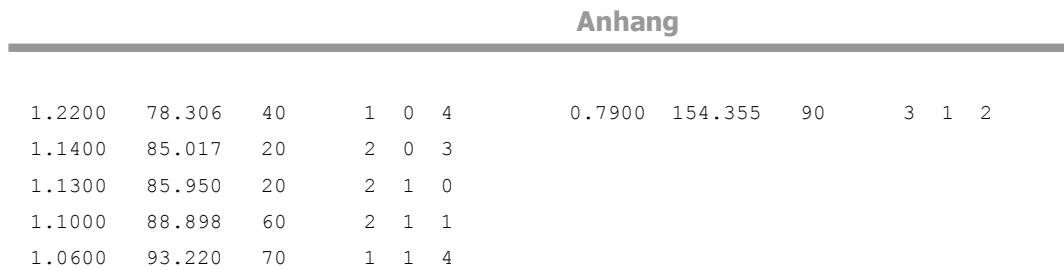

**Service Control** 

#### **7.3.15 Pt**

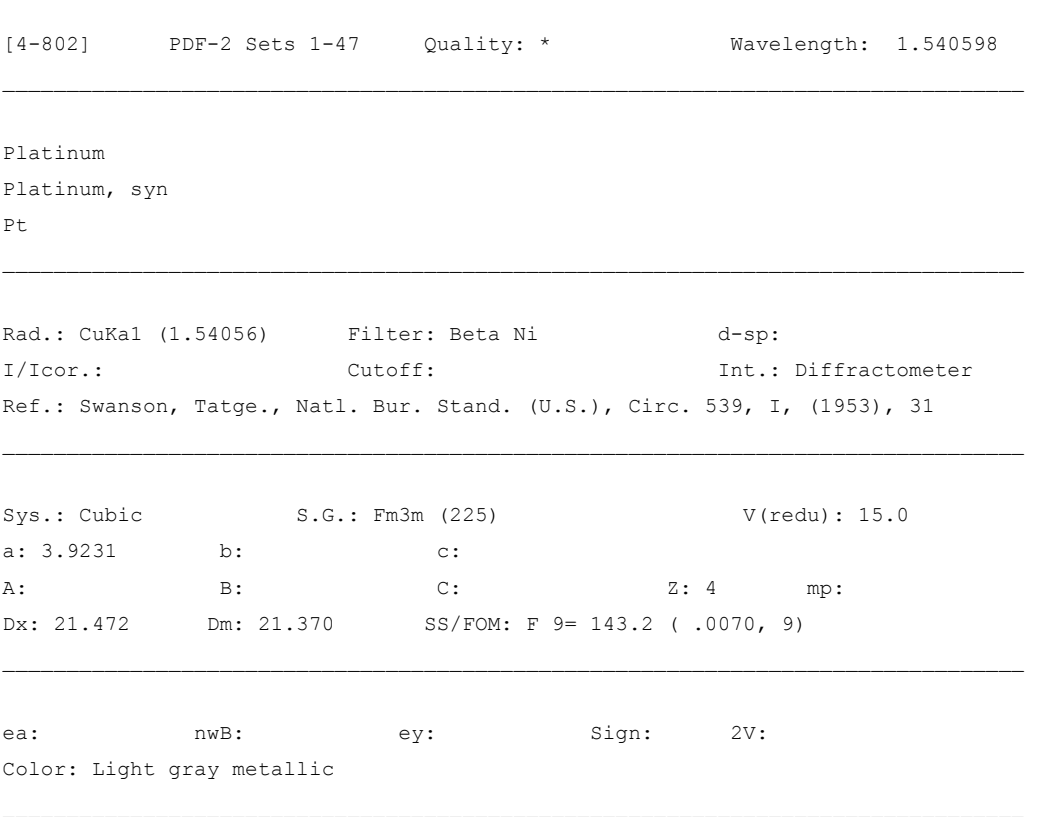

\_\_\_\_\_\_\_\_\_\_\_\_\_\_\_\_\_\_\_\_\_\_\_\_\_\_\_\_\_\_\_\_\_\_\_\_\_\_\_\_\_\_\_\_\_\_\_\_\_\_\_\_\_\_\_\_\_\_\_\_\_\_\_\_\_\_\_\_\_\_\_\_\_\_\_\_\_\_\_\_

Sample prepared at NBS, Gaithersburg, MD, USA, and estimated to be // more than 99.99% pure. // Pattern taken at 26 C. Opaque mineral optical data on specimen from unspecified locality: RR2Re=70.3, Disp.=16, VHN50=122-129, Color values=.318, .324, // 70.7, Ref.: IMA Commission on Ore Microscopy QDF.

Hanawalt: 2.27/X 1.96/5 1.18/3 1.39/3 0.80/3 0.90/2 0.88/2 1.13/1 0.98/1 0.00/1 Max-d: 2.27/X 1.96/5 1.39/3 1.18/3 1.13/1 0.98/1 0.90/2 0.88/2 0.80/3 0.00/1

 $\mathcal{L}_\mathcal{L} = \{ \mathcal{L}_\mathcal{L} = \{ \mathcal{L}_\mathcal{L} = \{ \mathcal{L}_\mathcal{L} = \{ \mathcal{L}_\mathcal{L} = \{ \mathcal{L}_\mathcal{L} = \{ \mathcal{L}_\mathcal{L} = \{ \mathcal{L}_\mathcal{L} = \{ \mathcal{L}_\mathcal{L} = \{ \mathcal{L}_\mathcal{L} = \{ \mathcal{L}_\mathcal{L} = \{ \mathcal{L}_\mathcal{L} = \{ \mathcal{L}_\mathcal{L} = \{ \mathcal{L}_\mathcal{L} = \{ \mathcal{L}_\mathcal{$ 

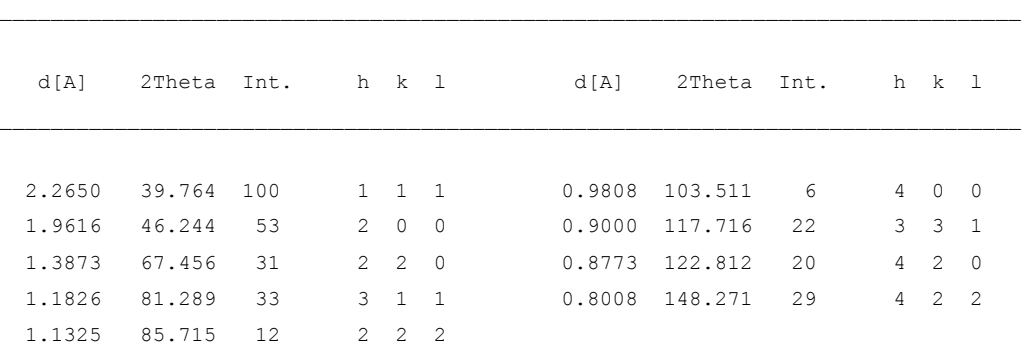

# **7.3.16 PtP<sup>2</sup>**

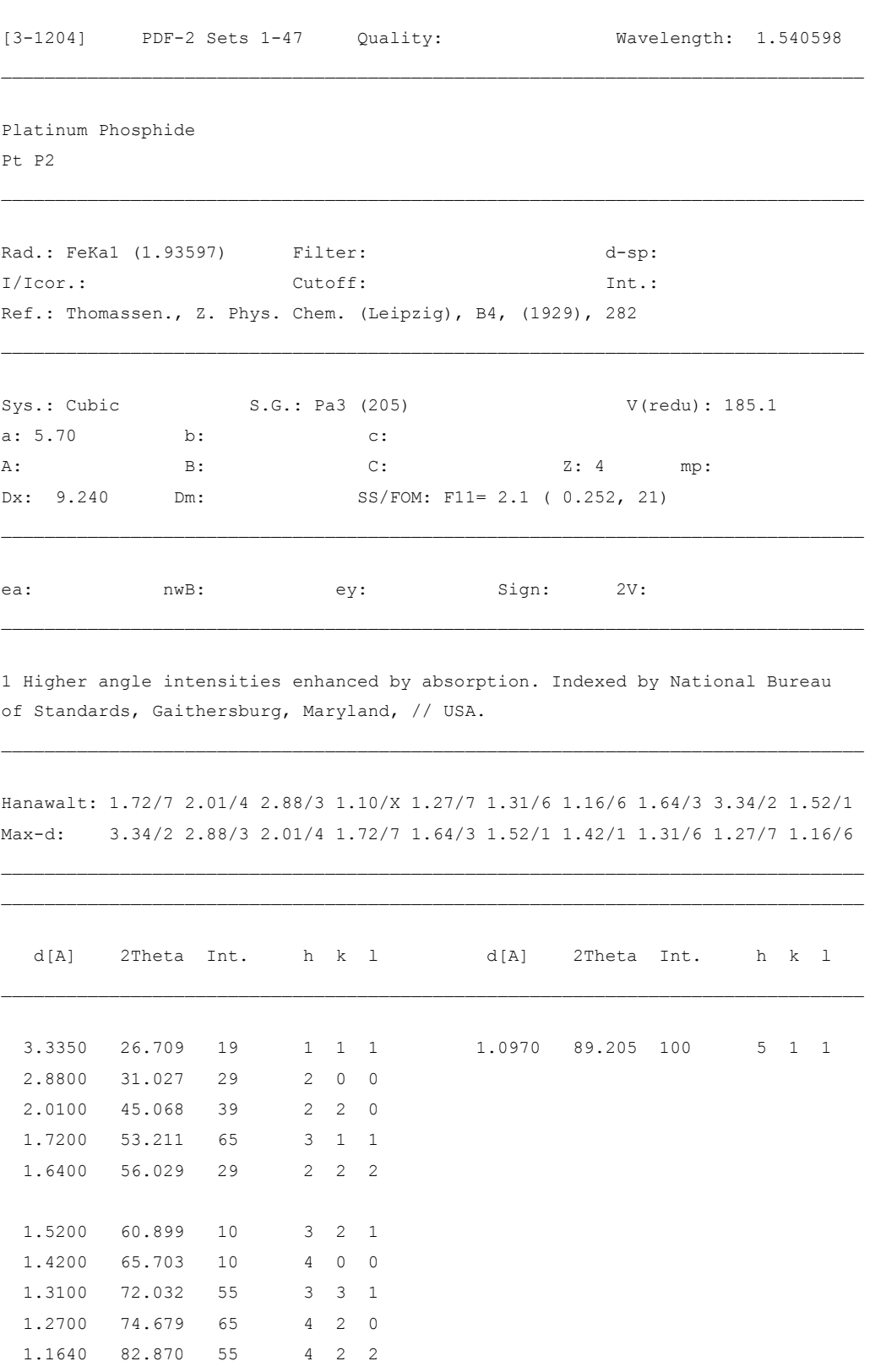

**7.3.17 W** 

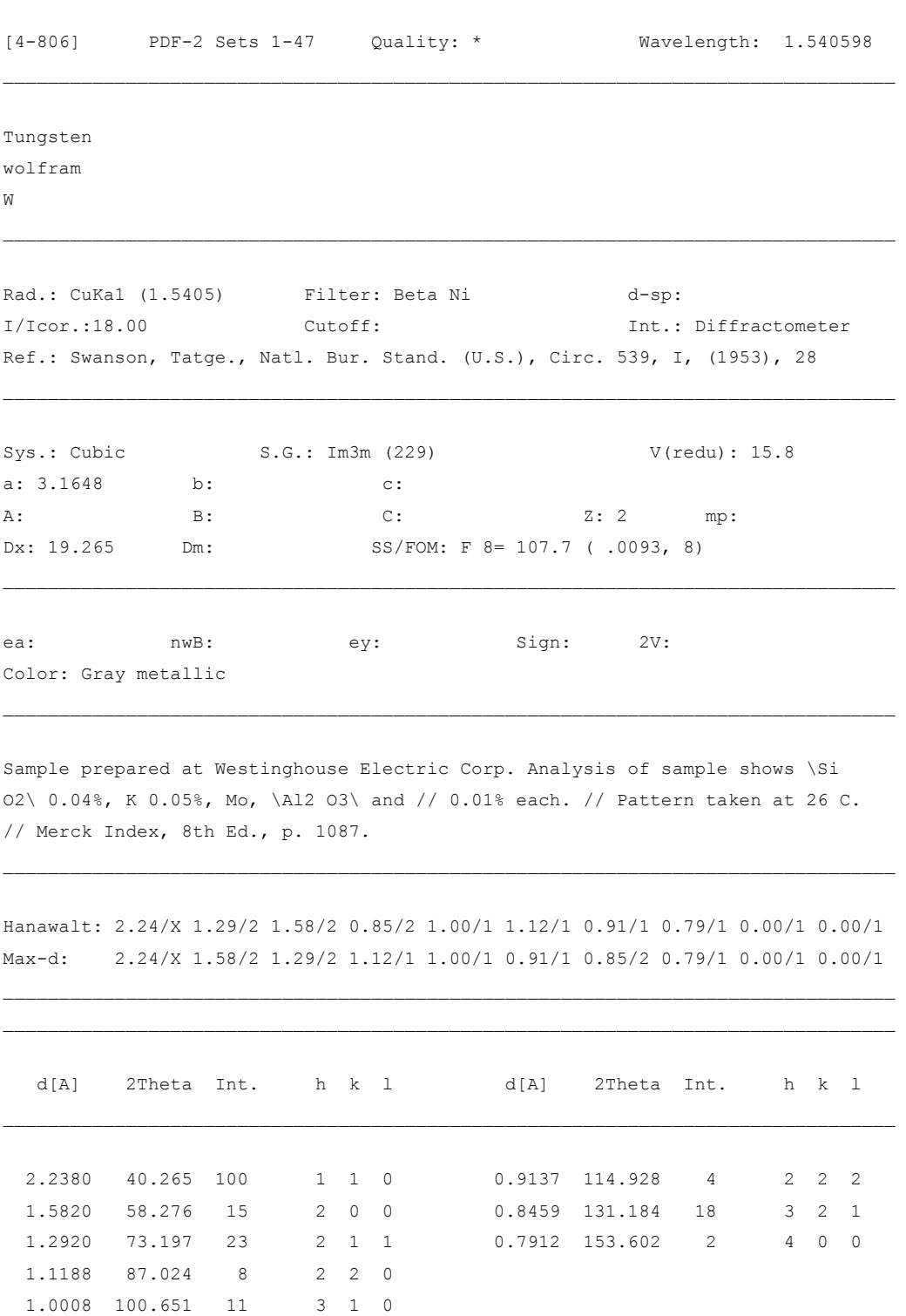

#### **7.3.18 WO<sup>3</sup>**

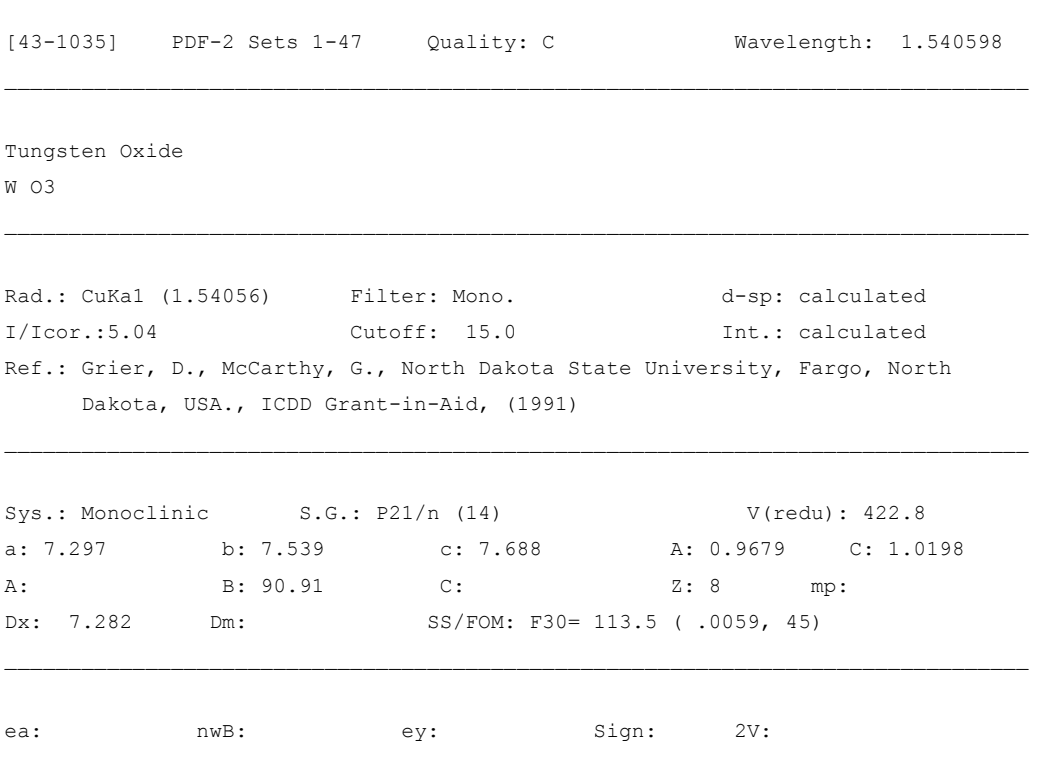

\_\_\_\_\_\_\_\_\_\_\_\_\_\_\_\_\_\_\_\_\_\_\_\_\_\_\_\_\_\_\_\_\_\_\_\_\_\_\_\_\_\_\_\_\_\_\_\_\_\_\_\_\_\_\_\_\_\_\_\_\_\_\_\_\_\_\_\_\_\_\_\_\_\_\_\_\_\_\_\_

Calculation of diffractometer peak intensities done with MICRO-POWD v. 2.2 (D. Smith and K. Smith) using default instrument broadening function (NBS Table), diffracted beam monochromator polarization correction, and atomic scattering factors corrected for anomalous dispersion. Cell parameters from Loopstra, B., Acta Crystallogr., 21 158 (1966). Atomic positions from same source: W(1) in 4e with x=0.254, y=0.037, z=0.282; W(2) in 4e with x=0.250, y=0.023, z=0.784; O(1) in 4e with  $x=0.005$ ,  $y=0.042$ ,  $z=0.211$ ; O(2) in 4e with  $x=0.993$ ,  $y=0.474$ , z=0.218; O(3) in 4e with x=0.288, y=0.262, z=0.286; O(4) in 4e with x=0.211, y=0.259, z=0.730; O(5) in 4e with x=0.292, y=0.043, z=0.008; O(6) in 4e with  $x=0.279$ ,  $y=0.487$ ,  $z=0.993$ . Isotropic thermal parameters // estimated as B=1.0 for each atom. Intensity threshold for  $\langle 1=0.1\$ %. // To replace 24-747.

Hanawalt: 3.84/X 3.65/X 3.77/X 2.62/6 2.69/4 2.67/3 1.82/2 3.35/2 1.64/2 3.08/2 Max-d: 5.24/1 4.31/1 3.84/X 3.77/X 3.65/X 3.42/1 3.38/1 3.35/2 3.12/2 3.08/2

 $\mathcal{L}_\mathcal{L} = \{ \mathcal{L}_\mathcal{L} = \{ \mathcal{L}_\mathcal{L} = \{ \mathcal{L}_\mathcal{L} = \{ \mathcal{L}_\mathcal{L} = \{ \mathcal{L}_\mathcal{L} = \{ \mathcal{L}_\mathcal{L} = \{ \mathcal{L}_\mathcal{L} = \{ \mathcal{L}_\mathcal{L} = \{ \mathcal{L}_\mathcal{L} = \{ \mathcal{L}_\mathcal{L} = \{ \mathcal{L}_\mathcal{L} = \{ \mathcal{L}_\mathcal{L} = \{ \mathcal{L}_\mathcal{L} = \{ \mathcal{L}_\mathcal{$ \_\_\_\_\_\_\_\_\_\_\_\_\_\_\_\_\_\_\_\_\_\_\_\_\_\_\_\_\_\_\_\_\_\_\_\_\_\_\_\_\_\_\_\_\_\_\_\_\_\_\_\_\_\_\_\_\_\_\_\_\_\_\_\_\_\_\_\_\_\_\_\_\_\_\_\_\_\_\_\_

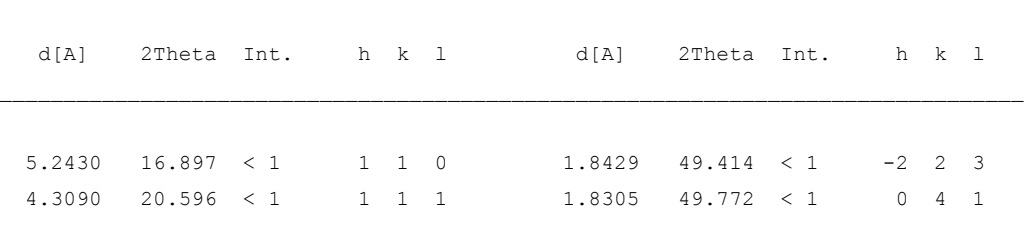
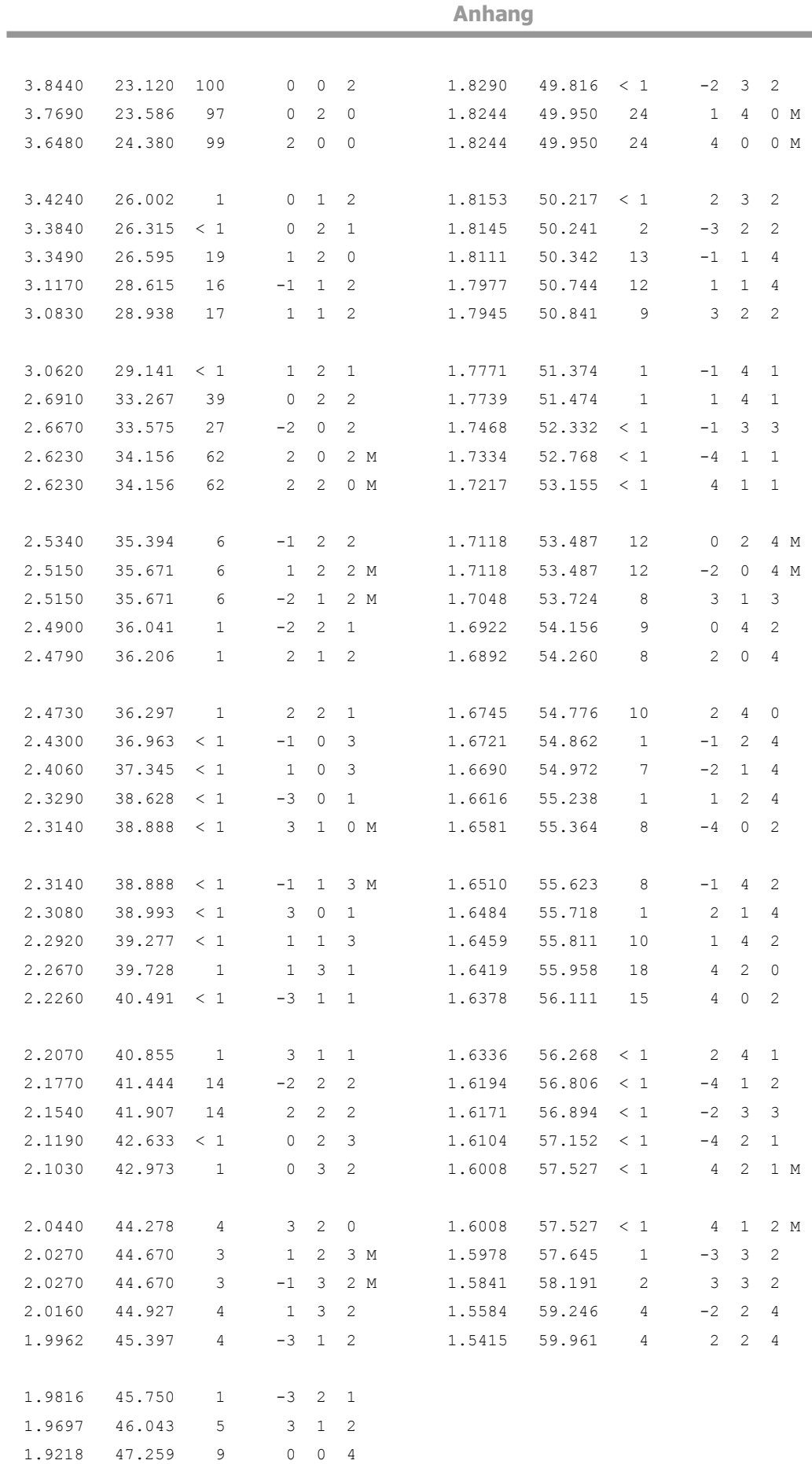

**Service Control Control Control** 

 1.8847 48.248 9 0 4 0 1.8622 48.869 1 0 1 4

### **7.3.19 WS<sup>2</sup>**

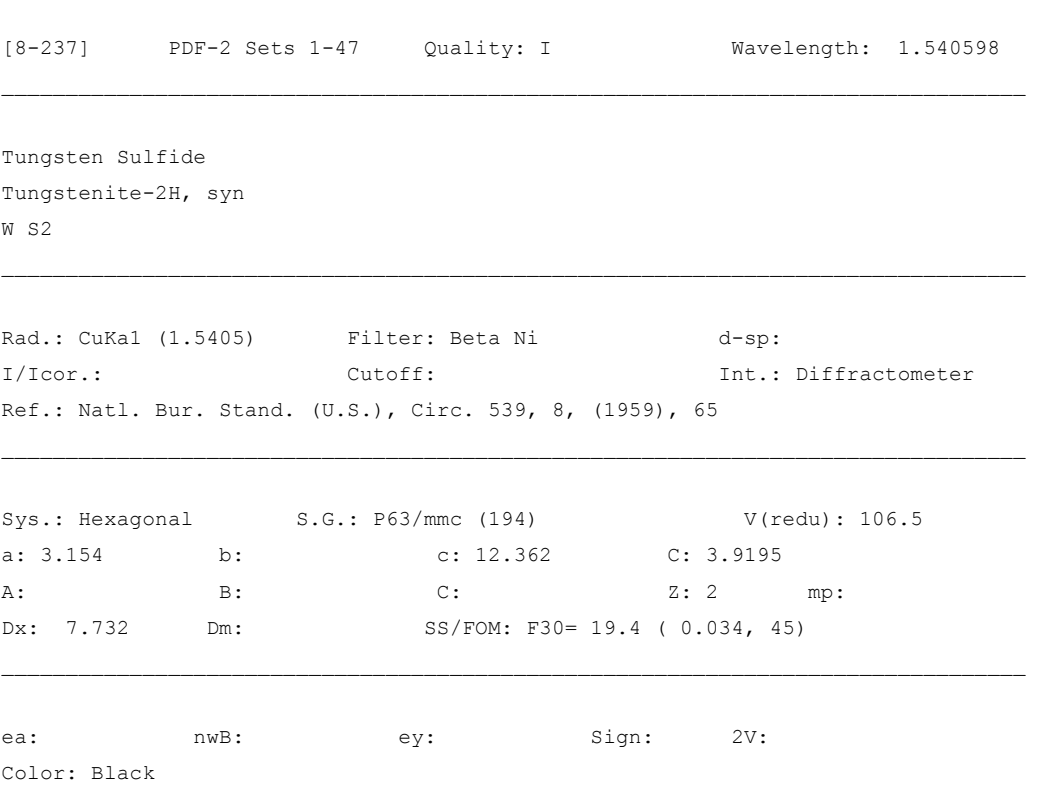

\_\_\_\_\_\_\_\_\_\_\_\_\_\_\_\_\_\_\_\_\_\_\_\_\_\_\_\_\_\_\_\_\_\_\_\_\_\_\_\_\_\_\_\_\_\_\_\_\_\_\_\_\_\_\_\_\_\_\_\_\_\_\_\_\_\_\_\_\_\_\_\_\_\_\_\_\_\_\_\_

Sample made at NBS, Gaithersburg, Maryland, USA, by combination of // the elements in a sealed fused silica tube at 900 C. // Spectroscopic analysis showed <0.1% Mg, Si, <0.01% Cr, Cu, Mn, Pb. // Pattern taken at 25 C. // Color from Dana's System of Mineralogy, 7th Ed., I 331.

 $\mathcal{L}_\mathcal{L} = \{ \mathcal{L}_\mathcal{L} = \{ \mathcal{L}_\mathcal{L} = \{ \mathcal{L}_\mathcal{L} = \{ \mathcal{L}_\mathcal{L} = \{ \mathcal{L}_\mathcal{L} = \{ \mathcal{L}_\mathcal{L} = \{ \mathcal{L}_\mathcal{L} = \{ \mathcal{L}_\mathcal{L} = \{ \mathcal{L}_\mathcal{L} = \{ \mathcal{L}_\mathcal{L} = \{ \mathcal{L}_\mathcal{L} = \{ \mathcal{L}_\mathcal{L} = \{ \mathcal{L}_\mathcal{L} = \{ \mathcal{L}_\mathcal{$ 

Hanawalt: 6.18/X 2.28/4 2.73/3 2.67/3 1.83/2 1.58/2 3.09/1 1.53/1 2.06/1 2.50/1 Max-d: 6.18/X 3.09/1 2.73/3 2.67/3 2.50/1 2.28/4 2.06/1 1.83/2 1.65/1 1.58/2

 $\mathcal{L}_\mathcal{L} = \{ \mathcal{L}_\mathcal{L} = \{ \mathcal{L}_\mathcal{L} = \{ \mathcal{L}_\mathcal{L} = \{ \mathcal{L}_\mathcal{L} = \{ \mathcal{L}_\mathcal{L} = \{ \mathcal{L}_\mathcal{L} = \{ \mathcal{L}_\mathcal{L} = \{ \mathcal{L}_\mathcal{L} = \{ \mathcal{L}_\mathcal{L} = \{ \mathcal{L}_\mathcal{L} = \{ \mathcal{L}_\mathcal{L} = \{ \mathcal{L}_\mathcal{L} = \{ \mathcal{L}_\mathcal{L} = \{ \mathcal{L}_\mathcal{$ \_\_\_\_\_\_\_\_\_\_\_\_\_\_\_\_\_\_\_\_\_\_\_\_\_\_\_\_\_\_\_\_\_\_\_\_\_\_\_\_\_\_\_\_\_\_\_\_\_\_\_\_\_\_\_\_\_\_\_\_\_\_\_\_\_\_\_\_\_\_\_\_\_\_\_\_\_\_\_\_

 $\mathcal{L}_\mathcal{L} = \{ \mathcal{L}_\mathcal{L} = \{ \mathcal{L}_\mathcal{L} = \{ \mathcal{L}_\mathcal{L} = \{ \mathcal{L}_\mathcal{L} = \{ \mathcal{L}_\mathcal{L} = \{ \mathcal{L}_\mathcal{L} = \{ \mathcal{L}_\mathcal{L} = \{ \mathcal{L}_\mathcal{L} = \{ \mathcal{L}_\mathcal{L} = \{ \mathcal{L}_\mathcal{L} = \{ \mathcal{L}_\mathcal{L} = \{ \mathcal{L}_\mathcal{L} = \{ \mathcal{L}_\mathcal{L} = \{ \mathcal{L}_\mathcal{$ 

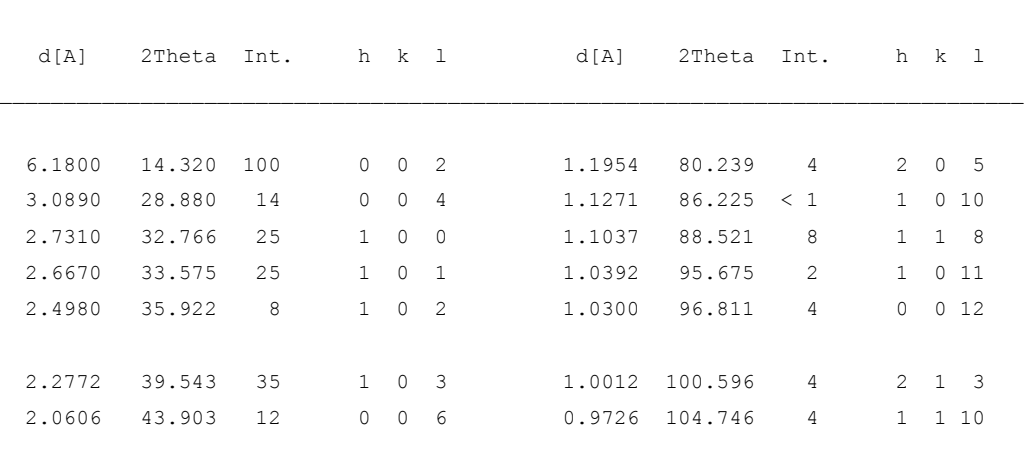

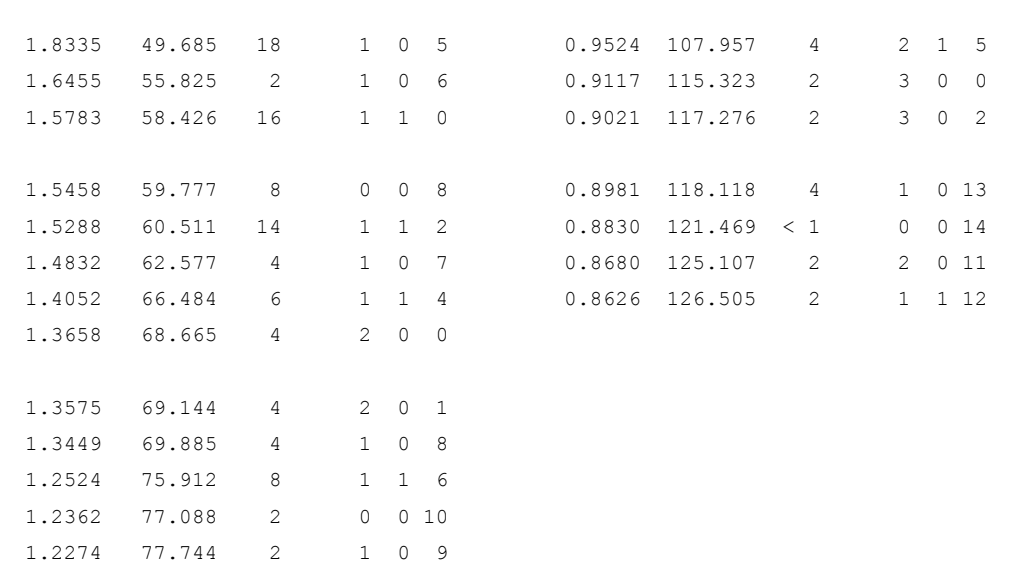

# **7.4 Thermodynamische Berechnungen**

### **7.4.1 Thermodynamische Daten**

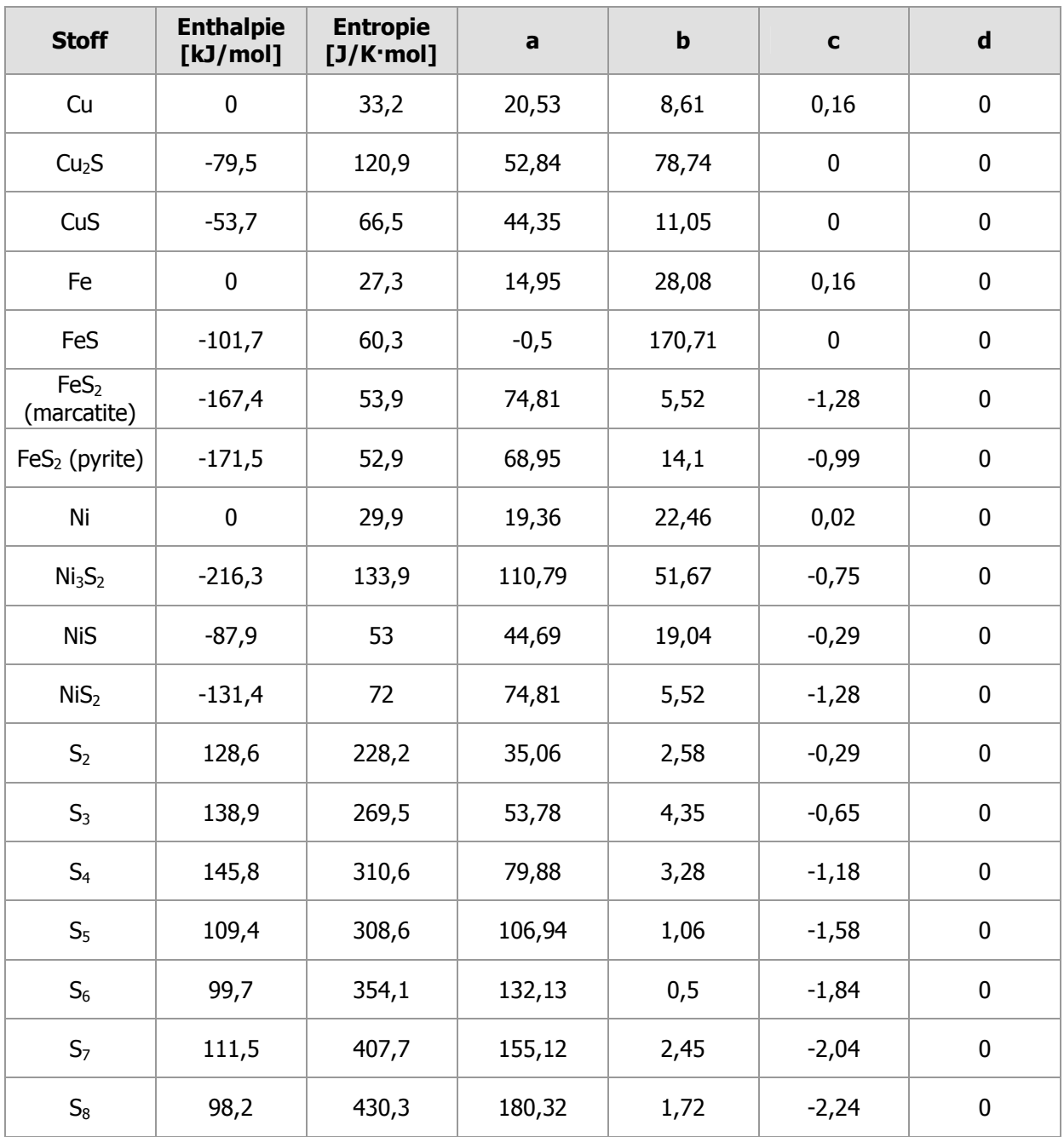

Tabelle 55: Thermodynamische Daten<sup>39</sup>

#### **7.4.2 Thermodynamische Berechnung der Partialdrücke mit Turbo Basic**

```
10 open "a: Cu-S" for output as # 1→ Namensgebung, und Angabe zum Speichern 
50 r = 8.314→ Wert für universelle Gaskonstante (R = 8,31441 J/(K·mol)) 
112 read h2, bs2, a2, b2, c2, d2: rem S2 
113 read h3, bs3, a3, b3, c3, d3: rem S3 
114 read h4, bs4, a4, b4, c4, d4: rem S4 
115 read h5, bs5, a5, b5, c5, d5: rem S5 
116 read h6, bs6, a6, b6, c6, d6: rem S6 
117 read h7, bs7, a7, b7, c7, d7: rem S7 
118 read h8, bs8, a8, b8, c8, d8: rem S8 
\rightarrow Befehl zum Lesen der thermodynamischen Daten der Schwefelmoleküle S<sub>2</sub>...S<sub>8</sub>
119 read h11, bs11, a11, b11, c11, d11: rem cus 
120 read h12, bs12, a12, b12, c12, d12: rem cu2s 
121 read h13, bs13, a13, b13, c13, d13: rem cu 
→ Befehl zum Lesen der Daten für die Kupfersulfide und Kupfer 
185 for t = 400 to 1200 step 5 
\rightarrow Vorgabe des Temperaturintervalls und der Abstände
301 h2t = h2+a2*(t-298)+b2*(.5e-3*(t^2-298^2))+c2*(1e6*(298^-1-t^-1))+d2*(1/3)*1e-6*(t^3-298^3) 
302 h3t = h3+a3*(t-298)+b3*(.5e-3*(t^2-298^2))+c3*(1e6*(298^-1-t^-1))+d3*(1/3)*1e-6*(t^3-298^3) 
303 h4t = h4+a4*(t-298)+b4*(.5e-3*(t^2-298^2))+c4*(1e6*(298^-1-t^-1))+d4*(1/3)*1e-6*(t^3-298^3) 
304 h5t = h5+a5*(t-298)+b5*(.5e-3*(t^2-298^2))+c5*(1e6*(298^-1-t^-1))+d5*(1/3)*1e-6*(t^3-298^3) 
305 h6t = h6+a6*(t-298)+b6*(.5e-3*(t^2-298^2))+c6*(1e6*(298^-1-t^-1))+d6*(1/3)*1e-6*(t^3-298^3) 
306 h7t = h7+a7*(t-298)+b7*(.5e-3*(t^2-298^2))+c7*(1e6*(298^-1-t^-1))+d7*(1/3)*1e-6*(t^3-298^3)
```

```
\rightarrow Formeln zur Berechnung der Enthalpien der Schwefelspezies S<sub>2</sub>(g) bis S<sub>8</sub>(g)
```

```
337 h11t = h11+a11*(t-298)+b11*(.5e-3*(t^2-298^2))+c11*(1e6*(298^-1-t^-1))+d11*(1/3)*1e-6*(t^3-298^3) 
338 h12t = h12+a12*(t-298)+b12*(.5e-3*(t^2-298^2))+c12*(1e6*(298^-1-t^-1))+d12*(1/3)*1e-6*(t^3-298^3) 
339 h13t = h13+a13*(t-298)+b13*(.5e-3*(t^2-298^2))+c13*(1e6*(298^-1-t^-1))+d13*(1/3)*1e-6*(t^3-298^3) 
→ Formeln zur Berechnung der Enthalpien der Kupfersulfide und des Kupfers
```
h8t = h8+a8\*(t-298)+b8\*(.5e-3\*(t^2-298^2))+c8\*(1e6\*(298^-1-t^-1))+d8\*(1/3)\*1e-6\*(t^3-298^3)

```
401 s2t = bs2+a2*log(t/298)+b2*1e-3*(t-298)-.5*c2*1e6*(t^-2-298^-2)+d2*(.5*1e-6*(t^2-298^2)) 
402 s3t = bs3+a3*log(t/298)+b3*1e-3*(t-298)-.5*c3*1e6*(t^-2-298^-2)+d3*(.5*1e-6*(t^2-298^2))
403 s4t = bs4+a4*log(t/298)+b4*1e-3*(t-298)-.5*c4*1e6*(t^-2-298^-2)+d4*(.5*1e-6*(t^2-298^2)) 
404 s5t = bs5+a5*log(t/298)+b5*1e-3*(t-298)-.5*c5*1e6*(t^-2-298^-2)+d5*(.5*1e-6*(t^2-298^2)) 
405 s6t = bs6+a6*log(t/298)+b6*1e-3*(t-298)-.5*c6*1e6*(t^-2-298^-2)+d6*(.5*1e-6*(t^2-298^2))
406 s7t = bs7+a7*log(t/298)+b7*1e-3*(t-298)-.5*c7*1e6*(t^-2-298^-2)+d7*(.5*1e-6*(t^2-298^2))
```
407 s8t = bs8+a8\*log(t/298)+b8\*1e-3\*(t-298)-.5\*c8\*1e6\*(t^-2-298^-2)+d8\*(.5\*1e-6\*(t^2-298^2))  $\rightarrow$  Formeln zur Berechnung der Entropien der Schwefelspezies S<sub>2</sub>(g) bis S<sub>8</sub>(g) 413 s11t = bs11+a11\*log(t/298)+b11\*1e-3\*(t-298)-.5\*c11\*1e6\*(t^-2-298^-2)+d11\*(.5\*1e-6\*(t^2-298^2)) 414 s12t = bs12+a12\*log(t/298)+b12\*1e-3\*(t-298)-.5\*c12\*1e6\*(t^-2-298^-2)+d12\*(.5\*1e-6\*(t^2-298^2)) 415 s13t = bs13+a13\*log(t/298)+b13\*1e-3\*(t-298)-.5\*c13\*1e6\*(t^-2-298^-2)+d13\*(.5\*1e-6\*(t^2-298^2))  $\rightarrow$  Formeln zur Berechnung der Entropien der Kupfersulfide und des Kupfers  $501 \text{ hr}3t = (3/2)^*h2t - h3t$   $S_3 \rightarrow 3/2 S_2$  (Formel 39)  $502 \text{ hr}4t = (4/2)^*h2t - h4t$   $S_4 \rightarrow 4/2 S_2$  (Formel 40)  $503 \text{ hr}5t = (5/2)^* \text{h}2t - \text{h}5t$   $S_5 \rightarrow 5/2 \text{ S}_2$  (Formel 41)  $504 \text{ hr}6t = (6/2)*h2t - h6t$   $S_6 \rightarrow 6/2 \text{ S}_2$  (Formel 42)  $505$  hr7t =  $(7/2)^*$ h2t - h7t  $S_7 \rightarrow 7/2$   $S_2$  **(Formel 43) (Formel 43)**  $506 \text{ hr}8t = (8/2)*h2t - h8t$   $S_8 \rightarrow 8/2 S_2$  **(Formel 44)**  $\rightarrow$  Berechnung der Reaktionsenthalpien anhand folgender Formel:

$$
\Delta_R H^0 = \sum \Delta H^0 \text{ (Product } ) - \sum \Delta H^0 \text{ (Edukte )}
$$
 (Formel 45)

Verwendet wurden jeweils die neben stehenden Formeln.

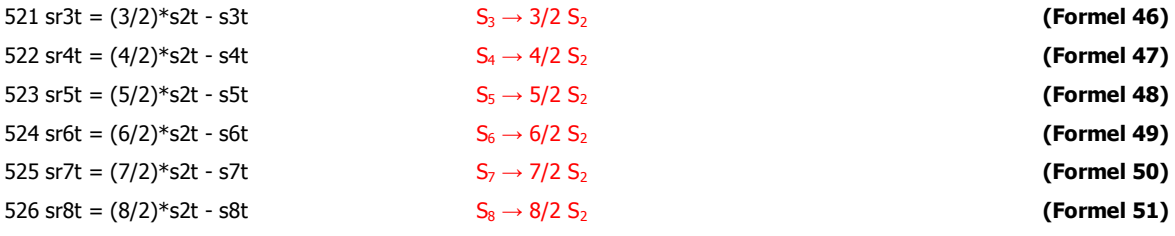

→ Berechnung der Reaktionsentropien anhand folgender Formel:

$$
\Delta_R S^0 = \sum S^0 (\text{Product}) - \sum S^0 (\text{Edukte})
$$
 (Formel 52)

Verwendet wurden jeweils die neben stehenden Formeln.

550 hr12t = h12t +  $.5*$ h2t - 2 $*$ h11t

560 sr12t = s12t +  $.5$ \*s2t - 2\*s11t

 $\rightarrow$  Berechnung der Reaktionsenthalpien und -entropien anhand der Reaktionsgleichung:

$$
2 \text{ CuS} \rightarrow \text{Cu}_2\text{S} + \frac{1}{2} \text{ S}_2 \tag{Formel 53}
$$

570 hr13t = 2\*h13t +.5\*h2t - h12t 580 sr13t = 2\*s13t +.5\*s2t - s12t → Berechnung der Reaktionsenthalpien und -entropien anhand der Reaktionsgleichung:  $\overline{\text{Cu}_2\text{S} \rightarrow 2 \text{ Cu} + \frac{1}{2} \text{ S}_2}$  (Formel 54)

903 k3# =  $exp(-hr3t/(r*t) + sr3t/r)$ 904 k4# =  $exp(-hr4t/(r*t) + s r4t/r)$  905 k5# =  $exp(-hr5t/(r*t) + sr5t/r)$ 906  $k6# = exp(-hr6t/(r*t) + sr6t/r)$ 907 k7# =  $exp(-hr7t/(r*t) + sr7t/r)$ 908 k8# =  $exp(-hr8t/(r*t) + sr8t/r)$  $\rightarrow$  Die Berechnung der Gleichgewichtskonstanten K erfolgte anhand der Gleichung:

$$
\ln K = -\frac{\Delta_R H^0}{RT} + \frac{\Delta_R S^0}{R}
$$
 (Formel 55)

#### aus der die verwendete Formel

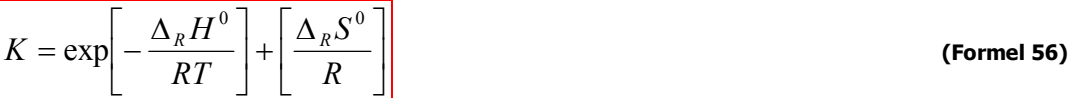

folgte.

912 k12# =  $exp(-hr12t/(r*t) + sr12t/r)$  $\rightarrow$  S.O

913 k13# =  $exp(-hr13t/(r*t) + sr13t/r)$  $\rightarrow$  S.O.

950 s2# =  $k12#^2$ 

#### aus

aus

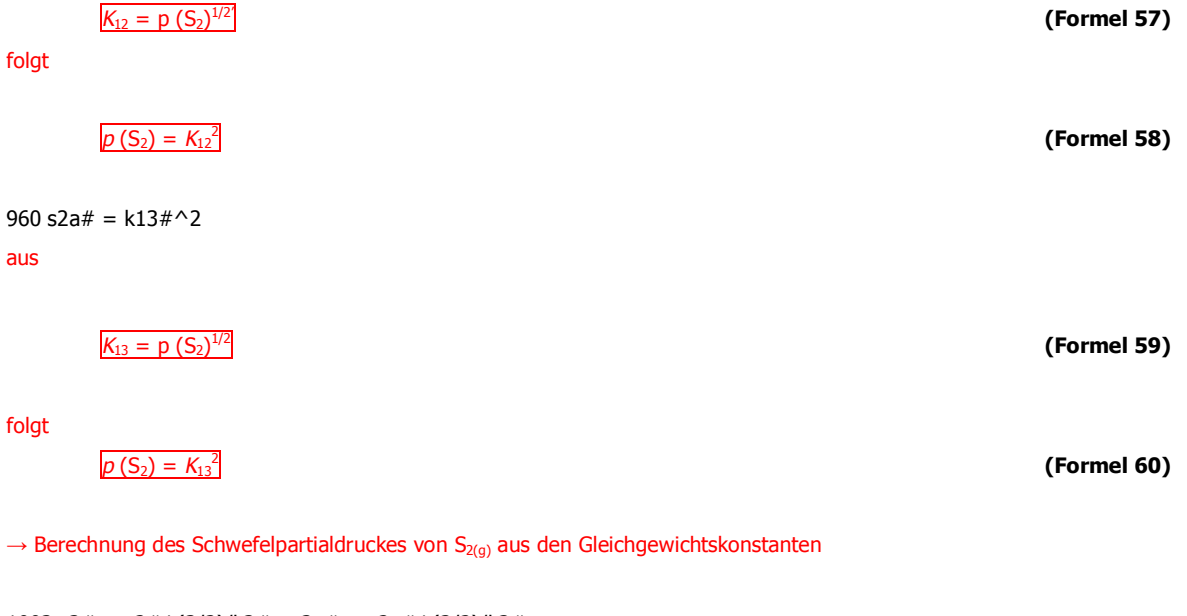

1003 s3# = s2#^(3/2)/k3# : s3a# = s2a#^(3/2)/k3# 1004 s4# = s2#^(4/2)/k4# : s4a# = s2a#^(4/2)/k4# 1005  $s5# = s2#^(5/2)/k5# : s5a# = s2a#^(5/2)/k5#$ 1006  $s6# = s2#^(6/2)/k6#$ :  $s6a# = s2a#^(6/2)/k6#$ 1007 s7# = s2#^(7/2)/k7# : s7a# = s2a#^(7/2)/k7# 1008 s8# = s2#^(8/2)/k8# : s8a# = s2a#^(8/2)/k8#  $\rightarrow$  Berechnung der restlichen Schwefelpartialdrücke aus dem des S<sub>2</sub>(g) für die Reaktionen (9) und (10).

Beispiel:

aus

$$
K_3 = \frac{p(S_2)^{3/2}}{p(S_3)}
$$
 (Formel 61)

folgt

$$
p(S_3) = \frac{p(S_2)^{3/2}}{K_3}
$$
 (Formel 62)

1010 sps# =  $s2# + s3# + s4# + s5# + s6# + s7# + s8#$ 1020 spsa $# = s2a# + s3a# + s4a# + s5a# + s6a# + s7a# + s8a#$ → Berechnung der Schwefelgesamtdrücke

1030 sges# = -4830/t - 5\*log10(t) + 23.88: sges# =  $10^{\circ}$ sges# = sges#/760: sges# = sges#/1.013 → Berechnung des Sättigungsdruckes, von Schwefel

 data 128600, 228.2, 35.06, 2.58, -0.29, 0 data 138900, 269.5, 53.78, 4.35, -0.65, 0 data 145800, 310.6, 79.88, 3.28, -1.18, 0 data 109400, 308.6, 106.94, 1.06, -1.58, 0 data 99700, 354.1, 132.13, .5, -1.84, 0 data 111500, 407.7, 155.12, 2.45, -2.04, 0 data 98200, 430.3, 180.32, 1.72, -2.24, 0  $\rightarrow$  Literaturdaten der Schwefelspezies S<sub>2</sub>(g) bis S<sub>8</sub>(g)

```
38200 data -53700, 66.5, 44.35, 11.05, 0, 0 
38300 data -79500, 120.9, 52.84, 78.74, 0, 0 
38400 data 0, 33.2, 20.53, 8.61, 0.16, 0 
\rightarrow Literaturdaten der Kupfersulfide und des Kupfers
```
40000 write#1, t-273.15, log10(sps#), log10(spsa#), log10(sges#) → Befehl zum Berechnen und Ausgeben der Daten der verschiedenen Drücke

41000 next t 50000 end → Befehl zum Beenden

## **7.5 Porendichteberechnungen**

### **7.5.1 Porendichte des Systems Nickel / Schwefel**

Für die Rechnung wurden die Daten der Versuchsnummern 142 (maximaler Durchmesser, 4 Wochen Reaktionszeit) und 143 (gesintertes Produkt, 6 Wochen) benutzt.

Als Produkte wurden NiS und NiS<sub>2</sub> erhalten, aber die Dichte  $\rho$  (NiS<sub>2</sub>) ist unbekannt, weshalb von reinem NiS ausgegangen wird.

Die Höhe wird mit 1 cm eingerechnet.

$$
\rho \text{ (Ni)} = 8,9 \text{ g/cm}^3; \quad \varnothing \text{ (Ni)} = 0,5 \text{ mm} = 0,05 \text{ cm}
$$
\n
$$
\rho \text{ (NiS)} = 5,3 \text{ g/cm}^3; \quad \varnothing \text{ (NiS)} = 1,2809 \text{ mm} = 0,12809 \text{ cm} \quad \text{Nr. 142}
$$
\n
$$
\varnothing \text{ (NiS)} = 1,0997 \text{ mm} = 0,10997 \text{ cm} \quad \text{Nr. 143}
$$

*V* (experimentell):

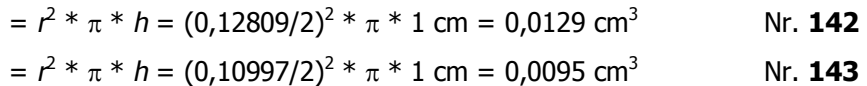

*V* (rechnerisch):

 $V(Ni) = r^2 \times \pi \times h = (0.05/2)^2 \times \pi \times 1$  cm = 1,96  $*$  10<sup>-3</sup> cm<sup>3</sup> *m* (Ni) =  $V$  (Ni)  $*$   $\rho$  (Ni) = 0,0174 g Ni

 $Ni + S \rightarrow NiS$ 

58,7 g/mol + 32 g/mol  $\rightarrow$  90,7 g/mol

 $\Rightarrow$  0,0269 g NiS

*V* (NiS) = *m* (NiS)/  $\rho$  (NiS) = 5,07  $*$  10<sup>-3</sup> cm<sup>3</sup>

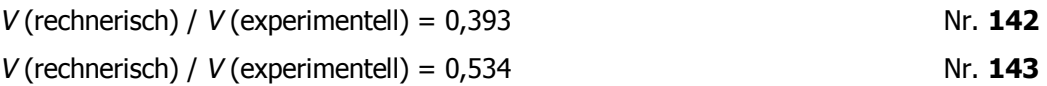

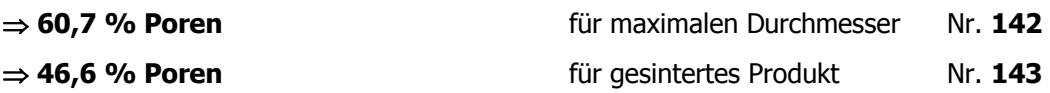

### **7.5.2 Porendichte des Systems Eisen / Schwefel**

Für die Rechnung wurden die Daten der Versuchsnummer 310 ( $\varnothing$  = 2,0 mm, 5 d) benutzt.

Als Produkt wurde neben dem Fe<sub>7</sub>S<sub>8</sub> wenig FeS<sub>2</sub> gebildet. Dieses wurde in der Rechnung vernachlässigt, da nur geringe Mengen (unter 10 %) entstanden waren und sich die Dichten nicht gravierend unterscheiden ( $\rho$ (Fe<sub>7</sub>S<sub>8</sub>) = 4,6 g/cm<sup>3</sup>,  $\rho$ (FeS<sub>2</sub>) = 5,0 g/cm<sup>3</sup>).

Die Höhe wird mit 1 cm eingerechnet.

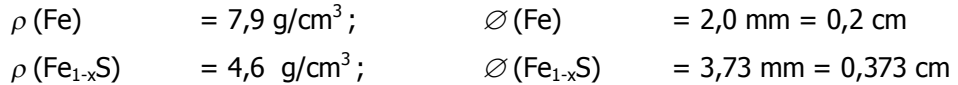

*V* (experimentell):

 $r = r^2 \cdot \pi \cdot h = (0.373/2)^2 \cdot \pi \cdot 1$  cm = 0,1093 cm<sup>3</sup>

*V* (rechnerisch):

V (Fe) =  $r^2$  \*  $\pi$  \*  $h = (0,2/2)^2$  \*  $\pi$  \* 1 cm = 0,0314 cm<sup>3</sup> *m* (Fe) =  $V$  (Fe)  $*$   $\rho$  (Fe) = 0,2482 g Fe

Fe  $+$  **S**  $\rightarrow$  **FeS** 

55,85 g/mol + 32 g/mol $\rightarrow$  87,85 g/mol

 $\Rightarrow$  0,3904 g FeS

 $V$  (FeS) = *m* (FeS)/  $\rho$  (Fe<sub>7</sub>S<sub>8</sub>) = 0,0849 cm<sup>3</sup>

*V* (rechnerisch) / *V* (experimentell) = 0,777

 $\Rightarrow$  **22,3 % Poren** 

# **7.6 Abkürzungen - Einheiten – Symbole**

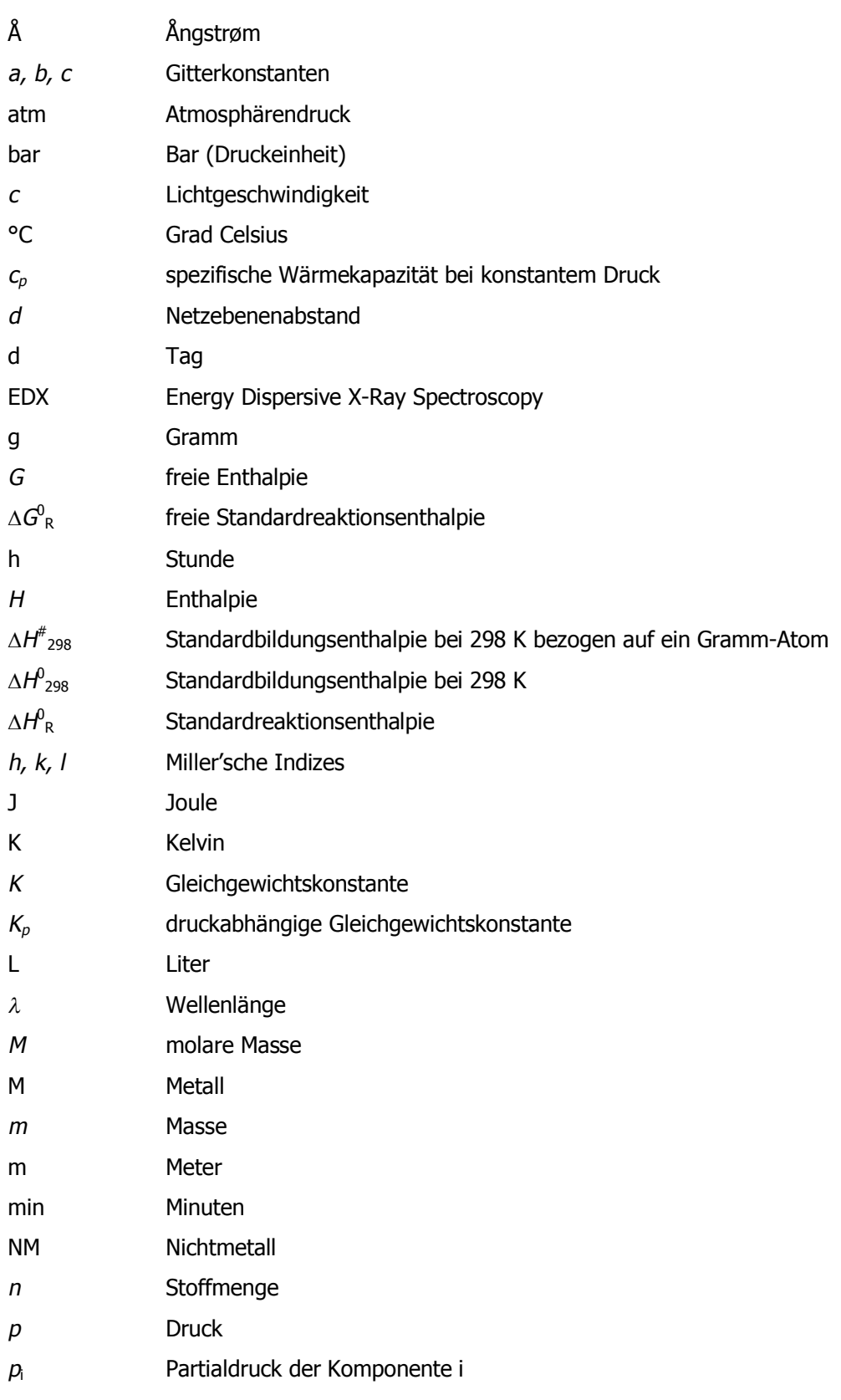

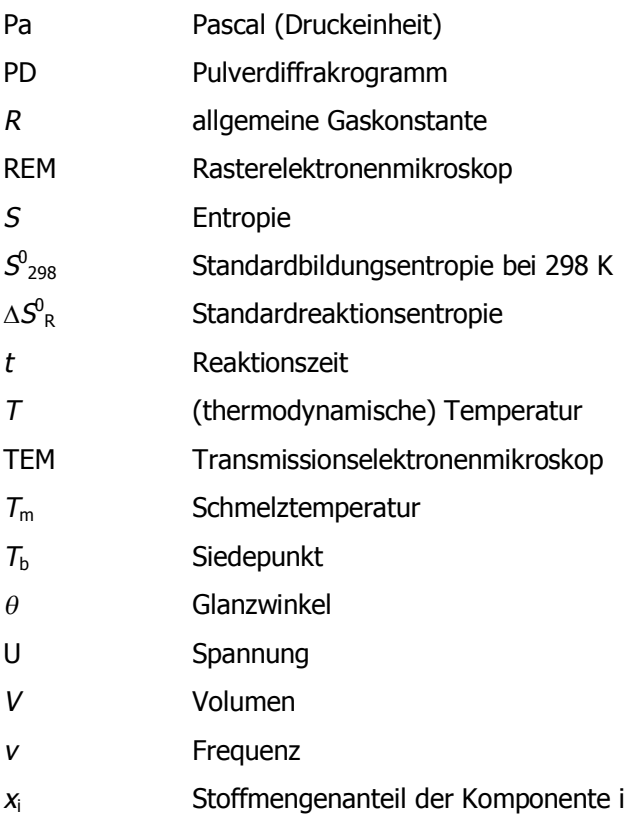

# **7.7 Verwendete Chemikalien**

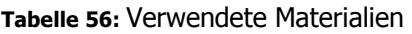

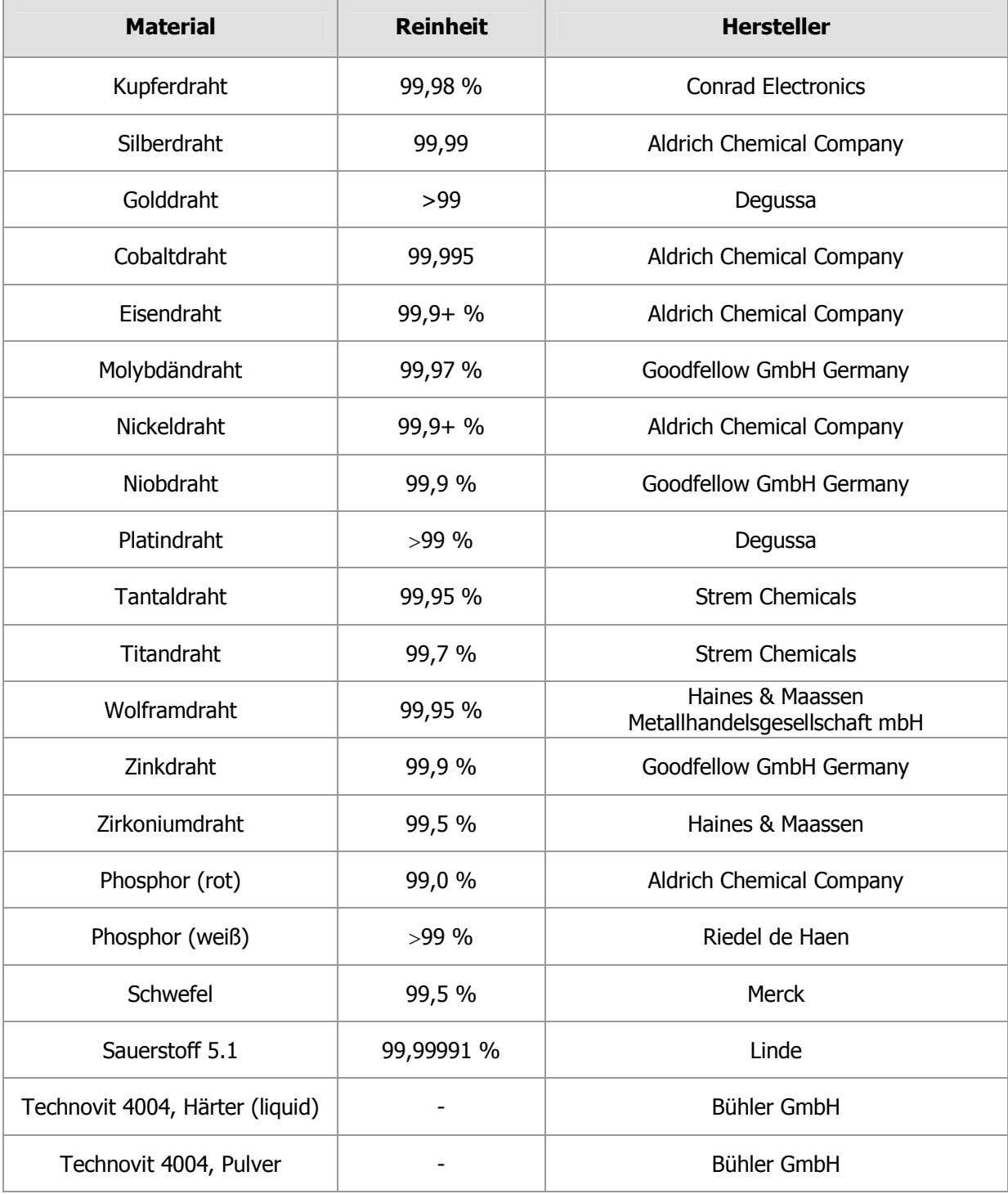

## **7.8 Verwendete Geräte**

#### **REM**

Philips / FEI – Electron Optics, Eindhoven, Niederlande, XL 30 – SEM – W, 2001.

### **EDX**

EDAX, Taunusstein, DX4 – Analysator, S – UTW Detektor, Model New XL – 30, 2001.

#### **Pulverdiffraktometer**

Stoe Pulverdiffraktometrie-System Stadi P mit PSD, Cu-KA-Strahlung, Anodenstrom 30 mA, 40 kV Anodenspannung, Messbereich 5 – 100° 2θ, PSD-Schrittweise 0,5°, Messzeit / Step: 60 s.

#### **Digitalkamera**

Kappa, DX 20 L – 1394a, Digitales Farbsystem, ½" CCD, 1384 (H) x 1032 (V) BP, 2 Ports á 400 Mbits / s mit 1394 Interface, Lichtempfindlichkeit: 0,0065 Ix bei 10 s Integrationszeit, 12 Bit Digitalisierung.

#### **Mikroskop**

Novex, 65.560 Trinokulares Stereomiroskop.

# 7.9 Abbildungsverzeichnis

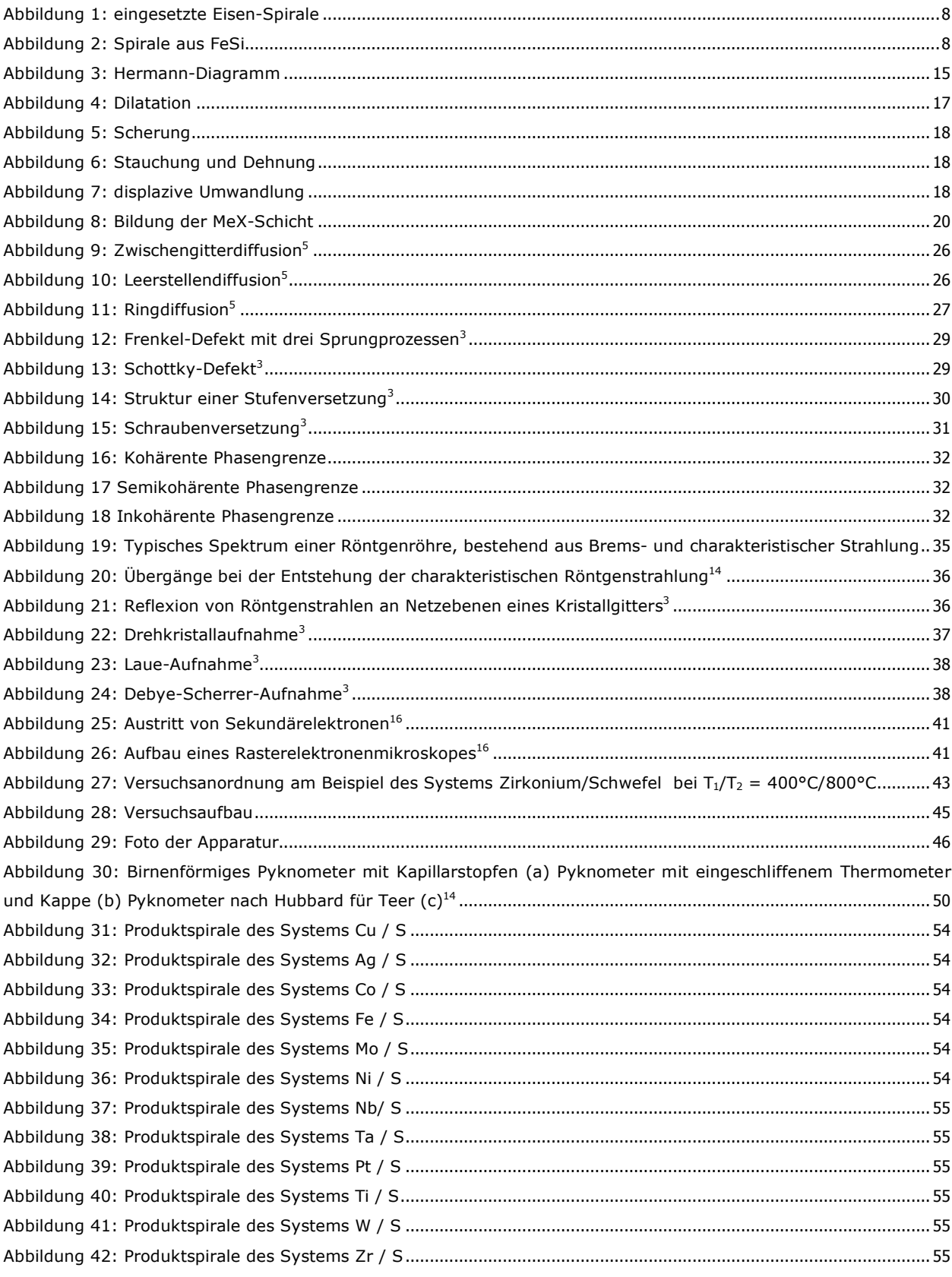

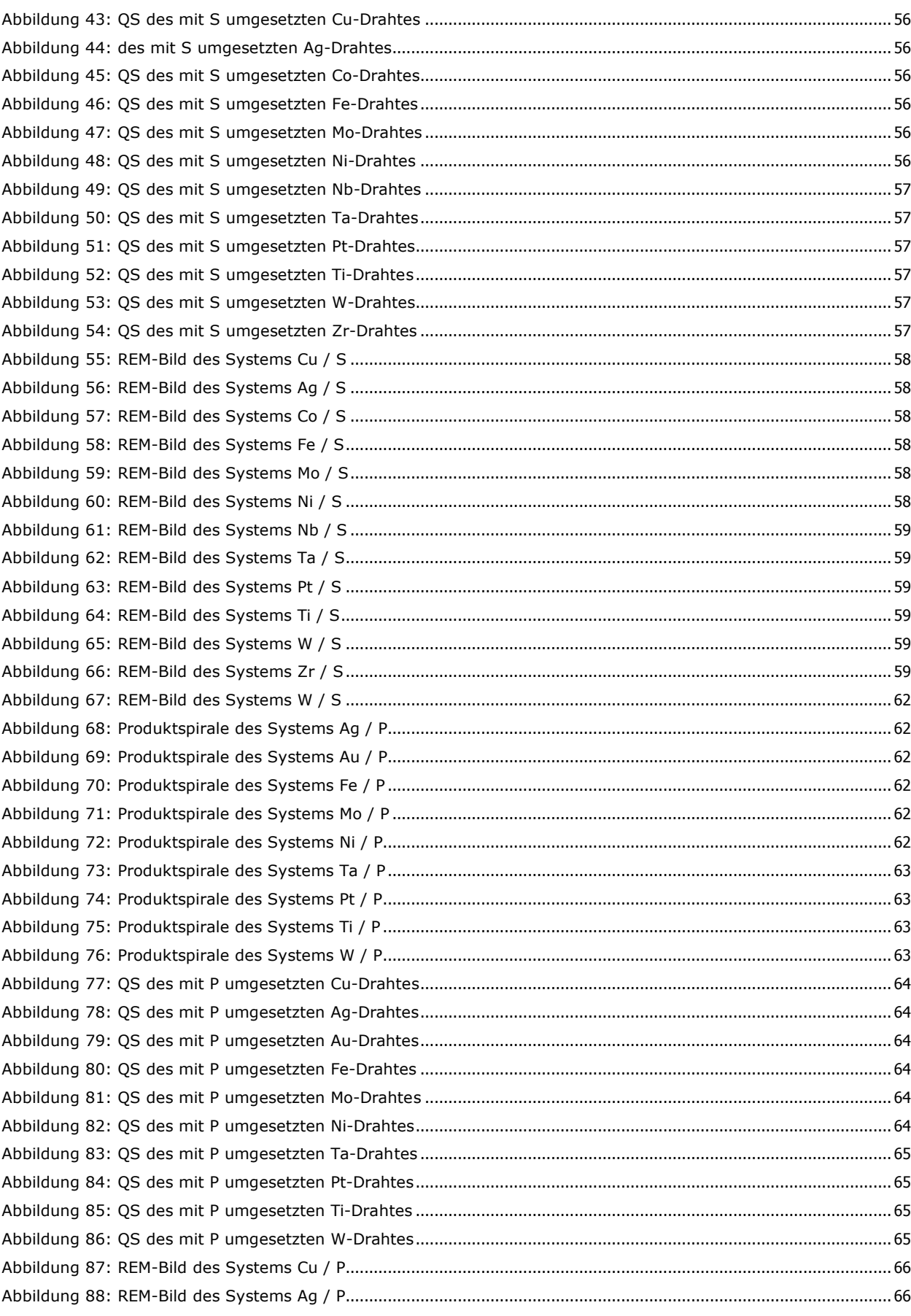

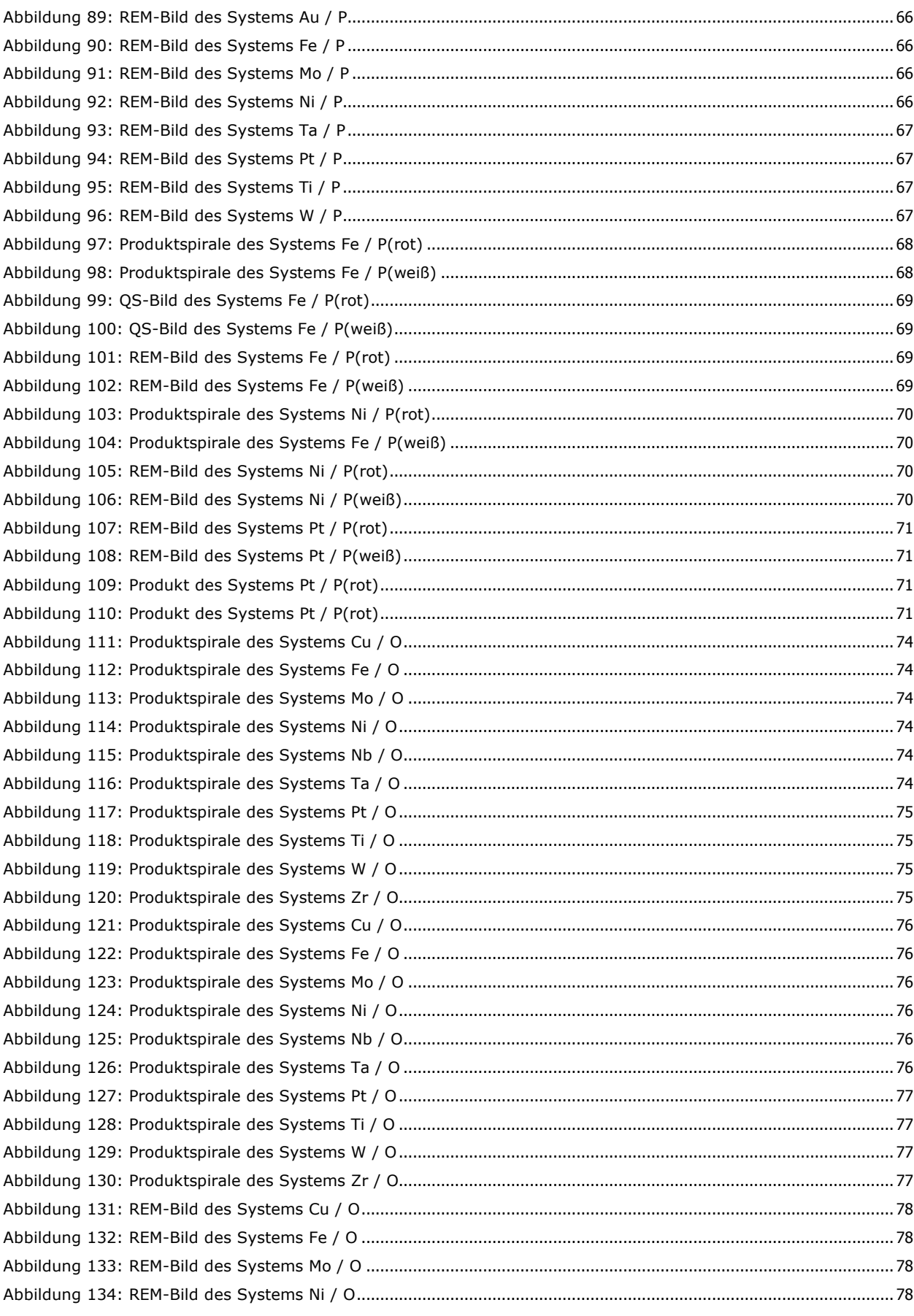

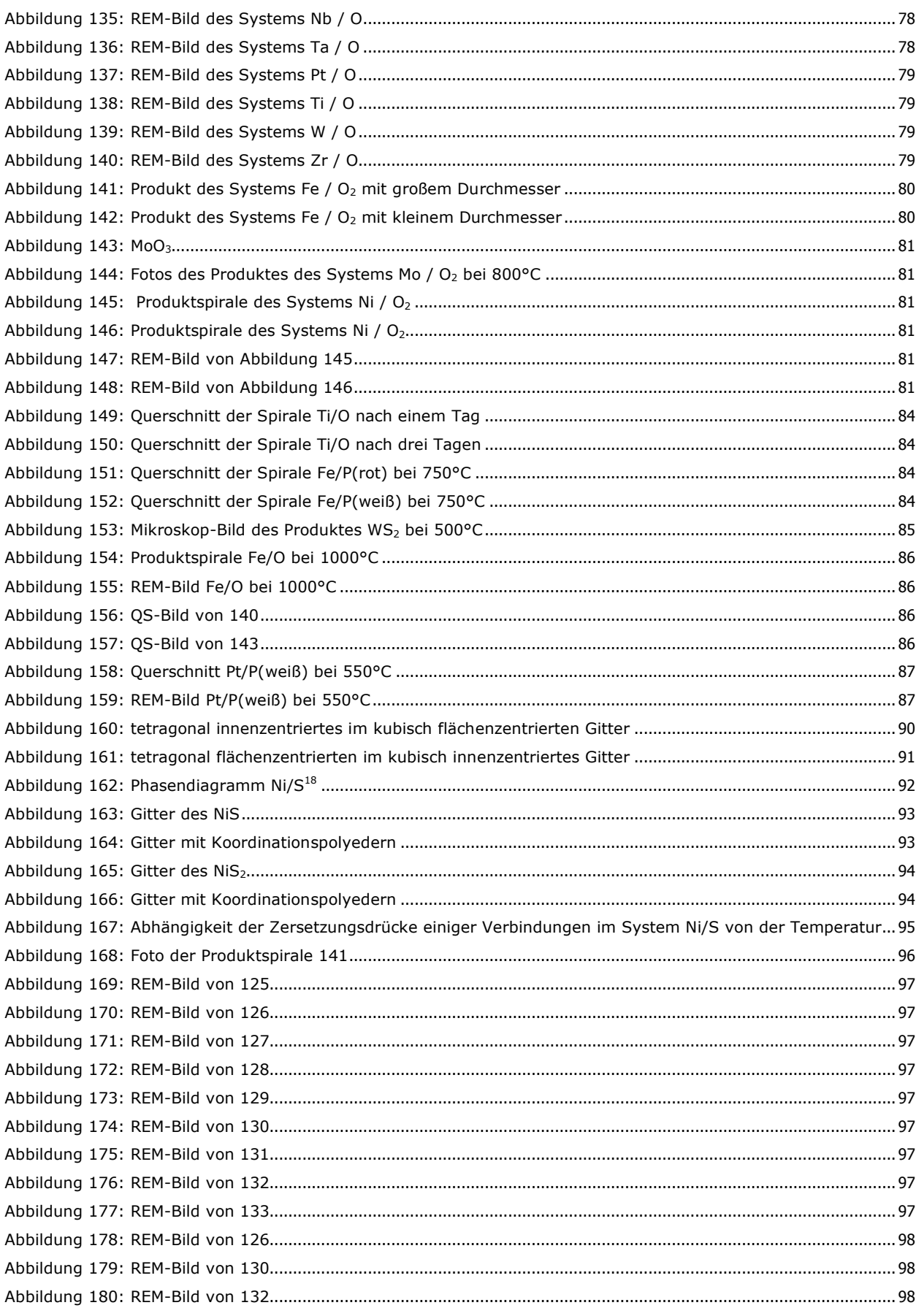

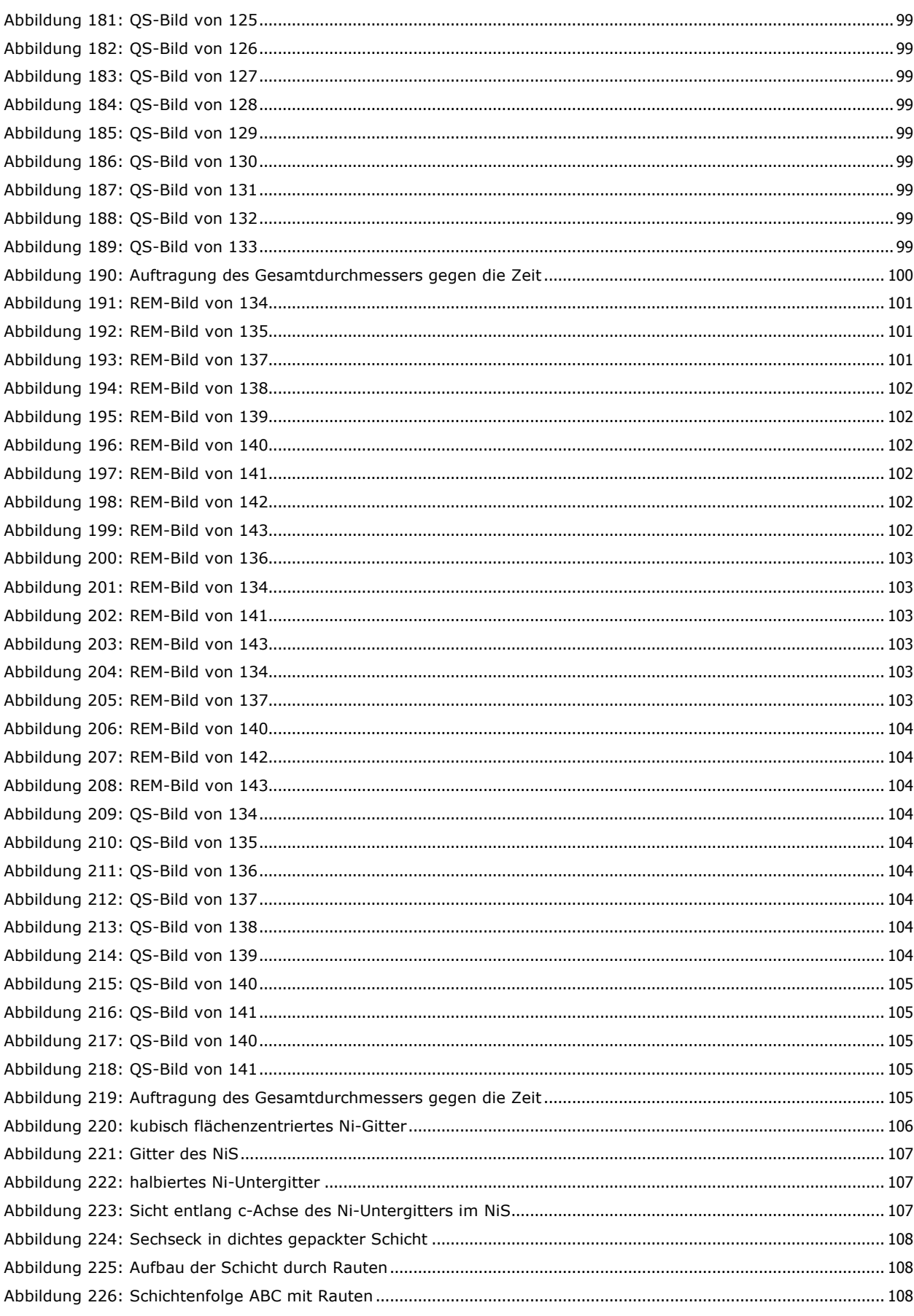

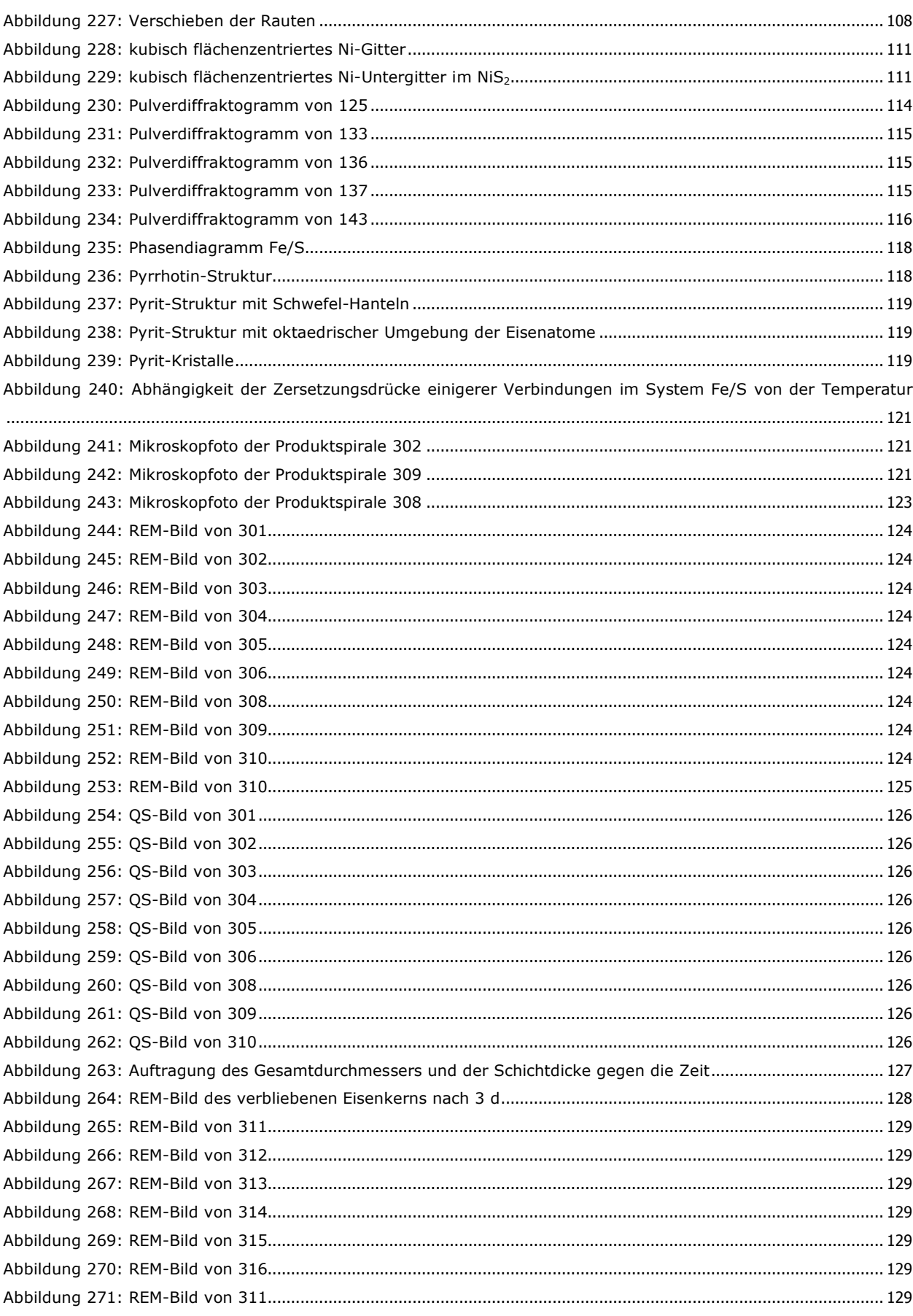

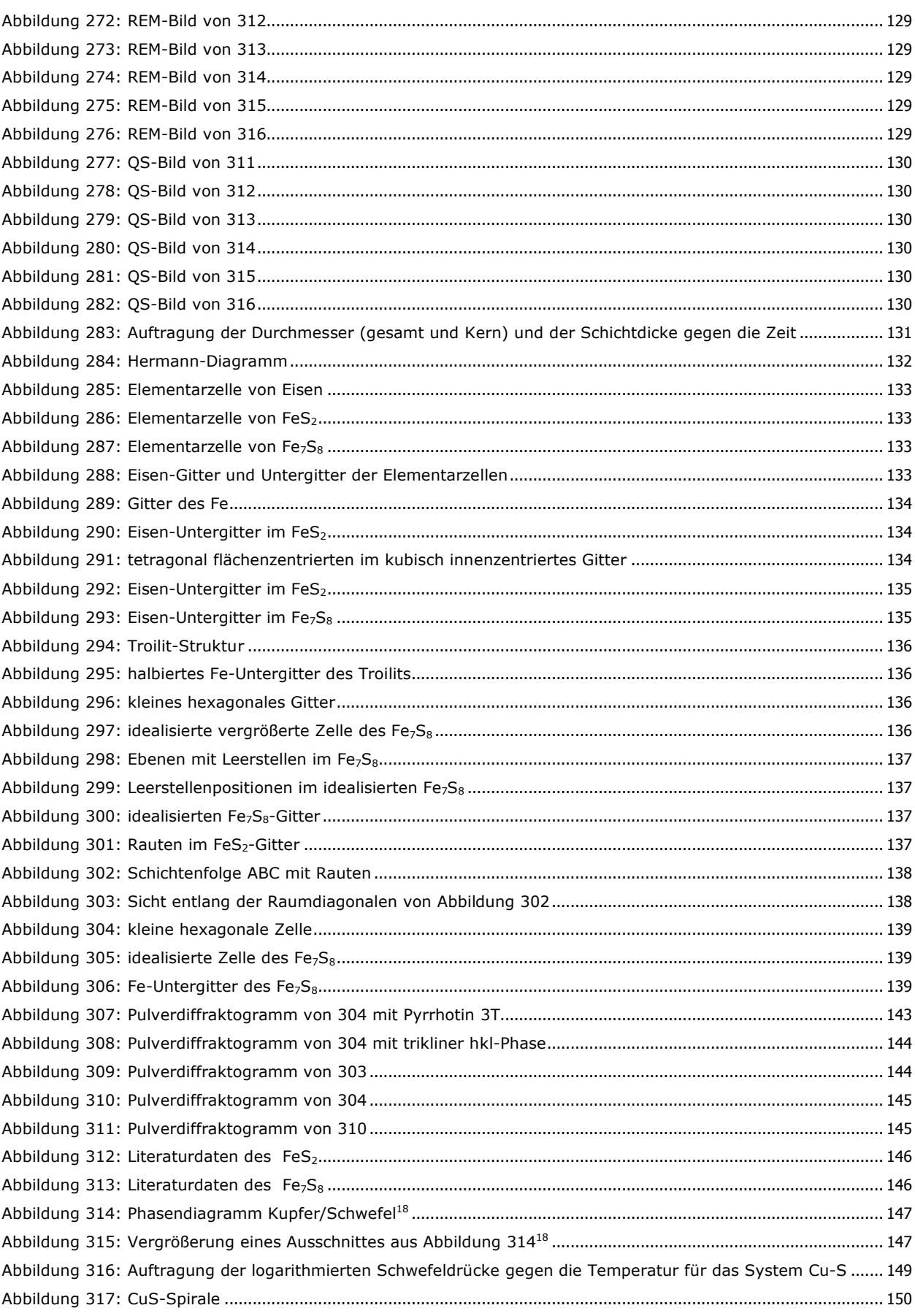

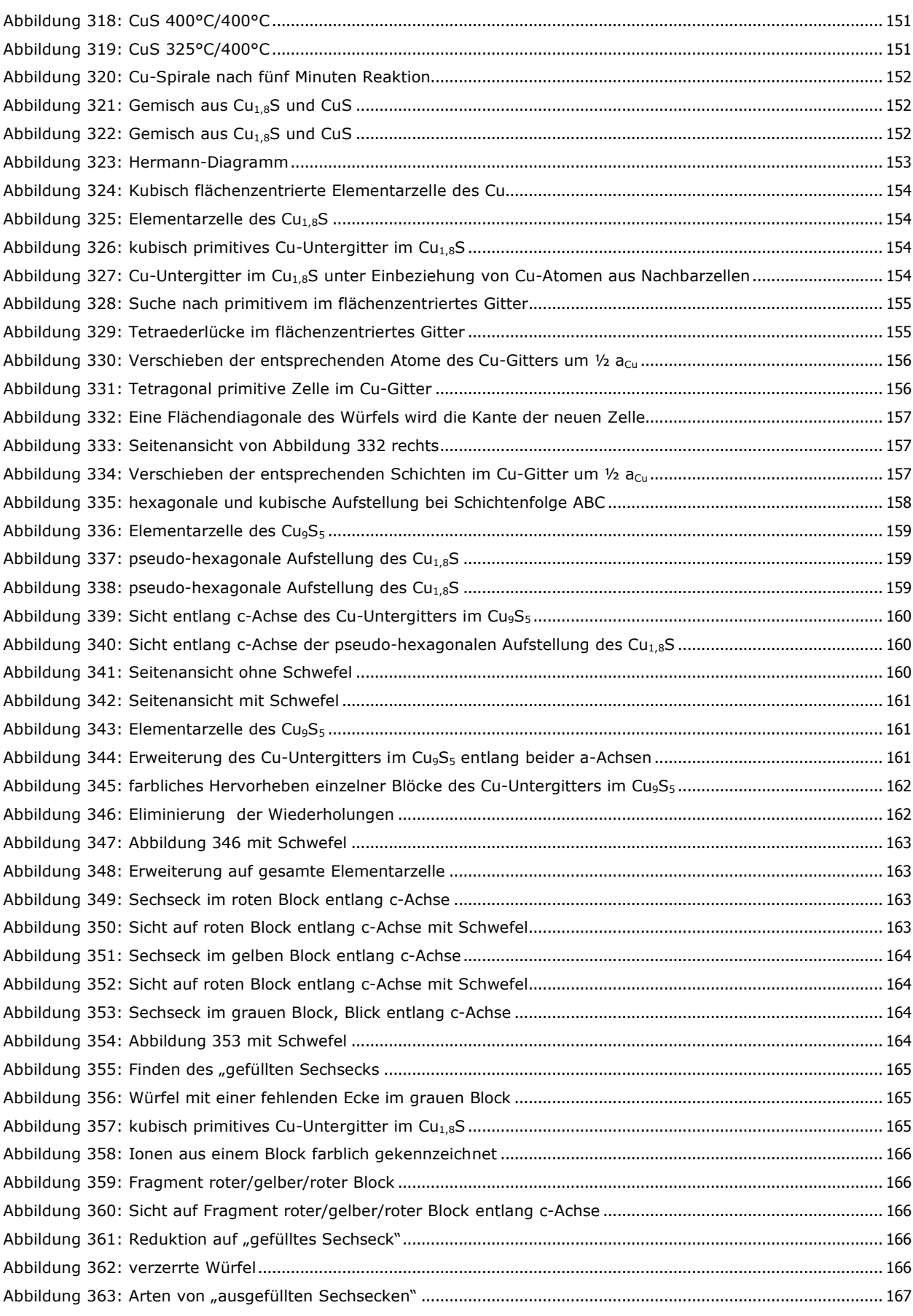

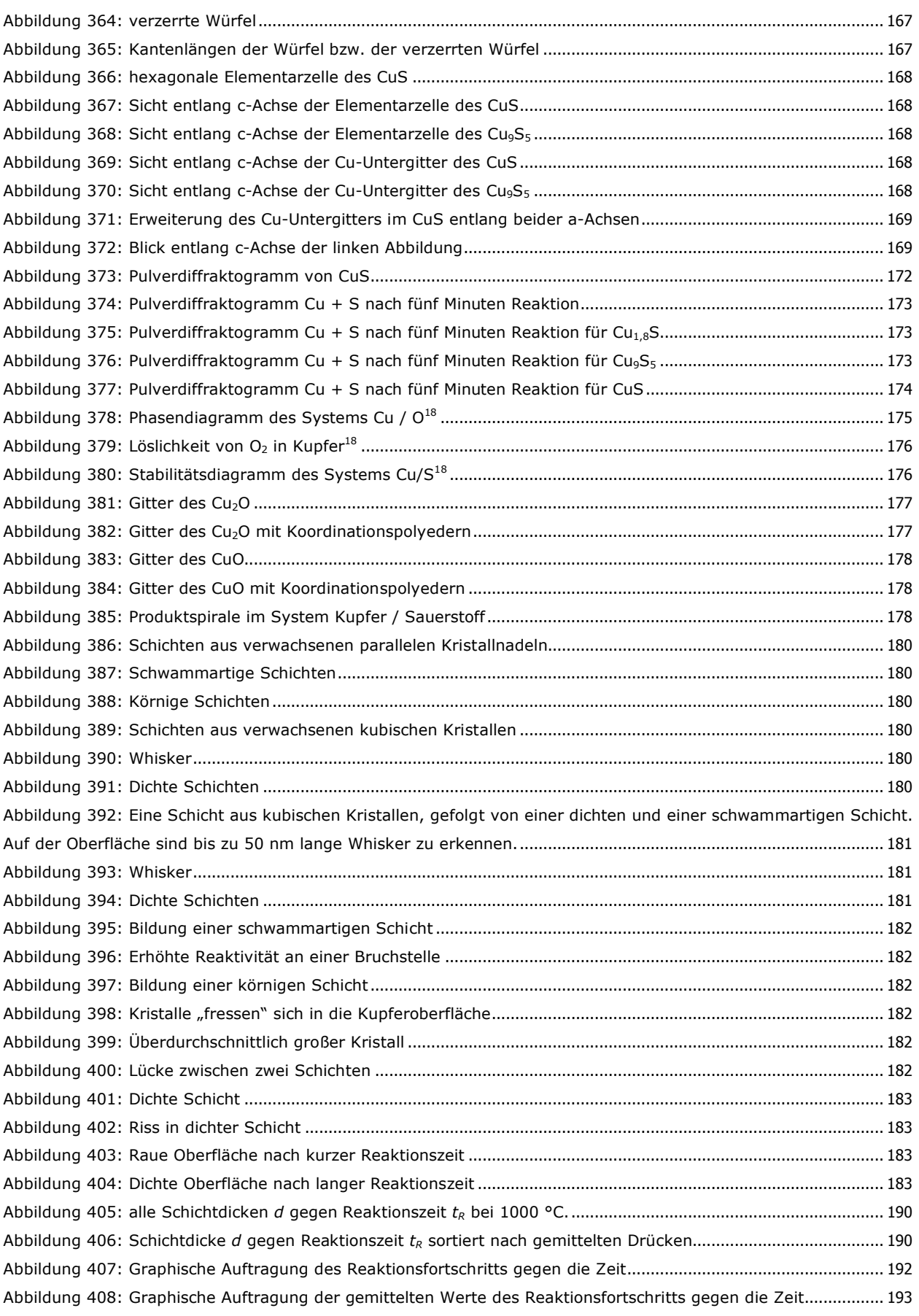

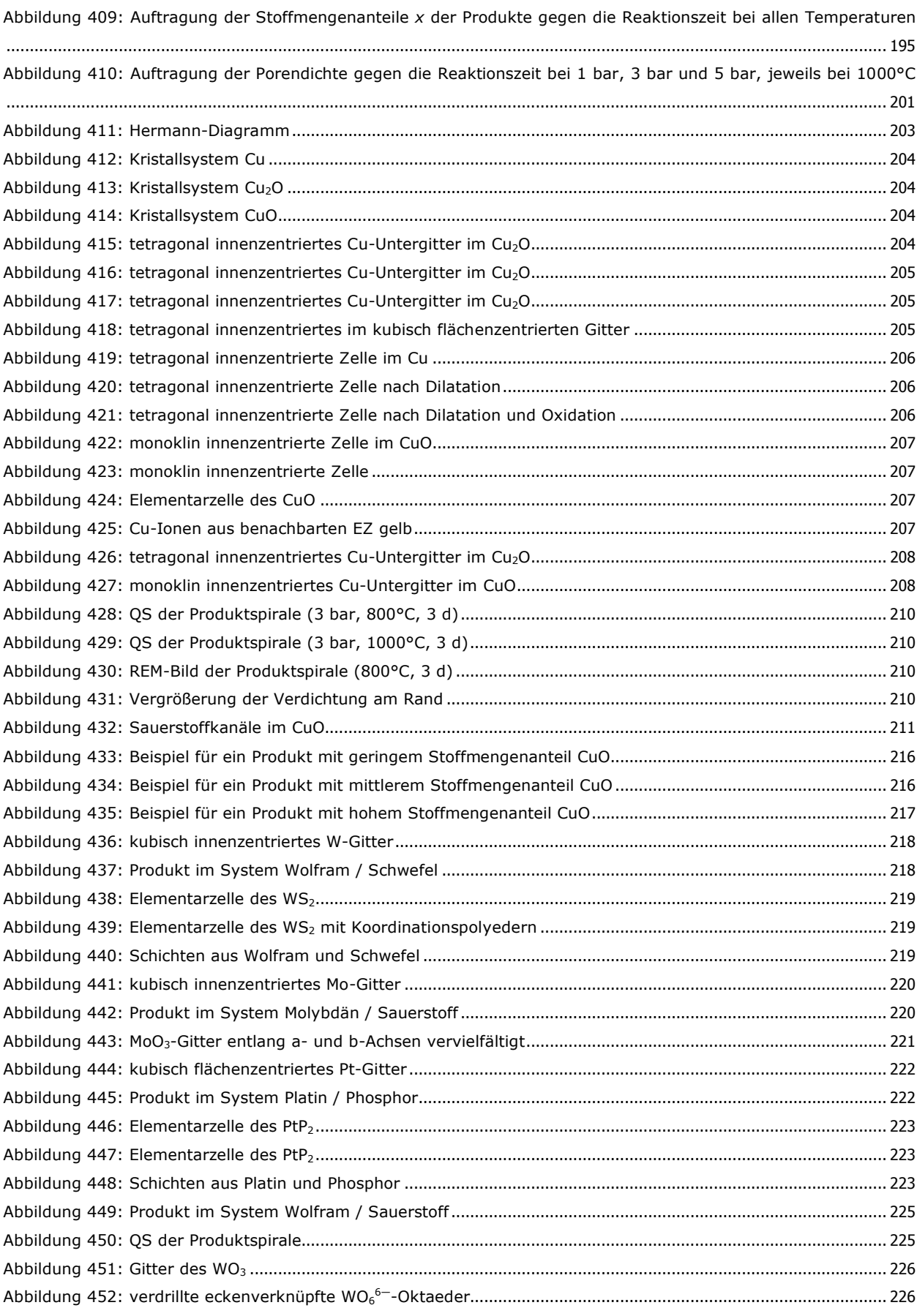

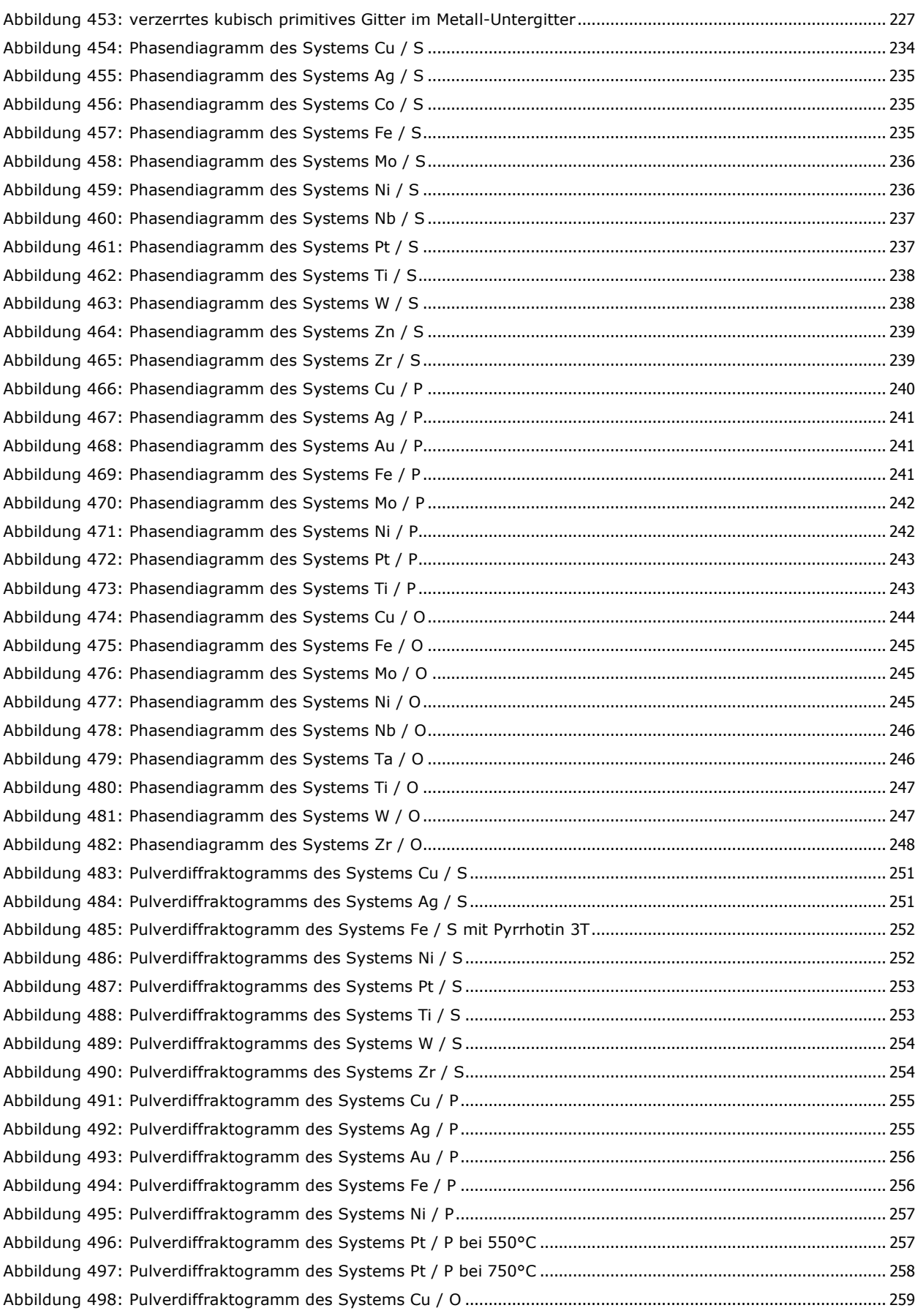

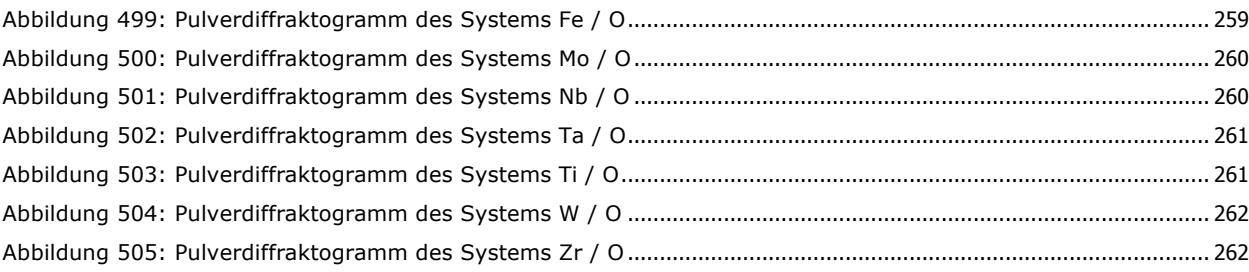

# **7.10 Lebenslauf**

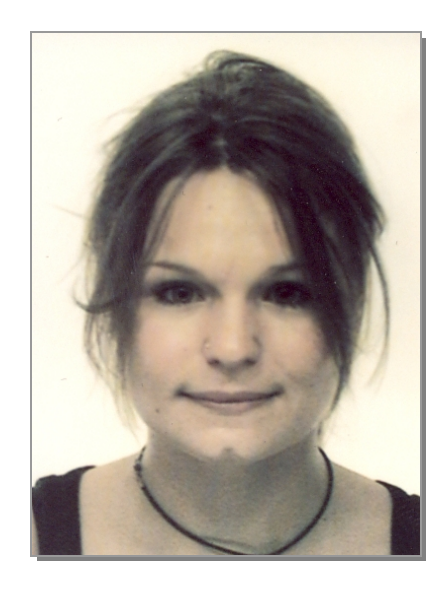

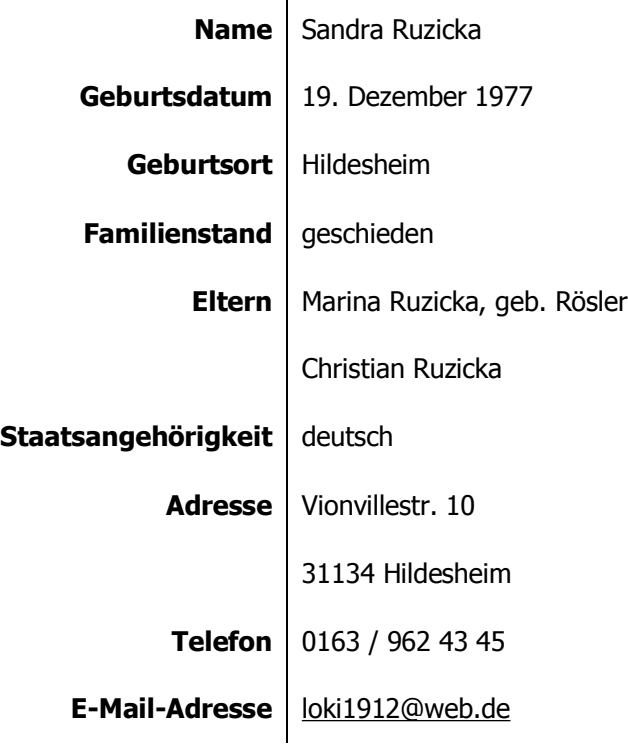

### **Schulausbildung**

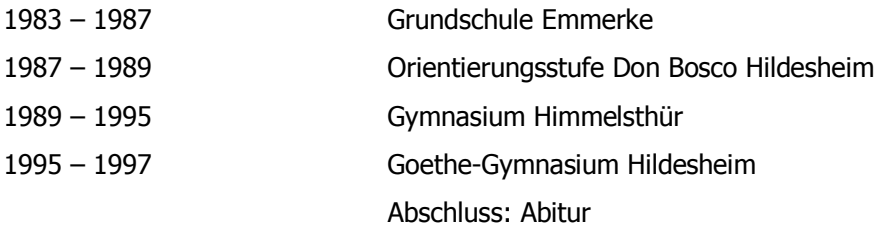

### **Studium**

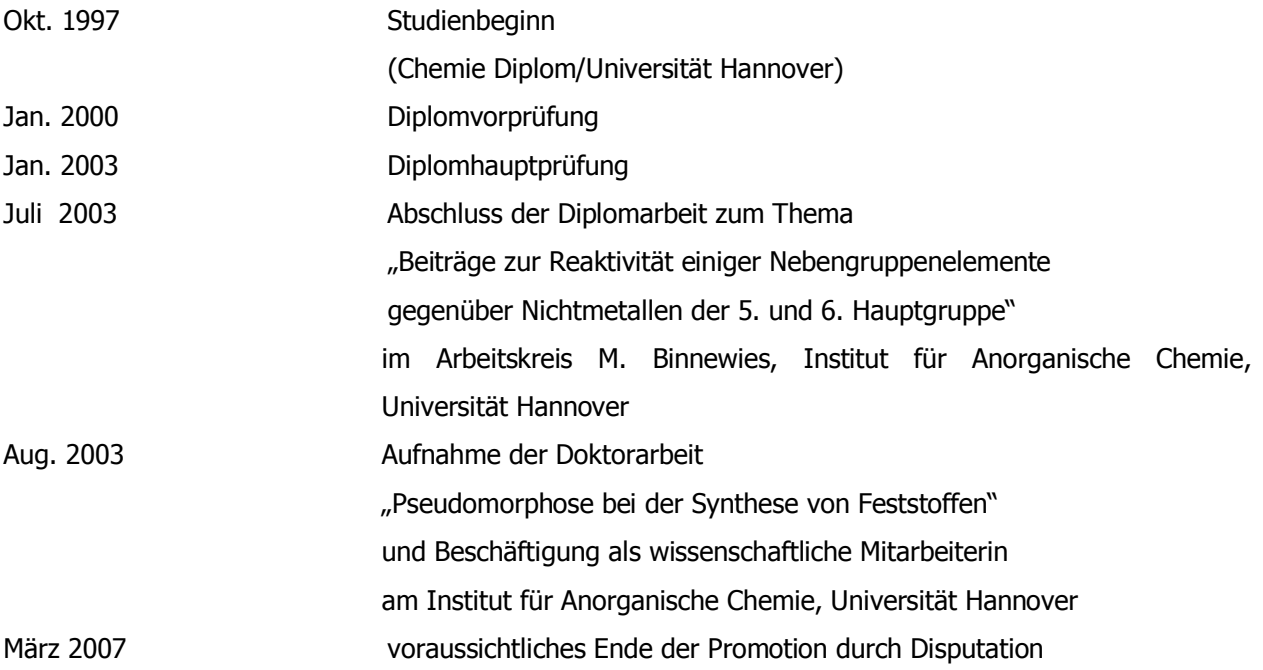

# **7.11 Eidesstattliche Erklärung**

Ich versichere hiermit an Eides statt, dass ich die vorliegende Arbeit selbstständig verfasst und die verwendeten Hilfsmittel angegeben habe.

Hannover, März 2007

Sandra Ruzicka